## MICROLOISIRS

**MONDE** LE C.E.S. DE CHICAGO

**EXPRESS** LES SIMULATEURS<br>DE CONTRÔLE<br>AERIEN

**DU MICRO AU**<br>MINITEL

19105 **LES JEUX<br>D'AVENTURE<br>DE LA RENTREE** 

**HERATIO** 

LES SOFTS DE REFLEXION

### 131 **SPECTŘUM AU QUOTIDIEN**

(M 3085-34 20 F) Nº34 MENSUEL SEPTEMBRE 1986-20 F-BELGIQUE : 140 FB - SUISSE : 6 FS **CANAD** 25.70 DH - ESPAGNE: 530 PTAS

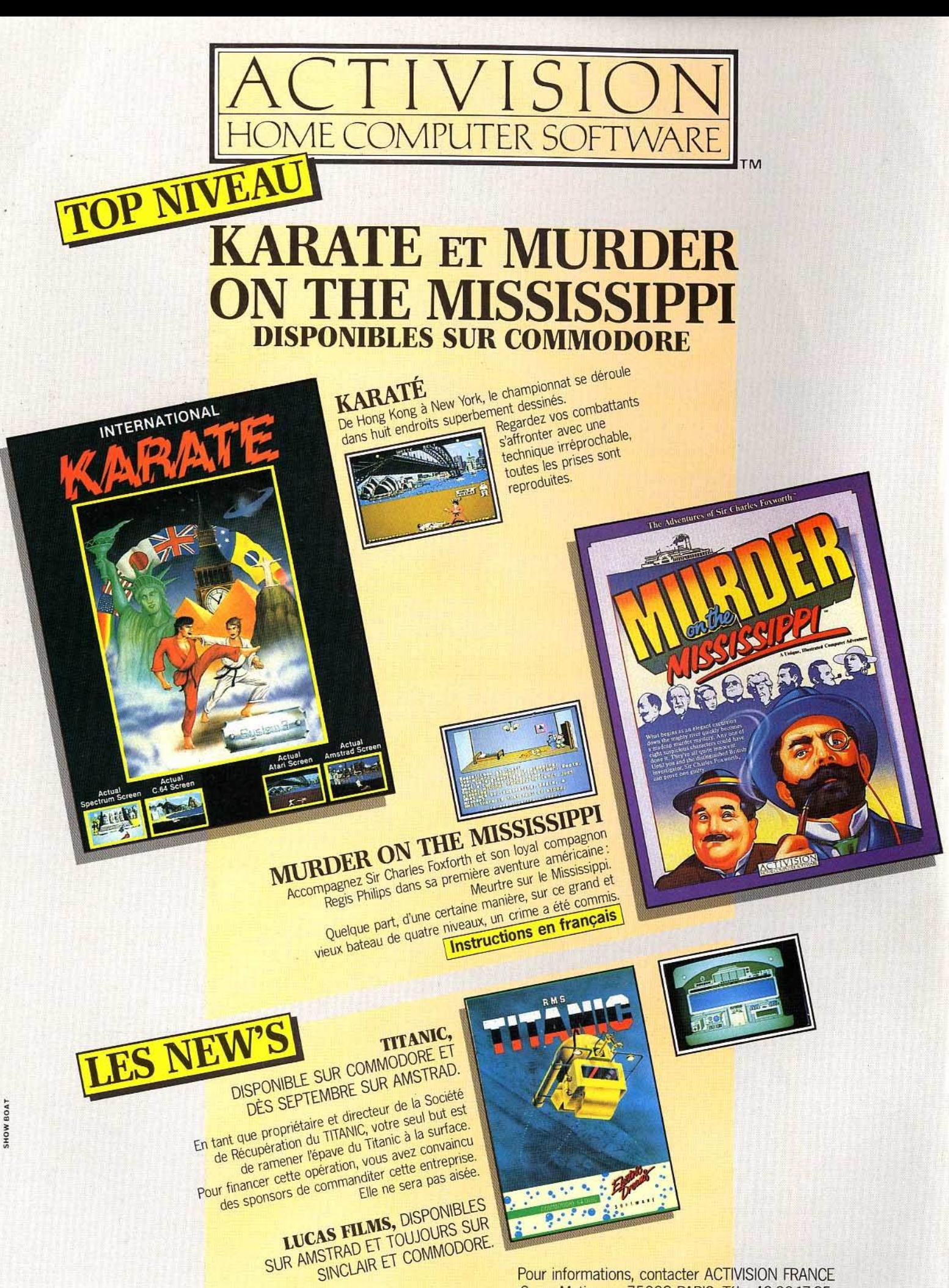

Pour informations, contacter ACTIVISION FRANCE 9, av. Matignon, 75008 PARIS. Tél.: 42.99.17.85

## EDITO

Alors Thomson créa le M06. Puis, pour faire bonne mesure, il rajouta le TOB et le T09 + . « Damned » s'écria Apple, il faut faire quelque chose. Et il laissa courir les rumeurs les plus vraisemblables sur des *Mac*  compatibles PC, des Apple II 16 bits et autres merveilles du genre. «Peste diantre » répliquèrent en chœur les fabricants taïwanais et sud-coréens de compatibles pas chers et aussi bien que les vrais. Et ils travalllèrent d'arrache-processeurs pour être encore moins chers que pas chers du tout. « Or donc, susurra Commodore, peutêtre, un *Amiga*, moins cher... » « Ouf, soupira Eureka, mon *Stratos* est enfin (presque) terminé ... » « Yeah », lança Atari pour impressionner l'adversaire, tout en se demandant ce qu'il pouvait inventer lui aussi. « Tching, tchang, tchong », éternua Philips, tout fier de son M.S.X. Il, performant, pas excessivement cher, mais encore trop cher, surtout si le M.S.X. III arrive.

«A vos souhaits», sardoniqua Amstrad en se frottant les mains de l'air de celui qui ne dit rien mais n'en pense pas moins et prépare quelques menues surprises à ses gentils camarades.

Et ce fut la rentrée.

Et tous ceux qui avaient adoré leur premier ordinateur, puis leur second, puis leur troisième, ceux qui avaient rêvé micro, puis acheté micro, ceux qui allaient, enfin, s'offrir ou se faire offrir THE computer se retrouvèrent devant THE problem : lequel choisir? Et de foncer sur les journaux spécialisés, et de demander leur avis aux copains - très dangereux, ça : plus il y a de copains, plus il y a d'avis - et de comparer... Pour finalement acheter le plus rassurant. Et pour vous, cher Jacques Chancel, le succès d'Amstrad, c'est quoi? Je ne sais pas si vous imaginez les services commerciaux des sociétés citées. Concevoir un produit qui ressemblera à tous ceux qui existent

déjà, définir une politique commerciale qui vous prouve par  $A + B$  que cet ordinateur, oui, celui-là, avec des touches, au milieu des 257 autres, est fait pour vous. L'horreur! D'autant plus qu'il devient de plus en plus difficile de vendre un ordinateur dix fois plus cher que sa valeur réelle. Cela se pratique encore, remarquez, mais si vous vous faites avoir, c'est que vous le voulez bien. Le soft, dans tout ça? Il va bien. Atari, Commodore, Amstrad ou Spectrum, ne seraient rien sans lui. Les adaptateurs des hits fleurissent, les logiciels US ou grandbretons sont de plus en plus traduits en français, et nos productions raflent les premières places dans les hitparades anglo-saxons. Que demander de plus? *Tilt* surfe sur la vague. L'équipe évolue, se muscle, nos locaux s'agrandissent, la pagination augmente et nous passons en « dos carré », une formule réservée aux journaux de prestige ! Nous sommes HEU-REUX ...

**Jean-Michel Blottière** 

### **AVEZ-VOUS KEN** ER **D'UN** 85

Le résultat de la collaboration entre les producteurs du film américain BIGGLES et les 3 meilleurs programmeurs de MIRRORSOFT. A la fois, jeu d'arcade, jeu stratégique et jeu d'aventure, BIGGLES vous entraîne sur terre et dans les airs de 1917 à nos jours.

#### **DEVENEZ UN HEROS!**

En vente: FNAC, Majuscule, Plein Ciel, Carrefour, Euromarché, Rallye, Auchan, Continent, Cora, Naso (et revendeurs spécialisés Coconut, Duriez, Hyper CB, General Vidéo...).<br>Distributeurs et Spécialistes :

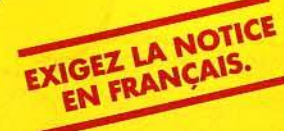

contactez MICROPOOL France 110 bis, avenue du Général Leclerc - 93506 Pantin Cedex France - Tél.: 0) 48.91.00.44.

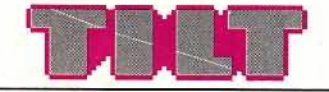

#### N° 34 SEPTEMBRE 1986

#### RÉDACTION Rédacteur en chef: Jean-Michel Blottière Directeur artistique : Jean-Pierre Aldebert Rédactrice en chef adjointe : Alexandra de Panafleu Secrétaire de rédaction : Francine Gaudard Chef de rubrique : Nathalie Meistermann Rédaction : Mathieu Brisou, Véronique Charreyron, Jean-Philippe Delalandre, Denis Scherer Ont collaboré à ce numéro: Marc Florian, Pierre Fouillet, Didier Guilhem, Jacques Harbonn, Olivier Hautefeuille, Dominique Leclerc, Frédéric Rivaux, Armel Roubeix, Jérôme Tesseyre, Josée Valzer, Charles Villoutreix Maquette: Christine Gourdal, Gérard Lavoir, Michel Longuet, Pascale Millet Secrétariat : Sylvie Lefebvre **PUBLICITÉ** Tél. : (16) 1 48.24.46.21 Directeur de la publicité : Dominique Bovio Chef de publicité: Claire Vesine Assistante : Chantal Renault ADMINISTRATION - DIFFUSION 2, rue des Italiens, 75009 Paris. Tél. : (16) 1 48.24.46.21. Ventes : SOC. Philippe Brunie, 24, bd Poissonnière, 75009 Paris.<br>Tél.: (1) 45.23.25.60. Tél. vert : 05.21.32.07 (gratuit) Abonnements : Catherine Innocenti, Anne-Dominique Lancelin Tél. : (16) 1 60.65.45.54. France : 1 an (11 numéros + un hors·série) : 198 F (dont TVA 4 %) 1 an (11 numéros + un hors-série) : 285 F (train/bateau) (Tarifs avion : nous consulter) Les règlements doivent être effectués par chèque bancaire, mandat<br>ou virement postal (3 volets)<br>BP 73 77987 Saint-Fargeau-Ponthierry. Relations extérieures : Françoise Serre-Loutreuil Promotion : Bernard Blazin, Isabelle Neyraud Directeur technique: Guy Cuypers Réalisation : Pascale Bruxelles, Jean-Jack Vallet ÉDITEUR • Tilt-Micrololsirs • est un mensuel édité par Éditions Mondiales S.A. au capital de 10000000 F. R.C.S. Paris B 320 508 799. Durée de la société : 99 ans à compter du 19/ 12/ 1980. Principal associé : Ségur Siège social: 2, rue des Italiens, 75440 Paris 9• Président-Directeur général: Antoine de Clermont-Tonnerre Directeur délégué : Jean-Pierre Roger La reproduction, même partielle, de tous les articles parus dans la publication (copyright Tilt) est interdite, les informations rédactionnelles publiées<br>dans « Tilt-Microloisirs » sont libres de toute publicité. Couverture: Jérôme Tesseyre et Lucie vidéographie TILT Microloisirs 2, rue des Italiens, 75009 Paris Tél. : (16) 1 48.24.46.21

Télex : 643932 Edimondi Tirage du numéro : 110 000 exemplaires.

#### TILT JOURNAL

La relance du standard M.S.X., les nouveaux Thomson, les softs gratuits, le créateur du mois, le secret des couvertures de Tilt, la trahison d'Apple, les dernières nouveautés.

#### TUBES

La sélection des meilleurs logiciels du mois impitoyablement lestés par les spécialistes de Tilt. Cassettes, cartouches et disquettes. TILT PARADE

Fantavison pour Apple U, Science Toolkit, pour *Apple* II, Nexus pour *Commodore* 64 et *128,* D.P. Slide pour *Amiga* 

#### ACTUEL

The Consumer electronics show de Chicago. Cinq ans après, les consoles contre-attaquent. Aux States, le jeu règne en maître. La France suivra-t-elle ?

#### **SESAME**

Indicateur de présence du crayon optique sur TO 7, TO 7/70 et TO 9. La dernière bougie pour C 64, un affichage 80 colonnes pour *Atari* 130 XE et 800 XL, Q • Bert pour *Yeno SC* 3000, Ali Bobo pour *Spectrum,* Bad Boy pour les *Thomson .* 

#### PETITES ANNONCES

**On** Achats, ventes

OV Clubs, échanges.

**TAM-TAM SOFT** 

**COL'actualité de la micro informatique**, en bref et en vrac. Le hit-parade des meilleures ventes.

#### CHER TILT

Le courrier des lecteurs, vos idées, vos suggestions et... vos critiques.

#### BANC D'ESS AI

Minitel est pris qui microyait prendre: Minitel, modem intégré, **IVU** logiciel d'émulation, transpac, accès aux banques de données, transfert de fichiers : le second souffle de la micro passe par les réseaux MICRO STAR

Spectrum on the rock : extension innombrables, formidable ludothèque, existence tumultueuse ... Tilt se livre au jeu dangereux des pronostics !

#### DOSSIER

La micro, ça déméninge : 26 logiciels de réflexion au tiltoscope : backgammon, Othello, échecs, scrabble...

KlD'S SCHOOL

C'est la rentrée. Découvrez les derniers logiciels éducatifs.

#### CHALLENGE

Les meilleurs logiciels de contrôle aérien feront de vous de vrais aiguilleurs du ciel

#### LUDIC

Cauldron Il :

la citrouille contre-attaque!

#### **SOS AVENTURE**

Tempête sur les Bermudes pour *App/e* li, Murder on the Mississippi pour *Commodore* et Apple, Shogun pour *Commodore* et *Amstrad* et Uninvited pour *Macintosh,* dix nouveautés, et Message in a bottle.

Ce numéro comporte un encart abonnement non folioté en pages 3 et 4.<br>Code des prix utilisé dans Tilt : A=moins de 100 F B= 100 à 200 F C= 200 à 300 F D= 300 à 400 F E=400 à 500 F F= plus de 500 F.

Directeur de la publication: Antoine de CLERMONT-TONNERRE· Dépôt légal: 3• trimestre 1986 - Photocomposition et gravure : lmp. M.·A., 60, rue Cino-del-Duca, 94700 Maisons-Alfort. - Imprimerie : Sima, Torcy · Distribution : N.M.P.P. - Numéro de commission paritaire : 64 671.

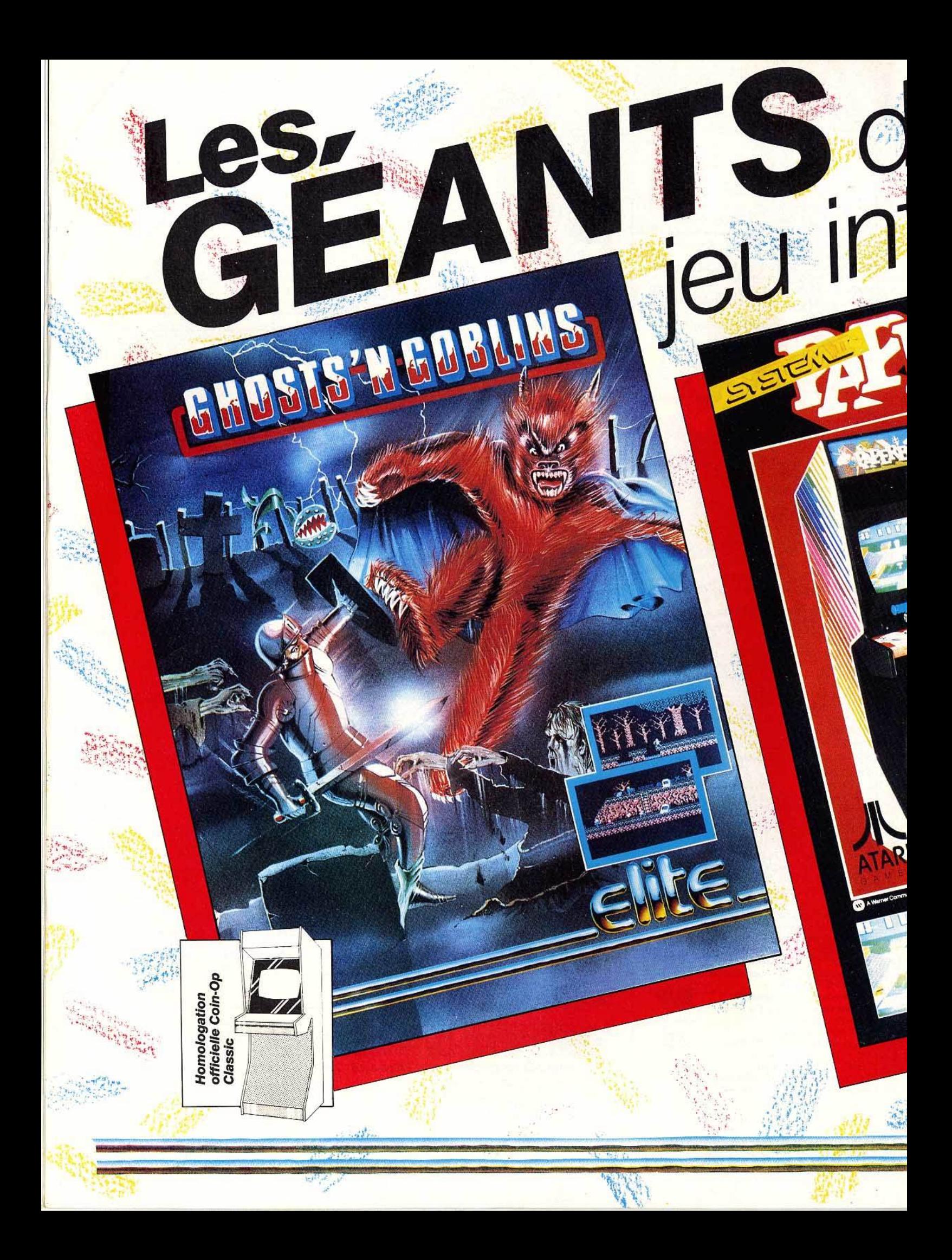

Spectrum Amstrad Amstrad Commodore Commodore  $C16$ 

örmatisé

REOZ

 $\frac{1}{2}$ 

 $\overline{u}$ 

**SWE** 

Cassette Cassette **Disque** Cassette Disque Cassette

Les meilleurs titres Elite sont disponible Les memeurs unes Eine sont disponit logiciel.

Mme Sylvie Hugonnier, Créteil, Paris.<br>Mme Sylvie Hugonnier, Créteil, Paris.<br>1. Voie Félix Ebiué, 94000 Créteil, Poste 3076. Telex: 220 064

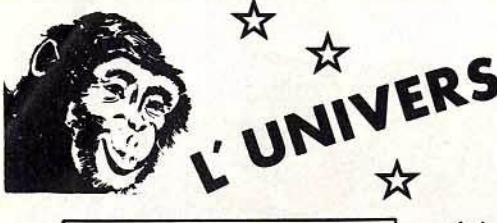

## **OU LOGICIEL C'EST**

COCONUT : 2 POINTS DE VENTE COCONUT : 6 SERVICES + accueil, conseil, essais, vente, échange, reprise des programmes achetés chez nous...

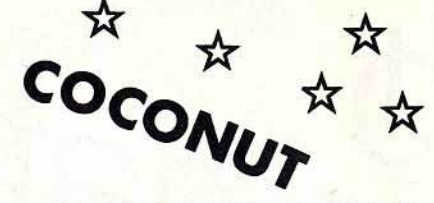

**COCONUT** RÉPUBLIQUE 13, boulevard Voltaire 75011 PARIS Ø 43.55.63.00

FORUM EXPO

DU LUNDI AU SAMEDI 10h a 19h METRO OBERKAMPF

> ATARI 520 ST AMAZON ........................... 350<br>ARTGALLERY № 1 .................. 300 ARTGALLERY N°1<br>Black Cauldron .................. **570**<br>Ballyhod ....................... **250**<br>Brataccas .................... **320**

BRIDGE 4.0 .. .. . ...... .. . ...... . - B.S.S .... ................. ..... <sup>390</sup> BORROWEO TIME .... ....... .... 250 CHESSMASTER 2000 .. .. ........ 450 CA LEN DAR . ........ . . ...... . .. <sup>250</sup> CAROS ......... ............... 400 O.E.G.A.S. • . . .. .. . ............. 375 OISK HELP ....... , ..... .. .. .... 350 DOS SHELL ...•.•••• •..••••• ••. 320 O.F.T ............ .............. <sup>390</sup> EASY ORAW ••• . •• ••••.• ••. •••• 2000 FLIGHT SIMULATOR Il NOT FR 570 FARENHElf.151 •.•••.••••••.•••• 350 F15 STRllŒ EAGLE .... .......... <sup>399</sup> FUP SIOE • • • . • • .. • • • • . • • • .. • .. • 185

HITCHHIKER'S GUIDE ••••••.•••.• 215 HABAMERGE . .................. <sup>350</sup>

#### FORUM-EXPO<br>FORUMODORE +de **1000 TITRES**

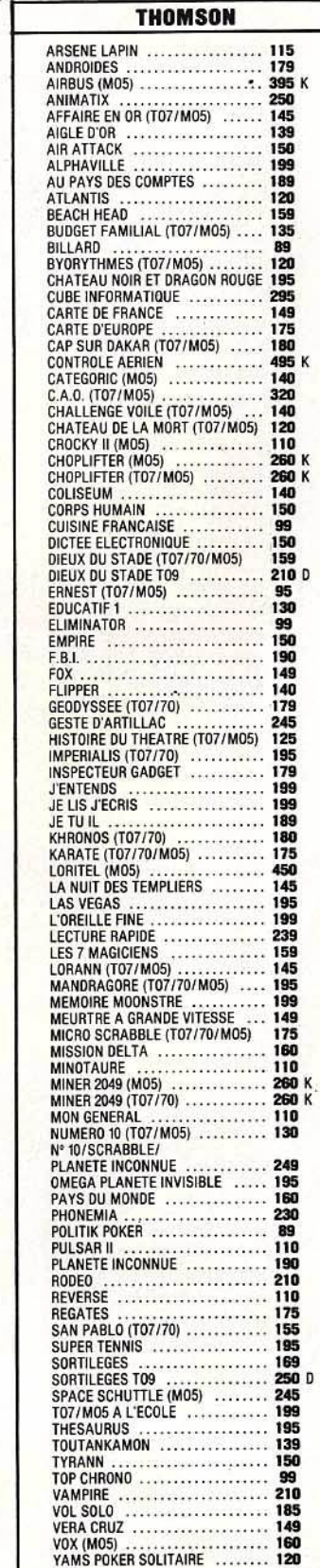

YETI . .. ....................... 120

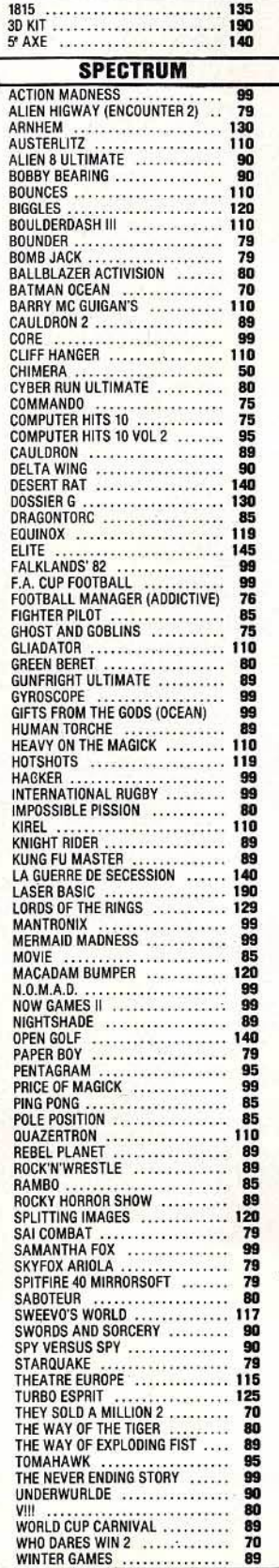

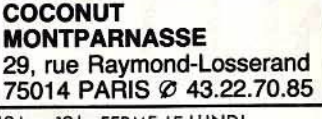

10h a 19h FERME LE LUNDI METRO PERNETY

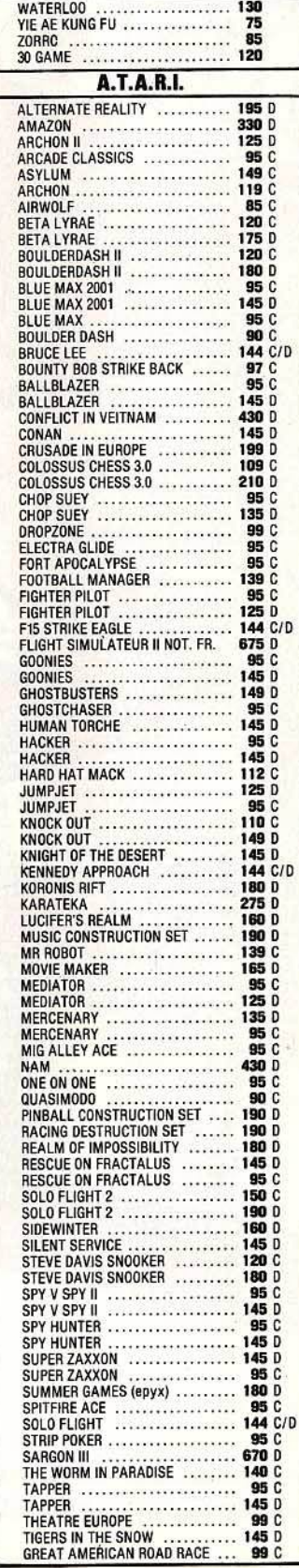

## HABAOEX .............. .... . .. 550 HABAVIEW FRANCAISE ......... <sup>750</sup> HABAWRITER FRANCAIS .•••••.. 750 HACKER .................. ..... 250 JOUST .•.••...•.•..•• . .•. .• •. • 500 KISSEO (0. BUGGER) ............ 350 K SEKA ASSEMBLEUR •. .•..••.• 465 LEADER BOARD ...... : ......... 399 LANDS OF HAVOC .............. 175 M DISK ........................ 125 MODULA 21ST ................. 1400 MINOSHADOW ........ ......... 250 MUSIC STUDIO ................. 340 MUOPIES .. • . . • • . • • . • • . . • • • . • . • 185 NEOCHROME ................... :500 NINE PRINCES OF AMBER ••••.••. 350 PERRY MASOH .. .. .. .. .. .. .. • .. <sup>350</sup> PRINT MASTER .• ••••••••••.. ••. 400 PAWN ......... . .. ............. 22S ROGUE .•..••..•..••••••• •..••• 400 RUBBER STAMP ................ 400 SI LENT SERVICE •.••. .•••• •. ••.• 340 SPIOERMAN ............... .. .. 200 SUNOOG ....................... 400 SWORD OF KAOASH ............ 400 TEXTOMAT . ................... 450 TIME BANO!T .... .............. 250 TWIN PACK (SOFT SPOOL + M OISK) 250 TREASURE ISLAN D . ....... ..... 340 TEMPLE OF APSHAI TRILOGY .... 380

UTILITIES ..••.••. •••.• •. ••. .•.. 390 ULTIMA Il ................... .. 475 UNIVERSE Il ................... 710 WJNTER GAMES ................ 399

ORIC/ATMOS ATLANTIS .. .. • .. .. .. • .. • • • .. • • 130 BASIC TURBO ..... ........ ..... 140 CRYPTSHOW ........ .......... 110

OIGGER ........................ 110 DAM8USTERS ........ .......... 130 FORMULE 1 ....... ..... ........ 140 HYPERSPACE 4 ................. <sup>140</sup>

**HADES<br>
KARATE<br>
KARATE<br>
LA GUERRE DE SECESSION<br>
LA GUERRE DE SECESSION<br>
LA CITE MAUDITE<br>
LA CITE MAUDITE<br>
LA CITE MAUDITE<br>
LA CITE MAUDITE<br>
LA CITE MAUDITE<br>
LA GUERRE DOR<br>
MASQUE D'OR<br>
MASQUE D'OR<br>
MASQUE D'OR<br>
MONTSEGUR<br>** 

**MEURTRE A GRANDE VITESSE 200<br>
MISSION DELTA (NOTELLA PREVERSI CHAMPION (1988)**<br>
STARTER 3D (1998)<br>
SUPER JEEP (1999)<br>
START (1999)<br>
STAR (1999)<br>
195

TYAANN ... .. . .. . .. ..... .. ..... 149 TOUR FANTASTIQUE TOUA DU MONDE EN 80 JOURS ... 120 TERMINUS ..................... 140 THE HOBBIT ............ .. ..... 250 TRIATHLON ............ .... .... 135 XENON 3 ..... .' ........ ........ 120 XENON . . ...................... 120 ZORGON .: ..................... 120 ZOOLYMPICS ................... 120 1815 .................. ........ 129

3D FONGUS .................... 149

WINTERS DU LOGICIEL C'EST COCONUT

+ accueil, conseil, essais, vente, échange, reprise des programmes achetés chez nous...

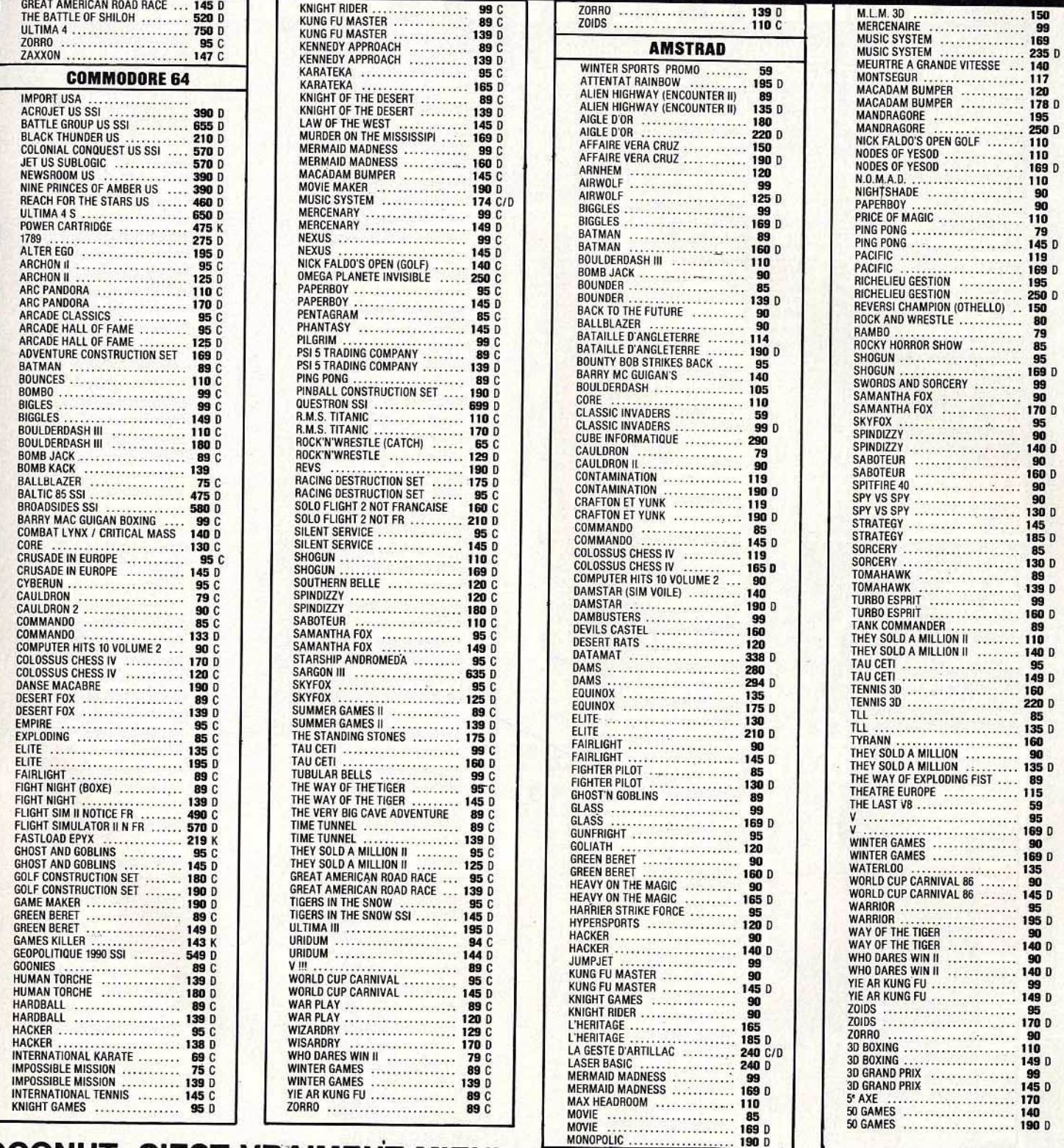

### **COCONUT, C'EST VRAIMENT MIEUX !**

#### **VENTE PAR CORRESPONDANCE**

Chèque bancaire à l'ordre de COCONUT — Frais de port : 20 F Réservation possible par téléphone  $\bullet$  Démonstration permanente enácialistos d

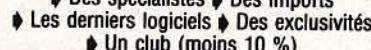

BON DE COMMANDE EXPRESS à envoyer à : **COCONUT - 13, boulevard Voltaire, 750II PARIS NOM** 

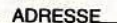

TÉL

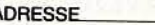

Veuillez préciser T07 ou M05 sur votre bon de commande.

PRIX

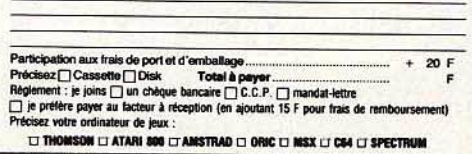

**TITRES** 

# **ETRIENT FRITS POUR EUX!**

Sans aucun doute les microordinateurs AMSTRAD représentent une part de plus<br>en plus importante dans la microinformatique.

US GOLD et ULTIMATE ont décidé d'adapter leurs meilleurs jeux pour ces micros et vous en proposent 4<br>d'une qualité exceptionnelle pour compléter votre collection. KUNG FU MASTER-Directement issu du jeu d'ARCADE américain où des experts en arts martiaux et des démons de toutes sortes sont vos ennemis. Pour libérer votre bien-aimée il faudra éviter les

démons, les dragons. les serpents, les insectes<br>mortels. Méfiez-vous des gardes armés et soyez prêt<br>à parer toute attaque. Votre seule défense acre votre talent en art martial.

Après le célèbre BEACH HEAD, voici BEACH HEAD II qui remet face à<br>face les forces alliées et le cruel dictateur. La qualité graphique des nombreaux écrans et la voix

synthétique en font un logiciel exceptionnel.

Exceptionnel.<br>GUNFRIGHT vous plongera dans<br>l'atmosphère du Far-West aux<br>moments les plus épiques. En tant<br>que Shériff vous aurez fort à faire pour maintenir l'ordre dans votre ville et éviter à tout prix la rencontre<br>avec la bande de McGRAW le tireur

le plus rapide de l'Ouest.<br>Enfin les "DAMBUSTERS" Ce célèbre jeu de simulation des raids aériens pendant la seconde guerre mondiale<br>contre les barrages de Mohne Eder et Sorpe, fait déjà partie des classiques: Tilt d'or 1986.

## AMSTR **DISPONIBLE SUR** Cassette et Disc.

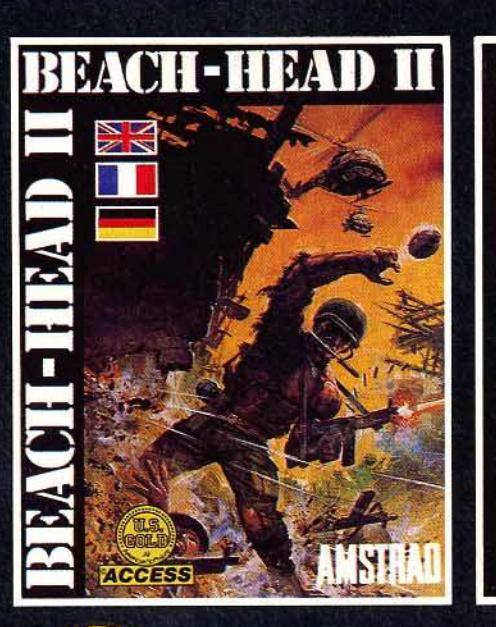

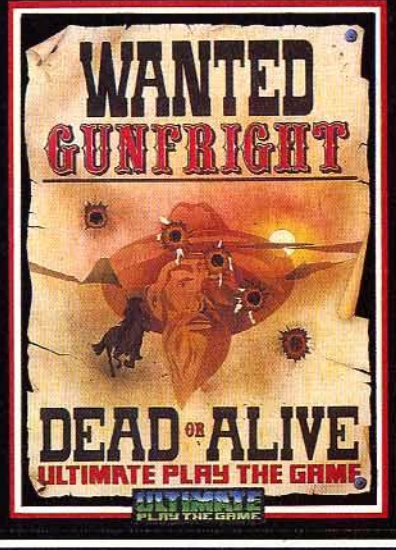

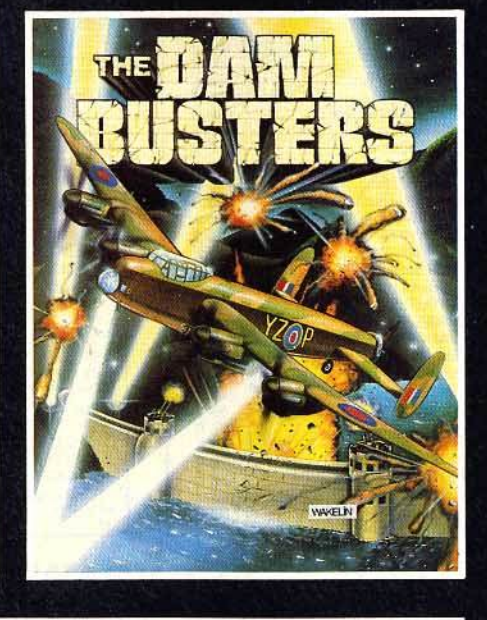

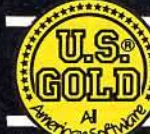

US GOLD FRANCE (S.A.R.L.) - Zac de Mousquette<br>06740 CHATEAUNEUF DE GRASSE. Telephone: 93 42 71 44. **HETHERME** 

## **CHAINE COMPACT-DISC LASER** elle va faire jazzer.

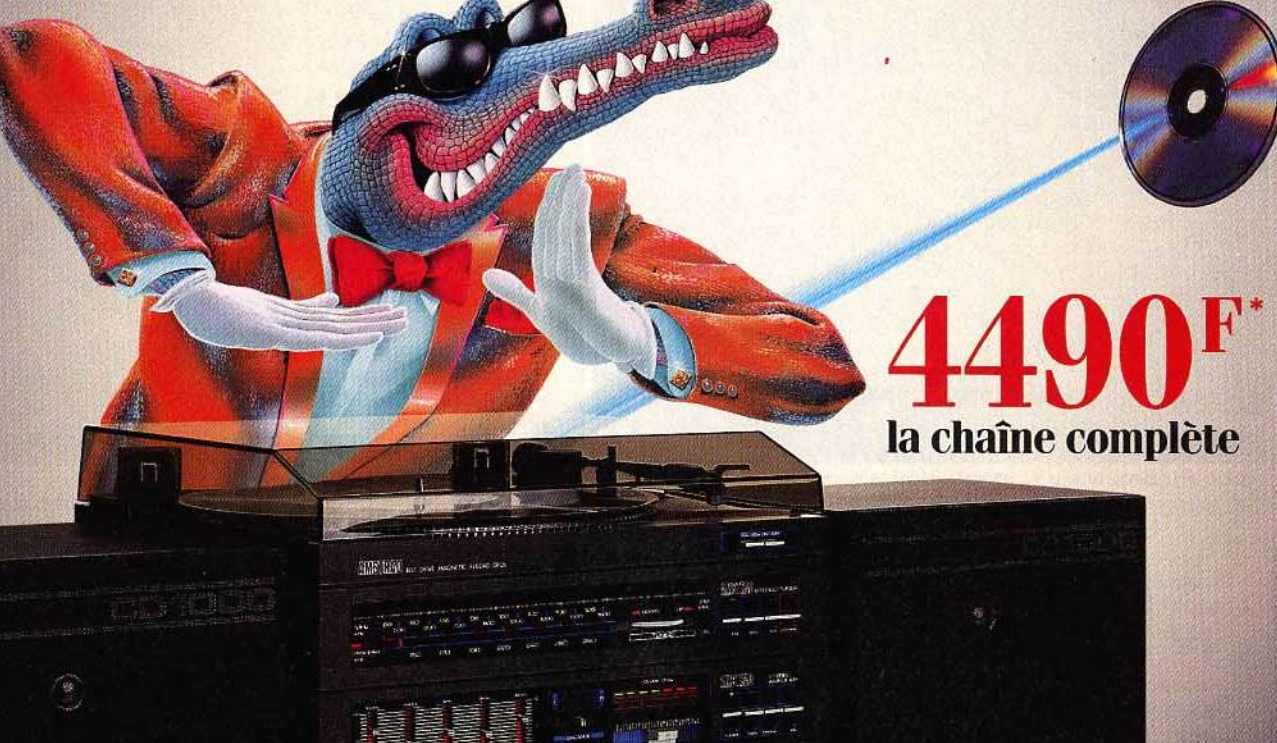

 $\left| \cdot \right| - \left| - \right|$ 

La nouvelle chaîne Amstrad Midi CD-1000 va faire du bruit dans le monde de la haute fidélité.

**MA** 

Et une sacrée musique dans vos oreilles.

Pour 4490 F Amstrad offre un ensemble esthétique et de faible encombrement réunissant le meilleur de la technologie actuelle:

- un lecteur de compact-disc à laser, le sommet de la qualité musicale. avec toutes les fonctions automatiques nécessaires.
- · un double lecteur enregistreur de cassettes compatible bandes ferro. chrome métal, etc.,
- · une platine tourne disque à cellule magnétique, (33 et 45 tours)
- · un tuner PO. GO et FM stéréo.
- · un amplificateur stéréo de 2 x 20 watts musicaux avec équaliseur graphique.
- 2 enceintes compactes à haute définition.

Une seule prise à brancher et vous voilà prêt à savourer et à enregistrer\*\* TOUTES les sources musicales actuelles.

Amstrad Midi CD-1000 : la musique, toute la musique, dans toute sa pureté. • La même chaîne existe en meuble rack avec 2 enceintes de grande taille Amstrad Compact CD-2000: 4990F.

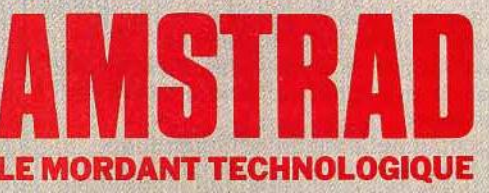

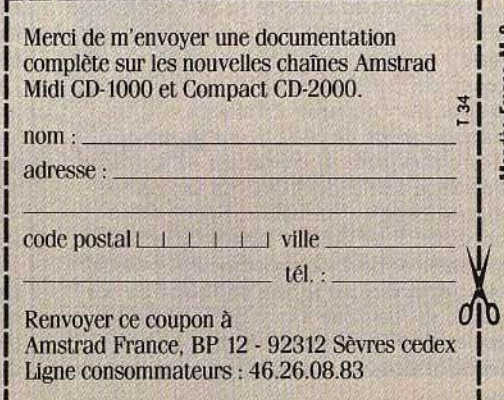

\* Prix public généralement constaté.<br>\*\* La loi n'autorise la copie que pour l'utilisation personnelle.

## **TILT .\_IOURNAL**

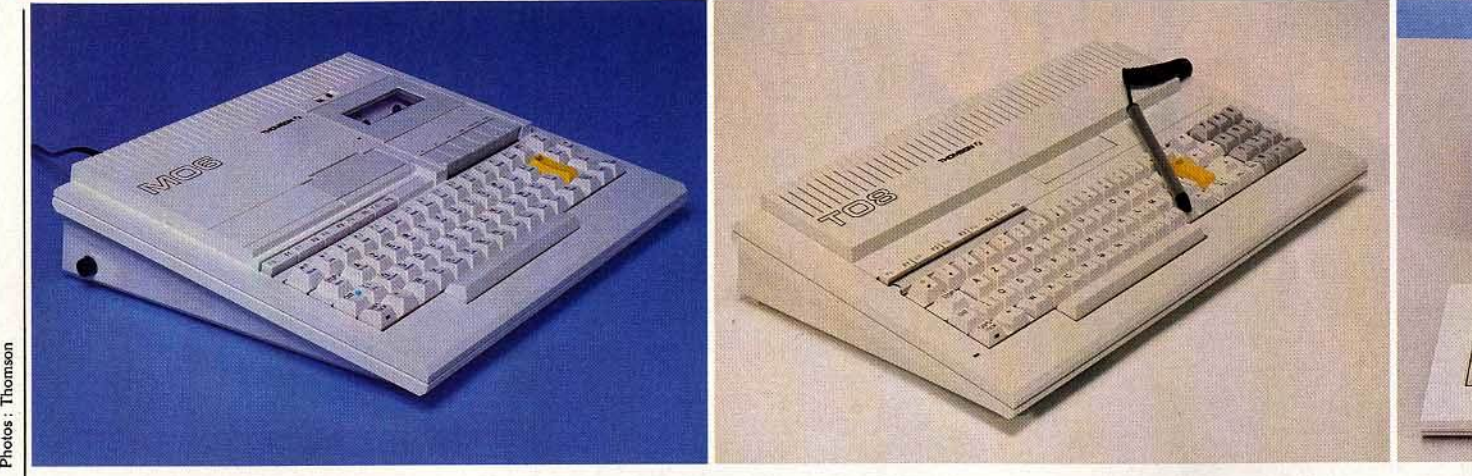

' .,

·.

# **Le Thomson toujours**<br> *trois fois* **<b>fois**<br>
Inspirés par le *TO* 9, voici les nouveaux *Thomson.* Ils se nomment MO 6, *TO 8* et *TO* 9 + et doivent

permettre à notre premier constructeur d'ordinateurs familiaux de reprendre le leadership sur ce marché. Ils sont beaux, ils sont français, ils sont puissants, et ce sont les premières machines de conception sérieuse chez Thomson. Pour tout savoir sur eux, lisez la suite...

*C'est* la rentrée des classes, et voici que Thomson rend ses devoirs de vacances. Notre cher constructeur national nous propose trois nouvelles machines :  $MO6$ ,  $TO8$ ,  $TO9+$ . Ces ordinateurs ont certains points communs : microprocesseur 6809 E à 1 Mégahertz, palette de 4 096 couleurs, huit modes d'affichage (les mêmes que ceux du TO 9). Malgré une certaine ressemblance, ces machines ne s'adressent pas tout à fait au même public, et cette gamme paraît beaucoup plus homogène qu'auparavant. Le TO 9 ne disparaît pas, il est recentré sur le « haut du milieu » de gamme et, en plus, la sortie de ces nouvelles machines est accompagnée de la présentation d'une nouvelle gamme de périphériques. Mais ne brûlons pas les étapes...

Le MO 6 vise le marché de l'initiation, son créneau est le même que celui de son aîné, mais cette machine semble bien plus convaincante que le MO 5. Le processeur reste le 6809 E, le Basic du MO *5* est toujours présent mais il est accompagné du Basic 128 - déjà connu des possesseurs de TO 9 - et du programme « Réglages et Préférences ». La mémoire morte de 64 Ko a une possibilité d'extension grâce au connecteur de cartouche (identique à celui du MO 5). La capacité de mémoire vive est de 128 Ko, dont 112 Ko utilisateur. Il est possible aussi de faire des programmes Basic occupant toute la mémoire disponible, ceci par le biais du Basic 128. La palette est identique à celle du TO 9 (4096 couleurs), il en est de même pour les huit modes d'affichage. Le MO 6 peut donc imprimer

le texte en quatre-vingts colonnes. Pour le son, nous avons quatre voix sur sept octaves. La mémoire de masse est intégrée, il s'agit d'un lecteur de cassettes (et non d'un QDD), ce dernier fonctionnant à 1 200 bauds pour assurer la compatibilité avec le MO 5 et à 2 400 bauds.

Les possibilités d'extension ne sont pas oubliées : un connecteur pour crayon optique, un connecteur type bus d'extension, une sortie imprimante parallèle, deux connecteurs joystick, une sortie son CINCH. Il est possible de connecter un lecteur de disquettes en se procurant la carte contrôleur - d'ailleurs Thomson propose un nouveau lecteur de disquettes de trois pouces et demi, d'une capacité de 640 Ko formaté. Le clavier est Azerty et mécanique, il reprend la disposition de celui du ro 9 à un petit détail près : il n'y a pas de pavé numérique. La touche Basic est toujours existante, ce qui permet un accès direct à certains mots Basic. De plus, cinq touches de fonction sont présentes, à l'image du TO 9. Le prix, relativement compétitif, du MO 6 *est* de 2 690 francs.

Le TO 8 est considéré comme « milieu de gamme », à l'image du TO 7/70. Par rapport à ce dernier, il connaît un nombre important d'améliorations qui le rendent plus crédible et le font ressembler, de manière étrange, à un super TO 9. Le microprocesseur est, bien évidemment, le 6809 et la mémoire morte représente 80 Ko - il est possible de l'étendre par le slot pour mémo 7. Elle contient le Basic du TO 7, ainsi qu'un nouveau Basic dénommé

512 : le programme « Réglages et Préférences » *est* aussi présent dans une version améliorée : il *est* désormais possible de créer un disque virtuel qui permet d'avoir plusieurs programmes en mémoire et de passer de l'un à l'autre très rapidement. La mémoire vive de 256 Ko donne environ 235 Ko pour l'utilisateur et est extensible à 512 Ko avec 491 Ko disponibles. A l'image de ce qui existe déjà sur le TO 9 et sur le MO 6, ce nouveau Basic permet d'utiliser toute la mémoire disponible pour le Basic. Pour le graphisme, mêmes performances: 4 096 couleurs, huit modes d'affichage, quatrevingts colonnes. Les capacités sonores sont de quatre voix sur sept octaves. Contrairement au M06, la mémoire de masse n'est pas intégrée en version de base, mais le contrôleur de disquette est dans la machine. Cela permet de connecter directement un drive. De plus, il ne faut pas oublier que le Dos est intégré dans le Basic 512. Ses extensions: un connecteur de bus, une prise crayon optique, une sortie pour imprimante parallèle, deux connecteurs pour joystick, une sortie magnéto, une prise pour lecteur de disquettes, un bus pour l'extension mémoire et une sortie CINCH pour le son. Le clavier *est* d'un aspect identique à celui du TO 9 : mécanique, Azerty, avec pavé numérique et touches de fonctions. Le prix du TO *8* en version de base est de 2 990 francs (version qui ne comprend pas le crayon optique). Il existe une offre à 5 990 francs qui contient un T08, un moniteur couleur et un lecteur de disquettes trois pouces et demi. Ces prix sont honnêtes, sans plus!

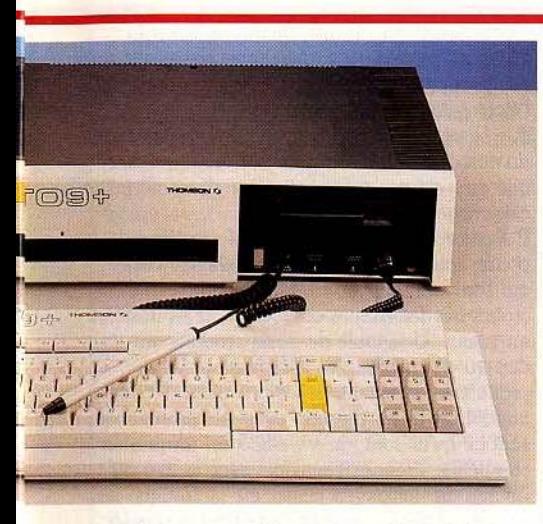

Le TO 9+ occupe le créneau difficile de la petite informatique d'entreprise. C'est, en cela, une alternative au phénomène *PC,* sa force résidant dans sa capacité de communication grâce à un modem intégré, mais aussi au minimal logiciel livré en version de base. Globalement, le TO 9 + se présente comme un TO 9 gonflé moins les défauts de son aîné. Les 80 Ko de mémoire morte intègrent les mêmes fonctions que le  $TO 8 - Basic 1$  et 512. «Réglages et Préférences•, etc. La mémoire vive de 512 Ko n'est pas extensible, l'utilisateur dispose d'environ 419 Ko pour ses programmes. Comme sur le TO 8, il est possible de créer un disque virtuel et de charger plusieurs logiciels en mémoire. Pour ce qui est du graphisme et des capacités sonores, rien ne change : 4 096 couleurs, huit modes d'affichage, quatre voix sonores sur sept octaves. Le point le plus marquant est l'intégration d'un modem. dans l'ordinateur, ce modem est en full duplex - V 23 réversible - et permet d'envisager toutes les applications télématiques.

Côté extension, le TO 9+ dispose de deux connecteurs de bus, une sortie imprimante parallèle, une prise pour lecteur de disquettes supplémentaire et une pour le branchement d'un magnéto, une sortie pour le crayon optique, deux ports joystick, une sortie CJNCH pour le son et la trappe à cartouches. Le clavier ne change pas. Donc, mis à part la capacité en Ram et le modem, le TO 9+ ne présente pas de grande différence. Ceci dit, Thomson innove au niveau du soft. Le TO 9+ propose quatre logiciels de base : *Paragraphe* - le traitement de texte - dans une version revue, *Fichiers et*   $D$ ossiers - gestion de fichiers -Communication qui permet l'exploitation du

modem et un tableur qui se nomme Multiplan. Cet ensemble devrait être le cheval de bataille du TO 9+ car il permet de répondre à la majorité des besoins visés.

De plus, Fil proposera pour cet ordinateur des logiciels professionnels - comptabilité, gestion de stocks et autres - à des coûts relativement faibles. Cela montre bien la volonté de Thomson de proposer un ordinateur « semiprofessionnel » et rapidement opérationnel qui ne soit pas en marge de la gamme. Le prix du TO 9 + est de 7 490 francs. Il existe deux offres supplémentaires : une unité centrale avec un moniteur couleur pour 8 990 francs, et une

unité centrale plus une souris avec un nouveau moniteur vert à très haute définition et une imprimante qualité courrier pour 9 990 francs. Ces prix sont un peu élevés, mais il ne faut pas perdre de vue que ces ensembles sont directement opérationnels. Parallèlement à la sortie de cette nouvelle gamme, Thomson propose une nouvelle série de périphériques. L'ancienne souris disparaît au profit d'une nouvelle, plus petite et moins chère (350 francs), un nouveau modèle de joystick sera proposé au prix de 120 francs l'unité, prix identique pour le crayon optique qui est en baisse. La carte d'extension de 256Ko de Ram pour TO 8 devrait tourner aux environs de 1500 francs, ce qui est relativement cher. Une nouvelle extension RS 232 C devrait sortir au prix de 490 francs, le lecteur de disquettes 3 pouces et demi coûte 1 990 francs. Dernière nouveauté de la rentrée : le moniteur noir et vert à très haute définition, dont le prix n'est pas encore connu. Ces périphériques fonctionnent avec tous les ordinateurs *Thomson,*  sauf l'extension mémoire qui est dédiée au TO 8. A savoir : le TO 9 baisse à 4 490 francs en version de base et il existe deux offres supplémentaires : une unité centrale et un moniteur vert à très haute définition pour 5 490 francs. Si vous désirez un moniteur couleur à la place du moniteur vert, cela vous  $coítera 6 490$  francs.

*---Echanges* --- inauguré le 9 mai 1986, D.l.A.L.0.G. vient de prendre le départ pour la course aux bonnes affaires ! Distributeur d'une gamme étendue de produits (de Commodore à Apple en passant par Oric...), le magasin ne manque pas de ressources... L'import est bien sûr au rendezvous avec, chaque semaine, des nouveautés en exclusivité. Mais si l'on parle affaires, 0 .1.A.L.O.G. frappe très fort avec la création d'un club « échange », tout à fait nouveau sur le marché parisien ! Contre la déception du «Super-Flop• ou tout simplement pour changer d'horizon, on vous propose ici d'échanger vos anciens logiciels contre l'un des mille titres disponibles en boutique. A 20 francs la cassette et 30 francs lâ disquette (plus une cotisation annuelle de 150 francs), il y a vraiment de quoi abandonner le piratage et éviter les magasins de location! Quant à la vente du matériel, D.I.A.L.O.G. espère bien développer prochainement un service *520 ST* et *Amiga* et assure d'ores et déjà la distribution de *l'Amstrad,*  du *Commodore* et des micros *Thomson.* Les projets pour octobre sont nombreux :<br>organisation de « soirées test », concours ou rencontres avec les créateurs de logiciels. On parlera action, aventure ou éducation... Une affaire à suivre! (D.l.A.L.0.G. : 28, rue des Carmes, 75005 Paris. Tél. : 43 29 55 31.)

## <u>Megam, games à la Villette</u>

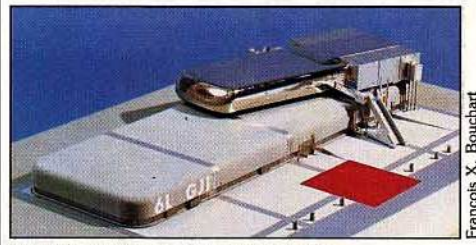

d'octobre à la Grande Halle de la Villette se

un coin lecture où les « intellos » pourront Halle, Megam interviendra avec deux reques préférées francaises ou dévorer leurs revues préférées, françaises ou étrangères.

- un lieu plus spécifiquement ludique où une cinquantaine de machines de tout poil (micro ordinateurs allant du *Thomson* à *rIBM PC,* sans oublier les Commodore, *Amstrad, Apple* et autres *Atari...*) offriront l'accès à de nombreux logiciels renouvelés régulièrement. Les co· auteurs du projet, René Eksl et Alain Elkaïm souhaiteraient en faire une antichambre de • SOS Aventure», lieu de rencontres, de communication, de confrontation entre les acharnés, ceux bloqués parce qu'ils ne savent pas que la clé est cachée sous l'oreiller de Dracula ou celui qui risquerait, sans une aide bienvenue, de finir ses jours dans une cellule humide et nauséabonde.

un espace spectacle privilégiera les jeux collectifs, grands écrans, modèles réduits avec robots pilotés par les joueurs ainsi que des

expositions sur les technologies de pointe. Après avoir testé les logiciels (25 francs pour 40 minutes de jeu), vous pourrez acheter vos préférés, sur place, au comptoir de vente. Nous attendons avec impatience l'année 1988 qui verra surgir de terre un immense vaisseau intergalactique (1 400 m<sup>2</sup>) offrant, aux inconditionnels de Megam, une gamme de produits encore plus étendue, un amphithéâtre Ni pédagogique, ni professionnelle, réservé aux enfants et un espace jeux de l'informatique que vous trouverez à partir de la vous trouverez à partir d'acteliers où les mélomanes pourront composer l'acteliers de la Villette ce des sculptures. veut tout simplement amusante. L'espace de etc. Mais, déjà, lors du salon de la Musique qui 300 m<sup>2</sup> sera divisé en trois parties:  $\frac{1}{2}$  se tiendra du 14 au 21 septembre à la Grande<br>au 15 septembre à la Grande

#### **Consécration**

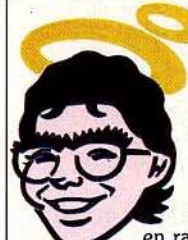

Merci Dieu. Enfin, Kilt, pardon, Tilt à la une d'Hebdogiciel! Toutes les semaines, fébriles, nous le feuilletions. En vain. En petit, en italique, en micro-caractères, dans un coin, en fin de journal,

en rappel, nous ne demandions pas grand-chose. Eh bien non. Le mépris, la morgue, l'indifférence peut-être? Pas la moindre citation, pas le plus petit filet de fiel.. Et là, la consécration! Bien sûr, quelques menues erreurs se sont glissées ici ou là. Mais peu importe, c'est l'intention qui compte. Signé: !'Autre

## **TILT JOURNAL**

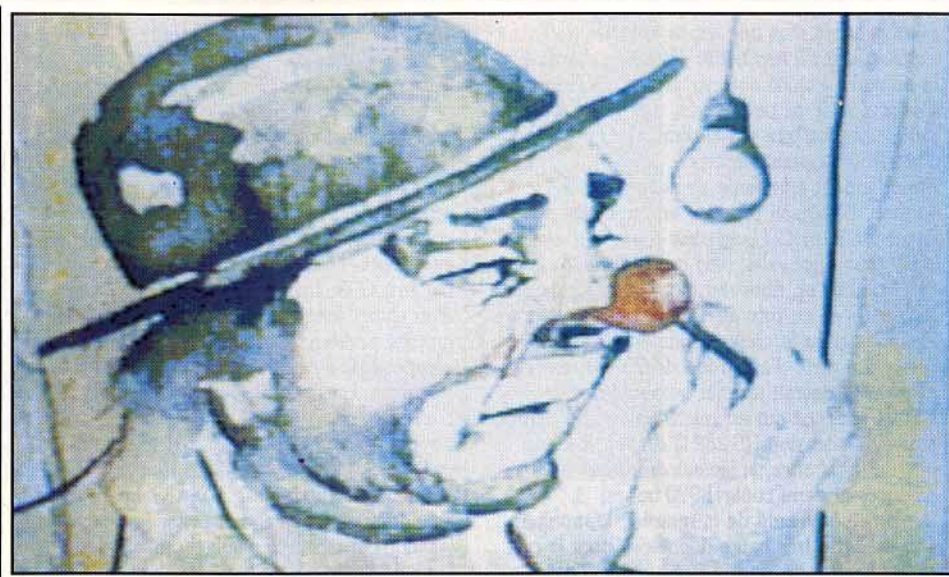

## **Les ambitions de Philips**

Patrick Fauquette dirige le département micro-informatique de Philips, qui relance le standard MSX... en pensant au Nouveau Système de Communication (NMS). *Tilt* sonde cette ambition.

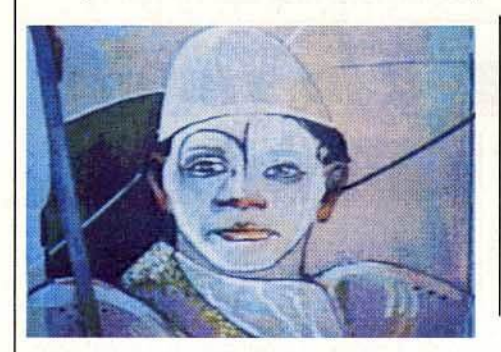

Tilt: *Vous venez de lancer le micro·ordinateur*  VG 8235, *le second* en *France à respecter le standard* MSX. *C'est parier sur un standard dont la première version ne s'est pas imposée ...*  Patrick Fauquette : Par principe, Philips recherche la standardisation des produits. Nous définissons une politique mondiale, ainsi sommes-nous à l'origine des standards (comme pour beaucoup de produits tels le compactdisque, la cassette vidéo, l'utilisation du laser). Sinon, nous devons nous raccrocher à des standards comme le standard *VHS* des magnétoscopes (après des expériences peu satisfaisantes sur le plan économique). T. : *Le* VG 8235 *correspond à une* montée *en puissance de Philips dans Je domaine de la micro-informatique?* 

P.F.: Oui, pour nous, un standard c'est le meilleur compromis d'un certain nombre de normes et de spécifications auxquelles ont adhéré plusieurs fabricants. *MSX* a eu un démarrage difficile. En micro-informatique, sévissent des quantités d'entreprises limitées à cette activité. Elles mènent des politiques agressives, voire à la limite du suicide car, pour vivre, elles ont besoin de créer du chiffre

d'affaires. Leur pérennité n'est pas assurée. Ce marché se nettoie depuis trois ans, et se nettoiera encore un an ou deux. T. : *Vous profitez de cette instabilité.*  P.F.: Non! Par rapport aux entreprises qui n'ont pas *de* structures multi-produits, nous avons une stratégie réfléchie. Notre force principale réside dans des capacités de développement et de recherche quasiment uniques dans le monde. Nos services de recherche ont une structure mondiale : Europe (à Eindhoven), Etats-Unis (dans le cadre de la

North American Philips), Japon (à Tokyo). Plusieurs centaines de chercheurs travaillent sur des produits qui prendront le gros du marché de l'électronique grand public.

T.: Donc, si /e *marché* de *la micro-informatique*  domestique ou *de loisirs stagne, vous estimez que ce n'est pas grave, et relève d'une péripétie conjoncturelle ?* 

P.F.: Le marché de la micro-informatique oscille entre 400 et 450 000 machines (celles qui sont vendues moins de 6 000 francs), il croîtra très faiblement en volume, mais très fort en valeur. Une foule de petits produits ont disparu du marché, les spécifications des produits augmentent, et les prix aussi. Notre objectif est d'être présent, avec des produits qui sont ce qu'ils sont; le VG 8235 est un produit compétitif. Prenons l'analogie avec la hi-fi où l'image de Philips n'a jamais été fantastique les années passées : on était quand même leader sur le marché. Sans proposer de haut de gamme, les consommateurs étaient satisfaits. Et puis un jour, on a sorti le compact-disque, et on est devenu leader sur ce marché dans le monde entier, en particulier en France. Les nouveaux produits tirent l'ensemble du marché : maintenant l'ensemble des produits hi-fi est adapté aux spécifications des compact-disques, et notre notoriété comme notre part de marché hi-fi évolue très nettement. C'est ce qui se passera dans le traitement de l'information électronique grand public, avec l'arrivée de l'ensemble de concepts et de produits nouveaux vers 1987-1988.

T.: *Le rapport entre le* VG 8235 *et ce nouveau*  système *de communication n'est pas évident, sauf* la *présence du sigle NMS sur le boîtier* . P.F. : Tout ce qui est aujourd'hui vu, lu, écrit et parlé se traite par l'édition de bouquins, par l'édition de disques, de cassettes vidéo, par la transmission d'images, etc. Tout ça se traitera à partir d'un seul *et* même ensemble. L'ordinateur ne sera plus essentiel, mais un moyen de gestion de l'ensemble de *ces* éléments. On peut **1.** Tout ce qui est anigured unit in the service de aniques dans le structures multi-produits, nous<br>
n'ont pas de structures multi-produits, nous<br>
principale réside dans des capacités de<br>
développement et de recherche qua

Après une forte baisse des prix, imposée par les producteurs d'Extrême-Orient, les compatibles *PC* se retrouvent de plus en plus chez les particuliers. Mais le nombre, peu élevé, de programmes de jeu disponibles en France pour *PC* restreint la pénétration du marché familial par ces ordinateurs : le marché du compatible n'est que potentiel, ceci avec toutes les réserves que cela sous-entend. Fait sans précédent: certains éditeurs prennent les devants et préparent des programmes « familiaux » sur PC. Ces éditeurs sont, entres autres, Loriciels, Ere, Microïd, Raindbow Production. Les premiers programmes à venir seront probablement des adaptations comme *Sapiens* ou *Crofton* et *Xunk,* et leurs prix seront en rapport avec le marché visé.

Cet état de fait est intéressant, ceci pour deux raisons. La première est que ces logiciels vont, certainement, permettre à ces éditeurs d'exporter vers les U.S.A. Aux Etats-Unis le marché est très orienté PC, il existe beaucoup de lo~iciels du genre *Lode Runner, Zaxxon* et

autres ; la lecture des revues américaines montre bien que *PC* n'est pas incompatible avec ordinateur familial. Cette pénétration du marché US permettra aux éditeurs, européens, de gagner de l'argent, donc de vendre moins cher. Cette baisse du prix des programmes permettra de débloquer le marché qui, de potentiel, passera à l'état de réalité. Le second aspect qui donne à réfléchir est que ces programmes risquent de couper l'herbe sous les pieds de pas mal de fabricants de cartes. En effet, les cartes d'émulations *PC* fleurissent aux quatre coins du monde avec un argument simple: émuler, *PC* son ordinateur *(Atari, Amiga, Amstrad,* et autres). c'est avoir accès à une fantastique bibliothèque de logiciels familiaux - en utilisant son ordinateur de facon classique - et professionnels. Mais si de nombreux programmes accessibles apparaissent pour *PC* et compatibles, les cartes d'émulation deviennent trop chères et d'une trop grande complexité en comparaison du modèle émulé (ceci en comptant le prix global, carte d'émulation et ordinateur).

certainement considérer que la première étape de ce nouveau système de communication (le New Media System) est le *VG 8235* et ceux qui vont suivre derrière. L'autre étape, c'est le COI, le Compact-Disque Interactif: un projet mondial beaucoup plus vaste.

**T.** : *On* imagine *mal aux compact-disques la facilité d'inscrire et d'effacer indéfiniment des informations. Vous lancez le compact-disque textuel aux Etats-Unis par la diffusion d'une encyclopédie, application peu inter-active!*  P.F.: Ça ce sont des Rom (de la mémoire morte qui ne peut être que lue) : ce n'est pas vraiment du COI, c'est une étape. Quand un nouveau système ou concept arrive, il n'est évidemment pas ce qu'il deviendra dix ans après: sur un ordinateur de ce type, on va connecter un compact-disque, peut-être audio dans un premier temps, puis une caméra vidéo et d'autres choses encore. On va pouvoir mélanger les différentes sources à l'intérieur de votre ordinateur, générer des textes, des graphiques spéciaux, des images et des sons, digitaliser l'image, sonoriser des films qui auront disque de 12 centimètres de diamètre ou de 20, ou de 31, on pourra mettre un certain nombre d'informations, à voir, à lire ou à écouter. Les ordinateurs comme Je *VG 8235* et ceux qui suivront permettront d'y intervenir. Ce que le CD Rom ne peut pas faire aujourd'hui. **T.:** Pour *les* MSX, vous *faites un effort particulier d'incitation des éditeurs de logiciels ?*  **P.F.:** Je n'ai jamais vu de machine arriver sur le marché avec 2 000 logiciels : une grande quantité d'éditeurs ont reçu les machines vers le mois de mars et développent des logiciels sur les spécifications des MSX 2. Il doit y avoir 450 logiciels MSX sur le marché français, dont 25 % de best-sellers. On a besoin d'un catalogue général des logiciels MSX, on y travaille afin de l'éditer au mois de septembre.

**T.:** *Philips VQ·t-il* continuer une gamme *ascendante dans* /es *prix et les performances ?*  P.F.: Nous ne voulons pas créer de produits à usage professionnel. Le *8235* qui n'a pas de pavé numérique sur la partie droite du clavier est bien réservé aux usages domestiques. Le *8250* disposera d'un pavé numérique. Les machines qui sortiront après, permettant la digitalisation et la surimposition d'images, seront accompagnées de logiciels adaptés à la création graphique de haut niveau. Les images de Roll Knie que vous avez vues sont créées avec la tablette graphique et non des images digitalisées. T.: *Pensez-vous tenir vos prix, ou bien,* comme *ceux du* VG 5000 *par lequel Philips* s'est *lancé dans la micro-informatique, vont-ils baisser de façon importante, au fur et* à *mesure de l'apparition de nouvelles machines ?* 

**P.F.:** On doit s'adapter à ce que fait l'ensemble du marché! Les prédécesseurs du *8235* étaient distribués seulement par les circuits hi·fi et audio vidéo grand public. En un mois, nous avons pénétré 127 boutiques spécialisées en informatique, avec le *8235,* nous voulons monter aux 200 principales.

**T.:** Vos *premiers retours vous incitent-ils* à *être optimiste sur la vente ?* 

**P.F.** : La vente? Excellente!

Propos recueillis par Denis Scherer

### **Synthèses vocales**

Beau parleur, le Commodore prend la parole. A l'aide de ses cent trois sonorités de base, ce synthétiseur vocal vous permet d'intégrer sous Basic un langage phonétique convaincant. L'adressage mémoire est simple, le résultat tout à fait honorable. Livré avec un ampli et un haut-parleur « boule », le logiciel comporte deux sous-programmes. Utilisez le mode « démo • pour tester dans un premier temps les cent trois sonorités présentes ; *Phon 100* laisse ensuite libre cours à votre imagination pour composer les dialogues de vos propres logiciels. Mis au point par la société Techni-Musique et Parole Informatique, ce logiciel peut également être accompagné de deux autres programmes : *Vocagraphic* et *Vocal fr.* Le premier offre la possibilité de créer ou de modifier vos propres mots de synthèse vocale à partir des phonèmes de base. La manœuvre consiste à modifier le volume, le delay, la fréquence ou encore la bande-passante d'un phonème afin de modifier la tonalité générale de la voix. Toutes les options se manient avec souplesse et précision et mettent en place différentes courbes symboliques. *Vocal fr* offre pour sa part un catalogue de trois cents mots pré-programmés. A noter enfin l'existence de divers logiciels éducatifs ou utilitaires sur *Amstrad : Vocaclavier*  permet aux non-voyants de suivre par l'écoute leurs travaux informatiques (lecture de l'écran,

etc.); *Vocachiffres* et *Voca/phabet* proposent un travail oral et visuel pour les enfants de 5-8 ans. Synthétiseur Vocal pour *Commodore;* cassette ou disquette : 600 ou 640 francs. Distribué par Techni-Musique et Parole Informatique. Centre Commercial, rue Fontaine du Bac, 63000 Clermont-Ferrand. (Egalement disponible sur *Thomson, Amstrad,* M.S.X. et *Oric.)* 

#### **La rentrée d'EXL**

La nouvelle version de l'EXL *100* d'Exelvision, est annoncée. Ce nouvel ordinateur est ni plus ni moins un *EXL 100* avec l'Exelmodem incorporé. Sa configuration de base : une unité centrale, un clavier mécanique, un moniteur couleur ou noir et vert, une Exelmémoire de 16 Ko, un magnétophone, l'Exelbasic, et un nouveau logiciel qui s'appelle *Exe/earn.* Le prix devrait être aux environs de 3 500 francs pour la version noir et vert, et 4 500 francs pour la version couleur. Cela ressemble beaucoup à l'ancien pack télématique à une petite nuance près: *Exelearn.* Ce logiciel vous permettra d'avoir accès au service télématique que propose Excelvision (la mise en place devrait intervenir aux alentours du 15 octobre. Pour plus d'informations sur ce service, consulter *Tilt*  32), service qui est le principal argument de vente de l'EXL 100. D'autre part Exelvision annonce une nouvelle Exelmémoire pour la fin de cette année, elle devrait contenir 64 Ko de mémoire.

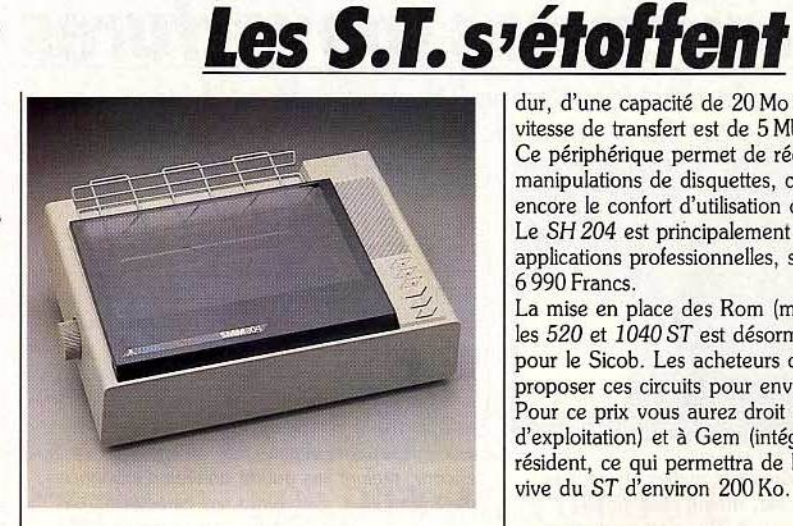

Atari propose deux nouveaux périphériques pour la gamme *ST,* U s'agit d'une imprimante et d'un disque dur. L'imprimante porte le doux nom de *SMM 804.* Elle est matricielle, à impacts, bidirectionnelle optimisée. Sa matrice d'impression est de 9 x 9, ce qui lui permet de proposer plusieurs formes d'impression (qualité courrier, italique, condensé, etc.). Elle fonctionne à la vitesse de 80 caractères par seconde en mode normal, elle accepte du papier A4 en feuille à feuille ou en continu. Son branchement sur les ordinateurs *ST* se fait en passant par l'interface parallèle équipant la gamme. Son prix se situe aux alentours de 2 500 francs.

Le second périphérique est le SH *204,* disque

dur, d'une capacité de 20 Mo formaté. La vitesse de transfert est de 5 Mb par seconde. Ce périphérique permet de réduire les manipulations de disquettes, ce qui augmente encore le confort d'utilisation de la gamme ST. Le SH *204* est principalement destiné aux applications professionnelles, son prix est de 6 990 Francs.

La mise en place des Rom (mémoire morte) sur les *520* et *1040 ST* est désormais annoncée pour le Sicob. Les acheteurs de ST se verront proposer ces circuits pour environ 300 francs. Pour ce prix vous aurez droit au TOS (système d'exploitation) et à Gem (intégrateur graphique) résident, ce qui permettra de libérer la mémoire vive du *ST* d'environ 200 Ko.

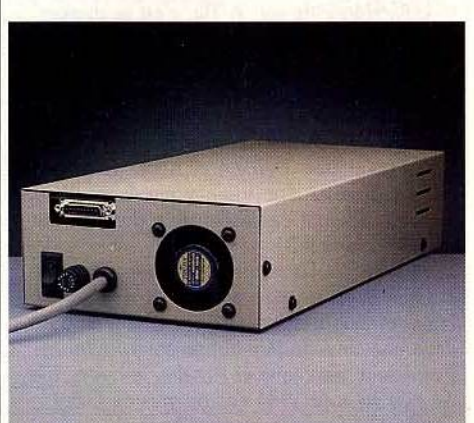

## **TILT JOURNAL**

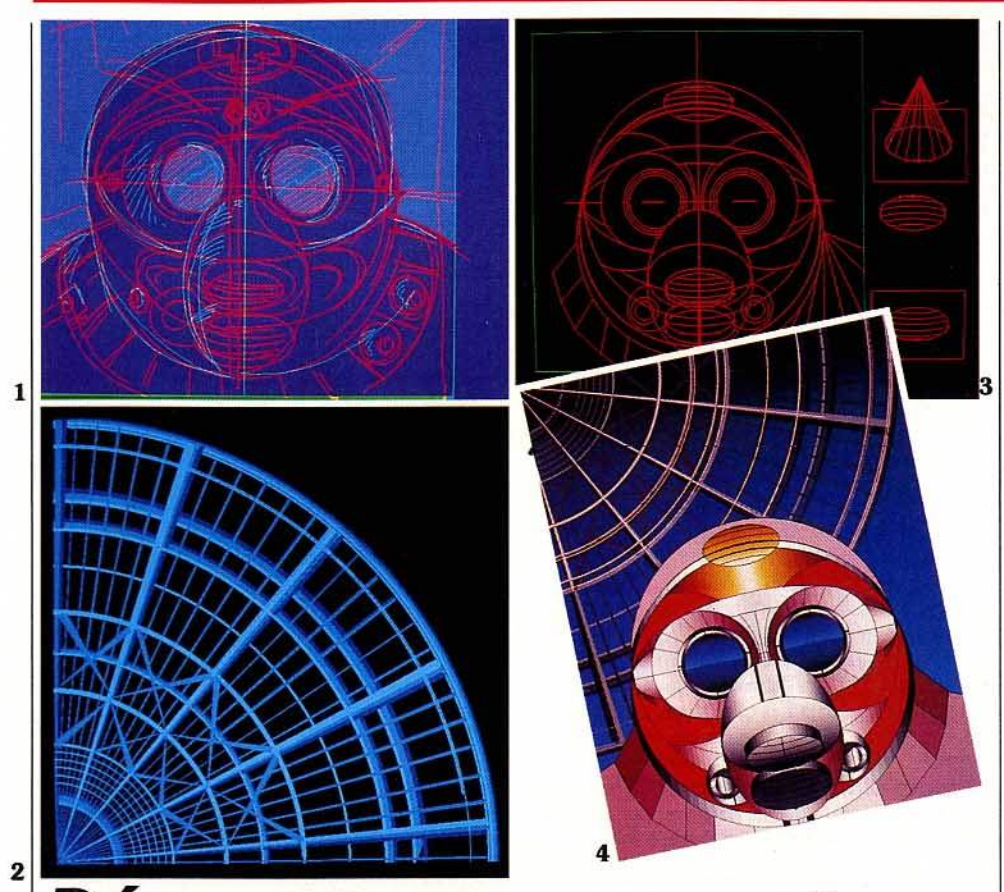

## **Découvrez nos couvertures**

« Sur quelle machine Jérôme Tesseyre réalise-t-il les couvertures de Tilt?» Son secret: Lucie Vidéographie.

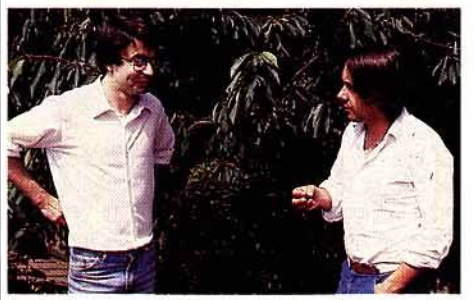

Il est des valeurs sûres auxquelles on peut se raccrocher dans la vie, même si le monde bascule autour de soi. A *Tilt,* c'est le c\_ourrier des lecteurs, et à l'intérieur du courrier des lecteurs « LA » question : « Sur quelle bécane Jérôme Teisseyre arrive-t-il à concocter ses couvertures?• Un pilier, un roc. L'heure et venue d'y répondre : *Lucie Vidéographie* vous ouvre ses portes. Derrière ce nom, ne cherchez pas une histoire d'un romantisme échevelé ou un vieux reliquat de beatlemania *(Lucy* in *the sky with diamonds).* 

Lucie vient. de l'unité de conception d'images électroniques, un sigle obtenu après un brainstorming d'enfer. *Lucie* se cache au frais dans une cave de Montrouge entre *Pluto,* le processeur graphique et Rosalie, le chien. Elle est née en août 1984 des œuvres de Gilles Lambert et Jean-Christophe Bernard.

Le premier se morfondait dans l'informatique bancaire et le second réalisait des images en Basic et en Assembleur sur un DAI pour ses projets d'architecture. Très vite le DAI s'est avéré insuffisant pour créer des images de synthèse. *«Nous avons acheté un processeur graphique en Angleterre : le* Pluto *(une palette est composée d'un processeur graphique et d'un logiciel). En revanche, le logiciel est fait maison et nous* le *peaufinons* en *permanence. L'accent est mis* sur *la facilité d'emploi.* Le Pluto *était le meilleur rapport qualité/ prix à l'époque.* Ça *l'est encore, malgré* ses *quatre années d'existence»,*  explique Gilles. Survolons ses caractéristiques techniques : une résolution aux normes vidéo professionnelle, 768 x 576 points, 256 couleurs affichables simultanément sur un total de 16 millions (sur un *Amiga* l'écran affiche 16 couleurs sur 4096) deux pages en mémoire (pour « scanner » d'une page à l'autre), digitalisation en temps réel et genlockable Le Pluto possède une synchronisation interne, pour piloter le moniteur par exemple. Cette synchronisation n'est pas forcément compatible avec d'autres normes vidéo. Chaque régie a sa propre synchro. Un système est dit genlockable, lorsqu'il peut être synchronisé par une source extérieure, magnétoscope, vidéodisque, etc. Autant d'options qui distinguent le *Pluto* d'une palette *Graph* 9 ou *Gixi* qui offrira moins de couleurs et des primitives moins performantes

Jérôme *Teisseyre réalise plusieurs ébauches autour du sujet fort* du numéro. *A partir* du *projet* retenu, *il élabore la* couverture *soit directement*  sur *la palette,* avec ou *sans brouillon (n° 1), soit traditionnellement. Le dessin est alors digitalisé*  ou *calqué ligne* par *ligne* à *l'aide*  du *stylo optique afin d'être retravaillé.*  Pluto *permet de* jouer sur *les* couleurs ou *les cadrages. Le dessin* naît *parfois de la réunion des squelettes de formes géométriques simples (n° 3). Les différents éléments (n° 2) peuvent être manipulés séparément (superposition, copie ... ). Le dessin final (n* ° *4) trop* carré ou *trop froid a été* refusé *pour* un robot *style* B.D.

(une primitive est une fonction que le processeur sait faire de lui-même, «un logiciel en Rom•). Interfacé avec un compatible PC, *Lucie* 2 *D,* nom du logiciel et, par extension, du système, intègre les fonctions courantes qui vont du tracé de formes géométriques aux copies, rotation et symétrie, en passant par 36 pinceaux prédéfinis, un amas de polices de caractères, 16 niveaux de zoom, une bibliothèque d'objet. Voir ci-près les étapes de conception d'une couverture de *Tilt.* 

Actuellement *Lucie* a trois sources de revenu : la prestation de service, réalisation de graphismes d'affaire ou d'animation en deux dimensions ; la location du matériel et, depuis un an, l'importation et la commercialisation du *Pluto* en France. La configuration complète : le soft maison, un moniteur haute-résolution, une tablette graphique, un système de recopie d'écran et de digitalisation et une carte d'interface VES pour l'enregistrement en 3/4 de pouce image par image coûte 110 000 francs. Ils comptent vendre une machine par mois : « Nos *objectifs* sont *à* la mesure de nos *moyens. Nous ciblons* une *clientèle plus intéressée par* les *performances de l'outil que par la société qui le vend. Il est sûr que notre cave inspire* moins *confiance que les bureaux higt tech de* certaines sociétés ! commente Gilles avec humour. *Mais*  Gixi *et* Graph 9 *raflent* les *gros poissons,* nous, *nous récupérons les petits. Nous leur* apportons, en plus des *performances* pures *de* la *machine,*  un *savoir-faire important et pouvons jouer* un *rôle de* conseil *pour les aider à préciser* leur *besoin. Très peu de clients savent* ce *qu'ils veulent. Ils sont persuadés qu'ils vont avoir la Sogitec pour pas cher. Pour eux imagerie électronique* se *dit* Pain! Box, la *superbe palette de Quantel. Pourtant voiture n'est pas*  synonyme de Ferrari... »

Véronique Charreyron

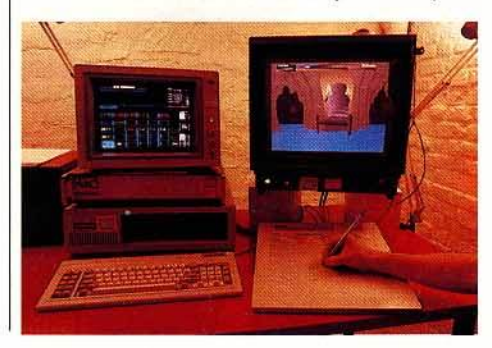

18

## **METTEZ LE MONDE DES ORDINATEURS à portée de votre main**

**Des illustrations** 

参

Ey.

 $\sum_{k=0}^{N}$ 

A

安

 $\sigma_{\rm M}$ 

à

parlantes

Des textes un langage<br>quotidien

informatique complète qui répondra à toutes les questions que vous vous posez

Parmi les volumes de cette collection : Le Logiciel . Les Images électroniques **Les Entrées/Sorties . La Protection des** données . Les Langages de programmation, etc.

#### **COMPRENEZ SANS PEINE LE LANGAGE ET** LE FONCTIONNEMENT **DES ORDINATEURS**

Initiation à l'Informatique

EXAMINEZ EXAMINEZ<br>GRATUITEMENT GRATUITEMENT

PENDANT

**PENUMIS!** 

NOUVEA NOUVEAU

**E MONDE DES ORDINA-**TEURS, nouvelle collection publiée par les Éditions TIME-LIFE vous permet de comprendre comment fonctionnent ces ordinateurs qui vous entourent, chez vous, dans votre cuisine, dans votre voiture ou à votre travail

Grâce à Initiation à l'informatique, premier volume de cette collection unique, grâce à son langage clair, à ses photographies parlantes, à ses schémas détaillés : · Vous suivrez la fascinante évolution

des ordinateurs depuis leur naissance: • Vous apprendrez sans peine le langage des ordinateurs:

#### **EN CADEAU POUR VOUS**

#### **ce boulier inventé il y a 1500 ans**

Avec votre volume Initiation à l'informatique en examen gratuit, vous recevrez, en cadeau, cet authentique boulier (24,7 x 12,3 x 2,1 cm d'épaisseur) reproduction fidèle de la première calculatrice du monde.

Le mode d'emploi qui y sera joint vous permettra de l'utiliser comme le firent nos lointains ancêtres, avec une déconcer tante facilité

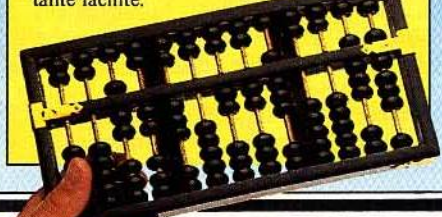

· Vous examinerez le fonctionnement intérieur d'une "puce";<br>• Vous observerez la circulation des

informations dans toutes les parties de l'ordinateur.

#### **DECOUVREZ TOUS LES ELEMENTS D'UN MONDE FASCINANT**

partir du premier volume Initiation à l'informatique, avec LE **MONDE DES ORDINATEURS.** vous vous constituerez une collection

**1 1** 

**TIME EDITIONS** 

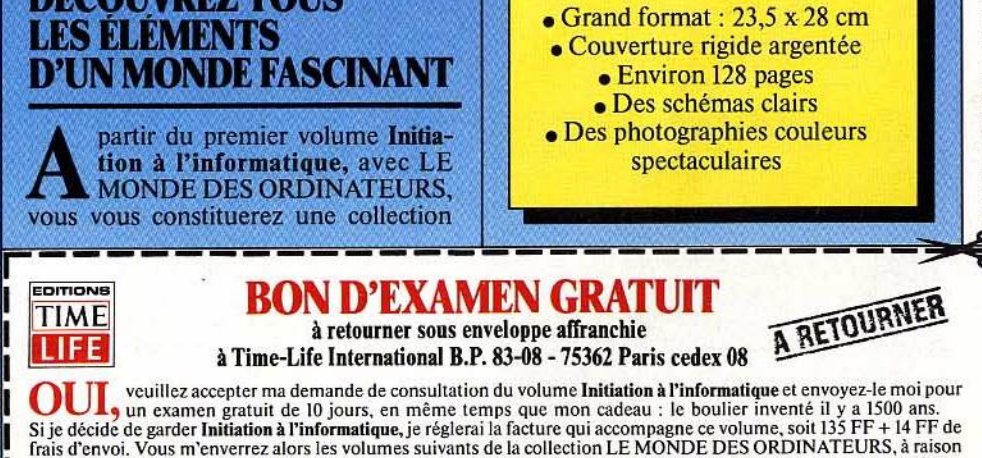

**DE SUPERBES OUVRAGES** 

d'un livre toutes les six semaines environ, toujours pour un examen gratuit de 10 jours. Je ne suis nullement tenu d'acheter<br>un nombre minimum de livres et je suis en droit d'arrêter ma collection à tout moment en vous le Si le volume Initiation à l'informatique ne répond pas exactement à mon attente, je vous le retournerai dans les 10 jours suivant sa réception. Vous cesserez toute autre expédition de cette collection et je ne vous devrai rien.

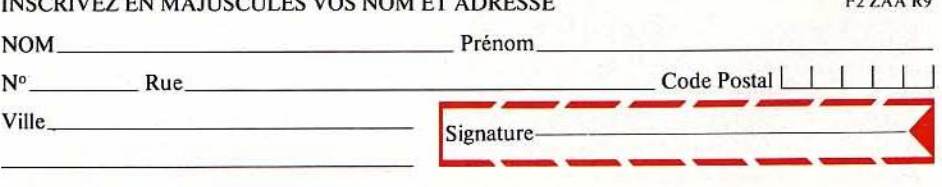

INSCRIVEZ EN MAJUSCULES VOS NOM ET ADRESSE F2ZAA R9

## **TILT .\_IOURNAL**

#### *A l'attague*

La guerre entre pirates et éditeurs de programmes vient de connaître un nouveau tournant. La société KBI - qui fait de la duplication de logiciels - propose, depuis quelques mois, un système de protection très intéressant à tous ses clients (c'est-à-dire aux éditeurs). Ce système est simple : KBI s'est aperçu que certains ordinateurs pou· vaient lire des données mais pas les écrire, c'est cette idée de départ qui fut retenue pour la protection. C'est pourquoi il est impossible de copier une disquette, protégée de cette manière, avec un ordinateur de configuration standard. Du moins aux dires de cette société, car l'imagination des pirates ne connaissant pas de limites, il ne serait pas étonnant de les voir contre-attaquer et, peut-être, plus tôt que prévu.

#### *Cing millions de logiciels et moi, et moi,\_ et moi!*

Mon premier est une gamme de softs de qualité. Mon second, une fourchette de prix imbattables : 30 à 40 francs. Mon troisième, une société internationale qui vient de créer sa branche française. Et mon tout est Mastertronic. Ces champions toutes catégories du marketing à grande échelle possèdent 20 % du marché anglais et arrivent en seconde position en France après US Gold. En deux ans, ils ont innondé l'Europe de cinq millions de logiciels au rythme de six nouveaux titres par mois. Mastertronic France signifie la disponibilité immédiate des nouveautés mais aussi la recherche de partenaires français qui viendront grossir l'équipe des quarante programmeurs existante. Trois nouveaux titres sur *Amstrad*  sortent pour la rentrée: *Radzone,* une aventure/action irradiée, *Storm* qui est l'adaptation du hit d'arcade *Gauntlet,* et *Kane*  qui, pour une poignée de dollars, vous entraîne dans l'univers des cowboys et des shérifs.

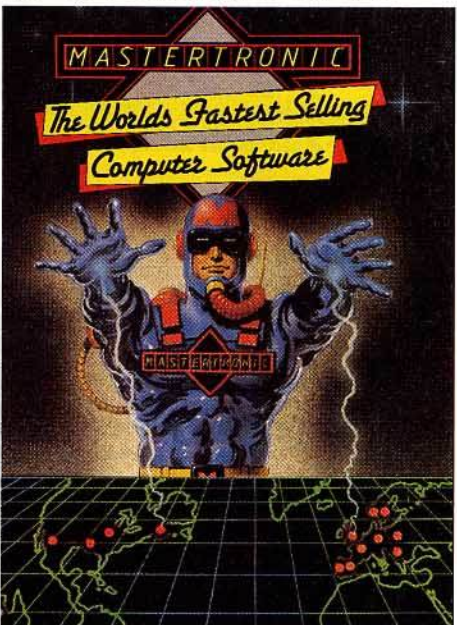

## *Public domain: des solts*  • *gratuits ••• ou* **R\_resgue**

On trouve tout... dans le domaine public, ou presque. Produits rarement finis, ou figés, mais modifiables à volonté par l'utilisateur averti. Vous?

Nous vous présentons dans le • Tilt Parade • un logiciel remarquable: DP Slide. Remarquable, DP Slide l'est par ses performances intrinsèques mais aussi par ... sa gratuité.

DP Slide fait partie en effet des programmes du domaine public pour l'Amiga collationnés et diffusés par R. Fish. Que recouvre le concept du • Public domain •? li s'agit tout simplement d'un mouvement anglo·saxon de diffusion de logiciels gratuits (« freeware ») ou de logiciels à contribution volontaire (« pay-if-you-like »).<br>Concurremment à la diffusion de l'informatique (avant même la micro), des groupes d'utilisateurs se sont formés pour échanger des trucs, des expériences et des programmes. Désormais, pour le prix du timbrage d'une boîte de disquettes ou celui d'une communication téléphonique pour un téléchargement, on peut trouver les dernières nouvelles, les renseignements les plus techniques, des programmes originaux, des programmes portés d'une- machine à l'autre, des versions bribes de démonstration de logiciels du commerce ou tout simplement l'équivalent gratuit de ces mêmes programmes du commerce. Il y a dans le domaine public énormément de choses (bien sûr pas toujours originales, efficaces ou utiles), mais certains secteurs sont mieux couverts que d'autres. On trouve notamment des utilitaires : communication, traitement de texte, éditeurs de disquettes, éditeurs graphiques, compilateurs... et des jeux.

les contributions au domaine public ne sont pas, en règle générale, écrites pour celui-ci. En fait les hobbyistes décident à postériori de mettre à la disposition de leurs comparses les petits et gros programmes qu'ils ont élaborés pour leur usage. Parfois les programmes ainsi diffusés ont

été réalisés au cours de l'écriture de programmes plus importants qui, eux, seront commercialisés ou constituent des versions d'évaluation et de démonstration. Un motif puissant de diffusion d'un programme est l'existence d'un problème particulier que l'auteur n'a pas le temps de résoudre convenablement : le programme fonctionne tel quel mais certaines améliorations, bien que prévùes, ne sont pas incorporées. Les logiciels du domaine public sont rarement des produits finis ou figés, ils ne peuvent pas remplacer les programmes commerciaux, mais ils constituent une bonne alternative en termes d'efficacité et de puissance, d'autant plus qu'ils sont modifiables à volonté par l'utilisateur averti qui dispose des fichiers sources. Il semble évident qu'un programme que l'on peut étudier et modifier est supérieur au programme commercial, véritable boîte noire, du point de vue formation en informatique et connaissance de la machine. Néanmoins, l'utilisation intelligente des logiciels du domaine public demande du temps, beaucoup de temps, et certains programmes nécessitent plus de ressources qu'un programmeur isolé ne peut en fournir. l'industrie logicielle a donc encore de beaux jours devant elle. Voici les coordonnées directes de Robert Fish :

345, Scottsdale Road, Pleasant Hill, CA 94523, et celle de Paul A. Biondo, l'auteur de DP Slide: 185, Powderhouse Blvd. Sommerville, MA 02144. Mieux vaut cependant essayer de passer par des clubs ou par certains journaux américains. le Club OUF, Ordinateurs Utilisateurs de France, est le correspondant du magazine Byte (OUF, BP62, 75621 Paris Cedex06, tél. : 43.44.82.65). International Software Distribution (ISO France).

1

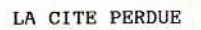

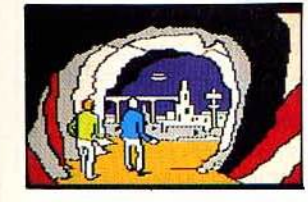

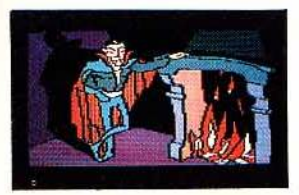

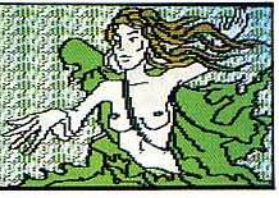

EXCALIBUR QUEST

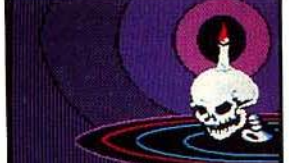

Distributeur Exclusif: DPMF Diffusion 155, rue de Paris 92100 Boulogne Tél. 48.25. 79.lS

POUR AMSTRAD CPC 464, 664, 6128

**ENTURE** 

**AN** 

Oté

A retourner à EXCALIBUR<br>19, rue de La Trémoille 75008 PARIS

Ci-joint un chèque de <sup>F</sup> Précisez APPLE ou AMSTRAD.

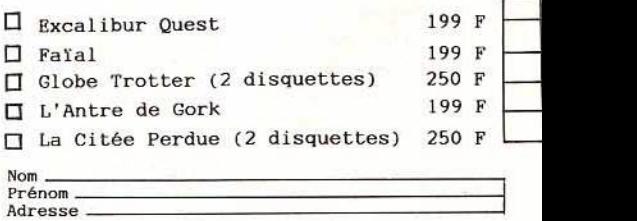

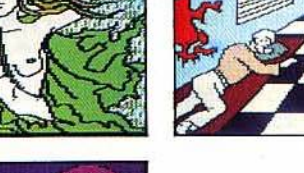

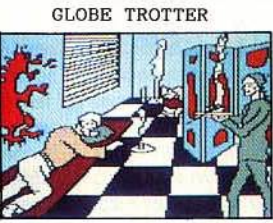

## TILT JOURNAL

tél.: 42.97.48.27, diffuse des disquettes du •Public Domain•. PC UG, BP 18, 75101 Saint-Germain-en-Laye Cedex, est le correspondant du PC Users Group US (il faut savoir qu'il existe environ 450 disquettes du « Public Domain » pour IBM). Deux journaux US sont particuliêrement utiles pour tous ceux qui recherchent des programmes: « Byte », bien évidemment, et • Mister Dobbs Journal of Software Tolls for Professionals Programers • bientôt « Software Tolls » tout court ! Quant aux serveurs, vous pouvez vous connecter à VAXNET, BIX, COMPUSERVE ou suivre le Bulletin Board Service (BBS).

Même si la somme demandée pour les logiciels « Pay if you like » est modeste, il faut la payer : les utilisateurs français ont déjà mauvaise réputation et votre contribution, si minime soitelle, est Importante. Les softs du domaine public représentent une source de programmes non négligeable. Il serait dommage qu'elle se tarisse. C'est le moment ou jamais de jouer le jeu...

Nicolas Coste

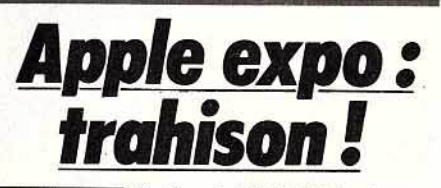

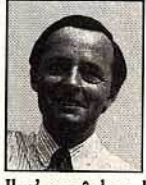

Apple, c'est fini! Fini les jeans, fini  $\mathbb{I}^*$  apple way of life  $\ast$ ... Même les pommes, pourtant<br>toujours au rendez-vous. n'ont plus le même goût. Apple devient sérieux. Evolution inévitable? Peut-être.

li n'empêche; la visite d'Apple expo n'est pas très gaie pour les fans d'Apple « ancienne manière ». Aucune des nouveautés « hard » tant attendues. Des Ile et flc rarissimes. Le Mac omniprésent, avec sa cohorte de traitements de texte - *Mac auteur,* très beau et très performant -, de gestionnaires de fichiers -*Easy Puss* trône à côté des classiques *ABC Base*  et Quatrième dimension -, de logiciels d'émulations et de modems (cf. « Banc d'essai•), de disques durs, etc. Des softs ludiques? *Flight simulator* II, enfin disponible officiellement sur *Mac,* avec ses graphismes somptueux ; *Canal* meurtre, un jeu d'aventure signé Froggy Software, digne de *Déjà vu* ou de *Uninvited ;* la carte couleur de International Computer, pas vraiment une nouveauté, mais qui, associée à des softs de création graphique comme *Super Paint* ou *Full* Paint, permet des réalisations intéressantes et... that's ail, folks. Pas de quoi exploser de bonheur, s'pas? Quant aux logiciels de jeux tournant sur *Apple Il,*  c'était carrément le grand désert arc-en-ciel. Evolution un peu triste et, en même temps, pratiquement inévitable. Au point de développement atteint par la société, rester sur le marché « familial », si sensible aux modes et si volage, serait suicidaire. Le professionnel rapporte beaucoup plus, avec une stabilité de marché sans commune mesure avec celle du •grand public•. Reste à savoir si le rouleau compresseur Apple sera de taille à affronter le Photo : Monsieur Calmont, directeur d'Apple France

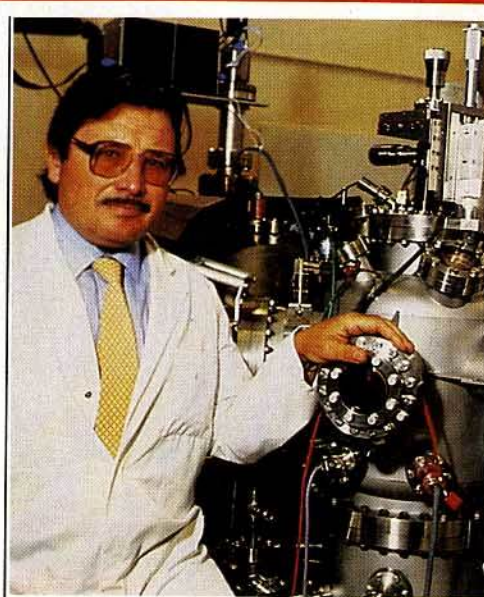

Après l'âge du bronze, de l'acier, du pétrole et du silicium, nous entrons dans l'âge de l'arseniur de gallium. Christian Vérié, chercheur au C.N.R.S., a expliqué à Tilt la révolution technologique qui naîtra de cès nouveaux matériaux. Loin des exposés techniques incompréhensibles au pékin moyen, ce chercheur de pointe sait expliquer sans ennuyer, avec une simplicité et une clarté que nombre de scientifiques pourraient lui envier. Le silicium est mort, vive les semi-conducteur trois/cinq. - En quoi vos recherches constituent·

#### elles une révolution ?

- *Nous assistons à la remise* en cause d'un processus *de développement industriel hérité du passé. L'industrialisation était fondée sur /'existence d'un matériau unique avec lequel* on *faisait* tout, *de la fourchette à la carrosserie. Dès 1945, les transistors des* circuits intégrés *utilisaient le* silicium *qui* domine *encore /'industrie électronique. Aujourd'hui, le matériau unique* est *remis en cause par le* • *tayloring* • *(sur mesure). Chaque matériau sera élaboré* en *fonction* d'une *application particulière.* Le *silicium s'estompe faisant place aux* semi*conducteurs: les composés trois/cinq.* Les *chiffres font référence au tableau de Mendéleiev qui classifie* les *éléments selon leurs* poids *périodiques. Colonne trois : le* gallium, *colonne cinq: l'arsenic, cela donne* un composé *trois/* cinq de *même structure atomique que le*  silicium *ou le diamant.* 

Quels étaient les défauts du silicium? - *Le* silicium *n'est pas la panacée universelle. Il n'émet pas de Jumière alors que la plupart des semi-conducteurs le font et peuvent être utilisés dans les câblages optiques. En haute fréquence,*  pour *la* réception *hertzienne* ou *les* radars, *le*  silicium *s'essouffle. Alors qu'auparavant* on *demandait* au silicium *d'être la bonne à tout faire,* il *est* désormais *possible d'obtenir le semi- ·conducteur optimal en alliant les composants à l'infini... Le câblage transatlantique est* composé *d'un alliage quaternaire de composés* trois/ cinq. *Certains alliages permettent de multiplier par dix*  ou *vingt la vitesse de traitement des* circuits *intégrés.* Leur *utilisation sera généralisée*  d'ici *dix ans.* 

## ' **futur:** *l'ère*  **de** *l'arseniur*  <u>de gallium</u>

Dans les !aboratoires du CNRS, sur les collines de Sophia Antipolis, se prépare les matériaux du XXI<sup>e</sup> siècle. Le Silicium n'en a plus pour longtemps. L'Arséniur de Gallium et autres composés trois/ cinq sont prêts à prendre la relève. Ils sont plus rapides et plus performants.

#### Quelles sont les autres applications possibles?

- *La maîlrise de l'énergie est l'une* des *applications majeures.* Nous *en* sommes *encore aux balbutiements de l'utilisation* de /'énergie *photovoltaïque (tout ce* qui *permet de ITansformer la lumière en électricité et qui dépasse largement la seule* énergie *solaire). Les cellules photovoltaïques ne peuvent, pour l'instant, convertir à haut rendement* toutes *les*   $c$ ouleurs du spectre. Nous travaillons sur la *conversion photovoltaïque à très haut rendement, plus de 4Q* % , *obtenue grâce* au "sur mesure •. *Les* cellules *photovoltaïques "arc-en-ciel»* ou *multispectrales fourniront l'énergie de demain.* Notre *premier client est l'espace. Les satellites sont voraces en énergie,*  il *faut donc tirer le maximum de kilowatts*  d'une *surface réduite* pour *éviter* les *surcharges.*  - Ces technologies de pointe sont-elles déjà opérationnelles ?

- *Noire rôle est de rechercher, de démontrer que c'est possible. Nous* irriguerons les *entreprises* plus *tard.* D'ici *trois ans nous essaimerons les unités de fabrication. Notre*  premier *client sera certainement l'aérospatiale. L'enjeu spatial sera considérable en l'an 2000. Toutes* les *activités de* poinJ.e *à haute valeur ajoutée se feront dans l'espace. Cela ouvre des perspectives fabuleuses dans le domaine énergétique.* 

#### - Pourquoi quitte-t-on Paris?

- *Par esprit pionnier. Id, c'est le Far* West *où*  tout peut *se créer. C'est ce qui s'est* passé *aux Etats-Unis, de la côte. Est à la côte Ouest. I.B.M. a essaimé en Californie.* A *plus petite échelle, la* région *parisienne l'a.fait à Sophia. Nous* sommes *en majorité des ex-Parisiens.* On ne *badine pas avec la qualité de la vie et le confort. Il* est *plus agréable de travailler dans des bâtiments neufs adaptés à nos* besoins. *De plus,* nous sommes *dans* un *contexte*  éminemment *favorable. Un seul exemple : la*  pépinière *d'entreprises qui* nous *permettra de*  créer *une* société *en* nous *déchargeant des formalités administratives* pour *lesquelles nous ne* sommes *pas faits.* 

Nathalie Meistermann

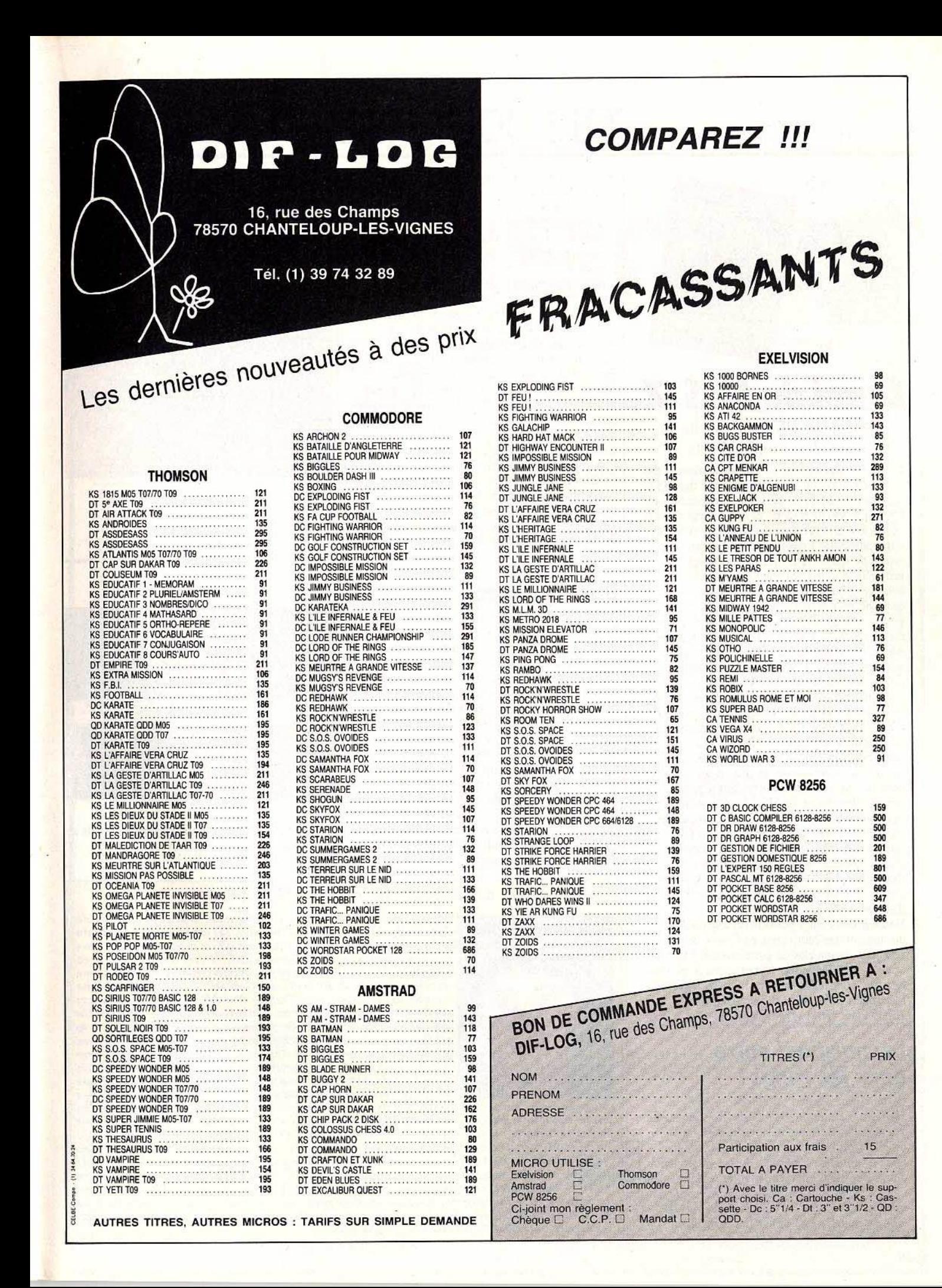

#### **COMMODORE 64**

ĺ

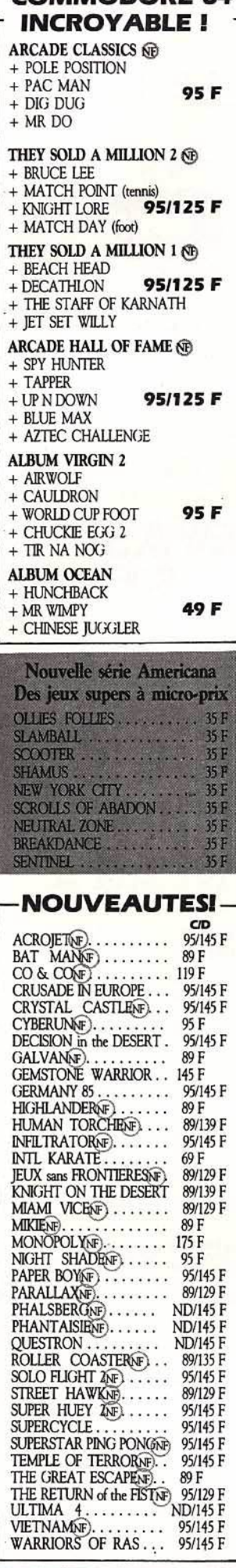

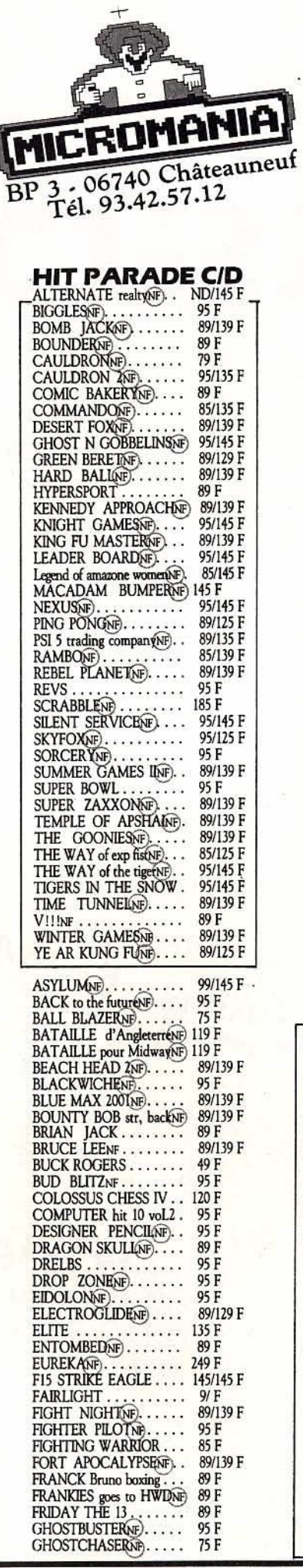

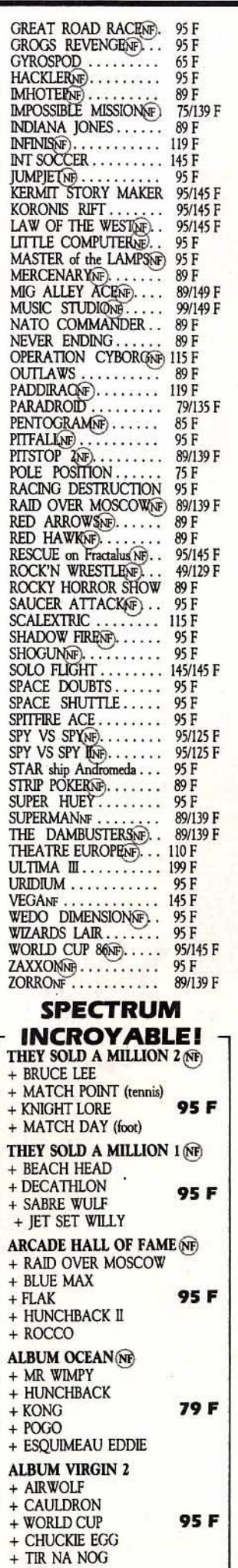

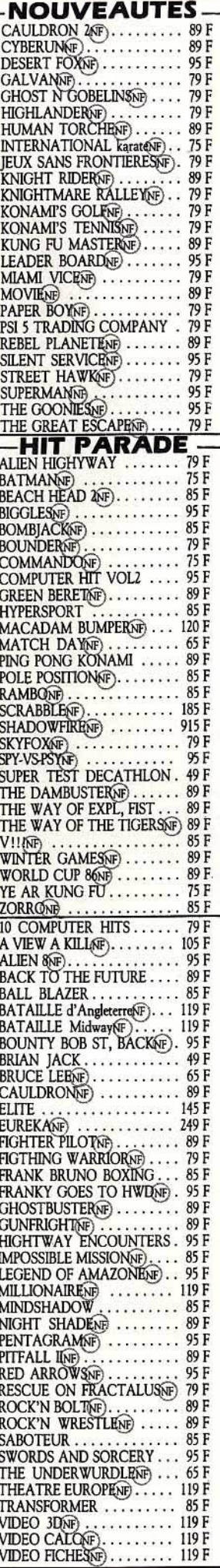

#### **ATARI** 600/800/XL/130 **INCROYABLE! ARCADE CLASSICS NF** + POLE POSITION + PAC MAN **95 F**

+ DIG DUG  $+ MR DO$ 

**Nouvelle série Americana** Des jeux supers à micro-prix OLLIES FOLLIES......... 35 F SHAMUS............... 35 F NEW YORK CITY ......... 35 F

#### **NOUVEAUTES!**

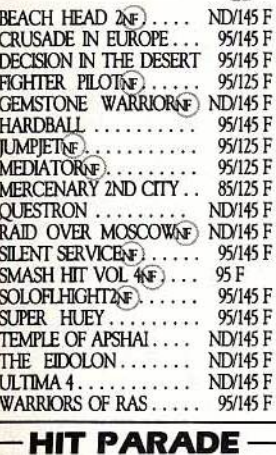

CID **ARWOLF** 89 F ALTERNATIVE REALTYNE) ND/145 F BALL BLAZERNE)...... 95/145 F 95/145 F **BLUE MAX 200INF)..... BRUCE LEENE** ....... 145/145 F CHIMERA. 49 F . . . . . . ELECTROGLIDENE ..... 95/135 F F 15 STRIKE EAGLE... 145/145 F **GREAT US ROAD RACENT 99/145 F** HUMAN TORCHAED ... NDV145 F KNIGHT of the desertive ... **ND/145 F** MIG ALLEY ACENEL... 95/145 F POLE POSITIONAL... 95/145 F REBEL PLANETENE **ND/145 F** RESCUE on Fractalus ... 95/145 F 95/145 F SPY VS SPY INF....... 95/145 F SPY'S DEMISE. 99/145 F SUPER ZAXXONNE..... 95/145 F TAPPERAE)............<br>THE GOONESAE....... 95/145 F 95/145 F **THEATRE EUROPENE** 99 F TIGERS IN THE SHOW.. **ND/145 F ULTIMA II.......... ND/145 F**  $ZORRO$ NF)........... 95/145 F ASYLUMNE). 95/145 F . . . . . . . . . . BEACH HEAD........ **ND/145 F** BEAM RIDERNE....... 135 F BLUE MAXVF)....... 95 F **BOULDER DASHAE....** 99 F COMPUTER WARNE) .... 119 F DECATHLONE ....... 125 F DRELBS ............<br>DROP ZONENE)....... 95 F 99 F  $ENCOUNTERF$ ....... 95 F FORT APOCALYPSENE... 95/145 F **GHOSTBUSTER** ...... 149 F **GHOSTCHASERT** ..... 95 F 95/145 F MELTDOWN ......... 85 F MERCENARYNE........<br>NATO COMMANDER... MFRCENARYNE) 95/135 F 95/145 F ONE ON ONEN....... 95F 95/145 F  $S OLO$  FLIGHT $\ldots$ SPITFIRE ACENE....... 95F STRIP POKERNE........ 95 F

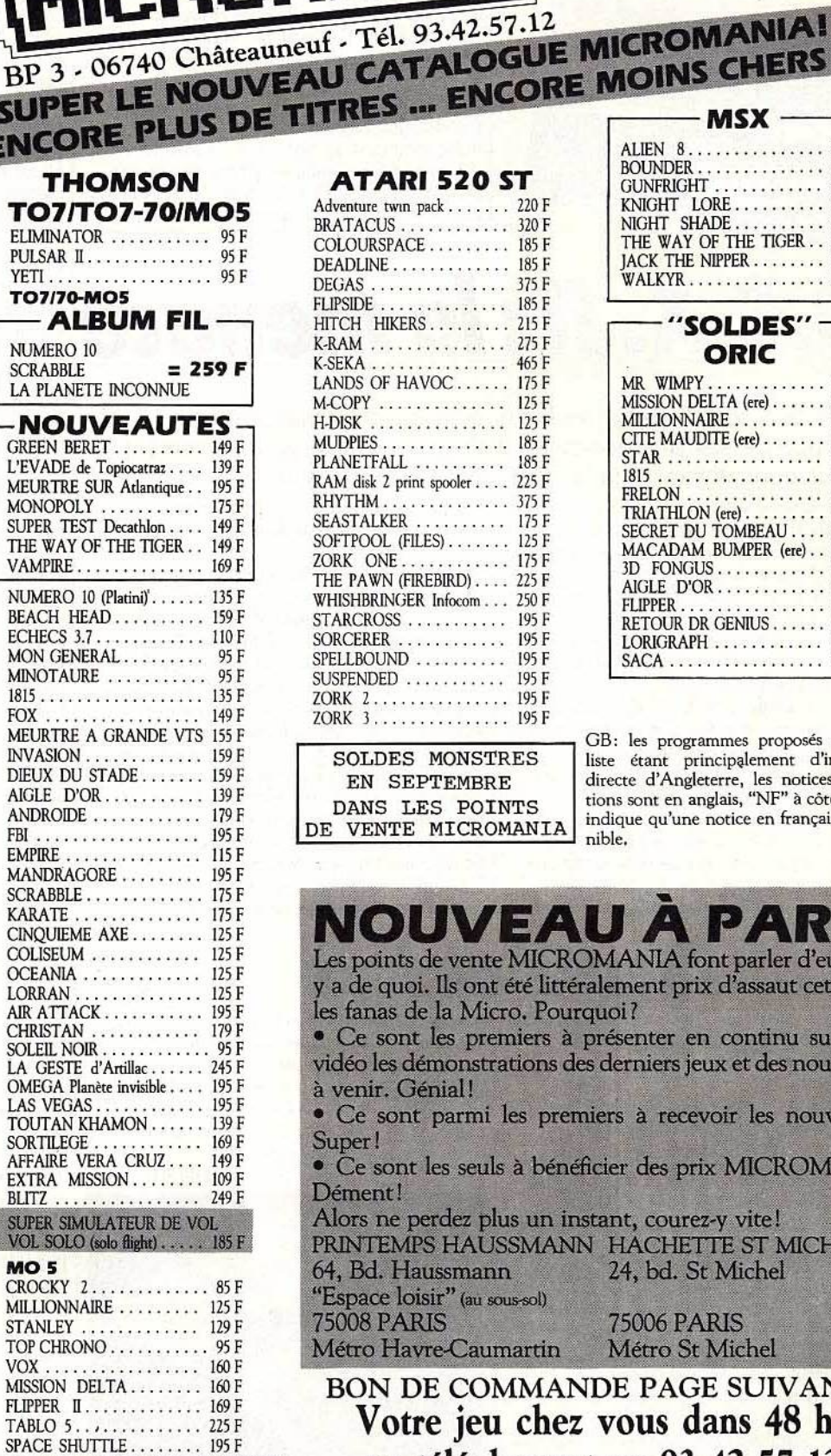

**1 AN DE GARANTIE** 

**TOTALE** 

#### **ATARI 520 ST**

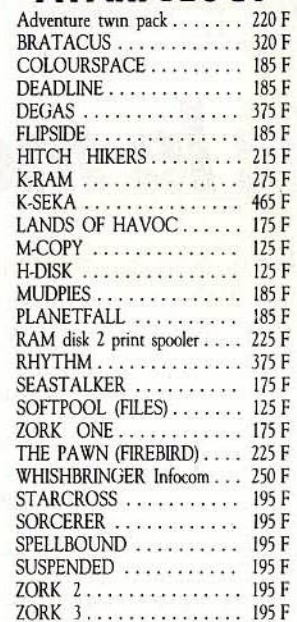

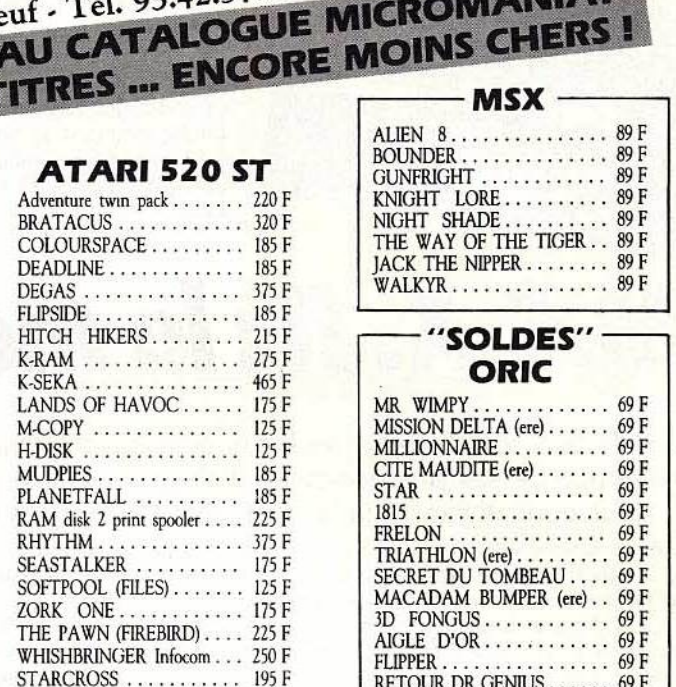

**+DE75000JEUX** 

**EN STOCK** 

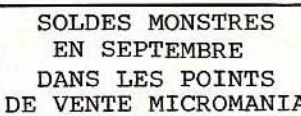

GB: les programmes proposés dans cette liste étant principalement d'importation directe d'Angleterre, les notices d'instruc-<br>tions sont en anglais, "NF" à côté d'un titre indique qu'une notice en français est disponible.

LORIGRAPH ........... 69 F

NOUVEAU A PAR

Les points de vente MICROMANIA font parler d'eux! Et il y a de quoi. Ils ont été littéralement prix d'assaut cet été par les fanas de la Micro. Pourquoi?

• Ce sont les premiers à présenter en continu sur écran vidéo les démonstrations des derniers jeux et des nouveautés à venir. Génial!

• Ce sont parmi les premiers à recevoir les nouveautés. Super!

· Ce sont les seuls à bénéficier des prix MICROMANIA. Dément!

Alors ne perdez plus un instant, courez-y vite! PRINTEMPS HAUSSMANN HACHETTE ST MICHEL 64, Bd. Haussmann 24, bd. St Michel

"Espace loisir" (au sous-sol) **75008 PARIS** Métro Havre-Caumartin

**75006 PARIS** Métro St Michel

BON DE COMMANDE PAGE SUIVANTE Votre jeu chez vous dans 48 h\* en téléphonant au 93.42.57.12

\* Pour tout programme disponible en stock, nous téléphoner pour connaître la disponibilité exacte. Envoi le jour même de la réception de la commande par paquet poste urgent.

## **TILT .\_IOURNAL**

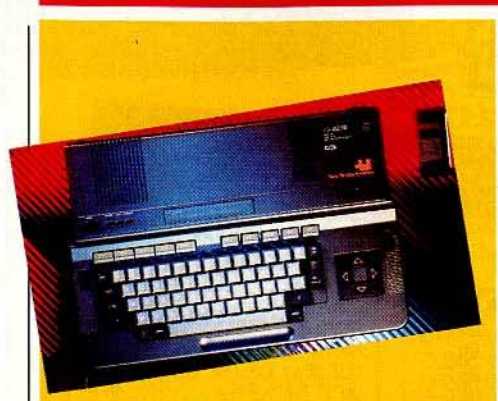

*JBG Electronics présente...* 

Septembre 1986, JBG Electronics fête son deuxième anniversaire de bons et loyaux services! *Atari, Commodore, Amstrad* ou M.S.X., les imports d'Angleterre arrivent toutes les semaines avec, pour les meilleurs, une démonstration à la clé ... L'été a fait bronzer le prix des logiciels pour *Commodore,* vendus par trois pour moins de 200 francs. Et pour réussir votre rentrée, ne manquez surtout pas les softs Mastertronics. De 30 à 45 francs, on trouve chez JBG *The /ast V8* et un grand nombre de titres

## **M.S.X.11:** *la* **menace**

Le M.S.X. 8235 est le nouveau M.S.X. de Philips, mais à la différence de ses prédécesseurs il s'agit d'un M.S.X. 2. Il semble plus convaincant que les insipides VG de la série 8000...

Après le «raz-de-marée• ( !) du M.S.X. 1, voici que le standard repart à l'attaque après une cure de jouvence, et avec un nouveau nom : M.S.X. *2.* Mais, contrairement à la première, cette seconde version ne déchaîne pas les passions, et les constructeurs européens et américains ne semblent pas effrayés par l'arrivée de ce petit dernier. Pourtant, ils devraient y regarder de plus près...

En effet, les perspectives de développement de ce micro sont très grandes, surtout chez Philips qui ne considère plus l'ordinateur comme un outil unique, mais comme maillon d'une chaîne dénommée New Media System (NMS). Sous ce sigle se cache le concept du « toutinformatique » grand public, l'ordinateur gérant différentes applications, depuis la protection de la maison par caméras et radars interposés, jusqu'au suivi budgétaire familial ou à

l'éducation des enfants. Un concept pas vraiment nouveau mais dont la concrétisation se faisait attendre.

Mais plutôt que d'étudier le NMS, faisons connaissance avec le *VG 8235,* digne représentant de la gamme M.S.X. 2. Contrairement au M.S.X. *2 Sony,* le Philips se présente en un seul bloc, de couleur gris foncé légèrement perlé, et son design est relativement original. Sur le côté droit, nous trouvons un lecteur de disquettes au format trois pouces et demi, d'une capacité de 360 Ko formaté : il est dommage, pour ne pas dire aberrant, que le format choisi ne soit pas identique à celui du *Sony* car le *Phillps* ne peut pas lire les disquettes au format 720 Ko utilisées sur le *Sony.* Standard, vous avez dit standard? Toujours à droite du boîtier et en-dessous du drive, nous avons deux prises pour joystick.

## **--Souris** *de luxe*

Quoi de plus semblable à une souris qu'une autre souris? C'est la question qui se pose si l'on sait que quelles que soient leurs formes, elles sortent presque toutes de la même usine. Logitech est bien placé pour le savoir puisqu'il fournit les plus grands: Helwett Packard, Olivetti, Digital Equipment ou ATT. Sous le design de chaque marque, rond, ovale ou carré, se cache la même bestiole. Mais, comme tout fabricant qui se respecte, l'anonymat pèse et le marché du grand public est tentant.

D'où Je lancement de la *Logimouse* C7, une souris optomécanique, qui s'adresse aux compatibles IBM *PC,* XT et AT et coûte 1 000 francs. Mais qu'est-ce qu'elle a de plus que les autres? Si !'on en croit les fabricants, elle allie la meilleure technologie au meilleur prix. Techniquement parlant, la *C7* offre une résolution de deux cents points par pouce et la vitesse de transmission des données de l'animal à l'ordinateur peut atteindre neuf mille six cents bauds. Autant de détails qui détermineront l'ampleur et la vitesse du mouvement à effectuer

pour obtenir un déplacemnt sur l'écran ou une validation. La Logimouse s'adresse aux artistes avides de précision ou aux speedés du Lotus un, deux, trois, amateurs de souris qui valident plus vite que leur ombre. La *Logimouse C7* est distribuée en France par Alphatronic, la tour d'Asnières, 4, avenue Laurent-Cély, 92606 Asnières Cedex. Tél. : 47 9144 44.

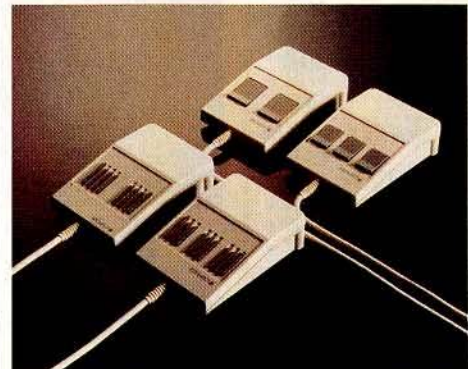

fameux pour un prix défiant toute concurrence. L'action est pour sa part servie par un choix de joysticks impressionnant, une des spécialités de la maison! JBG vous livre sous vingt-quatre heures et offre de nombreuses possibilités de crédit. Enfin, pour finir en musique, vous pourrez toujours admirer le dernier né d'Amstrad : la fameuse chaîne compacte laser, offerte pour le prix d'un *CPC 6128* ! (JBG Electronics, 163, av. du Maine, 75014 Paris. Tél.: 45414163.)

Bien, passons de l'autre côté et repartons car il n'y a rien à voir par là! Les possibilités d'extension se trouvent à l'arrière de l'ordinateur: un connecteur pour une seconde unité de disquettes, une prise pour magnétophone (afin d'assurer la compatibilité avec les M.S.X. 1), une sortie parallèle pour imprimante, un bus d'extension, trois sorties vidéo (Péritel, moniteur monochrome, téléviseur PAL), une prise pour le cordon d'alimentation et l'interrupteur. Tout ceci est très complet, mais il est dommage qu'une interface RS 232 C n'ait pas été prévue en version de base. Vu du dessus, l'ordinateur présente un clavier Azerty inclinable qui comporte 72 touches, dont 5 de fonction, 5 de commande et 4 permettant le déplacement du curseur. Au-dessus du clavier, nous trouvons la trappe pour cartouche Rom, trois led (unité de disquette en marche, majuscules enclenchées, ordinateur sous tension), et un bouton de Reset. Le tour du propriétaire terminé, passons à la technique. Le *VG8235* contient 64Ko de Rom (48Ko pour le Basic plus 16 Ko pour l'exploitation du lecteur de disquettes, c'est comme pour le Sony). La capacité en Ram est de 256 Ko, avec 128 Ko pour le graphisme et autant accessible à l'utilisateur. La mémoire disponible représente donc le double de celle du *Sony,* mais le problème reste le même : la mémoire disponible sous Basic n'est que de 29 Ko, donc pour avoir accès au reste, il faut se servir des instructions de gestion du disque virtuel. A part la différence de Ram et de prix, le *VG 8235* est un M.S.X. *2*  tout comme le HB 500 de Sony, et il a les mêmes défauts (pas de logiciels, microprocesseur vieillot, etc.), et les mêmes qualités (graphisme d'enfer, capacités sonores excellentes, Basic puissant, etc.). Une différence cependant entre le *VG 8235* et le HB 500: Je *Philips* est livré avec deux softs, un de dessin, un pseudo-intégré et, en plus, vous aurez droit au M.S.X. *Dos* et à une démo. Malheureusement, ces logiciels ne sont vraiment pas terribles. A savoir : les manuels livrés avec le *Philips* sont illisibles : on ne peut utiliser cette machine qu'à la condition expresse de se procurer un bon bouquin sur le sujet. Heureusement Philips prépare un nouveau manuel. Alors, que faire? Le M.S.X. *2* est séduisant à plus d'un titre mais il n'existe pas encore de logiciel utîlisant les possibilités de ce système, et la concurrence des *Atari* et autres peut éprouver cette deuxième édition du M.S.X. Quant au prix du M.S.X. ll, suivra-t-il la courbe - descendante - de son prédécesseur le M.S.X. 1? Wait and see... Mathieu Brisou

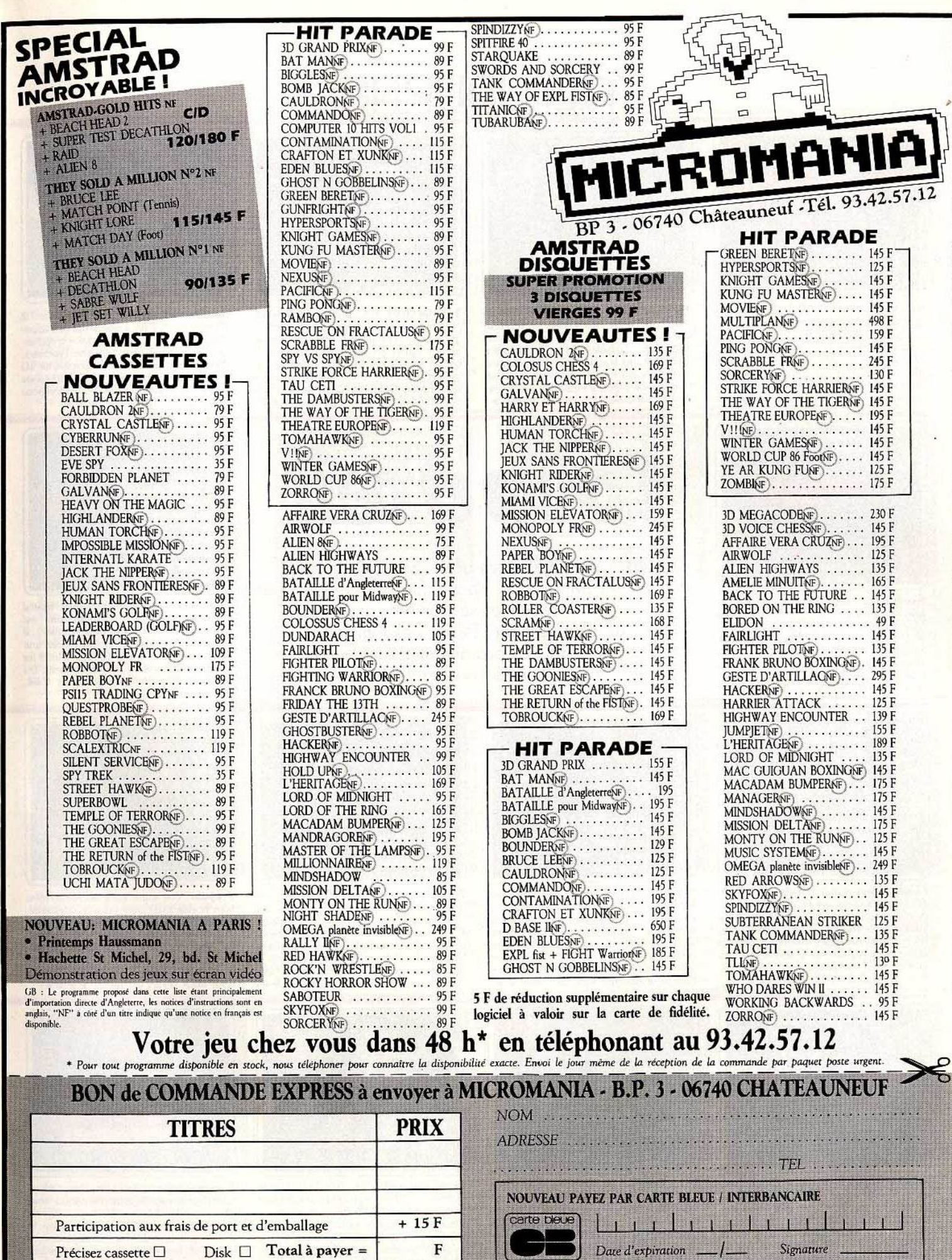

II.

 $\Box$  mandat-lettre

TO7/70 MO5

 $\begin{tabular}{ll} \hline \rule{0pt}{2mm} \hline \rule{0pt}{2mm} \rule{0pt}{2mm} \rule{0pt}{2mm$ 

**MATTEL** 

 $\begin{tabular}{l|c|c|c} \hline & \multicolumn{3}{c|}{\text{un degree balance}} \\ \hline \multicolumn{3}{c|}{ATARI 600} & ATARI 800 & AMSTRAD \\ \hline \end{tabular}$ 

Règlement: je joins

Encouvez votre onlineaeur de jeux;

## **TILT JOURN-AL**

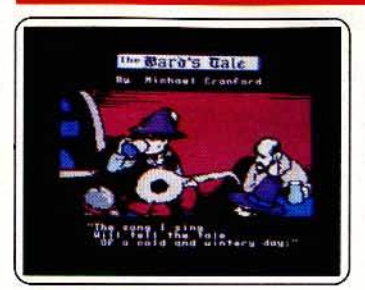

The bard's tale : ce fabuleux jeu de rôle (Tilt 33) est désormais disponible sur Apple. Les possibilités sont impressionnantes (on peut reprendre des équipes de Wizardry et Ultimo) et les graphismes de meilleure qua· lité que la plupart des autres jeux de rôle. Un must. (Disquette Electronic Arts pour Apple II. Prix: F. Intérêt  $\star \star \star \star \star \star$ 

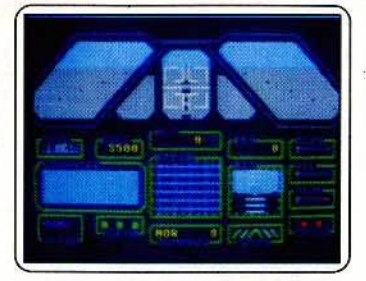

Jet strike mission : un petit vol pour un gros bombardier. Choisissez votre cible, votre armement, et en route pour la grande désillusion ... Le tableau de bord est complet, Il manque juste la souplesse, le graphisme et le réalisme des • vrais • simulateurs de vol! Une mission difficile à supporter ... (Cassette Alpha pour C 64/128. Prix : B. Intérêt  $\star$ )

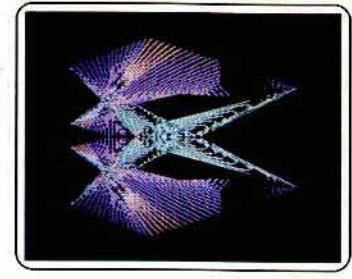

Tubular bells : pour profiter des possibilités graphiques du *Commodore,* ce pro· gramme vous propose de créer une anima· lion de figures géométriques. Variation de couleurs ou de symétrie, formes pleines ou rayons •lasers., une superbe musique signée Mike Oklfield ! (Cassette Nu Wave pour C 64 et 128. Prix : A. Intérêt  $\star \star \star$ )

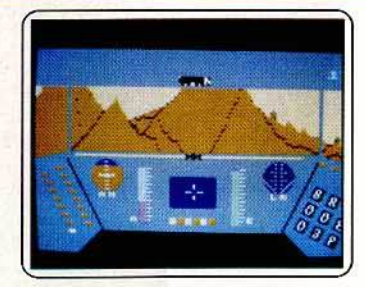

Rescue on fractalus : présenté dans Tilt 23 pour *Atari,* U fait aujourd'hui son apparition sur Amstrad. Vous partez à la recherche des rescapés sur la planète Fractalus. Pilotage spatial, tir laser, le graphisme 3D avait surpris à l'époque... L'ensemble reste convaincant, sans plus. (K7 Activision pour *Amstrad.* Prix : B. Intérêt ★ ★ ★)

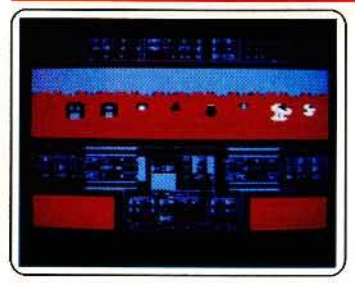

Super huey : après les avions et navettes spatiales, c'est au tour des hélicoptères de faire leur apparition sur *Apple.* Votre mis· sion sera de retrouver et secourir de malheureux soldats en détresse en évitant les attaques ennemies. La simulation est bien réalisée et assez fidèle. (Disquette Cosmi<br>pour Apple II. Prix : D. Intérêt  $\star\star\star\star$ )

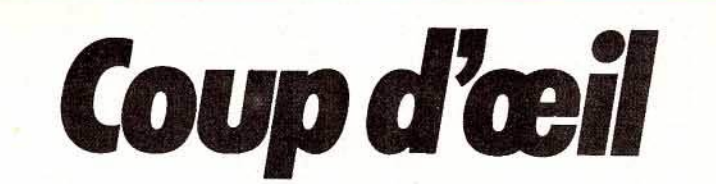

Les toutes dernières nouveautés du mois, en un bref panorama. Pour ceux qui veulent tout savoir et se doivent de tout essayer. Parmi ces logiciels tous ne sont pas promis au même avenir. Voici l'avis de nos spécialistes.

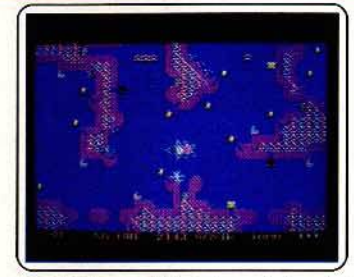

Bug blitz: ou l'éternel combat spatial contre l'envahisseur. Le graphisme est dénudé, l'animation des plus simples... Il suffit de détruire en un temps record une pléiade d'insectes futuristes, sans heurter les champs radio-actifs ou mines, ennemis. Du déjà vu! (Cassette Ariolasoft pour C 64.<br>Prix : B. Intérêt ★)

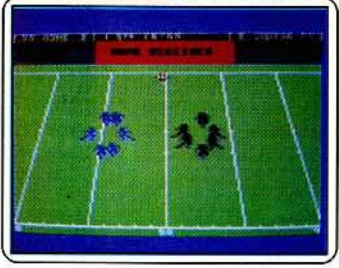

Football (américain) : s'il est déjà difficile de contrôler toute une équipe de joueurs,<br>ce n'est pas le graphisme de Football qui vous viendra en aide. Difficile de retrouver les multiples stratégies annoncées dans la notice et de reconnaître le sportif que l'on anime... (K7 Ariolasoft pour C 64/128.<br>Prix : B. Disq. Prix : C. Intérêt  $\bigstar\bigstar$ )

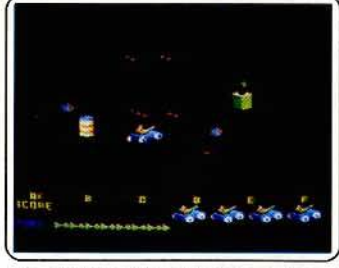

M.L.M. 30 : égaré sur la Lune, votre seul but est de fuir au plus vite. La seule fusée disponible est protégée par une horde d'ennemis. ïir à répélilion et sauts d'obs· tacles, l'action l'emporte sur la stratégie. Animation 30 convenable pour ce logiciel qui manque surtout d'originalité. (Cassette Chip pour *Amstrad.* Prix : B. Intérêt  $\star \star$ )

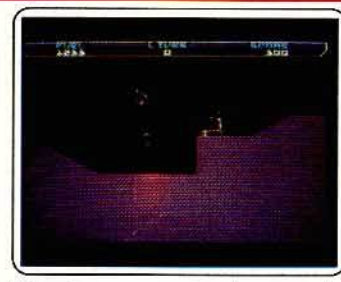

Thrust : peu convaincant au premier abord ... Récupérer des blocs d'énergie sur une planète hostile, rien de nouveau.<br>Cependant, lorsqu'il s'agit de diriger la soucoupe, de lutter contre la pesanteur pour tirer les fllts dans l'espace, on reste séduit par la difficuké et le réalisme de la manœuvre ! (K7 Ariola pour C 64. Prix: B. Intérêt  $\star \star \star$ )

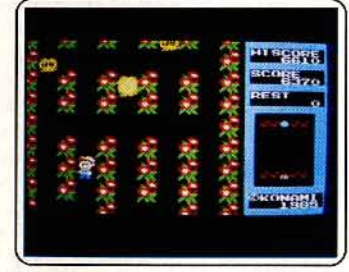

Pippols : une action pure sur MSX, jolie. bien ficelée mais sans aucune originalité. Pippols bombarde dix ennemis différents tout en progressant dans un scrolling vertical. Sur son chemin il ramasse fruits et piè· ces d'or pour finalement atteindre le diamant sacré au Nord. (Cartouche Konami<br>pour MSX. Prix : C. Intérêt ★★★★)

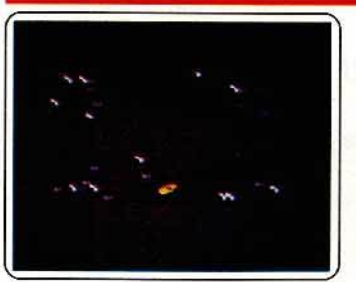

Racing : la plus belle course d'automobiles du monde existe enfin. Ce programme est différent des autres : ici tout est redéfi· nissable. Vous pouvez choisir votre voiture, celle de vos challengers, le style de la course, le tracé du circuit, et même l'âge du capitaine. A voir! (Disquette Electronic Arts pour *Atari XL/XE*. Prix : B. Intérêt \* \* \*) 30

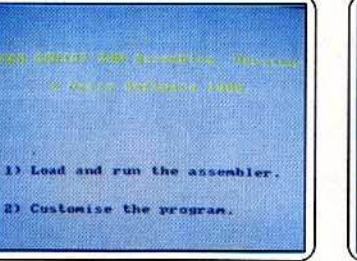

Laser Genius : un outil de travail précieux pour les développeurs sur *Amstrad* qui maf· trisent l'anglais, car la notice est dans cette langue. Editeur, Assembleur, analyseur. Un ensemble très complet. Le tout utilisable en quarante ou quatre-vingts colonnes. (Dis· quette Ocean pour *Amstrad.* Prix : C. Intérêt  $\star \star \star \star$ )

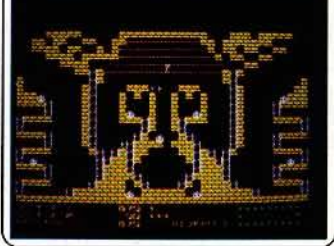

Super androîde : un remake de *Lode Runner* sur *TO* 9. Ce programme offre tout ce que sait faire son illustre prédécesseur : création de tableaux, sauvegarde, charge· ment, réglage du niveau de jeu, etc. Hélas, les personnages sont trop petits, et il est dif· flcile de les suivre. (Disquette lnfogrames pour *TO* 9. Prix : C. Intérêt \* \* \* )

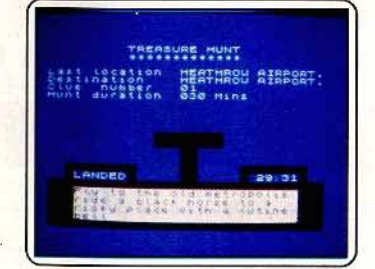

Treasure hunt : grâce à quelques indications données au début de chaque jeu, vous<br>allez pister le « trésor ». Vous parcourerez<br>l'Angleterre à bord de votre hélicoptère. Si vous êtes sur la bonne voie, l'ordinateur vous le dira. Un bon jeu d'enquête qui vous fera mieux connaître ce pays. (Cassette Macsen<br>pour S*pectrum*. Prix : B. Intérêt  $\star \star \star \star$ )

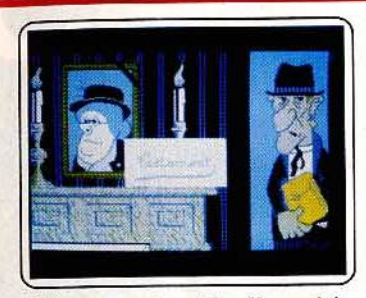

L'héritage, panique à Las Vegas : Infogrames avait frappé fort avec *Lo.s Vegas,* un logiciel d'aventures graphiques superbe (Tilt29). Si le nom du programme s'est modifié pour *Amstrad,* il s'agit bel *et* bien du même logiciel et nul ne s'en plaindra... Génial! (Cassette Infogrames pour A*ms-*<br>*rad.* Prix: B. Intérêt \* \* \* \* \*)

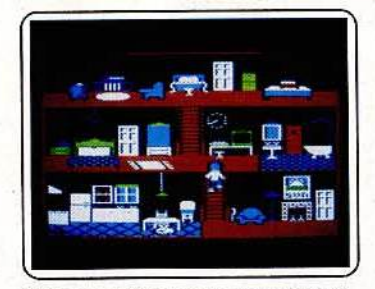

Little computer people : les petits bonshommes qui habitent les ordinateurs hantent désormais les Apple (voir Tilt 28). Les graphismes et surtout le bruitage sont moins travaillés que dans la version *Commodore*  mais le jeu n'en reste pas moins toujours aussi sympathique. (Disquette Activision<br>pour *Apple II*, Prix : F. Intérêt  $\star\star\star\star$ 

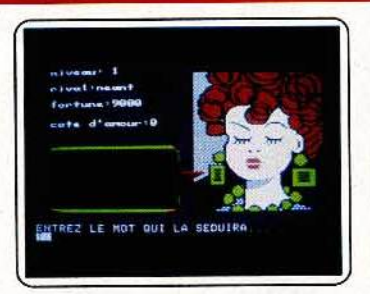

Don Juan: séduire votre belle n'est guère facile ! En fonction de son caractère (nouveau à chaque jeu et qu'il vous faudra découvrir), vous allez suivre les méandres de la Carte du Tendre. Prenez garde à votre rival qui n'attend qu'un faux pas pour vous la souffler. (Disquette No Man's Land pour Apple II. Prix : B. Intérêt  $\star \star \star$ )

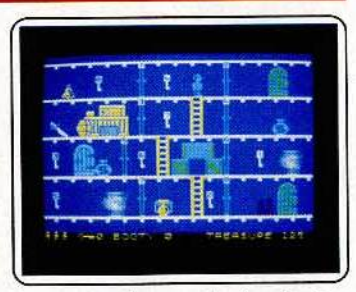

Booty : pour s'emparer du trésor des pirates, Booty va fouiller le navire de fond en comble. U s'agit de collecter les clés de couleurs correspondantes aux portes à ouvrir, d'éviter vos adversaires et de collecter tout ce qul tralhe. Classique et bien conçu. (Cassette Firebird pour C 64/128. Prix: B. Intérêt ★ ★ ★)

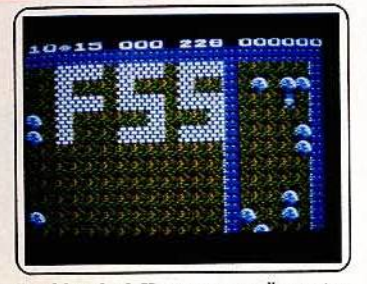

Boulder dash II : cette nouvelle version n'apporte pas grand chose par rapport à la précédente, si ce n'est une plus grande dif· flculté (on était pourtant déjà bien servi de ce côté dans la première !) avec l'intervention de papillons et autres mouches. Simple et prenant. (Disquette Electronic Arts pour Apple II. Prix : E. Intérêt  $\star \star \star \star \star$ 

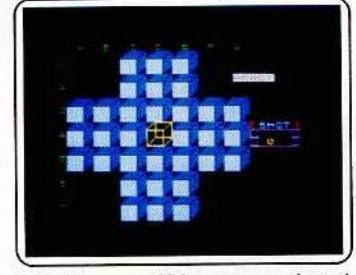

**Solitaire :** payer 85 francs pour un logiciel<br>qui se contente de gêrer le déplacement des pions sans vous suggérer aucune aide nous paraît abusif, d'autant que l'entrée des coups est un peu fastidieuse et le graphisme quelconque. Pour le même prix achetez un solitaire en bois! (Cassette No Man's Land pour *Spectrum.* Prix : A. Intérêt \*)

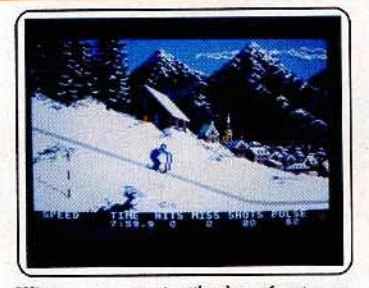

Winter games : inutile de présenter ce logiciel... Les jeux olympiques d'hiver s'ouvrent sous la tutelle de I' *Amstrod.* Bobs· leigh, patinage artistique ou ski acrobatique,<br>le rire et le réalisme sont de la partie. Une très belle prestation graphique qui séduira les sportifs de la micro! (Disquette Epyx pour *Amstrad.* Prix : B. Intérêt \* \* \* \* \*)

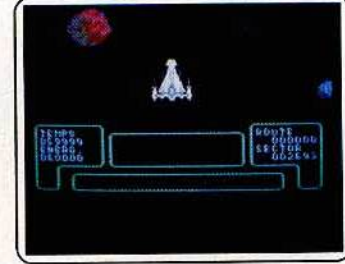

Starship Andromeda : toujours à la recherche du Zyron *et* du *Tryst* (d. *n it* 33), les aventuriers d ' Androméda peuvent désormais recevoir leurs messages inter· galactiques en français ! La quête est soutenue par un graphisme convaincant. (Cassette Ariolasoft pour *C* 64/128. Prix : A.  $Intér^*$  \* \* \* \* \* )

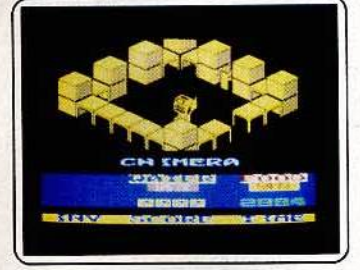

Chimera : votre but : découvrir au plus vite le mécanisme d'autodestruction de ce missile avant qu'il ne fasse exploser la Terre. Le cycle de désamorçage est complexe et risque de vous tenir longtemps en échec. Le graphisme est toujours aussi réussi et le jeu très difficile (Cassette Firebird pour Spectrum. Prix: A. Intérêt  $\star \star \star \star$ )

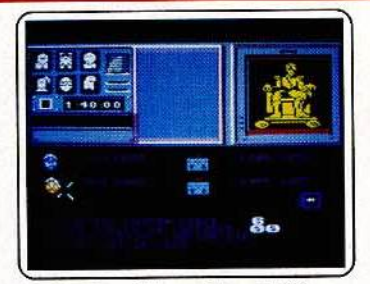

Shadowflre : déjà testé dans *Tiit* 24 pour C 64 et Spectrum, ce fut un des premiers jeux de rôle spatial. Pour combattre l'infâme général Zoff, vous disposez de cent minu-<br>tes... Choix d'icônes et fenêtres multiples, un maniement très agréable. (Cassette Beyond pour Amstrad. Prix : B. Intérêt \*\*\*\*)

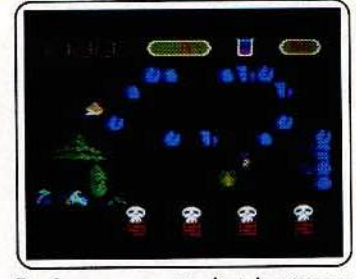

Toad runner: en attendant de retrouver sa figure royale sous le baiser d'une princesse, cette grenouille va affronter les multiples salles du château. Stockez dans vos quatre poches divers objets et trouvez la façon d'anéantir les monstres et d'ouvrir les issues secrètes... (K7 Ariola pour Amstrad.<br>Prix : B. Disq. Prix : C. Intérêt  $\star \star \star$ )

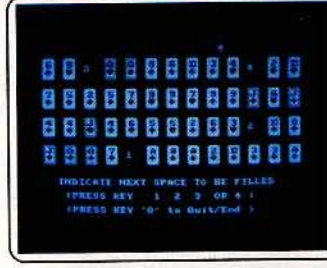

Shuffle: jeu de cartes et tapis vert, ce programme renferme huit épreuves distinctes. « Réussites », Black-jack ou Carpet, l'ordinateur peut jouer contre vous ou laisser la place à plusieurs partenaires. La présenta· lion du jeu est agréable et le maniement des cartes très aisé. (Cassette Alpha pour *Ams· trad.* Prix : B. Intérêt \* \* \* \* )

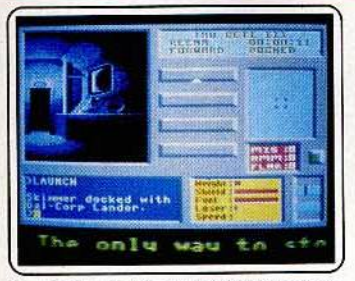

Tau Ceti : adapté pour C 64 et 128, ce logidel d'aventure spatlale est un véritable casse· tête ... Paysages, pilotage complexe ou stra· tégie, le programme est d'une richesse é po.ustoullante. Testé en version *Amstrad*  dans *Tilt* 31 *Tau Ceti* est ici servi par un graphique *et* sonore excellent. (K7 CRL pour  $C$  64. Prix : B. Intérêt  $\star \star \star \star \star$ )

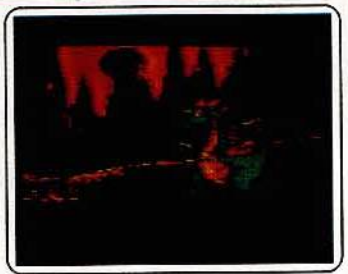

Movie Maker : Ce logiciel permet la créalion de séquence animées de toutes sortes avec accompagnement sonore. Chose Importante : les séquences créées sont réu· tillsables sans ce logiciel, ceci avec n'importe quel programme écrit par l'utilisateur. (Disquette Electronlc Arts pour *Atari XL* et *XE.*  Prix : B. Intérêt  $\star \star \star \star$ )

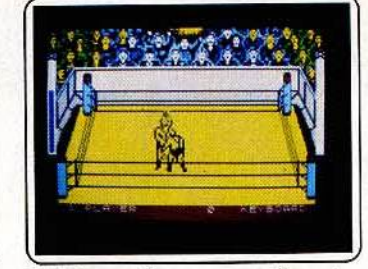

Rock'n wrestle : cette nouvelle version pour Spectrum (voir Tilt 30) conserve toutes les multiples et complexes possibilités de combat. Par contre, on note une nette dégradation du graphisme des personnages (en noir et blanc et taillés à la hache) et des bruitages. Dommage. (Cassette Melbourne pour Spectrum. Prix : B. Intérêt \* \* \* )

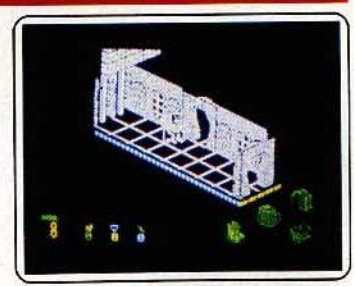

Bat man : pour délivrer Robin, notre héros devra rassembler son vaisseau alnst que son équipement disséminés dans la cité de Gotham. Evidemment, de nombreux hom· mes à la solde des méchants vont lui barrer<br>la route. Un très bon jeu d'aventure-action la route. Un.très bon jeu d'aventure-action aux graphismes superbes. (K7 Ocean pour Spectrum. Prix: A. Intérêt \* \* \* \* \* \*) 31

## DES SOFIS

**TOOL A COMPA** 

**System of the period** 

W. T. S. Chamberlain, T.

SEREDADES

#### SÉRÉNADE

L'histoire des premières fausses notes entre ROMEO et JULIETTE. Romantique à souhait, Hystérique un max. Voilà SÉRENADE. MART COORIE Comodore 64

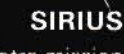

 $\sqrt{2}$ 

Télex de votre mission Action... stop Aventure... stop Destruction... stop Mystère... stop Bonne chance... stop Thomson T07/70 et T09

#### **SMART COOKIE**

Beau, intelligent, facile à jouer aimant la compagnie recherche joueur sympa aimant super graphisme et jeux constructifs.

Atari 520st et 1040st

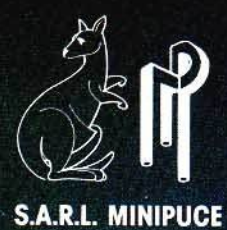

Editeur : 6, Rue de Bellevue 92100 BOULOGNE Tél.: 48.25.79.15

## D'ENFER

#### **SPEEDY WONDER**

Restez cools, vous pouvez speeder vos programmes<br>Amstrad 464, 664, 6128 Thomson M05, T07/70, T09

#### **JUNGLE JANE**

C'est l'histoire des papous. I Y a des papous à poux et des papous pas à poux... Y en a partout ! Et puis, y a JANE... En bref, on a un vrai jeu, quoi. Out.

(Hebdogiciel nº 136)<br>Amstrad 464, 664, 6128

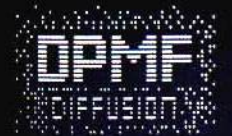

**DANCING GIRL** Ca swingue pour vos softs<br>avec DANCING GIRL. Amstrad 464, 664, 6128.

Distribution exclusive: 155, Rue de Paris 92100 BOULOGNE Tél.: 48.25.79.15

## **Reprise de votre ancien ORIC**

Pour l'achat de l'un des ensembles TELESTRAT décrits ci-dessous **ORIC TELESTRAT** 

#### HYPER-BASIC:

#### TELEMATIC

Structuré et compilé. Plus de 250 instructions qui en font le Basic<br>le plus complet et le plus rapide du marché. En plus des<br>instructions classiques (toutes les fonctions arithmetiques et<br>logiques, structures de contrôles, bufférisées gérées par numéros de canaux, permettant notament le transfert de données de n'importe quelle entrée à n'importe quelle<br>sortie. 4 fenêtres d'écran définissables par l'utilisateur.<br>L'HYPER-BASIC est interfacé da TELEMA TIC : une arborescence peul rendre la main au Basic, el un proeramme Basic peut appeler une fonction de TELEMATIC.

#### Extensions prévues (hard et soft) ayant fin 86

Carte 80 colopnes entièrement compatible VIDEOTEX. Sortie PERITEL RVB. Incrustation vidéo possible.

**ORIC NET** pour créer un réseau de TELESTRAT pouvant communiquer entre<br>eux et partager les mêmes ressources. Exemple: *Un TELESTRAT maître avec 4*<br>MICRODISC et 4 TELESTRAT esclaves en serveurs ou autres pourront *partager la base de données et tous les périphériques* . Cela en fera le système multi-utilisateurs le moins cher du marché.

MIDI : interface avec logiciels de téléchargement de séquences et de sons, séquenceurs, plus extension du BASIC permettant de réaliser soi-même des logiciels MIDI.

logiciels MIDI,<br>
MODEM avec numérotation et réponse automatiques.<br>
Digitaliseur d'images VIDEOTEX fonctionnant à partir d'une caméra<br>
vidéo. Pour des serveurs "pros"!<br>
Cartouche RAM 64k d'extension mémoire<br>
Horloge en temp

#### Le logiciel intégré qui permet de réaliser sol-même facilement un serveur monovole :

Emulation MINITEL: Commande du MINITEL au clavier du<br>TELESTRAT ou du TELESTRAT au clavier du MINITEL.<br>Visualisation des pages MINITEL sur l'écran du TELESTRAT,<br>mémorisation des pages MINITEL sur l'écran du TELESTRAT,<br>pages

Composition de pages YIDEOTEX : elle se fait sans dificulté<br>comme avec un traitement de texte (couleurs de fond et de<br>caractères, lettres simple ou double Jargeur et/ou hauteur etc..) avec la possibilité d'incorporer des graphismes. La gestion d'écran se fait au clavier, au joystick ou à la souris.

Gestion d'arborescences : une fois les pages composées et nommées, vous organisez votre arborescence à votre gré : menus, pages écrans, pages tendent de content de content de content de content de content de content de pa

Micro-serveur : Le TELESTRAT ainsi utilisé est un serveur mono-voie. Connecté au MINITEL, il attend la communication, décroche et lance le serveur. Il peut enrégistrer des messages, raccrocher au bout d'un temps déterminé

Borne de communication : déconnecté du MINITEL, il peut<br>fonctionner en mode local et un utilisateur peut interroger le<br>serveur sur place, exactement comme s'il appelait au MINITEL.<br>Avec une arborescence de type journal cyc

Interaction possible avec l'HYPER-BASIC pour l'accès aux fichiers ou pour des applications plus sophistiquées.

#### Ensemble TELESTRA

- 
- Unité centrale TELESTRAT 64k<br>- Unité de disquettes 3" double face MICRODISC (400k)<br>- Cartouche langage BYPER-BASIC<br>- Cartouche langage BYPER-BASIC<br>- Disquette MASTER STRATSED avec de nombreux utilitaires
- 

3990 F moins reprise 690 F 3300 F ou 250 F. par molt

- et programmes exemples.<br>- Les 3 manuels (Utilisation, Telematique, Index BASIC)
- 
- Tous les cables (MINITEL, PERITEL, Telephone etc..)<br>Alimentation Secteur 220V pour le TELESTRAT et le disque
- 

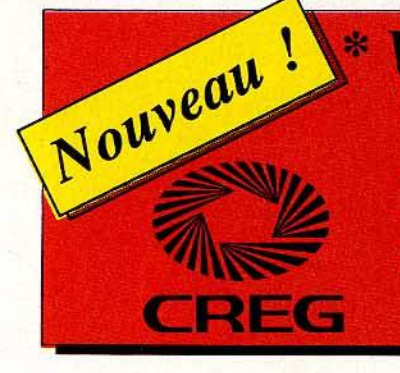

## Votre TELESTRAT en formule crédit.

Ensemble n'1 sang morfine : 3990 F. au comptant.

All conventions (422 F. (1) 80 (curs après)<br>
21 manusaités de 200 F. (1) 80 (curs après)<br>
7. E.C. en vigueur au 17766 : 16.24%, et perceptions<br>
bolismes 138 F. conversions à l'année du Syrie<br>
Coltrictar du trader : 1012 F.

Ementie it't avec replus : \$300 F, au complant. Engineer is an approximately and the contract of the same approximation of the contract of the contract of the contract of the contract of the contract of the contract of the contract of the contract of the contract of the Entertain n'2 avec reprise : 4060 F. au comptant 

S.A. au capital de 81 755 000 Fr. RCS, PARIS B 542052907

Encemble n'8 sans reprise : 5850 F. au compter - ALCOHOL: 2017<br>
4 | ALCOHOL: 2017 | 422 | 423 | 434 | 435 | 436 | 437 | 438 | 439 | 437 | 438 | 439 | 439 | 439 | 439 | 439 | 439 | 439 | 439 | 439 | 439 | 439 | 439 | 439 | 439 | 439 | 439 | 439 | 439 | 439 | 439 | 439 |

Un "kit développeurs"<br>
A l'attention des constructeurs ou développeurs<br>
de systèmes, matériel et logiciels susceptibles de<br>
tonctionner avec le TELESTRAT, nous avons<br>
nontinum "KIT DEVELOPPEURS" comprenant<br>
notamment un do

Après acceptation de votre dossièr par la Société CREG 19 Rue Lord Byron 75384 PARIS CDX08.

## 1 ou ATMOS pour 690 F.

Offre exceptionnelle

#### 1semb

- Unité centrale TELESTRAT 64k
- Unité de disquettes 3" double face MICRODISC (400k)
- Moniteur monochrome vert EUREKA MV12 haute résolution
- 
- 
- Cartouche programme TELEMATIC<br>Cartouche langage HYPER-BASIC<br>Disquette MASTER STRATSED avec de nombreux utilitaires et programmes exemples.
- 
- 
- Programmes sammy as (Utilisation, Telematique, Index BASIC)<br>Les 3 manuels (Utilisation, Telematique, MINITEL etc...)<br>Alimentation Secteur 220V pour le TELESTRAT et le disque

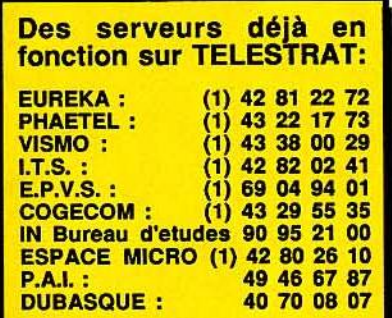

## 5260

#### nsemble T

- Unité centrale TELESTRAT 64k
- Unité de disquettes 3" double face MICRODISC (400k)
- Moniteur couleur RVB/PERITEL 36cm EUREKA MM14
- Cartouche programme TELEMATIC<br>Cartouche langage HYPER-BASIC
- 
- Disquette MASTER STRATSED avec de nombreux utilitaires et programmes exemples.
- 
- Les 3 manuels (Utilisation, Telematique, Index BASIC)<br>Tous les cables (MINITEL, PERITEL, Telephone etc..)<br>Alimentation Secteur 220V pour le TELESTRAT et le disque
- 

#### **Peripheriques**

Moniteur monochrome vert MV12 ............ 1150<br>Moniteur couleur EUREKA MM14 ........... 2490<br>Magnétocassette ORIC à piles .................... 350 MICRODISC supplémentaire (sans alim.) .. 1790 Imprimante matricielle COSMOS 80 ......... 2890 Imprimante plotter 4 couleurs MCP40 ........ 990

#### **Accessoires**

4750 F aprime 690 F

4060

5950 reprise 690

F **Last mo** 

Alimentation pour MICRODISC ................ 490

#### **Logiciels**

Disquette "JEUX D'ARCADE N'1" (3jeux) .. 200<br>Disquette "JEUX D'ARCADE N'2" (3jeux) .. 200<br>Disquette "DANGEREUSEMENT VOTRE" .. 200 Cartouche ROMATMOS (émulation ATMOS) .. 200 Cartouche ROMORIC1 (émulation ORIC 1) ..... 200 Cartouche "TELE-FORTH" ...................... 390

Bon de commande à retourner à : S R LA TELEMATIQUE EN PLUS !

Teleph. 42 81 20 02 Tlx. 649 385 Démonstration et informations sur MINITEL au 42 81 22 72

Professionnels de la télématique, nous consulter pour RV. et démonstration

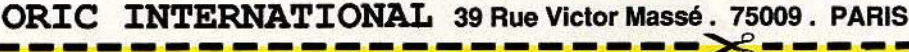

Je souhalte recevoir rapidement un ensemble TELESTRAT n° ....... (cocher la configuration choisie)

- Unauto receivor rapadoment un enseitant actualmente de la conductional de la prix de 3990 F.<br>
□ Ensemble n'1 (TELESTRAT avec MICRODISC, moniteur vert et cartouches) au prix de 4750 F.<br>□ Ensemble n'2 (TETESTRAT avec MICROD
- -
- ............ (montant de ma commande ............ 690 F. Ci-joint mon règlement par chèque de .......
	- en cas de reprise)
	- □ Je cholsis de régler à réception du colis (montant de ma commande ..................... 690 F. en cas
	- nécessaires à la constitution du dossier \*\*.

Je bénéficieral d'une garantie totale d'un an Pièces et Main d'œuvre sur le materiel ainsi qu'une maintenance gratuite logiciels (mises à jour) pendant cette période.

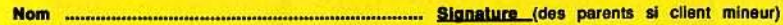

\*\* joindre à toute demande de crédit un bulletin de salaire, une photocopie de pièce d'identité, une quittance de lover ou d'EDF/GDF, et un Relevé d'Identité Bancaire pour la constitution du dossier

## MEURIRES SUR L'ATLANTIQUE

BOURGOGNE

**MARITIME DE L'ARRIVER** 

#### **MEURTRES SUI L'ATLANTIQU**

1938. Tandis que la situation politique s'aggrave en Europe au Havre, le plus grand vat Je plus luxueu paquebot du monde ap pareille pour New York. A son bord, une clientele fortunée et insouciante... e pourtant un drame va se joue pendant la traversée. Vou vous trouverez ainsi projeté at cœur de la plus incroyable histoire d'espionnage qui permi aux alliés de gagner la Seconde Guerre mondiale cinq ans plus tard.

Un programme imaginé et réalisé par Bertrand BROCARD avec Marianne ALISON
# **la nouvelle super.production Cobra Soft**

Avec MEURTRE A GRANDE VITESSE. COBRA SOFT a séduit et étonné l'ensemble de la presse micro-informatique qui découvrait un programme original et intelligent... Avec MEURTRES SUR L'ATLANTIQUE, COBRA SOFT va encore plus loin I 40 personnages, une énigme passionnante basée sur les origines de l'informatique, le décor splendide d'un super-paquebot, une période trouble : l'année qui précède la seconde guerre mondiale... Les auteurs ont utilisée une très importante quantité de documents : l'histoire de la guerre secrète, la naissance de l'informatique, les archives concernant le paquebot Normandie... Pour pousser le réalisme jusqu'au bout, ils ont même utilisé les techniques de digitalisation pour les graphismes des personnages!

Présenté sous la forme d'un véritable dossier toilé, MEURTRES SUR L'ATLANTIQUE contient 2 cassettes ou disquette (plusieurs programmes et enregistrements), photos, fac-similés, indices, et un assortiment complet d'objets divers et mystérieux 1 (voir photo ci-dessous).

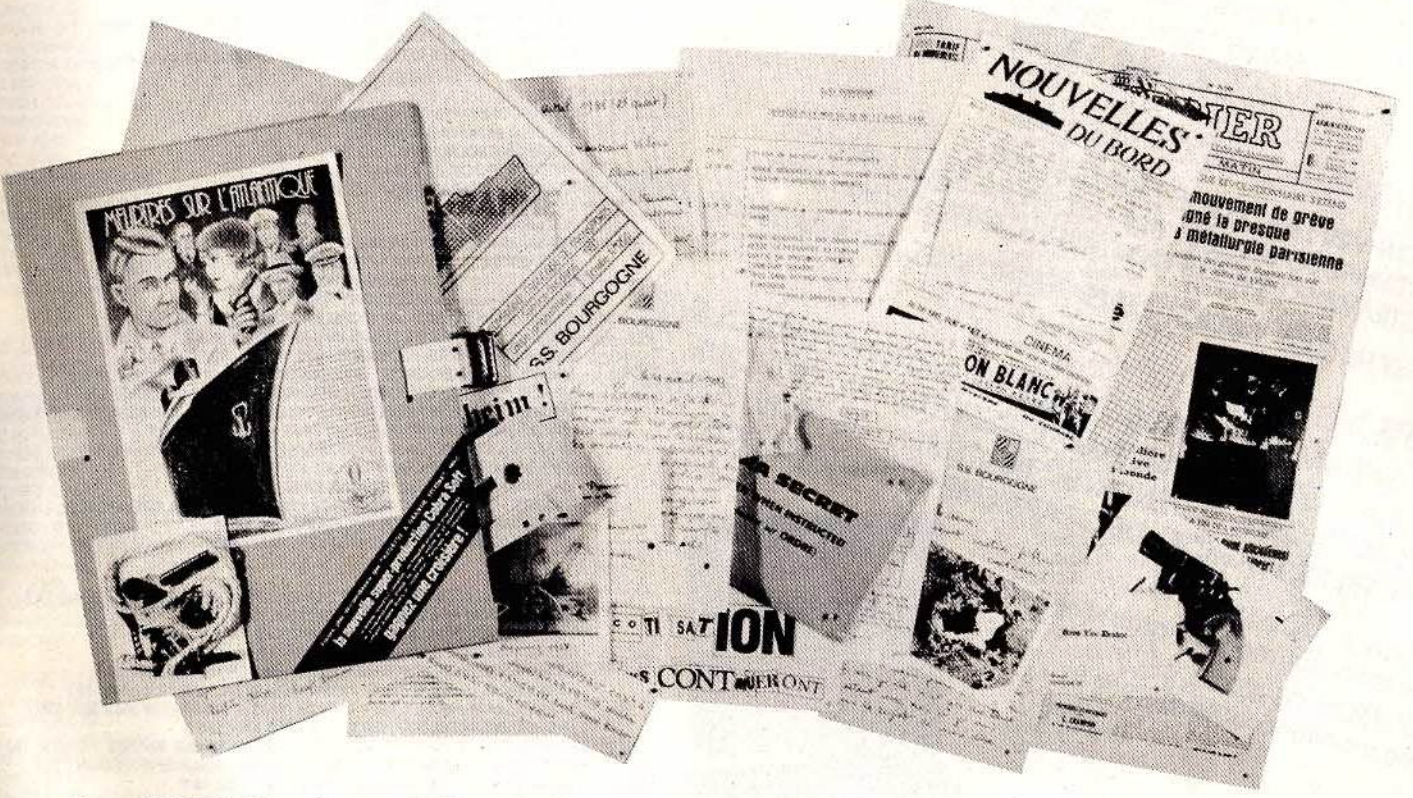

- •Pour AMSTRAD (cassette-disquette) Sortie Imminente pour THOMSON : (cassette - disquette ou QDD) Prochainement pour COMMODORE • CASSETTE : 220 F ..... ~~ DISQUETTE OU QDD : 279 <sup>F</sup>
- 

 $\mathsf{I}$ l. •

•

 $\mathbf{I}$ 

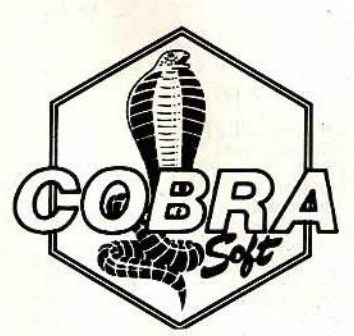

COBRA SOFT: 100 LOGICIELS MICRO-INFORMATIQUE ! Demandez notre catalogue en utilisant le bon

de commande ci-contre et en précisant "Catalogue". Joignez deux timbres à 2,20 Frs.

Le dossier comporte un programme d'évaluation et un formulaire vous permettant de participer au concours. 7er prix : une croisière en méditerrannée *!* 

BON DE COMMANDE "MEURTRE SUR L'ATLANTIQUE" 1 **AMSTRAD / THOMSON / Cassette / Disquette / QDD**<br>(rayez les mentions inutiles)<br>M. (rayez les mentions inutiles)

an and a construction of the construction of the construction of the construction of the construction of the c<br>Adresse Adresse<br>Code postal

Ville --·-······-·· ........ - ....... \_ .. ..................... - ·········--··········-··· ...... .

Ci-joint mon règlement par chèque. Rajouter 10 F pour le port)<br>FRS

à envoyer à COBRA SOFT BP 155 - 71104 CHALON S/S

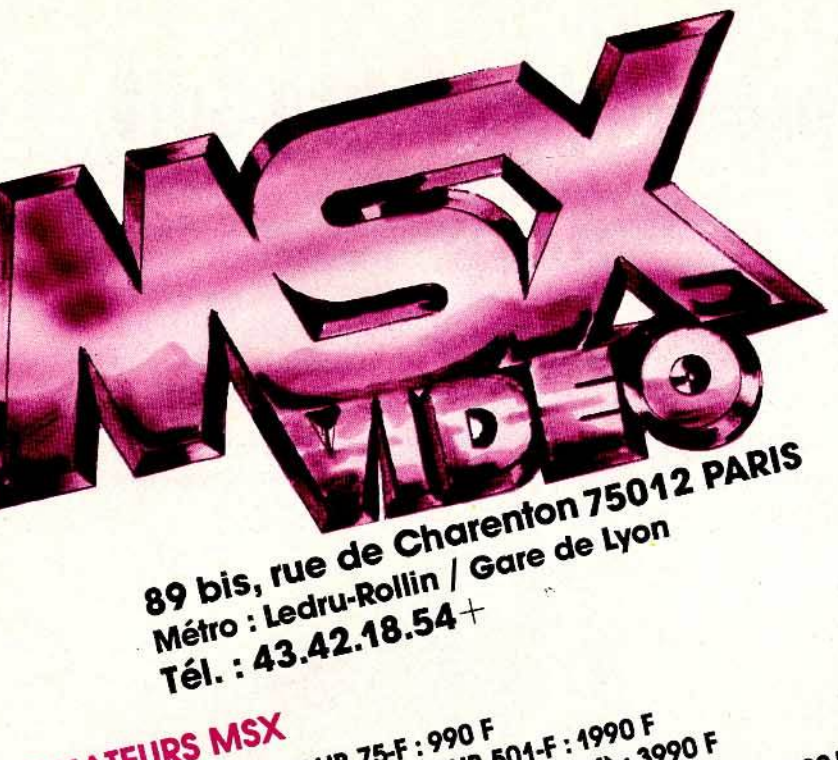

SPECTRAVIDEO SVI 728 : 890 F/SONY HB 501-F : 1990 F CANON V20: 890 F/SONY HB 75-F: 990 F ORDINATEURS MSX SPECTRAVIDEO SVI 738 (PORTABLE + DRIVE CP/M) : 3990 F SONY HB 500 F + UTILITAIRES PROFESSIONNELS OU 3 CADEAUX : 6990 F 256 K de RAM, LECTEUR DE DISQUEITES 360 K INTEGRE, CLAVIER

ORIENTABLE, MONITEUR HAUTE RESOLUTION COULEUR OU MONOCHROME, FOURNI AVEC TRAITEMENT DE TEXTE, GESTION PHILIPS MSX2 DE FICHIERS, LOGICIEL DE GRAPHISME ET UTILITAIRE DOS.

 $R$  | D | C

230 F

190 F

230 F

490 F

www.rmurray.org/chrome) 5990 F MSX2 PHILIPS VG 8235 N MSX2 PHILIPS VG 8235 C (avec moniteur couleur) 7790 F + CADEAU

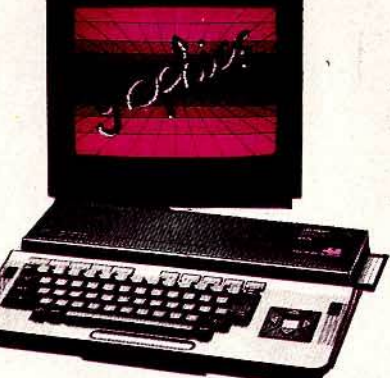

**MONITEURS<br>PHILIPS BM 7502, MONOCHROME : 990.F<br>PHILIPS CM 8521, COULEUR : 2790 F<br>PHILIPS CM 8535, MOYENNE RESOLUTION : 3490 F<br>SONY KX 14, HAUTE RESOLUTION : 6490 F** 

#### LECTEURS DE DISQUETTES MSX

PHILIPS VY 010 (3,5", 360 K) : N.C.<br>PHILIPS VY 011 (2\*\*\* LECTEUR) : 1990 F **FORT THE SOLUTION SOLUTION**<br>SONY HBD-50 (3,5", 360 K) : 2590 F<br>SPECTRAVIDEO SVI 707 (5 1/4", CP/M) : 2990 F<br>SPECTRAVIDEO SVI 787 (2="" LECTEUR, CP/M) : 2490 F

LECTEURS DE CASSETTES POUR MSX<br>SONY SDC 500 : 430 F/PHILIPS D 6450 : 450 F/SANYO DR-202 A : 675 F<br>PHILIPS VY0030 : 350 F

#### **IMPRIMANTES MS**

IMPRIMANTIES<br>
MONT22 A, 80 COL : 1890 F/SONY PRNC 41, COULEUR : 1290 F<br>
SONY PRN-T24 : 2290 F/PHILIPS VW 0010 : 1190 F<br>
PHILIPS VW 0020, 80 COL : 1990 F/PHILIPS VW 0030, QUALITE COURRIER : 2990 F **MACHINE A ECRIRE CANON \$-70 : 2990 F** 

CLAVIERS ET SYNTHETISEURS YAMAHA POUR TOUS MSX<br>CLAVIER MUSICAL YK-01 : 790 F/SYNTHETISEUR FM SFK-01 : 890 F<br>SYNTHETISEUR FM II PRISES MIDI 4 VOIES SFG 05 : 1690 F SEQUENCEUR TEMPS REEL 8 PISTES POLYPHONIQUE DMSI : 1250 F

**CARTOUCHES MUSICALES YAMAHA**<br>MUSIC COMPOSER YRM-101 : 250 F VOICING PROGRAMM YRM-102: 250 F MUSIC MACRO YRM-104 : 290 F<br>VOICING PROGRAM II YRM-52 : 450 F MUSIC MACRO II YRM-504 : 450 F

#### **CESSOIRES MSX**

CASSETTES AUDIO C20 PAR 5 : 35 F/DISQUETTES 2.8" : 29 F DISQUETTES 5" 1/4 PAR 10 : 77 F/DISQUETTES 3" 1/2 PAR 10 : 240 F<br>DISQUETTES 5" 1/4 PAR 10 : 77 F/DISQUETTES 3" 1/2 PAR 10 : 240 F CARTOUCHE DE DONNEES SONY HBI-56 : 240 F<br>CABLE MAGNETO MSX : 65 F/CABLE IMPRIMANTE MSX : 250 F<br>INTERFACE IMPRIMANTE PHILIPS VU 040 : 260 F/INTERFACE RS-232C : 650 F MODULATEUR PERITEL-ANTENNE PHILIPS VU 011 : 490 F MANETTE MSX QUICKSHOT I: 65 F/MANETTE MSX QUICKSHOT II: 125 F<br>MANETTE MSX CANON VJ-200: 165 F/MANETTE MSX SONY JS-55 : 149 F MANETTE MSX HYPER SHOT : 149 F/MANETTE MSX SUNT JS-00 : 149 F<br>MANETTE MSX HYPER SHOT : 149 F/MANETTE MSX INFRA-ROUGE SONY JS-75 - 290 F<br>MANETTE MSX SONY JS-70 : 390 F/TRACK BALL SONNY GBSE : 450 F<br>MANETTE MSX "JOYSCARD" QU MANETTE MSX "JOYPAD" SONY JS 33 : 129 F/TRACK BALL CAT : 490 F<br>SYNTHETISEUR VOCAL (PARLANT FRANÇAIS) : 490 F<br>PORT RALLONGE POUR SYNTHETISEUR VOCAL : 120 F

INITIATION AU BASIC 98 F/GUIDE DU GRAPHISME 98 F/56 PROGRAMMES 78 F JEUX D'ACTION 49 F/JEUX EN ASSEMBLEUR 78 F<br>ROUTINES GRAPHIQUES EN ASSEMBLEUR 78 F **PROGRAMMES EN LANGAGE MACHINE 78 F TECHNIQUES DE PROGRAMMATION DES JEUX EN ASSEMBLEUR 98 F** ASTROLOGIE, NUMEROLOGIE, BIORYTHMES 98 F/LE LIVRE DU MSX 110 F TO PROGRAMMES MSX 120 F/MSX EN FAMILLE 120 F/SUPER JEUX MSX 110 F<br>
LA DECOUVERTE DES MSX 150 F/CLEF POUR MSX 150 F<br>
ASSEMBLEUR ET PERIPHERIQUES DES MSX 110 F/MUSIQUE SUR MSX YAMAHA 185 F<br>
ASSEMBLEUR ET PERIPHERIQUES DES MS **INTRODUCTION A MSX 108 F/GUIDE DU BASIC 128 F** BASIC MSX: METHODES PRATIQUES 120 F **PROGRAMME EN ASSEMBLEUR 98 F APPLICATIONS FAMILIALES EN BASIC MSX 98 F** TRUCS ET ASTUCES POUR MSX 149 F

#### **\*NOUVEAUTÉS**

#### **JEUX D'ACTION**

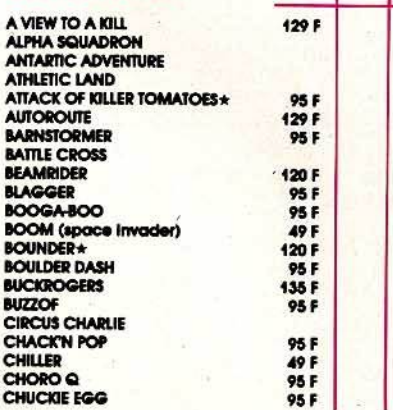

**COMIC BAKERY** CONGO BONGO COQ INN COSMO-EXPLORER **DOG FIGHTER** DROME EJ. **EXERION ERIC & THE FLOTTERS FIRE RESCUE FRUITY FRANK GALAXIA** GHOSBUSTERS<br>HERCULE HERO HOPPER HOT SHOE **HUMPHREY HUNCHBACK HUNTER KILLER** 

#### K7 D с **190 F 135 F 149 F**  $230F$

**195 F** 

230 F

 $230F$ 

75F

 $115F$ 

**75F** 

95F

75 F

75F

135 F **149 F** 

 $120F$ 

49 F 75 F<br>95 F

95 F

OR F

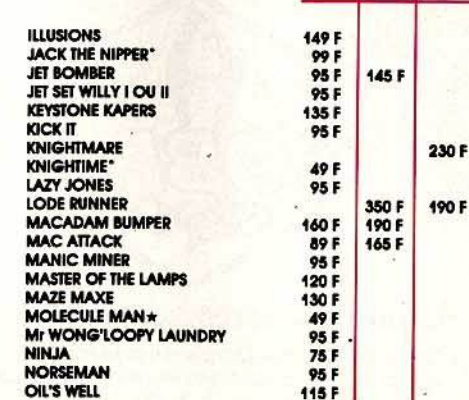

 $|D|C$ 

#### **DANS LA LIMTE DES STOCKS DISPONIBLES**

#### **LES 2 NOUVEAUX HITS DE KONAMI!**

**GOONIES** 230 F **NEMESIS** (en cartouche)

#### **CREDIT CREG IMMEDIAT FACILITE VIDEOTROC CARTES DE CREDIT**

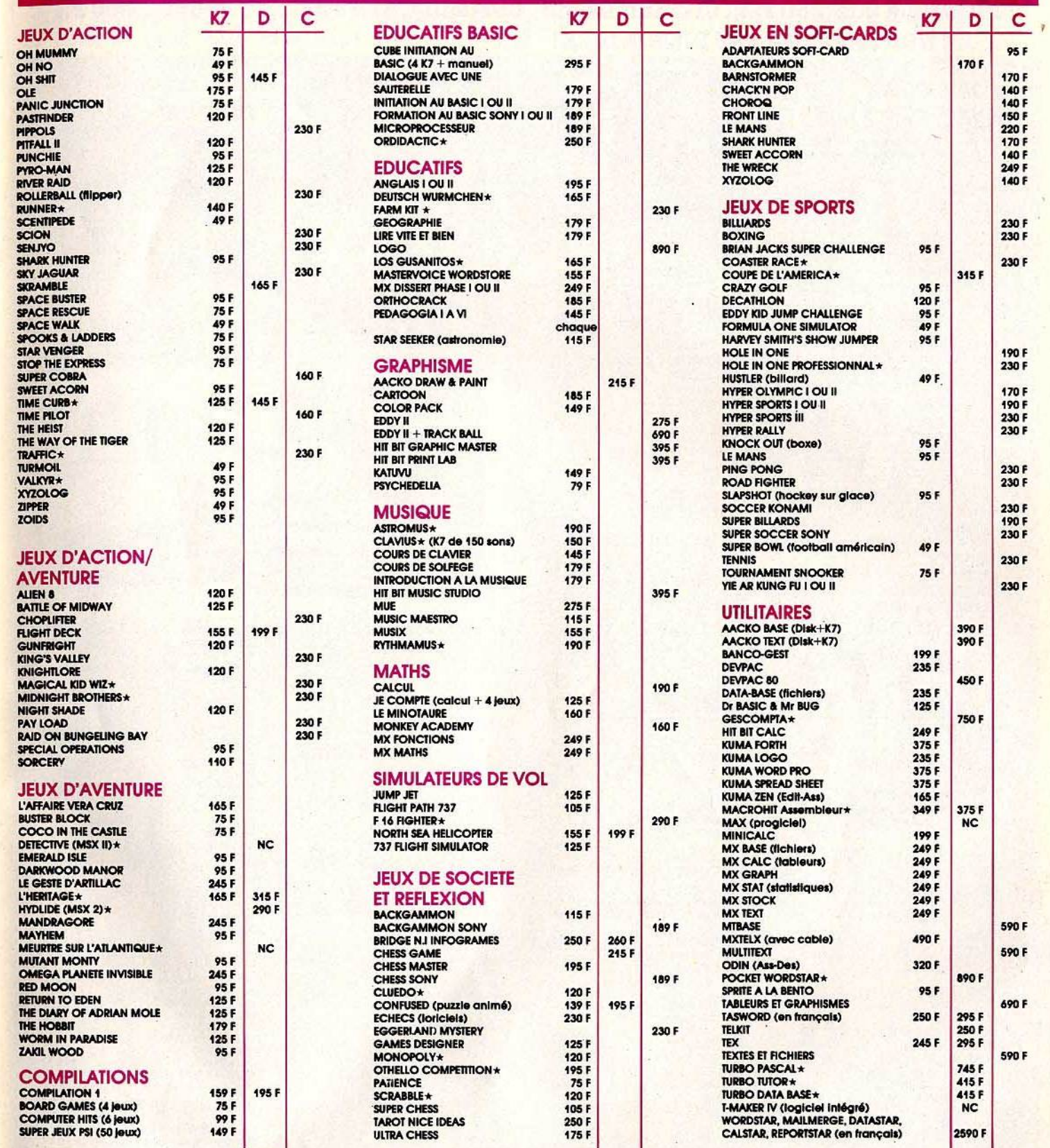

#### BON DE COMMANDE : à retourner à VIDEOTROC - 89 bls, rue de Charenton - 75012 PARIS

**Je soussigné M** Prénom Adresse Commande le matériel suivant

#### **A CREDIT**

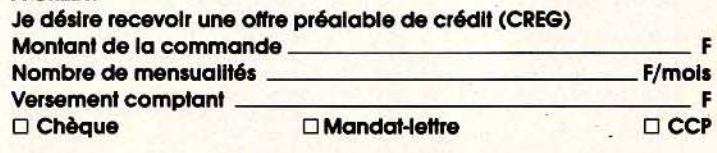

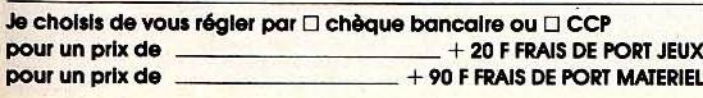

SPÉCIAL RENTRÉE... TAUX DE CREDIT EN BAISSE, PROFITEZ-EN... AMIGA 14.950 F TTC..... CITIZEN 120D 2.990 F..... STAR NL10C 3.250 F.... EPSON LX 90 3.250 F..... CITIZEN 40 COL. COMMODORE 490 F..... MPS 803 1.690 F.. ... LE NOUVEAU C64 EST DISPONIBLE!

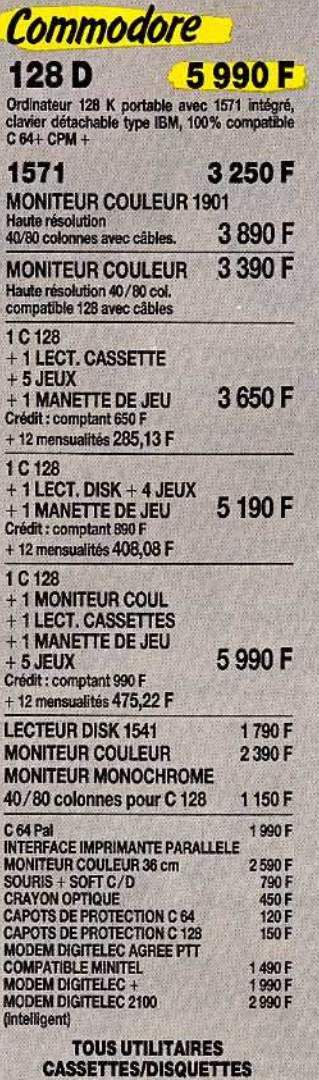

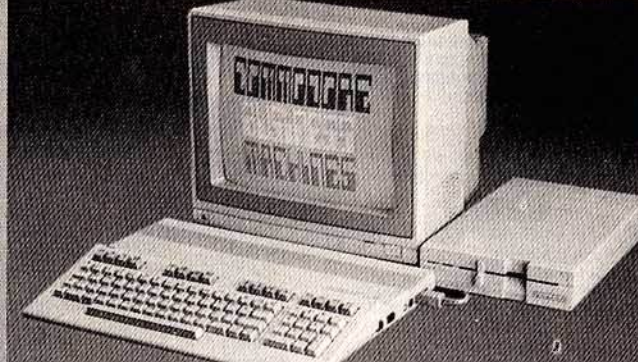

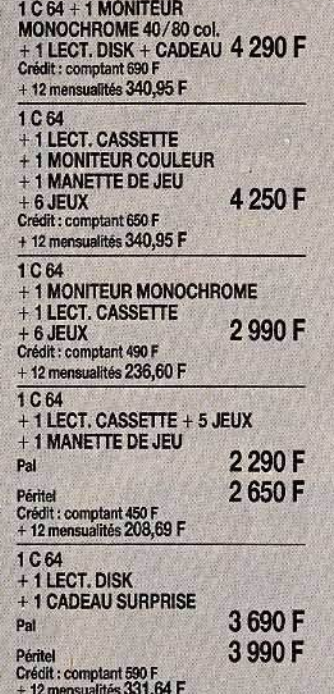

890 F

1490 F

#### RENDEZ VOTRE COMMODORE ENCORE PLUS PERFORMANT GAME MAKER - C/D 155/205 F

150 F

175 F<br>145 F<br>175 F<br>160 F<br>175 F<br>189 F<br>109 F<br>165 F

135 F 165 F<br>155 F 105 F

165 F<br>165 F<br>149 F<br>165 F<br>160 F<br>89 F<br>105 F

145 F<br>145 F 155 F **VOICE MASTER** 

**GRAPHISCOP II** 

Tablette graphique<br>MACIC MOLICE

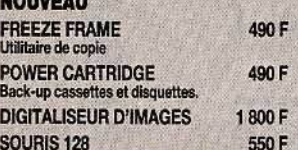

**DISPONIBLES** 

#### **LES HITS COMMODORE**

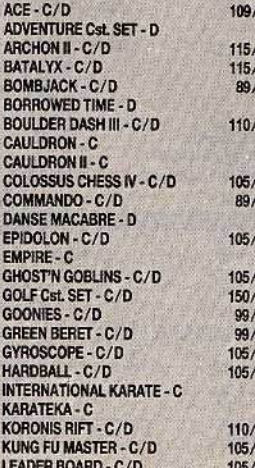

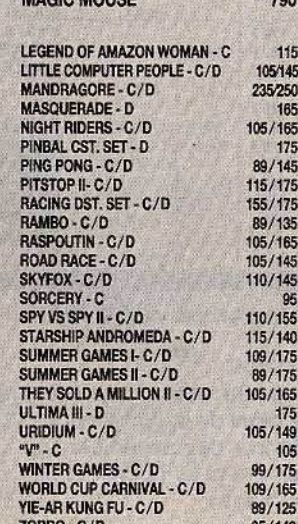

Fabuleux programme de synthèse et reconnais-<br>sance vocale l'ordinateur reproduit votre voix et<br>vous obéit à la parole.

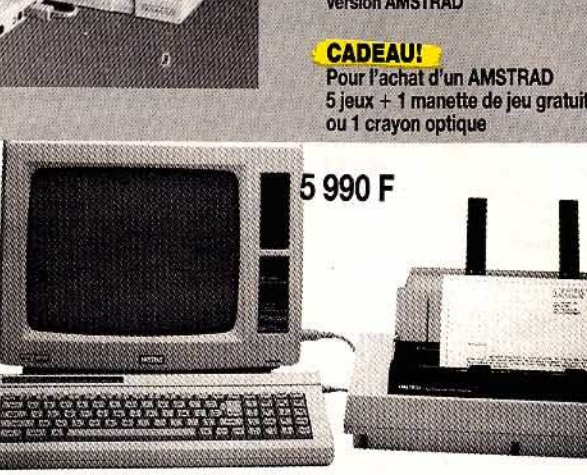

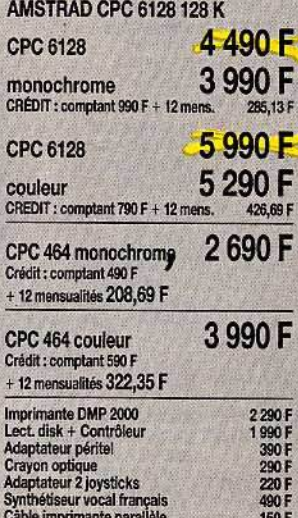

350 F

Disquette 3 pouces, les 10

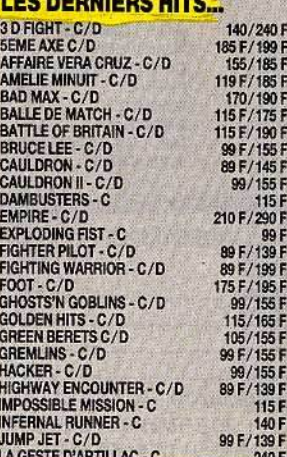

#### Amstrad

#### **NOUVEAU!**

**GRAPHISCOP II** Nouvelle tablette graphique<br>pour AMSTRAD **MODEM DIGITELEC** à partir de version AMSTRAD

1490F

1490 F

 $5$  jeux + 1 manette de jeu gratuits.<br>ou 1 crayon optique

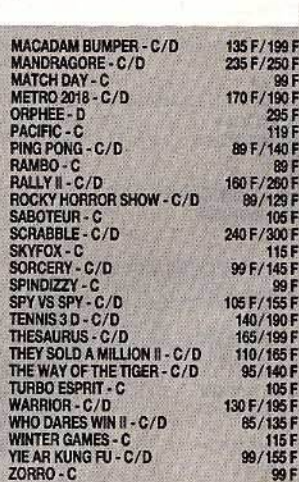

#### **UTILITAIRES EN CASSETTES**

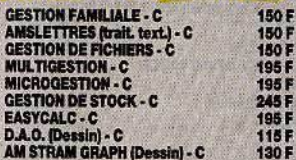

#### **UTILITAIRES EN DISQUETTES**

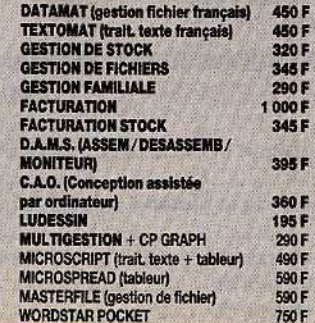

Horaires : du mardi au samedi 10 h 30 - 13 h · 14 h - 19 h **MÉTRO: MAUBERT-MUTUALITÉ MICROSTORY 14, RUE DE POISSY 75005 PARIS** 

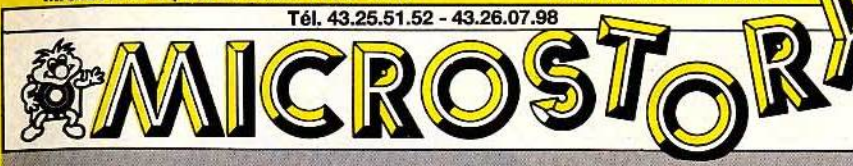

# **LE SPÉCIALISTE ATAR**

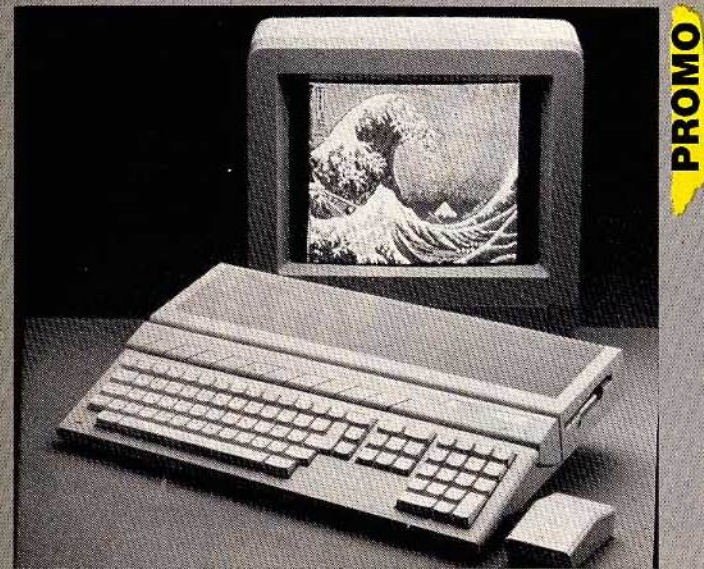

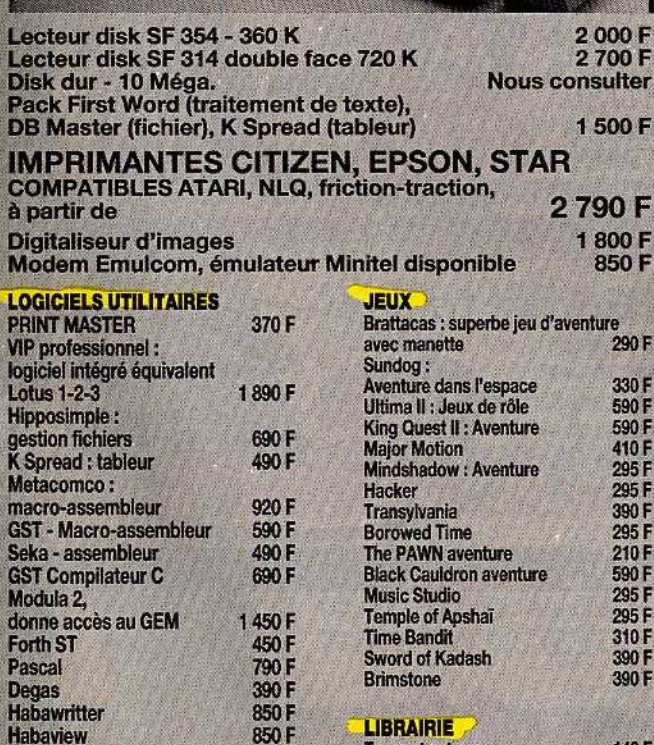

990 F<br>890 F

490 F

450 F

990 F

395 F

1290F

# **ATARI 520 STF & 1040 STF**

Une technologie de pointe pour tous **520 STF** 7990 F

#### +moniteur couleur

**520 STF 5 990 F Nous consulter** Unité centrale 512 K clavier azerty et lecteur 360 K<br>intégré, équipé d'un cordon Péritel pour brancher sur votre télévision ou moniteur couleur.

Livré avec Logo - Basic. Néochrome et traitement de texte. Notice en francais.

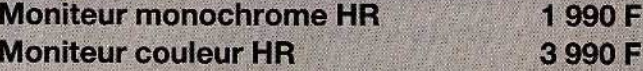

#### **1040 STF**

9990 F Unité centrale 1024 K, un lecteur disk 3 1/2 p. intégré 720 K double face avec moniteur monochrome haute résolution 640 x 400.

**AVEC** moniteur couleur **11990F** 

#### **ROM DISPONIBLES. VENEZ NOUS VOIR...**

**5F** 

890 F<br>120 F<br>890 F<br>450 F

#### **ATARI 130 XE** + lect. disk 1050

3650 F comptant 750 F + 12 mensualités de 273.82 F

+ moniteur monochrome

#### **LES NOUVEAUTÉS ATARL**

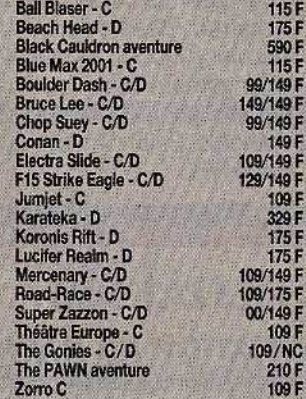

# Imprimante graphique 4 couleurs,<br>40 col.<br>Atari 130 XE<br>Lect. disk 1050<br>Imprimante 1029<br>Tablette tactile + Atari Artist<br>130 XE + Lect. disk 1050<br>Magnéto-cassette

#### **SPECIAL CASSETTE INFORMATIQUE C15:11 F**

**Trucs et astuces** 

Graphisme et Son<br>Du Basic au C.

Le livre du Gem sur ST

Le livre langage machine

La bible du ST

Le livre du ST

du ST

#### **BON DE COMMANDE:** à retourner à MICROSTORY 14, rue de Poissy, 75005 PARIS Je, soussigné, M.

..... Tél.: ..

Lattice C.

**First world** 

Fortran

**Textomat** 

Easy draw

**Plus paint** 

marque du matériel

H. D. Base (D. Base II)

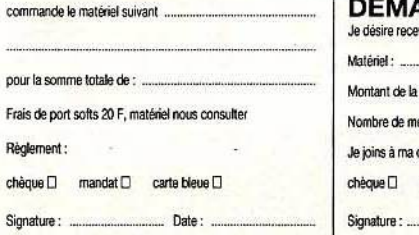

### **ANDE DE CRÉDIT**

149 F<br>249 F

249 F

149 F

149 F

149 F

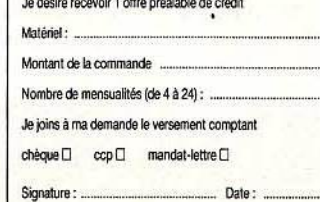

**UTILITAIRES** 

Gestion familiale<br>Visicalc - tableur<br>Macro-assembleur

Atari text

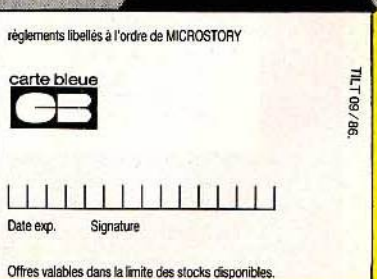

# **OFFRE SPECIALE**

# **PACK 6 JEUX** (CASSETTES)

Une sélection des meilleurs jeux de la gamme Amsoft: **Amiral Graaf Spee,** Splatt, Fruit Machine, Loopy Laundry, l'Or des Dragons et la Peste Interstellaire.

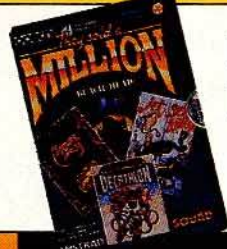

#### **US GOLD 1 (CASSETTE) US GOLD 2 (DISQUETTE)**

Quatre best-sellers vendus à plus d'un million d'exemplaires : Beach Head, Jet Set Willy, Décathlon et Sabre Wulf.

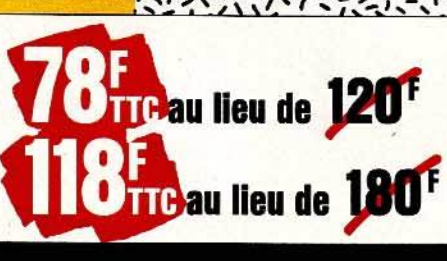

au lieu de 185

 $N12112$ 

au lieu de 59

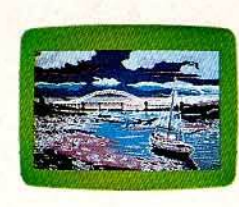

**SALUT L'ARTISTE:** (CASSETTE)

Tout l'univers de la création graphique sur Amstrad: dessin libre, tracé de droites, cercles, loupe, remplissage de zones, changement de couleurs, cadrage du dessin, insertion de textes ... Entièrement en français, Salut l'Artiste donne du talent à votreCPC.

#### **UTILITAIRES** (CASSETTES)

#### **INITIATION AU BASIC**

Un apprentissage simple, clair et complet pour tous ceux qui veulent programmer leur Amstrad.

#### **EASY AMSCALC**

Un puissant tableur entièrement en français pour la gestion de votre budget et pour vos calculs financiers.

#### **MASTER FILE**

Gérez, triez, classez votre carnet d'adresses, votre discothèque, votre bibliothèque (jusqu'à 400 fiches), imprimez vos fichiers en liste ou sur étiquettes.

**u Helper de 245<sup>F</sup> u lieu de J45' ulleude** 290<sup>F</sup>

**PERSONAL PROPERTY AND** 

# **ANDRY KALLARD KALEN ALIZATEN K**

# **NOUVEAUTES**

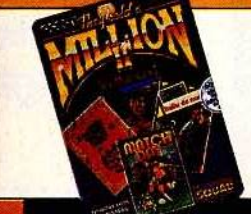

#### **US GOLD 3 (CASSETTE) US GOLD 4 (DISQUETTE)**

Quatre leaders du hit parade logiciel pour Amstrad: Bruce Lee, Balle de Match, Match Day, Knight Lore.

120F 180F

夜经旅生的公众学校经济发展

あかいことからなくのかいのかいかいかんだい

## **PACK 1955 (DISQUETTE)**

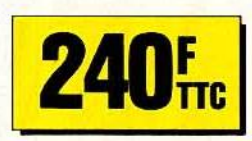

The Way Of Exploding Fist: un fantastique jeu de Karaté pour un ou deux joueurs. Warrior: passionnant jeu de guerre.

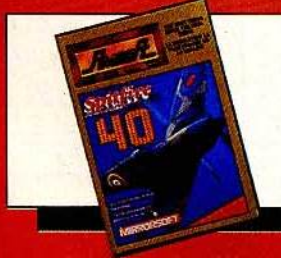

VIDEO SHOP 50, rue de Richelieu 75001 - PARIS **GENERAL VIDEO** 10, bd. de Strasbourg 75010 - PARIS AM.1.E 11, bd. Voltaire 7&011 - PARIS **HYPER CB** 183, rue St Charles 75015- PARIS **MICRO FOLIE'S** 4, rue André Chénier 78000-VERSAILLES LOISITECH 83, av. Faidherbe 93106 - MONTREUIL

#### **SPITFIRE 40 (DISQUETTE)**

Un excellent simulateur de vol avec possibilités de combat aérien.

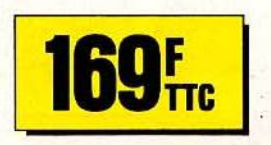

\_, - ' •' f .,,.. '· ' 1 .,. '- - <sup>~</sup>.. <sup>I</sup>.. , • ' ' , ' "' :\_Ces produits sont également en vente par correspondance aux adresses ci-dessus. ,,. 1 .. ' 1:.1 .• / ,"' 1 •

';-,' \1'/\ .. :: ~ '· 1..·~ ";" • ...:.~-:;'':. .'.f ..:, ,,; ~ ~47, ~". '!; •' ;; *'1* ,\_ .. ,\ (-\~ *\'.' •. !* ,' -. *<sup>4</sup>*

VDMC 62 bis, av. Georges Clémenceau 94700 - MAISONS ALFORT ORDIVIDUEL 20, rue de Montreuil **94300 - VINCENNES** LECOMTE S.A.R.L 31, rue du Général de Gaulle 95880-ENGHEIN - les - BAINS CALCULS ACTUELS 49. rue de Paradis 13006 • MARSEILLE **MICROLUDE** 44. rue Saint Yon 17000 - LA ROCHELLE KEMPERINFORMATIQUE 72-74, av. de la Libération. 29000- QUIMPER

#### **MICRO DIFFUSION**

43, bd Carnot 31000- TOULOUSE **MICRO DIFFUSION** 6-8. rue Fernand Philippart 33000- BORDEAUX ESPACE MICRO 47, av. Alsace Lorraine 38000- GRENOBLE **MICRONAUTE** 9, rue Urvoy St Bedan<br>44000 - NANTES M.E.R.C.I. 23. rue de la Mouchetière 45140- St JEAN DE RUELLE **TEMPS 01** 17, place Molière 49000 -ANGERS

#### LOGIMICRO LERTHIER

2. av. de Laon 51100 -RElMS GRYCHTA FRERES 1, rue de la Fontaine 57000-METZ **MICROPUCE** 87, bd de Valmy 59650- VILLENEUVE D'ASCQ PALAIS DE LA TELEVISION Centre Commercial Place de'S'Halles 67000-STRASBOURG MICRO BOUTIQUE 37, passage de l'Argue -69002 ·LYON VIDEO PLAY C.C. Barnéoud 83160 - LA VALETTE

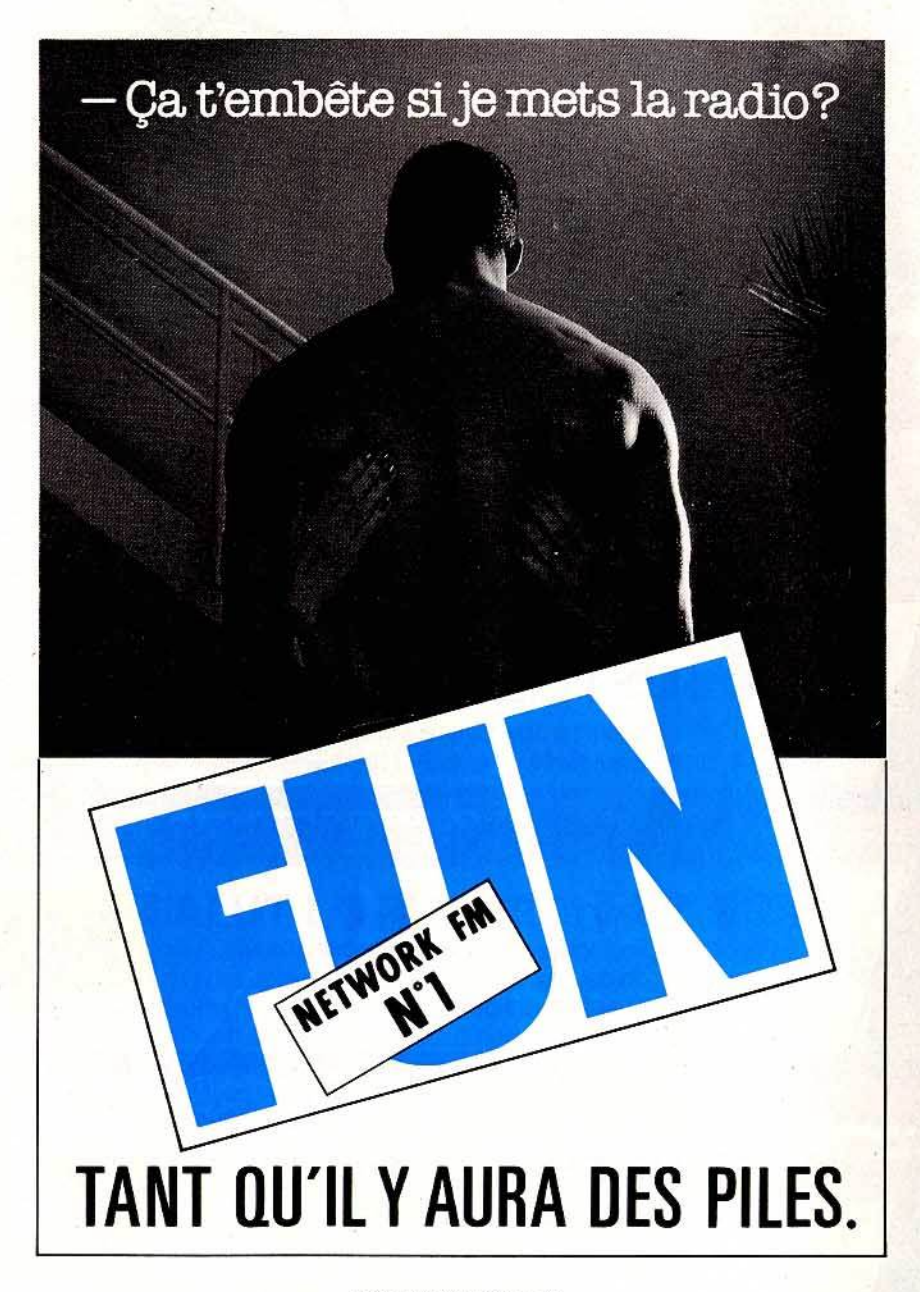

TOULOUSE 97.4 FM PERPIGNAN 94.1 FM NICE91.9 FM NANCY 102.1 FM MONTPELLIER 91.9 FM LYON\* 91 .5 FM LILLE 97.3 FM GRENOBLE 98.8 FM CÔTE BASQUE 102.7 FM CARCASSONNE 94.1 FM BORDEAUX 103.2 FM AVIGNON 98.2 FM ANNECY102FM ARCACHON 102.9 FM AGEN 103.8 FM

\*En cours de constitution.

-- ~- -----

References/Saatchi & Saatchi Compton

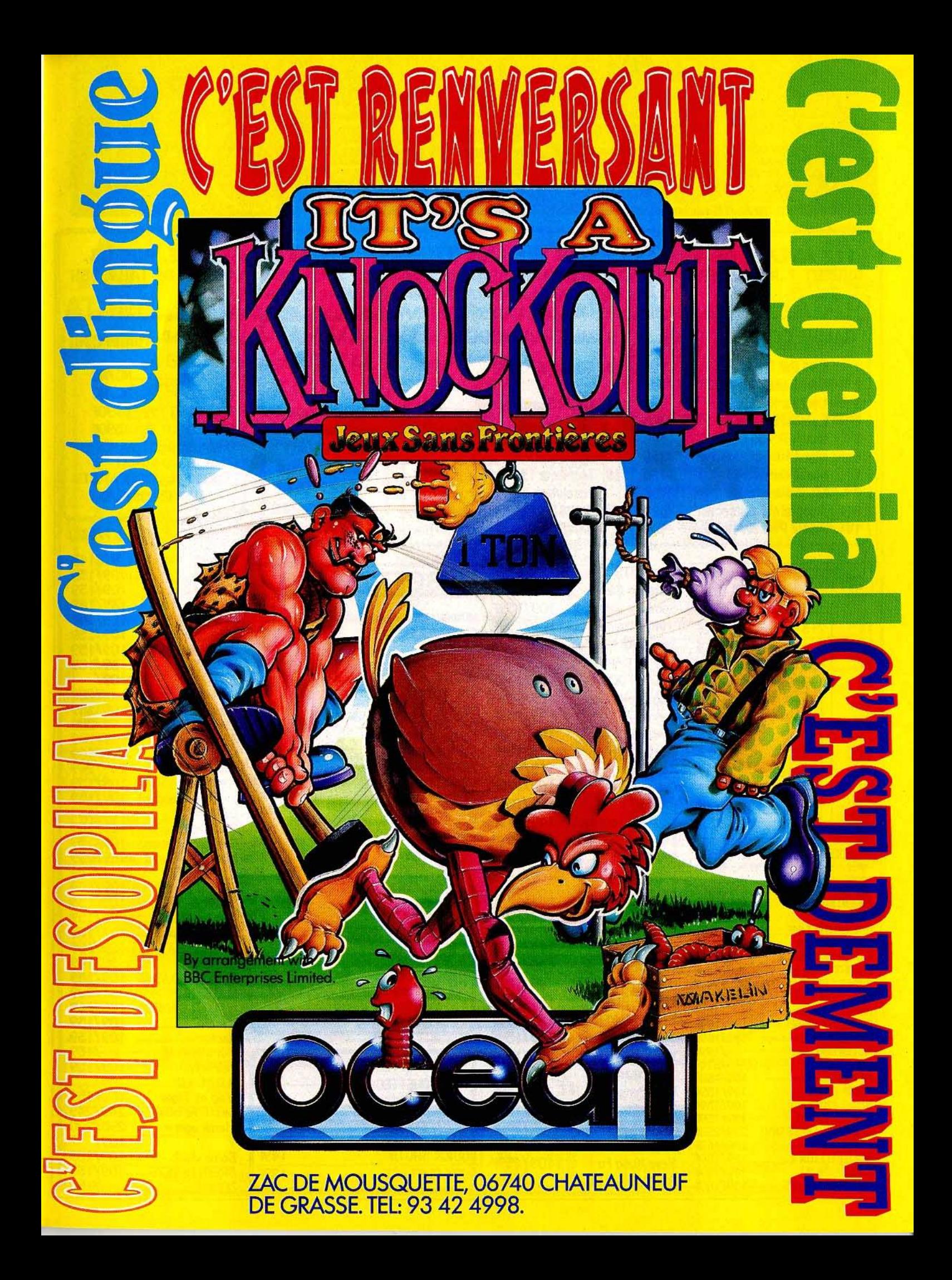

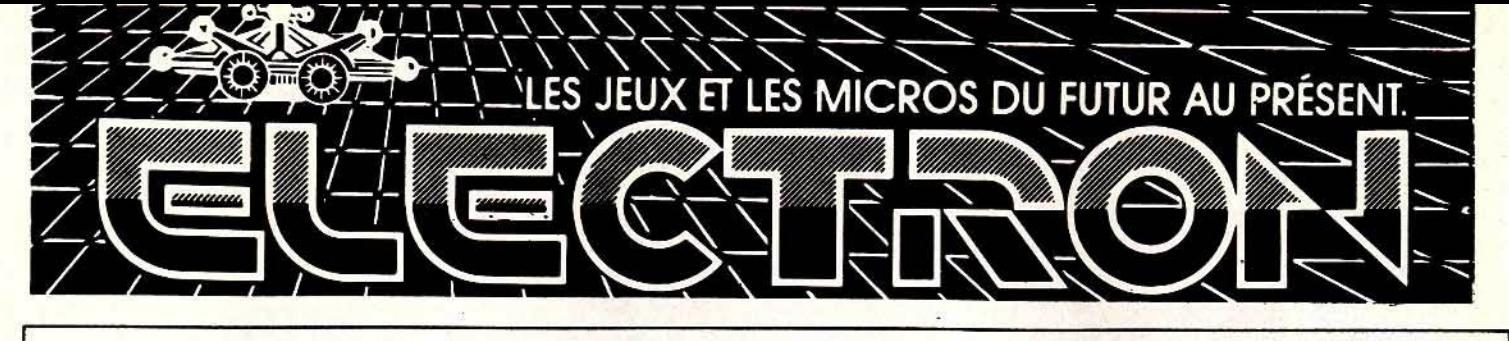

# 117 AVENUE DE VILLIERS PARIS 17<sup>°</sup> TEL: 47 66 11 77 METRO PEREIRE, BUS 83.<br>OUVERT 7 JOURS SUR 7: LUNDI DE 14H A 19H, DU MARDI AU SAMEDI 10H A 20H, DIMANCHE DE 14H A 18H

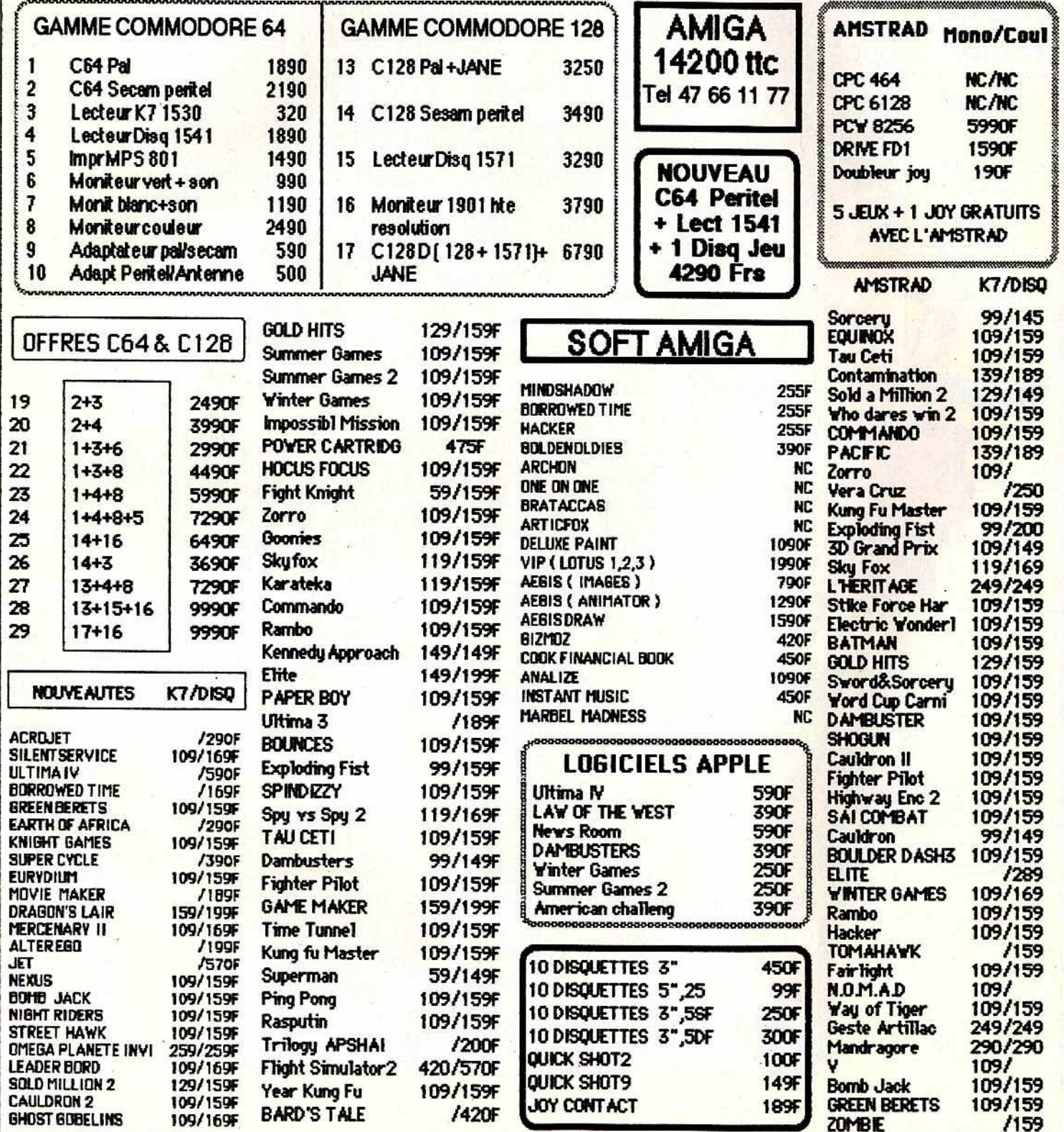

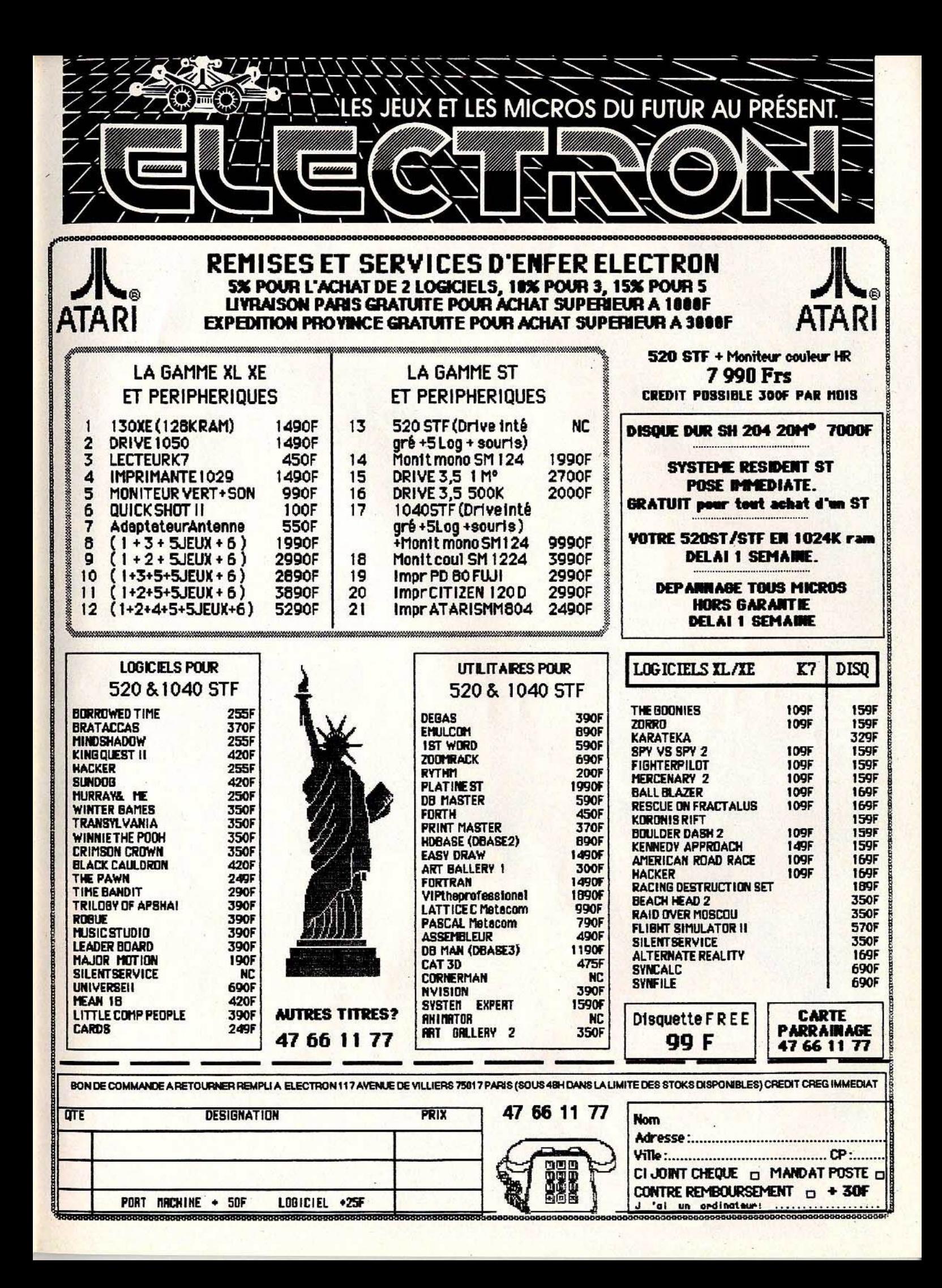

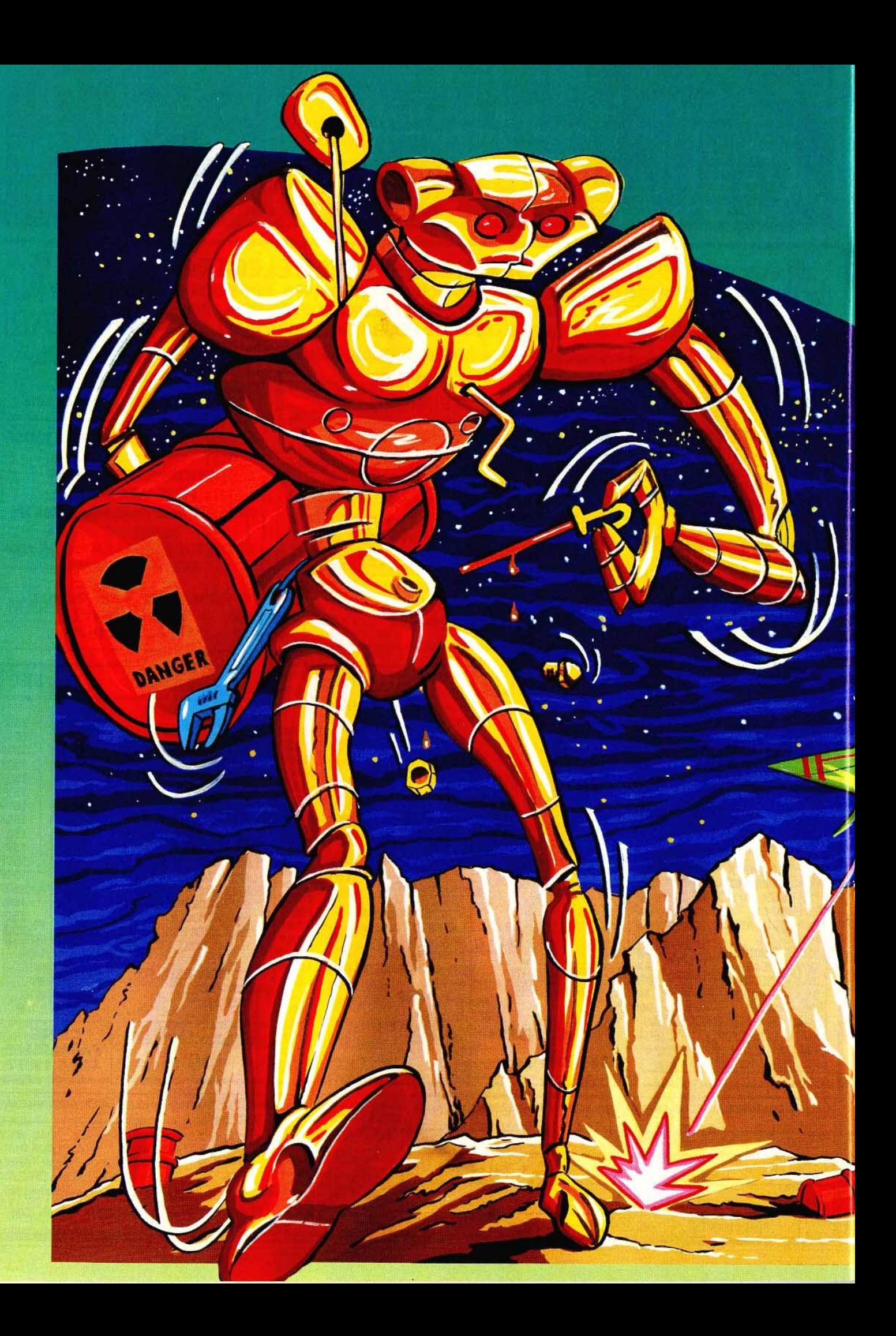

# TUBES

#### **Cassettes, cartouches, disquettes:** la sélection du mois

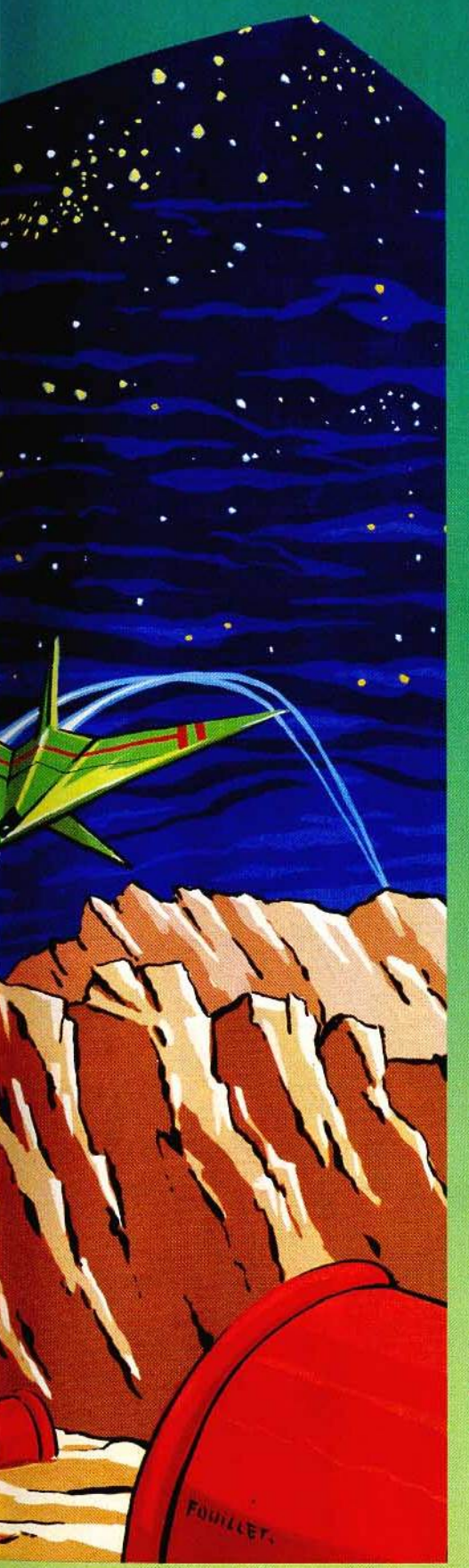

#### **EQUINOX**

#### **Radioactivité**

Sur cet astéroïde minier, toute la population humaine a fui. En effet, de nombreux containers radioactifs gisent dans les multiples galeries de la mine et tout risque d'exploser d'un instant à l'autre. Vous demeurez seul, pauvre petit droïde, pour parer à cette menace. Le complexe minier est réparti en huit niveaux différents. Mais pour aller de l'un à l'autre, vous devez avoir collecté le ticket de passage. Vous n'accéderez à ceux-ci, ainsi d'ailleurs qu'aux containers, qu'en utilisant intelligemment les objets récupérés sur votre route. Bien entendu, nombre d'ennemis de tout poil seront au rendez-vous pour vous gêner dans votre mission. Mais vous pourrez aussi utiliser certains appareils qui vous faciliteront grandement la tâche. Ainsi le téléporteur vous transportera rapidement pour peu que vous ayez le ticket approprié. Les téléporteurs inter-niveaux sont encore plus puissants, bien qu'ils ne vous permettent que de descendre et non de monter.

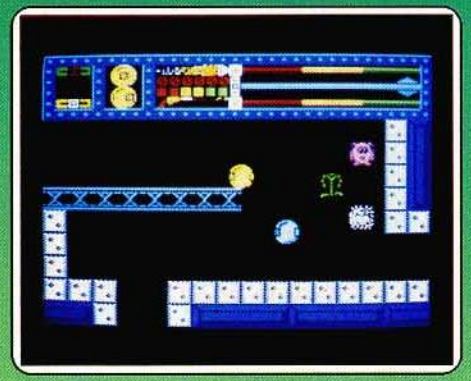

Si vous n'avez pas réussi à mettre la main sur un ticket de téléportation et que vous en ayez vraiment besoin pour aller plus loin, il existe une autre solution : vous échangerez une de vos vies contre un de ces précieux tickets. Lorsque vous aurez trouvé un container, il vous faudra encore vous en débarrasser en le jetant dans le «videordures». Un bon jeu d'aventure et d'action, aux jolis graphismes et assez difficile. (Cassette Mikro-Gen pour Spectrum.)

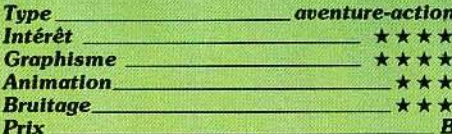

#### **BILLY LA BANLIEUE**

#### **Gros cœur de Paname**

Votre rêve le plus cher est de vous transformer en rocker de dernière catégorie afin de faire les quatre cents coups dans Paris?

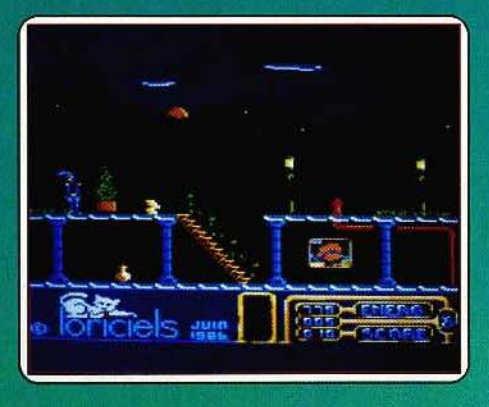

Grâce à ce programme, le rêve devient réalité. Vollà qui vous séduit, mais à votre place je me méfierais. Vous n'avez pas idée de ce que peut être la vie d'un rocker, surtout celle de Billy, le malheureux que vous<br>allez incarner. On passe son temps à courir dans tous les coins et à prendre garde aux nombreux personnages sournois et patibulaires. Prenons quelques exemples simples : la chérie, il faut lui apporter un joli petit cœur, sinon elle se met à vous battre à mort ; ou encore le policier qui vous tire dessus sans raison, le petit loubard du coin qui vous étripe pour s'emparer de votre blouson en cuir qui lui plaît beaucoup, le krishna de service qui, oubliant ia nonviolence, vous saute dessus pour vous prendre vos biens, bref c'est épuisant. En plus, Paris est une ville beaucoup plus grande qu'il n'y paraît, pleine de recoins et,<br>surtout, de sous-sols : le métro, mais aussi les égouts, et puis tout plein de galeries peu connues. Dire que vous allez être obligé de vous balader dans ces coins crasseux pour échapper à tous les méchants qui vous veulent du mal ! J'en ai le cafard. Heureusement, la qualité du programme me réconforte. Ce logiciel, vraiment très bien réalisé. offre un graphisme magnifique et une animation sans reproche. En conclusion : c'est un très bon programme à tous les niveaux. (Disquette Loriciels pour Amstrad.)

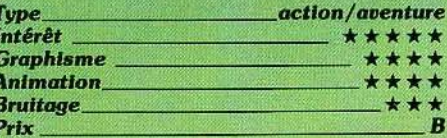

#### **BIGGLES**

#### **Gare aux ennemis!**

Notre héros Biggles a pour mission de détruire la toute nouvelle arme des ennemis : un canon à ultrasons. Mais pour y arriver, il lui faudra franchir avec succès de nombreuses étapes. En premier lieu, à bord de son avion, il va survoler le territoire ennemi pour tenter de localiser et de photographier l'arme. Il lui faudra bien sûr éviter la D.C.A. et les tirs des avions ennemis.

# THEFS

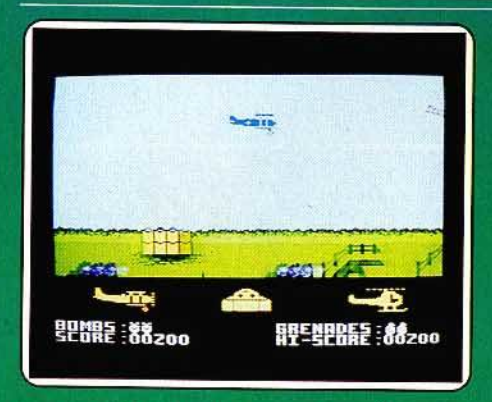

Pour se défendre, il dispose heureusement de mitrailleuses et de quelques bombes. Ayant atterri, il franchira les lignes de défense à pied, malgré les nombreux attaquants qui font feu de toutes parts. Ses seules armes sont un pistolet mitrailleur et quelques grenades dont il saura faire bon usage, en particulier pour faire sauter d'un seul coup tout un groupe d'attaquants. Il pourra d'ailleurs en récupérer d'autres dans les caves.

Enfin arrivé à Londres, il va effectuer une dangereuse traversée sur les toits de la ville en compagnie de son frère jumeau. Cette fois, aucun des deux ne sera armé. Vous devrez pourtant éviter les patrouilles, bien calculer votre élan pour sauter de toit en toit et ne pas trop éloigner les deux frères l'un de l'autre. Si un garde vous embête. accroupissez-vous et il passera à côté sans vous remarquer. Vous devriez maintenant être en possession du code secret qui vous permettra d'aller plus loin. Les deux frères. à bord de leur hélicoptère, vont convoyer Marie puis, de place en place, arriver à l'endroit où se trouve le canon à détruire. Un difficile jeu d'action, aux graphismes corrects et très variés, mais le joystick répond un peu bizarrement. (Cassette Mirrorsoft pour Spectrum.)

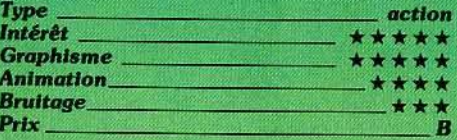

#### **WORLD CUP CARNIVAL**

#### La France en finale

Que diriez-vous de vous replonger dans l'excitation du Mundial ? Qui sait, peut-être parviendrez-vous cette fois à conduire la France en finale ? Pour commencer, sélectionnez donc votre équipe. Chacune est composée de six joueurs (impératif de programmation oblige).

Comme dans tous les jeux de ce type, vous contrôlerez le joueur se trouvant le plus près de la balle. Il changera d'ailleurs de couleur à ce moment là, ce qui permet de le reconnaître plus facilement. Par contre, le goal est contrôlé systématiquement par le programme. Il a d'ailleurs ses bons et ses mauvais côtés. Ainsi, s'il ne se laisse pas facilement encaisser un but, il a la désa-

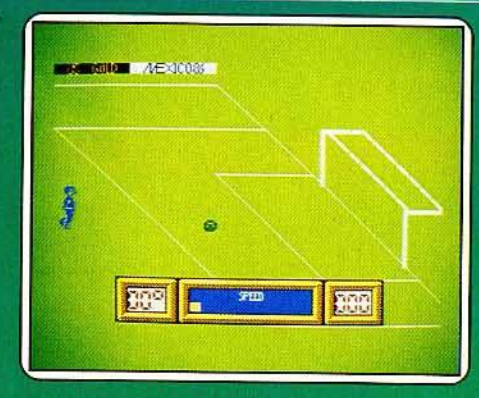

gréable habitude de détourner le plus souvent le ballon en touche au lieu de le renvover à un partenaire.

Tous les coups du football sont permis. depuis l'interception et le tacle, jusqu'au dribble, en passant par des coups plus simples comme les passes. Les commandes réagissent bien et vite. Par contre, il se passe des choses curieuses quand les deux adversaires les plus proches du ballon sont trop près l'un de l'autre. En effet, il arrive dans ce cas que l'un d'eux, voire les deux, disparaissent momentanément de l'écran ! Si les deux camps sont à égalité une fois le temps écoulé, les prolongations auront lieu, comme dans la réalité. Dans le mode entraînement, vous aurez la possibilité de marquer des pénalties ou au contraire de tenter de les arrêter. Un bon jeu de football. (Cassette Sport-Billy pour Spectrum.)

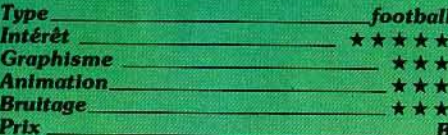

#### **SOCCER 86**

#### **Footballeurs novices**

France-Italie : l'ordinateur entame l'hymne national de chacune des équipes. Vous venez de définir la couleur du maillot de vos joueurs et le degré de difficulté du match. Il est en effet question de se battre tout d'abord contre l'ordinateur. Graduée de 1 à 100, la force de votre adversaire n'est jamais exceptionnelle. Jusqu'à 50, l'ordinateur commet des fautes impardonnables et vous laisse prendre la balle à la moindre occasion. Dans les degrés supérieurs, c'est surtout la rapidité du jeu qui augmente. L'animation supporte moyennement les dribbles et shoots et il est souvent difficile de prévoir la portée des passes. Manié au joystick, un seul de vos joueurs tente d'intercepter le ballon. Dommage que l'on ne puisse sélectionner soi-même le joueur en question ou placer les autres membres de l'équipe pour préparer une action particulière. L'ordinateur donne systématiquement la main au joueur qui se trouve le plus proche de la balle et vous devrez attendre que le scrolling vous dévoile le reste du terrain pour connaître la position de vos partenaires. Le jeu reste spontané et accessi-

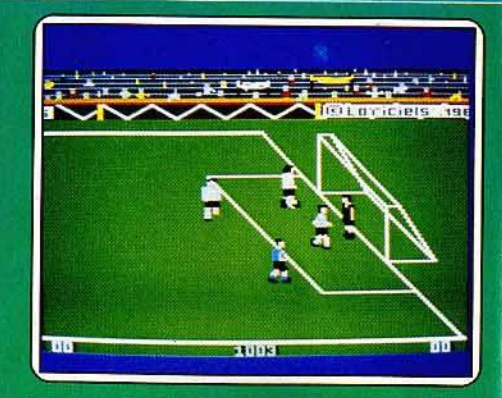

ble aux footballeurs novices ! (Cassette Loriciels pour Amstrad.)

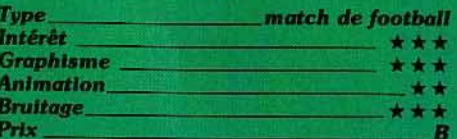

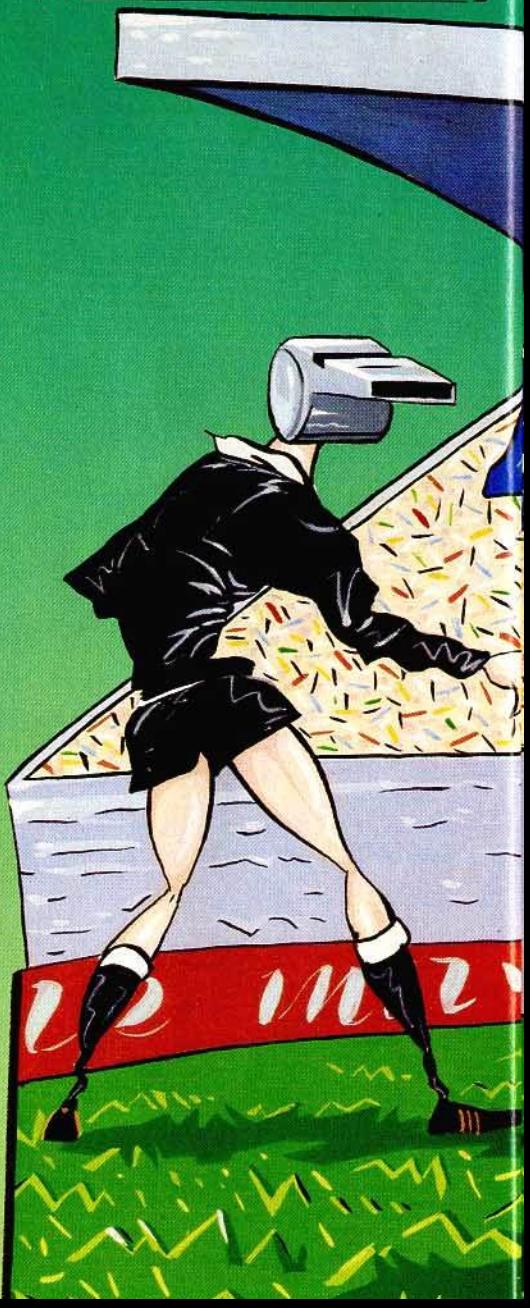

#### **HYPER SPORT 3**

#### **Cyclisme et curling**

Dernier né de la saga des sports sur MSX Pour mémoire, la première version comportait les épreuves de plongeon, trampoline et barre fixe et la seconde celles de tir au pigeon, tir à l'arc et haltérophilie. La troisième version ne se cantone pas dans les leux en solitaire : outre la compétition de triple saut et de saut à la perche, les sportifs du joystick pourront s'affronter dans une course cycliste et un match de curling. Comme de coutume dans les « polythions », le joueur ne passe à l'épreuve suivante que s'il s'est qualifié précédemment. Les festivités commencent par une course cycliste de vitesse des plus sommaires. Le parcours rectiligne n'est enrichi que de quelques obstacles qui obligent le vélocipède à changer de piste. La vitesse dépend des mouvements de va-et-vient imposés au joystick. Le tout n'est qu'une question de crispation

スケモデ

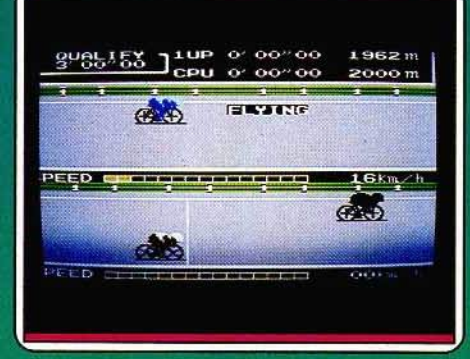

et de force musculaire du poignet. Le même principe préside à la qualification au triple saut. Le curling est plus sophistiqué. Après sélection de la température de la glace, plus elle est froide, plus la

pierre glissera vite. le balayage des équipiers

conduit progressivement la pierre vers sa cible. Le saut à la perche fait de nouveau appel aux stackanovistes du joystick. Les graphismes sont corrects, sans plus. Les mouvements très saccadés. On est malheureusement très loin des Winter games et Summer games d'Epyx. (Cartouches Konami pour MSX.)

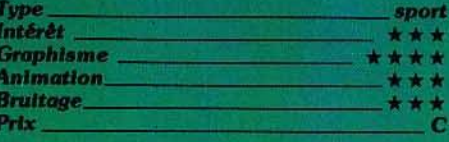

#### **AMERICAN CHALLENGE**

#### Un objectif : la « Cup Race »

La coupe de l'American à votre portée? Peut-être... Sept régates vous attendent, de plus en plus difficiles. Pour les premières, tous les atouts sont de votre côté : pas ou

# TUBES

peu de courants pour dévier votre route, un compas qui vous indique en permanence votre cap, un vent régulier et un voilier challenger peu agressif.

Peu à peu, tout se complique : les parcours entre les bouées sont de plus en plus complexes, votre compas disparaît, les courants deviennent plus violents. Faire le meilleur temps sur les sept régates devient un challenge réellement difficile ; et pourtant, c'est le seul moyen d'accéder à la régate finale, la « Cup Race ».

Toutes les courses se déroulent dans une même baie, aux « amers » (points de repères) remarquables. Phare, pont, village, forêt, colline vous permettent de toujours savoir où vous vous situez ; de plus, une « vue d'avion » inscrit sur le tracé général de la régate la dernière partie du parcours accompli. Les conditions de navigation sont assez bien recréées : votre bateau gite, accélère, vire de bord, empanne ; vous pouvez relever ou abaisser la dérive, régler l'unique voile... Par contre, impossible de chavirer.

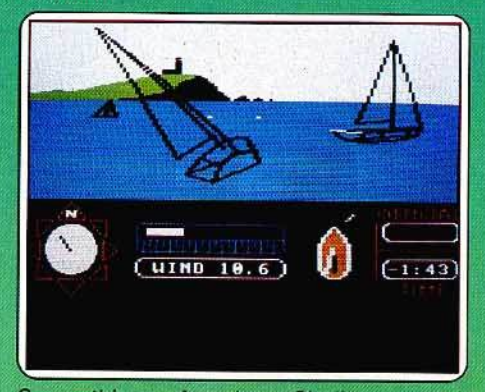

Sympathique, American Challenge aurait gagné à être plus sophistiqué. Les marins y retrouveront l'excitation de la régate mais pas les finesses des réglages subtils et des tactiques élaborées. Pour les novices, pas d'inquiétude: le mode d'emploi donne les bases de la navigation à voile. Un atout de poids : deux ordinateurs peuvent jouer l'un contre l'autre, via modem ou câble. (Dis-

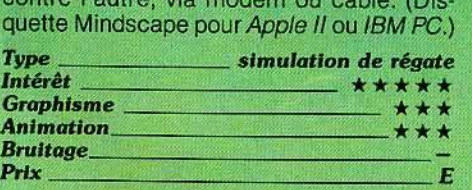

#### VROOM

#### Grand Prix

Dans le grondement assourdissant des moteurs, le départ de cette nouvelle course de formule 1 est sur le point d'être donné. Ce championnat est composé de cinq courses successives se déroulant sur des circuits de Grand Prix. Mais pour pouvoir participer à la course suivante, il faut encore réussir à se qualifier. Apparemment, votre voiture est équipée d'une boîte automatique car vous n'aurez pas à vous soucier de changer de rapport. La position de votre 52

engin sur le circuit est rappelée dans un petit cadre à gauche de l'écran. Vous aurez tout intérêt à la surveiller pour ralentir un peu avant d'aborder les virages. En effet, si vous alliez trop vite. la voiture chasserait et sortirait des limites du circuit avec, comme conséquence immédiate, une perte de vitesse, voire un accident si vous percutiez un poteau indicateur. A ce propos, le nombre de voitures qui vous est alloué n'est pas limité. Ce n'est pas une raison pour percuter les voitures que vous double-

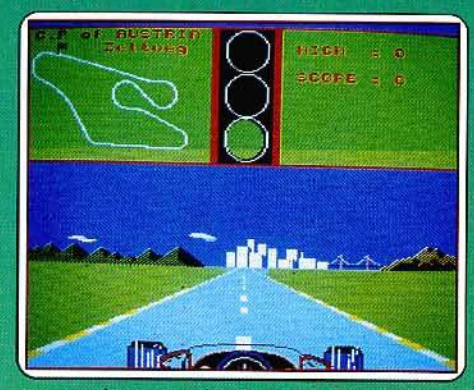

rez car la perte de temps qui en découle risque fort dè vous faire éliminer.

Le graphisme en 30 et l'animation sont fort bien réalisés. Les roues et le volant tour· nent dans les virages et le paysage se déplace. Les changements de direction sont suffisamment doux pour ne pas donner de mouvements saccadés. Quant aux bruitages, ils sont particulièrement bien rendus. Vous entendrez même les ratés du moteur en cas d'accélération rapide, le cris· sement des pneus dans les dérapages et le bruit différent de votre voiture roulant sur le bas-côté. Une bonne simulation de course automobile, assez difficile. (Micro· cassette Pyramide pour *Q,L.*)<br>Type \_\_\_\_\_\_\_\_\_\_\_\_\_\_\_\_\_\_\_\_\_course de volture

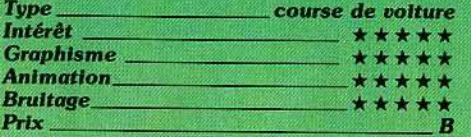

#### SUPER-CYCLE

#### Course de gros tubes

On entre vite dans la course, le temps de chosir la couleur de sa moto, son cuir et le niveau de difflculté. Deux autres mofos se trouvent sur la ligne de départ ; bien plus, elles tournent déjà. Sur le tableau de bord, très réaliste, le compteur de vitesse et le compte-tours seront à surveiller spéciale· ment pour passer les vitesses à temps : un moteur surmené casse. La mécanique réagit au quart de tour, le moteur rugit, les pneus crissent dans les nombreux virages. Pas le temps de regarder défiler les paysa· ges de ville, de mer, de neige, de nuit et de désert surchauffé : la moto amplifie les moindres impulsions du joystick. Gare aux flaques d'huile, aux plaques de verglas et, surtout, aux autres motards qui enverront votre engin dans le fossé ou le réduiront au

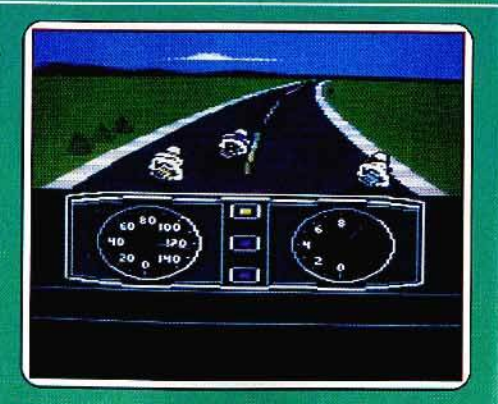

sort peu enviable de petit tas de débris fumants. Heureusement, même le crash le plus spectaculaire permet de repartir, après avoir perdu de précieuses secondes, mais au risque de se faire ratatiner par ceux qui vous suivent.

Commencer au niveau de difficulté 1 autorise les scores qui donnent accès à la course suivante, dans un nouveau décor, et permet de les inscrire sur le tableau des records. Commencer par le niveau 3 tient du suicide. La course va très vite, nécessite des nerfs d'acïer êt une main de velours : conduire le plus rapidement possible sans sortir de la route. Le bruitage de haute qualité ainsi que le graphlame et son animation ne manqueront pas d'aiguiser vos réflexes. (Disquette Epyx pour Commodore 64/128TM~ J'ppe \_\_\_\_\_\_\_ cowwe de *moto* 

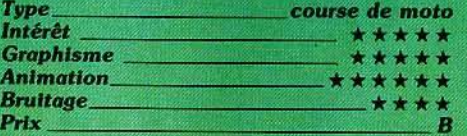

#### **GHOSTS'N GOBLINS**

#### Epouvante

Sinistre ambiance que celle-ci... Un cime· tière en ruine dans l'aurore frémissante d'un matin d'hiver, vous avancez courageu· sement vers votre destin. C'est l'amour gui guide vos pas,

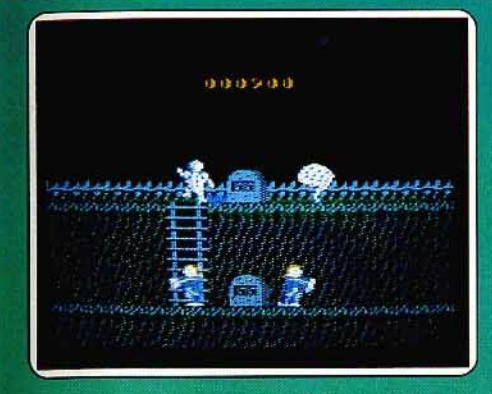

un amour qui vous permet encore de surmonter vos craintes. Pas pour longtemps...<br>Au premier « mort-vivant » qui surgit de sa tombe, c'est la panique ! Dragons mortels ou fantômes diaboliques, vous sautez par dessus les pierres tombales, escaladez les échelles et tentez de saisir votre première découverte, un superbe bouclier. Une tor-<br>che enflammée réduira en poussière presque tous vos assaillants, et seule la rapidité de vos mouvements peut vous empêcher de toucher un « mort-vivant » ou de mourir sous l'attaque des dragons.

Ce logiciel d'arcade ne possède pas un scénario très original. Par contre, la qualité graphique des décors et de l'animation mérite bien quelques souffrances...<br>Sur une musique qui n'est pas sans rappeler celle de Ghostbusters, le scrolling dévoile un paysage superbe. Quant à l'action, elle est d'une vitalité épuisante. Comme de bien entendu, vos adversaires sortent de terre à tout moment et en tout u ; inutile donc d'espérer quelques secondes de répit. Il vous est tout juste permis de rester

CRAT

~

immobile sur une échelle, pour peu :qu'aucun gOblin ne soit à proximité .. Que ne ferait-on pas pour celle qu'on aime! (Cassette Elite pour Commodore 64 et 128 ; également disponible pour *Amstrad* et<br>Spectrum.)<br>Type **arcade (Intérêt de la production)**<br>Intérêt \* \* \* \* \* Spectrum.)

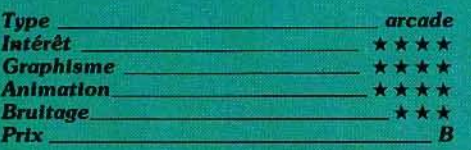

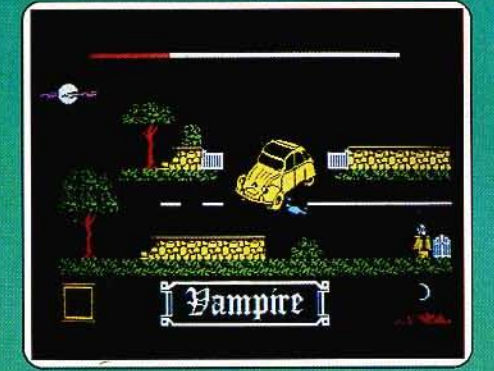

#### **VAMPIRE**

Le monde des zombies

..,,,

,/

/

/

./ /'

/

/

 $\overline{\phantom{a}}$ 

 $^{\prime\prime}$ ( $\varepsilon$ )

Minuit, une heure propice à l'aventure. Perdu dans une campagne lugubre, votre « Deudeuch » vient de rendre l'âme. Buveurs de sang et loups-garous des grands soirs sont en place pour le show. La vedette de la soirée n'est autre que votre pauvre personne. Arcade ou stratégie, Vampire est un

; ) ) ) ) ) ) ) ) ) ) ( ) ) ) ( ) ) ( ) ) ( ) ) ( ) ) ( ) ) ( ) ) ( ) ( ) ) ( ) ( ) ) ( ) ( ) )

logiciel classique. Classique par son scé-<br>nario, certes, mais d'une vitalité peu com-<br>mune aux logiciels pour *Thomson.* Le graphisme, tout d'abord, est très convenable.<br>On accède aux différents écrans à l'aide de petites portes réparties dans un décor éloquent. Si l'animation des personnages est (trop) simple, le combat est enlevé et nécessite une adresse et une rapidité exceptionnelles. Armé d'un pistolet, vous viendrez facilement à bout de ce premier zombie. Par contre. le vampire suivant n'est abattu que si vous prenez l'épée, puis ouvrez la<br>porte à l'aide du sac d'or.

L'action nécessite de nombreux aller-retour et vous devez mémoriser tous les passages avec précision. Votre quotient vital est très férents monstres, et il importe surtout de ne jamais rester immobile. Pour un logiciel qui passionnera tous les joysticks de Thom· son, nous regrettons seulement l'absence fatale de bruitages. Il eut été si agréable d'entendre hurler quelques victimes égorgées ! (Cassette Infogrames pour MO 5, TO7/70 et TO 9.)

# TUBES

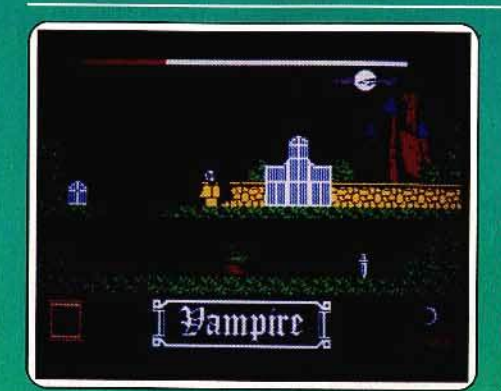

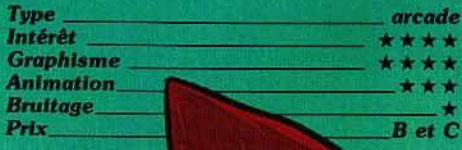

#### **ELECTRIC WONDERLAND**

#### Ca coule de source

Sourciers, à vos ordinateurs | Le but de Electric Wonderland pour Amstrad, est de découvrir la source de jouvence. Travail de sourcier donc, où la baguette de joie rem-<br>place celle de buis. La recherche de la source de jouvence n'est pas chose facile. celle-ci étant très convoitée par une foule de personnages bizarres, tous plus inquiétants les uns que les autres. Un petit conseil d'ami : faites très attention à votre niveau d'énergie car elle est vitale. Votre moyen de locomotion est le skateboard à hélice - ne riez pas, c'est très sérieux : attaché à lui, vous portez un petit chapeau surmonté d'une hélice qui permet de voler mais aussi de se déplacer rapidement sur terre, ou dans les galeries souterraines -

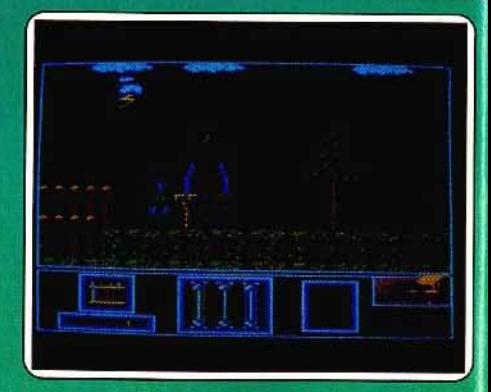

et ce moyen de locomotion consomme beaucoup d'énergie. Tout ceci se passe sur plusieurs niveaux et dans un nombre incalculable de salles.

Ce logiciel est, qualitativement, très correct. animation et graphisme arrivent tous deux au top niveau ; de même pour la bande son. Un défaut pourtant, la mauvaise gestion du joystick rend la tâche ardue, voire lassante. Cet avis est strictement personnel : à vous de l'essayer avant de l'adopter ! (Cassette Gasoline Software pour Amstrad.)

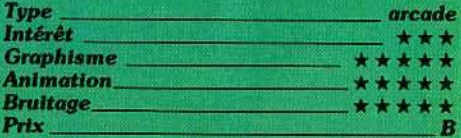

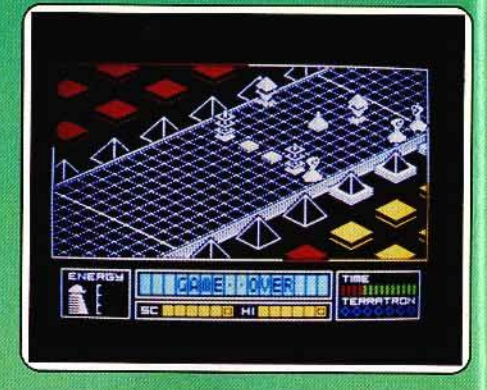

#### **ALIEN HIGHWAY**

#### **Sauver la Terre**

Voici la suite de Highway encounter. Grâce aux Vortons, la tentative de domination de la Terre a échoué. Mais la menace est toujours présente. Seule une destruction plus complète des équipements de l'ennemi pourra le réduire définitivement à l'impuissance. Votre mission consiste à frapper le cœur industriel de l'envahisseur avant que ses armées n'aient le temps de se regrouper.<br>Vous manœuvrez le Vorton qui, cette fois, doit guider le Terratron jusqu'au bout de la « Grand'Route ». Ce Terratron est en fait une bombe de grande puissance qui permet de faire exploser d'un seul coup l'ordinateur principal. Bien évidemment, la route est très fréquentée : uniquement par des ennemis qui cherchent à vous arrêter par tous les moyens. De plus, vous

ne pouvez absolument pas sortir de la route car elle est bordée par une barrière électrifiée à très haut voltage. Paradoxalement, Il vous faut aussi alimenter votre Vorton en énergie. Ceci peut être fait dans les sept stations de régénération à votre disposition sur le chemin. Le graphisme et l'animation sont de bonne qualité mais le jeu ne change quère de la précédente version. (Cassette Vortex pour Spectrum.)

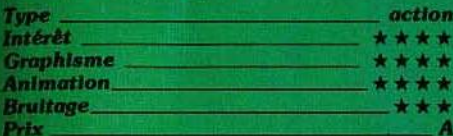

#### **ONE**

#### **Laissez-les vivre**

La vie des enfants n'est pas toujours aussi facile qu'on le pense | Mettez-vous dans la peau de celui du logiciel One, sur Amstrad. Ce programme met en scène la scandaleuse affaire du « môme » que ses parents ont laissé seul avec un baby-sitter (hélas, l'agence de placement ne disposant plus de jolie jeune fille, elle envoie, à la place, un monsieur d'un genre tout à fait honnête qui, malheureusement, révèle une légère tendance à l'alcoolisme et à la violence d'ailleurs, il semble que ce douteux personnage faisait partie de la légion étrangère,

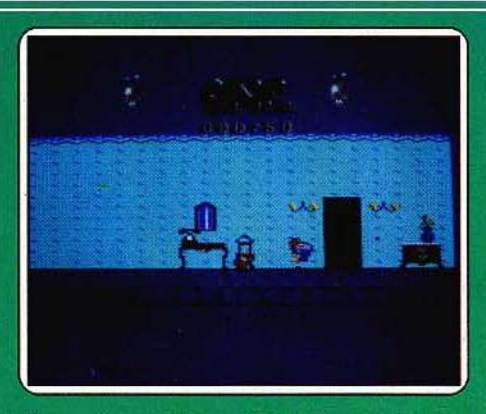

écran et non par scrolling, c'est dommage (Disquette et Cassette D3M pour Amstrad.)

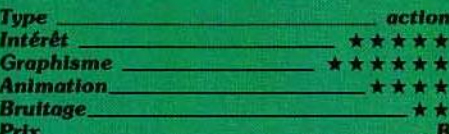

#### **DEATH WAKE**

#### **Guerre** atomique

Encerclées par un ennemi redoutable, vos forces armées perdent peu à peu du terrain... L'issue de cette guerre tient sans aucun doute au plan atomique de votre adversaire. Derrière un barrage naturel de terres et d'océans, ce dernier va bientôt ses. Si certaines étapes semblent répétitives (combat contre les raids ennemis, par exemple), ne relâchez pas votre attention une seconde... L'ultime combat de votre mission peut s'engager d'un instant à l'autre ! (Cassette Quicksilva pour C 64.)

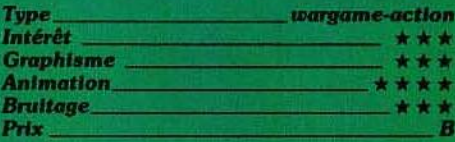

#### **TIME TRAX**

#### **Seul face aux envahisseurs**

A la suite d'un cataclysme nucléaire, vous restez seul dans cette maison. Les trois étages qui apparaissent déjà à l'écran dévoilent un nombre impressionnant de meubles et appareils ménagers. Votre première tâche consiste à fouiller chaque pièce de fond en comble... Maniée au joystick, la sélection des différentes options vous permet d'examiner un objet, de saisir ou de poser un indice, ou encore de sélectionner votre arme. Car bien entendu, l'aventure va très vite vous opposer aux envahisseurs de votre chère planète... Le combat commencera à coups de revolver pour laisser place bientôt aux sortilèges magiques. Cette quête pour la paix vous fera visiter un monde étrange. Les portails temporels per-

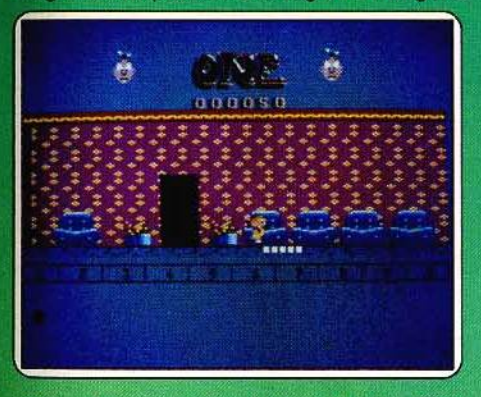

mais chut, ie ne vous ai rien dit !). C'est alors que le pauvre enfant comprend sa douleur : dès que cet « affreux horrible pas beau » découvre des jouets qui traînent, il se met à le battre - pas le jouet, mais l'enfant.

C'en est trop, l'enfant fait appel à toute son intelligence : la seule solution est la querre. Guerre sans merci car tous les coups sont permis : peaux de bananes contre coups de poing, tartes à la crème contre torgnoles pas piquées des vers, et tout et tout. A première vue le combat semble inégal, mais le gamin connaît très bien la trentaine de pièces de sa maison, alors que le vilain n'est pas sur son terrain. Une histoire pleine de rebondissements et de facéties. Un logiciel rapide aux graphismes étonnants et à l'animation de très bonne facture. Ne manquez pas de vous le procurer.

Deux petits regrets : le manque de musique, et le passage d'une salle à l'autre. Ce dernier se fait par changement de l'image

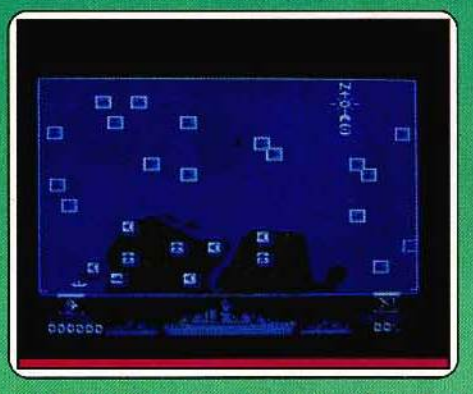

déclencher l'ultime explosion ! Commandant d'un destroyer, vous venez de prendre connaissance de votre mission : traverser les troupes ennemies et détruire le laboratoire de lancement nucléaire. Escorté de deux autres bâtiments, vous prenez la route du nord. Mais attention, l'ennemi est déjà informé de vos intentions et déploie ses forces aériennes et navales dans le seul but de stopper votre convoi...

Ce wargame d'action se décompose en diverses phases de jeu. Vous affrontez, par étapes successives, des raids aériens, des convois maritimes ou encore vous traversez de dangereux champs de mines. A chaque succès remporté, la carte des manœuvres apparaît à l'écran : en lançant vos forces aériennes à l'offensive, vous tentez d'enrayer les manœuvres ennemies afin de protéger votre route.

Les animations de ce logiciel sont intéressantes, notamment en ce qui concerne le réglage du tir contre les bâtiments adver-

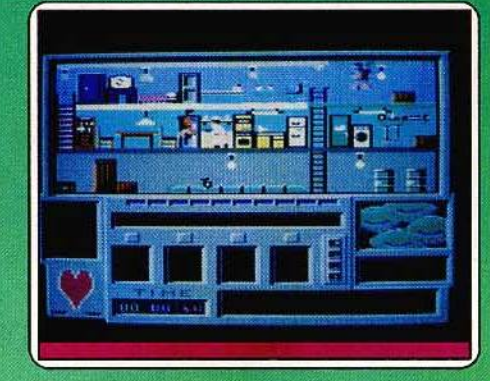

mettent d'accéder à différentes zones du futur ou du passé. Il s'agira alors de collecter les indices convenables, de s'armer en conséquence et de ne jamais perdre le fil de l'aventure !

Pour un scénario classique, Time Trax a l'avantage de proposer un terrain de manœuvres vaste et bien conçu. Les décors sont réalistes fouillés et ne lasseront pas de sitôt. Mais que dire de, l'animation... Pour un jeu qui nécessite réflexe et rapidité, la lenteur de notre héros pose un réel problème, surtout lorsqu'il s'agit d'éviter un ennemi ou de rejoindre au plus vite un portail temporel. Il nous reste heureusement la stratégie ! (Cassette Mind Games pour Commodore 64 et 128.)

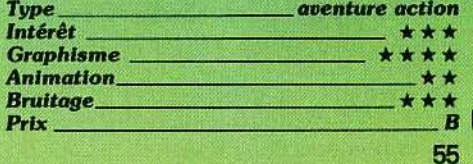

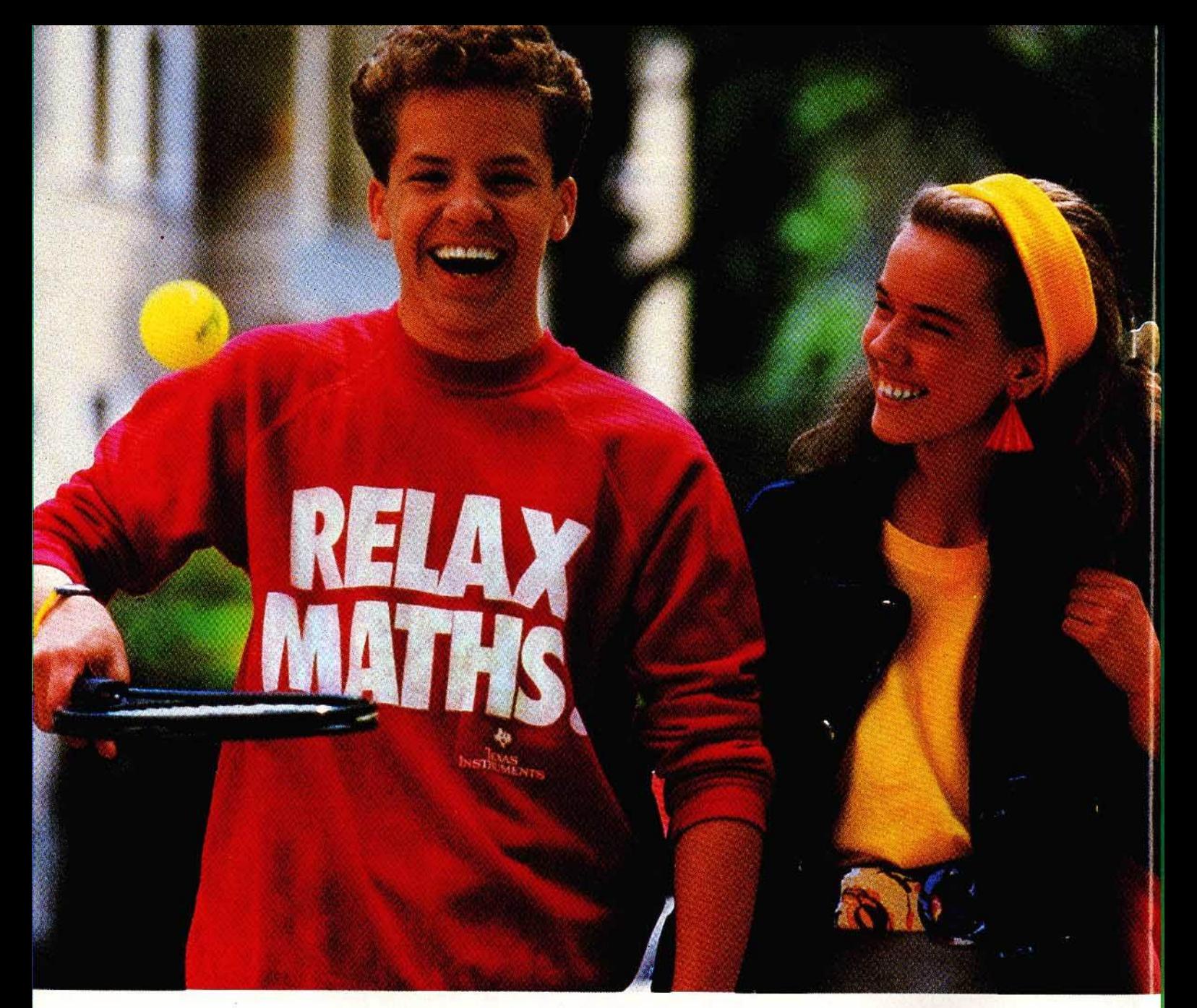

# Pour moi, les maths c'est plus un problème !

Calculatrices scientifiques Texas Instruments: faciles à

Ma calculatrice Texas Instruments et moi, on travaille vite et bien ; comme ça j'ai le temps de faire autre chose.

Les calculatrices Texas Instruments sont conçues pour rendre la vie plus facile. Par exemple, le groupement logique des fonctions sur le clavier et les touches larges me pennettent de travailler rapidement et facilement.

Bien mieux: sur la Tl-30 Galaxy, il y a sur l'écran des indicateurs d'opérations pour suivre pas à pas les calculs : on sait toujours où on en est.

Et bien sûr, les calculatrices Texas Instruments ont toutes les fonctions nécessaires aux calculs les plus élaborés. Par exemple : la TI-52 permet les changements de base, les calculs de loi normale et les nombres complexes.

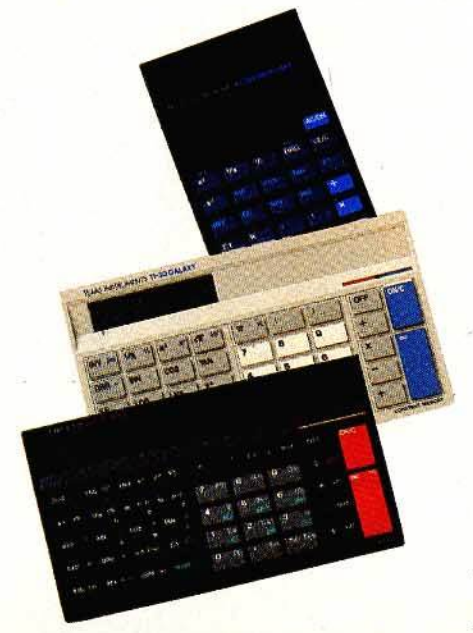

Quant à la calculatrice à énergie lumineuse Tl-31 SLR, dernière-née de la gamme scientifique Texas Instruments, elle offre toutes les fonctions dont on a besoin au lycée.

Les calculatrices Texas Instruments sont bien adaptées à la vie d'étudiant : elles sont solides, leurs couleurs sont sympa et elles ont toutes un étui protecteur.

Et puis, les calculatrices Texas Instruments sont garanties deux ans (échange standard dans votre magasin).

Faire équipe avec Texas Instruments c'est vraiment génial !

Des calculatrices pour des maths plus faciles et une vie plus relax.

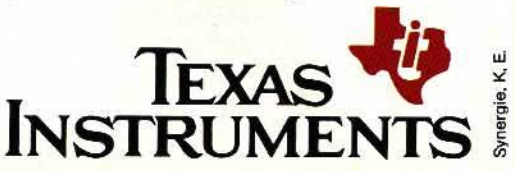

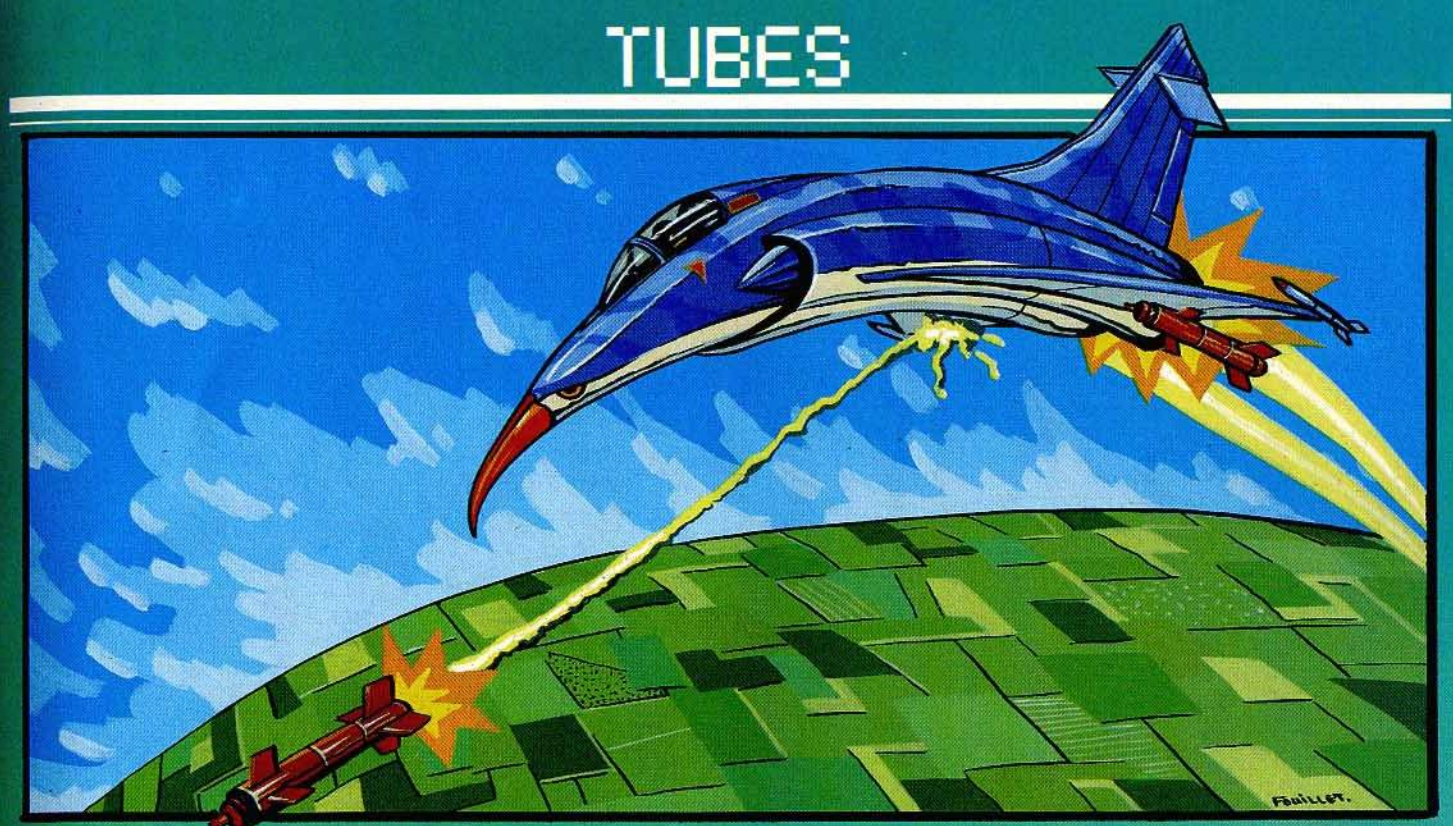

#### **WAR PLAY**

#### A vos joysticks

Perdue au fond du Pacifique, cette petite île est le quartier général de votre plus grand ennemi : ce dernier y possède plu-<br>sieurs unités blindées ainsi qu'une importante flotte aérienne. Votre état-major vient de relever le défi : c'est votre division qui hérite de cette dangereuse mission... Vous devez anéantir les forces opposées pour finalement détruire le quartier général de l'adversaire. Sur trois niveaux de difficulté, le combat se répartit entre trois types d'appareils : les tanks, tout d'abord, se manient au joystick ; ils peuvent détruire les blockhaus ou blindés adverses. Les deux autres attaques sont aériennes : si vos jets interceptent les raids ennemis, ce sont les bombardiers qui achèvent cette dangereuse mission..

jeu d'action est très simple. Les divers appareils tournent pour ainsi dire sur place et le pilotage n'approche en rien la simulation. Réservé aux fanas du joystick, ce logiciel séduira plus par la rapidité du combat que par le réalisme de l'action... (Disquette Anco Software pour Commodore 64.)

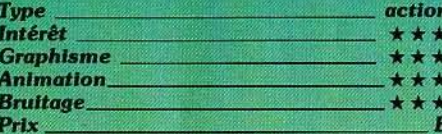

#### **SUMMER SANTA**

#### Les embûches de Noël

La vie de père Noël n'est pas de tout repos. Il suffit d'essayer ce jeu pour le constater « de visu ». Père Noël new look, vous partez donc de la grotte où sont entreposés des jouets qu'il vous faudra acheminer un

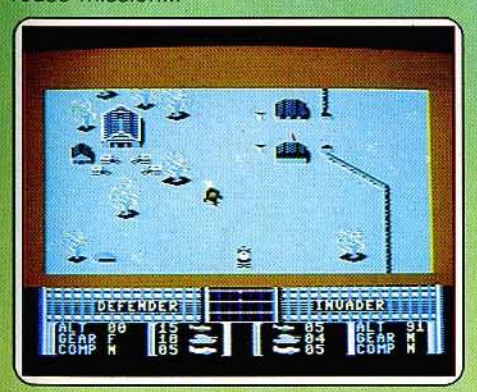

Au début du combat, vous possédez plusieurs appareils de chaque type. Vous ne pouvez malheureusement envoyer qu'un avion ou un tank au combat : surveillez donc attentivement les attaques ennemies afin de ne pas opposer vos blindés aux tirs sauvages des jets adverses. L'animation de ce

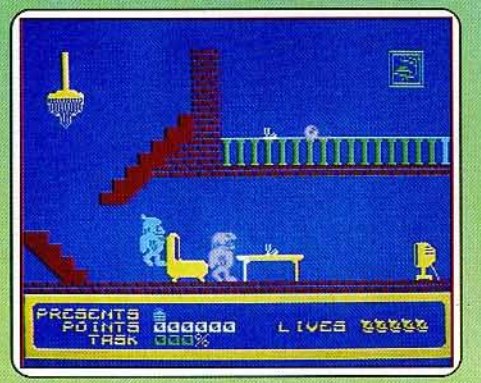

à un. Pénétrer de nuit dans les maisons n'est pas chose aisée, surtout lorsque des chiens méchants en défendent l'accès... A l'intérieur, la vie n'est pas plus facile. Des obstacles en tout genre s'interposent pour vous empêcher d'atteindre les chaussettes que vous devez remplir de cadeaux.

Des objets volants parfaitement identifiés sillonnent l'espace aérien de chaque pièce de la maison : casseroles et cafetières menaçantes mues par un fort esprit d'indépendance, fantômes divers et autres oiseaux de malheur sont là pour causer votre perte ! Comme tout effort mérite récompense, une bonne rasade de sherry vous apportera un réconfort attendu, matérialisé sous la forme de quelques points de bonus. N'épiloguons pas sur le comportement singulier de ce père Noël qui se permet de vider les fonds de verre...

Ce jeu amusant est servi par un graphisme bien conçu. (Cassette Alpha pour Spec $trum.$ )

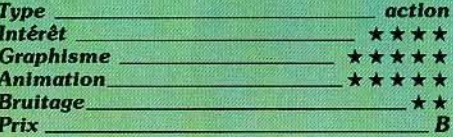

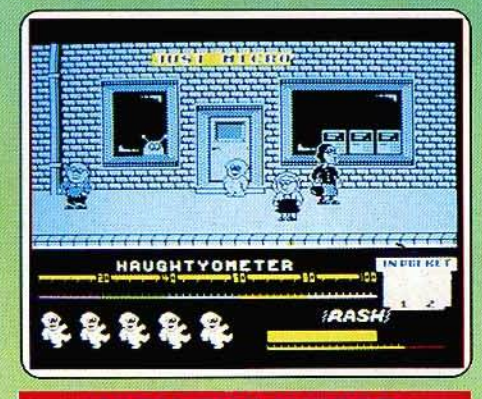

#### **JACK THE NIPPER**

**Donnez libre cours** à vos pulsions destructrices!

« J'ai tout cassé la belle vaisselle... » Nul n'ignore plus la célèbre chanson de Sabine ▶

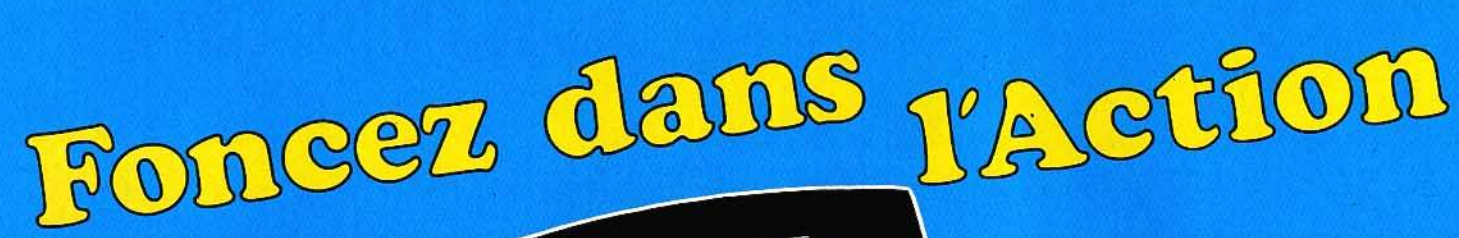

# FANTOME

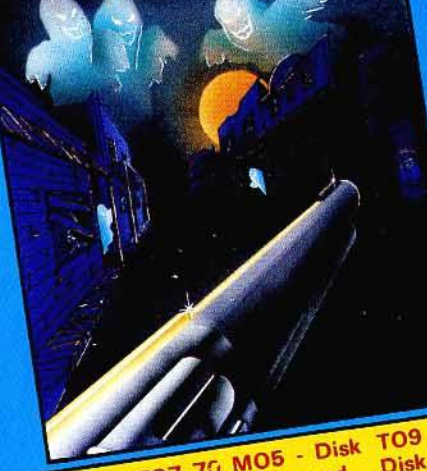

K7 TO7 7G MO5 - Disk Amstrad K7 - Amstrad Avec ou sans manette.

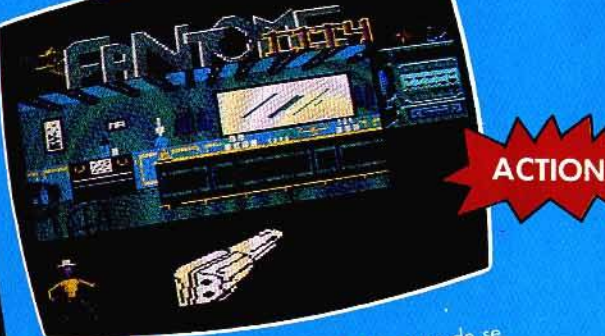

Quelle terrible destin pour un pistolero que de se FANTOME-CITY trouver dans une ville fantome de l'ouest, face aux esprits vengeurs de ses victimes ? Fier cow-boy, en péoppus vergeon ac ses mannes mar con song-froid, sois rapide et précis où il ten coûterait! Jeu d'action en plusieurs tableaux, au rytme endiablé.

Participer au "Dakar", quelle super aventure ! Vous CAP SUR DAKAR: devrez trouver et convaincre vos sponsors, choisir véhicule et matériel avant d'affronter le terrible désert saharien. Arriverez-vous au bout de votre course folle, et si oui, ferez-vous mieux que vos concurrents? Un jeu d'action et d'aventure pétarodant.

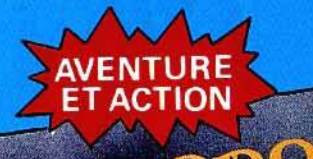

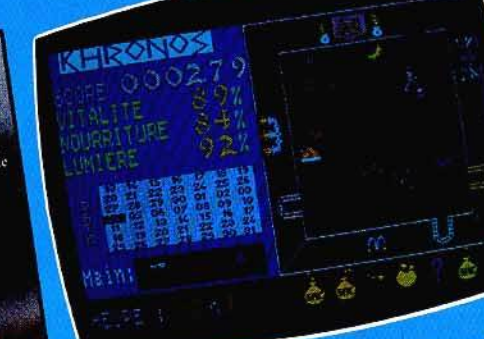

Il vous reste 4 semaines pour accéder à l'éternité. Dans les dédales d'un château peuplé de créatures hostiles, vous survivrez aux pièges de d'equal es nosmes, vous souverte des présents defidu voyage dans le temps. Un scénario bien ficelé pour un suspens palpitant.

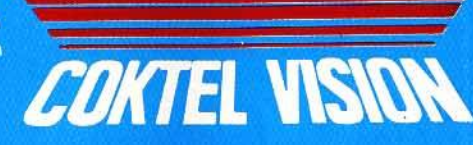

Un Reliye en plein déser. COKTEL VISION

TO7 70 MO5 - Disk TO9 Amstrad K7 - Amstrad Disk Avec ou sans manette.

**ACTION ET** 

**AVENTURE** 

Cap sur<br>Spakar

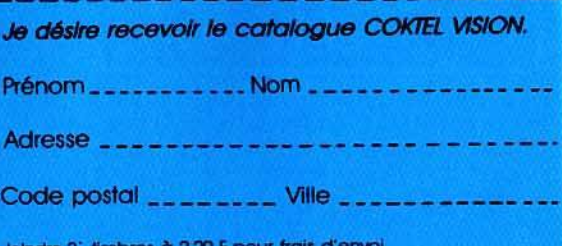

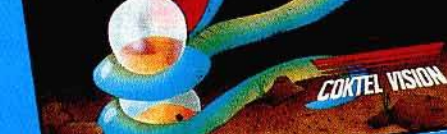

K7 TO7 70 MO5 - Disk TO9 A paraître sur Amstrad. Avec ou sans manette et crayon optique

COKTEL VISION<br>25, rue Michelet 92100 Boulogne Tél. : (1) 46 04 70 85 Distribué par P.C.V. Diffusion

# TUBES:

Paturel . A ceux qui seraient tentés de suivre ses conseils avisés, ce logiciel apportera une aide appréciable. Dans une certaine mesure, il s'agit là d'un jeu éducatif qui vous apprendra comment devenir un être nuisible et insupportable : vous serez bientôt la star du négatif, l'ennemi public nº 1. Vous incarnez Jack, chérubin à l'air angélique, lassé par les jeux ennuyeux de ses petits camarades. Jack, ayant décidé de s'amuser en faisant le maximum de bêtises, s'en va semer terreur et désolation dans les lieux les plus divers : magasin de vaisselle, musée, poste de police... Les ordinateurs se devaient bien sûr de figurer dans un jeu informatique. Jack les retrouvera donc dans la boutique de micro ou directement à la fabrique. Pour accomplir ses méfaits, il dispose de toute une gamme d'accessoires allant de la bombe aux bouteilles de désherbant sans oublier les tubes de colle et autres sarbacanes... Un baromètre de méchanceté enregistre vos progrès. Attention, être méchant n'est pas si facile qu'on le croit. C'est tout un art, et vous risquez fort dans les premiers temps de vous faire traiter de gentil niais, ce qui dans le système de valeurs du jeu consti-<br>tue l'injure suprême. Le graphisme est excellent, même si la reconnaissance des petits objets est parfois difficile. (Cassette Gremlin soft pour Spectrum.)

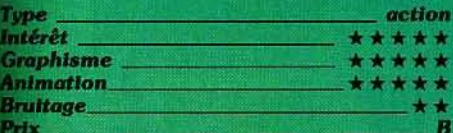

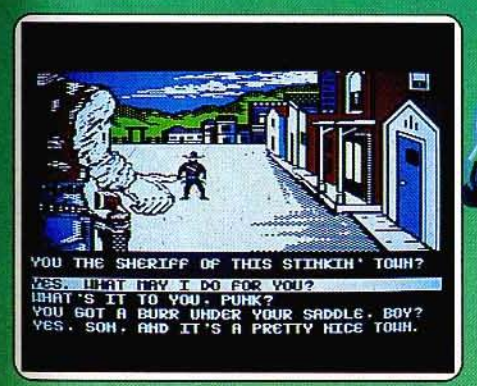

#### THE LAW OF THE WEST

#### **A l'attaque des Dalton**

Pensez - vous rester en vie jusqu'au lever du soleil? Parviendrez-vous à abattre les célèbres Dalton ? Résisterez-vous aux attaques du Kid et aux avances de Miss Rose? Bref, vous sentez-vous capable de faire respecter la « dure loi de l'Ouest » ? Ne répondez pas, dégainez ! Shérif d'une petite ville tranquille de l'ouest des Etats-Unis, vous devez, en tant que tel, faire respecter<br>l'ordre et la loi. Vous disposez pour cela d'une aide appréciable : votre colt. Malgré le graphisme juste correct et la fixité du personnage principal (il aurait été en effet agréable de pouvoir parcourir les rues de

la ville), Law of the west surprend cependant par la manière dont est traité le thème ainsi que par l'originalité du mode de dialogue : tour à tour se présentent à vous des pistoleros, joueurs professionnels, ou simplement des « gamins » voulant se « faire un nom ». En positionnant votre joystick vers le haut, vous pouvez dégainer immédiatement et risquer de devenir ainsi un « maniaque de la gâchette ». Attention, parmi les personnages rencontrés, certains ne sont que d'honnêtes citoyens.

Par contre, et c'est là un des atouts du logiciel, yous pouvez, toujours à l'aide du joystick, déplacer le bandeau situé au bas de l'écran et choisir parmi les phrases proposées celle qui effraiera votre interlocuteur, l'apaisera ou au contraire le provoquera, le tout sur des airs de folklore américain. Un conseil, ne heurtez pas la susceptibilité du docteur, cela pourra vous servir plus tard... (Disquette Accolade pour Apple II.)

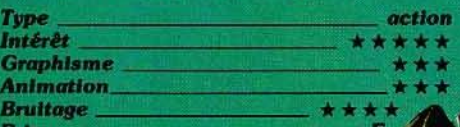

tube dans le ventre ! Les buts sont situés sur le plafond de la salle et ne pourront être atteints que par de subtils rebonds. Quant à la corde qui vous relie au mur, son élasticité va bien vite épuiser les joueurs qui s'avancent continuellement vers l'adversaire..

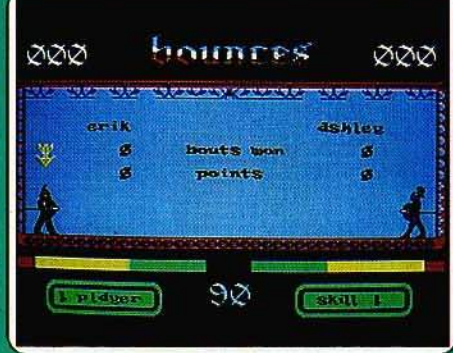

L'animation des personnages est surprenante. Ainsi, pour peu que vous tombiez à terre, vous serez tiré sans merci jusqu'au mur de votre camp, puis laissé là

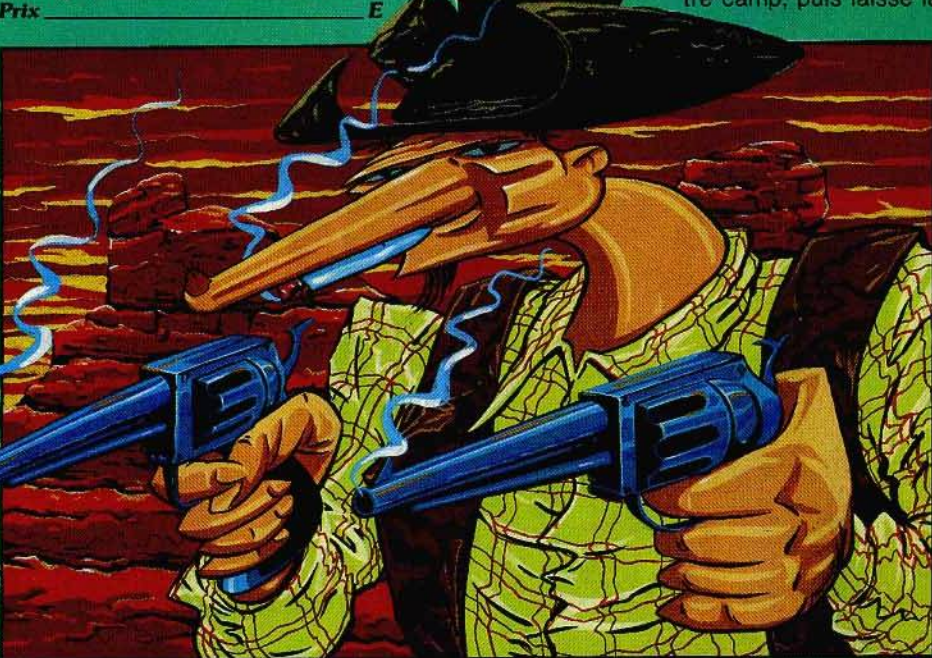

#### **BOUNCES**

#### **Superballe**

A mi-chemin entre le squash et le baseball, ce sport futuriste met entre vos mains un « tube de renvoi » et une balle de slugdomium! Les deux joueurs viennent d'entrer dans la salle. Chacun d'eux est relié au mur voisin par une corde élastique. Muni d'un bouclier et du fameux tube, vous allez affronter votre adversaire et surtout les rebonds incongrus du projectile. Il existe dès lors deux moyens de faire grimper son score: tout d'abord, tenter d'envoyer la balle (après l'avoir réceptionnée dans votre tube...) dans les buts adverses ou encore « allonger » votre partenaire d'un coup de

inerte, en panne d'énergie. Original et plein de vivacité, ce logiciel est particulièrement agréable dans le mode « deux joueurs ».<br>(Cassette Beyond pour C 64 et 128, existe également pour Spectrum.)

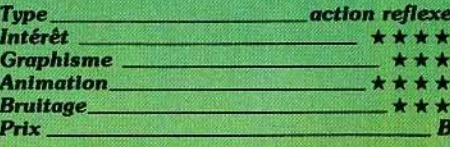

#### **STAR TREK**

#### **Equipage disparu**

Le luxueux livret d'accompagnement précise : « Confidentiel. Réservé au personnel habilité de la flotte spatiale.» Vous avez  $\blacktriangleright$  **UNE MISSION AAÁIS ACCOMPLIR?** VOUS NE QUE  $\frac{1}{\sqrt{2}}$ JIA

> 量 4

**ZAC DE<br>MOUSQUETTE,<br>06740 CHATEAUNEUF<br>DE GRASSE** 

**TELLE DI LOEDNIED** AFE "CAIVANI" 'ADAPTATIC  $EETC$  $E11DE$ 

**P** 

TEL: 93<br>42.4998

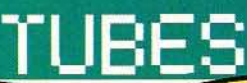

entre les mains l'exercice de simulation qui permet de tester en profondeur les qualités des cadets de l'Académie de la flotte spatiale, leur sens de l'observation, de la synthèse à tous les niveaux, leur justesse d'évaluation, sans parler de la vraie endurance, de l'énergie... et de l'humour Ces qualités, aussi importantes chez un commandant que l'héroïsme, sont mises à très rude épreuve (entraînement militaire oblige) par le scénario. Le vaisseau Enterprise, sous le commandement de l'amiral Kirk, doit sauver un équipage disparu dans des circonstances non éclaircies. Le livret

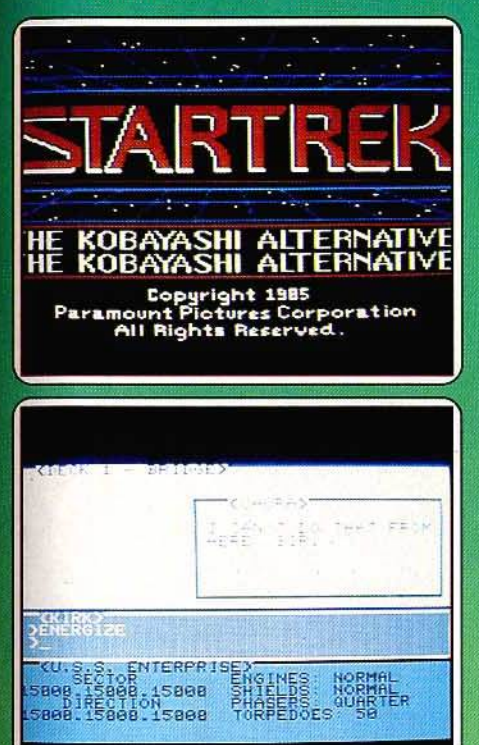

ésente l'équipage et certaines planètes et systèmes stellaires qui peuplent la région de l'espace visité. Vous êtes l'amiral Kirk et disposez du clavier et de l'écran pour diriger la maison. Maudite soit la hiérarchie. car votre équipage manque singulièrement du sens de l'initiative et paie sa haute compétence par une faible polyvalence : Kirk choisit ses interlocuteurs, formule des ordres précis. S'il demande à la spécialiste des communications, Uhura, de démarrer les moteurs, elle répond qu'elle ne sait pas, et le commandant Scott qui, lui, sait, est occupé ailleurs !

Un univers qu'on ne peut pénétrer en une heure, complexe et attachant malgré un mode de communication exclusivement textuel. En anglais. Ce jeu constitue une étape nouvelle pour les aventures stellaires. (Disquette Simon Schuster Software pour C64, Apple ou /BM.)

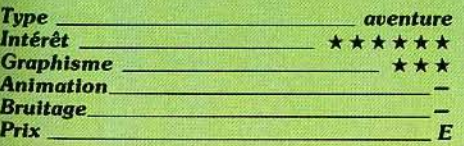

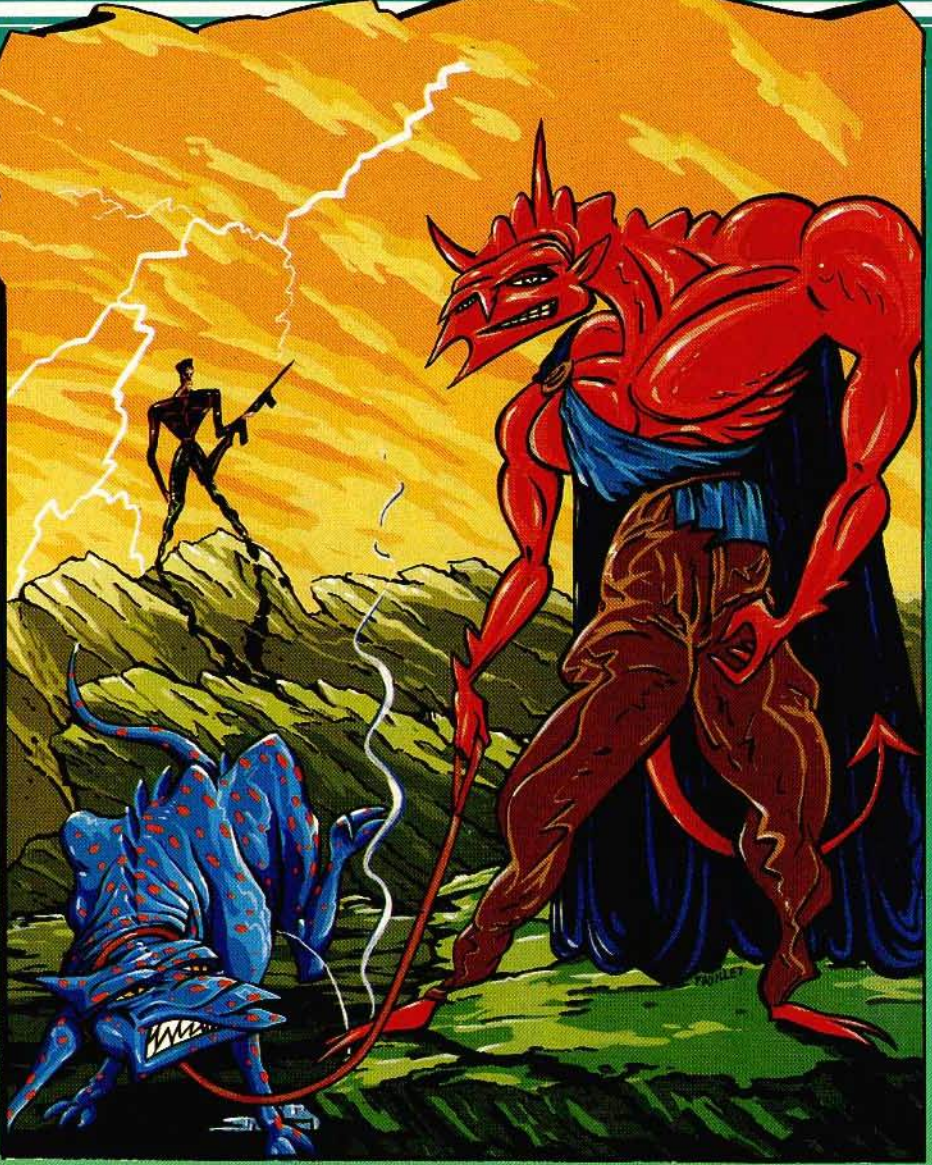

#### TWISTER

#### Les monstres des ténèbres

Twister, le plus noir des seigneurs des ténèbres, est descendu dans votre monde pour prononcer les terribles paroles qui sémeront peur et désolation dans le pays. Dans un premier temps, vous devrez récupérer les quatre cartes de couleurs différentes. Les démons acolytes de Twister vont s'en donner à cœur joie pour tenter de vous en

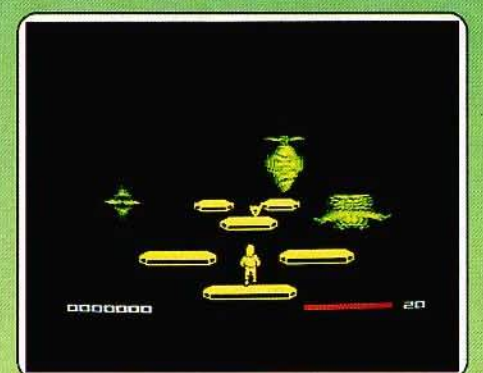

empêcher. Vous disposez heureusement de quelques munitions pour leur tirer dessus. De plus, il est possible d'en renouveler le stock au cours de votre trajet. Votre énergie s'épuise rapidement, tant par le temps qui passe que par les contacts avec les répugnantes créatures qui vous côtoient. Aussi pour ne pas mourir d'inanition, vous devrez récupérer les fortifiants qui se trouvent de ci de là. Mais tous les objets ne sont pas bons à ramasser. Ainsi certains vous feraient baisser votre énergie, tandis que d'autres vous enlèveraient une des cartes si durement acquises.

Dans la seconde partie, ce sont les symboles du zodiaque qu'il vous faudra collecter. Les monstres sont plus dangereux et plus rapides, Prenez garde en particulier au serpent qui n'attend qu'une occasion pour vous enserrer dans un de ses anneaux. Avant de combattre Twister en personne, vous devrez encore éliminer ses nombreuses légions. Puis, sans hésiter, tirez une boule d'énergie psychique à la gorge de ce sombre démon. Prenez garde, le regard de ce dernier pourra vous apporter des  $\blacktriangleright$ 

# Mais ne trichez pas." reduisez-moi.

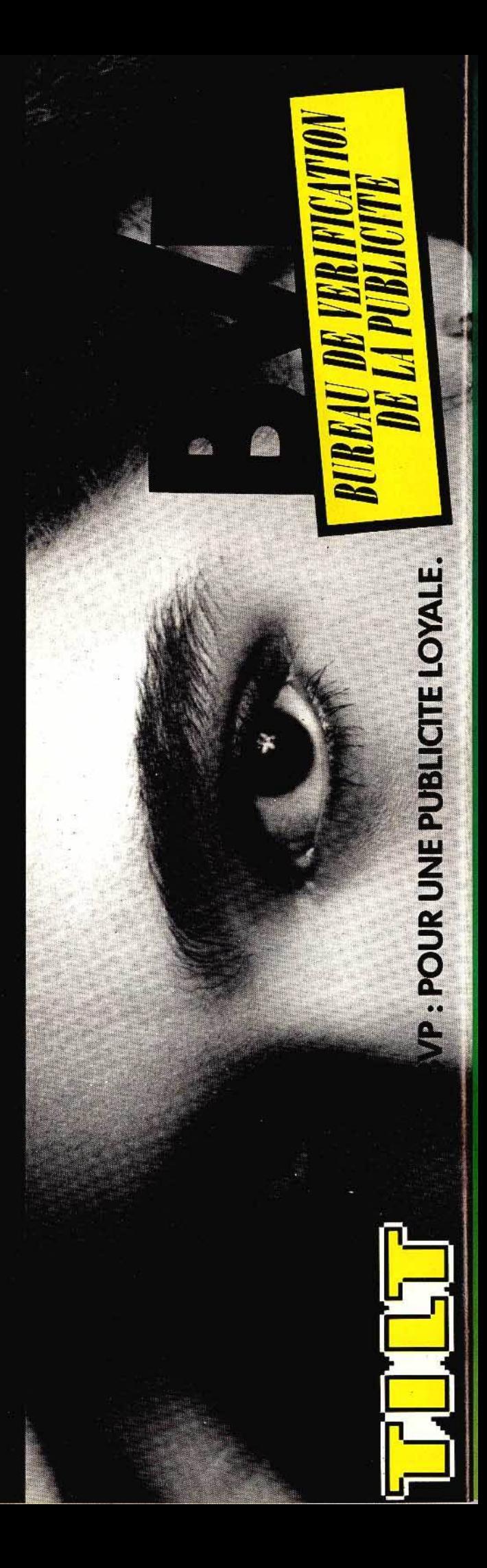

# TUBES

connaissances fabuleuses ou au contraire vous rendre à jamais prisonnier de lui ! Un bon jeu d'action avec un peu de stratégie, aux graphismes et à l'animation très agréables. (Cassette System 3 pour Spectrum.)

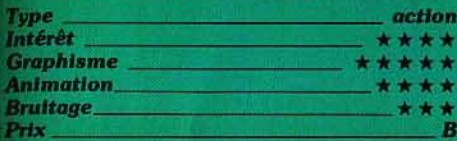

#### **KNIGHT GAMES**

#### **Matraquage**

L'idée n'est pas mauvaise ... Réunir sur un même programme huit épreuves de commédiévaux et permettre au joueur de pratiquer le tir à l'arc, l'épée, la masse d'arme, etc. une bonne occasion d'user ses joysticks ! Dans un graphisme agréable, le décor est original. Vieux pont de bois ou cour de château, vous affrontez votre

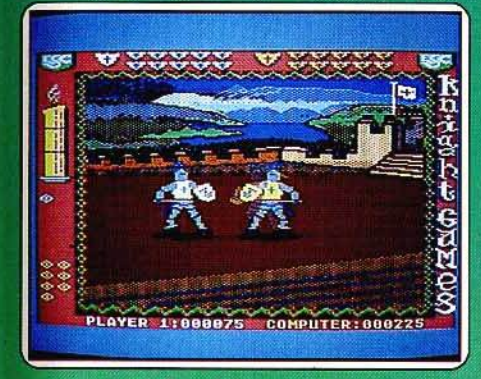

adversaire à l'aide de sept prises différen-. L'animation est vive et précise mais, très vite, on s'aperçoit qu'il s'agit avant tout de frapper sans discontinuer, de « matraquer » l'ennemi. Il est dé plus difficile de juger de l'efficacité des prises, et de reconnaître l'approche de la victoire. Les épreuves de tir (arc ou arbalette) sont de même sommaires et trop simples. Dommage, on aurait aimé mettre au point une stratée, varier les attaques et acquérir, au fil des jours, un peu plus d'expérience. Rien de tout cela n'est hélas possible, Knight games manque de souplesse et les épreuves sont trop semblables les unes aux autres. Il 'agit en définitive d'un jeu d'action au contexte graphique et sonore intéressant... Cassette English Software pour Commo·

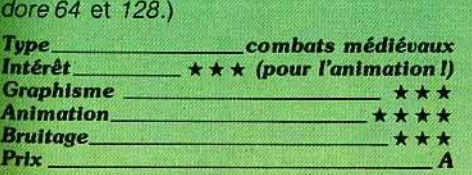

#### HOCUS FOCUS

#### Reporter photographe

Le pauvre Jérémy n'aurait jamais dû accepter ce job... Le reportage qui vient de lui être confié n'est pas de tout repos: aller photo· graphier les installations du professeur Potty, un adepte de la radioactivité et de la recherche génétique ! Son appareil dans une main, une épée dans l'autre, le valeureux reporter se lance dans l'aventure.

Pour découvrir le secret du professeur. Jérémy doit visiter un nombre important de caves et galeries souterraines. S'il faut ainsi explorer la moindre potiche ou le moindre tiroir, combattre les monstres créés par le professeur ou ramasser une échelle de corde pour remonter d'un niveau, le plus important consiste à ne pas se faire voler les précieux clichés... Jérémy doit remon-<br>ter fréquemment à la chambre noire afin d'y développer ses films et de compléter ce sensationnel reportage.

Ce jeu d'arcade a l'avantage de proposer

ou éclats de rire, d'une ambiance convaincante. (Cassette Quicksilva pour C 64.)

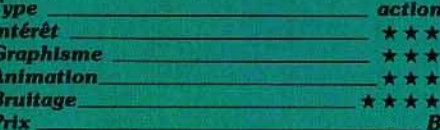

#### **L'ERE DU VERSEAU**

#### Votre carte du ciel

Facile d'accès grâce à des menus très lisibles, d'agréables couleurs pastel, l'Ere du Verseau permet d'établir, puis d'interpréter sa carte du ciel, et pour ceux ou celles qui en auraient besoin, aide à comprendre la

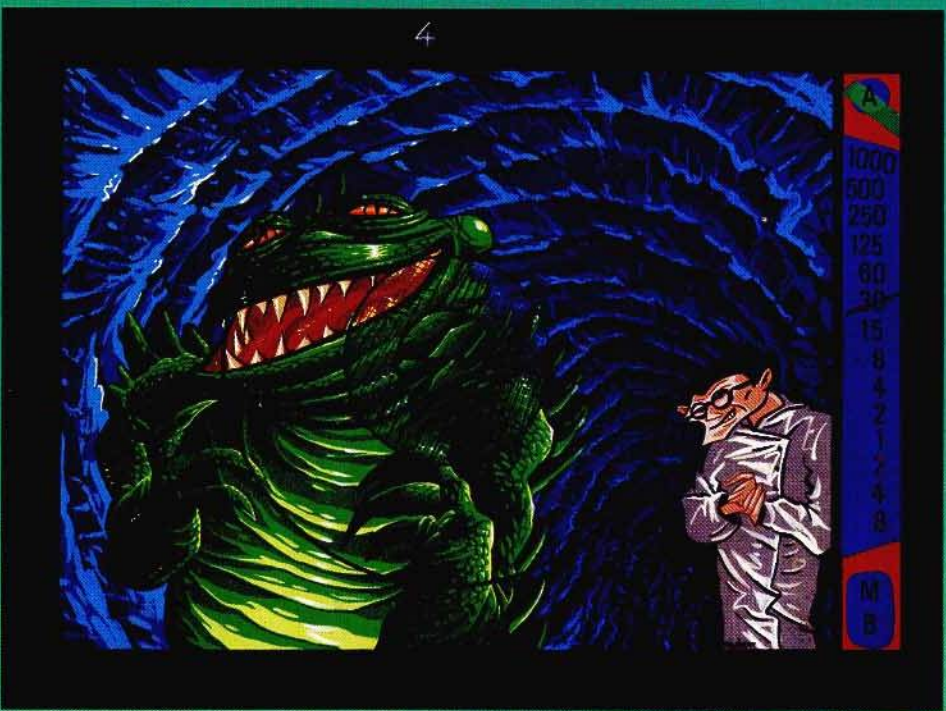

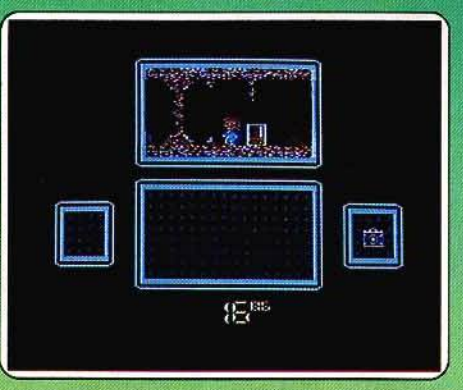

des actions différentes. Manié au joystick, le personnage peut se déplacer de droite et de gauche; ou sélectionner une action particulière telle la prise d'une photo, le mode combat, la récupération d'un objet, etc. Et si l'animation graphique n'a rien d'exceptionnel (elle reste cependant très acceptable), un grand bravo pour la musique et les effets sonores qui favorisent le développement, par de subtils crescendos

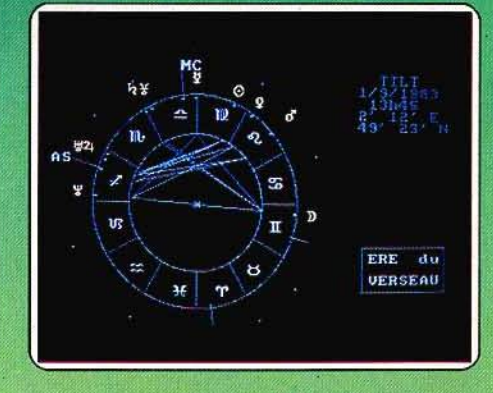

marche des opérations. On calcule la Ion· gitude et la latitude de son lieu de nais· sance, puis l'heure (mieux vaut se souvenir de son heure de naissance à la minute près pour obtenir des résultats exacts !). L'Ere du Verseau trace alors la carte du ciel lors de votre naissance, et en avant pour l'interprétation !

Les caractères tranchés ne peuvent que susciter une approbation enthousiaste:  $\blacktriangleright$ 

# **CALCULEZ ET GAGNEZ**

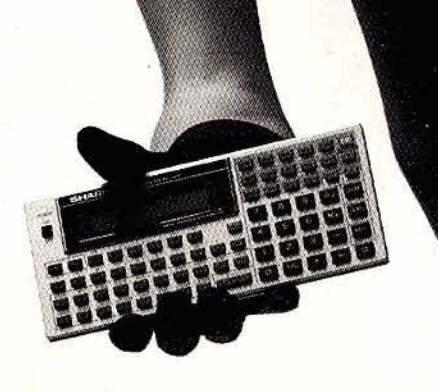

**EL 531** Calculatrice scientifique<br>- 38 fonctions scientifiques et statistiques.<br>- 15 niveaux de parenthèses. 99 F Prix public conseillé

#### **EL 512**

- Calculatrice scientifique - Programmable (128 pas)<br>- 71 fonctions
- 
- 9 mémoires
- Conversion décimale,
- hexadécimale. 259 F Prix public conseillé
- 

**LES MACHINES A GAGNER** 

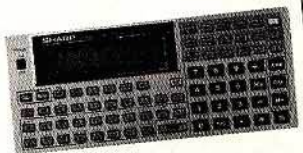

**PC 1401** Ordinateur de poche

scientifique

**SHARP!** 

- 59 fonctions - mémoire vive : 4,2 K octets.
- programmable en basic
- 899 F Prix public conseillé

Liste des spécialistes Sharp en réléphonant au : (1) 48.34.93.44. Poste 411.

# TUBES

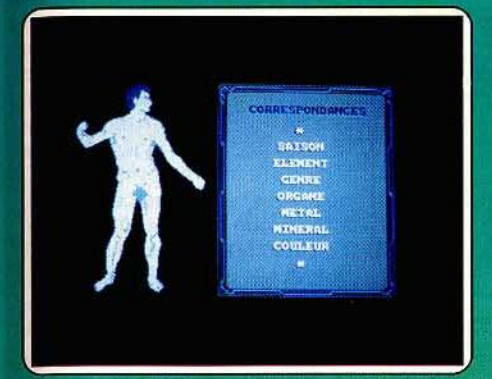

« Votre intelligence lumineuse » ou la franche perplexité de celui qui se découvre « des tendances à l'agressivité sadique » ou qui « distingue mal l'amour de la haine ». Heureusement, pour certaines circonstances de la vie,

et sous l'influence de planètes moins importantes, chacun découvre d'autres traits, tous aussi affirmés, qui nuancent le portrait : «Votre âme sensible de poète fait de vous un merveilleux conteur qui vivez vos illusions autant que vous imaginez votre vie. » L'Ere du Verseau donne les significations symboliques et les correspondances entre les quatre éléments (terre, air, eau, feu), les saisons, les parties du corps. Dommage que lorsqu'une Isabelle ou Véronique rentre ses coordonnées, elle voie en illustration un bel Adonis et pas Eve ou Venus ! (Disa. Ere Informatique pour Amstrad.)

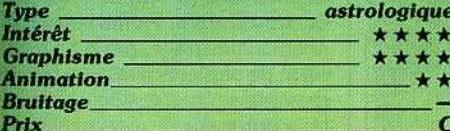

#### **VIDEO VEGAS**

#### **Machine à sous**

Quatre jeux en un et un capital de départ de 1000 dollars... Essayez de faire sauter

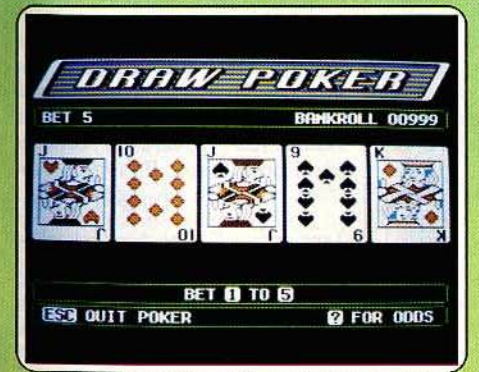

la banque ! Le menu principal, auquel vous pouvez revenir à tout moment en appuyant sur la touche « escape » vous propose les jeux les plus pratiqués à Las Vegas : Poker, Blackjack, Keno et, bien sûr, le traditionnel « Bandit Manchot », traduisez machine à 20119

Le poker se joue ici contre la machine ellemême. L'ordinateur distribue les cartes, vous misez et pouvez redemander de une à cinq cartes. Si votre nouvelle main correspond à une des figures prévues, vous remportez la somme correspondant à cette figure. Le Keno, moins connu en France, se présente sous la forme d'une grille numé-

#### **CHESSMASTER 2000**

#### **Echec** et mat

Ce nouveau logiciel d'échecs ne nous a pas décus. La représentation de l'échiquier se fait, au choix, en deux ou trois dimensions. Le graphisme est agréable. Il est par contre difficile de reconnaître les pièces en 3D, malgré la possibilité de faire tourner le plateau. Le déplacement des pièces s'effectue en tapant les codes des cases. Les options de jeu sont assez complètes. Ainsi la fonction professeur, non content de vous suggérer un coup, peut aussi vous montrer tous les déplacements légaux d'une pièce.

Le retour arrière n'est pas limité et l'on peut aussi revoir une partie entière au coup par coup pour mieux l'analyser. Vous pourrez baisser un peu le niveau du programme en lui demandant de choisir des coups plus aléatoires ou de ne pas réfléchir sur votre temps. Par contre, la fonction d'analyse est un peu trop succincte car elle se borne à indiquer le meilleur coup trouvé, sans l'arbre de recherche ni l'évaluation des positions. Dix-huit niveaux de jeu sont proposés mais, en fait, seuls les dix premiers sont jouables en partie normale. La bibliothèque du programme est correcte et les lignes d'ouverture sont variées et s'étendent suffisamment loin. Par contre, le programme ne sait toujours pas reconnaître les interversions de coups. En milieu de partie, il sait développer d'excellentes combinaisons et possède, par ail-

rotée de 1 à 80. Vous pouvez miser sur un maximum de quinze numéros, puis le programme tire une série de vingt chiffres: votre gain dépend du nombre de vos numéros tirés par la « machine ». Facile, ditesvous ? Pas si sûr ; avec huit numéros, vous n'avez qu'une chance sur 200 000

Au Blackiack, yous jouez contre la banque. Les options traditionnelles de Double, Split et Assurance, ainsi que la stratégie suivie par la banque font de ce jeu une bonne simulation.

Bonne simulation également pour la machine à sous, où vous n'avez qu'à insérer votre pièce et croiser les doigts. Dans tous les jeux, le gain est toujours en fonction de la mise. Une touche spéciale («?») donne accès à un écran présentant les rapports gain/mise. Enfin, lorsque vous sortez d'un jeu, votre capital vous suit.

Tout ceci fait de Video Vegas un jeu intéressant, à déconseiller toutefois aux personnes avant les nerfs fragiles. (Disquette Baudville pour Apple II.)

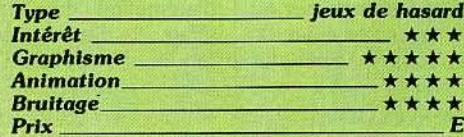

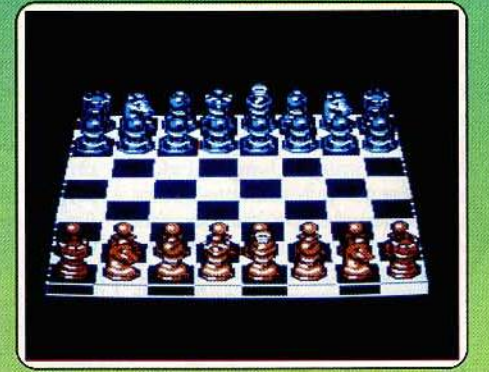

leurs, un sens stratégique correct. En fin de partie, il se révèle beaucoup plus habile que la plupart de ses concurrents et pratique sans problème la règle du carré et celle de l'opposition. Pour conclure, Chessmater 2000 s'avère être un très bon logiciel d'échecs, l'un des plus forts, voire le plus fort, sur cette machine. (Disquette Software Country pour Apple II.)

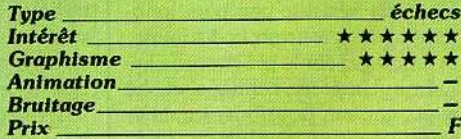

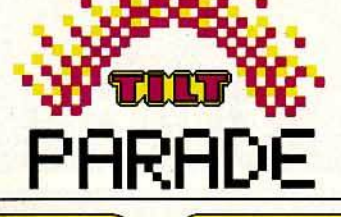

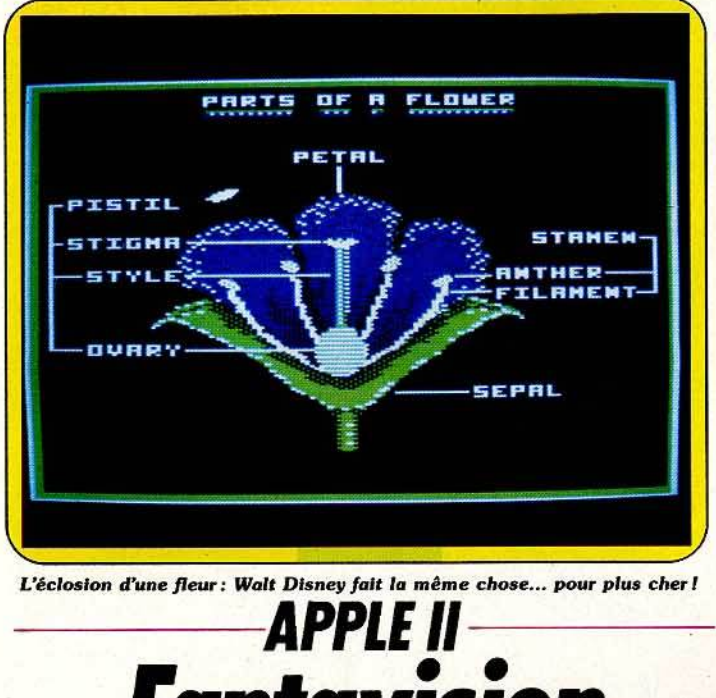

L'éclosion d'une fleur: Walt Disney fait la même chose... pour plus cher !

#### **fanfaVÎSÏOn**  Finie l'animation laborieuse:

un dessin de départ, un dessin d'arrivée, et l'ordinateur fait le reste...

Heureux les possesseurs d'un *App/e* d'au moins 64 Ko de mémoire, car ils pourront utiliser *Fantavision* et créer leurs propres dessins animés sans passer par le long et fastidieux travail de la composition image par image. En effet, la principale - mais non la moindre - des caractéristiques de ce nouveau logiciel vous offre la possibilité de dessiner uniquement les première et dernière images, le programme se chargeant alors de créer jusqu'à soixante-quatre plans intermédiaires, transformant ainsi progressivement votre poisson en un serpent ou un oiseau. La magie commence à opérer dès le chargement de la face Démonstration du programme, par l'extraordinaire diversité et la qualité technique de l'animation présentée. Puis vous allez de surprise en surprise, séduit à la fois par la grâce des images et leur simplicité (en particulier par le « vol du bourdon » ou la présentation en coupe d'une orchidée), émerveillé par le déplacement de l'ombre d'un simple rectangle s'agitant sur l'écran. Vous ne résistez pas plus longtemps, vous tournez la disquette, et embrayez sur le programme luimême. Un écran central s'affiche avec, sur son pourtour, les différentes options graphiques traditionnelles (crayon, formes prédessinées, palettes de couleur, etc.). En haut de l'écran se trouvent trois têtes-de-menu (Goo· dies, Edit, File), laissant apparaître des fenêtres lorsque vous « cliquez » dessus. Ces différents sousmenu vous permettront une mani· pulation impressionnante de tout ou partie de l'image créée.

L'option « Goodies » peut basculer, renverser ou courber vos dessins. Les options « File » et « Edit » sont utilisées pour la manipulation des fichiers. Vous pouvez charger un arrière-plan de votre création ou un de ceux existant sur la face Démo du programme, ou encore n'importe quelle image graphique haute résolution. Vous pouvez également, à l'aide de ces options, charger et sauvegarder vos films. La création proprement dite des dessins est rendue facile par les multiples possibilités de *Fantavi*sion. Elle se fait par tableau ou plan. A l'intérieur d'un même plan, vous pouvez intégrer jusqu'à huit formes séparées, plus un arrière-plan. Lorsque vous avez terminé un plan, vous passez au suivant en cliquant sur une des flèches situées à droite de l'écran, sur et sous la bande film. Les dessins s'effectuent point par point, mais vous avez à votre disposition des

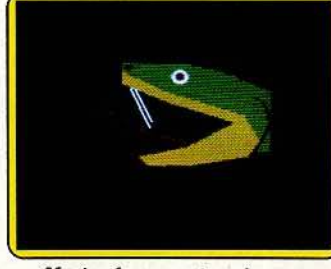

Magie: le serpent venimeux...

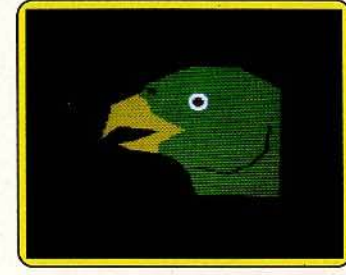

... se transforme en oiseau de proie. formes pré•définies telles que cercles et carrés, avec également une option de surlignage des contours de la forme, qui améliore la netteté et la finition des objets ou des personnages dessinés, ainsi qu'un· mode texte vous permettant d'intégrer des caractères entrés au clavier qui feront partie de l'image et qui, comme tels, pourront être manipulés avec elle.

Une évidence n'a pas été oubliée par les concepteurs, la commande « Undo » qui vous permet de rectifier une erreur. En fait, tout a été fait pour simplifier le travail de l'utilisateur, y compris la recopie d'image ; vous pouvez en effet, si une image se répète dans votre film, la « cloner » dans un plan ultérieur. Bien évidemment, la

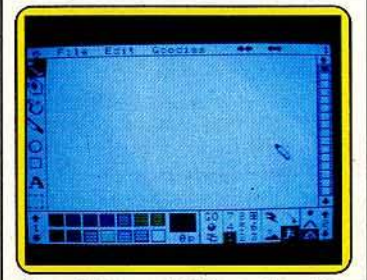

Une palette complète à votre disposition couleur n'est pas absente, puisque vous disposez de quatre palettes de quatorze couleurs chacune, avec en plus la possibilité de les mélanger pour créer vos propres tons.

Mais en dehors de dessins, *Fan· tavision* est avant tout un logiciel d'animation graphique. A cet effet, il dispose de plusieurs modes d'animation : normal ou arrière-plan, mais également « éclair » et « mode traçant », permettant la création d'effets spéciaux tels que l'éclatement de fusées d'un feu d'artifice ou le non effacement des images au fur et à mesure du déplacement d'un personnage à l'écran. La souplesse d'utilisation de *Fantavision*  est encore mise en évidence lorsque vous vous apercevez que, tout au long de votre film, la main du personnage principal n'a que trois doigts au lieu des cinq habituels ! Quelle malchance ! pensez~ vous, tout est à refaire. Mais non, le programme a également prévu les fautes d'inattention, et une simple manipulation de la commande « global » vous permettra de ne rectifier que la première image, le logiciel se chargeant de répercuter cette modification sur toutes les images du film où apparaît votre personnage.

La même option s'offre à vous en ce qui concerne les couleurs ou les dimensions d'une forme dessinée. *Fantavision* offre aussi la possibilité d'avoir une action au cours du déroulement même de l'animation. Après avoir sélectionné la<br>commande « GO », qui lance votre film, vous pouvez le ralentir ou l'accélérer (sept vitesses possi· bles), le faire défiler en marche arrière ou avant, ou image par image. Vous pouvez à ce moment-là effectuer des modifications, par exemple couper une scène ou rajouter un plan, essayer différents effets spéciaux. Lorsque votre film est au point, il vous faudra l'enregistrer; vous aurez alors besoin d'une disquette formatée (l'option d'initialisation se trouve dans le programme) et vous aurez la possibilité de réaliser une disquette« show>, en fait votre premier long métrage, par la juxtaposition de plusieurs films que le programme se chargera de « connecter » entre eux.

*Fantavision* compte parmi un des meilleurs logiciels d'animation graphique. Il est une aide précieuse à la création, et peut même être utilisé comme outil pédagogique, pour létude de thèmes aussi variés que la reproduction cellulaire ou le mouvement des planètes. En étant très exigeant, on pourrait dire qu'il ne lui manque que la parole. Alors, à quand la bande son ? (Disquette Broderbund pour *App/e* II.)

#### Didier Guilhem

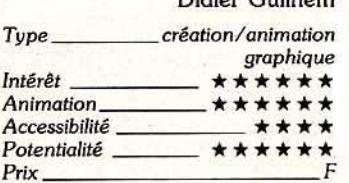

# **- - - APPLE** *li- - Science Tao/kit*

Révolution dans la micro-loisir : les soft éducatifs peuvent être géniaux! La preuve...

Bienvenue dans le monde de la science et de l'expérimentation! Ce tout nouveau type de logiciel vous Introduit en effet dans l'univers de Galilée, Newton et Einstein, en fournissant la matière première nécessaire à la recherche et au développement de vos théories. Le module contient, outre une disquette programme, une interface spéciale se connectant à votre ordinateur par la prise du joystick, ainsi qu'un senseur thermique et une cellule photoélectrique. L'interface possède quatre entrées, deux d'entre elles utilisées pour le branchement d'appareils à lecture analogique (les deux senseurs) et deux pour la connexion d'appareils à lecture digitale (à venir, nous promettent les auteurs). Le programme, quant à lui, reste confondant de simplicité : un menu vous offre différentes possibilités telles que configuration, chargement et sauvegarde des données, impression, sélection d'un instrument. Cette dernière option donne accès à un sous-menu qui propose un choix entre thermomètre, chronomètre ou luxmètre, ainsi qu'un oscillographe permettant l'établissement de graphiques à partir des mesures effectuées. Vous aurez également besoin d'un cahier (non fourni) afin de noter le résultat de ces mesures et vos propres conclusions.

Vos premières expériences s'effectueront à l'aide du guide, outil pri· mordial de vos recherches. Une trentaine d'expériences y sont décrites pas à pas, et des questions s'y rapportant vous sont posées. Elles portent sur des domaines aussi variés que la lumière, le mouvement des corps, le temps ou la chaleur. Vous dévouvrirez ainsi - de manière scientifique - que votre café refroidit plus vite dans une petite tasse que dans un grand bol, ou la partie de votre corps la plus luminescente, ou encore le meilleur angle de lancement qu'il faut obtenir pour propulser un objet le plus loin possible.

peuvent vous conduire à vous transformer en détective, en découvrant si quelque chose ou quelqu'un est entré dans votre laboratoire et à quel moment. Pour réaliser cette expérience, vous avez besoin de la cellule photo-électrique que vous fixerez sur le montant d'une porte. Vous sélectionnez ensuite l'option

« Strip Chart » qui vous donne

accès au sous-menu de configuration de l'oscillographe. A l'aide de la barre d'espacement, vous pouvez choisir l'échelle désirée (température ou intensité lumineuse) ainsi que la durée de l'expérience (de cinq minutes à vingt-quatre heures), en fait, la durée de votre absence. Après la validation de ces données par la touche RETURN, un oscillographe apparaît, présentant en haut de l'écran des indications sur la mise en route et l'arrêt de l'expérience, en bas le temps écoulé et la mesure de l'intensité lumineuse. La barre d'espacement est utilisée pour démarrer. A ce moment, un stylet positionné sur la droite de l'écran va afficher des points correspondant à la mesure de la lumière. Une fenêtre d'écran défile, affichant ainsi le tracé d'une

La physique amusante selon Gaston Lagaffe... moins les explosions meurtrières !

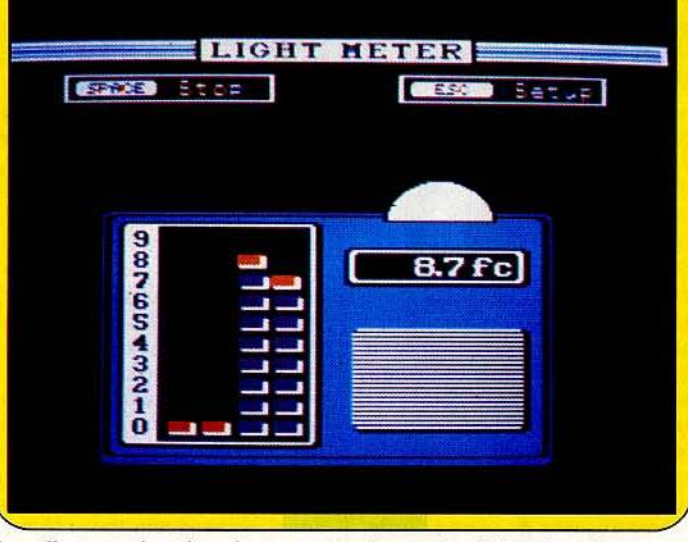

Surveillez toutes les pièces de votre maison à partir de cellules photo-électriques.

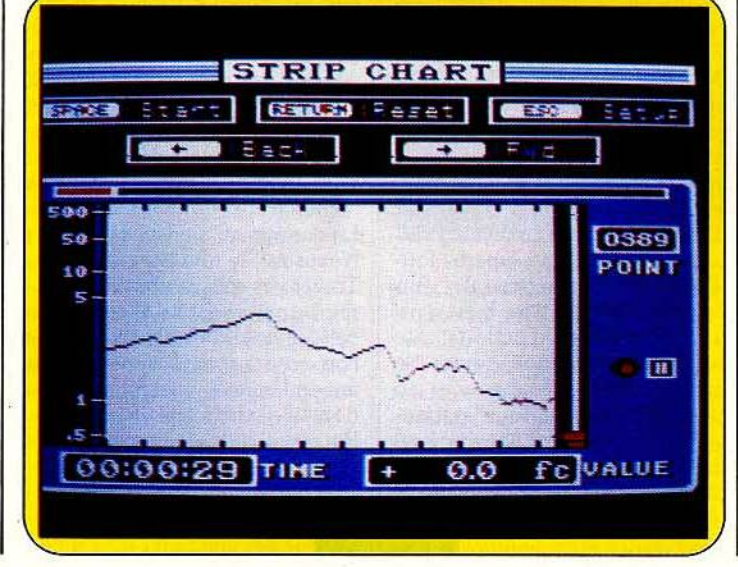

courbe. Si, à cet instant, un corps vient interrompre le faisceau lumineux, cela provoquera une chute du stylet, qui se répercutera sur la courbe, enregistrant ainsi la chute de luminosité correspondante. Il est à noter que le temps de réponse de la cellule photoélectrique étant de l'ordre du  $1/10^e$  de seconde, la traversée du champ par un objet; même très rapide, aura un effet sur le stylet. A la fin de l'expérience, vous pouvez, en utilisant la touche «flèche arrière », positionner le stylet sur le point où la chute de luminosité s'est produite et lire dans la fenê· tre « temps» l'instant de cette chute en temps relatif, c'est-à-dire par rapport au début de l'expérience. Les graphiques ainsi obtenus à partir de l'oscillographe (que l'échelle choisie soit celle de la luminosité ou de la température) peuvent être enregistrés sur dis· quette, pour utilisation ultérieure. Vous aurez besoin pour ce faire d'une disquette initialisée (option DISK du menu principal). Enfin, le « LOG MENU » vous offre la possibilité d'imprimer les courbes réalisées, avec affichage, avant l'impression, d'informations telles que le nombre de points qul seront imprimés ou le nombre de pages nécessaires à l'impression . Programme génial par sa simplicité, son accessibilité et les énormes possibilités qu'il ouvre, le module *Science Toolkit* réconcilie apprentissage et jeu, et consti-· tue à ce titre un matériel éducatif inestimable qui devrait être pré· sent dans bon nombre de labora· toires de physique. Nous attendons le développement

de ce programme qui, au dire des auteurs, ne constitue qu'un module de départ susceptible d'évolution. Pourquoi pas un capteur de son ou de vibrations?

La conclusion s'impose : *Science Toolkit* est un des meilleurs et des plus attrayants logiciels existant actuellement ; il ne serait pas étonnant de voir surgir d'ici quelque temps des clubs où les « Nouveaux Science Toolkiter » échangeraient expériences et théories révolutionnaires, l'idée est lancée. Non, la Recherche Fondamentale n'est pas condamnée à disparaî· tre ! (Disquette Broderbund pour *App/e* II.)

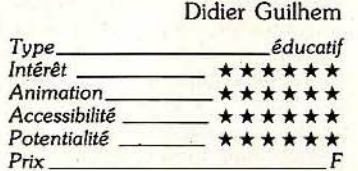

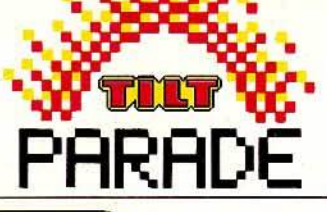

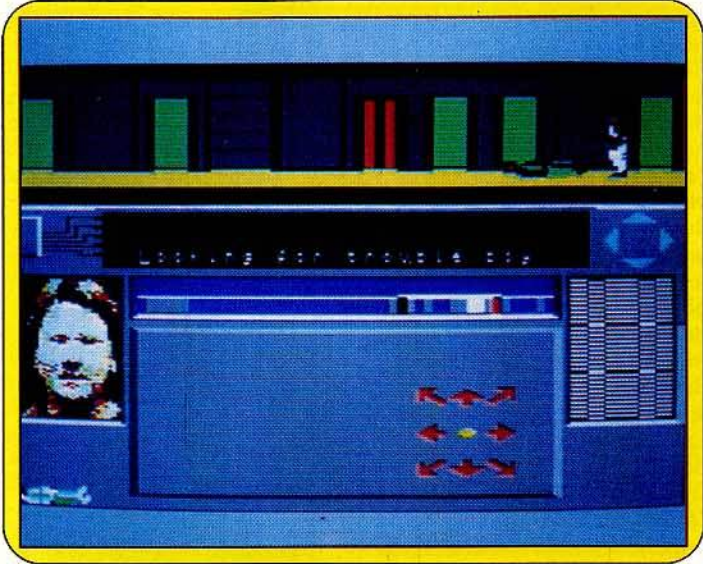

*Reporter au Clarion Newspaper, vous vous trouvez mêlé à une affaire redoutable.* 

**- COMMODORE** *64et128- NeXUS* 

N.E.X.U.S., une organisation ultra-secrète. Sa mission : espionner les espions et. .. les détruire. La vôtre : survivre...

Nom : Jack, profession : reporter au *Clarion Newspaper.* Convoqué d'urgence par votre rédacteur en chef, vous apprenez la terrible nouvelle : votre meilleur copain vient de disparaître alors qu'il enquêtait sur les agissements d'une organisation terroriste. Il faut agir au plus vite. Votre billet pour l'Amérique du Sud est déjà réservé. Le temps de rassembler l'équipement nécessaire, et vous voici en route pour le QG ennemi. .. L'aventure sera dangereuse et vous avez peu de chance d'en ressortir vivant !

Ce logiciel d'aventure/ espionnage met en place un écran composé de plusieurs fenêtres distinctes. L'action va en effet se départager entre le maniement de votre personnage, le regroupement des renseignements et le choix de diverses options supplémentaires. Vous accédez au repère ennemi par une rivière souterraine. La première galerie est bien peu avenante. Quelques fûts et tonneaux sont entassés là, pêle-mêle, et seul le clapotis de l'eau sombre vient troubler le silence. Vous allez néanmoins faire une première rencontre .. . Le jeune Wendy est un membre actif du N.E.X.U.S., une organisation qui lutte à vos côtés. Saluez-le, il vous demandera de le suivre. L'ascenseur donne accès au deuxième soussol où vous ferez de même la connaissance de Clive, un autre de vos alliés. Apprenez dès maintenant à reconnaître le visage de vos amis lorsqu'il apparaît dans la fenêtre de visualisation. Cela vous sauvera peut-être la vie par la suite ... Le réconfort de ces brèves rencontres sera de courte durée. Vous allez désormais lutter seul contre une organisation particulièrement puissante...

Pour conserver quelques chances de survie, vous devez avant tout apprendre à maîtriser le maniement de votre personnage. Vos possibilités en la matière sont multiples. Une poussée de joystick sur le côté, Jack se met à marcher d'un pas souple et cadencé. Pressez la gâchette, une superbe foulée . vous permettra de fuir l'ennemi au plus vite. Il est ainsi une douzaine d'actions qui concernent presque toutes le combat. Du « chassé avant » au classique uppercut, tous les mouvements s'appuient sur une animation sans faille. La fenêtre graphique permet ainsi de suivre et régler avec précision toutes les attaques.

Répartis tout au long des couloirs et galeries, les ascenseurs vont, comme nous l'avons vu, vous per· mettre d'accéder aux nombreux niveaux de l'édifice. Mais attention, s'il existe des points de repère qui différencient chaque lieu, il n'est pas toujours facile de s'y retrouver avec exactitude dans le feu d'un combat. .. Dressez donc un plan précis qui spécifie, entre autres, les différents niveaux desservis par chaque ascenseur.

Jack peut désormais se consacrer aux recherches. Bien sûr, il doit avant tout découvrir son ami détenu dans l'une des nombreuses prisons du QG. Mais sa mission consiste aussi à prendre connaissance de certains indices qui permettront finalement le démentèlement de l'organisation terroriste. Ainsi doit-il élucider trente-deux questions... Quel est le chef du gang, sur quelle fréquence émet l'organisation, quelle puissance étrangère lui fournit son armement. .. ? Autant d'énigmes qui trouveront leurs réponses dans les multiples pièces et caves de l'édifice. Il vous faut par conséquent ouvrir toutes les portes, soulever ou inspecter les moindres tiroirs et prendre le maximum de photos. Pour gérer toutes ces informations, vous devez utiliser les ordinateurs de l'organisation. Il en est de trois sortes : les premiers, de couleur rouge, vous servent à assembler les fragments de réponses découverts lors de vos recherches ; les ordinateurs bleus permettent d'obtenir des renseignements sur les membres du N.E.X.U.S.; enfin, vous transmettrez vos résultats à l'aide des ordinateurs noirs. L'emplacement des machines devra être noté avec précision sur votre carte. Inutile en effet de conserver sur vous les précieuses indications recueillies au fil de votre progression. N'oubliez pas que l'ennemi veille et que, s'il venait à vous capturer (ce qui arrive malheureusement très souvent aux reporters débutants...), vous perdriez le fruit de vos recherches.

La stratégie qui se développe dans *Nexus* est de tout premier ordre. Toutes vos actions doivent répondre à un plan précis. Il est cependant difficile de réfléchir lorsque l'on est sans arrêt opposé à un ennemi passé maître dans le domaine des arts martiaux... Pourvu d'un fusil mitrailleur et de quelques grenades, vous pourrez sans doute éviter pendant un certain temps la prison ou l'hôpital. Dans le cas contraire, seul le bon

vouloir des membres du N.E.X.U.S. vous permettra de continuer l'aventure, après avoir bien sûr découvert un nouveau stock d'armements!

Un graphisme haut en couleur, une animation sans faille et un scénario des plus complexes, voilà sans aucun doute de quoi mener de longues heures de combat.

Inutile de vous dire que la partie devra être sauvegardée fréquemment sur cassette ... Mieux vaut prévenir que guérir! (Cassette Nexus pour C 64 et 128.)

Olivier Hautefeuille

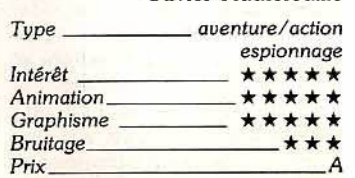

*Spécialistes* des *arts marllaux ...* 

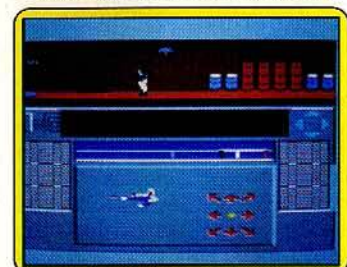

*... tueurs spéciaux et silencieux ...* 

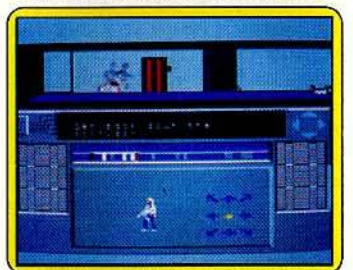

..cellules pas vraiment hospitalières...

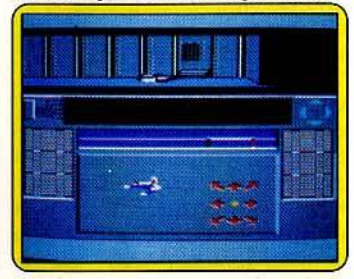

...pour une quête sans réponse !

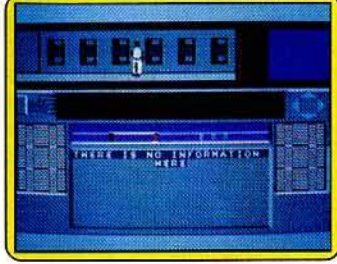

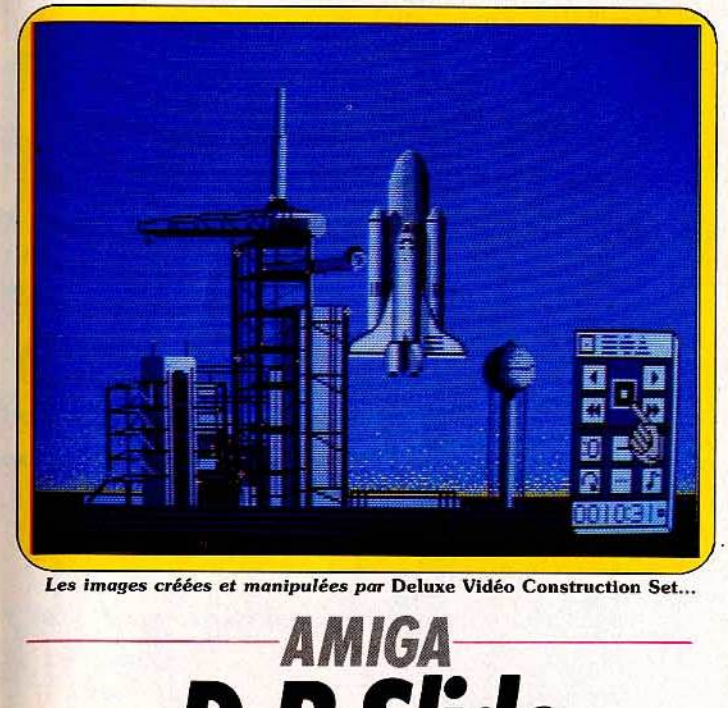

**D.P.S/ide**  Montrer les dessins créés sur ordinateur est souvent lassant... pour les spectateurs. OP Slide fait de vous le roi ,du fondu-enchaîné, de la surimpression, bref, des effets spéciaux. En plus, il est gratuit !

J'ai testé le programme de Paul A. Biondo, *OP Slide,* qui fonctionne sur l'Amigo.

*DP S/ide* est un programme de présentation d'images, inspiré des diaporamas. Il peut manipuler les images conformes aux normes IFF, définies conjointement par Commodore-Amiga et Electronics Arts. Les normes JFF, qui existent pour le graphisme, le texte et bientôt la musique, permettent à l'utilisateur d'exploiter les capacités spécifiques de chacun des programmes utilisés : ces normes définissent comment le programmeur peut concevoir un stockage compatible des données. En d'autres termes, elles permettent d'élaborer des programmes compatibles entre eux, même s'ils gardent chacun leurs spécificités propres.

Ainsi un dessinateur peut prendre une image digitalisée à l'aide de *Oigiuiewer,* la retraiter ou la modifier avec un programme de dessin tel *Oeluxe Paint, Graphicraft*  ou *Aegfs Images,* la projeter avec *DP Slfde* ou encore l'animer et la présenter à l'écran avec *Oeluxe Video* Construction *Set* ou *Aegis Animator.* 

Ces normes ont été définies de manière à tirer parti des capacités hors du commun de *l'Amiga* mais elles ne sont pas «hardware dependent », ce qui veut dire en bon français. qu'elles ne sont pas liées au matériel. En conséquence, il est possible de les utiliser sur d'autres machines, favorisant ainsi l'apparition de programmes (fonctionnant de manière identique pour l'utilisateur), et l'échange de données, même entre des machines<sup>"</sup> différentes. *OP Slide* permet à l'utilisateur, par le biais d'un fichier de commande, de spécifier dans l'ordre souhaité les images à afficher, la méthode d'apparition de l'image et la durée de l'affichage. Il y a cinq méthodes d'apparition différentes:

« Pop Up » : l'image apparaît instantanément à l'écran dès qu'elle est chargée. Très spectaculaire, avec des images très colorées. « Fade In » : l'image apparaît progressivement en une seconde.

«Fade Out/Fade ln» : l'image précédente disparaît progressivement, puis la nouvelle apparaît aussi progressivement.

« Scroll Up » : la nouvelle image

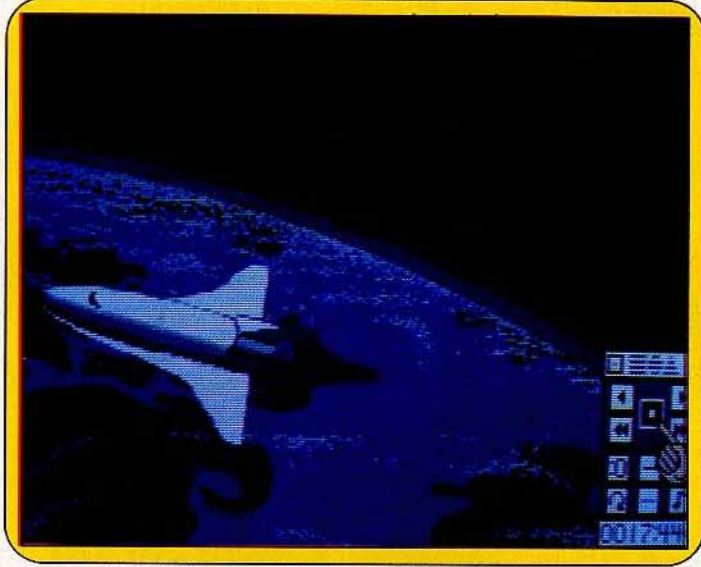

... peuvent être également utilisées par DP Slide grâce à l'usage de normes. apparaît sur l'ancienne en glissant | gramme lancé par *DP Slide* depuis le bas.

« Scroll All » : la nouvelle image apparaît depuis le bas en repoussant l'ancienne.

La version diffusée est la version 1.0, mais la version suivante permettra aussi de spécifier une méthode d'affichage différente de celle de l'apparition de l'image (peut-être avec des variations de palettes ou des déplacements) et une méthode de fin d'affichage.

Pour l'instant, le programme ne peut charger les images IFF compactées ou les images en mode Hold-And-Modify (256 couleurs simultanément et une très haute définition de 640 x 512) car aucun programme de dessin n'en produit. Les digitaliseurs peuvent, eux, produire ces images en très haute définition et il existe un utilitaire - Show ILBM - lui aussi

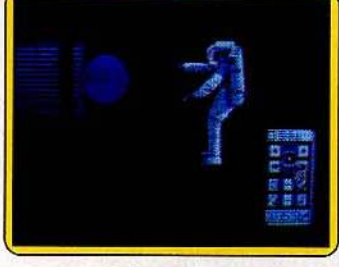

#### Arrêt sur image.

dans le domaine public. qui affiche n'importe quelle image aux normes IFF.

*DP Slide* est relativement gourmand en mémoire. Une configuration de base ne suffit pas. Pour afficher à la fois des images en basse, moyenne et haute résolution, il a besoin d'une machine avec 512 Ko sur laquelle il sera le seul à tourner. Une fois le pro-

(fichier de commande), il bouclera sur le fichier de commande en attendant l'appui sur une touche de fonction. Trois touches ont un rôle spécial : F 1 arrête et fait repartir le programme sur une Image, F 2 permet en plus d'accéder aux facilités du multitâche en· renvoyant au Workbench ou au CLI, et F 10 termine tout simplement le programme.

Ce programme est un excellent outil de démonstration des capacités de l'Amigo. En effet, cet ordinateur est en outre très fort dans le domaine du graphisme et ce programme permet d'enchaîner très rapidement des images de source et de style différents : avec le programme sont fournis notamment des portraits, des paysages, des schémas techniques ou des créations psychédéliques.

Bien sûr, *DP Slide* ne peut pas concurrencer les logiciels professionnels actuellement commercialisés, de présentation graphique et sonore tel le Deluxe Video dont nous vous présentons quelques écrans, particulièrement remarquables, mais il constitue un excellent outil de découverte graphique. Tout le monde se découvre une vocation de dessinateur avec *l'Amiga* et ce programme permet en quelque sorte de satisfaire sa vanité naturelle en « exposant » ses œuvres d'une manière dynamique. (Disquette Public domain pour *Amiga.)* 

#### Nicolas Coste

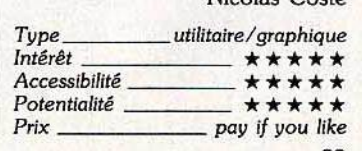

Chicago, juin 86 ou juin 81? Cinq ans après, les consoles contre-attaquent. Combat d'arrière-garde ou challenge du futur? Difficile de prévoir. En attendant les somptueux trentedeux bits, dont tout le monde parle sans jamais

Sur les buildings gothiques et les gratte-ciel argentés de Chicago soufflait cet été un vent d'éternel retour. En effet, retour au jeu pur, retour aux consoles ont marqué le vingtième anniversaire du Consumer Electronics Show. Ici, la grande foire électronique occupe trois immeubles sur deux cent cinquante mille mètres carrés. Le Sicob, à côté, paraît lilliputien : question d'échelle. Avant d'accéder au département de la micro-informatique, le visiteur arpente des étages entiers d'autoradios et d'électronique de tout poil, emprunte quatre escaliers mécaniques et traverse deux rues. Un véritable parcours où le combattant s'alourdit de pas en pas sous l'accumulation de brochu-

res distribuées à la chaîne par de charmantes hôtesses oxygénées et souriantes.

#### Vidéo-ci, vidéo-là

L'arrivée au Mac Cormick West est déroutante. La facette jeux vidéo du marché entame son come-back. La foule clairsemée du CES se presse autour des trois stands les plus en vue : Atari, Sega et Nintendo. Atari explose et déploie généreusement toutes les machines de la gamme: arcades, 65 XE, 130 XE,<br>520 ST, 1040 ainsi que deux consoles : la 2600 et la 7800. Cette dernière, déjà présentée au CES de Las Vegas, avait alors été entièrement occultée par le lancement du 520. A

#### les avoir vus, l'actualité hard marque une pause. Le ST éclipse l'Amiga; l'action transcende l'intellect. Les ordinateurs dribblent, liftent et smashent avec brio. Bref, aux States, le jeu règne en maître. La France suivra-t-elle?

côté, deux géants japonais se font face : Sega et Nintendo. L'enjeu de l'affrontement : encore et toujours, les consoles. Ces trois compagnies, leaders sur le marché des arcades, poussent leurs poulains sur le ring. La qualité et les atouts de chaque machine promettent un match serré sur le marché américain.

#### Mi-console, mi-ordinateur

A ma gauche : le favori, le Sega Master system, une console révolutionnaire qui dépasse d'une tête les autres concurrents et bénéficie de l'aura de la nouveauté. L'attention des visiteurs semblait monopolisée par le stand de tir : la chasse est ouverte. Mais revenons aux atouts de la machine. La console Sega intègre les technologies les plus récentes : puces entièrement dédiées au graphisme, soixante-quatre couleurs, 256 sprites, carte à puces de 256 Ko (déjà vue sur les M.S.X.) et<br>surtout les « Mega Cartridge », cartouches<br>d'une capacité de un mégabyte. Impressionnant. Et ce n'est pas tout, les développeurs préparent un lecteur de disquettes qui viendra renforcer le côté hybride de la machine, mi-console, mi-ordinateur.

Pour le reste, le Sega Master System est muni d'un processeur huit bits avec une Rom de 128 Ko, un Ram de 128 Ko, et une définition de 256 points sur 192. Le fusil, accessoire ▶

indispensable à tout amateur d'action qui se respecte, est lui aussi révolutionnaire. A la différence des modèles existants, le point d'impact du tir apparaît sur l'écran. Il faudrait être fou pour demander plus. Parler de qualité « arcade » est ici entièrement justifié, tant pour l'effet de profondeur que pour la rapidité et les scrollings multidirectionnels. La machine ne coûte que 150 dollars (1125 francs), les *Sega cards*, 25 dollars (190francs) et les *Mega Cartridge Software,*  30 dollars (225 francs). Vingt jeux sont actuellement disponibles et une dizaine supplémentaire est prévue pour Noël. A noter *Chop lifter* et *Hang* On, précédents hits en salles d'arcade. Animation, couleurs et scrollings sont somptueux.

Le catalogue comprend également : un balltrap, une simulation aérienne, deux programmes d'arts martiaux, une course de voitures, un space invaders, du hockey sur glace... Cette petite merveille, très proche d'un microordinateur, sera lancée en septembre en Allemagne. La stratégie commerciale pour la France et la Grande-Bretagne ne paraît pas encore fixée. A suivre...

#### **Nintendo contre-attaque**

A ma droite, le tenant du titre, la *Nintendo Entertainment System,* prématurément vieillie par les tournées de pré-présentation, avantpremière et introduction préliminaire. Sous le slogan: «Les hommes n'ont pas été créés pour jouer seuls », une armée de robots est sur le pied de guerre. Les qualités de cette machine, graphisme de type « arcade », cinquante-deux couleurs et une définition de 256 points sur 240, ont déjà été maintes fois abordées dans nos colonnes. Son arrivée en Europe était imminente ... depuis deux ans. Il semble que l'on soit aujourd'hui revenu à la case départ, Nintendo Corporation ne sait même pas si la machine échouera un jour sur nos rivages. Le système complet (console, manettes, robots et pistolets) coûte 175 dollars, soit 1 300 francs.

Le prix oscille entre 15 et 29 dollars (100 à 200 francs). Nintendo arrive sur le marché américain, fort de sa réussite au Japon, où déjà six millions d'unités ont été vendues. En six mois, la branche américaine a distribué deux cent mille unités uniquement sur Las Vegas et New York. Une vingtaine de jeux équipent le système, dont les traditionnels casse-pipe, flipper, tir au pigeon, *Donkey-Kong* et kung fu. Plus originaux : *Gyromite* et *Stock up* ne fonctionnent qu'avec le « roboting operating buddy », un petit être de plastique aux yeux plus grands que le ventre. Ce

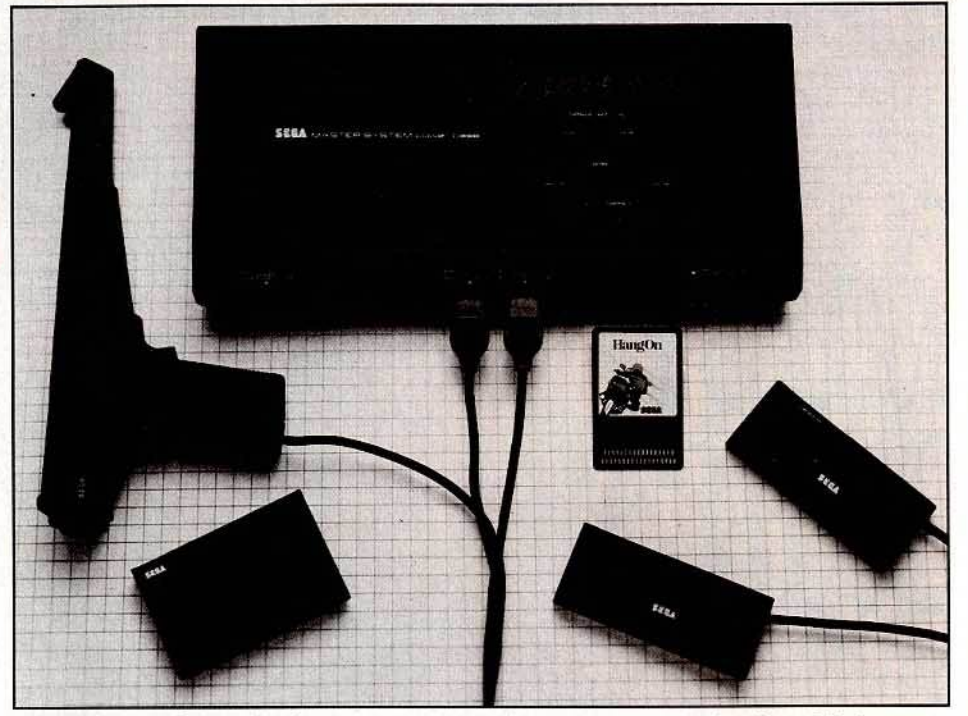

*Fouorlte : Io* Sega Master System *avec* ses *cartes* à *puces et* ses *cartouches de* un *Mégobyte.* 

petit robot, une fois programmé, réagit aux signaux lumineux envoyés par l'écran grâce à des cellules photo électriques. Sa rapidité et ses réflexes dépendent de votre programmation. Un concept qui fait vîsiblement fureur outre-Atlantique.

**ACTUEL** 

Qui de Nintendo ou de Sega emportera le marché? Difficile à dire. Mais la partie s'annonce acharnée, surtout lorsque l'on sait que le président de Sega aux Etats-Unis est l'ancien vice-président des ventes chez Nintendo. Un match que même les vendeurs prennent à cœur. Ils n'hésitent pas à s'aventurer sur le QG ennemi pour dénigrer le concurrent. C'est de bonne guerre.

#### **Atari règne en m aître**

Atari, grand seigneur; se place hors compétition. L'heure n'est plus aux hésitations: la marque qui trône au centre de l'exposition entame un retour en force. La promotion n'a pas lésiné sur les moyens : un technicien pour chaque machine, une hôtesse pour chaque client, une revue pour chaque machine, sans compter les salons particuliers prêts à accueillir toute personne intéressée. Claude D Nahum, directeur des ventes au niveau international, explique la relance de la gamme console ainsi : *«Nous avons une* vision *glo-*

*bale du marché. Contrairement à la* 

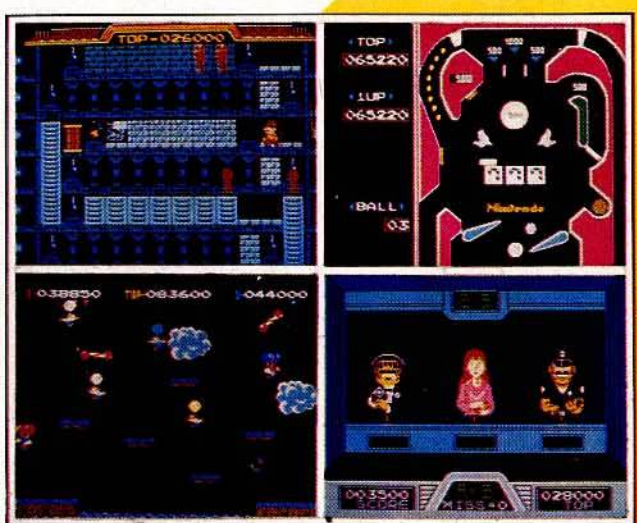

*Tenant* **du** *titre :* **Nlntendo**  *o* **uendu** *6 mllllons*  **d'exemplaires au Japon et**  *200 000* **aux Etots·Unls. Dans sa corbeille,** *28 ]ewc :*  **du tir au pigeon** *à* **Donkey**  *Kong en passant* **par le**  *baseboll, le* **tennis, le** *golf,* **le**  *football* **et le karaté.** *A*   $I'$ *affiche cet été* : Wrecking **er-; Pinball, Balloon Flght et Hogan'• Halley. A quand l'Europe ?**
*majorité des entreprises américaines, Atari* réa*lise 50* % *de son chiffre d'affaires à l'étranger et est présent dans quarante pays. Une nouvelle génération de joueurs arrive sur le marché et conduit à un renouveau du secteur vidéo. Cette tendance est sensible aux Etats-Unis mais aussi en Amérique* latine *et au Moyen-Orient. L'an dernier* nous *avons été à court de jeux pour la console* 2600. *C'est pourquoi nous avons cru en l'avenir d'une*  autre machine. »

*L'Atari 7800* est compatible avec l'ancienne console grâce à la puce« Maria», mais la qualité des graphismes et de l'animation est tout autre, sans pour autant égaler ceux de Sega ou Nintendo. Il suffit de jeter un coup d'œil aux différents jeux proposés, les plus grandes marques sur micro répondent à l'appel. Electronic Arts avec *One-on-one, Basketball* et *Skyfox* ; *Karateka* et *Chop lifter* de Broderbund ; Summer *games, Winter games* et *Impossible* mission d'Epyx. Une salle d'arcade sur le stand joue le rôle de faire-valoir, au client d'établir les comparaisons. Faire-valoir ou pas, le comptoir était assailli de visiteurs, de la culotte courte au costume trois pièces.

li faut savoir que la branche arcade n'avait pas été rachetée en 84 par Jacques Tramiel. Ce dernier n'a d'ailleurs jamais caché son peu d'intérêt pour les consoles ou les arcades. De plus, la Wamer Bross ne voulait pas se défaire à l'époque du seul bastion bénéficiaire *d'Atari.*  Depuis, le secteur a été racheté par la Namco, une compagnie japonaise.

Gardons la têtè-froide devant cette offensive vidéo. Les développeurs américains attendent encore la consécration commerciale avant de risquer la moindre bille dans l'affaire. L'incertitude est encore plus grande quant à leur arrivée sur le marché européen, radicalement différent. Aux Etats-Unis, très peu de machines servent de relais entre les compatibles PC omniprésents et les consoles. Le phénomène contraire existe en Europe où les machines moyen de gamme occupent le haut du pavé. Les MSX, Oric et autres machines bradées risquent fort d'empêcher une véritable percée des Sega, *Nintendo* et *Atari 7800.* Si percée il y a, elle aboutira sans doute à une segmentation du marché avec, d'un côté le domaine traditionnel du jeu pur et des consoles, et de l'autre les micro-ordinateurs polyvalents tournés vers les applications domestiques. Mais pour cela il faudrait que ces petites merveilles ne tardent pas à être commercialisées de ce côté de l'Atlantique. L'exemple de Nintendo n'engage pas à l'optimisme. Les professionnels français sont très partagés sur la question. Gérard Guillemot, directeur commercial de Guillemot International Software, ne leur donne aucune chance: *«Tout ce qui ne va pas dans le sens de la qualité et du progrès*  ne m'intéresse *pas. Ici les* MSX *coûtent moins cher, et offrent la programmation en sus* de jeux de qualité supérieure. » M. Peters, à la tête de ITMC, qui importe la gamme Yeno et divers jeux électroniques japonais, les considère également trop chers pour être réellement attirantes. *«Les consoles appartiennent* au *monde du jouet et ne peuvent·survivre qu'à moins de 1* 000 *F, comme le* Super cassette

**La console Atari 7800 frappe**  $fort.$  Tous les best sellers *amhlcalns* **répondent** *à l'appel : Rescue on fractalus,*  $$ **face à** *l'lnnooatlon (Sega)* **et au** *poids commen:lal (Nintendo), la carte du* **pratfge sera-t-elle payante?** 

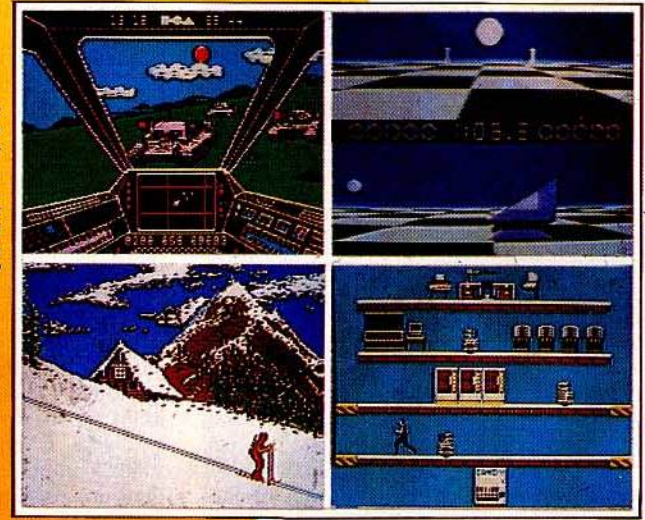

vision *de Yeno*. » Les nouveaux systèmes vidéo provoquent au contraire l'enthousiasme de certains revendeurs. Ainsi, pour Thierry Ojian du magasin Electron : «Si *elles arrivent, elles feront certainement un tabac à Noël. Les joueurs et les branchés micros ont trop sou· vent été confondus, ils appartiennent à deux mondes différents. Il y a un public potentiel énorme pour des machines simples d'utilisa*tion. *Ce public n'a* eu *aucun produit innovant à se mettre* sous *la dent depuis longtemps. Les gens adorent les boum-boum, tac-tac.* »Pour Albert Loridan, directeur de US Gold et Micromania, cette renaissance des consoles marque *le* recentrage du marché autour du jeu pur, qui est sa véritable vocation. li n'avance néanmoins aucune certitude quant à leur réussite en Europe. Autant de divergences. qui

marquent l'instabilité d'un marché toujours insaisissable et imprévisible. *L'Atari 520* ST se voulait la machine de toutes les situations, capable de s'adapter

à un environnement tant ludique que domestique ou semi-professionnel.

Deux mille sociétés, tant professionnelles que ludiques, développent actuellement sur le ST. Le stand hybride abritait aussi bien Silent ser*vice* de Microprose, *Black Cauldron* de Sierra on Line ou *l'Advanced music system* d'Activision que des programmes de traitement de texte ou de gestion de banques de données.

#### **Les outsiders**

Non loin de là, Commodore, le concurrent inavoué, se faisait tout petit. Pas le moindre *Amiga* à l'horizon, seul le *C* 64 *C* pointait timidement le bout de son nez. Absence remarquée qui montre un *Amiga* en difficulté, toujours en quête de son public. Pourtant Commodore affirme vouloir réorienter la machine

vers des milieux professionnels. Profil bas également pour *l'Amstrad* qui a fait un flop monumental avec le lancement de sa gamme ; seules deux mille unités ont

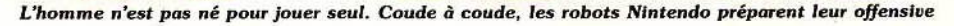

# **ACTUEL**

été écoulées. En conséquence, la filiale américaine fait porter tout l'effort marketing sur le *Joyce,* l'ordinateur spécialisé dans le traitement de texte. Autant de données qui marquent l'écart séparant le marché américain de son homologue européen.

#### Le logiciel nouveau est arrivé

La même réflexion s'impose si l'on se tourne vers la nouvelle moisson de logiciels. Seuls les plus gros, *ST, Amiga, Commodore* 64, *Apple, Macintosh et IBM,* ont la faveur des développeurs. Hors eux, point de salut. La collection d'été, présentée par les sociétés de softs, mise, elle aussi, sur les grands classiques. A l'approche des vacances, la mode des simulations sportives ne se dément pas. Les aventuriers deviennent paresseux ou inalphabètes, leur travail d'enquête est orchestré par le joystick ou la souris. Une méthode plus rapide, mais aussi plus universelle, qui ouvre une carrière internationale aux produits. Les « productivity software», traduisez les utilisateurs domestiques, font également recette. Sobriété du côté des stands peu affriolants. La partie se joue ailleurs, dans les suites luxueuses des grands hôtels, un verre de «Martini on the rocks» à la main.

#### Activision s'agrandit

Ouvrons la danse avec Activision, prise d'une boulimie acquisitive appuyée par une réorganisation de son équipe commerciale en Europe. Trois sociétés, et non des moindres, font désormais partie de la compagnie tout en continuant à produire sous leur marque propre : « lnfocom », la rolls de l'aventure textuelle, « Gamestar » , les champions des simulations sportives et «Persona! choice », spécialisée dans le logiciel domestique. Parallèlement, Activision continue sa politique d'édition avec un outil de création graphique original, *Paintworks.*  Outre une loupe

· modulable qui grandit selon l'envie dans un rapport de deux, quatre ou huit, et la gestion simultanée de trois dessins, *Paintworks* se détache du lot par sa manipulation des couleurs. Le « cycle color » réalise un véritable ballet chromatique par un enchaînement savant des nuances. Suivant la fréquence choisie, l'effet stromboscopique produit une animation plus ou moins saccadée. De concert avec le *Music Studio, Paintworks* vous transforme en directeur artistique de vidéo-clip.

D'autre part, les chercheurs de l'équipe ont découvert que le *ST* et *l'Amiga* accueillaient également des petits hommes dans le giron de leurs circuits intégrés. Plus qu'une adaptation, les nouvelles versions ont été enrichies en utilisant au maximum les capacités des deux machines. Changement de standing pour les « little computer people » qui emménagent dans une demeure luxueuse. Le piano transformé en orgue électrique emprunte la sortie MIDI pour une émotion intacte. Nos petits protégés, joueurs acharnés, vous convient à des parties endiablées de black-jack et de mots croisés. Si d'aventure vous sentez votre hôte mal à l'aise dans sa nouvelle maison, il ne tient qu'à vous de jouer les architectes d'intérieur. (Le jeu est déjà disponible en France.}

*Shangaï,* jeu de réflexion qui allie domino, solitaire et Mah-jong sort sur *Macintosh, App/e*  et *IBM PC. Murder* on *the Mississippi* pour *C* 64, *128* et *App/e 2* entraîne le joueur dans l'univers des bateaux à aubes du début du siècle. Sir Charles et son acolyte Regius mènent l'enquête {voir« SOS Aventure»}. Dans *The Doomsday Paper* alias *Hacker II,* le destin des Etats-Unis est entre vos mains si vous réussis· sez à pénétrer les systèmes de sécurité soviétique. La division « Gamestar »s'attaque, elle, au basket-ball et au golf. lnfocom se lance dans la comédie interactive coquine, plus ou moins hard selon l'humeur, dans *Leather Goddes of Phobos.* Les petits génies made in Cambridge explorent en même temps les zones de

la quatrième dimension avec *Trinity*  et l'univers de la magie noire et des films d'horreur dans *Moonmist.* 

*Spéelol dernière : l'équipe des chercheurs d'Actl11lslon o*  troqué *et* domestiqué *les*  petits squaters d'ordinateurs<br>sur le ST et l'Amiga. *Impossible d'allumer* un écran *sans* tomber sur *les •Little*  Computer People » Paintworks sur le ST pulvérise *les outils graphiques avec son* cyclage des couleurs.<br>Hacker II : The Doomsday<br>paper arrive sur Apple, IBM et ST.

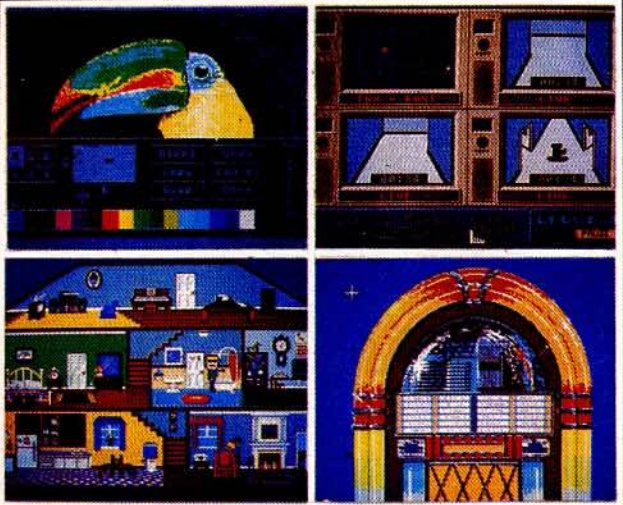

Mean 18 d'Accofade *: Io rotls* des *goffs* sur Electronics Arts réalise une *somptueuse adaptation* de Marble Madoess sur Amlga. Instant Music: est *<sup>à</sup>* l'ordinateur *musical* ce que fa méthode *Bontempl est au piano.*<br>Un orchestre modulable instantanément en *jouant sur les portées* polychromes.

#### Sportivement vôtre

Access se tourne vers les salles de bowling pour les *strikers* invétérés. Accolade s'attache à la balle de golf dans Mean 18, un parcours dix-huit trous reconfigurable qui calcule les dis· tances à parcourir {!BM *PC, Amiga* et ST). *Ace of Aces* simule une mission de la Royale Air Force durant la seconde guerre mondiale sur les *C 64/128*. La branche luxe de Firebird: Rainbird, à qui l'on doit le magnifique *The pawn,* sort une aventure spatiale, *Starglider:* mi boum-boum, mi simulateur de vol sur le *ST.* Mindscape, malheureusement méconnu en Europe, est toujours porté vers le septième art et la bande dessinée. Comic· works élabore une BD de science-fiction en préfabriqué. Mise en page, création des bulles et du scénario sont facilitées par les motifs en mémoire, modulables à l'infini sur *Macintosh.* 

Cinemaware, une nouvelle .gamme de produits s'adresse aux cinéphiles amateurs de classiques au travers de« films interactifs». La démonstration dépassait tout ce que l'on a pu voir jusqu'à présent sur micros, tant en animation qu'en graphismes. Quatre aventures basées sur les héros-standard du cinéma (Sinbad, preux chevaliers, truands américains et explorateurs de l'espace) sont en préparation sur les seize bits: *Amiga, ST* et Mac.

L'équipe d'Electronic Arts mise uniquement sur *l'Amiga* avec le lancement de logiciels « haute couture ». L'adaptation de Marble *madness* est réellement éblouissante. La série *Deluxe* s'enrichit avec *Deluxe vidéo* qui per· met le mixage et la réalisation d'effets spéciaux. Les fichiers de *Deluxe paint* et *Deluxe music* fournissent le matériel de· base. *Instant music* ouvre les portes de la composition à tous ceux qui ne connaissent rien au solfège. Un peu au synthétiseur ce que Bontempi est au piano, le programme se charge de la techni· que pour vous laisser la création pure. Les dif· férents instruments symbolisés par des couleurs évoluent instantanément au gré de votre inspiration. De quoi s'amuser inlassablemennt pendant des heures.

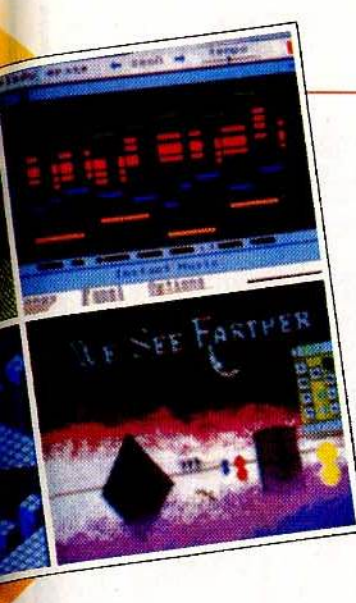

#### Epyx et la guerre des gangs

Ambiance Al Capone et enfer de la prohibition dans les salons d'Epyx. Les logiciels disposés sur des cartons de gnole sont encadrés par les figurines patibulaires de l'équipe grimée en gangsters des années trente.

La suite tellement attendue des polythlons d'Epyx, *World games,* est enfin parmi nous sur *ST, Apple II, C 64,* et compatibles *PC.*  Après les sports estivaux et hivernaux, voici venue la saison folklorique. Au programme: le sumo japonais, le saut de tonneau allemand, le rodéo américain, le saut de la mort mexicain, le lancement de tronc de mélèze écossais, l'équilibre sur tronc canadien et, bizarrement, le ski français. Toujours dans le sport, un jeu de basket-ball., *The world's greatest baseball game (Apple* II, *ST, C 64),* met en scène les plus grands joueurs américains que vous entraînez et contrôlez sur le terrain.

catastrophe dans *Movie monster (Apple* Il, C 64). Epyx propose également un rallye moto : *Super cycle,* un remake de *Si/ent service : Destroyer* et, pour les possesseurs de *Commodore 64,* l'utilitaire à tout faire , *The vorpa/ utility kit,* qui formate une disquette, retrouve *vos* fichiers malencontreusement effacés ou charge un jeu à la vitesse de l'éclair.

#### La domotique

Avant de clore ce survol du marché software, citons une nouvelle race en plein essor : le logiciel (ou périphérique) domestique. Bodylink a élaboré toute une série de capteurs couplés au *Commodore* 64, qui indiquent la tension, les contractions musculaires, la température du corps, le rythme cardiaque et même le nombre de calories dépensées. La démonstration était particulièrement réjouissante (voir photo). Le «cobaye» *voit* son crâne cerclé d'électrodes. Devant lui, un mini-jeu d'action affiche un œuf sur un plan incliné et troué. Pour *évi*ter l'omelette, le joueur doit serrer les dents à l'approche des précipices. Crispations et grimaces assurées. Plus sérieux, les minisystèmes experts font leur entrée dans la maison. L'intelligence artificielle bricoleuse vous guide dans la réparation de l'installation électrique ou de la plomberie familiale. Développée par Sharedata, ils fonctionnent sur Com*modore* 64, *Apple II* et *IBM PC.* Toujours dans l'optique travaux manuels, *Multibotics*  d' Access permet la construction de robots en kit. Une sorte de légo électronique qui initie aux règles de la robotique. *Avec Toyshop* de Broderbund sur *IBM PC, Commodore 64,* 

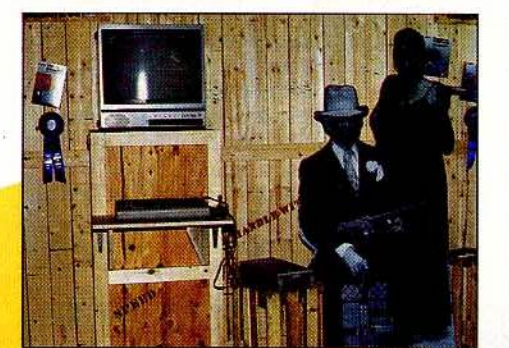

Et un championnat de lutte, *Championship wrestle,* où le public déchaîné manifeste, s'il y a lieu, son mécontentement en bombardant le ring de canettes. La « monstramania » frappe aussi les programmeurs qui profitent de l'engouement provoqué par le lézard géant pour simuler un film Epyx continue sur sa lancée avec World Games : épreuues *folkloriques*  empruntées à *différents pays,* un *bosebàll et* un *}eu* de monsne : Movle Monster (C 64, Apple Il *et* ST).

dix-sept heures de jeu, de quoi alimenter les longues soirées hivernales. Avec Je maître d'hôtel dans la boîte, *The butler* in *the box,*  l'électroménager bascule dans la sciencefiction. En deux mots : c'est un maître d'hôtel  $\blacktriangleright$ 

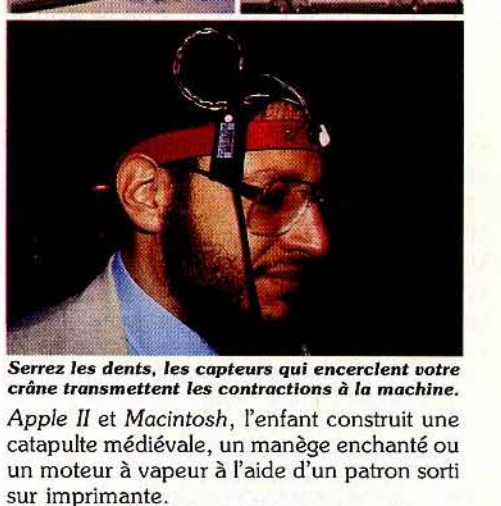

# Attention les yeux Difficile de conclure une visite guidée du CES

sans parler des toutes dernières merveilles électroniques, principal pôle d'attraction des bataillons d'hommes d'affaires venus conclure les contrats de l'année. D'autant que le CES entendait bien faire de son vingtième anniversaire une manifestation exceptionnelle. Deux ans après l'introduction de sa première télévision de poche, Seiko fait l'événement en présentant sa L *VD* 302 dont la définition est sans aucune mesure avec sa taille : 70 400 pixels couleur sur un écran de 5 centimètres de diagonale, pour la somme ridicule de 300 dollars. Pour les magnétophiles, *Rabbit* multiplie miraculeusement la portée de votre magnétoscope. Grâce à ce *VCR Mu/tiplying System* et un seul magnétoscope, *vous* pouvez approvisionner un immeuble entier en images vidéo. Plus anecdotique, ce jeu de société couplé à une cassette vidéo qui retrace les étapes de matchs de football américain. Si l'un des joueurs tire la carte «vidéo», une des quatre cents séquences préenregistrées est lancée. Selon l'issue de la scène, le joueur rétrograde ou avance sur le damier. La cassette comprend

# ACTUEL

THE VCR QUARTERISA

électronique qui répond à la voix. Sidney, pour les intimes, contrôle tout l'appareillage électrique de la maison. Si vous lui demandez de mettre le café en route, d'éteindre la télévision et d'allumer le premier étage, il vous répond : « Yes, good evening, sir. • Si vous

#### **Le kid d' Abilene**

*Peur* sur *les stands. Tout le* monde *au garde à vous,* sourire *et amabilité onctueuse obligatoires. Le voilà,* il *arrive. Alléluia, Raw*son *est là. Mais qui est donc ce petit garçon en costume gris et attaché-case qui se balade, le menton au niveau des présentoirs et jouit apparemment de l'attention de tous ? Une star du monde de la* micro *informatique yankee?* Sans *doute. Un journaliste prodige ? Certainement.* 

*Lorsqu'il arrive chez Activision* ou *Atari, c'est au président qu'il demande à parler. Tramiel dit de lui :* « Les gamins de cette nature sont mes boss. •

*A quatorze ans,* il dirige *depuis quatre ans /'éditorial informatique de /'Abilene Reporter News.* En *1984,* il *publie le Vid Rid's book of vidéo games, un* guide *d'achat des consoles. Régulièrement, il donne des conférences, participe* à *des shows télévisés et est interviewé par les plus grands* jour*naux: le Wall Street Journal, le New York Times* ou *encore le Washington Post. Mais laissons-le parler:«* C'est la sixième fois que je parcours les CES. Mais cela me paraît toujours aussi grand. Peut-être parce que je suis petit. Mes ordinateurs favoris sont le *Commodore* 64, *l'Apple Il* Cet *l'Atarl ST.*  A la maison, j'ai six ordinateurs et quatre consoles. Mais aussi un télex et une ligne particulière. C'est pourquoi je ne gagne pas tant d'argent que cela. J'ai beaucoup de frais. J'adore les jeux stratégiques. Maman, en revanche, préfère les boum-boum. Cela me prend beaucoup de temps, mais je ne veux pas m'arrêter sinon je redeviendrais comme tous les enfants de mon âge. De toute façon, je ne suis pas un génie en électronique. Les tendances du marché et l'évolution des jeux seuls m'intéressent. Plus tard, je serai producteur et scénariste à la télévision." *Personne* n'en *doute.* 

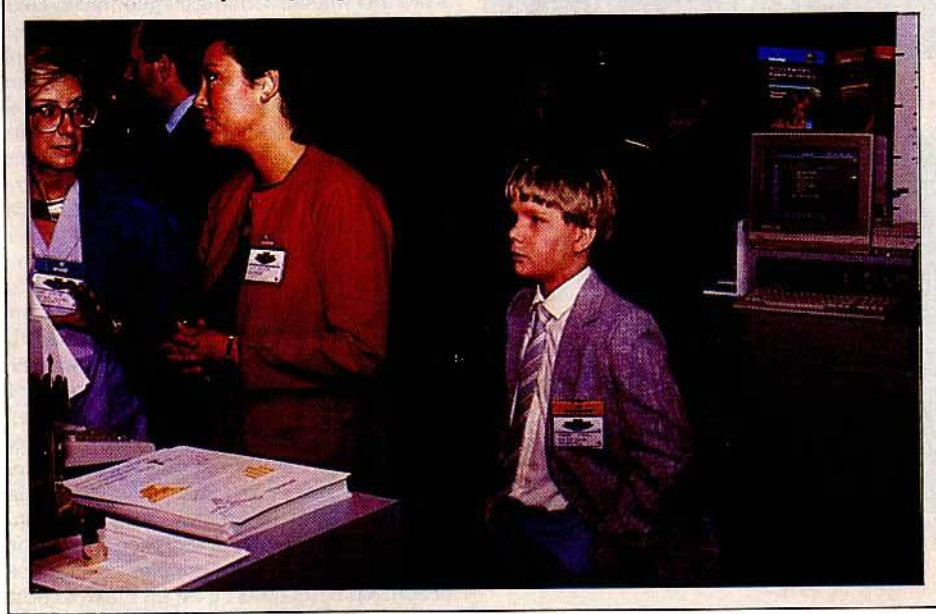

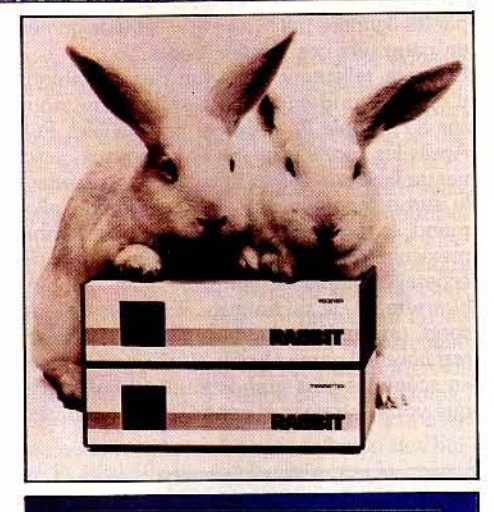

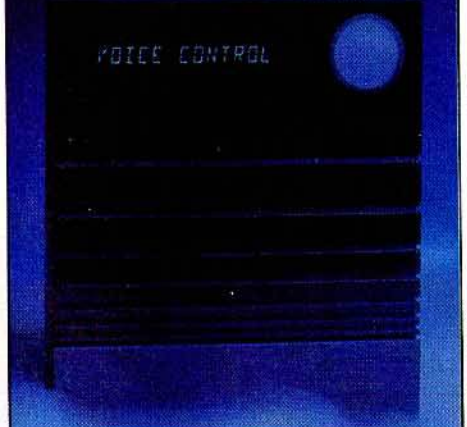

*Défonce du consommateur : le Voice Master est* un *mattre d'h6tel* électronique *qui* répond *à la voix.*  lui dites qu'il est temps d'aller se coucher, la réponse est : «Faites de beaux rêves, monsieur. » Sidney ne s'arrête pas là. Préprogrammé, il répond aux coups de téléphone, éteint automatiquement les lumières ou se transforme en système d'alarme pour 9 000 francs environ. Dommage qu'il n'ait pas les yeux aussi beaux que ses microproces-<br>seurs Nathalie Meistermann

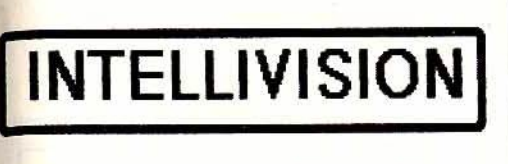

**TOUS TITRES DISPONIBLES VOIR 'TILT PRECEDENT' LISTE SUR DEMANDE** 

**300 CONSOLE VCS** 690F

**NOMBREUX TITRES DISPO VOIR 'TILT PRECEDENT'** 

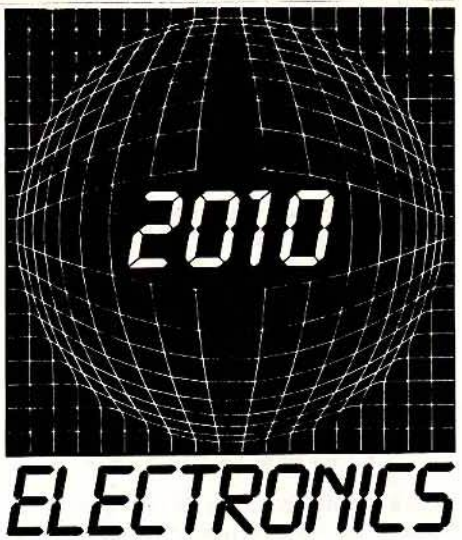

71, RUE DU CHERCHE MIDI 75006 PARIS TEL: (1) 45 49 14 50

# **CBS COLECOVISION**

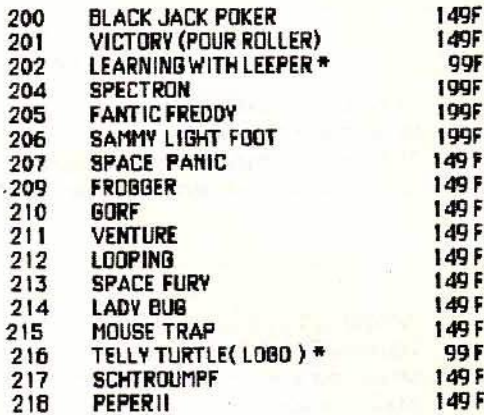

# LA RENTREE CBS COLECOVISION

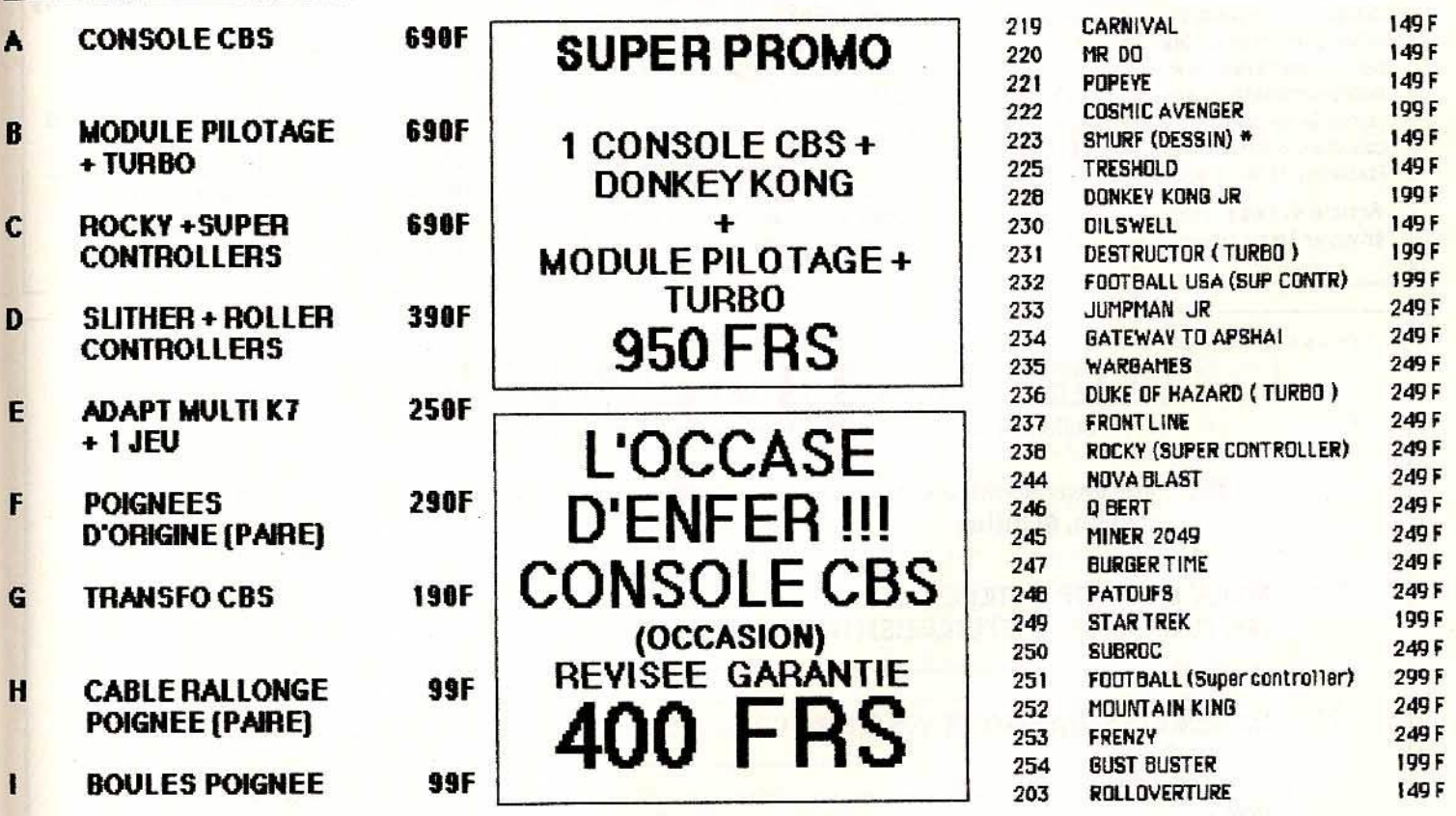

MAGASIN OUVERT DU LUNDI AU SAMEDI DE 9H 30 A 19H 30 SANS INTERRUPTION. METRO ST PLACIDE OU SEVRES BABYLONE. \* 3 A 6 ANS

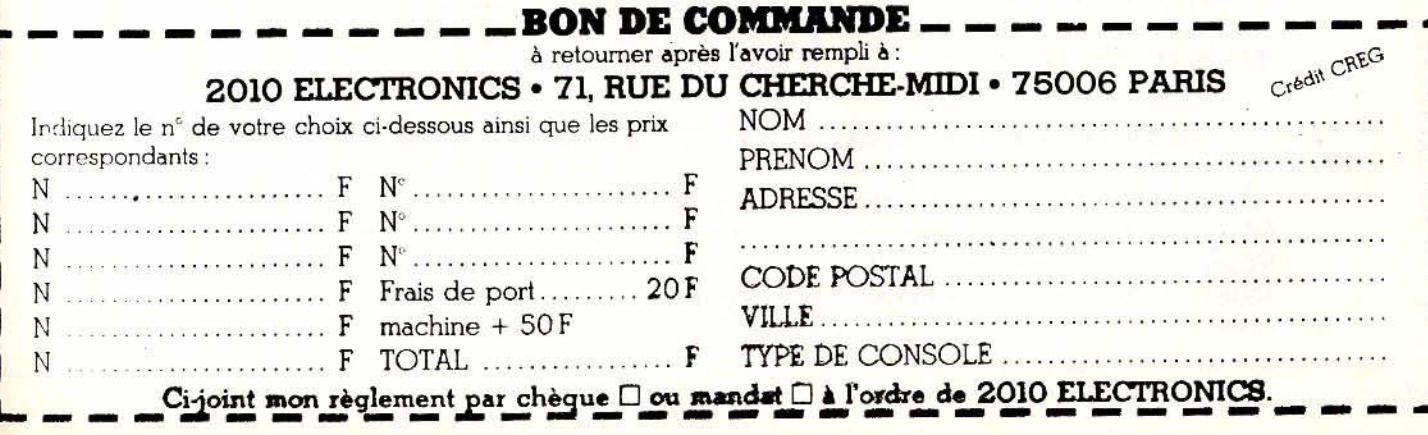

# CONCOURS CREATION D'IMAGES TILT

La création d'images sur micro vous passionne? Nous aussi ... Tilt lance un grand concours ouvert à tous ceux qui dessinent avec leur micro. Envoyez-nous des photos de vos deuvres - sur diapositives uniquement accompagnées d'une sauvegarde sur disquette ou cassette : les meilleures

# **REGLEMENT-**

Article 1. Tilt Microloisirs, 2 rue des Italiens, 75440 Paris cedex 09, organise un concours de création d'images réalisées sur micro-ordinateurs.

Article 2. Ce concours, sans obligation d'achat, est ouvert à tous.

Article 3. Pour participer à ce concours, il suffit d'envoyer une disquette ou cassette sur laquelle sont sauvegardés le ou les dessins réalisés par le concurrent sur son micro-ordinateur, accompagnée si possible de photos du dessin à TILT, concours création d'images, 2 rue des Italiens, 75440 Paris cedex 09.

Article 4. Les participants devront envoyer leurs ceuvres avant le 30 sept.

1986 à minuit, le cachet de la poste faisant foi. Aucun envoi en recommandé ne sera accepté.

Article 7. En aucun cas les disquettes, cassettes ou photos envoyées ne seront retournées à leurs expéditeurs.

Article 8. C'est un jury composé des membres de la rédaction de Tilt qui sélectionnera les meilleures créations, ses décisions étant sans appel et ne pouvant faire l'objet d'aucune réclamation.

Article 9. Les organisateurs du concours se réservent le droit de publier les peuvres les plus réussies dans Tilt ou de les réunir dans une exposition publique et gratuite.

seront sélectionnées et publiées dans le numéro spécial "Guide des Microloisirs 87" de Tilt.

Le début d'une carrière d'illustrateur ?

Article 10. Les participants s'engagent à accepter que leurs oeuvres puissent faire éventuellement partie de cette exposition, et de toute autre organisée par Tilt et à ne réclamer aucun paiement de droit pour celà.

Article 11. Tilt se réserve le droit de suspendre à tout moment et sans préavis le déroulement du concours en cas d'événement grave ou imprévu.

Article 12. La participation au concours entrafne la pleine acceptation du présent réglement qui peut être obtenu sur simple demande auprès de Tilt, demande qui doit être accompagnée d'une enveloppe timbrée et adressée.

# **CONCOURS CREATION D'IMAGES**

Bulletin à remplir et à nous renvoyer en même temps que vos dessins.

RAPPEL : Nous avons absolument besoin de la sauvegarde sur K7 ou disquette de vos dessins et, si possible, de photos.

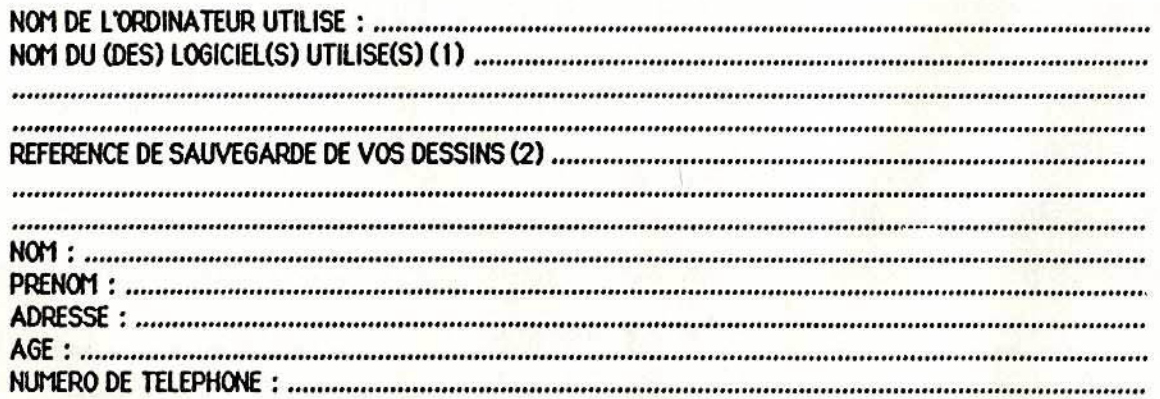

(1) Indiquez ici le nom du ou des logiciels qui vous ont servi à réaliser votre dessin (par exemple : Néochrome).

(2) Indiquez le(s) nom(s) sous le(s)quel(s) yous avez sauvegardé votre (vos) dessin(s) sur disquette ou K7, de façon à ce que nous puissions les charger à notre tour pour les prendre en photo.

IMPORTANT : TILT se réserve le droit de contacter directement les auteurs si le chargement de leurs softs pose problème, pour leur demander en particulier une copie du soft qui a servi à la réalisation du ou des dessins.

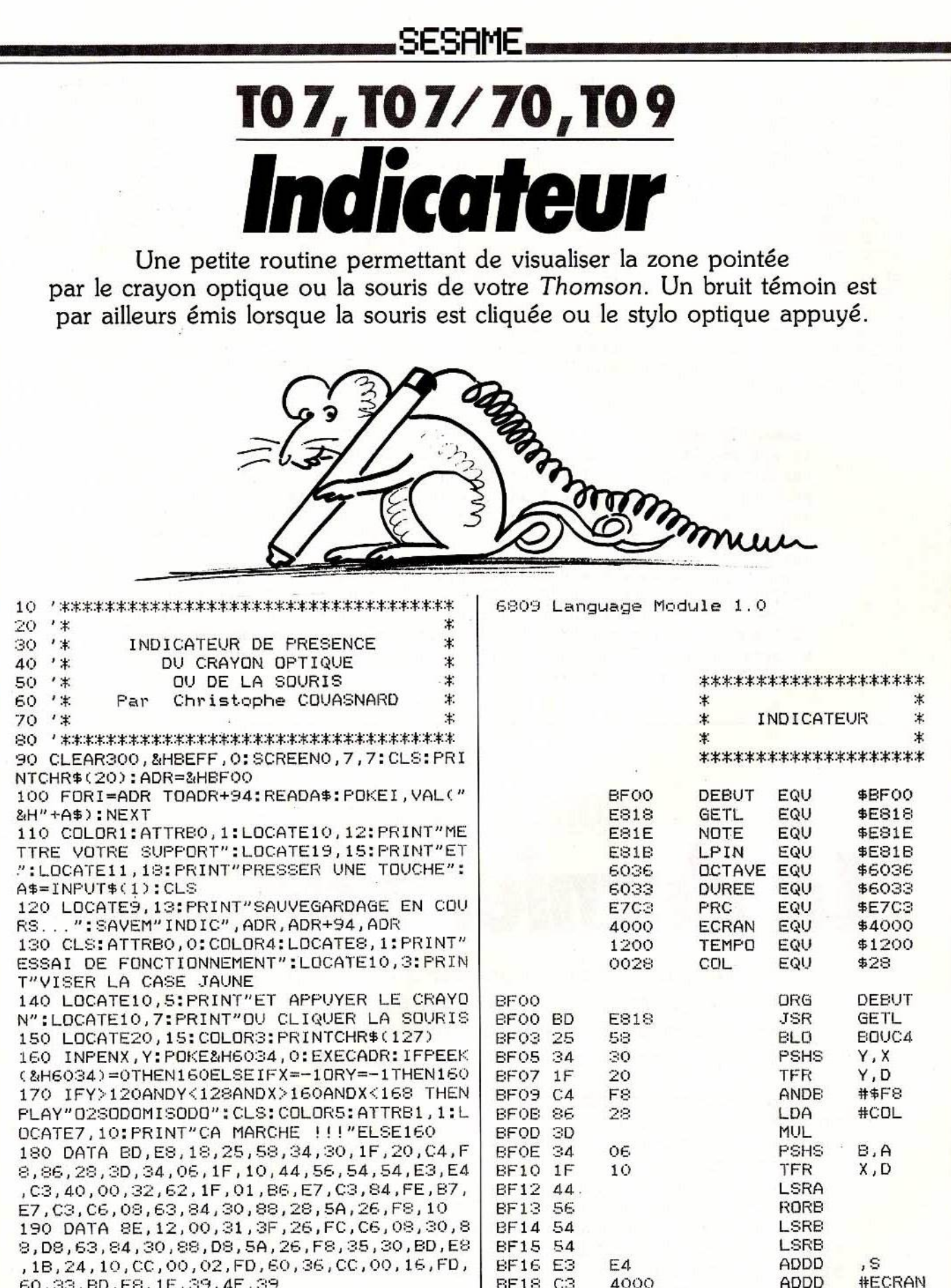

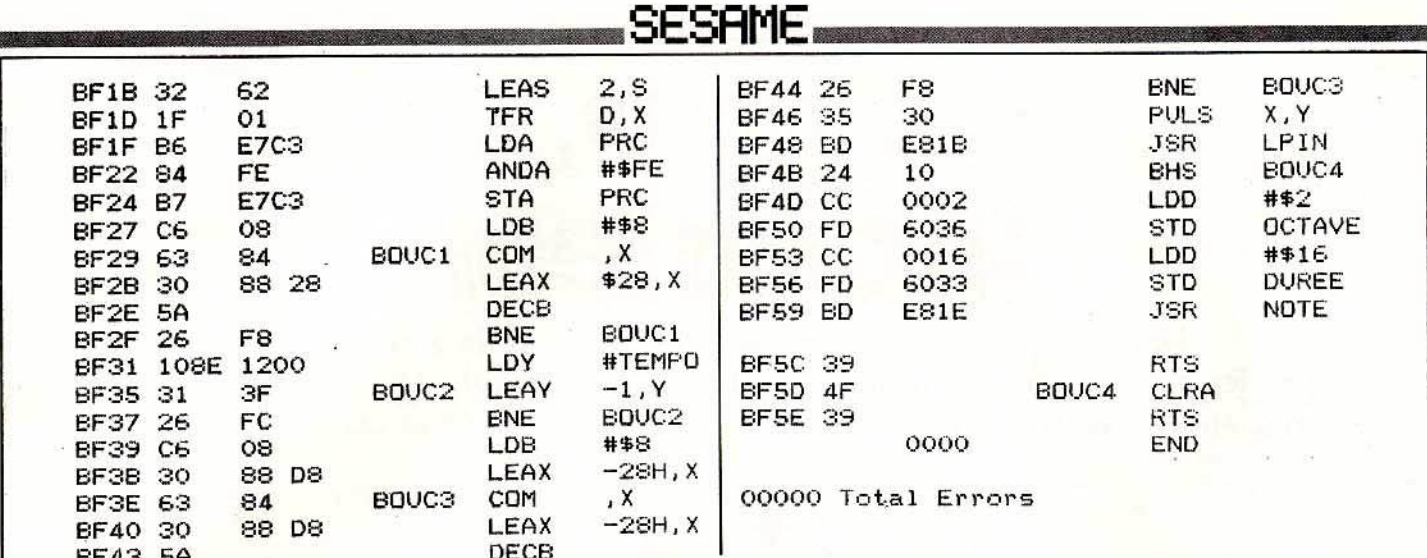

#### Commentaires:

Il est possible de transposer Indicateur sur MO5 en modifiant certaines adresses et instructions dans le programme source. Ce programme est entièrement translatable. Si son emplacement dans la mémoire ne convient pas, on peut en changer, en modifiant ORG \$BF00 sous Assembleur, ou ADR=&HBF00 sous Basic sans oublier de modifier également le CLEAR.

Rien de plus simple que d'insérer Indicateur dans un programme. Il suffit d'introduire un EXEC &HBF00 dans la boucle de localisation du crayon pour que l'affichage ait lieu. Pour utiliser le son, taper un POKE &H6034, 0 avant l'EXEC &HBF00 puis regarder si un changement s'opère (faire PEEK(&HBF00)). Si un changement a lieu, cela signifie que le crayon a été appuyé.

# La dernière bougie

Un jeu enfantin ou presque à essayer entre amis les jours d'anniversaire. Un peu de pénombre, un zest de souffle, une série de bougies et un joli fond musical. Que le meilleur gagne !

```
10 CC$="ILECTURING HIM!
20 DIM NH(17), NL(17)
30 POKE 53280, 14
40 POKE 53281,6
                 CONNAISSEZ-VOUS CE JEU "
50 PRINT "Ja4
60 PRINT "X QUI CONSISTE A ETEINDRE"
70 PRINT "X
               LA DERNIERE BOUGIE
80 PRINT "M
                 PARMI 17
                            \overline{\mathbf{u}}90 PRINT SPC(240) "POUR CONTINUER";
100 PRINT " APPUYER SUR UNE TOUCHE"
```
# i i mala ka kata ya kata ya kata ya Kata ya Kana ya Kana ya Kana ya Kana ya Kana ya Kana ya Kana ya Kana ya Ka

 $110 \text{ NB} = 17$ 120 GOSUB 1030 130 GETR\$ : GOSUB 1140 140 IF  $R\$  = "" THEN 130 150 PRINT "IN YOUS POUVEZ SOUFFLER EN UNE FOIS" 160 PRINT "XI & 1 OU 2 OU 3 BOUGIES "<br>170 PRINT "XISI VOUS FIEIGNER " 170 PRINT "X SI VOUS ETEIGNER " 180 PRINT "X LA SOERNIERES DANS LE DERNIER LOT" 190 FRINT "N VOUS AVEZ GAGNE" 200 PRINT "X APPUYER SUR UNE TOUCHE"; 210 PRINT " POUR POURSUIVRE" 220 GET R\$ : IF R\$ = "" THEN 220 230 FOR X=1 TO NB 240 GOSUB 1140 250 REM INITIALISATION  $260$  S1 = 0  $\cdot$  S2 = 0 270 PR =  $\theta$  : NB = 17  $280 \text{ J}1 = 0 \cdot \text{J}2 = 0 \cdot \text{S} = 0$ 290 PRINT "W" : GOSUB 770 300 FOR X=1 TO NB 310 PRINT "SS A VOUS DE SOUFFLER PUISSANCE 1.2.3.?" 320 FRINT "N VOUS EN PRENEZ --- J'EN PREND"  $330 S$ \$ =  $10 : S = 0$ 330 S\$ -<br>340 GET S\$ : GOSUB 1140<br>350 IF S\$ = "" THEN 340  $360 S = VAL(S*)$ 370 IF S < 1 OR S > 3 THEN 340 380 PRINT 390 PRINT, S., .;  $400$  NB = NB - S  $410 \text{ J}1 = \text{J}1 + \text{S}$ 420 GOSUB 870 430 IF NB > 0 THEN 480 440 PRINT "VOUS AVEZ GAGNE EN ETEIGNANT"; 450 PRINT J1:" BOUGIES"  $460 \text{ J2} = 0$ 470 GOTO 580 480 S = NB - INT(NB/4)\*4 490 IF S=0 THEN S=INT(RND(1)\*3)+1 500 PRINT S  $510$  NB = NB - S  $528$  J2 = J2 + S 530 GOSUB 870 540 IF NBD0 THEN 340 550 PRINT "X VOUS AVEZ PERDU VOS ") J1; 560 PRINT " BOUGIES" : J1=0 : GOTO 580 570 STOP: REM FIN DE PARTIE 580 PR=0 : NB=17 590 FOR X=1 TO NB/2 600 GOSUB 1140: NEXT 610 PRINT"TIM DESIREZ-VOUS REJOUER (O/N)"  $620 S1 = S1 + J1$  $630$  S2 = S2 + J2  $640$  I1 = 33 : I2=32 650 PRINT "WVOTRE SCORE EST DE ": 660 PRINT \$1;" CONTRE ";\$2 670 GET R\$ : GOSUB 1140 680 IF  $R* = ""$  THEN 670.

# 

690 IF R\$ = "0" THEN 270 700 POKE 53280,14 710 POKE 53281,6 720 PRINT "JA BIENTOT" 730 PRINTSPC(50)CHR\$(14); 740 PRINT "TAPER RUN/STOP **RESTORE"** 750 GOSUB 1140: GOTO 750 **760 REM** 770 REM CONSTITUTION DES BOUGIES 780 POKE 53280, 12: POKE 53281, 11 790 FOR X=1 TO NB 800 FOR Y=1'TO 3 810 POKE 56138+2\*X,10 820 XX = INT(RND(1)\*14)+1 830 POKE56138+2\*X+Y\*40, XX 840 POKE1866+2\*X+Y\*40,102 850 NEXT NEXT 860 REM  $870$  I1 =  $129$  · I2 = 128 880 FOR X=1 TO S 890 IF  $S$ C 0 THEN PR = PR+1 900 XX = INT((PR-1)\*RND(1))+1 910 GOSUB 1140 920 POKE 1866+2\*PR, 85 · NEXT 930 REM  $940$  I1 = 17 : 12 = 16  $950$  FOR  $X = PR+1$  TO NB 960 XX=INT((NB-PR)\*RND(1))+PR  $970$  Y = 1866+2\*X 980 POKEY, 32 : POKEY, 85 990 POKEY, 32 : POKEY, 90 1000 NEXT 1010 RETURN 1020 STOP 1030 REM INITIALISATION DE LA MUSIQUE 1040 FORX=1TONB 1050 READ NH(X) 1060 READ NL(X) 1070 IF NH(X) = - 1 THEN RESTORE 1080 NEXT 1090 FORX=54272T054296 POKEX, 0 · NEXT 1100 POKE 54296, 15 1110 I1 = 33  $\cdot$  I2 = 32 1120 RETURN 1130 REM 1140 POKE 54277, 70 POKE 54278, 133  $1150$  NH = NH(XX) : NL = NL(XX) 1160 XX=INT((NB-1)\*RND(1))+1 1170 2Z=INT((1000-125)\*RND(1))+125 1180 POKE 54273, NH : POKE 54272, NL 1190 POKE 54276, I1 1200 FORT=1TOZZ:NEXT:POKE 54276,12 1210 FORT=1T050:NEXT 1220 RETURN 1230 DATA32, 94, 34, 75, 36, 85, 38, 126, 40, 200, 43, 52, 45, 198, 48, 127, 51, 97, 54, 111 1240 DRTR57, 172, 61, 126, 64, 188, 68, 149, 72, 169, 76, 252, 81, 161, 0, 0  $1250$  DATA-1,-1

<u> The Millian Monte and Millian Monte</u>

2 2, i, Ž John b<br>2 in  $\eta$ S

1260 REM

# ATARI 130 X Le tour de l'Atari en quatre-vingts colonnes

Suite de la bidouille de Célia qui portait le nombre de lignes exploitables à 29. Aujourd'hui, Laurent récidive avec l'affichage 80 colonnes sur des moniteurs monochrome ou couleur de bonne qualité.

Commentaires: Ligne 155: NC indique le nombre de caractères en données. Ligne 170: choix aléatoire de l'emplacement d'affichage -de A à Z et de 0 à 9 soit 36 caractères. Ligne 175 à 185: lecture des données servant à concevoir les caractères. Ligne 190 à 205: affichage par PLOT X, Y en mode graphique 8. Ligne 215 à 255: sous programme convertissant la chaîne de caractères C\$ en points. Ligne 295 à 380: données des différents caractères (codage héxadécimal). Pour tout problème contacter FANHARD sur Minitel (36.15.91.77). Taper SAM\*PAL + <ENVOI>, puis prendre le FORum Atari.

```
100 Rem *******************************
                                            250 Next L
105 Rem **
                                            255 Return
                                        **Le Tour de l'ATARI en
110 Rem **
                                        **
                                            260 Rem ********************************
                                        **
115 Rem **
                                            265 Rem **
                                                                                   **
120 Rem **
                 80 colonnes
                                        **
                                            270 Rem **
                                                          Donnees Hexadecimales
                                                                                   **125 Rem **
                                        **275 Rem **
                                                                                    **130 Rem **
                                        **280 Rem ** Des differents Caracteres
                      par
                                                                                   **135 Rem **
                                        **285 Rem **
                                                                                    **
140 Rem **
           Decomble Laurent (Mai86)
                                       **
                                            290 Rem *******************************
145 Rem **
                                        **
                                            295 Data 4AAEAAA0, CACAAAC0
                                                                             REM A&B
150 Rem ********************************
                                            300 Data 4A888A40, CAAAAAC0
                                                                             REM C&D
155 Y0=100:X0=100:Nc=36:Graphics 8
                                            305 Data E88C88E0, E88C8880
                                                                             REM E&F
                                            310 Data 4A88AA60, AAAEAAA0
160 Dim Ca$ (Ne*8), C$ (Ne+1): Color 1
                                                                             REM G&H
165 Setcolor 2,0,0:Setcolor 1,0,14
                                            315 Data E44444E0, 2222AA40
                                                                             REM I&J
170 X0=Int(Rnd(0)*100): Y0=Int(Rnd(0)*150)
                                            320 Data BACCAAA0, 888888E0
                                                                             REM K&L
175 For A=0 To Nc-1
                                            325 Data AEAAAAA0, AEEEAAA0
                                                                             REM M&N
180
     Read C$:Ca$({A*8}+1,{A+1})*8)=C$330 Data 4AAAAA40, CAAC8880
                                                                             REM O&P
185 Next A
                                            335 Data 4AAAAA42, CAACAAA0
                                                                             REM Q&R
190 For A=0 To Nc-1
                                            340 Data 4A842A40, E4444440
                                                                             REM S&T
195
      Y = YØ: C = A * 8: X = A * 4 + XØ345 Data AAAAAAE0, AAAAAA40
                                                                             REM U&V
                                            350 Data AAAAEEA0, AA44AAA0
      Gosub 215
200
                                                                             REM W&X
                                            355 Data AAA44440, E22488E0
                                                                             REM Y&Z
205 Next A210 Restore : Goto 170: Rem RECOMMENCE
                                            360 Data EAAAAAE0, 44C444E0
                                                                             REM 081
                                            365 Data 4A2488E0, E22C22C0
215 C*=Ca* (C+1, C+8)REM 2&3
220 For L=0 To 7
                                            370 Data 88AE2220, EA8C22C0
                                                                             REM 4&5
      L1=L+1: D=Asc(C$ (L1, L1)) -48225
                                            375 Data EA8EAAE0, EA222220
                                                                             REM 6&7
      If D>9 Then D=D-7230
                                            380 Data EAA4AAE0, EAAE22E0
                                                                             REM 8&9
      For C=0 To 3: F=2^(3-C)235
                                            385 Rem A completer avec vos propres
240If D>=F Then D=D-F: Plot X+C, Y+L
                                            390 Rem donnees n'oubliez pas de changer
245
      Next C
                                            395 Rem la valeur de NC, qui indique
                                            400 Rem le Nombre de Caracteres presents
```
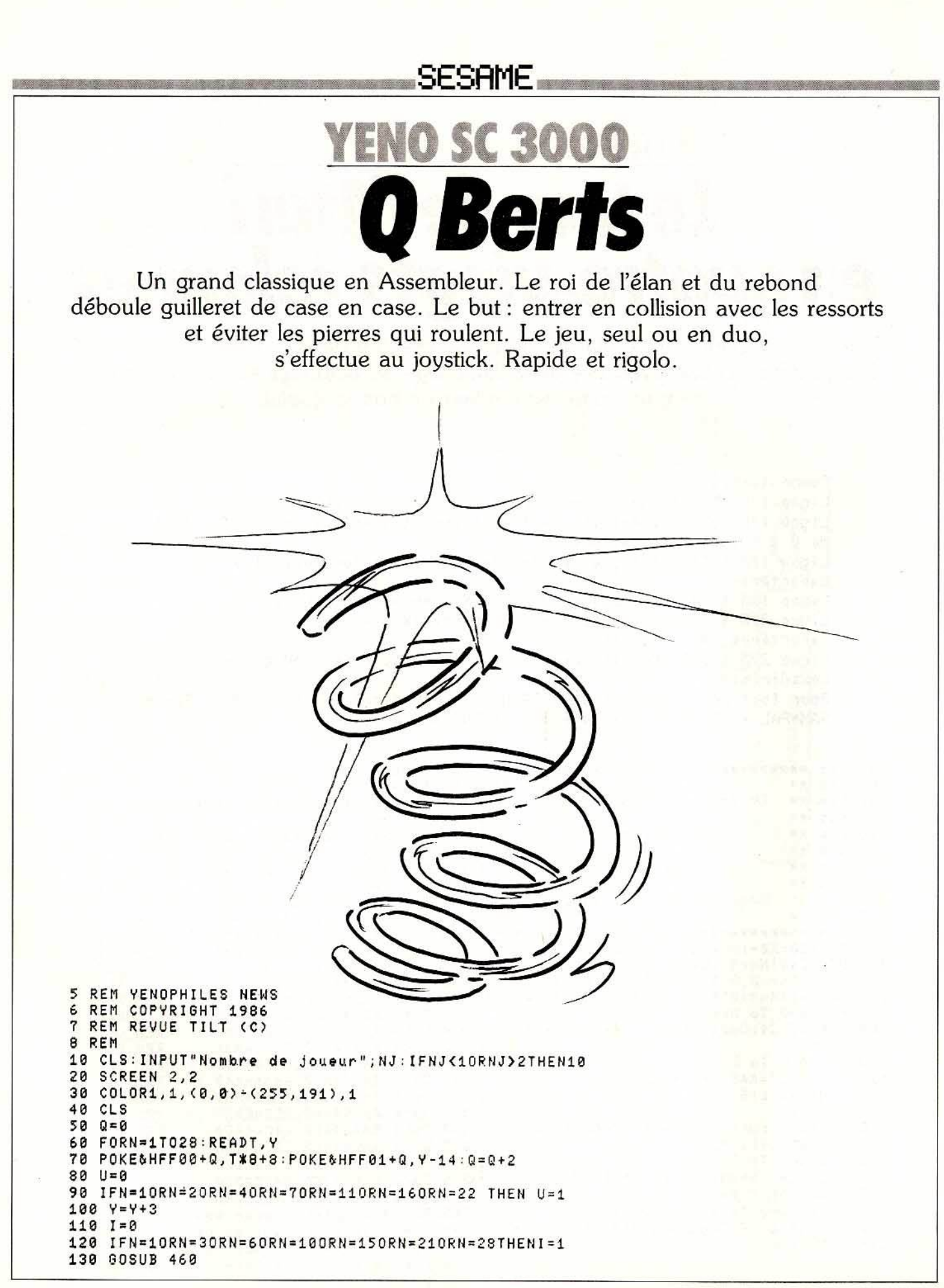

140 NEXT 150 DATA14,20,12,44,16,44,10,6S,14,68,18,6S,8,92,12,92,16,92 , 20,92,6,116,10,116, 14,116,18,116,22,116,4,140,8,140,12,140,16,140,20 , 140 , 24,140,2,164,6,·164,10,164, 14,164,18,164,22,164,26,164 160 FORT=0T095:READB\$:PATTERNS#T,B\$:NEXT 170 DATA00030F1F3F3F7~7F,7F7F3F3F1F0F0300,00C0F0F8FCFCFEFE,FEFEFCFCF8F0C000,0003 0405051F3F7F,9B9361000000010 3 ,F0FS7C7E7EFFFFFE , FEFCFCD8DSD8B060,0F1F3E7E7EFFFF7F , 7F3F3F1B1B1B0D06,00C020A0A0F8FCFE,D9C98600000080C0 1 80 DATA00000000030F3FFF FF3F0F0~00000000 030F3FFFFFFFFFFF FFFFFFFFFF3F0F03 <sup>0000</sup> 0000 00030F3F,0F03000000000000,00030F3FFFFFFFFF , FFFFFFFF3F0F0300 190 DATA000000000000030F , 0300000000000000,0000030F3FFFFFFF,FFFFFF3F0F030000,0000 00000 0000003,0000000000000000 , 000000030F3FFFFF , FFFF3F0F03000000 200 DATA0000000000000000,0000000000000000,00000000030F3FFF,FF3F0F0300000000,0000 000000000000,0000000000000000,0000000000030F3F,3F0F030000000000 210 DATA 0000000000000000,0000000000000000,000000000000030F,0F03000000000000,000 0000000000000,0000000000000000,0000000000000003,0300000000089000 220 ~ATA0000000000000000,000000000000~000,0000000000000000,0000000000000000 230 DATAC0F0FCFFFFFFFFFF,FFFFFFFFFFFCF0C0,00000000C0F0FCFF,FFFCF0C000000000,00C0 F0FCFFFFFFFF,FFFFFFFFFCF0C000,0000000000C0F0FC,F0C0000000000000 240 PATA0000C0F0FCFFFFFF , FFFFFFFCF0C00000,000000000000C0F0,C000000000000000,0000 00C0F0FCFFFF,FFFFFCF0C0000000,00000000000000C0 , 0000000000000000 250 DATA00000000C0F0FCFF , FFFCF0C000000000 , 0000000000000000,0000000000000000 , 0ee0 000000C0F0FC,FCFac00000000000,0000000000000000 , e000000000000000 260 PATA000000000000C0F0,F0C0000000000000,0000000000000000,00000 00000000000 , 0000 0000000000c0,ceee000000000000,00000000000000e0,e00000000000000e 270 PATA0000000000000000,0000000000000000,0000000000000000 , 0000000000000000 280 DATA0718204043848480,8181404021101618,FF00000008889F8S,08081F08000000FF,FF00 00008182C485,8584C281000000FF,C0380402E201F109,29C912E204043880 290 DATA0702010007020100,0702010007020100,E0008040E0008040 , E0008040E000S040 300 MAG1 310 Bf•"112111211212121221222322323233323333 3333233333333333333333 3333 320 FORT=1T062:POKE&HF4FF+T, VAL (MID\$(B\$, T, 1)): NEXT 330 FORT=1T062 340 POKE&HF53F+T, VAL(MID\$(B\$, T, 1)): IFMID\$(B\$, T, 1)="2"THENPOKE&HF53F+T, 4 350 NEXT 360 U20 : FORTa62T01STEP-1 370 C=VAL (MID\$(B\$, T, 1)) : POKE&HF600+U, C: IFC=1THENPOKE&HF600+U, 3 380 IFCc3THENPOKE&HF600+U, 1 390 IFCc2THENPOKE&HF600+U , 4 400 U=U+1:NEXT 410 U=0: FORT=62T01STEP-1 420 C•VAL<MIDS<Bs,T,1>> : POKE•HF640+U,C : IFC =1THENPOKE&HF640+U,3 430 IFC=3THENPOKE&HF640+U.1 440 U=U+1:NEXT 450 GOT0530 460 COLOR15,13, <T\*8,Y-8)- Cî\*8+15,Y+8 > 470 COLOR14 , 13,<T\*8+16, Y-8 >-< T\*8+31 ,Y+8) 480 LI NE< T\*8,Y >- <Tt8, Y+16 ),1 4 : LI NE- <T\*8+16,Y+24 ): LINE- <T\*8+16 ,Y+8): LINE-(T\*8 ,Y } : PAINT<T\*8+8 , Y+16 ) 490 LINE CT\*8+16 ,Y t8 )-( <sup>î</sup> \*8+3 <sup>1</sup> <sup>1</sup> Y><sup>1</sup> 15 : LINE· <T\*8+31 , Y+1 6): LINE- <T\*8 +1 6, Y+24 ): PAINT CT  $*8+24, Y+16$ 500 IFU=1THENFORM=8T01STEP-1:LINE(T\*8+15, Y-9)-(T\*8, Y-M), 1:NEXT 510 IFl=1THENFORM=8T01STEP-1 : LINECT\*8+16,Y-9 >- <T\*8+31 , Y-M),1:NEXT 520 RETURN 530 T=0 540 READBt:POKE&HF000+T ,V AL<"&H"+BS>:T=T+1 : IFB\$()" . 1"THEN540 550 DATA DD,21,0,F5 , 21 , 90 , F1,11,0,F1,E,6,7E, 32 , 1C,F0,34,7E,0,0,0 , 0,0 , CD,80,F3,D} , 7E , 0 , FE , 1 , C2,29 , F0 , EB ,,35 , EB,13,C3,45,F0 , FE, 2, C2,35,F0,13 , EB,34,EB , C3 ,45,F0,FE , 3 , C2,41 , F0 , EB,34 , EB , 13, C3 , 45 , F0 , 13,EB,35, EB , 23 , 13,13 , 13 , D, C2, C, F0 ,C 9 , .1 560 T=0 570 READB\$:POKE&HF280+T, VAL ("&H"+B\$):T=T+1:IFB\$<>".1"THEN570 5 80 DATADP,21 , 0 , F5 , 21,C0 , F1 , 11 , 40 , F1 , E, 1 , 7E , 32,9C , F2, 34 , 7E , 0 , 0 , 0 , 0 , 0 , CD,0,F4 , DD , 7E , 0 , FE,1 ,C2,A9 , F2 , EB , 35,EB , 13 ,C3 , C5 , F2 , FE , 2, C2 , B5 , F2,13 , EB,34 , EB , C3 , C5,F2,FE , 3, C2 , C1 , F2 , EB , 34 , EB , 13,C3 ,C5,F2 , 13,EB, 35 , EB , <sup>23</sup> <sup>1</sup> 13 , <sup>1</sup> 3,13,D,C2,8C,F <sup>2</sup> ,CD, 80,F5 ,C9,.1 590 T=0 600 READBt : POKE6HF580+T,VALC"&H"+BS> : T=T+1 : IFB\$()".1"THEN600 610 PATA3A,7E,F1 , FE,2C,C8,C6,1,32,7E,F1,3A,7A,F1,C6,1,32,7A,F1,C9,.1 620 T=0 630 READBS : POKE&HF080+T,VAL<"•H " +B\$) : T=T+1 : IFBS<>".i•THEN630 640 DATA21,0,3B , CD,C5,2B , E, 80,21,0,F1,7E , CD , C8,2B,23 , D,C2,8B , F0 ,C9,.1

 $650$   $T = 0$ 660 READB\$:POKE&HF200+T,VAL("&H"+B\$):T=T+1:IFB\$<)".1"THEN660 670 DATAE, 10, 6, FF, 5, C2, 4, F2, D, C2, 4, F2, C9, .1  $680T = 0$ 690 READB\$:POKE&HF240+T, VAL("&H"+B\$):T=T+1:IFB\$<)".1"THEN 690 700 DATACD, 0, F0, CD, 0, F3, CD, 80, F4, CD, 80, B6, CD, 80, F0, CD, 0, F2, C3, 40, F2, .1  $710 T = 0$ 720 READB\$:POKE&HF300+T,VAL("&H"+B\$):T=T+1:IFB\$<>".1"THEN 720 730 DATA21,90,F1,11,0,F1,E,6,1A,FE,B0,C2,20,F3,3E,9,12,13,3E,78,12,13,13,3E,8,12 , 1B, 1B, 1B, CD, A0, F3, 23, 13, 13, 13, 13, D, C2, 08, F3, C9, .1  $740 T = 0$ 750 READB\$:POKE&HF380+T,VAL("&H"+B\$):T=T+1:IFB\$<>".1"THEN 750 760 DATAFE, 3E, C2, 89, F3, CD, A0, F3, C9, FE, 7E, C0, CD, A0, F3, C9, .1  $770 T = 0$ 780 READB\$:POKE&HF400+T,VAL("&H"+B\$):T=T+1:IFB\$<>".1"THEN 780 790 DATAFE, 3E, C2, 8, F4, C3, B, F4, FE, 7E, C0, 3E, E, 32, 80, F4, 3E, 7, 32, 81, F4, 3E, CD, 32, 82, F 4, 3A, 40, F1, C6, 8, 32, 7C, F1, 32, 78, F1, 3A, 41, F1, D6, 8, 32, 7D, F1, C6, 10, 32, 79, F1, 3E, C, 32, 7E, F1, 3E, 30, 32, 7A, F1, CD, 80, FF, C9, .1  $800 T = 0$ 810 READB\$:POKE&HF3A0+T,VAL("&H"+B\$):T=T+1:IFB\$<>".1"THEN 810 820 DATA22, FE, BF, 2A, FC, BF, 23, 22, FC, BF, 2A, FC, BF, 7E, FE, 80, DA, B9, F3, 2A, FE, BF, 36, 48, C9, 2A, FE, BF, 36, 0, C9,.1 830 T=0 840 READB\$: IFB\$=".1"THEN860 850 POKE&HF480+T, VAL("&H"+B\$): T=T+1: 60T0840 860 DATAE, 7, CD, 64, 49, E6, 5, FE, 5, 20, 12, 3E, 0, 32, C0, F1, 3E, F6, 32, 83, F2, 3E, 8, 32, 42, F1, C3, F0, F4, E, 7, CD, 64, 49, E6, 9, FE, 9, 20, 12, 3E, 40, 32, C0, F1, 3E, F6, 32, 83, F2, 3E, 4, 32, 42, F  $1, C3, F0, F4$ 870 DATAE, 7, CD, 64, 49, E6, A, FE, A, 20, 12, 3E, 0, 32, C0, F1, 3E, F5, 32, 83, F2, 3E, 8, 32, 42, F1,  $C3, F0, F4$ 880 DATAE, 7, CD, 64, 49, E6, 6, FE, 6, C0, 3E, 40, 32, C0, F1, 3E, F5, 32, 83, F2, 3E, 4, 32, 42, F1, 3E , C3, 32, 80, F4, 3E, 80, 32, 81, F4, 3E, F2, 32, 82, F4, C9, .1  $898T = 8$ 900 READB\$:POKE&HFF80+T, VAL("&H"+B\$):T=T+1:IFB\$<>".1"THEN900 910 DATA22, FC, FF, 79, 32, FF, FF, E, 1C, 21, 0, FF, 46, 23, 3A, 41, F1, B8, C2, 9D, FF, 46, 3A, 40, F1 , B8, CA, A5, FF, 23, D, C2, 8C, FF, C3, AD, FF, 3A, FF, FF, 4F, 2A, FC, FF, C9 920 DATA3A, 40, F1, D6, 10, 32, 70, F1, 32, 74, F1, 3A, 41, F1, C6, C, 32, 71, F1, C6, 10, 32, 75, F1, 3 E, C9, 32, 40, F2, CD, 80, F0, 3A, FF, FF, 4F, 2A, FC, FF, C9,.1  $930$  T=0 940 READB\$:POKE&HB680+T,VAL("&H"+B\$):T=T+1:IFB\$<>".1"THEN 940 950 DATA21,0,F1,E,6,3A,40,F1,C6,8,46,23,90,FE,10,D2,9E,B6,3A,41,F1,C6,8,46,90,FE ,10, DA, A6, B6, 23, 23, 23, D, C2, 85, B6, C9, 23, 7E, 2B, FE, 0, CA, AD, FF, 23, 23, 7E, 2B, 2B, FE, 7, C A, 9E, B6, 23, 23, 36, 7, 2B, 2B, 3A, F5, FF, D6, 1, 32, F5, FF, FE, 0, CA, C5, FF, C3, 9E, B6, . 1 960 COLOR15,1:CURSOR20,0:PRINT"Player 1":CURSOR180,0:PRINT"Player 2" 970 POKE&HBFFF, 33: POKE&HBFFE, 33: POKE&HBFFD, 33: POKE&HBFFC, 33 980 NOMB(1)=1:NOMB(2)=1:SCO(1)=0:SCO(2)=0:LE(1)=10:LE(2)=10:FORFOIS=1T03 990 FORPLAY=1TONJ 1000 NOMB=NOMB(PLAY): GOSUB1090: POKE&HF201, LE(PLAY) 1010 SPRITE20, (192, 192), 0, 1 1020 CALL&HF240: POKE&HF240, &HCD: POKE&HF480, &HE: POKE&HF481, 5: POKE&HF482, &HCD 1030 SCO(PLAY)=SCO(PLAY)+10-PEEK(&HFFF5) 1040 BLINE(20,10)-(80,18),1, BF: COLOR15,1: CURSOR20, 10: PRINTSCO(1) 1050 BLINE(180,10)-(240,18),1,BF:COLOR15,1:CURSOR180,10:PRINTSCO(2) 1060 IFPEEK(&HFFF5)<>0THENNEXTPLAY,FOIS:GOT01130 1070 NOMB(PLAY)=NOMB(PLAY)+1: IFNOMB(PLAY)>4THENLE(PLAY)=LE(PLAY)-2: NOMB(PLAY)=2: IFLE(PLAY)(1THENLE(PLAY)=1 1080 GOT01000 1890 1=180/NOMB:Y=RND(1)\*16:FORT=&HF100T0&HF0FF+NOMB\*8STEP8:POKET,Y:POKET+1,0:PO KET+2,0:POKET+3,0:POKET+4,Y+I/2:POKET+6,92:POKET+7,0:Y=Y+I:NEXTT:FORT=&HF100+NOM B\*8T0&HF180STEP4:POKET,192:NEXTT 1100 POKE&HFFF5,10 1110 POKE&HF140,103:POKE&HF141,120:POKE&HF142,8:POKE&HF143,2:POKE&HF17F,11:POKE& HF17B, 11: POKE&HF172, 84: POKE&HF173, 5: POKE&HF176, 88: POKE&HF177, 5 1120 POKE&HF00B, NOMB\*2: POKE&HF307, NOMB\*2: POKE&HB684, NOMB\*2: RETURN 1130 COLOR15, 1: CURSOR100, 0: PRINT"Game over" 1140 IFINKEY \*= ""THEN1140 1150 BLINE(100,0)-(169,8),1,BF 1160 BLINE(0,10)-(60,18),1,BF 1170 BLINE(180,10)-(250,18),1,BF 1180 6070970

# li Bob

Dure vie que celle de mineur de fond. Monstres anaérobies, glissement d'argile, ponts à sens unique, trappes mystérieuses, manque de tonus... et cing lampes dispensatrices d'énergie se matérialisant aux endroits les plus acrobatiques. Allo Ali Bobo.

Un jeu d'échelles et de stratégie qui comprend quatre tableaux de difficulté croissante. On se déplace avec les touches 5, 6, 7 et 8.

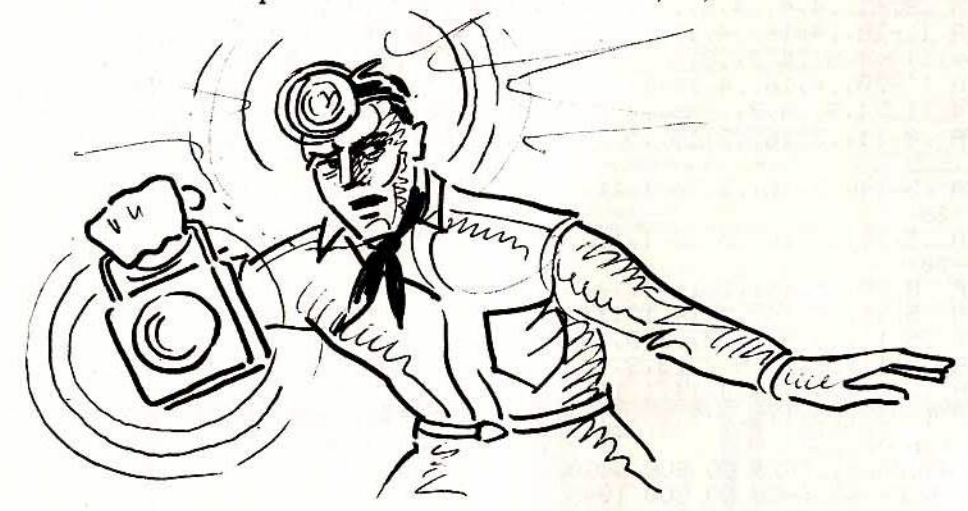

T tableau=1: CET 1193: LET X=8: POKE 33689,10: BORDER 0: PAPER 0: INK 4: CLS : LE 3 GO SUB 7060 GO SUB 9998 LET sc=0

4 CLS : LET Pointeur=1: LET y=0: LET monsx=0: LET monsy=0: LET lim9=0: LET li N=Em

 $7.09$ 

10 LET u\$=" bbb ": LET t\$=u\$

11 GO SUB 9999: PRINT AT 1,12; "ALI BOBO"

12 IF tableau=1 THEN PRINT AT 12,12; INK 2; PAPER 7; FLASH 1; "TABLEAU 1": GO S<br>UB 9200: CLS : GO SUB 9998: GO SUB 1000: RESTORE 7501: GO SUB 4500: RESTORE 8000 GO SUB 4600

13 IF TABLEAU=2 THEN PRINT AT 12,12; INK 2; PAPER 7; FLASH 1; "TABLEAU 2": GO S UB 9200: CLS : GO SUB 9998: GO SUB 1030: RESTORE 7511: GO SUB 4500: RESTORE 8010 GO SUB 4600

14 IF TABLEAU≈3 THEN PRINT AT 12,12; INK 2; PAPER 7; FLASH 1;"TABLEAU 3": GO S UB 9200: CLS : GO SUB 9998: GO SUB 1100: RESTORE 7521: GO SUB 4500: RESTORE 8020 : GO SUB 4600

15 IF tableau=4 THEN PRINT AT 12,12; INK 2; PAPER 7; FLASH 1; "TABLEAU 4": GO S UB 9200: CLS : GO SUB 9998: GO SUB 1210: RESTORE 7531: GO SUB 4500: RESTORE 8030 GO SUB 4600

50 LET Pa=150: LET o=0: LET t=0

55 IF TABLEAU=1 THEN LET x=10: LET y=15

60 IF TABLEAU=2 THEN LET x=5; LET 9=29<br>61 IF TABLEAU=3 THEN LET X=5; LET Y=25<br>62 IF tableau=4 THEN LET x=5; LET 9=2

64 FOR f=0 TO 31: PRINT AT 0,f; PAPER 1;" ": NEXT f

65 PRINT AT x-1,9; INK 7; "e"; AT x,9; INK 7; "f"

70 GO SUB 500

75 IF SCREEN# (x+1, y)=" " THEN GO SUB 4000

80 IF ATTR (x+1)9)=7 THEN GO SUB 2000<br>90 IF ATTR (x-2)9)=7 THEN GO SUB 3000

100 IF INKEY #= "" THEN GO TO 65 110 BEEP .002,20 120 LET Pa=Pa-1 130 PRINT AT x,9;" ";AT x-1,9;" "<br>140 LET 9=9+(INKEY\$="8" AND 9<31)-(INKEY\$="5" AND 9>0) 150 IF ATTR (x,y)=6 THEN GO SUB 5000 160 REM IF o<>4 THEN IF ATTR (x,y)=68 THEN GO SUB 4000 170 IF o=5 THEN IF x=20 AND 9=29 THEN GO SUB 6000: GO TO 4: REM Pos d'annivee 180 IF Pa=0 THEN GO SUB 4000 190 IF ATTR (x, y)=198 THEN GO SUB 7000 200 GO TO 65 396 REM MUSIQUE 397 RESTORE 400: FOR f=1 TO 178: READ m.n 398 BEEP m/2, n+12: IF INKEY#<>"" THEN RETURN 400 NEXT f: RETURN 401 DRTR .8,-1,.4,4,.4,3,.4,4,.4,6,.4,7,.4,6,.4,7,.4,9,1,11 402 DATA 1, -20, 4, 14, 4, 14, 1, 11, 1, -20, 4, 16, 4, 14, 1.2, 11 403 DATA 1, -20, 8, 11, 4, 9, 4, 7, 4, 9, 4, 7, 5, 4, 1, -20, 8, 11, 4, 9, 4, 7, 5, 4, 1, -20 404 DRTR .8,-1,.4,4,.4,3,.4,4,.4,6,.4,7,.4,6,.4,7,.4,9,1,11 405 DATA 1,-20, 4,16, 4,14,1,11,1,-20, 4,16, 4,14, 4,16, 4,14, 3,16, 4,14, 5,11  $1.4, 11.4, 11.4, 11.4, 9.4, 7.3, 9.4, 7.5, 5.4, 1.7.20, 8.11, 3.9, 4.7.5, 4.1, -20.$ 406 DATA 1, -20, 4, 16, 4, 17, 4, 16, 4, 16, 4, 16, 20, 17, 17, 17, 17, 17, 17, 17, 19, 19, 17, 17, 1  $1.4.11.4.4.11.4.9.4.7.3.9.4.7.5.4.1.20.8.11.3.9.4.7.5.4.1.20$ 407 DATA .8,11,.5,16,.3,14,.5,14,.5,16,.3,19,.5,19,.4,18,.5,16,.4,19,.4,1  $6, 1, 14, 1, -20$ 408 DATA .5,14,.5,16,.5,14,1,11,1,-20,.8,11,.5,16,.3,14,.4,16,.4,14,.5,16,.3,14  $, 1, 16, 1, -20$ 409 DATA .5, 14, .5, 16, .7, 14, .5, 16, .5, 16, .5, 16, .4, 16, .4, 16, .5, 16, .5, 16, .3, 14  $1.16.1 - 20$ 410 DATA .8, 16, .5, 19, .3, 16, 1, 14, 1, -20 411 DATA .5, 14, .5, 16, .5, 14, 1, 1, 1, -20 412 DATA .5,11,.5,9,.5,7,.3,9,.4,7,.5,4,1,-20 413 DATA .5.11..5.9..5.7..3.9..4.7..5.4.1.-20 414 DRTR 1,-20, 4, 14, 4, 14, 1, 11, 1, -20, 4, 16, 4, 14, 1, 2, 11 415 DATA 1,-20, 5, 11, 5, 9, 5, 7, 3, 9, 4, 7, 5, 4, 1, -20, 8, 11, 3, 9, 4, 7, 5, 4, 1, -20 499 REM tableau TABLEAU=1 THEN GO SUB 1020 500 IF 502 IF TABLEAU=2 THEN GO SUB 1045 503 IF TABLEAU=3 THEN GO SUB 1190 504 IF tableau=4 THEN GO SUB 1300 509 REM afficha9e score 510 GO SUB 9999: PRINT AT 0.0; PAPER 1; INK 7;"score=";sc;AT 0.11;"<mark>vies=";li;AT</mark><br>0,20;"ener9ie=";Pa: PRINT AT 1,2;" ": GO SUB 9998 530 RETURN 1000 REM TABLEAU 1\*\*\*\*\*\*\*\*\*\*\*\*\* 1010 FOR n=6 TO 16 STEP 5: PRINT AT n.0; INK 2; PAPER 0; BRIGHT 1; "ARAAAAAAAAAAAA ARARARARARARARARARA" · NEXT m 1011 PRINT AT 21.0, INK 1, PAPER 0, BRIGHT 1, "-------------------------<mark>-</mark>--------"<br>1015 FOR n=6 TO 8: PRINT AT n.3; INK 6; INK 7; PAPER 0; "c":AT n.28; "c";AT n+5,0; "c")8T n+5,31; "c";8T n+10,4; "c";8T n+10,27; "c"; NEXT n 1020 BEEP .001,20: LET u\$=u\$(2 TO )+u\$(1): LET t\$=t\$(5)+t\$( TO 4): PRINT INK 6:8 T 11,22;u\$;AT 11,5;u\$;AT 16,21;t\$;AT 16,6;t\$;AT 6,13;t\$ 1021 IF Pointeur=1 THEN LET monsy=monsy-1 1022 PRINT AT monsx, monsy; INK 5;" i) 1023 IF monsy=lim9 THEN LET Pointeur=2<br>1024 IF Pointeur=2 THEN LET monsy=monsy+1 1025 IF monsy=limd THEN LET Pointeur=1 1026 IF ATTR (x,y)=5 THEN GO TO 4020 1027 RETURN 1031 REM tableau. 2 1032 PRINT AT 6,18; "AAAAAAAAAAAAAA" 1033 FOR N=11 TO 16 STEP 5: PRINT AT N,0; "AAAAAAAAAAAAAAAAAAAAAAAAAAAAAA": NEXT N 1040 PRINT AT 21.0; "000000000000000000000000000000000" 1042 FOR n=6 TO 8: PRINT AT n, 21; INK 7; PAPER 0; "c"; AT n, 28; "c"; AT n+5, 7; "c"; AT n+10,25;"c": NEXT n 1045 BEEP .001,20: LET U\$=U\$(2 TO )+U\$(1): LET t\$=t\$(5)+t\$( TO 4): PRINT INK 5;A T 6,22;u\$;AT 11,23;u\$;AT 16,10;t\$ 1048 IF Pointeur=1 THEN LET monsy=monsy-1 1049 PRINT AT monsx-1, monsy; INK 2;" P9r ": PRINT AT monsx, monsy; INK 2;" stu "

**BAR MARKET WAS TRANSPORTED** 

## **VENTE**

#### **AMSTRAD**

Vends 6 K7 pour Amstral (Mater chess, Golf, Roland Time,<br>FP737, Harrier att, Hunter K) et 1 magnéto Brandt électro,<br>GSO F l'ensemble ; 1 K7 90 F, à débattre. Stéphane<br>PUTHON, La Rivière de Vouillé, 79230 PRAHECO. Tél.: 49.75.62.97 (mardi et mercredi après-midi).

Vends 5 disquettes Amstrad : TII, Fighting Warrior + expl<br>Fist, Highway encounter, Sold à Million (1), Slapshot (hoc key), au prix de 140 F l'une !!! Robert BERTHUIT Pré du Lac. 15800 Ulc-sur-Cère (Cantal), Tél.: 71.47.58.00.

Vends Amstrad CPC 464 couleur + 12 K7 (Crafton, Winter Games, Sorcery) + 4 livres + garantie, le tout 3000 F.<br>Axel BEAUDENON, 17, allée de Tous-Vents, Ondreville-<br>sur-Essonne, 45390 Puiseaux. Tél.: 38.39.15.34 (après 17 h 30l.

Vends Amstrad CPC 464 + moniteur couleur + nombreux logiciels + livres + revues + 2 Joysticks, prix 4500 F à<br>débattre (sous garantie). Walter LOPEZ, Rue des Ecoles, 63530 Argnat. Tél.: 73.62.84.07.

Vends Amstrad 464 monochrome + joystick + nombreux logiciels + synthétiseur vocal + nbx livres, listings, docu-<br>mentation spécialisée + nbx K7 : 4000 F. Frédéric GRA NET. 6. Les Mas de Barruelles, Route du Mai, 83500 La Seyne-sur-Mer. Tél.: 94.74.84.40.

Vends Amstrad CPC 664 couleur 3500 F + jeux + joys-<br>tick. Serge BORRELL, 112, rue de Picpus, 75012 Paris.<br>Tél.: 43.43.57.82.

Vends micro-ordinateur Amstrad CPC 464 + logiciels. Prix<br>à débattre. Tél. : 48.40.52.24.

Vends Amstrad CPC 464 moniteur + K7 + Joys Commando + They sold a million II + World cup carnival +<br>Turbo esprit + Rallye II. 4000 F (acheté juillet 86). Ludo vic PEZIN, 15, rue du Faubourg-St-François, 45600 Sully-<br>sur-Loire. Tél.: 38.36.46.39 (après 19 h). Vends pour Amstrad 464 : Commando + Soul of a robot Finders Keepers + Chiller, le tout 200 F (sur K7). David<br>+ Finders Keepers + Chiller, le tout 200 F (sur K7). David<br>GRULOIS, 5, rue du Riez, 59242 Genech. Tél.: 20.84.63.57.

#### **APPLE**

Vends Appel IIc, monit. mono vert, stand, souris, joystick, 6 mois garantie, nombreux logiciels lutilitaires + jeux)<br>8500 F. Gérard PERRET, 14, rue du Champ de Manceuvre, 57200 Strasbourg. Tél.: 88.28.24.38.  $+$  jeux)

Vends Appel II et carte couleur + 80 col. + moniteur cou-<br>leur + joystick + livres + nbx logiciels + tablette plot II.<br>Prix 8 000 F à débattre. Simon MOURIER, 8, rue Voltaire, 93100 Montreuil. Tél.: 48.51.59.19.

Vends Canyon Climber pour Appel 2 + 2e, 2c (jeu d'arcade)<br>à 150 F (acheté le 23.12.85). Arnaud MILANDRI, 42, rue<br>des Ormeaux, 54420 Pulnoy. Tél.: 83.21.50.56.

Vends compatible Appel II + moniteur vert + drive breux jeux + 2 livres Apple + joystick. Le tout : 6500 F.<br>Mickaël LEGEAY, 8, rue de Laurençon, 77400 Conches. Tél.: 64.02.37.83.

#### **ATARI**

Vends Atari 800 XL + 1050 + livres + nombreux logiciels<br>sűr disq. et K7 (Ultima 4, International karaté, Silent ser-...I bon état + donne 1010. Le tout : 5500 F. Nicolas CARAYON, 15, rue Jean Giraudoux, 92330 Sceaux. Tél.: 47.02.43.74.

Vends Atari 800 XL + 1050 + 1010 + 14 log. (K7, disq.) + 3 joysticks + Basic 2 + 6 livres + prog. Basic + dos 2,5<br>+ cours Basic 1.2 et 3 + atariens. Le tout : 5000 F. Frédéric JOUSSET, 5, rue des Hautes-Ouïes, 77230 Ot<br>Beaupré. Tél.: 60.03.20.92.

Vends Atari 600 XL + ext. 64 K + magnéto 1010 + 2 manettes + 7 jeux + adaptateur Peritel + 3 livres + Mattel + 3 jeux. Le tout : 3 500 F. Phillippe ROUVIER, 16, bd<br>tel + 3 jeux. Le tout : 3 500 F. Phillippe ROUVIER, 16, bd

Vends Atari 800 XL + lecteur de K7 1010. Vends aussi Modern + logiciel pour Atari 800 XL-130 XE. Etat impecca-<br>ble. Emballage d'origine. Contactez Jean-David BICKEL, Clos des Rainettes, 57510 Heckenransbach.

Vends Atari 2600 + 2 joysticks + 8 K7, très bon état + notice : 1 000 F. Dimitri THIRARD, 80-82, rue de la Madeleine 59800 Lille. Tél.: 20.06.23.35.

Vends lecteur de cassettes pour Atari + 10 cassettes dont venus recreur de cassences pour Atan + 10 cassettes dont<br>« Zorro - Hacker... » Prix : 800 F, urgent. Francis LARDET,<br>176, chemin du Viget, 30340 St-Privat-des-Vieux. Tél. : 66.86.58.97

Vends Atari 800 XL + moniteur monochrome + lect. K7<br>+ lect. disquettes + 16 K7 + 7 disq. + 2 livres + 1 joystick.<br>Le tout : 2 800 F. Damien LE NEUTHIEC, 10, rue Lazare-Carnot, 92130 Issy-les-Moulineaux. Tél.: 46.44.29.93.

Urgent ! Vends cause double emploi, un Atari 800 XL + Startouches + lect. K7410 + 16 jeux K7 (dont 7 originaux).<br>Beartouches + lect. K7410 + 16 jeux K7 (dont 7 originaux).<br>Vends le tout : 1 300 F, vite l Stéphane HOARAU, 2, rue<br>St-Exupéry, 34550 Chevilly-Larue. Tál. : 43.50.9

Vends Atari imprimante 1029 80 col., graphismes 600 feuilles listing : 1 000 F. Stéphane HEGEDUS, 23, rue<br>Parmentier, 93100 Montreuil. Tél. : 42.87.37.37.

Vends Atari 2600 + 4 jeux (Keystone Kapers, Frostbite,<br>Yars'revenge, Warlords) + paddle : le tout très bon état :<br>699 F. Xavier WEIBEL, Le Carreyrat, 82000 Montauban. Tél.: 63.67.83.00 (après 19 h).

Vends Atari 2600 + 12 cas. (Enduro, Pitfall II, etc.): 1000 F. Pascal MARINO, Chemin des Ponts et Chaussés, 34800<br>Clermont-l'Hérault, Tél.: 67.96.38.91.

Vends Atari 800 XL + magnéto 1010 + nombreux logio en K7 (Hacker, Pitfall 2, Tennis, Blue Max 2001...) Michel<br>PICCO, 30, Résidence du Soleil, 31190 Auterive. Tél.: 61.50.52.03

Vends Atari 2600 + 3 jeux (Space war, Defender, Asteroids) + ieu électronique « La chasse aux corbeaux », tous en très bon état, cédé 950 F. Stéphane RABILLER, 5, rue Nicolas

Vends Atari 130 XC + disquette 1050 + cassette 1010 + synthé, de parole + tablette et jeux (possibilité de vente<br>en détail) + Modern (Digitelec), Olivier TCHAOUSSOFF, 12, rue des Fougères, 75020 Paris. Tél.: 43.64.47.75.

Vends imprimante Atari 1027 comme neuve. 1500 F. à débattre. Cherche budget familial pour 800 XL (pas recet-<br>tes et dépenses). Damien HETTER, 23, rue de Breau, 77240 Cesson. Tél.: 60.63.28.87.

Vends Atari 800 XL + lecteur de K7 et de disq. + 80 jeux (Free, Summer games, Myches II, St. Davis snooker) +<br>livres, le tout: 4000 F (cadeau). Frédéric FERRERO, La

#### Malounière, bêt. F. 13400 Aubagne, Tél.: 42.70.14.00.

Vends Atari 800 XL + Peritel + drive + magnéto + logiciels + 20 disq. 5 boîtes + joystick + Trakba<br>livres:3300 F. Imprimante Tekelec 8300 : 3000 F. La Trakball GUILBEAU, 27 B. av Couturier, 93160 Noisy-le-Grand. Tél.: 43.04.03.48.

Vends Atari 800 XL + moniteur vert + lect. de K7 + 5K7 Basic Atari + 10 jeux + livres + joystick + prise Peritel<br>+ Manuel Basic (86) :2100 F. Monirath OK, made de la Source, 77200 Torcy. Tél.: 60.17.99.40

Vends Atari 800 XL + drive 1050 + lecteur de K7 + livres +42 jeux (Bruce Le Turve 1000 + Hecteur de K/ + livres<br>ker, Karateka) + manettes. Prix: 4000 F. Arthur de<br>CATHEU, 10, rue Saint-Pierre, 92200 Neuilly. Tél.:<br>46.24.08.04.

Affaire à saisir I Vends cause double emploi lot suivant :<br>Atari 800 XL (6 mois), drive 1050, 2 manettes, 85 disq., nomeux jeux + utilitaires (Free, Raid over Mosc, Spy vs spy 2, Mindshadow, Dark cristal, Ultima 3, etc.), manuels, magavinconaucov, van vasar, viene privati čias, kuri est anticias, nagariais, kuris, privati čias, kuris, sedan vastas, kuris, sedan variati čias, kuris, sedan variati čias, kuris, sedan variati čias, kuris, sedan variati čias

Vends état neuf Atari 800 XL, lecteur K7 1010, livres ; le tout : 700 F. Vends aussi T.V. n.b.écran format 12 cm ; prix 650 F.<br>Jean-Christophe LEGENDRE, 23, av de l'Ile-de-France,<br>95300 Pontoise. Tél.: 30.30.29.74.

Vends drive(s) Atari 810 + chip. Alain FERRENBACH-<br>RICORDEL, 7, place Boulnois, 75017 Paris. Tél.:<br>46.22.02.04.

Arranet Vends Atari 130 XE + drive 1050 + impriman-<br>te 1029 + 10 jeux + nombreux programmes + ZX 81 avec métanique, nombreux programmes + ZX 81<br>16 K et clavier mécanique, nombreux programmes +<br>manuels. Le tout : 5 200 F ( Affaire | Vends Atari 130 XE + drive 1050 + impriman-

Vends Atari 1040 STF complet + moniteur haute résolution + manuels + livre + joystick + nombreux logicials<br>prof. (dessin, jeux, t. text, gestion). Le tout : 12500 F seu-<br>lement. Laurent HADJADJ, 4, rue de l'Espérance, Résice du Parc-Talma, 91800 Brunoy. Tél.: 60.46.97.42.

Vends 2 drives 1050 pour Atari 800 XL; prix: 1 000 F pièce

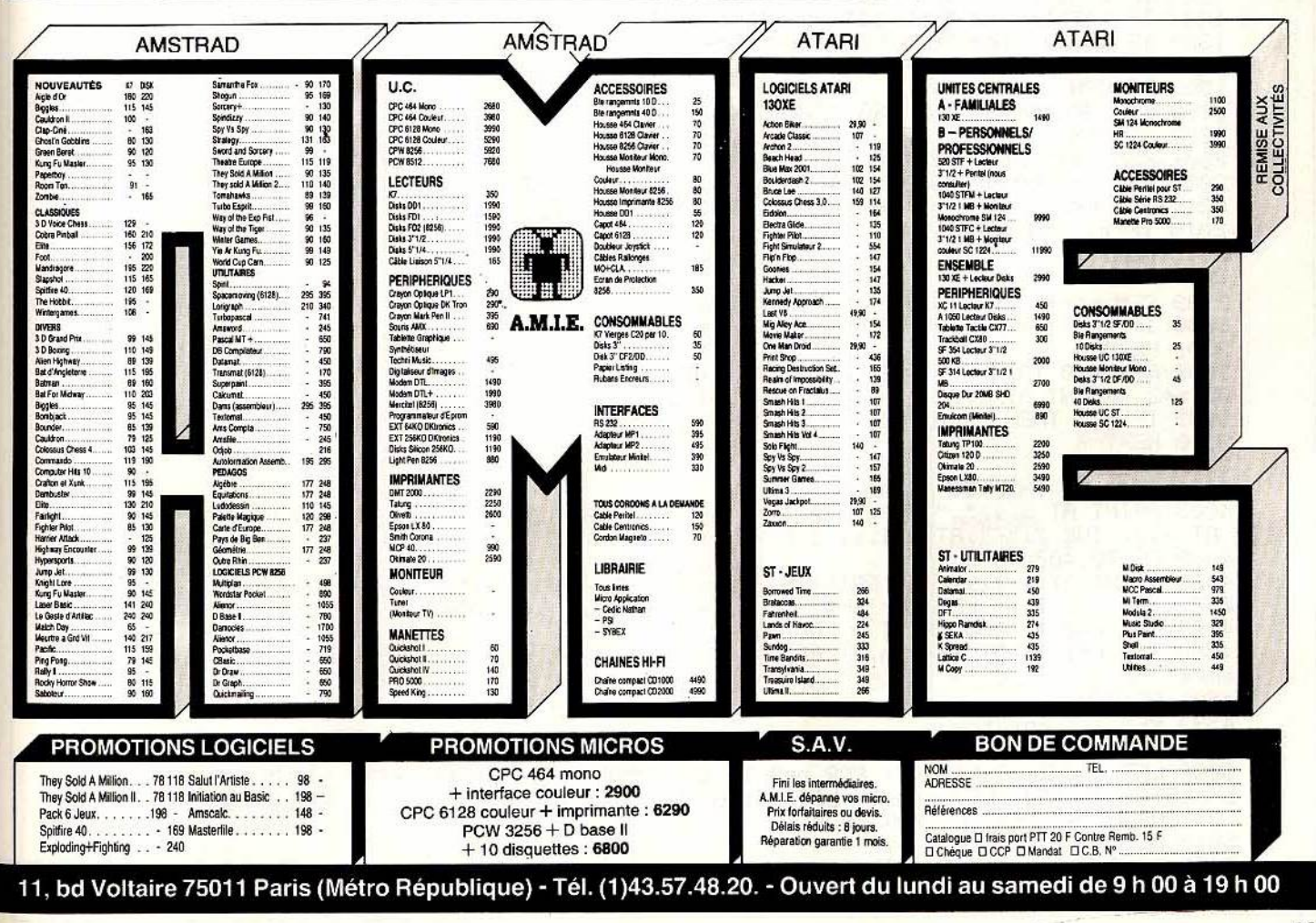

1050 IF monsy=lime THEN LET Pointeur=2 1051 IF Pointeur=2 THEN LET monsy=monsy+1 1052 IF monsy=limd THEN LET Pointeur=1<br>1055 IF ATTR (x,y)=2 THEN GO TO 4020 1099 RETURN 1100 REM TABLEAU 3\*\*\*\*\*\*\*\*\*\*\*\*\*\* 1110 PRINT AT 6,10; "XXXXXXXXXXXXXXX" 1150 FOR n=6 TO 8: PRINT AT n, 14; INK 6; INK 7; PAPER 0; "c"; AT n+5, 28; "c"; AT n+1 0,10;"c": NEXT n 1190 BEEP .001,20: LET t#=t#(5)+t#( TO 4): PRINT INK 3;AT 11,18;t# 1191 IF pointeur=1 THEN LET monsy=monsy-1 1192 PRINT AT monsximons9; INK 1;" B" 1193 IF monsy=lim9 THEN LET Pointeur=2 1194 IF Pointeur=2 THEN LET monsy=monsy+1 1195 IF monsy=limd THEN LET Pointeur=1 1198 IF ATTR (x, y)=1 THEN GO TO 4020 1200 RETURN 1210 REM tableau 4 1220 PRINT AT 6,0; INK 5; "МММММММММММММММММММММММММММ" 1290 FOR n=6 TO 8: PRINT AT n.11; INK 6; INK 7; PAPER 0; "c";AT n.21; "c";AT n.28; "c";AT n+10,4;"c";AT n+5,28;"c": NEXT n 1300 BEEP .001,20: LET u\$=u\$(2 TO )+u\$(1): LET t\$=t\$(5)+t\$( TO 4): PRINT INK 2;A T 6.16;u\$;AT 11.15;t\$;AT 16.6;u\$;AT 16.15;u\$ 1321 IF Pointeur=1 THEN LET monsy=monsy-1<br>1322 PRINT AT monsx-1,monsy; INK 1;" par ": PRINT AT monsx,monsy; INK 1;" stu " 1323 IF monsy=lime THEN LET Pointeur=2 1324 IF Pointeur=2 THEN LET monsy=monsy+1 1325 IF monsy=limd THEN LET Pointeur=1<br>1327 IF ATTR (x,y)=1 THEN GO TO 4020 1500 RETURN 2000 IF INKEY #= "6" THEN GO TO 2005 2002 RETURN 2004 REM descente escalier 2005 FOR n=0 TO 4: GO SUB 500: PRINT AT x, y;" ";AT x-1, y;" ": LET x=x+1: BEEP .0  $0.21, n+2$ : PRINT AT x, s; INK 7; "f"; AT x-1, s; INK 7; e" 2010 IF n>1 THEN PRINT AT x-2,9; PAPER 0; INK 7; "c" 2015 NEXT n 2020 RETURN 2999 REM monte escalier<br>3000 IF INKEY\$="7" THEN GO TO 3002 3001 RETURN 3002 FOR n=0 TO 4: GO SUB 500: PRINT AT x,y;" ";AT x-1,y;" ": LET x=x-1; BEEP .0<br>09,n+2: PRINT AT x,y; INK 7;"f";AT x-1,y; INK 7;"e"<br>3005 IF n>1 THEN PRINT AT x+1,y; INK 7; PAPER 0;"c" 3010 NEXT n 3015 RETURN<br>4001 IF x=20 THEN GO TO 4020 4005 PRINT AT X, 9;" "; AT x-1, 9;" ": GO SUB 500; LET x=x+1; BEEP 0.003, x+5; PRINT AT Xi9) INK 7; "f"; AT X-1; 9; INK 7; "e" 4010 GO TO 4000 4020 PRINT AT x-1,9;" ": PRINT AT x,9; INK 7; PAPER 0;"FG": FOR n=0 TO 20: BEEP<br>0.01,n+5: NEXT n: LET 11=1i-1: IF 11<=0 THEN GO SUB 5050 4025 FOR n=0 TO 200: NEXT n: GO TO 4 4500 FOR f=1 TO 5: READ must PRINT AT must INK 6; PAPER 0; "\*": NEXT f: REM Pos 1 amPle 4501 RETURN 4599 REM Pos monstre 4600 READ monsx, monsy, lim9, limd: RETURN 5000 LET b=INT (RND\*9)+1: FOR n=0 TO 15: BEEP 0.002, n+3\*2: NEXT n: PRINT AT xx9; b: LET sc=sc+50: LET o=o+1: LET t=t+b: FOR w=0 TO 30: BORDER 1: BORDER 2: BORDER 3: BORDER 4: NEXT w: BORDER 0 5010 RETURN 5050 GO SUB 9999: FOR n=30 TO -5 STEP -1: BEEP 0.01, n+9: NEXT n: PRINT AT 2,20; INK 2; PAPER 7; FLASH. 1; "GAME OVER": PAUSE 0:

SESAME,

+ 1 tablette Tactile; prix : 400 F + boîtes de rangen disquettes. Philippe LORRAIN, 31, rue du Pont-Neuf,<br>75001 Paris. Tél.: 42.36.58.80.

Vends moniteur mono vert (Philips janv. 86) + cables + interface Pal/Péritel + jeux Pitfall 2 en cart. pour Atari XL<br>+ initiation Basic 2 en K7 (vente détail). Eric BIJOT, 4, rue<br>Edouard-Vaillant, 51100 Reims. Tél. : 28.05.10.85.

#### $C.B.S.$

Puristes I Vends C.B.S. Coleco + adap. ant. + 2 sup. cont.<br>+ Rocky + Montezuma + Fathom + Wing war + Buck rog + Donk + Noti + Traduc joy révisés + emballage.<br>Très bon état. Faire offre. Hervé GAUDET, 22, rue du<br>Docteur-Roux, 44550 Montoir-de-Bretagne. Tél.: 40.88.52.10

Affaire du siècle ! Vends C.B.S. Coleco + 6 K7 pour la modique somme de 500 F. Jéroma VOGL, 7, rue Nicolas-Houël, 75005 Paris. Tél.: 45.35.27.27.

Vends C.B.S. + 2 Modules Turbo et super- controllers + 9 K7. Valeur: 7000 F, vendu : 3 400 F. Etat neuf. Edouard<br>BORG, 514, rue du Port, 77000 Vaux-le-Pénil. Tél.: 60.68.68.50.

Vends C.B.S. + 8K7 (Turbo + Module, Rocky + supervents culture. The manufacture manettes spéciales...) Prix:<br>1700 F (très bon état). Michael LISINSKI, 61, route du<br>Plessis, 94350 Villiers-sur-Marne. Tél.: 43.03.57.93.

Vends C.B.S. Coleco + super K7 : Donkey-Kong, Zaxxon,<br>Patoufs ; pour la modique somme de 1000 F. Stéphane<br>SINCIC, N. 6, Chemin de Frayère, 06650 Le Rouret. Tél. : 93.77.28.09.

Vends C.B.S. + 10 K7 (Decathlon, Frenzy, Patoufs, Keaston, Beamrider, Miner, Gateway, Montana, etc.);prix:<br>1800 F. Cherche correspondant C 64 sur Auxerre. Joël LE PEVEDIC, 16, rue Haute-Perrière, 89000 Auxerre. Tél.: 86.51.11.94

Vends K7 C.B.S.: Donkey Kong, Cosmic avenger. Prix:<br>100 F I'une. Vends jeu électronique double écran Donkey<br>kong 2. Prix: 100 F. Mathias CHELET, Les Petites-Landes,<br>44360 Cordernais. Tél.: 40.57.86.70.

Vends pour C.B.S. Space Panic. Prix : 100 F. Cherche supe ntrollers et toute K7 pour Adam. Maxime BONPAIN. 24, rue Nicolaï, 89007 Lyon. Tél.: 78.58.19.69.

Vends pour C.B.S. Module Turbo + (Destructor, Turbo,

The Dukes of Hazard), Prix: 950 F. Vends aussi (Venture Looping, Space Panic, Carnival). Prix : 175 F chaque. Fré-<br>déric LE BUCHOUX, 330, av de la Fonderie, 84270 Vedène, Tél.: 90.31.48.02.

Vends C.B.S. très bon état + 5 K7 (Donkey Kong, Zaxxon, Tutankham, Cosmic Avenger, Popeye) + adaptateur<br>antenne. Le tout cédé pour 2000 F. Urgent l Thierry MON-GRELET, 14, av. Monseigneur-Flauss, 65400 Argeles-Gazost, Tél.: 62.97.10.62.

State C.B.S. (unité centrale, console de jeux, imprimante) + doc. + K7 + cartouches. Prix : 3500 F (à débatte).<br>The Mattel + doc. + K7 + cartouches. Prix : 3500 F (à débatte).<br>18360 Sautzais-le-Potier. Tél. : 48.63.12.94.

Vends C.B.S. + 6 K7 (Gorf, Zaxxon, Carnival, D.-Kong...)<br>+ adapteur prise antenne. Prix : 1 300 F avec cadeau : Ordinateur ZX 81 (nombreux jeux + livre). Jean-Marc NIQUET,<br>7, passage Emile-Paula, 95410 Groslay. Tél.: 39.83.08.60.

Vends C.B.S. + 6K7: Hero, Donkey Kong et J.R., Louping, Pitstop, Rocky + manettes. Très bon état. Prix:<br>1000 F (à débattre). Larry ATLAN, 54 bis, rue de Lancry, 75010 Paris. Tél.: 42,00.46.30.

Affaire! Vends C.B.S. (état neuf) + 6K7<br>(Zaxxon,Schroumpfs, Doney, Roc'n Rope, Jumpman<br>Junior, Q.Bert). Valeur réelle : 2700 F. Prix : 1000 F. Vincent MOREAU, Ecole des Fauvettes, 91130 Ris-Orangis.<br>Tél.: 69.06.91.98.

#### **COMMODORE**

Vends C 128 + Péritel + 1531 + 2 manettes + jeux<br>(14 originaux : Ghosts'n Goblins, The Way of E.F., Winter Games, Fight Night...} ; le tout : 3500 F (poss. crédit). Ronan<br>KERSEBET, 12, rue Guillaume-Toscer, 29200 Brest. Tél. : 98.47.42.31.

Vends pour C 64: K7 (The Dambusters, Super Zaxxon), prix : 60 F pièce. Cartouche Jupiter Lander, prix : 70 F.<br>Echange possible. Cherche programmes d'aventure textuelle. Marc, VUILLEUMIER, Monfourat, 33230 Coutras. Tél.: 57.49.54.24.

Vends C 128 Péritel, sous garantie + 1570 + 30 Super jeux 1. 1.1.2000 March 1.1.2000 March 1.1.2000 March 1.1.2000 March 2.5 Cartouches. Le tout : 7.500 F. Prix réel : 13.000 F. Frédéric HERVE, 21 bis, rue de la Mairie, 92280 Châtillon-sousaux. Tél.: 46.55.92.52.

Vends pour C 64: K7 (Impossible Mission, Sorcery, Entombed); prix: 70 F. (Poker 64, Pierre Magique, Token of Ghall,<br>Gates of Dawn); prix: 50 F + 3 livres listings; prix: 80 F. Pascal MARTIN, 33, av Maurice-Rayel, 69140 Rillieux-Ja Pape.

Vends C 64 Secam + lecteur disq. + nombreux programmes + 2 joysticks + docs. Acheté neuf, moins de 6 mois.<br>Le tout : 4 000 F. Jean-Pierre ATTAL, 2, rue de Neuilly, 93200 Saint-Denis. Tél.: 48.22.03.41 (après 19 h).

Vends K7 prio, nour C 64 anciens ieux, ex. : Baid over Moscow, Pitstop 2... et plus récents : Hacker, Kung-Fu, Mas-<br>ter... Prix : 50 F l'un + port. Hélène SADOUS, 34, bd des Roses 69800 Saint-Priest

Vends C 64 K7 originales 45 F l'une (Dambuster, Waydor, Matchpoint, Decathlon, Hustler Poleposition, Beach Head,<br>Home manager, F15 eagle, Mychess 2). Catherine<br>HOUSSA, 23, rue des Teinturiers, 80080 AMIENS. Tél.: 22.44.10.20 (le soir).

Vends C.P.C. 464 n.b. + joysticks pro. + 6 cassettes (Caul-<br>dron, Amstrad, Gold Hits, etc.) + garantie 5 mois. Prix :<br>3 270 F. Laurent FAURE, 4, allée des Acacias, 58850 CAU-DAN. Tél.: 97.05.76.97.

Vends pour C 64, K7:Summer Games 1 et 2, Winter Games, Version Point. Prix : 70 F chaque ou 250 F les 4. Dominique<br>DELAFOSSE, 3, rue Camille Pissaro, tour L.2, 76380 Can-<br>teleu. Tél. : 35.36.46.73.

Vends jeux pour C 64 (Sorcery, Summer Games, Winter Games, Impossible Mission...) et beaucoup d'autres. Possibilité d'échanges (K7 uniquement). Jean-Marc DOBEL,<br>27, rue de la Cressonnière, 78930 Vert. Tél.: 34.76.30.18.

Vends C.B.M. 64 Péritel Secam + Drive + lecteur K7 + vento continuous disquettes : jeux et utilitaires + documents +<br>livres + malette de rangement. Prix : 4 000 F. Jacques VIEL,<br>54, rue Sébastien-Mercier, 75015 Paris. Tél. : 45.79.88.12. Vends pour C.B.M. 64 : Imprimante M.P.S. 803 (état neuf)<br>+ tracteur + ruban. Prix : 1 000 F. KEN, 22, av de Choisy, appt 34, 75013 Paris. Tél.: 45.84.74.89.

Vends C.B.M. 64 + lecteur K7 + livres + 1541 + 2K7 -1 manette + nombreux jeux. Très bon état. Prix : 2500 F.<br>Robert MACCIO, 2 bis, bd Bounin, 13012 Marseille. Tél. : 91.93.12.24

Vends C.B.M. 64 + V.I.C. 1541 + 80 disq. de jeux + boîte

pour disg. + nombreuses docs. utilitaires + 2 joysticks. Le tout en très bon état (neuf 6000 F), cédé à 4000 F. Nico-<br>las CHRISTMANN, 19, rue des Hirondelles, 67114 Eschau, Tél.: 88.64.25.81.

Pour C.M.B. 641 Vends programmes utilitaires ou jeux ! Prix<br>sensationnels ! Patrick SALVI, 22, rue de Differdange,<br>4437 Soleuvre, Grand-Duché-du-Luxembourg. Tél.:<br>00.3.52.59.22.71.

Vends C.B.M. 64 + lect. + joy. + moniteur mono (Phi-Visual Commando, Fight Night,<br>
Ilips) + cables + nombreux jeux (Commando, Fight Night,<br>
Summer Games 2...), le tout en excéllent état. Prix très inté-<br>
ressants. Eric BIJOT, 4, rue Edouard-Valliant 51100 Reims. Tél.: 26.05.10.65

Vends jeux sur disque (Fnt. Soccer, Pole-position, Slam-<br>ball, etc.) pour Commodore 64. Lionel Tonini, 20 bis, rte<br>Nationale 8, Notre Darne Limits, 13240 Septèmes-les-<br>Vallons. Tél.: 91.51.78.57.

Vends jeux pour C.B.M. 64 (Eti 28, Green Beret, Ghost'n Gublin's, Zorro, Rms, Titanic, etc.) seulement sur disq., tous<br>petits prix... Rudy OMAR, 8, rte de Blérancourt 02300<br>Saint-Paul-aux-Bois. Tél.: 23.52.47.76.

A tous les Tiltés I Je vends C 64 Pal Secam + 1541 + programmes (prix à débattre I) + super affaire : 1040 STF Périte<br>(prix : 6500 F I) Stéphane IGOUNET, Route de la Boissière, Saint-Quentin-la-Poterie, 30700 Uzès. Tél.: 66.22.69.49

Affaire I Vends Commodore 64 + jeux récents + 2 manettes<br>+ lecteur de K7 + livres sur C.B.M. + doc. + cordons Péritel et autres. Tout ça pour moins de 3 000 F alors télé-<br>phonez vite au : 46.68.55.51 ou 46.66.85.75.

Vends jeux C.B.M. 64/128 : Shogun, Green Beret, Ghost'n Gob, Bombjack, Law of West, Jet, Ping Pong, V, Strip<br>Poker, etc., Version disq. Prix hallucinants I Jérôme DES-VAUX, 78, rue Gay-Lussac, 59130 Lambersart. Tél.: 20.09.90.55.

#### **ORIC/ATMOS**

Affaire I Vends Oric 148 KO + nombreux jeux + crayon<br>optique + Péritel + livres + listings + cable magnéto. +<br>trucs et astuces. Prix : 1 000 F seulement (vente séparée pos-JACOB, 2b, impasse de Longeville, 57490 Carling, Tél.: 87.93.35.09.

Vends pour Oric : Karaté (70 F), Saga (80 F), Hyperspace 4

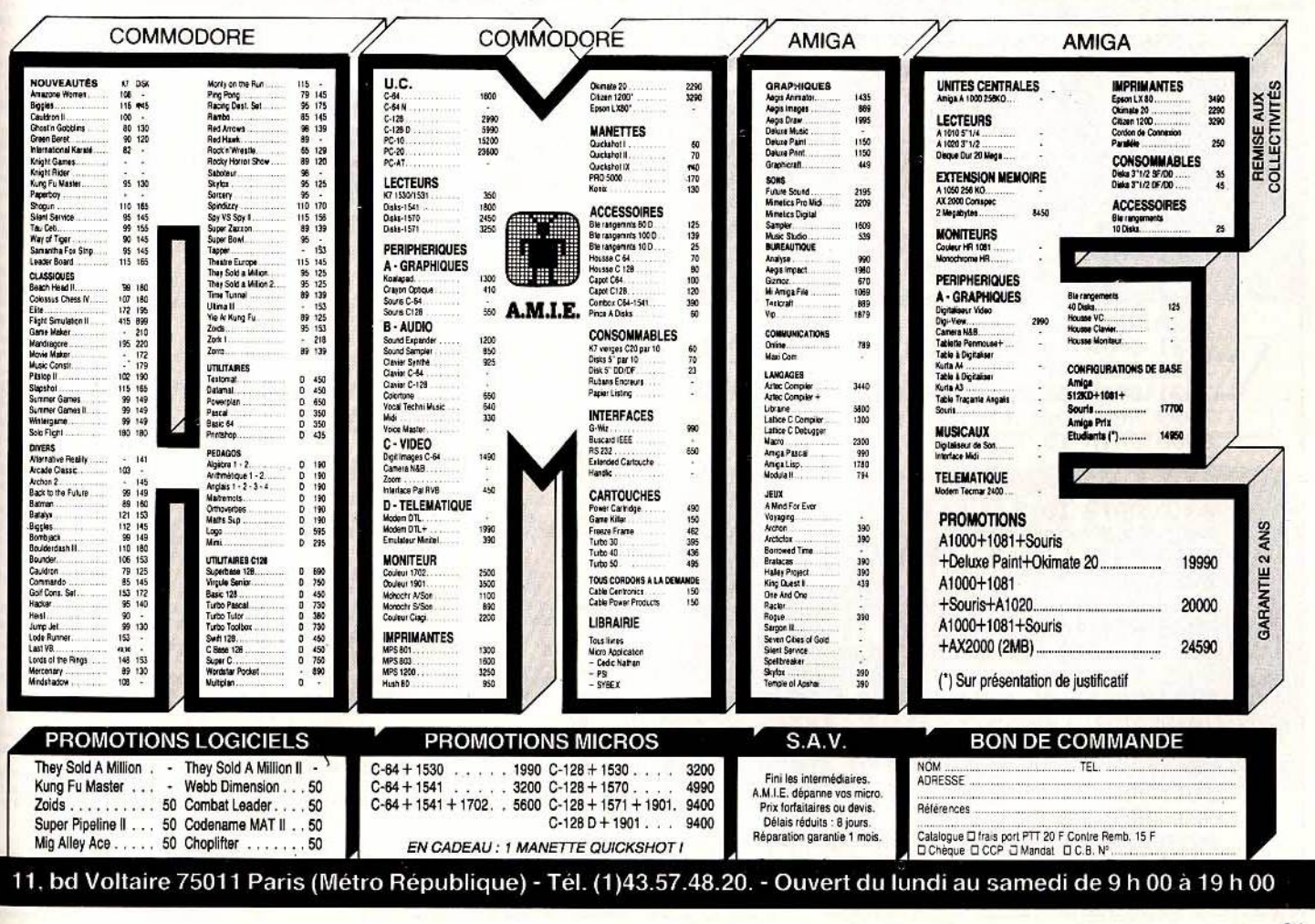

91

5070 PAUSE 0: GO TO 1 6999 REM Passage tableau 7000 PRINT AT X, y; " " : FOR y=1 TO 5: FOR x=1 TO 10: BEEP .05, x\*2: NEXT x: NEXT y 7005 GO SUB 9999: FOR w=2 TO 300 STEP 2: BEEP .01, w/8: PRINT AT 0,6; PAPER 1; IN K 7;sc+w: NEXT w 7006 LET sc=sc+w 7010 GO SUB 9999: PRINT AT 3,10; FLASH 1; INK 3; PAPER 7; " BRAVO!!" 7020 LET tableau=tableau+1: FOR n=0 TO 400: NEXT n 7021 IF tableau=5 THEN CLS : PRINT INK 1; PRPER 7; FLASH 1; "FELICITATIONS: ALI B<br>OBO VOUS AVEZ GAGNE LE TRESOR OBO VOUS INT INK 7; PAPER 1; FLASH 1; PRESSEZ UNE TOUCHE POUR REPARTIR": GO SUB 397: RUN 7050 RETURN 7082 PRINT AT 21,8; INK RND\*4; "PRESSEZ UNE TOUCHE"<br>7085 IF INKEY\$="" THEN GO TO 7082 7090 RETURN 7099 REM ligne sauvegarde<br>7100 SAVE "ali" LINE 7200 7200 BORDER 0: PAPER 0: INK 4: CLS : PRINT AT 10,9; INK 2; PAPER 7; FLASH 1; "PAT IENTEZ s.v.P" 7210 REM chargement chr# 7215 RESTORE 7220: FOR f=1 TO 143: READ a, b: POKE a, b: NEXT f: BEEP .2, 10: GO TO 7220 DRTR 55139, 193, 55140, 186, 55141, 252, 55142, 8, 55143, 62, 55160, 255, 55161, 182, 551 62, 116, 55163, 154, 55164, 169, 55165, 84, 55166, 82, 55167, 36, 55168, 81, 55169, 182, 55170, 8 2,55171,189,55172,223,55173,255,55242,128,55320,187,55321,119,55322,170 7230 DATA 55328, 198, 55329, 124, 55330, 84, 55331, 56, 55332, 84, 55333, 146, 55334, 146, 553 35, 146, 55362, 28, 55363, 24, 55364, 28, 55365, 8, 55366, 15, 55367, 15, 55371, 8, 55372, 24, 553<br>73, 36, 55374, 196, 55375, 135, 55432, 255, 55433, 169, 55434, 235, 55435, 169 7240 DRTR 55436, 126, 55496, 255, 55497, 16, 55498, 16, 55499, 255, 55500, 1, 55501, 1, 55502, 1,55503,255,55504,255,55506,126,55507,195,55508,165,55509,153,55510,219,55511,25 5, 55577, 255, 55578, 255, 55579, 149, 55581, 183, 55583, 149, 55584, 170, 55585, 255 7250 DATA 55586, 129, 55587, 189, 55588, 165, 55589, 189, 55590, 129, 55591, 255, 55592, 126, 55593,66,55594,66,55595,66,55596,126,55597,66,55598,66,55599,66,55611,56,55612,5 6, 55613, 56, 55614, 16, 55615, 124, 55616, 186, 55617, 179, 55618, 186, 55619, 16, 55620, 40, 55 621, 40, 55622, 40, 55623, 198, 55641, 113, 55642, 89, 55643, 8, 55644, 14, 55645, 19, 55646, 33, 55647,65,55649,39,55650,37 7260 DRTA 55651,196,55652,220,55653,242,55654,81,55655,81,55701,1,55702,6,55703, 2,55707,85,55708,255,55710,127,55711,128,55716,128,55717,64,55718,48,55719,32,55 720, 70, 55721, 66, 55722, 98, 55723, 82, 55724, 74, 55725, 69, 55726, 66, 55727, 64, 55728, 162, 55729, 128, 55730, 128, 55731, 65, 55732, 235, 55733, 20, 55736, 177, 55737, 163, 55738, 165, 55 739, 41; 55740, 209, 55741, 33, 55742, 1, 55743, 1 7500 REM lamPe tab 1 7501 DATA 5, 10, 5, 22, 10, 30, 10, 4, 20, 10 7510 REM lampe tab 2 7511 DATA 5,18,10,29,10,0,15,3,15,29 7520 REM lampe tab 3<br>7521 DATA 10,8,10,26,15,7,15,20,20,5 7530 REM lampe tab 4 7531 DATA 5,25,10,9,10,22,10,30,15,13 7999 REM mons tabl 8000 DATA 15, 15, 0, 29 8001 STOP 8009 REM mons tab2 8010 DATA 10,5,1,17 8019 REM mons tab3 8020 DATA 5, 13, 10, 18 8029 REM mons tab 4 8030 DATA 5,8,3,14 9000 REM Presentation 9001 BORDER 0: PAPER 0: CLS : PRINT AT 21,0; INK 1; "ERICK CABERIA 29/3/86" 9010 PRINT AT 8.9; INK 2; FLASH 1; "WHEN I ■" 9011 PRINT AT 9,9; INK 2; FLASH 1; "I II II 짧" 9012 PRINT RT 10.9; INK 2; FLASH 1; WHEN ME THE 19013 PRINT RT 11.9; INK 2; FLASH 1; WHEN ME THE THE STATE OF THE STATE THE STATE OF THE STATE OF THE STATE OF THE STATE OF THE STATE OF THE STATE OF THE STATE OF THE STATE O  $\mathbf{H}^{\mathrm{u}}$ ш" 9016 RETURN 9200 FOR f=1 TO 30: BEEP .02, f\*2: NEXT f: RETURN<br>9998 POKE 23606, 16: POKE 23607, 214: RETURN : REM allume chr\$<br>9999 POKE 23606, 0: POKE 23607, 60: RETURN : REM eteint chr\$

(80 F), Le diamant de l'île maudite (100 F), 3 D Fongus (80 F), ou le tout pour 350 F. Vencent TERRIENNE, 84, rue des Mûres, 91540 Mennecy. Tél.: 64.99.83.38.

Unique! Vends Oric/Atmos + Péritel + 50K7 + 2 magnéto. qui passent 100 % les jeux + livres et listings.<br>Prix : 1 800 F, plus que justifié. Otivier ZIGGIOTTO,<br>2 Lotissement le Cité, 34410 Serignan. Tél.: 67.39.67.09.

Urgent ! Vends Atmos (10/85) + lecteur K7 + adaptateur enter in the Hallmentation + interface + joystick +<br>K7 + 6livres, (t.b.é.) Prix : 1500 F. Franck RACCAH,<br>275, rue du Faubourg-Saint-Antoine, 75011 Paris. Tél. : 43.72.50.84

Vends Atmos 48 K Péritel alimentation + manuel + cables vento available of Michael annual and Political Assismillian<br>planets: M.G.V.-Macadam, Aigle Orchess II, Assismillianglais, etc. Le tout très bon état et peu servi. Prix :<br>950 F. Serge NELY, Résidence Le Connetable-de-<br>Rich

Stop | Vends Atmos (1984) + moniteur monochrome + lecteur K7 + 40 jeux (Aigle d'or, Doggy, etc.) + interrup-<br>teur + nombreux livres. Le tout: 2200 F (à débattre). Amaud CHABIELSKI, 131, quai Winstonai Winston Churchill, 94210

Vends Oric/Atmos t.b.é. (85) + cables + transfos + nombreux jeux + livres + listings + adaptateur antenne. Le<br>tout : 1 000 F (sans adaptateur : 800 F). François REUTER,<br>B.P. 1, 84440 Robion. Tél.: 90.76.54.82.

Vends Oric/Atmos 48 K (1985) + magnétophone (1986) +<br>3 logiciels (1986). Prix : 1 000 F (à débattre). Franck SETTE, 99 E, av de Sospel, 06500 Menton, Tél.: 93.28.09.57 (après

#### **SPECTRUM**

Vends Spectrum 48 K + interfaces Péritel manettes + interfaces 1<br>
interface 1 + imprimante ZX + 15 jeux (ex. Eureka Raid<br>
Commen, Sabot). Prix: 1 500 F. Jean-Paul PESCHET, Les-<br>
Sept-Mares, 78310 Maurepas. Tél.: 30.62.08.3

Vends ZX Spectrum 48 Ko Péritel + lecteur K7 +<br>quickshot 2 + interface programmable + 20 programmes<br>pour : 2 600 F. Livraison sur Paris. Jean-François LE DOUA-RIN, 7, rue Claude-Chahu, 75116 Paris.

Urgent cause chômage vends Spectrum 48 K + Péritel + lecteur K7 + interface joystick + 2 joysticks + 100 jeux et<br>utilitaires inédits. Prix : 2500 F. Jérome RICHARD,<br>6, square Hondré-Daumier, 78190 Trappes. Tél.: 30.51.57.01.

Vends pour Spectrum 48 K 5 must dont Commando, Macavents pour spectrum as a sinust control communicol, water<br>dam Bumper, Sorcery, Knight Lore, Alchemist; prix : 85 F<br>le tout. Vends aussi Eureka ; prix 150 F. Franck CAVATZ,<br>5, 3º allée du Pré-Monsieur, 63260 Aigueperse. Tél 73.63.76.52.

Vends Spectrum 48 Ko + Péritel + int. joystick venos specialmentes no  $-$ renueiro - m.m. popularis de tout:<br>quickschot 2 + autre interface + nombr. logiciels. Le tout:<br>3000 F (à débattre). **Jean-François KLOPSTEIN, 37, rue de la République, Les Hauts-de-Condat, 87110**<br>

Vends Spectrum (1/85) + Péritel + int. Kempston. Prix : 1500 F. Christophe GRELLIER, « Les Sables d'or » 13, bd de l'Océan, 44730 Saint-Michel. Tél.: 40.27.81.39.

Vends ZX811 K + alimentation + cåbles + manuel +  $75$ programmes (utilitaires et jeux pour 1 K ou 16 K) + livres.<br>Pris bas, à débattre. **David BANGOURA, La Grange-**Guesnon, 14480 Banville.

Vends ZX Spectrum + Péritel + 50 jeux dont Knight Lore, Beagh Head et II + magnéto spécial + livre Basic +<br>manuel + divers cordons. Le tout : 1400 F. Mathieu<br>DUCROS, 3, rue de la Fevrie, 91190 Gif-sur-Yvette. Tél.: 69.07.41.66

Vends ZX Spectrum 48 K + clavier mécanique + int. joysvans Zo pecous more to the profile of the property of the letter of the letter N7. Prix: 2700 F (à débattre). Pierre-Gérôme CLE-MENCEAU, Résidence Duguescin 123, 7, rue Camille-<br>MIENCEAU, Résidence Duguescin 123, 7, rue Ca

Vends Spectrum 48 K (double emploi) + Péritel + n/b + interface manette + magnéto. + 50 logiciels + 6 livres +<br>revues. Le tout : 2500 F. Hervé SCHOTT, Cèdre-Bleu 23 G,<br>2ª ét., 54100 Nancy. Tél. : 83.96.66.90.

Vends Spectrum 48 K + lecteur K7 + Péritel + 10 logiciels<br>+ livre de programmation. Excellent état. Prix : -2 300 F (à débattre). Dominique FERAT, Nieul-sur-l'Autize, 85240 St-Hilaire-des-Loges. Tél.: 51.52.41.10.

Vends ZX81 + clavier ABS + 16 K + joystick + K7 jeux<br>+ livres + programmes. Prix : 1100 F, urgent. Michel<br>DELAYE, 8, rue Emile, 42000 St-Etienne.

Vends ZX 81 + clavier ABS + ram. 16K + magnéto. 3 K7 (Riger, Argolath, Patrouille de l'Espace) + manuel. Le<br>tout pour : 600 F (Eh oui !). Franck TEINTURIER, Pouzelas-Montgivray, 36400 La Châtre. Tél.: 54.48.27.00.

Vends ZX Spectrum plus  $48$  Ko + Péritel + 3 livres + 60 logiciels. Le tout : 1500 F. Khiev HUA, 1, rue Berthe lot, 01100 Oyonnax. Tél.: 77.75.04.05.

#### **THOMSON**

Vends K7 TO7, TO7/70 : Tridi 444, valeur : 288 F, vendu : Table Schopen Hall Andrews, value of the person of the peak of the service value of the peak effectioniques (Amazone, Foot, Donkey K 2), vendu 70 F.<br>Olivier RASTOUEIX, La Meraudière-Diemoz, 38790 Stes-d'Espéranche. Tél.: 78.96.22.66.

Vends TO7/70 + Basic + magnéto. + contrôleur +<br>manettes + Airbus + Pulsar II + Fox + Empire + nombreux autres jeux + programmes + livres. Le tout : 4500 F<br>(à débattre). Laurent DUSSAULT, 37, rte de Bâle 68740<br>Balgau. Tél. : 89.48.66.30.

Urgent ! Vends TO7/70 + 5 logiciels + manettes + extansion musique et jeux + lecteur de cassettes + cartouches<br>Basic I.O. Acheté : 5 500 F, vendu : 3 500 F. Laurent BAR-BENSON, 7, rue Jean-Rostand, 59150 Wattrelos, Tél.: 20.02.77.84

Vends MO5 (clavier mécanique, norme Atari, alimentation intégrée) + joystick + magnéto. K7 + jeux + manuel et<br>livre. Prix : 2 300 F. Olivier MENGES, 15 bis, rte de Kintzheim, 67730 Châtenois.

Vends ordinateur Thomson MO5 avec de nombreux périphériques à des prix très intéressants. Jean-Michel LOUET,<br>102, rue de la Chevalerie, 37100 TOURS. Tél. : 47.54.49.35. nte ... lean Michel LOUET.

Vends MO5 + extension jeux + lecteur K7 + joystick +<br>crayon optique + manuel + 30 jeux (Fox, FBI, 5 Axe, Cao-<br>plifter...). Valeur: 7000 F, vendu : 2600 F. Laurent<br>LAVOIX, 31, rue du Moulin d'Etif, 95500 Gonesse. Tél.: 39.87.58.10.

Vends jeux pour MO5 : Top chrono, Yeti, La Geste d'Artillac, Labyrinthe survie, Mission pas possible + crayon optique. Stéphane MAURE, Lot Les Clapières, Les Sanières, 04850 Jausiers. Tél.: 92.81.17.69.

Vends Thomson MO5 avec ou sans lecteur de K7 + 2 K7<br>de jeux (30 jeux par K7). Faire offre à partir de : 1 800 F. Jean-Michel LOUET, 102, rue de la Chevalerie, 37100 Tours. Tél.: 47.54.49.35.

Vends TO7/70 + lecteur enregistreur de K7 + 1 manette<br>jeu + 2 K7 vierges + 10 K7 jeux : Airbus, Super tennis, etc.<br>Le Tout : 2500 F. Jean-Claude ALLIAUME, 4, rue des Mar-<br>naudes, 93250 Villemomble. Tél. : 43.55.88.86.

Vends TO7 + 16 K + manettes + magnéto. + livres +<br>nombreux jeux (Trapp, Pulsar, etc.). Prix : 2200 F. Alain<br>COUMARTIN, 8, allée Rouget de l'Isle, 78130 Les-Mureaux. Tél.: 30.99.63.81 (après 19 h).

Vends MO5 Platini (clavier mécanique, 1/86) 48 K + lecteur de K7 + crayon optique + extension musique et jeux et 2 manettes + 9 jeux + nombreux livres et catalogues.<br>Le tout : 3300 F (à débattre). Alexandre MULLER, 16, parc de Noa es, 78100 St-Germain-en-Laye. Tél.: 34.51.49.10 wès 18 h ou w. e.).

#### **VENTES DIVERSES**

Vends Yeno SC 3000 + joystick 22 cartouches jeux + Basic<br>+ K7 jeu + manuel. Le tout: 1 500 F, très bon état, une<br>affaire à saisir. Jérôme GAILLARD, 18, rue Villehois-<br>Mareuil, 94190 Villeneuve-St-Georges. Tél.: 43.82.55.91

Vends ordinateur Casio FP 200 + 3 manuels d'utilisation. Matériel très bon état. Prix à débatte. Jacques DELOBEL,<br>5, rue Paul-Claudel, 91000 Evry. Tél.: 60.78.58.25 (après<br>19 h).

Vends moniteur mono. Prix à débattre. Vends jeux disquet-<br>tes uniquement. Damien STEICHEN, 43, rue Michel-Labry, 54800 Jarny. Tél.: 82.33.03.50 (parès 18 h).

Vends Yamaha CX5M + clavier pro. YK10 + lecteur K7 Venus Temenia Coom + Garen Bijeux + Teruses. Prix:<br>Yeno + 3 logiciels musique + 3 jeux + revues. Prix:<br>4 500 F. Moniteur couleur the résolut. Prix 1 800 F. Le tout :<br>6 000 F. Jean-Luc SEGUELAS, 2110 ter, chemin du<br>Ramelet-6000 F.

Urgent I Vends Tilt du numéro 1 au numéro 33 + revues<br>USA, Japon, Italie. Inédites. Prix : 300 F (à débattre). Lau-<br>rent MALEZIEUX, 8, rue Faidherbe, 75011 Paris. Tél. : 43.73.71.11.

Vends jeux électroniques microvision avec 5 K7 interchangeables dont Casse-brique, etc. Prix : 500 F ou échange le<br>tout contre 2 K7 pour M05. Stéphan LEROY, 1 ter, rue Montbuzy, Boissy-sans-Avoir, 78490 Montfort-FAme<br>Tél.: 34.86.00.23.

Vends lecteur cassettes vidéo constellation (pas de redevance) très bon état, sous garantie. Prix : 2990 F. Daniel<br>BOUCHER, 20, rue Marc-Sangnier, 93190 Livry-Gargan. Tél.: 43.83.83.04.

Vends T199/4A + Basic étendu + mini mémoire + synth.parole + Speech Editor + 3 modules jeux + 5 livres + joys-<br>tick + K7. Le tout : 2500 F. C'est une affaire ! Jean-Pierre **GABORIT, Lotissa** nent des Issards, 84420 Mornas. Tél.: 90.37.03.98.

Urgent ! Vends SP 48K a + », interface joysticks, 18 logiciels (Eureka, Bruce Lee, Balle de match...), livres, ordi-5. Prix :<br>1 350 F. Franck DURAND, Rue François Perrin, 38510 Morestel, Tél.: 74,80,09.60.

Vends pour T199 : Basic étendu. Prix : 400 F. Munchman, Tombstone. Prix : 100 F chacun. La Tombe du sorcier +<br>Le Rubis sacré. Prix : 100 F. Achètes carte féline pour Apple II + . Officier FAGOT, 66, rue des Renaudières, 92380

Vends ordinateur pour console Mattel + 2 K7 (Pitfall + Super Football) + programmes. Vends aussi autres jeux<br>pour Mattel (en très bon état). Gilles MAERTEN, 53, av de Stalybridge, 59280 Armentières. Tél.: 20.77.31.54.

Vends ordinateur Aquarius (1 voie x 4 octaves 16 couleurs) 320 x 200 pixels) sorties Péritel ou UHF. Prix : 500 F. Pierre FLAMENT, 38, av de Verdun, 59155 Faches-Thumesnil.<br>Tél.: 20.97.06.31.

Vends Aragon 32 + 3 manettes + lecteur K7 + Simulateur Vol + Space Shutlle + Danger Ranger + Moon Patrol. Très bon état. Prix : 1 200 F (à débattre). Vends K7 Atari.<br>Très bon état. Prix : 1 200 F (à débattre). Vends K7 Atari. Prix: 94400 Vitry-sur-Seine. Tél.: 61.82.22.72.

Incroyable ! Vends Canon XO7 + L. casette X 730 + câble manéto. X710 + adaptateur AD4III + livres, Assembleur,<br>jeux + divers revues. Le tout : 1500 F. Laurent GOUAIL-HARDOU, 2, rue de Precy, 60260 Le Lys-Lamorlaye. Tél.: 44.58.07.51.

Vends Chip 810 + manuel. Montage possible. Prix: 1 000 F<br>(à discuter). Vends pour Atari Happy 10500. Prix: à voir. Olivier MEYER, 1, rue de la Libération, 77430<br>Champagne-sur-Seine. Tél.: 64.23.35.34.

Vends VIC 20 + extension 16 K + 2 K7 jeux + 3 cartouches jeux + méthodes Basic + livres + magnéto. Le Tout<br>2000 F. Bon état. Jean-Christophe PEYROT, Les Rocquillats, 166710 St-Yrieix-sur-Charente. Tél.: 45.92.78.28.

Vends Canon X 07 + imprimante X711 + carte mémoire cordons + livres. Valeur : 3500 F, vendu : 1600 F.<br>stien FRAPPIER. Tél. : 45.90.41.22.

A saisir pour vous initier aux dessins graphismes Eppy II + The Track Ball. Valeur refelle : 700 F, cédé à : 500 F. Toujours<br>Le Track Ball. Valeur réelle : 700 F, cédé à : 500 F. Toujours<br>LIEUL, Cité Roger Salengro, appt 6, bât 3, ent 5, 62800<br>LIEUL, Cité Roger Salengro, appt 6, bâ

Affaire I Vends MSX + 10 jeux (Hobbit, Ping-Pong, etc.) + lecteur K7, tout très bon état. Dites votre prix. CBS +<br>4 jeux : tout état neuf. Laurent DUFOUR, 95570 Moisselles. Tél.: 39.91.30.10.

Vends pour MSX Yie ar Kung-Fu 190, Mandragore 190, Ghostbusters 90, Zaxxon 90. Etat neuf. Le tout: 500 F.<br>Cédric EURIN, La Combe-de-Jouvernex, Margencel, 74200 Thonon. Tél.: 50.72.71.04.

Vends jeux sur MSX 110 F les 10, port et cassettes compris. Vends jeux sur Commodore, même prix. Frédéric<br>DORMANN, ), rue du Ruisseau-Norroy, 54700 Pont-à-<br>Mousson. Tél.: 83.81.30.47 (après 19 h).

Urgent I Vends joystick JS-75 Sony à infrarouge, jamais servi. Cause vente : non compatibilité avec mon ordinateur.<br>Prix : 200 F. (Fonctionne sur MSX). Philippe DUFOUR,<br>26, rue des Charmilles, 71000 Macon. Tél. : 85.34.35.39. Vends pour Vectrex : 4 K7 (Armor Attack, Solar Quest, Star Hawk, Casmic Chasm). Prix : 150 F l'une. Une manet<br>jeu. Prix : 200 F. Philippe ROYER, Résidence Elys.<br>78170 La Celle-Saint-Cloud. Tél.: 39.69.27.11. e Eysée 2.

Exceptionnel, vends VG 5000 + 4K7 + magnéthophone + 1 livre de 102 programmes. Le tout très peu servi. Valeur<br>réelle : 2 500 F, cédé à : 1 500 F. Jean-Marc SOCHA, 4, rue<br>Emile-Zola, Le Mont de Gif, 95200 Sarcelles. Tél. : 39.90.24.09

Vends VG 5000 + interface + 2 manettes + 5 ieux dont ventos va soco + metatas e en el terminado en el terminado en el terminado en el contento de terminado en el contento de la contenta de Erables, 35400 St-Malo. Tél.: 99.56.41.35.

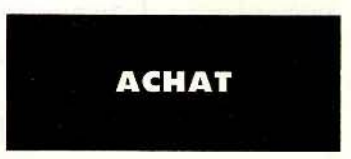

Achète pour Amstrad 464 logiciels (cassette), Endurance,<br>Football manager. Faire offre : Michel JEGOUZO 22, rue<br>Goupil, Bourgneuf, 17220 LA JARRIE. Tél. : 46.55.04.04.

Achète 2<sup>e</sup> lecteur disquette pour Amstrad 664 + doc. Zan. Devpack. Echange jeux + utilitaires sur disquettes. Achète<br>Assemb. + dessamb. avec doc. Alain BEZAULT, 65, rue<br>Bressigny, 49000 Angers. Tél.: 41.37.15.49.

Cherche cartouches pour Atari 800 XL, petit prix. Faire offre : Paul FOURNIOL, 10, bd Jean Duplessy, bât. A, 13014<br>Marseille. Tél.: 91.58.10.79.

Achète Trackball pour Atari 2600 au prix de 250 F, en très bon état de marche et d'aspect. Christophe LANGLOIS,<br>138, rue de Paris, 93130 Noisy-le-Sec.

Achète Atari 800 XL avec cart, et K7 jeux ainsi que 2 joysticks<br>pour TI 994 A. Jean ALLEMAND, 114, rte de Paris, 24750 **Páris** eux. Tél.: 53.09.24.74.

Achète extension mémoire pour Atari 600 XL et vends pour  $ZX81$  carte sonore + carte graph. +  $16$  K ram. +  $6$  K7,<br>le tout :  $430$  F (ou séparément). Urgent ! Stéphane SEHIER,<br>B.P. 74, 44503 La Baule Cédex. Tél. :  $40.60.09.67$ .

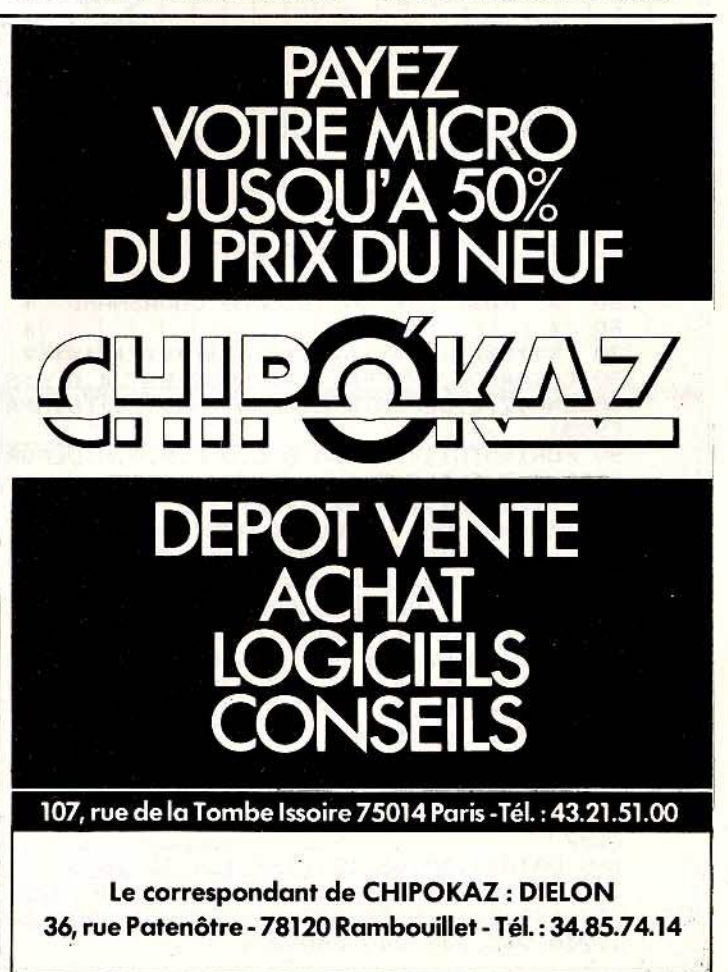

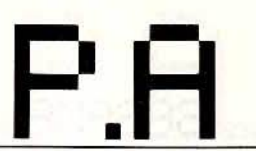

# **MO5, TO7, TO7/70, TO9 (Basic 128) Bad Boy**

Laissez-vous aller à votre instinct dévastateur. La loi anti-casseur? connais pas. Armé de votre lance-pierre, tirez sur tout ce que vous voyez, des vitres aux oiseaux. Le voisin sort, rouge de colère. Un caillou dans la tête le calme immédiatement.

Le nombre de points varie

selon la difficulté de l'objectif à atteindre (bonus de 100 quand les cinq vitres sont cassées). Les coordonnées du tir son fixées à la manette et

validées avec le bouton action. Deux adresses doivent être modifiées

sur MO5, soit AD  $1 =$  &H000 et AD  $2 =$  &HA7CO.

Attention, un stock de munitions traîne quelque part. A vous de le trouver...

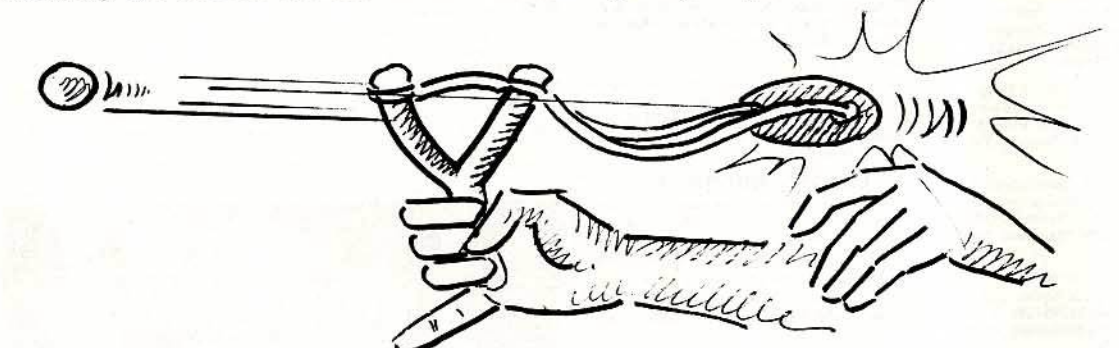

 $20'$  \*\* 沐 THE BAD BOY  $30'$  \*  $\ast$  $40$   $4*$  $\ast$  $50$   $4*$ Fait par Christophe COUASNARD \* 60 '\*  $\ast$ 80 CLEARS00; &HDFFF, 115: CONSOLE0, 24, 0, 0: S CREENO, 7, 8: DEFINTB-Z: PRINTCHR\$(20): DIMPA  $(999)$ 90 FORI=0T0114:READA, B, C, D, E, F, G, H: DEFGR  $$(I)=A,B,C,D,E,F,G,H:NEXT$ 110 AD1=&H4000 'DEBUT ADRESSE ECRAN TO7 120 AD2=&HE7C3 'REGISTRE DE DONNEES TO7 130 '\*\*\*\*\*\*\*\*\*\*\*\*\*\*\*\*\*\*\*\*\*\*\*\*\*\*\*\*\*\*\*\*\*\*\* DONNEES GRAPHIQUES  $140$  '\* 160 DATA28, 62, 127, 127, 126, 60, 56, 24, 57, 12 5, 252, 124, 56, 24, 8, 0, 239, 239, 206, 68, 0, 0, 0 , 0, 56, 124, 254, 124, 56, 48, 32, 0, 56, 124, 254, 254, 126, 60, 60, 56 170 DATA24, 8, 0, 0, 0, 2, 2, 6, 255, 195, 129, 128 , 128, 129, 195, 255, 1, 1, 1, 1, 1, 57, 41, 57, 254, 134, 2, 0, 0, 2, 134, 254, 24, 48, 32, 0, 0, 128, 192 ,192 180 DATA14, 30, 63, 127, 127, 126, 62, 28, 0, 0, 3 2, 112, 249, 251, 251, 112, 0, 0, 0, 136, 140, 222, 222, 140, 1, 1, 19, 59, 127, 251, 249, 112, 224, 22 4, 240, 248, 248, 248, 240, 224

190 DATA5, 18, 10, 75, 47, 63, 63, 127, 32, 72, 82 , 212, 244, 252, 252, 254, 255, 255, 255, 127, 127 , 63, 31, 15, 255, 255, 255, 254, 254, 252, 248, 24  $\Omega$ 

200 DATA0, 0, 0, 7, 31, 63, 63, 127, 7, 7, 15, 255, 255, 255, 255, 255, 224, 224, 240, 255, 255, 255, 255, 255, 0, 0, 0, 192, 240, 248, 252, 254 210 DATA126, 126, 126, 252, 252, 252, 126, 126, 48, 40, 57, 37, 57, 0, 0, 0, 2, 2, 206, 74, 238, 0, 0, 0, 254, 126, 126, 126, 63, 191, 159, 159 220 DATA126, 126, 126, 63, 63, 31, 15, 7, 48, 40, 57, 37, 57, 0, 0, 0, 0, 0, 210, 76, 200, 16, 32, 0, 15 9, 223, 207, 207, 207, 135, 135, 7, 128, 192, 192, 192, 192, 224, 224, 224 230 DATA3, 1, 0, 0, 0, 0, 0, 0, 255, 255, 255, 255, 127, 127, 127, 127, 255, 255, 231, 195, 195, 231, 255, 255, 7, 15, 7, 3, 0, 0, 0, 0, 248, 254, 254, 132 , 10, 10, 18, 18 240 DATA127, 127, 127, 254, 254, 254, 254, 254, 127, 127, 63, 63, 63, 63, 31, 31, 0, 0, 128, 128, 12 8, 128, 192, 192, 18, 33, 65, 65, 65, 67, 126, 60 250 DATA0, 97, 115, 127, 109, 97, 97, 97, 0, 128, 128, 128, 160, 184, 164, 230, 0, 127, 8, 8, 4, 4, 70 ,57,0,0,0,0,253,178,146,242,0,0,0,0,152, 84, 89, 54, 0, 0, 0, 0, 96, 160, 32, 224 260 DATA0, 0, 0, 90, 126, 126, 60, 24, 0, 0, 66, 10 2, 126, 126, 60, 24, 0, 24, 52, 44, 52, 44, 60, 24, 2 5, 25, 155, 91, 95, 126, 124, 56

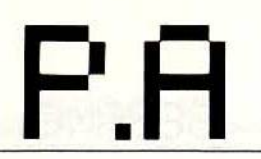

Cherche Victor S 1 128 ou 256 K + 1,2 ou 2,4 M, en bon état et à un prix très raisonnable. Hervé Roger, « Maury »<br>Affieux, 19260 Treignac. Tél.: 65.98.11.72.

Achète jeux pour 520 ST et échange Sundog + The Pawn + Time Bandits. Stéphane CAMAIL, 3, rue du Pont Colbert, esc. I, 78000 Versailles. Tél.: 39.51.04.31.

Cherche lecteur disquettes M 541 (sous garantie si possi ble) + nombreux jeux (La Geste, Year, Zombi, Winter Games, Wisardry). Envoyer liste pour 1000F et plus.<br>Maximilien BRAUN, 8, rie des Breguières, 06110 Le Cannet. Tél.: 93.46.03.39.

Recherche ZX Spectrum 48 K Péritel ou NB ainsi que tout ce qui concerne Apple IIe, IIc et Spectrum. Khiev HUA,<br>N° 1, rue Berthelot, 01100 Oyonnax.

Achète Spectrum 48 K Péritel, 500 F maximum, plus frais d'envoi. Pierre DAUPHIN, Caserne Redoute, B.P.618, 97261, Fort de France.

Achète lecteur de disquettes pour Commodore 128 (maxi-

um 500 F). Michel Place, Haute-Savoie. Tél.: 50.39.52.61.

Achète 2 manettes (Quickshot de préférence) + ZX 2 ou Turbo, en bon état, sur Spectrum. Je peux mettre jusqu'à<br>400 F. Denis Galiana, 30, rue Henri-Barbusse, 95370<br>Bezons. Tél.: 30.76.45.55.

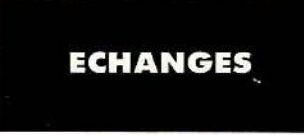

Echange 32 cassettes de jeux sur CBM 64 + Vidéopac et 35 cert. contre drive 1571, ou vends 5 000 F le tout ou séparément. Thierry LAURIER, 16, rue des Vallées,<br>92700 Colombes. Tél.: 47.80.24.45 (après 18 h).

Pour toute insertion, écrivez dans les cases ci-dessous en ca-

ractère d'imprimerie le texte de votre annonce (une lettre par

case, une case pour chaque espacement, avec un maximum de

8 lignes). Les petites annonces ne peuvent être domiciliées au

journal : vous devez donc inscrire votre nom, votre adresse ou

toutes autres coordonnées permettant de vous contacter direc-

tement. Nous sommes dans l'obligation de vous demander une

participation forfaitaire aux frais de 65 F pour toutes les catégo-

ries de petites annonces. Vous joindrez donc pour toute an-

Echange Burger Time, Tarzan, Frogger, Black Jack, Donkey<br>Kong, contre toutes autres K7 CBS. Faire offres. Stéphane<br>VIGNEAU, 15, rue Carnot, 51000 Châlons-sur-Marne.

Echange Yamaha 80 RDLC, très bon état, 1984, contre Apple + drive + écran (à débattre), urgent. Nicolas Weinberg, 5, rue du Charmptier, 92500 Rueil-Malmaison. Tél.: 47.08.44.30.

Echange Hector I + 10 K7 + manuel Basic + livre de programmation + modulateur NB + manettes, état excellent, contre Amstrad CPC 464. Eric TERRIER, 28, rue Albert Ballet, 93600 Aulnay-Sous-Bois. Tél.: 48.66.10.62.

Echange Atari 800 XL (alim. + Péritel) + magneto. K7 Atari **Comple Marinovich (alim.** + Péritel) + magneto. K7 Atari<br>+ 1 jeu (Cart), contre T199/4 A + Basic étendu + 1 jeu<br>(Module). Jean-Michel PERIÉ, Le Malpas, 13940 Mollé-<br>ges. Tél.: 90.95.00.38.

Schange programmes pour Oric/Atmos. Philippe ZIGHMI,<br>5, rue du Commandant-Audibert, 30100 Ales. Tél.: 66.55.74.45.

Echange pour C 64 K7 : Arcadia 64 (50 F), Le voyageur du

temps (50 F) et Mandragore (100 F), contre autres (Spy us,<br>Spy I et II, etc.) Gérard Allouche, 18, place Guérin, 95200<br>Sarcelles. Tél.: 34.19.56.37.

Echange pour CPC 664 : They sold a million 2, contre (au choix) : Hacker Mindshadow, Tau Ceti, Crafton, The Way<br>of Expl. First. M. Bumper. Pascal GAUDIAN, 24, av. de<br>la République, 28000 Chartres. Tél.: 37.21.08.75.

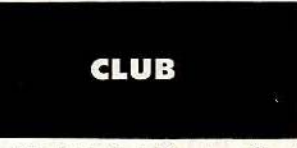

Amstrad Club vient de s'ouvrir à Orgeval pour 464 seul. Cristation de concours avec prix à gagner. 20 F/an. Lau-<br>rent GAMEIRO, 2, rue de Tressancourt, 78630 Orgeval.<br>Tél.: 39.75.74.12.

nonce un règlement par chèque bancaire à l'ordre de Tilt ou chèque postal (CCP Paris 18900.19Z.). L'insertion d'une petite annonce est gratuite pour les abon-

nés, à condition qu'ils joignent à leur envoi l'étiquette d'expédition de leur dernier numéro ou une demande d'abonnement à TILT.

Nous vous rappelons enfin que les annonces sont réservées aux particuliers et ne peuvent être utilisées à des fins professionnelles ou commerciales.

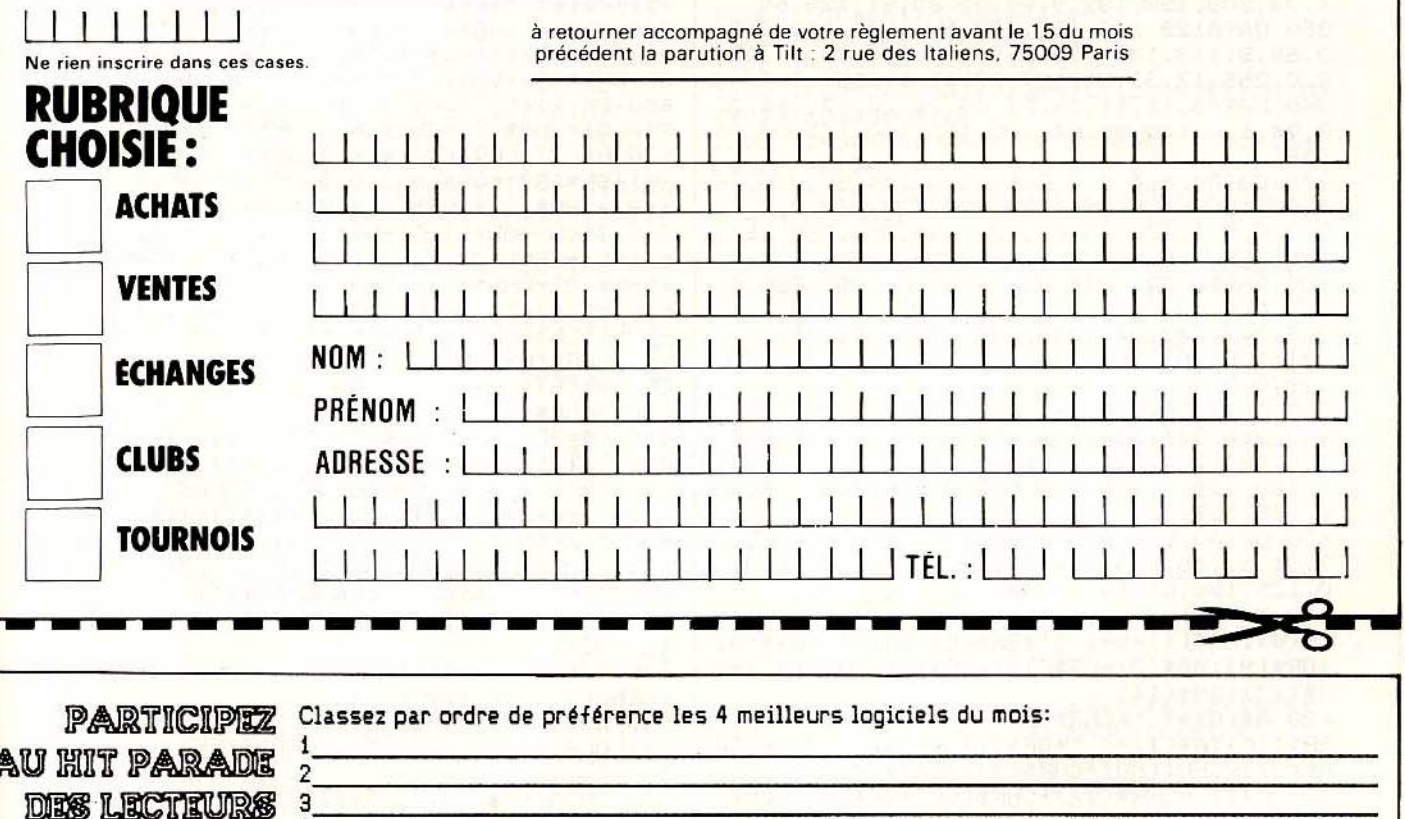

LES TILT D'OR Parmi ces quatre jeux, choisissez-en un et donnez-nous votre meilleur score:  $\ddot{\phantom{1}}$ 

1986

ET ELISEZ

**FACULTATIF: NOM ADRESSE** 

N° TEL

Envoyez-nous le bon à découper ci dessus à TILT, 2 rue des Italiens 75009 PARIS

**SERVER TO THE REPORT OF A STATE OF A STATE OF A STATE OF A STATE OF A STATE OF A STATE OF A STATE OF A STATE O** 

480 NO\$=GR\$(41)+GR\$(42)+GR\$(43)+GR\$(44)+ 270 DATA255, 128, 128, 128, 128, 128, 128, 128, GR\$(45)+GR\$(46):CA\$=GR\$(55)+GR\$(56)+CHR\$ 255,0,0,0,0,0,0,0,255,1,1,1,1,1,1,1  $(10)+CHR$(8)+CHR$(8)+GR$(60)+GR$(61)$ 280 DATA128, 128, 128, 128, 128, 128, 128, 128, 490 FL\$=CHR\$(10)+CHR\$(8)+CHR\$(27)+CHR\$(1  $0,0,0,0,224,248,248,240,0,0,0,0,7,31,31,$ 15, 1, 1, 1, 1, 1, 1, 1, 1, 0, 84, 38, 88, 26, 100, 42,  $141 + GR$(50)$ 500 FL\$(1)=CHR\$(27)+CHR\$(65)+GR\$(47)+FL\$  $0, 0, 42, 100, 26, 88, 38, 84, 0$ :FL\$(2)=CHR\$(27)+CHR\$(68)+GR\$(48)+FL\$:FL 290 DATA83, 39, 92, 18, 80, 48, 72, 0, 196, 234, 1 \$(3)=CHR\$(27)+CHR\$(69)+GR\$(49)+CHR\$(27)+ 44, 148, 148, 132, 74, 160, 128, 128, 128, 128, 12 CHR\$(87):FL\$(4)=CHR\$(10)+CHR\$(8)+CHR\$(27 8, 128, 128, 255, 1, 1, 1, 1, 1, 1, 1, 255 300 DATA255, 255, 255, 255, 255, 255, 0, 0, 24, 6 )+CHR\$(115)+GR\$(64) 510 F\$=CHR\$(8)+CHR\$(8)+CHR\$(8)+CHR\$(8)+C 0, 126, 255, 255, 126, 60, 24, 0, 60, 36, 36, 60, 24 HR\$(10)  $, 24, 0$ 520 FE\$(1)=CHR\$(27)+CHR\$(64)+CHR\$(27)+CH 310 DATA0, 0, 63, 0, 63, 0, 63, 0, 0, 0, 252, 0, 252 R\$(86):FE\$(2)=GR\$(51)+GR\$(52)+GR\$(52)+GR ,0,252,0,63,0,63,0,63,0,63,0,252,0,252,0 \$(53)+F\$:FE\$(3)=GR\$(54)+"  $"+G$ R\$(57)+F\$+ , 252, 0, 252, 0, 0, 0, 0, 0, 0, 0, 0, 255 GR\$(62):FE\$(4)=GR\$(71)+GR\$(71)+GR\$(63) 320 DATA0, 129, 129, 129, 195, 126, 60, 24, 0, 0, 530 AC\$(1)=CHR\$(27)+CHR\$(64)+CHR\$(27)+CH 0, 24, 126, 153, 129, 0, 0, 0, 0, 2, 1, 1, 1, 0, 28, 20 R\$(86):AC\$(2)=GR\$(77)+GR\$(78)+GR\$(79)+GR , 28, 192, 34, 32, 34, 0, 2, 4, 8, 17, 34, 255, 8, 16 \$(80)+F\$:AC\$(3)=GR\$(81)+GR\$(82)+GR\$(83)+ 330 DATA255, 128, 128, 133, 130, 130, 138, 133, GR\$(84)+F\$+GR\$(85):AC\$(4)=GR\$(86)+GR\$(87 255, 0, 16, 10, 81, 34, 85, 8, 255, 0, 4, 34, 146, 77  $)+G$ R\$ $(88)$ , 40, 24, 255, 1, 1, 17, 13, 17, 105, 129 540 V\$=CHR\$(10)+CHR\$(8)+CHR\$(8):VO\$(1)=C 340 DATA130, 130, 130, 129, 138, 132, 136, 148, HR\$(27)+CHR\$(83)+GR\$(67)+GR\$(68):VO\$(2)= 40, 16, 16, 144, 120, 36, 35, 67, 80, 149, 82, 60, 3 V\$+GR\$(69)+GR\$(70):VO\$(3)=V\$+" 4, 34, 209, 192, 133, 9, 53, 33, 33, 81, 129, 65 550 B\$(0)=CHR\$(27)+CHR\$(71)+CHR\$(27)+CHR 350 DATA129, 146, 138, 133, 136, 148, 148, 255, \$(80)+" "+GR\$(89)+GR\$(90)+GR\$(91)+CHR\$(1 3, 55, 9, 113, 130, 0, 0, 255, 192, 194, 36, 83, 28, 0)+CHR\$(8)+CHR\$(8)+CHR\$(8)+CHR\$(8) 2, 0, 255, 17, 33, 81, 137, 17, 41, 1, 255 560 B\$(1)=" "+GR\$(92)+GR\$(93)+GR\$(94)+CH 360 DATA5, 18, 11, 36, 24, 40, 25, 24, 171, 84, 22 R\$(10)+CHR\$(8)+CHR\$(8)+CHR\$(8)+CHR\$(8) 3, 34, 1, 0, 140, 32, 64, 160, 112, 160, 112, 80, 96 570 B\$(2)=CHR\$(27)+CHR\$(68)+GR\$(95)+GR\$( .96 96)+GR\$(97)+GR\$(98)+GR\$(99)+CHR\$(10)+CHR 370 DATA8, 8, 4, 4, 2, 2, 1, 0, 64, 144, 96, 0, 60, 6 \$(8)+CHR\$(8)+CHR\$(8)+CHR\$(8)+CHR\$(8) 6, 60, 129, 64, 64, 64, 128, 128, 128, 128, 0, 0, 0, 580 B\$(3)=GR\$(100)+GR\$(101)+CHR\$(127)+GR 0,0,0,0,1,1,0,15,63,127,255,255,255,251, \$(102)+GR\$(103)+CHR\$(10)+CHR\$(8)+CHR\$(8) 126, 255, 255, 255, 255, 255, 255, 255 +CHR\$(8)+CHR\$(8)+CHR\$(8) 380 DATA0, 224, 248, 254, 255, 255, 255, 239, 0, 590 B\$(4)=" "+CHR\$(27)+CHR\$(65)+GR\$(104)  $0,0,0,0,128,128,128,1,1,1,1,1,1,1,0,0,251,$ +GR\$(105)+GR\$(106)+CHR\$(10)+CHR\$(8)+CHR\$ 243, 243, 243, 241, 249, 249, 249, 239, 231, 231,  $(8) + CHR$ \$(8) + CHR\$(8) 231, 199, 207, 207, 223, 192, 192, 192, 192, 128, 600 B\$(5)=GR\$(111)+GR\$(107)+GR\$(108)+GR\$ 128,0,0 390 DATA125, 125, 121, 57, 11, 3, 7, 7, 255, 255,  $(109) + G$ R\$(110) 610 C\$=GR\$(112)+GR\$(113)+GR\$(114) 255, 255, 231, 231, 195, 195, 223, 223, 223, 206, 200, 224, 224, 224, 7, 15, 15, 31, 31, 255, 255, 25 630 '\* AFFICHAGE DE L'ECRAN 4, 129, 129, 0, 0, 0, 0, 0, 0, 240, 240, 248, 248, 24  $\ast$ 640 '\*\*\*\*\*\*\*\*\*\*\*\*\*\*\*\*\*\*\*\*\*\*\*\*\*\*\*\*\*\*\*\*\*\*\* 8, 255, 127, 127 650 SCREEN, 7: CLS: PRINTCHR\$(20): CONSOLE17 400 DATA0, 0, 0, 0, 224, 248, 248, 240, 0, 0, 0, 0, , 24: SCREEN, 2: CONSOLEO, 24: COLOR, 7: FOR I=3T 7, 31, 31, 15, 8, 8, 4, 4, 2, 1, 0, 0, 64, 144, 96, 0, 6 019STEP2:LOCATEI,15:PRINTFL\$(1):NEXT 0, 129, 126, 66, 64, 64, 64, 128, 128, 0, 0, 0 660 FORI=30TO32STEP2:LOCATEI,15:PRINTFL\$ 410 MA\$(0)=GR\$(0)+GR\$(1)+GR\$(2)+GR\$(3)+G R\$(4):MA\$(1)=GR\$(5)+GR\$(6)+GR\$(7)+GR\$(8)  $(2)$ : NEXT +GR\$(9):MA\$(2)=GR\$(10)+GR\$(11)+GR\$(12)+G 670 FORI=0TO130:LINE(0,72)-(1,0),14:NEXT R\$(13)+GR\$(14) : $LINE(0, 72) - (130, 0)$ , 1 680 LOCATE15, 3: FORI=1T04: PRINTFE\$(1); : NE 420 A\$(0)=" "+CHR\$(27)+CHR\$(64)+GR\$(15)+ GR\$(16):A\$(1)=" "+GR\$(17)+GR\$(18):CO\$=CH XT:LOCATE4, 10: FORI=1TO4: PRINTFE\$(I); : NEX R\$(27)+CHR\$(68)+CHR\$(27)+CHR\$(82) 690 LOCATE14, 10: FORI=1T04: PRINTFE\$(I); : N 430 A\$(2)=CHR\$(27)+CHR\$(68)+GR\$(19)+GR\$( EXT:LOCATE30,10:FORI=1TO4:PRINTFE\$(I);:N 20)+GR\$(21)+GR\$(22) 440 A\$(3)=GR\$(23)+CHR\$(27)+CHR\$(64)+CHR\$ EXT 700 LOCATE29, 3: FORI=1T04: PRINTFE\$(I); : NE (27)+CHR\$(84)+GR\$(24)+GR\$(25)+CO\$+GR\$(26 XT:LOCATE13,3:FORI=1TO3:PRINTVO\$(I);:NEX T:LOCATE19,3:FORI=1TO3:PRINTVO\$(I);:NEXT 450 A\$(4)=GR\$(27)+CHR\$(27)+CHR\$(64)+CHR\$ 710 LOCATE27, 3: FORI=1T03: PRINTVO\$(I); : NE (27)+CHR\$(84)+GR\$(28)+GR\$(29)+CO\$+GR\$(30 XT:LOCATE33,3:FORI=1TO3:PRINTVO\$(I);:NEX )+GR\$(31) 460 A\$(5)=CHR\$(27)+CHR\$(113)+GR\$(32)+CHR 720 LOCATE2,10:FORI=1TO3:PRINTVO\$(I);:NE \$(27)+CHR\$(116)+GR\$(33)+CHR\$(27)+CHR\$(81 XT:LOCATE8,10:FORI=1TO3:PRINTVO\$(I);:NEX )+GR\$(34)+CHR\$(27)+CHR\$(82)+CHR\$(27)+CHR \$(113)+GR\$(35)+CHR\$(27)+CHR\$(64)+GR\$(36) 730 LOCATE12,10:FORI=1TO3:PRINTVO\$(I); N 470 A\$(6)=CHR\$(27)+CHR\$(116)+" "+GR\$(37) EXT:LOCATE18,10:FORI=1TO3:PRINTVO\$(I);:N +GR\$(38)+GR\$(39)+CHR\$(27)+CHR\$(64)+GR\$(4 EXT  $O$ 

740 BOXF(184,73)-(223,135),15:BOX(183,72 )-(224,136), 0:LOCATE23, 12: COLOR0, 15: PRIN TGR\$(65); CHR\$(10); CHR\$(8); GR\$(66) 750 FORI=0T03:LOCATE15+I,5:COLOR,6:PRINT FL\$(3);FL\$(4);:NEXT 760 FORI=0T03:LOCATE29+1,5:COLOR,6:PRINT FL\$(3);FL\$(4);:NEXT 770 FORI=0TO8:LINE(184,136)-(176+I,200) 11:NEXT:BOXF(184,136)-(224,200),11:FORI= 0T012:LINE(224,136)-(224+I,200),11:NEXT 780 LOCATE2, 1: COLORO, 14: PRINTGR\$(72): LOC ATES, 3: PRINTGR\$(73) 790 COLOR, 2: FORI=0TO6: LOCATE16, 18+1: PRIN TA\$(I);:NEXT:COLOR13,14:BOXF(248,176)-(3 12,200),14 800 LOCATE32, 23: PRINTNO : LOCATE36, 22: PRI NTGR\$(74); GR\$(75); GR\$(76) 810 COLORO, 7:LOCATE30, 19: PRINT"ACTION": C OLOR7, 0: LOCATE30, 19: PRINT"ACTION": Z=RND: IFSTRIG(0)=OTHEN810ELSECOLOR2,2:LOCATE30 ,19:PRINT" 820 DX=5\*RND:DY=5\*RND:PI=10:SC=0:PRE=0:T =150:L1=0:L2=0:L3=0:L4=0:L5=0:F0RI=0T099 9: PA(I)=0: NEXT: GOSUB860: GOTO980 830 \*\*\*\*\*\*\*\*\*\*\*\*\*\*\*\*\*\*\*\*\*\*\*\*\*\*\*\*\*\*\*\*\*\*\*  $840$   $*$ AFFICHAGE DU SCORE  $\ast$ 850 \*\*\*\*\*\*\*\*\*\*\*\*\*\*\*\*\*\*\*\*\*\*\*\*\*\*\*\*\*\*\*\*\*\*\* 860 COLORO, 7:LOCATE1, 18: PRINT"PIERRE : " ;:PRINTUSING"##";PI:LOCATE1,20:PRINT"HOR IZ. : ";: PRINTUSING"##"; X: LOCATE1, 21: PRI NT"VERTI. : ";:PRINTUSING"##";Y 870 LOCATE1, 23: PRINT"SCORE :"; : PRINTUSIN G"####";SC:LOCATÉ1,24:PRINT"MAXI. :";:PR INTUSING"####"; TP; 880 IFPRE THENLOCATE30, 19: PRINTUSING"### ": T: RETURNELSERETURN 890 \*\*\*\*\*\*\*\*\*\*\*\*\*\*\*\*\*\*\*\*\*\*\*\*\*\*\*\*\*\*\*\*\*\*\*  $900$   $*$ FIN DE LA PARTIE  $\ast$ 910 \*\*\*\*\*\*\*\*\*\*\*\*\*\*\*\*\*\*\*\*\*\*\*\*\*\*\*\*\*\*\*\*\*\*\* 920 IFSC>TP THENTP=SC:GOSUB860 930 FORJ=0T07: FORI=0T07: LOCATEI\*5, J\*3: CO LOR7, 0: PRINTMA\$(0): LOCATEI\*5, J\*3+1: COLOR 1: PRINTMA\$(1): COLOR7: LOCATEI\*5, J\*3+2: PRI NTMA\$(2);:NEXT:NEXT 940 FORI=0T0200:LINE(0,200-I)-(320,200-I ), 8: NEXT: GOTO650  $950$  '\*\*\*\*\*\*\*\*\*\*\*\*\*\*\*\*\*\*\*\*\*\*\*\*\*\*\*\*\*\*\*\*\*\*\*  $960$  '\* **BOUCLE PRINCIPALE**  $970$  '\*\*\*\*\*\*\*\*\*\*\*\*\*\*\*\*\*\*\*\*\*\*\*\*\*\*\*\*\*\*\*\*\*\*\* 980 X=0:XX=0:Y=0:YY=0:PU=0:LINE(0,72)-(1  $30, 0)$ , 1 990 IFSTICK(0)=3THENX=X+1:BEEPELSEIFSTIC K(0)=7THENX=X-1:BEEPELSEIFSTRIG(0)=-1THE NPLAY"L20A003D0D0": GOSUB860: GOT01040 1000 IFX>50THENX=0ELSEIFX<0THENX=50 1010 IFPRE THENT=T-1:GDSUB1410 1020 IFT=OTHEN920 1030 GOSUB860: GOT0990 1040 IFSTICK(0)=3THENY=Y+1:BEEPELSEIFSTI CK(0)=7THENY=Y-1:BEEPELSEIFSTRIG(0)=-1TH ENGDSUB860: GOT01090 1050 IFY>30THENY=0ELSEIFY<0THENY=30 1060 IFPRE THENT=T-1:GOSUB1410 1070 IFT=0THEN920 1080 GDSUB860: GOTO1040 1090 PLAY"A105L10SIPL9SIPL8SIPL7SIPL6SIP L5SIPL4SIPL3SIPL2SIPL1SIPL1SIPL20DOD0" 1100 IFX-DX<OTHENXX=OELSEIFX-DX>39THENXX =39ELSEXX=X-DX

and the state of the state of the state of

1110 IFY-DY<OTHENYY=OELSEIFY-DY>24THENYY  $=24ELSEYY=Y-DY$ 1120 IFXX=39ANDYY=24THENYY=23 1130 FORI=0T07:POKEA02,1:Q(I)=PEEK(AD1+X X+40\*I+320\*YY):NEXT:POKEAD2,0:CO=PEEK(AD  $1+XX+320*YY$ 1140 FORI=0TO15: COLORI: LOCATEXX, YY: PRINT GR\$(58);:COLORO:PLAY"L1DO":LOCATEXX, YY:P RINTGR\$(59);:NEXT 1150 FORI=0TO7: POKEAD2, 1: POKE(AD1+XX+40\* I+320\*YY), Q(I): NEXT 1160 FORI=0T07: POKEAD2, 0: POKE(AD1+XX+40\* I+320\*YY), CO: NEXT  $1170$  IFPA(XX+40\*YY)=1THEN1290ELSEPA(XX+4  $0*YY=1$ 1180 IFCD=70THENPU=200:LOCATEXX, YY: COLOR 14, 14: PRINT" " 1190 IFC0=2380RC0=1950RC0=2070RC0=46THEN  $PU = 50$ 1200 IFCO=71THENPU=35 1210 IFC0=1590RC0=231THENPU=30 1220 IFC0=191THENPU=25 1230 IFC0=1510RC0=178THENPU=10 1240 IFC0=1990RC0=194THENPU=1 1250 IFC0=161THENPI=PI+10 1260 IFC0=138THENPI=PI+2 1270 IFC0=198THEN1300 1280 IFC0=248ANDXX>23ANDXX<26ANDYY>10AND YY<13THENGOSUB1460 1290 SC=SC+PU: PI=PI-1: GOSUB860: IFPI=0THE N920ELSE980 1300 IFL1=0ANDXX>15ANDXX<19ANDYY>3ANDYY< 7THENLOCATE15,3:FORI=1TO4:PRINTAC\$(I);:N EXT: L1=1: PU=100: PRE=1 1310 IFL2=0ANDXX>4ANDXX<8ANDYY>10ANDYY<1 4THENLOCATE4, 10: FORI=1T04: PRINTAC\$(I); : N EXT: L2=1: PU=100: PRE=1 1320 IFL3=0ANDXX>14ANDXX<18ANDYY>10ANDYY  $\langle 14$ THENLOCATE14, 10: FORI=1T04: PRINTAC\$(I) :: NEXT: L3=1: PU=100: PRE=1 1330 IFL4=0ANDXX>30ANDXX<34ANDYY>10ANDYY <14THENLOCATE30,10:FORI=1TO4:PRINTAC\$(I) ;: NEXT: L4=1: PU=100: PRE=1 1340 IFL5=0ANDXX>29ANDXX<33ANDYY>3ANDYY< 7THENLOCATE29,3:FORI=1TO4:PRINTAC\$(I);:N EXT: L5=1: PU=100: PRE=1 1350 IFL1=1ANDL2=1ANDL3=1ANDL4=1ANDL5=1T HENSC=SC+500 1360 IF(T=1500RT=80)ANDPRE THENBOXF(183, 72)-(224,136),0:GOSUB1420 1370 GOT01290 1380 '\*\*\*\*\*\*\*\*\*\*\*\*\*\*\*\*\*\*\*\*\*\*\*\*\*\*\*\*\*\*\*\*\*\* 1390 '\* AFFICHAGE DU PROPRIETAIRE  $\ast$ 1410 COLOR7, 0: IFRND>RNDTHENLOCATE24, 12: P RINTC\$: RETURNELSE1420 1420 IFT=1500RT=80THENLOCATE23,11:FORI=0 TO5:PRINTB\$(I);:NEXT:RETURNELSELOCATE23, 12: PRINTB\$(1): RETURN 1430 \*\*\*\*\*\*\*\*\*\*\*\*\*\*\*\*\*\*\*\*\*\*\*\*\*\*\*\*\*\*\*\*\*\*\*  $1440$  '\* EFFACEMENT DU PROPRIETAIRE 1450 \*\*\*\*\*\*\*\*\*\*\*\*\*\*\*\*\*\*\*\*\*\*\*\*\*\*\*\*\*\*\*\*\*\*\* 1460 PRE=0: T=80: BOXF(184, 73)-(223, 135), 1 5: COLORO, 15: LOCATE23, 12: PRINTGR\$(65); CHR  $$(8)$; CHR$(10)$; GR$(65)$ 1470 COLOR, 2: LOCATE30, 19: PRINT" ":RETU **RN** 

# TAM-TAM SOFT

# HIT PARADE LECTEURS

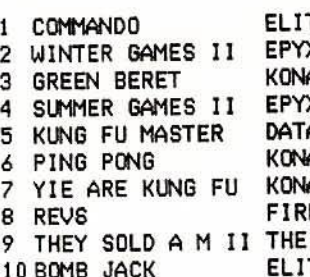

## HIT PARADE

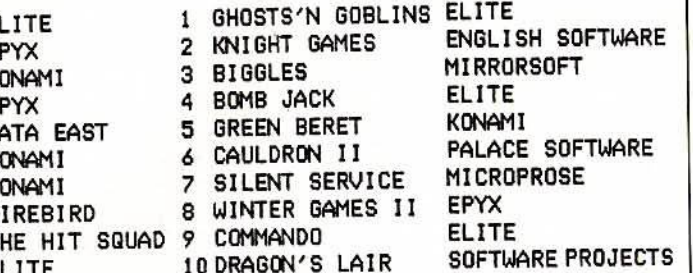

Nous remercions les magasins suivants qui ont participé à la réalisation de ce hit parade :

AUDITORIUM 4, 15 rue du Président Wilson PERIGUEUX; JEAN LOUIS DAVAGNIER, 3 place J. Marcellier GAP; ERE BINAIRE, rue du char LISIEUX; FNAC LILLE, 9 place du Gal de Gaulle LILLE; FNAC LYON, 62 rue de la République LYON; FNAC TOULOUSE, 1 bis promenade des Capitouls TOULOUSE; JEAN LEGUE, 10 rue Noel CHARTRES; SOCIÉTE LHOMME, 5 rue Fanfrelin ANGOULEME; SOCIETE LHOMME, 138 bl A. Briand COGNAC; PIXISOFT, 1 rue de Metz TOULOUSE; TEMPS X, Centre commercial Barnéoud AUBAGNE; TEMPS X, 8 rue charost CALAIS.

COCONUT, 13 bd Voltaire et 29 rue Raymond Losserand PARIS; DIGIT CENTER, 23 bd Poissonnières PARIS; ELECTRON, 117 av de Villier PARIS; JBG ELECTRONICS, 163 av du Maine PARIS; LA REGLE A CALCUL, 67 bd St Germain PARIS; ULTINA, 5 bd **Voltaire PARIS.** 

# LE SON BOUGE!

L'aérobic faisait dé.ià bouger les corps en musique... Par une surprenante inversion des rôles, c'est au tour de la musique de se transformer au rythme des mouvements corporels.Le Groupe de Recherches Optiques et Acoustiques est à l'origine d'une intéressante initiative qui vise à transformer les traditionnels kiosques à musique des jardins publics en espaces musicaux interactifs.Les gesticulations et les déplacements du public interviennent en temps réel sur le déroulement d'une exécution musicale pilotée par ordinateur.Il est ainsi possible de participer en direct à une véritable composition collective! Un ballet lumineux accompagne cette création instantanée de l'environnement sonore.De toute façon, l'oeil ne risque pas d'être déçu: les étranges pantomimes du public devraient à elles seules valoir le déplacement. (Tous les jours de 15h à 19h au kiosque à musique du parc Montsouris, jusqu'au 30 septembre)

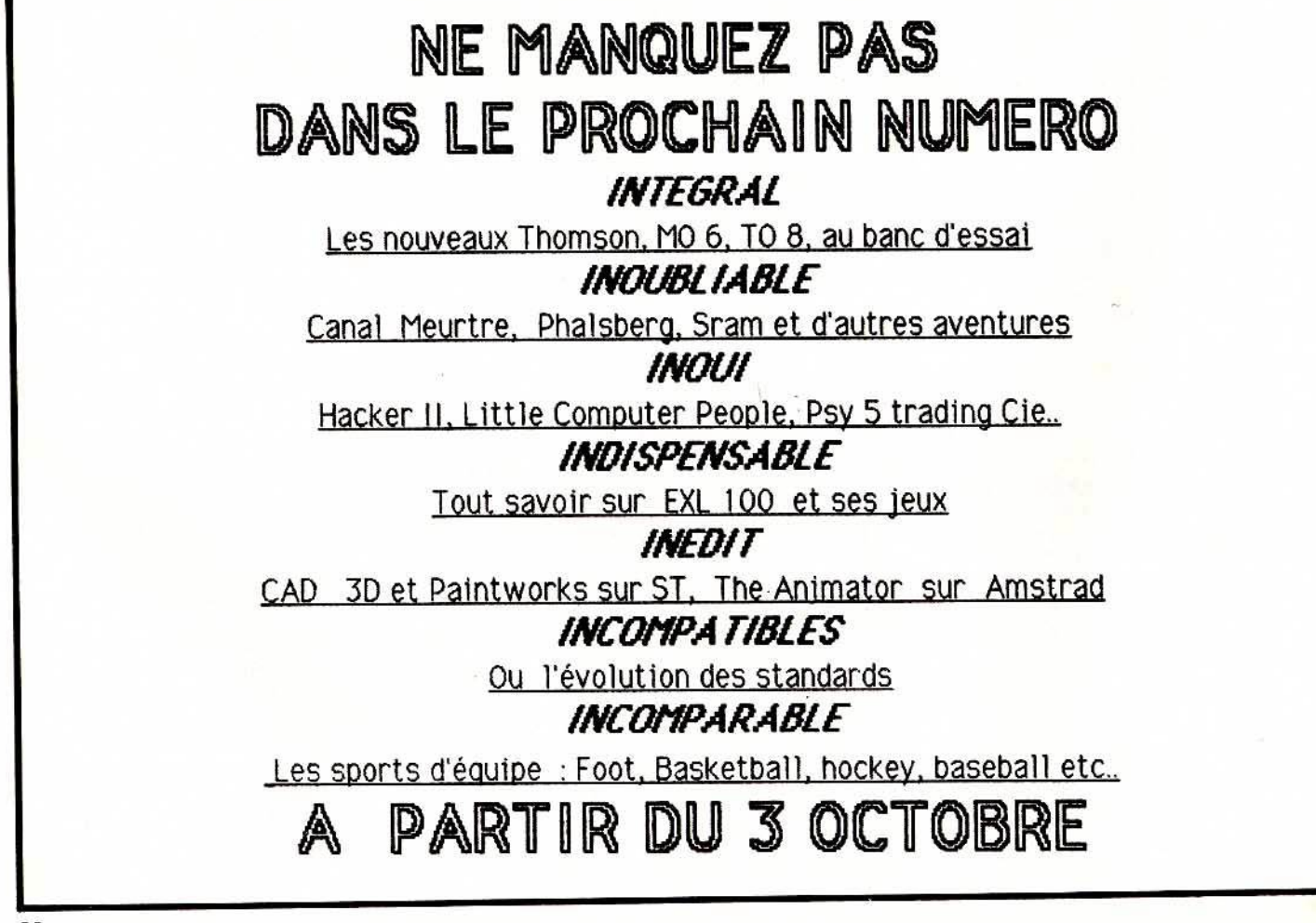

# TAM-TAM SOFT

# SPECIAL SICOB

En attendant le Sicob d'avril 1987 qui reprend l'ancienne formule de la. session unique et le "Sicob spécial micro" prévu pour septembre de l'année prochaine, précipitez vous, cent francs en poche, sur les 70.000 m2 du Cnit Paris la Défense du 15 au 20 septembre. Au menu 550 exposants parmi lesquels Atari, Amstrad, Commodore, Apple, Sony, Guillemot International Software. Le tout accommodé à la sauce professionnelle, naturellement. Les absents: Exelvision, Eureka, Philips, Thomson.

# AMSTRAD

On attend avec impatience le compatible PC. Il coûterait aux alentours de 6000 francs avec un moniteur et GEM intégré en Rom. Actuellement, des problèmes de mise au point risquent de retarder encore un peu plus sa sortie, sera-t-il présenté?

# APPLB:

Le remplaçant des Apple II est attendu par tout le monde. Il sera certainement équipé d'un processeur 16 Bit, le 85816. Coté graphisme on parle d'une résolution de 640 par 200 en 4 couleurs simultanées avec une palette de 4096. Sera-t-il au Sicob?

# SONY

Lifting et baisse de prix pour le MSX 2. Sous une nouvelle robe, le HBF 700 reprend toutes les caractéristiques du HB 500. En revanche, la "nouvelle" version est commercialisée pour environ 5500 francs (sans moniteur), avec une souris et un pac de 5 logiciels: Hybride, un intégrateur graphique; Hytext, un traitement de texte; Hybase, une gestion de fichiers; Hycalc; et Hygraph, un outil graphique. Les joueurs auront six nouveaux programmes à se mettre sous la. dent sur cartouche ou disquette.

# INFOGRAMBS-MINDSOFT

Infogrames présentera trois logiciels nouveaux: Composeur, un logiciel de composition d'image pour Vidéotex, qui facilite le travail des concepteurs de micro-serveurs. Télékit, logiciel d'émulation Minitel, permet de préenregistrer des scénarios d'interrogatoires de Minitel, destinés aux TO 7, TO 9, MSX et IBM PC. Enfin, destiné à une utilisation professiomelle, Nexus, un système expert qui ne répond pas

aux interrogations par oui ou par non mais aussi en modulant de 0% à 100%. lecteur, logiciel de système expert grand public sera. proposé autour de 2000 francs.

# P.INGIENERIE

Outre un réseau local pour compatibles lBH à 6400 francs, P.Ingenierie présente sur son stand un logiciel de CAO sur Macintosh à 1700 francs environ.

## ATARI

La carte émulation MS Dos pour la. gamme ST risque de faire parler d'elle. La fantomatique carte d'extension graphiqlle est tout aussi attendue. Les chiffres couramment cités à son égard sont: 1024 par 1024 *en* monochl'ome *et* 640 par 40 en 32 couleurs parmi 4096. Mais rien n'est certain ... Du coté des logiciels, du professionnel, encore du professionnel et que du professionnel sauf une version des "chiffres et des lettres" qui accède en deux secondes au mot le plus long à partir d'une bibliothéque de 70 000 mots et au calcul le plus court. A coté des tableurs, traitements de texte, gestion de fichiers et langages divers <Pascal OSS, Forth 4, Modula 2) apparaissent les logiciels verticaux destinés â la gestion médicale, à la DAO pour architectes ou CAO de circuits imprimés. A noter les tous premiers logiciels sous · Henisoft ST encore en cours d'adaptation au moment où nous bouclons le numéro.

# COMMODORE

L'Amiga s'adresse aux professionnels et vise le marché des applications verticales pour devenir la. machine des architectes, graphistes, publicitaires, stylistes etc. Pour preuve les logiciels et périphériques présentés au Sicob largement hors de portée du marché familial. Avec Sidecar, l'Amiga s'ouvre au monde des compatibles au prix de 8000 francs. Cet émulateur sous forme de boîtier est doté d'un microprocesseur 8088 et d'un lecteur de disquettes 5" 1/4 (disque dur optionnel). vu· 1a chute des cours du compatible, Sidecar présente peu d'intérêt si ce n'est la possibilité de gérer les logiciels PC parallélement aux autres applications oùvertes par le multitäche. Plus spectaculaire, SIRS, permet d'obtenir instantanément un tirage papier ou diapositive de l'écran pour 35 000 francs. Digiview. digitaliseur d'images au prix de 2500

francs, offre, grâce à l'utilisation de filtres couleurs, une résolution de 640X400 pixels avec 128 niveaux de gris. Coté logiciels: De Luxe Print comprend cent motifs, la gestion du texte et sept formats de page pour l'impression couleurs de panneaux publicitaires, posters etc. Coté graphisme apparait la gamme Aegis avec des logiciels de CAO, d'animation et de dessin professionnel. Plus significatif: VIP Professionnal, un programme de gestion intégré comprenant tableur, base de damées et graphiques, compatible 100% avec Lotus 1-2-3.

## GUILLEMOT INTERNATIONAL **SOFTWARE**

Alleluia, Guillemot est là pour relever le niveau ludique d'un Sicob trop sérieux. Chez eux, le jeu se taille la part du lion dans une gamme qui s'étend à tous les softs accessibles aux particuliers. Plus de mille titres occuperont le stand avec machines de démonstration et bandes vidéo. Sur IBM, Sicob oblige, les grands classiques occupent le haut du pavé: Lode Runner de Broderbund, Jet de Sublogic, Temple of Apshai Trilogy d'Epyx, Wizardry de Cir-tec, Flight Simulator de Microsoft et F15 Strike Eagle de Microprose. Pour Commodore 64, Evolution propose au joueur de progresser peu à peu dans la chaîne de l'évolution de l'amibe à l'humain à travers 99 niveaux de jeu. Dans Solo Flight 2, la tour de contrôle quide le pilote grâce à la synthèse vocale. A noter également: Dragon's Lair de Software Project, Questron de SSI, Trap de Aligata, Tai' boxe de Anirog, Touch Dawn foot de Electronics Arts, Paralax d'Ocean et Iridis Alpha de Hewson-Llamasoft nouvellement associés. Sur le Commodore 128 sort une nouvelle version de Rocky Horor Picture Show qui met l'accent sur la qualité des graphismes. Tous les derniers nés de Ere Informatique sur Amstrad seront présents ( Robot, Sram, Sai Combat). Hais aussi Speed King et Knight Time de Hatsertronics, Music System de Rainbird, International Karaté de Endurance Game et Room 10, squatch galactique de CRl. ST et Amiga seront également à l'affiche avec pour ce dernier les extensions mémoire de 256 Ko et 2 Mo.

A cette liste, il convient d'ajouter toutes les nouveautés qui sortent les 15 premiers jours de septembre.

# TAM-TAM SOFT

## LE DISCOURS DE LA METHODE

Conjointement au Sicob, se déroule au Palais des Congrès la convention informatique. Ce vaste colloque est un peu le pendant th4orique de la grande foire. La série de conférences dédiées à la micro informatique reflète l'air du temps. Il n'est question que de télécommunications, de serveurs vidéotex et de réseaux. Un théme central préside aux différentes sessions: du discours à la méthode. Vaste programme pour cette réunion des 300 vedettes internationales de la profession.Pour business men only. (Inscription à l'ensemble du congrès: 4500 francs. Convention informatique, 4 place de Valois 75001 PARIS. Tél: (1) 46 40 27 66)

# RESCAPES DU SAV

Si vous avez une fois perdu trace de votre ordinateur entre le transporteur, l'importateur, le distributeur, le revendeur et le réparateur; sué d'angoisse à la pensée de votre micro égaré dans un hangar; mangé les bons de garantie au bout de la 120 ème relance ou pleuré de rage après une immobilisation de quatre mois: défoulez-vous en nous envoyant le récit de vos malheurs. Nous publierons les lettres les plus révélatrices dans notre dossier sur le service après vente. Adressez vos papiers à Tilt rédaction, témoignage SAV.

# ORIC

Une nouvelle version du Téléstrat est prévue pour octobre. Ce ne serait ni plus ni moins qu'un Téléstrat avec deux lecteurs de disquettes et une carte 80 colonnes, le tout dans un boftier du style IBM. Le prix se situera aux environs de 15000 francs. Un prix élevé qui reflète le marché visé: les pro. D'autre part le Basic de la première version est disponible, ce mois ci. Il faut savoir qu'Eureka le propose gratuitement, à tout possesseur de Téléstrat, en échange de l'ancien Basic et dans un délai d'un an suivant l'achat de la machine.

# AVENTURES EN V.F.

Francophones, francophiles, défenseurs intransigeants de la langue française,don't cry any more: Ariolasoft annonce la sortie de versions traduites de "The Bard's Tale" ,"Elite" et "Shogun"!! 100

# ··-·-·-·- ·-·-·-·-·-A VIS DE RB:CHERCHE·-·- ·-·-·- ·-·-·-·- cLUBS, MAIRIES ET ASSOCIATIONS DIVERSES QUI ORGANISEZ DES 1

MANIFESTATIONS, EXPOSITIONS, COLLOQUES ou TABLES RONDES AUTOUR DE L'INFORMATIQUE, ECRIVEZ NOUS. VOS ACTIVITES NOUS INTERESSENT. PRECISEZ LES DATES, LIEUX ET THEMES ABORDES, NOUS EN INFORMERONS NOS LECTEURS.

# SALUT L'ARTISTE

Créateurs, créatrices et gribouilleurs de tout poil, vos dessins m'intéressent. Qu'ils soient hyperréalistes, expressionnistes, abstraits, conceptuels, drOles ou tristes, naïfs ou sophistiqués. Les critéres sont larges seuls comptent l'originalité et le cachet. N'attendez plus. Envoyez tout de suite vos réalisations sur micro ordinateurs à Tilt (voir bon à découper page 78)

## Il EST FRAIS **MON POISSON, IL** EST FRAIS!

Rainbow Production annonce une baisse des prix, les cassettes à moins de 40 francs et les disquettes à moins de 100 francs. Je suis bien content!

# ULTIMATUM

On vous aura. prévenus! Ultima. ouvre ce mois-ci un rayon déstiné aux logiciels d'occasion.Les Jeux sont repris moitié prix et revendu à 65 Y. de leur valeur. Pour les aventuriers, Ultima crée un club où ils pourront échanger des solutions. Des remises selon un taux de réduction, de 3Y, à 18% déterminé aléatoirement.

# LA FIL-1-ERE

Ere Informatique confie la. distribution de ses produits à France Image Logiciel. Cet allégement de la structure permet à Ere de développer toute sa. politique d'exportation et de coédition réciproque à travers l'Europe. Outre la. force de vente, FIL apporte ses relations privilégiées avec Thomson.

## ALLO, JE SUIS BIEN CHEZ MONSIEUR MINITEL?

Alintel est une extension qui permet d'utiliser le Minitel comme calepin et calculatrice. Gérée par micro-processeur elle comprend 8 Ko de Ram et 10 Ko de Rom. Une sortie Centronics est intégrée, elle est compatible avec les imprimantes PC. Cet appareil permet aussi la

limitation des appels, les prix tournent aux environs de 1000 francs. La distribution en est assurée par la société Gestio de Montpellier, de plus cette société devrait proposer, à court terme, une gamme de cartes pour PC.

# UNE NOIX DE COCO DANS VOTRE PC

Coconut fait des petits partout. Après avoir implanté un magasin en Espagne, il ouvre ce mois-ci son troisième point de vente parisien <41 avenue de la Grande Armée 75016 PARIS). Vocation plutôt haut de gamme pour le nouveau-né: sur deux étages, vous pourrez en effet trouver tous les jeux dont vos PC, Apple, A tari ST et autres Amiga raffolent.

# $5"1/4$ POUR AMSTRAD

Le Jasmin AM-SD est un lecteur de disquettes 500 *K* non formatés double face, double tête, connectable sur CPC 464, 664 et 6128 pour 1699 francs. Alternative à la. pénurie de disquettes? <TRAN, 53 impasse Blériot, immeuble le Frédéric 83130 LA GARDE, Tél: 94 21 19 63)

# ASSOCIATION/EDITION

L'association pour la promotion du CPC vend par correspondance, pour la somme modique de 36 francs trois ouvrages: le guide des langages sur Amstrad, le guide de l'imprimante et le guide de l'utilisateur. (A.P.C., 7 rue du Capitaine Freber 75020 PARIS. Tél:(1) 48 97 84 84)

# SPECTRA VIDEO

Spectravideo a réalisé une machine équivalente à. l'AMSTRAD PCW 8256: le SPECTRA VIDEO SVI 738 ou X'PRESS coûte un peu moins de 7000 F. Le SVI 738 est un MSX f avec une RS 232 et une carte 80 colonnes intégrées. de plus il possède un drive de 3 pouces 1/2. Le système d'exploitation est CPM, cela. lui ouvre les portes du professionalisme: Wordstar, Datastar, Mailmerge, Calcstar, Reportstar sont disponibles sur le SVI 738 qui possède 64 Ko de mémoire vive.

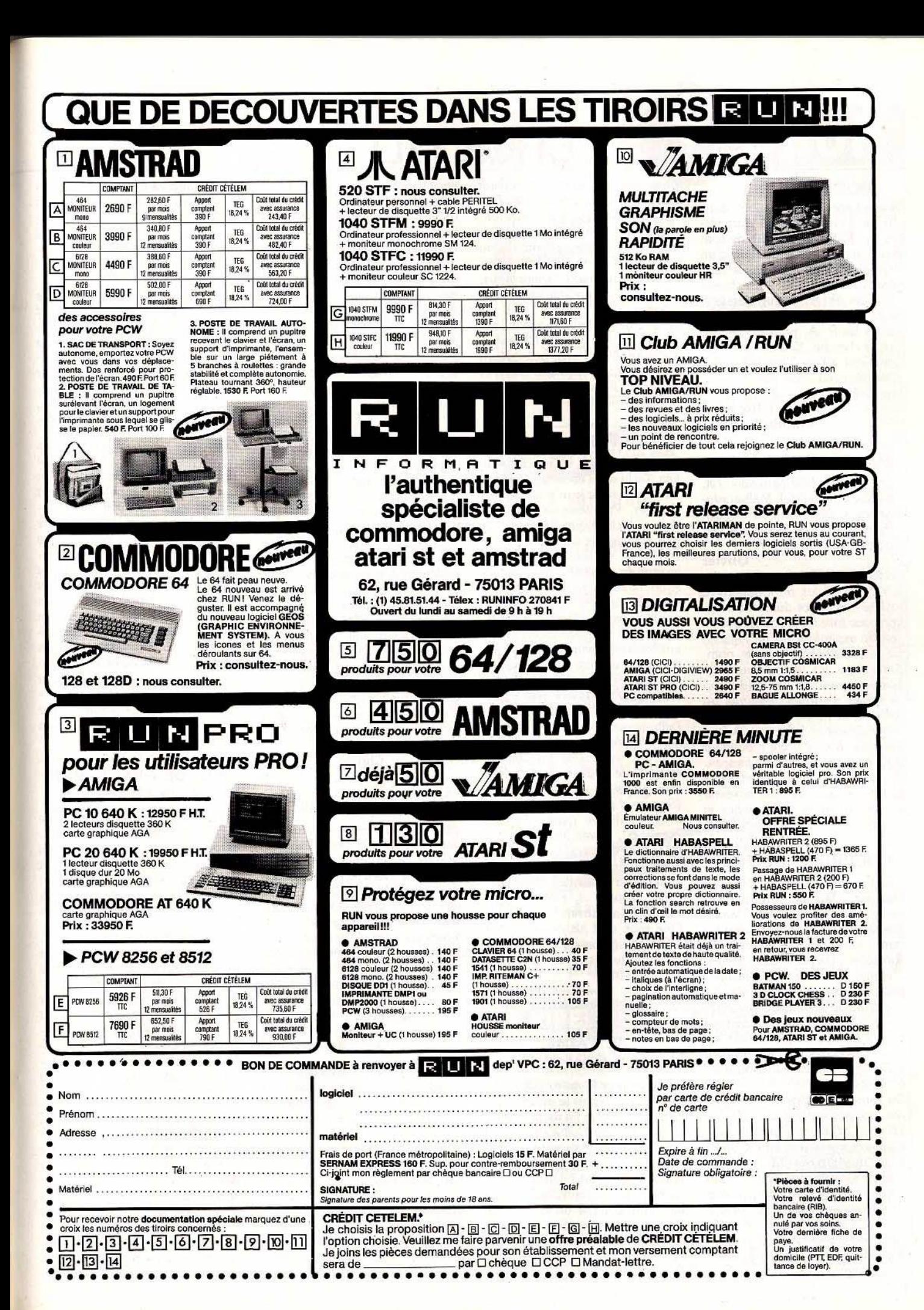

# CH.ER TILT

#### BRAVO

Bravo pour l'innovation dans Tubes. J'encourage les journalistes à publier leur avis s'ils ne sont pas d'accord sur la critique d'un logiciel. Pourquoi ne pas le faire plus souvent? Un autre bravo pour les P. A., enfin classées! Ouf, je n'aurai plus à parcourir toutes les P. A. pour trouver ce que je cherche. Et à bas ceux qui critiquent « Tam-Tam soft ». Ce n'est pas beau, mais frais, brûlant, branché quoi !

#### Une Tiltwoman montluçonnaise

#### AUX GRANDS MAUX...

Suite au test *d'Elite* paru dans *Tilt,*  j'ai acheté ce logiciel. Malheureusement, la notice est en anglais, et quelques points restent obscurs. Pourriez-vous m'éclairer?

**Olivier** 

La *législation française oblige les fabricants* et /es *importateurs à inclure une notice dans notre lan*gue *pour tous les produits, que ce soit un aspirateur ou un logiciel. En ce qui concerne les softs, nombreux sont les importateurs qui*  passent *outre,* car *une traduction de mode d'emploi demande du temps et de l'argent. lis* se *mettent délibérément* en *infraction. Adressez-vous donc à votre revendeur pour* exiger *une notice en français. En cas de refus de* sa part, *vous avez le recours de vous adresser*  au *bureau de la concurrence et des prix de votre département.* 

#### COURRIER LOINTAIN

« Nazywam sie Radoslaw, Dariusz, Marek, Agnieszka, Jerzy... Droga redakcjo. Bardzo interesuje sie mikrokomputerami... » : « Cher Tilt, ie m'appelle Radoslaw, Darius, Marc, Agnès, Georges, j'habite en Pologne, peux-tu m'envoyer un numéro?» *L'avalanche démarra mi-juillet: quel événement avait provoqué l'envoi de ce brusque flot de lettres et de cartes postales arrivant à* Tilt, *affranchies de timbres multicolores?* 

De *toutes les villes de Pologne, des correspondants de* 13, *14, 16* ans, *22* au *maximum. Quelques-uns possèdent un* ZX Spectrum, *un* Atari 800 XL, *un* Arnstrad CPC 6128, *un* Amiga. *Tous lisent les deux journaux polonais de* micro *informatique :* « *Komputer* » *et* « *Bajtek* ». *Ce dernier a reproduit* Îa *couverture et les coordonnées de* Tiit. *Les jeunes Polo*nais, *toujours à l'affût de ce qui se*  102

*passe dans ·le monde, sautèrent alors sur leur plus beau stylo. Plusieurs cherchent des correspondants en France. Ils écrivent en anglais, français, allemand* ou *polonais.* Si *vous voulez correspondre avec eux, écrivez-nous,*  Tilt *vous communiquera leurs adresses!* 

*Ainsi Jerzy Clhebicki habite : ul. Ryszki 59159, 41-500 Chorz6w, Pologne. Il a 21* ans, *possède un*  ZX Spectrum, *étudie le Basic et le Pascal.* Il *parle l'anglais.* A *vos plumes!* 

#### **ATARI MON AMOUR**

Dans la rubrique « Cher Tilt » de juin, j'ai lu deux énormités concernant *l'Atari* que je m'empresse de corriger. Premièrement, un lecteur a déclaré que I' *Atmos* était plus avantageux que l'Atari en raison de la soi-disant absence de lecteur de cassettes. Si le lecteur *Atari 1010* se raréfie c'est pour laisser la place au *X Cii* bientôt disponible sur le marché français. Doté d'un nouveau lifting, il est entièrement compatible. Deuxièmement, un autre lecteur a osé dire que l'Atari *800* XLK était dans une mauvaise passe côté nouveautés. Bien au contraire, j'affinne que c'est une des meilleures périodes depuis que l'Atari *800 XL* est sur le marché. Je m'explique: des sociétés de logiciels anglaises comme Databyte *(Spy vs Spy Il, Boulder* Dash Il ... ), Addictive game *(Football manager),* Gremlins Graphies *(Mordons Quest, One* X, *King of Ring),* Future-Ware *(Sidewinder),*  Americana *(Shamus, New York City, Scooter ... ),* Firebird *(Chimera),* Mastertronic *(Last* V 8, *One man and* his *droïd, Action biker .. . )* • etc., se décident à créer ou importer des jeux pour mon micro préféré.

> Jonathan Bandelier, Neuchatel (Suisse).

#### JE T'AIME, MOI NON PLUS

Ici un lecteur à visées culturelles qui vous lit depuis le début et qui s'endort avant la fin de la lecture, malgré *France Culture* poussé à plein volume. Mais vous pouvez compter sur moi pour signer les pétitions et rester fidèle à *Tilt.* Je ne peux pas accepter qu'on vous bâillonne comme un jambon de Parme, car alors c'est une erreur de géographie et un pan entier de la statue de la liberté qui va s'écrouler par terre. J'ai écrit aux

autres journaux afin que l'on ne vous nomme pas «juge de touche tiaire ». Quand le lis Tilt, je sais que c'est grâce à notre redevance que vous allez pêcher les informations de l'autre côté de l'Atlantique. Evidemment, un livre courageux qui meurt, c'est comme une bibliothèque classique qui meurt à Tchernobyl. Les pompiers n'ont pas le temps de vous sauver, ils préfèrent s'occuper des livres de« cul». Des fois je me dis, *Tilt* est fatigué, il devrait s'arrêter, il commence à sortir des conneries, faire lire les gens plusieurs années n'est pas une vie, sauf pour un sourd et un aveugle de naissance. Mais chaque fois que vous sortez votre dernier *Tilt,* le miracle me frappe et je suis soulagé. J' étals déjà fidèle quand vous avez créé *Tilt,* alors vous comprendrez que si on vous mettait au placard maintenant, je serais primé quand on vous en sortirait. D'ailleurs les couloirs de *Tilt* vont bientôt ressembler à la vallée des rois, avec un Toutânkhamon derrière chaque porte. L'archéologie oui, mais si c'est toujours les mêmes qui s'enterrent, non!

Cher *Tilt,* c'est une belle histoire d'amour qui nous unit. Au mois prochain pour une nouvelle lecture à dormir assis.

> Christophe Mauber, Senlis.

#### PROMESSE DE GASCON

Je voudrais savoir quand sera commercialisé la prochaine version de *l'Atari 520 ST* avec TOS et GEM en Rom? Toujours à propos de GEM, pouvez-vous me dire si cette version sera ou non modifiée à la suite du compromis intervenu entre Apple et Digital Research. J'ai en effet entendu dire que la version deux de GEM serait moins performante (possibilité de n'ouvrir que deux fenêtres au lieu de quatre, etc.).

Thierry Grenier, Seyssinet.

A *l'origine,* /'Atari *devait être commercialisé en France avec le TOS et le GEM en Rom. Son arrivée est reportée de* mois *en mois. Cela tourne au gag ou à /'Arlésienne. Aux dernières nouvelles,*  Atari *annonce que les modèles sont en train de passer la douane. Mais tant qu'ils ne seront pas en chair et en plastique* sous *nos yeux, en pleine démonstration de*  leur savoir-faire, nous n'en parle*rons pas. Quant à la deuxième version du* GÇM, *elle perd, c'est* 

*vrai, quelques fonctions. Mais, en revanche, elle est plus rapide* et *plus conviviale.* 

### GRAPHISME SUR AMSTRAD

Quel matériel choisirais-tu comme outil graphique sur un *Amstrad CPC 464* monochrome? La Graphiscope 2, la Grafpad 2 ou la souris AMX? Et quel est le meilleur logiciel de dessin pour *Amstrad?* 

#### Julien Robbe, 77370 Nangis.

*La palette Grafpad 2* est *la plus fiable* et *la plus sérieuse. A l'image*  des *matériels professionnels, un cache placé sur la palette permet d'avoir accès aux différentes* com*mandes du menu. Un* système *souple qui offre en permanence le plein écran à votre imagination créatrice. (Grafpad 2 et cassette :* 950 *francs. Grafpad 2 et disquette: 1 000 francs.) La Grafiscope 2 est plus chère*  (1 *200 francs) et peu ergonomique. La souris AMX ne nous paraît pas très intéressante : lenteur dans la validation, nombre*  d'options *limité. Elle est en revanche* moins *chère, 690 francs. Côté logiciels, Lorigraph emporte la palme* pour *le* moment.

#### PAS DE GUEGUERRE POUR LE 800 XL

Existe-t-11 des jeux dans le même style que *Commando, Rambo, Who dares Win II* pour *Atari 800 XL* ? Quels sont les titres et où peut-on se les procurer?

#### Frédéric Defossez, 59400 Cambrai.

*Au moment où boucle le journal, aucune adaptation des titres* cités *ou s'en rapprochant n:était sortie*  ni *prévue. Les amateurs de tranchées et de percées en franc-tireur sur le territoire ennemi resteront donc sur leur faim.* Les *seuls logiciels belliqueux préfèrent les batailles aériennes telles que* Side Winder *de Future Ware ou* Solo Flight 2 *de* Microprose.

#### FRIKIMMO NUMBER ONE

Mon EXL 100 était sur l'armoire de ma chambre à coucher depuis Noël 1985. J'étais tranquille... Acheté à crédit à 5 000 francs avec deux jeux sur cartouches payés très très cher. Alors merci à *Tilt* et à J. Chagny de lui redonner vie avec ce monopoly automatisé : *Frikimmo.* J'ai joué pas-

sionnément avec ma fiancée, assis confortablement à six mètres de la télévision. A quand le prochain listing sur *EXL?* 

# Michel Rodrlguez, 94 Boissy·Salnt·Léger.

Je tiens à vous féliciter pour *Frikimmo,* paru dans le numéro de juillet/aoQt. C'est un très bon jeu qui met au placard le vieux monopoly d'antan.

#### Lucien Girard, 78 Versailles.

*Que les* possesseurs *de* EXL 100 *et les Inconditionnels de Jean Chagny se réjouissent :* il nous *a concocté deux jeux pour le*  numéro *d'octobre* et *cinq supplémentaires à paraître* dans *le micro jeux hors série.* 

## RÉPERTOIRE SIMILAIRE

Je désirerais savoir si le *Schneider CPC 464* est entièrement compatible avec l'Amstrad *CPC 464.* 

Pascal Vasseur,<br>Carlepont.

Le CPC 464 Schneider *est strictement identique à celui* d'Amstrad, ceci *à tous les niveaux.* En *effet,*  ces *deux machines sont les mêmes et la différence de nom* ne *résulte que d'un choix commercial. Donc, tous les* logiciels *pour* Amstrad 464 *marchent avec le* Schneider *de nomenclature identique.* 

## INCONNU AU BATAILLON

Je vous lance un SOS à propos du *Vector 4.* Cet ordinateur fonctionne sous *CPM* 80, et je n'arrive pas à trouver les programmes d'applications qui me sont nécessaires.

> Patrice Benistan. 75008 Paris.

*Voici le problème classique de tout acheteur d'un ordinateur dépassé : les programmes sont introuvables. De plus, votre situa·*  tion *montre bien qu'il faut se ren*seigner sur un *ordinateur avant de l'acquérir, le* Vector 4 *est inconnu au batalllon. Heureusement, cet ordinateur utilise un système d'exploitation très courant:* CPM, *qui équipe aussi les* Amstrad. *En théorie,* il *est possible d'utiliser* un *programme* CPM *avec n'importe quel ordinateur utilisant ce système d'exploitation; en prati· que, cela peut poser problème car le format des disquettes n'est pas standard. ·11 faut donc effectuer un transfert de programmes d'un ordinateur à l'autre;* une *seconde*  solution *est envisageable : se met-* *tre* en *rapport directement avec les éditeurs de programmes sous*  CPM. *Ces derniers* ne *sont pas difficiles à trouver, car tous* les *grands de l'édition de* logiciels *ont apporté leur eau au moulin, ils se nomment Microsoft, Digital Research* - *qui est le créateur de*  CPM - *etc. Enfin, un point qu'il me semble important d'éclaircir":*  CPM 80 *est aussi appelé* CPM plus.

### **DISCORDANCE**

Je voudrais savoir si des disquet· tes de programmes achetées aux USA pour *Commodore 64* fonctionnent en France?<br>D. Soussan.

Neuilly-sur-Seine.

Il y a peu de temps, on m'a rapporté des USA deux cartouches pour ma console *Atari.* Hélas, elles ne marchent pas, l'écran semble coupé en deux. Quelle en est la raison?

#### Jean-François Gontier, 33440 Ambarès et Lagrave.

*Les problèmes d'incompatibilité entre les* USA *et la France sont réels. Les causes sont simples : aux USA, la fréquence du courant est de 60 Hertz* - *50 en Europe*  - *de plus, le standard de télévi· sion est le* NfSC - *Pal ou Secam*   $en Europe.$  *Il arrive que certaines routines soient prévues pour fonctionner* sur *la base de la fréquence du courant;* si *ces routines portent*  sur la gestion de l'écran, de nom*breux problèmes peuvent surve*nir. En *effet,* la *résolution du NTSC est Inférieure à celle des normes connues en Europe : ainsi de graves conflits peuvent apparaitre à l'écran.* 

*En revanche,* il *n'existe pas, à*  notre *connaîssance, de problèmes similaires avec les disquettes, les logiciels américains* sont *parfaitement utilisables en France à condition* que *leurs supports soit magnétiques.* 

#### PROBLÈME DE DONNÉES

Peut-on relier un *Amstrad (464,*  6128) à un *Atari ST* avec un modem ? Existe-t-11 une imprimante compatible avec ces deux ordinateurs?

Patrick Chatelin, 74000 Annecy.

Il *est tout à fait possible de relier*  un Amstrad *et un* Atari ST grdce *à* un *modem. Mats.seul l'échange de données ASCII sera possible*  - *ces deux machines sont trop* <sup>~</sup>

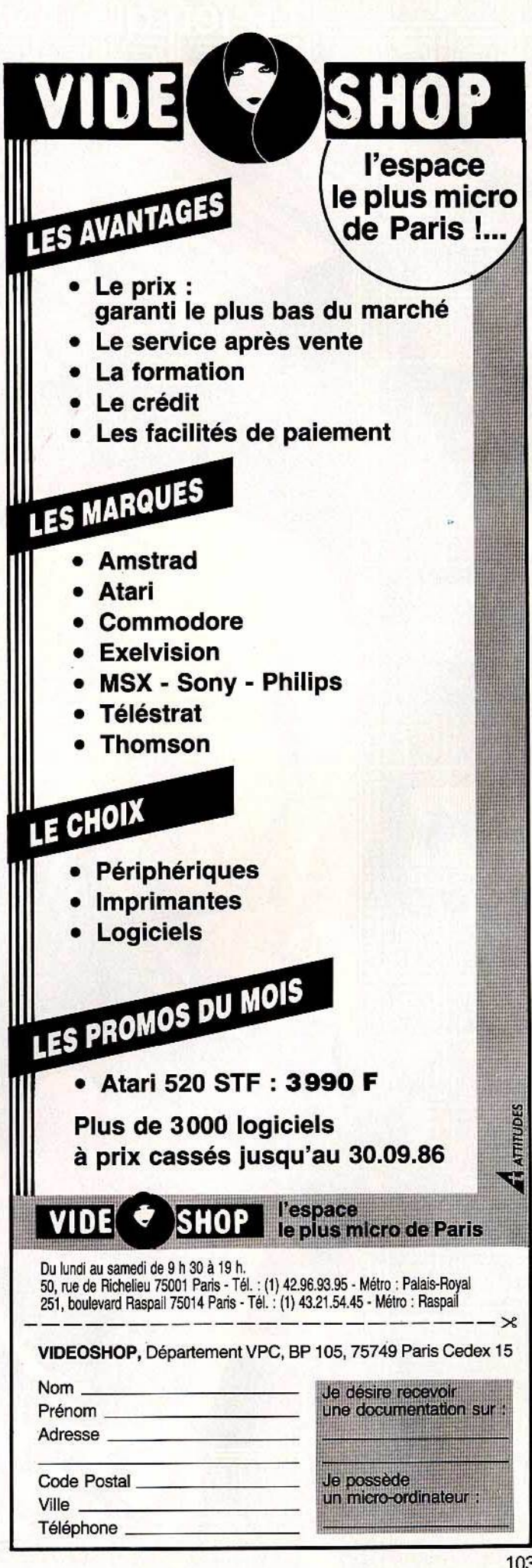

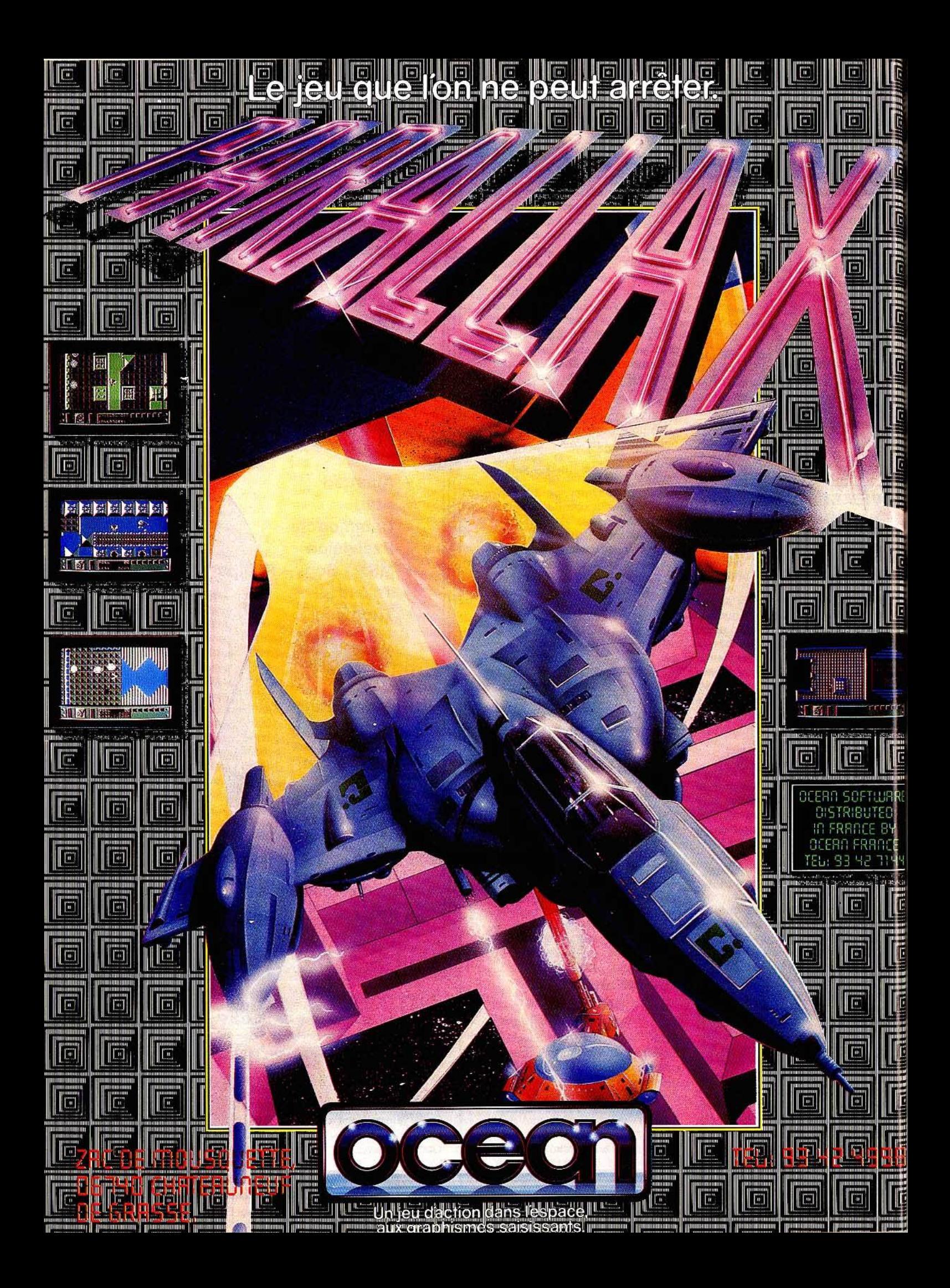

# **CHER TILT**

*différentes pour permettre la transmission* de *programmes.* 

*Le problème de l'imprimante se*  pose *à deux niveaux: le jeu de caractères et le format de l'inter*face parallèle. Sur l'Amstrad, les *données* sont transmises sur 7 *bits, alors que* l'Atari *travaîlle sur 8 bits. Pour pallier à cela, il vaut mieux prendre une imprimante équipée de* 8 *bits, et acheter une interface* 7 *bits pour* /'Amstrad. *Le second problème est celui du jeu de caractères* ; *en effet, ces deux machines ne ·sont compatibles qu'au niveau du code ASCll.* II est tout *à fait possible de trouver une imprimante* qui *fonctionne avec le code ASCII, mais cela ne permet pas l'accès aux caractères semigraphiques. Cependant, de nombreuses imprimantes ont la possibilité de téléchargement, cela signifie que l'on peut créer* ses *propres caractères dans /'imprimante*  - *cette dernière ne les conservant que lorsqu'elle est sous tension. Il est donc tout à fait possible de vous procurer une imprimante* qui *réponde à vos besoins. Hélas, il*  m'est *impossible de vous conseiller* à *ce niveau-là car je ne connais*  *pas vos besoins. Le choix d'une imprimante ne* peut se *faire qu'en possession de tous les éléments.* 

## TOUCHE PAS A MON ATARI

Cher *Tilt,* 

Je t'écris pour te faire part de mon étonnement : je possède (bienheureux que je suis) un Atari 1040 STF et un *Amiga.* Or, les comparaisons effectuées entre les deux machines me surprennent : « L'Amiga est mieux que *l'Atari* » (etc.). Voici le résultat des comparaisons que j'ai effectuées sur les deux machines et qui contribuera à rétablir l'équilibre.

- Graphisme : *i'Amiga* est-il réellement le meilleur? Peut-être pas. Certes, sa fiche technique comparée à celle de l'Atari le montre bien plus performant, mais l'Atari possède des possibilités insoupçonnées. En réalité le *ST* affiche 16 couleurs, en basse résolution, mais ceci par ligne. En outre, on peut très facilement, en Assembleur, afficher 512 couleurs en basse résolution, et même 16 couleurs en moyenne résolution. Ceci

sans mélange ; on peut obtenir une palette encore plus fournie mais par mélange. Toujours en Assembleur, on peut atteindre la résolution de 600 par 600.

L'Amiga possède 4096 couleurs? Certes, mais ses possibilités en Assembleur sont réduites, et le mode « Hold and Modify » est contraignant et ne permet pas de très bons résultats.

- Vitesse : pour le graphisme, c'est *l'Amiga* qui remporte la première place . Mais dans les autres domaines, le ST se révèle plus rapide. Son système d'exploitation est plus dépouillé que celui de l'Amiga mais beaucoup plus rapide à mon goût, *(l'Amiga* ne possède que 3 co-processeurs contre 6 pour *l'Atari.)* 

- Le son: l'avantage est à l'Amiga qui, grâce à son coprocesseur de grande qualité et ses instructions, permet de réelles performances sonores. *L'Atari* ne possède que trois *voix* et une de bruit blanc, sa prise Midi intégrée permet beaucoup de choses.

- En conclusion: *l'Atari* est le complément de l'Amiga. En effet, il possède, contrairement à *l'Amiga,* des possibilités d'extension et une marge de progression plus importante. L'Amiga ne l'emporte réellement qu'au point de vue des possibilités sonores de la machine sans extension. L' *Amiga* et le ST sont deux excellentes machines qui se valent à peu près sur tous les points - sauf sur la capacité mémoire où l'Atari l'emporte.

Gandalf, l'allumé barbare des claviers.

## UNE PAGE DE BIDOUILLES

Je voudrais suggérer quelque chose. Je trouve *votre* rubrique « Message in a Bottle » super et je pense qu'il serait intéressant d'en faire une autre équivalente, où on pourrait demander et donner des trucs et des sous-routines pour les amateurs de programmation en Basic et en langage machine.

#### Cyril Murat, 69500 Bron.

*Très bonne* idée. *Une page d'astu*ces *et de bidouilles* a sa *place dans «Sésame».* Nous *attendons votre*  courrier.

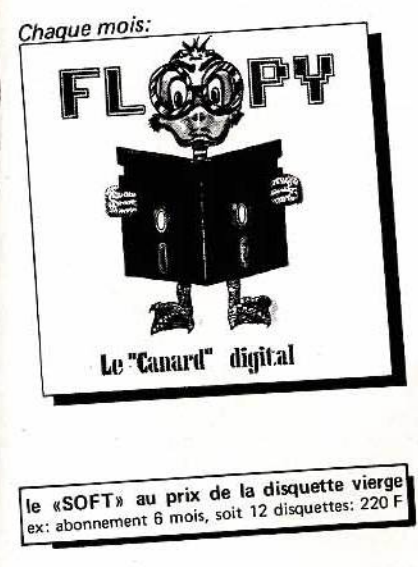

# **FLOOPY** G4 le 1<sup>"</sup> magazine digital pour Commodore 64/128

## **disquette A:** Le Magazine

- Les meilleurs programmes, trucs et astuces
- lnfos Bancs d'essais Animations musicales ...
- Initiation assembleur
- Les concours (meilleurs programmes, graphismes, musiques) et de nombreuses autres rubriques ...

Dès maintenant, envoyez-nous vos meilleures réalisations; les programmes publiés seront rémunérés.

### **disquette B:** Les meilleurs logiciels du moment en démo.

NUMÉRO 1: OCTOBRE 1986

38 F chez votre revendeur de "soft " habituel En préparation pour Amstrad. En prévision pour App/e et A tari St

Dès maintenant, abonnez-vous. Des cadeaux pour les premiers abonnés.

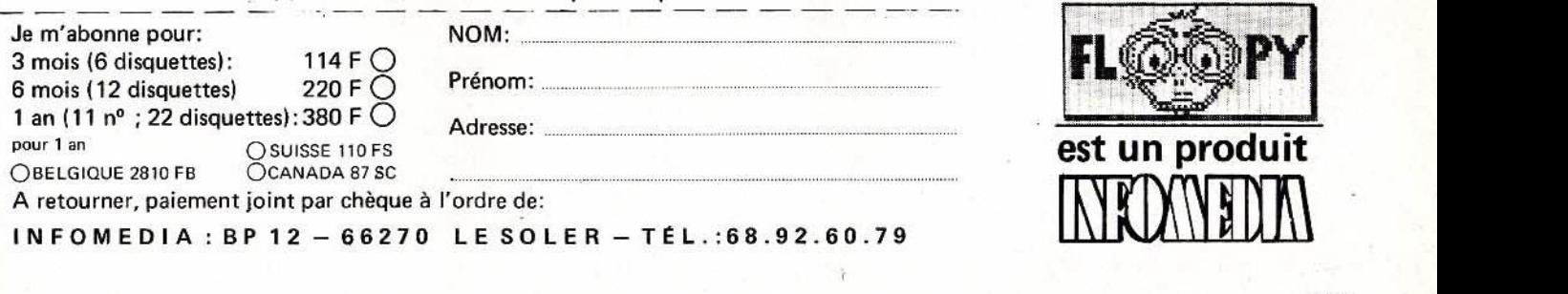

# **BANC D'ESSAI**  *Minitel* **est** *pris qui microyait prendre*

Minitel, modem intégré, logiciel d'émulation, transpac, des termes qui font partie de notre univers quotidien. Derrière eux, un rêve  $-$  la communication  $tous-azimuts - et une réalité - un univers interdit où ne pénètrent que les$ initiés -. Tilt dénoue l'écheveau : émulation d'un micro en Minitel intelligent, accès aux banques de données, transfert de fichiers, création d'un micro-serveur, le second souffle de la micro passe par les réseaux...

A l'heure oil le mot communication se mange à toutes les sauces, il est de bon ton pour tout V!P (very important person) d'installer à côté de son *Mac* ou son *ST* une petite boîte noire, porte ouverte sur le réseau hertzien et le câble, bref sur le monde. Standing oblige. Ô tristesse, bien souvent le cocktail modem · logiciels de communication · micro se transforme en fade piquette : émulation du micro en terminal Minitel avec usage du kiosque et de l'annuaire électronique. La communication en CCITT V 23 mode 2 (75/1200 bauds), diront les pros. Parallèlement à ces malades du gadget qui s'excitent depuis quelques mois, le modem poursuit son bonhomme de chemin. Essentiellement en entreprise : 30 % des micros professionnels sont équipés de modems contre 5 % des familiaux. Avec l'apogée du Minitel, le modem pénètre gratuitement et inexorablement dans les foyers. Trois millions d'exemplaires prévus avant la fin 1986. On ne plaisante plus. Si *Loritel,* le logiciel de télécommunication de Loriciel, qui couple micro et Minitel, reçoit un Tilt d'or puis l'oscar du meilleur jouet de la Villette, ce n'est pas fortuit. Si Eureka se lance à cœur perdu dans Téléstrat, le micro qui communique (bien), si... Les exemples se multiplient. Le second souffle de la micro passe par les réseaux. Attention, cet article n'est pas à mettre dans toutes les mains. Les télécommunications n'ont absolument rien

à envier aux drogues dures. Une fois qu'on y goûte, on est accro.

#### **Les bonnes vibrations**

La question clé à se poser avant de foncer tête baissée chez un revendeur tient en ces quelques mots: • Un bon modem, oui, mais pour quoi faire?» Quatre grands domaines se dégagent : émulation d'un micro en Minitel intelligent, accès aux banques de données nationales et internationales, transfert de fichiers personne à personne et enfin création d'un microserveur. Sorti de là, mieux vaut se contenter d'aller chercher un Minitel à l'agence commerciale des PTT la plus proche.

Derrière le mot modem se cache une meute de termes techniques. Un bref récapitulatif s'impose. Modem: pour Modulateur/ démodulateur. Intermédiaire entre micro et

réseau hertzien qui traduit des impulsions électriques en tonalités, en d'autres termes, qui convertit les informations binaires en signal analogique. Côté pratique: l'ordinateur envoie chaque byte au modem bit par bit. Le modem assigne une certaine tonalité aux « 0 • et aux « 1 • et les envoie sur la ligne en succession rapide. La vitesse de transmission des données est exprimée en bits/s ou en bauds (d'Emile Baudot, inventeur du code de téléimpressîon en 1874). Cette vitesse varie de 50 à 9 600, ou plus, bit/s. Dix bauds correspondent approximativement à 1 caractère/s. Pour mémoire, le telex dispose d'une vitesse de transmission égale à 5-7 caractères par seconde. La plupart des modems fonctionnent avec du 300 et 1 200 bit/s, correspondant à une vitesse de transmission de texte de 5 et 20 mots/s. Le Minitel envoie des informations à 75 bauds soit environ 8 caractères/s et les recoit à 1 200 bauds (l'inverse si l'on fait basculer un Minitel réversible).

A 300 bauds, les • 1 • correspondent à des vibrations de 2 225 hertz, les « 0 » à 2 025 hertz. A l'autre extrémité, un second modem capte le signal et le transcrit en 0 ou l. L'ordinateur reconstitue ce flot de bit par bit en escadrons de bytes. La présence ou l'absence de « réponse » en simultané fait écho aux termes full/half duplex. A l'image d'un téléphone, le full duplex accepte que les communications s'effectuent dans les deux sens à la fois, alors que le half, à l'instar de la CB, effectue le transit de l'information dans un seul sens. Le Minitel fonctionne en full duplex. Le half, très restrictif, est à éviter d'autant que certaines applications - consultation de banques de données par exemple - requièrent impérativement la capacité full duplex pour dialoguer. En contre partie les transmissions s'avèrent nettement plus rapides. La grande majorité fonctionne en full/half duplex. Pour éviter les interférences et les percussions de signaux, donc d'informations, le deuxième modem communique sur une autre fréquence. Dans le cas précédemment cité : 1 270 pour les • l » et 1 070 hertz pour les « 0 •. Deuxième point litigieux : les origines. Comment repérer le début et la fin de ces signaux ? Pas de miracle : les transmissions sont formatées en fonction du

nombre de bits d'information envoyés pour chaque caractère. Un exemple : le caractère «A• en ASCII se dit 1100001, code 7 bits. A 300 bauds chaque lettre est précédée et suivie du chiffre 0 indiquant le début et la fin de la transmission du caractère ainsi que le début du suivant. Bref le modem transmet des séries de bytes de dix bits. Le bit de parité occupe le huitième bit du byte. La parité permet de vérifier la précision, les erreurs de lecture et de transmission. Le bit de parité indique que le nombre de bits égaux à « 1 • dans un ensemble de bits (mot, byte ... ) est pair ou impair. Le bit de parité n'est pas toujours présent. Dans ce dernier cas, les huit bits sont mobilisés pour les données. La plupart des modems sont connectés ou intègrent des processeurs nommés très simplement «récepteurs-transmetteurs universels asynchrones» (UART) chargés de transformer un mot de donnée parallèle en une suite de bits transmise en série sur la ligne. Ils offrent des procédures de contrôle déterminant la vitesse de la transmission, le nombre de bits d'arrêt et le mode de parité. La transmission asynchrone (envoi et réception de l'information caractère par caractère, avec bits de start et de stop) est réservée aux liaisons à faible débit, du style connexion d'un Minitel à un centre serveur ou télex. Trois standards fonctionnent aux U.S.A. • Kermit», l'un des protocoles les plus anciens et les plus répandus (implanté sur des EXL 100 comme des IBM PC), transmet en 7 bits de données avec un bit de parité paire. Le problème est différent dans les cas d'envoi de données informatiques chiffrées qui nécessitent des mots de huit bits, sans bit de parité mais avec un bit de contrôle « contrôle de redondance cyclique •. Ces transmissions entre micros s'appellent des transmissions à protocole.

#### **Comment choisir un modem?**

Le modem est un animal polymorphe. Carte, il vient enficher dans les slots de son micro (carte modem ou modem intégré avec, à la clé, l'économie d'une jungle de fils). Petit boîtier, il se connecte directement sur une prise téléphonique murale (modem à connexion directe). La race à oreillettes de caoutchouc où s'encastre le combiné téléphonique (coupleur acoustique) est

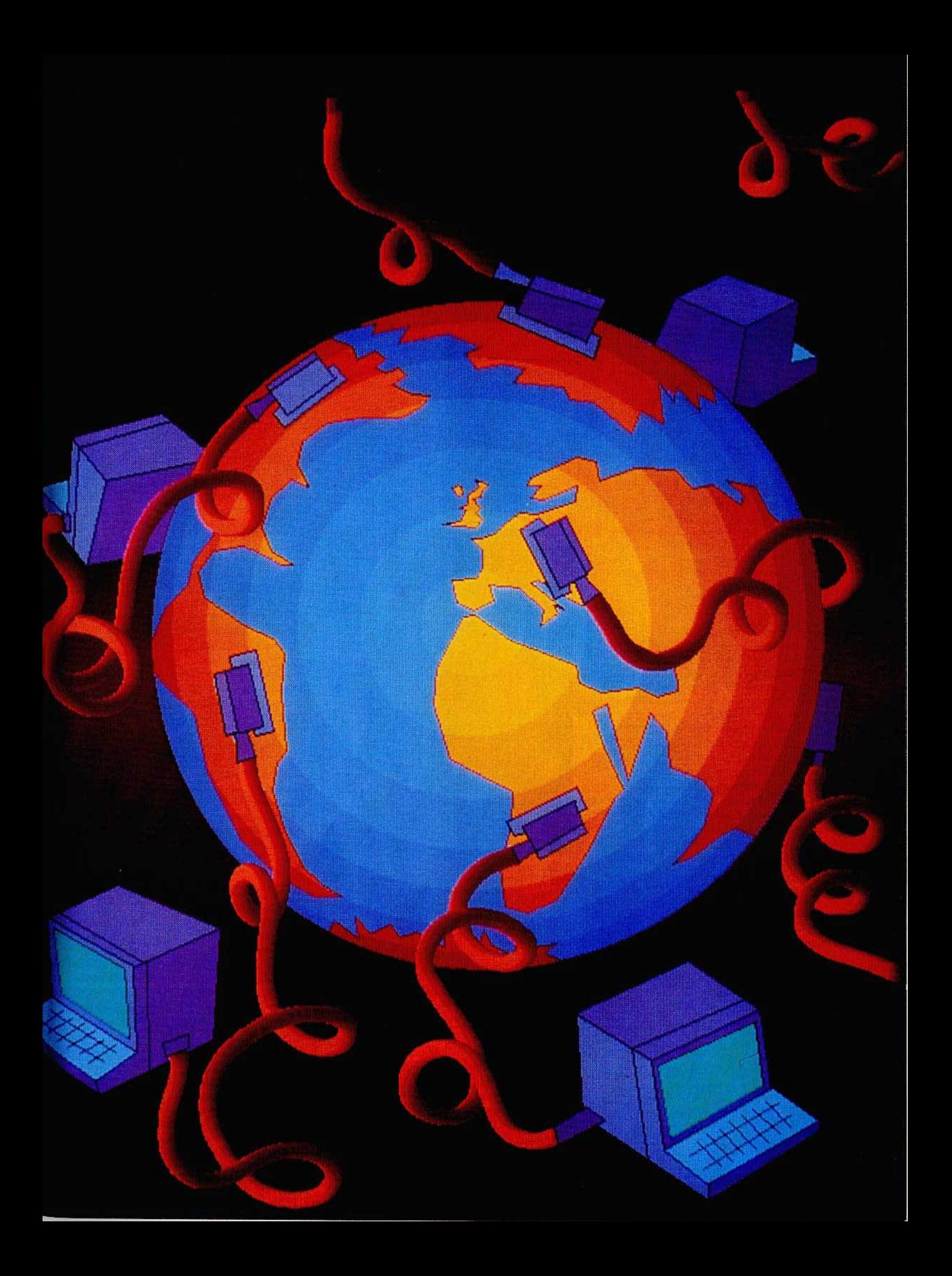

# **BANC D'ESSAI**

en voie d'extinction. Là n'est pas le primordial. Un bon modem doit être capable d'émuler un Minitel (75/1200 bauds full duplex), de travailler sur le réseau Transpac (300 bauds) et sur les réseaux américains, et de numéroter automatiquement les codes d'accès aux serveurs. Acheter un modem sans un bon soft d'émulation exploitant ses potentialités n'a pas plus de sens qu'atteler une charrette sans cheval. Les qualités à rechercher dans un soft d'émulation sont multiples. Shunter et faciliter au maximum le travail de l'opérateur en est la devise. Tout d'abord, il faut qu'il puisse transformer le micro en standardiste de haut vol. Toujours quelque chose de moins à faire. Certains softs permettent de stocker une liste de numéros de téléphone (agenda). Un modem •intelligent• compose seul le numéro de téléphone demandé sous les ordres du micro et attend que le service réponde. Pas mal. Deuxième problème de taille du télécommunicant : gérer ses tonnes de codes d'accès à neuf chiffres, se remémorer ses millions de mots de passe, bref tenir à jour toutes les procédures d'ouverture de sessions. Puis, à chaque consultation, se coltiner les entrées avec toutes les erreurs d'inattention que cela induit. Invivable. L'ouverture automatique de session vient le sauver. L'ordinateur enregistre le tout et envoie le bon mot de passe sous le contrôle du programme. Dans la même veine, le calcul de ratification automatique avec horloge interne limite les surprises pénibles. Tous ne présentent pas cette caractéristique ô combien utile.

Standardiste mais aussi répondeur automatique. Grâce à un bon soft, en votre absence, le système décroche le téléphone et se place en mode réponse. Votre correspondant peut déverser en toute impunité ses fichiers. Un système automatique de recherche détermine la vitesse de transmission et le protocole qu'il utilise, et ajuste en fonction le protocole de réponse. En deux mots : une super boîte aux lettres. La saisie et la sauvegarde des informations dans une mémoire tampon, pendant une consultation, est assurée par la majorité des logiciels de communicafion: Certains plus performants stoppent la transmission quand la zone tampon est pleine et écrivent les résultats sur disque. Pour mémoire: un Atari *800* XL raccordé à la prise périphérique du Minitel permet de stocker une centaine d'écrans par disquette. Outre cette fonction de sauvegarde, la crème des programmes effectue un tri des caractères transmis pour enlever les caractères de contrôle et parasites susceptibles de générer des erreurs. Toutes *ces* Informations stockées dans des fîchiers sont manipulables directement et peuvent être travaillées avec un traitement de texte et un cale par exemple. Dans la série «qualités à rechercher•, l'envoi de fichiers doit pouvoir s'effectuer en mode caractère ou en mode ligne. Toujours plus fort, nous abordons les berges du téléchargement ou transfert à protocole. De textes en ASCil, on passe à la transmission de logiciels. Gros problème : la finesse et la qualité des transmissions doit être parfaite. La moindre erreur dans un bloc sape le résultat. L'incompatibilité, drame de l'incommunicabilité,

refait surface : guéguerre des protocoles de téléchargement. Le CCETI (Centre commun d'études de télédiffusion et de télécommunication) de Rennes, papa du Minitel et de toutes les normes de communication, s'en mêle. *Arsène* de Ere Informatique, !'Education nationale et les banques optent pour ses services. Le bon sens, semble-t-il. Ce ne saurait être aussi limpide.

Loriciel lance un pavé au mois de septembre 1985 en présentant sur *Oric* puis sur *Thomson*  un logiciel de télécommunication intégrant un protocole de téléchargement «compatible • pour toutes les machines, un éditeur et un émulateur ... le tout pour la modique somme de 395 francs. Un an plus tard, Laurent Weill déclare : « *Au départ, Je* milieu *nous traitait* de *pauvres* nains, *maintenant la situation* s'est *renversée du tout au tout.* Le protocole *Loritel*  est *Je seul standard de fait sur le marché du téléchargement. Vu la demande des centres serveurs nous* allons commercialiser *un système*  • *moulinette* > *hyper-simple permettant d'installer le protocole* sur *leurs serveurs. »* Le seul moyen

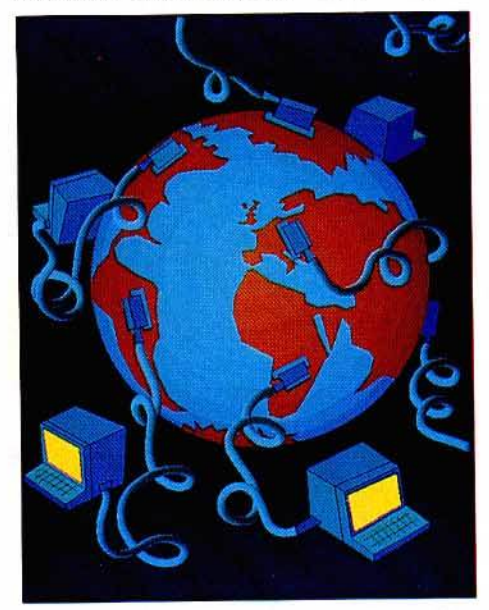

pour Loriciel de s'imposer, face au géant CCETI. *•Par ailleurs nous allons essayer d'intégrer la* norme *dans* des *produits* <semi-pro> *pour qu'f/s puissent dialoguer entre eux, pour rendre un* cale *ou un tableur* communiquant. *Des produits complémentaires comme* Loriserv permettront *de créer un bon serveur en* Basic *sur* Thomson *et* Amstrad. *Vendu avec un cdble*  de *détection de sonnerie, Je produit coûtera environ 500 francs.* • Quels problèmes se posent au concepteur de softs de communication? Les normes. <Le *plus difficile* n'est *pas de faire un produit qui marche mais un produit propre qui respecte* les *normes vidéotex, transpac, etc. présentes et à venir. Un vrai dédale•.* 

#### **Des noms, des noms**

Un petit tour entre les stands de la dernière Apple-expo se montre révélateur. Les télécommunications s'y taillent la part du lion. Star du moment : *Diapason,* de Hello Informatique. Pour 5 000 francs, on se retrouve avec un modem intelligent (processeur 65002,

8Ko de Ram et de Rom) compatible *Haynes*  capable de numéroter automatiquement sur fréquences vocales, de répondre automatiquement et de télécharger des logiciels. se branche partout avec une RS 232. JCA informatique donne dans la création de service télématique sur *App/e II* à un prix battant toute concurrence. Son Cristel-Minitel utilise le nodem retournable du Minitel. Un serveur créé avec « Cristel • fonctionne sur une gamme de modems très répandue : *Apple-tell, Digitelec 2000 et.2100 ...* Dans la série émulation Minitel, Marvie propose du bon matériel (agenda, numérotation automatique) pour moins de 1 000 francs (M 2321). Digitelec annonce la gamme DTL 3000 de modems multistandards intelligents. Ne parlons pas du matériel sur IBM PC et compatibles, cela frise le délire (en prix aussi). Point n'est besoin de<br>grands discours. Les modems et les softs grands discours. Les modems et les softs d'émulation sont aussi prolifiques que les pingouins de Pentagonie. Nous avons opté pour la justice et tenté de présenter un outil de télécommunication par machine.

Exelmodem : un package « classe » qui intègre un modem CCITI V23 (normes du Comité consultatif international des télécommunications. 1200/75 bauds réversible) à réponse automatique ; un logiciel sous forme de cartouche à enficher et un cache en plastique à poser sur le davier gomme pour repérer les nouvelles fonctions (pas de chance pour ceux qui possèdent un clavier mécanique). Sans oublier des interfaces Centronics, RS 232 et incrustation vidéo. Toutes les fonctions classiques et utiles sont là : impression et archivage de pages vidéotex sur disquette ou Exelmémoire (cartouche de mémoire vive non-<br>volatile et numérotation au clavier avec rappel volatile et numérotation au clavier avec rappel du dernier numéro). Trois cent vingt noms et numéros peuvent être sauvés sur Exelmémoire et appelés automatiquement. Notons également un système de détection automatique d'appels.<br>Les voies du transfert de fichiers ou de Les voies du transfert de fichiers ou de programmes avec un. autre EXL 100 (protocole Kermit) sont grandes ouvertes. Grande innovation : un répondeur-enregistreur téléphonique faisant appel à la synthèse vocale. On salive. En vain. Seules dix phrases préprogrammées peuvent être utilisées. C'est peu. (Exelvision pour EXL 100. Prix : 1090 francs.)

**Loritel** : outre la traditionnelle émulation d'un micro en Minitel intelligent (couleur, sauvegarde de pages, impression ultérieure sur Oric...), Loritel se distingue par trois facteurs : un rapport qualité/prix imbattable, un éditeur de pages vidéotex en mode local et l'ouverture sur le téléchargement. Bref, en utilisant un Minitel réversible gratuit - le petit R derrière la machine faisant foi - l'heureux possesseur d'un M05 à Marseille est capable de converser avec son alter ego version *Orle* à Lille, voire d'envoyer des programmes compatibles en Basic. Impressionnant et utile pour de petits programmes (inférieurs à 100 K) sans documentation. Sur le terrain, les choses se<br>révèlent extrêmement simples. « T » est révèlent extrêmement simples. « T » es synonyme de transfert, « Données » est dédié au transfert de zones mémoires (en code machine) et • Texte • à la transmission de fichiers ASCll
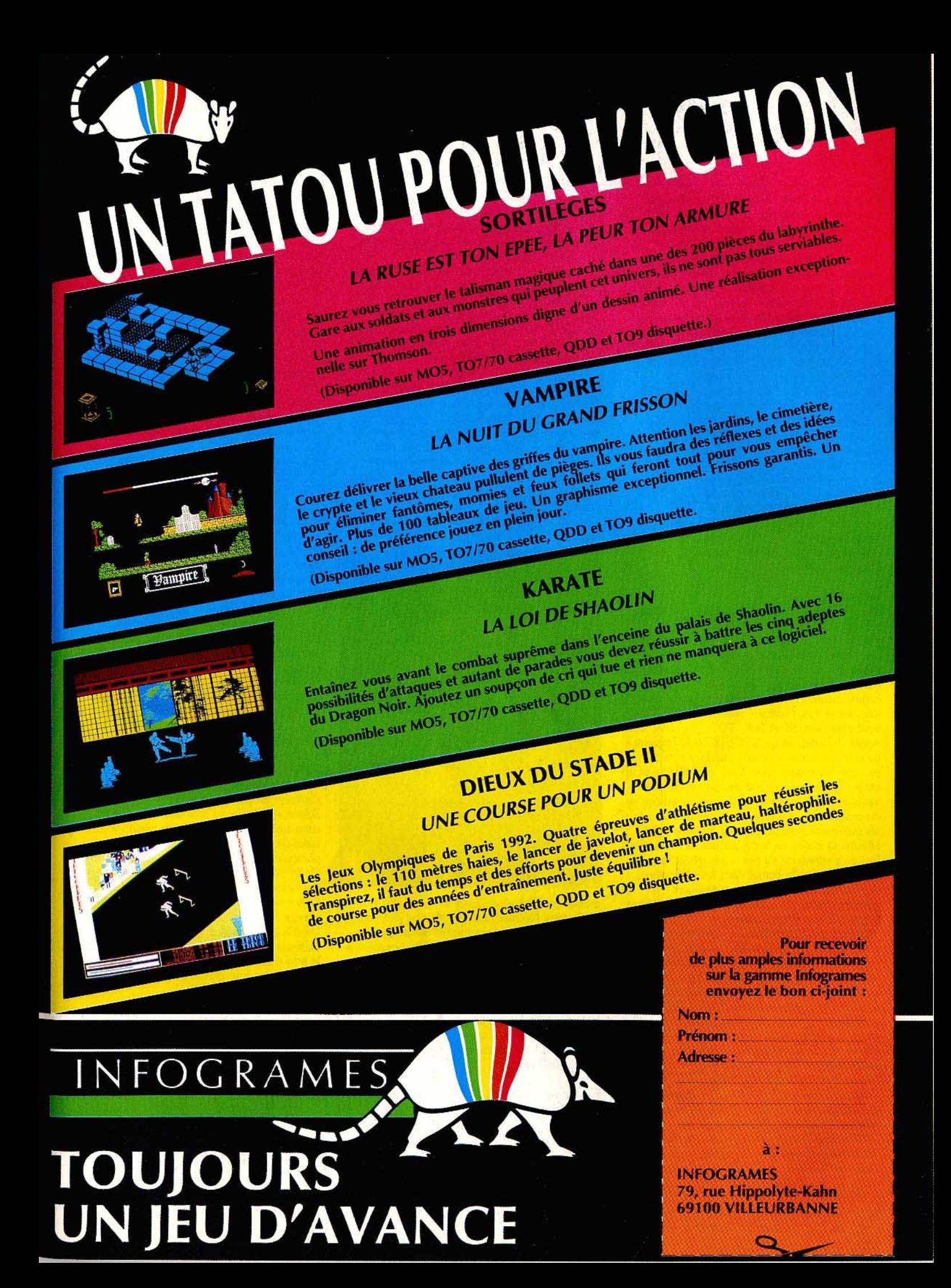

## **BANC D'ESSAI**

(ceux dont le code dépasse 128 ne sont pas transmis). La fiabilité de la transmission est assurée grâce à une procédure qui s'adapte automatiquement sur la ligne téléphonique. Dans de bonnes conditions, la vitesse de transfert s'établit à 4-5Ko/ mn. Un compteur permet de suivre le nombre de blocs restant à charger. Qui dit éditeur de page Télétel (textes et graphismes) en mode local dit micro-serveur.<br>Des indications permettent de choisir le « look » des pages : police de caractère, couleur du fond et des caractères. Seul problème : l'écran du Minitel se contente du noir et blanc. Des lacunes, il faut bien en chercher. La plus évidente repose certainement sur l'absence de « répondeur » et d'agenda. Loritel est moins professionnel que grand public. Un gros atout et un petit handicap. le kit sur Orle et M05 comprend une K7, un câble de connexion à brancher à l'arrière du Minitel et - loin d'être négligeable - une notice particulièrement claire. La version *Amstrad* devrait sortir début septembre, suivie, avant la fin de l'année, des versions Atari ST et IBM PC et compatibles. Une affaire qui roule. (Loriciels pour MO5, Oric. Prix : 395 francs.)

Arsène : il est une règle à se mettre dans la tête : si quelqu'un fait un bon coup, les autres suivent. *Arsène,* de chez Ere informatique, s'inscrit dans la droite ligne de *Lorite/.* Principe identique : détourner le modem du Minitel et proposer des versions sur différentes machines, histoire de donner un sens au mot communication. Au delà des marques. *Arsène*  s'en prend aux *Thomson* (disquette *M05, T07*  avec extension 8K et 16K, *T07170,* T09), aux *Apple II (carte), et au CPC 6128. La « malette »* de softs est livrée avec une interface comprenant un câble de transmission à relier au Minitel et un  $c$ âble capteur magnétique à relier  $-$  via une ventouse - à l'appareil, pour la mise en œuvre du programme répondeur. Un détail : tous ces fils manquent tragiquement de longueur. Par ailleurs, la notice ne brille pas par sa clarté. Au lieu de s'astreindre au pas à pas très utile pour les débutants, elle donne dans les grandes enjambées. les fonctions se permettent quelques variantes: sempiternelle sauvegarde et impression des pages, mais aussi téléchargement, création d'un centre serveur et, enfin, répondeur télématique monovoie. Perdu en pleine réunion de travail, vous pouvez appeler votre ordinateur, lui dicter un compte rendu sur le vif et l'éditer à votre retour. *Arsène*  décroche et restitue les informations, les conversations, de n'importe où, n'importe quand. En deux mots: un super bloc·note plus une boîte aux lettres et une messagerie personnalisées.

Les communications s'effectuent aux normes recommandées par le CCETT. En guise de démonstration du module téléchargement, Ere propose de se connecter sur le centre serveur TFOl utilisant ce protocole, et de charger un ou deux programmes. Pas de chance pour *Tiit.*  Black-out complet. Il n'existe pour l'instant qu'un serveur de cette espèce. Pas de risques, le protocole CCETT a l'avenir devant lui. L'état de la liaison et les opérations en cours sont disponibles à tout moment. Astucieux Arsène

renverse la donne : le soft *Ereser* transforme le micro en serveur «téléchargement•. Votre correspondant peut alors ouvrir le catalogue de votre disquette, télécharger un programme ou un texte ou parler directement.

Gros problème : le coût de la valise : 990 francs. Moins cher qu'un répondeur, me direz·vous. Effectivement. Mais, de l'autre côté, Loritel casse les prix pour une qualité comparable. Histoire de feeling... (Ere informatique pour<br>MO5, TO7, TO7/70, TO9, Amstrad CPC 6128, Apple II, IBM PC. Prix :990 francs.)

#### Vidéotex interactif. Accès au service

Télétel : cet émulateur Minitel *T07170* ne marquera pas les annales des télécommunications. Voici l'exemple type des applications « tourne page • du couple micromodem. les capacités des machines sont utilisées à 0,5 % . Le principe est idiot: associer modem (75/1200 bauds) et logiciel d'émulation Minitel. Exclusivement. Sur les plateaux de la balance, le Minitelus vulgaris pèse beaucoup plus lourd que les l 690francs du kit *Thomson,* 

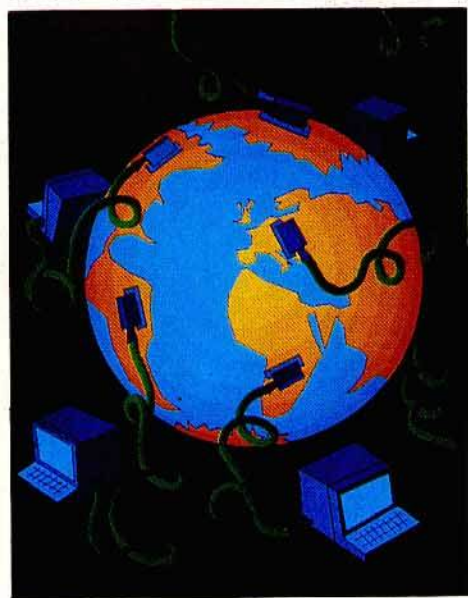

même s'ils sont agrémentés de la couleur et permettent l'archivage et l'impression des pages. Le porte-monnaie a ses raisons. Affichage quarante colonnes en couleur, petites pastilles à coller sur le clavier du *T07170* pour la métamorphose en Minitel : cela sent le bricolage. Quant à la sauvegarde, la lenteur des opérations sur K7 est assez décourageante. Ne jetons pas la pierre à Thomson. Datant de 1984, il aura eu au moins le mérite d'exister avant les autres. (Cartouche plus inferface modem pour *T07170.*  Prix: 1690 francs.)

Emulcom : annoncé à grand renfort de pub, il était attendu avec impatience. Il est là, le logiciel d'émulation Minitel et de communication des *Atarl ST* qui fonctionne avec le modem du Minitel. 200 Ko développés sous GEM, Atari met le paquet. Un bref calcul mental vous amènera à la conclusion suivante : à moins d'avoir le TOS en Rom, le possesseur d'un *520 ST* devra renoncer à charger des accessoires sous peine de se retrouver avec une mémoire

tampon riquiqui. Ceci dit, *Emu/com* offre un rapport qualité/ prix très séduisant. Ses caractéristiques: souple et simple. Souple: il est possible de configurer le programme en fonction de son imprimante, d'utiliser souris et menus déroulants ou clavier, de visualiser, imprimer et sauver une communication simultanément. Tout va pour le mieux dans le meilleur des mondes. Première restriction : si l'on peut formater une disquette, effacer, copier, renommer les fichiers tout en communiquant, il est impossible de visualiser ces mêmes fichiers. La mémoire humaine prend le relais. L'émulation Minitel s'effectue sur quarante ou quatre-vingts colonnes. Un bon point puisque cette dernière option permet l'accès aux vidéotex professionnels. *Emu/com* permet par ailleurs l'émulation en terminal ASCII quatre·vingts colonnes. Le protocole utilisé pour le transfert de fichiers ASCII ou "binaires dérive de Kermit. Pas de problème côté compatibilité donc. Le dialogue simultané avec un Minitel ou un autre ordinateur est aisé.

*Emu/te/* fonctionne dans toutes les résolutions. Rien à redire à la qualité des graphismes. Simple : toutes les actions sont amplement détaillées dans la notice et facilement accessibles dans les menus. Les procédures telles que la connexion à un serveur (apprentissage). la sauvegarde sélective de l'impression et la conversion des fichiers sont entièrement automatisés. La sauvegarde du tampon et des fichiers s'effectue selon trois formats au choix : ASCII mais aussi ST texte, First word. Une super option qui permet de conserver les lettres accentuées, les différents corps et les symboles spéciaux. les connexions Minitel-ST se limitent à un câble d'interfaçage que l'on branche sur la prise modem du *ST* et au dos du Minitel. Voilà pour la rubrique «vertus•. Côté • ouverture du logiciel» nos commentaires s'avèrent moins élogieux. La grande faute d'Atari est d'imposer le modem du Minitel standard sans proposer de connexion à d'autres types de modems (modem intelligent en particulier). li est gratuit d'accord, mais loin d'offrir les performances nécessaires à un usage professionnel. De même l'absence de détecteur de sonnerie interdit la fonction répondeur-<br>enregistreur et la possibilité de créer un serveur. Un très bon émulateur Minitel et soft de dialogue qui malheureusement ne peut briguer le titre d'outil professionnel. Pour ce prix, il ne faut pas être trop difficile. (Atari pour *Atari* ST. Prix : 890 francs.)

Mercitel : à chacun son tour. Les *Amstrad CPC 464,* 664, *6218* et *PCW 8256*  rentrent en piste par le biais de *Mercitel,* un contrôleur de communication assez performant. Le développement a été effectué à partir de l'interface série RS 232 C. Pour faire marcher la bête, deux solutions : un modem standard ou le modem du Minitel. Les portes sont grandes ouvertes : transfert de fichier ASCH (vitesse de la transmission égale à K X 8,5 secondes), émulation Minitel, émulation Prestel (english), sauvegarde des écrans, téléchargement, détection de sonnerie et possibilité de se concocter un petit serveur... trentes-trois instructions de Basic externe gèrent l'accès aux

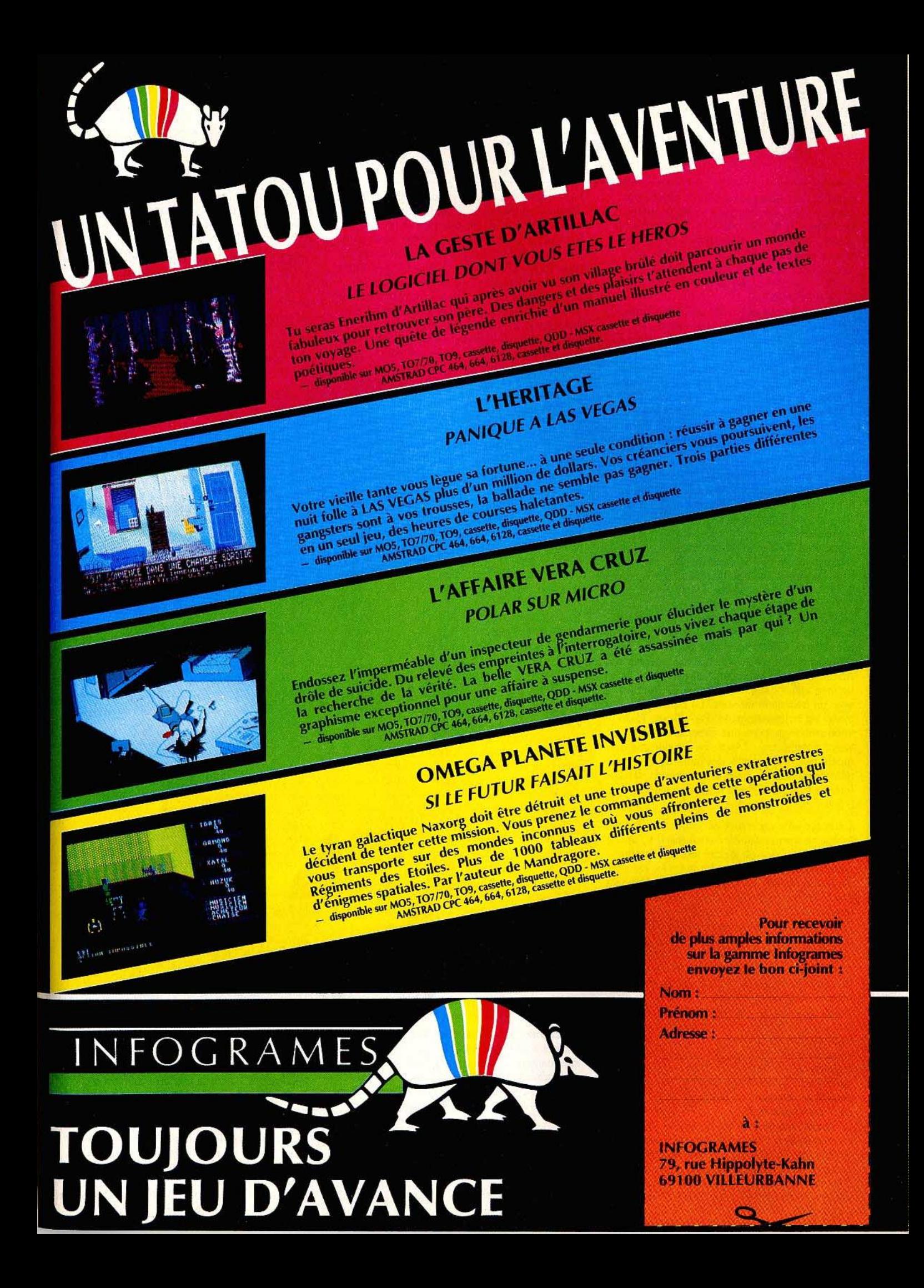

## **BANC D'ESSAI**

options. Cela manque un peu de procédures automatiques. On cherche en vain un agenda. Dommage. Si *Mercitel* s'affiche grand public de qualité, sa notice quasi-inexistante risque d'en rebuter plus d'un. (Merci - 23, rue de la Mouchetière, Z.I. lngre, 45140 Saint-Jean-de-la-Ruelle - pour *Amstrad CPC 464, 664,*  6128 et PCW 8256.)

Notons pour C 64 et C *128,* un kit modem et logiciel d'émulation Minitel chez Almatec (disquette). Si le solft n'est pas transcendant aux dires des usagers, !'Oscar modem peut fonctionner en 300 bauds full duplex. (Prix : environ 1 900 francs.) Il est par ailleurs possible d'utiliser un modem de la série Digitelec (de 1450 à 2 990 francs) avec son soft. Les résultats sont plus performants. Ceci est valable sur la quasi-totalité des machines (voir plus loin).

Apple Tell: *Apple Tell* se présente sous la forme d'une carte modem el d'un solft permettant <l'émuler un *Apple Ile* et un *Ile* en Minitel ou terminal ASCII quatre-vingt colonnes. Conforme aux standards CCITI et Bell, la carte ouvre l'accès aux serveurs américains. Enfin! La numérotation, la réponse automatiques et le raccrochage en cas de perte de porteuse (le bip) sont également de la partie. Elle fonctionne en 1200/75 bauds réversibles . 600/600 bauds 1 200/1200 bauds half duplex et 300/300 bauds full duplex. Emulée Teletel, elle accepte la création de procédures de consultation automatique ainsi que l'enregistrement d'écrans au format vidéotex ou ASCII. Un point important puisqu'on peut alors les faire entrer dans un fichier ou les travailler avec un traitement de texte. La rapidité de travail est impressionnante. Par ailleurs, Hello informatique propose une panoplie de softs visant à transformer *l'Apple* en serveur une à quatre voies: le phœnix des outils de télécommunication. Le prix s'en ressent. (Hello Informatique pour *Apple* 11. Prix: environ 5 500 francs.)

Emutel : cette carte modem enfiche sur le slot 2 (obligatoirement celui-là) d'un *Apple* ll +. *Ile* ou compatible. Grâce au logiciel fourni, elle offre deux fonctions différentes. La première est une émulation Minitel. Le logiciel réalise le décodage des caractères vidéotexte et des fonctions d'un terminal Minitel, pour les convertir en mode ASCII standard. Quelques fonctions mineures n'ont pas été prises en compte, ce qui nuit quelquefois à la qualité des images graphiques mais permet toujours d'exploiter les messages. La composition du numéro se fait au choix en manuel ou en automatique, le programme se chargeant alors de composer tout seul le numéro choisi parmi ceux qui sont en mémoire. Le choix des touches redéfinies du clavier est ergonomique et ne pose pas de problème. La sauvegarde des pages-écran sur disquette, qu'on pourra bien évidemment rappeler plus tard, permet de diminuer un peu le coût de la communication.

Le second programme est un logiciel de communication inter *Apple* équipé *Emutel.* Il vous faudra auparavant basculer un petit interrupteur situé sur la carte pour changer le débit de communication de 1200/75 bauds full duplex (mode Minitel) en 1200/1200 bauds 112

half duplex. Les bricoleurs auront tôt fait de déplacer cet interrupteur pour plus de commodité. Les *Apple* pourront alors transmettre ou recevoir programme Basic ou zone de mémoire, ils n'empiètent pas sur la zone \$8000-\$8600 (c'est là que réside le logiciel de communication). En réception, le logiciel affiche le type de programme reçu, l'adresse de début, la longueur en cas de réception de zone mémoire et le nombre des erreurs de transmission. Le système marche parfaitement bien pour peu que la ligne ne soit pas complètement surchargée. Une très bonne acquisition, à un prix particulièrement compétitif (1 500 francs) .

M232: ceux qui disposent déjà d'un modem sous forme d'un Minitel retournable (attention, ils ne le sont pas tous) vont pouvoir l'utiliser en conjonction avec leur *Apple* (tous types). Dès lors, la connexion au réseau Télétel pourra se faire directement à partir de l'ordinateur, ce qui est bien plus agréable en ce qui concerne la frappe et l'affichage. Plusieurs options supplémentaires sont aussi disponibles : sauvegarde sur disquette des pages-écran et impression de ces pages, en mode texte uniquement pour conserver la compatibilité avec la majorité des imprimantes. Selon les modèles, d'autres fonctions seront accessibles: passage en quatre-vingtscolonnes, filtrage ou simulation des couleurs, pause d'affichage. Un ensemble correct au bon rapport qualité-prix (695 francs).

Mac Tell-Diapason : nous avons déjà touché deux mots de ce super modem intelligent 1200/75 bauds et 300/300 bauds. Son papa : Roland Moreno (celui de la carte à mémoire). Une référence de qualité. *Mac Tell*  métamorphose le *Mac* en Minitel et terminal ASCII quatre-vingts colonnes. Il permet de préprogrammer des sessions de service avec sauvegarde et envoi automatique de données. Ces mêmes données sont directement manipulables avec des softs geme *Macwrite.*  (Hello Informatique pour *Mac. Mac Tell* 2: 1 750 francs. *Diapason* : environ 5 000 francs.)

Télémac : détail fort agréable : *Télémac,* logiciel d'émulation Minitel de IBS-TBS pour *Mac,* offre un agenda avec code d'accès aux différents serveurs. La consultation d'un service peut être manuelle ou automatique. Il comprend un éditeur et un tabulateur intégrés. Pour finir, il émule le *Mac* en terminal télétype TIY. (!BSI-TBS pour *Mac.* Prix : 1 780 francs.) Le PC est certainement le micro le plus doté en matériel de télécommunication. Reste que la grande majorité des produits dépasse les 6 000 francs. Voici les plus accessibles :

Estel plus : émulation des touches en Minitel, automatisation de l'accès à certaines informations de bases de données avec programmation de dialogues, agenda ... plus un câble d'inferfaçage PC-Minitel. L'utilisation d'un modem aux normes vidéotex est également prévue. Du bon matériel (Goto informatique • 445, bd Gambetta, 59976 Tourcoing · pour *PC*  Prix : 3 600 francs.)

Minilink : carte série classique, cordon de connexion avec le Minitel, programmes d'émulation Vidéotex simplifié et

de transfert de fichiers avec protocole à haute fiabilité. (Transphon/ Alphaconcept ; RN 113, avenue de la Libération, 47450 Colayrac - pour PC. Prix : 1600 francs.)

MTEL 3 : cet ensemble reprend les principes du *M 232* pour *IBM* PC. Mais le logiciel qui l'accompagne est beaucoup plus évolué. Il permet, en effet, la composition d'un numéro au clavier, la répétition du dernier numéro appelé ou l'appel direct à partir de l'annuaire. De plus, il utilise pleinement le modem pour transmettre des fichiers entre ordinateurs. (2 135 francs.)

Digitelec 2 000, 2000 +, 2100 : la référence. Digitelec conjugue les modems grand public avec trois modèles : les *DTL 2000, DTL 2000+* et DTL 2100. Look standard avec boîtier en plastique d'un bel écru et loupiottes témoignant du contrôle de l'état de la communication (mode émission, réception, détection de la porteuse, connexion...) Autonomes, ils permettent la réponse et la numérotation automatique. Comble du pratique, ils se présentent sous deux formes : équipés d'une interface adaptée à chaque type de micro et du logiciel correspondant ou, sans soft, dotés d'une prise série RS 232C, 25 broches. En d'autres termes, cela signifie que vous pourrez changer d'ordinateur sans changer de modem. Economique.

Premier de la game, le *DTL 2000* permet la liaison V23 en 1200/75 bauds pour le réseau télétel et micro en half duplex. Combiné à une simple carte d'extension V21, il se métamorphose en *DTL 2000* + avec possibilité de se relier au réseau Transpac ou Calvados en 1200/300. Le *DTL2100,* équipé d'un hautparleur de contrôle de tonalité, permet, en outre, la connexion aux réseaux nord-américains à la norme Bell 103 (l'équivalent de Transpac). Contrairement aux deux modèles précédents, l'alimentation secteur est externe. Ayant reçu l'agrément des PTI (sans numérotation automatique), les trois modèles ont en poche un atout de taille : un rapport qualité/ prix très attrayant dans les versions standard Apple Il et *RS232C.* Notons que le soft d'émulation Apple II permet le transfert de fichiers vers un autre micro et la connexion au réseau Télétel. Oigitelec, ainsi que de nombreuses sociétés, diffusent des softs pour *C* 64, *Spectrum,* ZX *81, Amstrad, IBM PC ...* Les mordus peuvent également se bricoler un programme sur mesure en Basic ou en Assembleur. La notice est hyper-claire. *(DTL 2000:* 1490 francs; *DTL2000+:* 1990francs; *DTL 2100 :*  2 750 francs.)

La conclusion appartient à Frank Algard, d'Espace Micro : « Dans les *télécommunications*, *comme ailleurs, il y a deux mesures. Tout*  dépend de ce que l'on veut faire. Pour des *applications « pro », il faut du matériel « pro ». Le porte-monnaie en subit les conséquences.* A *moins* de 5 *000 francs, rien* de *ualable. Les logiciels de la qualité* d'Emulcom *permettent aux amateurs d'acquérir les bases, de communiquer et d'exploiter au maximum les potentialités du Minitel* pour moins *de 1 000 francs. C'est bien assez pour un départ.* »

Véronique Charreyron

#### **HIII**

ï

Ferez-vous partie de l'élite des richissimes businessmen de l'espace? Saurez-vous naviguer, combattre et négocier<br>en évitant les pirates et extra-terrestres hostiles? La réussite est au bout de vos doigts<br>avec ce fantastique jeu d'intelligence et de dextérité doté d'un simulateur de vol, 8 galaxies<br>et 2000 planètes.

> EN VERSION FRANCAISE **INTEGRALE**

FIREBIRD

asoli

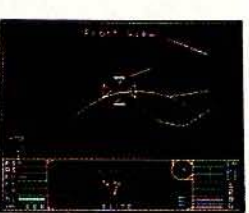

**EXISTE AUSSI** POUR COMMODORE 64/128 APPLE EN VERSION ORIGINALE.

DISPONIBLE EN CASSETTE<br>ET DISQUETTE POUR AMSTRAD.

## MICRO STAR

**Spectrum** *on·tie rock*  Carrièré fulgurante en Grande-Bretagne, succès plus tardif mais réel

en France, le Spectrum occupe une place à part dans le cœur des informaticiens français. Extensions innombrables et formidable ludothèque; il mène une existence tumultueuse. Tombera-t-il un jour? Tilt se livre au jeu dangereux des pronostics...<br>d'une voiture électrique était inté- poche car Amstrad France se

Sorti en juillet 1982 en Angleterre et en juin 1983 sur le sol français, le Spectrum fait figure d'ancêtre sur le marché actuel de l'informatique familiale. Il faut dire cependant qu'il n'est pas le seul dans ce cas, témoins les *Commodore 64*, Atmos et autres Apple II. A sa sortie en France, le Spectrum avait connu un succès mitigé, de par la concurrence que lui faisait à l'époque l'Oric, plus performant par certains côtés et surtout plus rapidement disponible.

En Angleterre, par contre, où l'Oric n'a jamais réussi à percer réellement, le *Spectrum* s'est taillé un franc succès. Fin 1984, devant l'arrivée de dangereux concurrents (dont Amstrad), Sinclair décide de redonner une nouvelle jeunesse à son leader. Le boîtier devient légèrement plus grand et surtout le détestable clavier à gomme, source de tant d'erreurs de frappe et de lenteur certaine, èst remplacé par un pseudo clavier mécanique. Certes, ce n'est pas encore parfait car il s'agit non d'un vrai davier à ressorts de rappel mais d'un clavier à bulles à la frappe beaucoup plus molle, et les cabochons des touches ont une fâcheuse tendance à prendre la clé des champs lorsque l'on retourne l'appareil. Mais tel qu'il est, l'amélioration est notable, avec en particulier l'adjonction de nouvelles touches qui facilitent un peu la frappe. En ce qui concerne la configuration interne, elle reste strictement identique.

L'inconvénient de l'ancienneté de conception (en micro-informatique les choses vont très vite et deux ans sont une fort longue période) est compensé par la possibilité d'utiliser absolument tous les programmes de la déjà très vaste bibliothèque logicielle de cet appareil.

Au cours de ces derniers mois, la situation de Sinclair a connu de profonds changements. La politique de diversification était beaucoup trop poussée. Ainsi, si l'idée 114

ressante, la réalisation l'étàit moins car cette voiture a dû être équipée de pédales pour aider le moteur à grimper les côtes! Inutile de vous dire que le, bide fut total ét que Sinclair y engloutit une grosse somme d'argent.

#### Amstrad abandonne le Q:L.

La télévision miniature a connu plus de succès sans renflouer cependant les finances de la société. Enfin; comme coup de grâce, le Q.L., sur qui la firme du génial inventeur avait misé, s'est beaucoup moins bien vendu que prévu. D'où des difficultés de trésorerie catastrophiques. Dans un premier temps, Sinclair fut écarté de la gestion de l'entreprise, tout comme Jobs et Wozniak l'avaient été chez Apple (on peut être inventeur de génie et gérer son .alfaire comme un débutant). Mais cela n'a pas suffi et, après un feuilleton à épisodes où les rumeurs changeaient quasiment toutes les semaines, la société a finalement été rachetée par AmStrad. L'avenir des Sinclair pose problème. Amstrad a annoncé sa décision d'abandonner complètement le Q.L.. Adieu donc le projet de transformation de ce dernier par remplacement des fameux microdrives par de plus classiques lecteurs de disquettes. La vente des ·stocks de *Spectrum* + continue à être assurée sans problème mais qu'en sera-t-il de sa production ? Quant au nouveau *Spectrurn*  128 K, sorti en Espagne puis plus récemment en Angleterre (compatible avee le *Spectium* + màis doté de capacités graphiques et surtout sonores bien supérieures). on ne sait pas du tout si Amstrad compte finalement le distribuer en France. Pour compliquer cette situation déjà bien difficile, s'est ajoutée la faillite de Direco, importateur fianÇais de Sinclair. Du coup, les malheureux possesseurs français.d'un *Speotrum* en panne sous garantie en sont de leur

poche car Amstrad France se refuse à reprendre à son compte les obligations de Direco. Pas très fair-play de sa part. Plus grave encore, les appareils en réparation chez Direco au moment de la faillite de celui-ci n'ont, pour la plupart, pas été retournés à leurs propriétaires. Espérons vivement que cette situation intolérable sera réglée rapidement.

Comment se place acfuéllement le Spectrum face aux autres ordinateurs dans la même catégorie de prix? Eh bien, nous avons déjà parlé du clavier qui constitue encore un des points faibles de l'appareil. L'entrée des mots-clé s'effectue directement selon le système cher à Sinclair. Le nouveau clavier facilite un peu la tâche grâce à la touche « extend mode » mais les touches sont encore très surchargées. L'appareil ne disposant que d'une sortie PAL, il faut donc brancher un adaptateur Péritel sur le bus arrière. L'image obtenue dépend beaucoup du téléviseur choisi. mais on note de toute façon une certaine instabilité de l'image. Pour les bons bricoleurs en électronique, il est possible d'inclure une plaquette à l'intérieur même de l'ordinateur et le rendu est alors bien meilleur.

Le Basic inclus en ROM est un Basie Sinclair particulier avec ses bons et ses mauvais côtés. Ainsi les fonctions mathématiques sont particulièrement étendues, les opérations sur les variableschaînes complètes et très pratiques d'emploi, et les GOTO et GOSUB acceptent des variables en place de numéro de ligne. Par contre, point de IF... THEN... ELSE, de PRINT USING, d'autonumérotation, de ON ERROR et surtout pas de ces nouvelles instructions de structurations si pra tiques qui rapprochent alors le Basic du Pascal. Les capacités graphiques sont correctes, sans plus. Ainsi l'appareil dispose d'un affichage de 22 lignes de 32 caractères en mode texte (24 lignes avec . un POKE..au bon endroit) *.ei* d'une haute résolution de 192 sur 256 pixels en huit couleurs, deux tonalités, inversion et clignotement. La mémoire écran étant unique, il est donc possible de mixer à loisir textes et graphiques, ce qui est bien pratique. Par contre, il existe un conflit de proximité des couleurs. Ainsi, sur une~ même matrice de caractères, seules deux couleurs pourront être affichées simultanément, une pour l'encre et l'autre pour le fond. Cela oblige les graphistes à faire preuve de tré-\_sors d'ingéniosité pour parvenir à colorier correctement des dessins complexes. Les eommandes graphiques sont correctes mais il y manque la commande FILL (remplissagé d'une figure fermée) et surtout il n'y pas de véritables sprites (seule lâ redéfinition de caractères est accessible). La gestion des sons est très simple d'emploi mais une seule voix est disponible (sur dix octaves, il est vrai) et il n'est pas possible de contrôler l'enveloppe.

#### **Toujours** le même défaut !

Les bruitages seront donc tout à fait limités en Basic et il faudra recourir à l'assembleur si l'on veut disposer de deux, voire de trois voix (certains logiciels ont réussi des prodiges en la matière). Autre défaut, et de taille, des capacités' sonores : le son provient d'un tout petit haut-parleur inclus dans le boîtier de l'appareil, de très faible puissance et au son nasillard. Il est heureusement possible d'u remédier facilement et d'utiliser le haut-parleur du téléviseur ou du moniteur, simplement en raccordant la sortie MIC à la prise PérîteL

Il est d'ailleurs étonnant que Sinclair n'àlt pas prévu eette possibilité d'emblée mais les bruitages ne semblent pas être son souci majeur, comme le montre la persistance de ce même défaut sur le Q.L..

La mémoire de masse de l'appareil de base est constituée par le classique magnétophone à cassettes. La vitesse de transfert est correcte (1500 bauds) et la fiabilité excellente, pour peu que l'on prenne soin de ne pas brancher les deux jacks en même temps. Le seul port disponible est le bus arrière sur lequel se branchent toutes les extensions à la queueleu-leu. Le *Spectrum* ayant été bien vendu en Europe, le choix des périphériques est vaste. Tout d'abord, pour suppléer à la lenteur du chargement cassette, Sinclair a mis sur le marché des microdrives (jusqu'à huit en série) que l'on peut connecter par l'intermédiaire de l'interface ZXl (qui permet aussi la création d'un réseau de 64 *Spectrum* et offre en plus un port série RS 232) . Il s'agit en fait de micro-cassettes tournant à grande vitesse. La vitesse de chargement est correcte (16 K par seconde) et le temps d'accès moyen de 3,5 secondes. Le système d'exploitation contenu dans la ROM se démasque lors du bran-

chement de l'interface.

Malheureusement, l'accès des fichiers n'est que séquentiel et la fiabilité des micro-cassettes très aléatoire à un usage intensif. De plus, la capacité est trop faible : 85 K formatés. C'est pourquoi d'autres systèmes de remplacement ont vu le jour. Ainsi le Wafadrive beaucoup plus volumineux et moins esthétique reprend le principe des microdrives Sinclair. Mais s'il est plus lent, il se révèle plus fiable et offre une sortie parallèle en prime de la sortie série. Les microcassettes, de capacité variable, peuvent atteindre 128 K formatés. Par contre il n'y a toujours pas de fichiers à accès direct. Deux lecteurs de disquettes au format 3,5 pouces ont vu le jour. Le premier, le *Discouery 1* offre 178K formatés par face, les fichiers à accès direct, une interface parallèle et une autre pour joystick au format Kempton. Le second est plus particulier car il peut se connecter à plusieurs ordinateurs, via une interface dédiée. Il offre une capacité. de près de 500 K par face formatée, mais en revanche ses instructions sont

infiniment moins complètes que le précédent.

Enfin, toujours dans le domaine de la sauvegarde, la cartouche MON « S » permet la sauvegarde en mode rapide de la majorité des programmes protégés du commerce (pour copie de sécurité uniquement) et offre en plus la renumérotation automatique, la conversion décimal-binairehéxadécimal, la lecture des entête de programmes et un reset qui ne perd pas les données.

#### **Extensions et jeux**

Bien d'autres extensions sont disponibles sur le marché: modem, module de reconnaissance vocale, synthétiseur vocal, générateur de sons à trois voix, imprimante dédiée. Les interfaces aussi sont nombreuses : pour manette de jeu (au format curseur, *Sinclair II* qui offre en plus une entrée cartouche, Kempton ou redéfinissable), sortie série ou parallèle, entréesortie normale ou analogique et bien d'autres.

La ludothèque est particulièrement étendue : près de 1000 logiciels ont vu le jour. Elle concerne tous les types de programmes, depuis les éducatifs, jusqu'à différents langages (Assembleur, Pascal, Logo, Forth, Compilateur Basic, Basic étendu) en passant par toute une série d'utilitaires de haut niveau.

Les jeux couvrent toute la gamme ludique, sont le plus souvent de fort bon niveau, utilisent pleinement les capacités de la machine et parviennent ainsi à soutenir la comparaison avec ceux qui tournent sur des machines plus performantes *(Commodore 64, Amstrad*). De plus, la production logicielle continue sur un bon rythme, surtout en Angleterre. En ce qui concerne la bibliographie, elle est très vaste, tant en français qu'en anglais et couvre bien l'ensemble des besoins.

Au total, si le *Spectrum* est maintenant dépassé tant sur le plan hard que sur le plan Basic, ses extensions et surtout sa formidable bibliothèque logicielle lui permettent de tenir encore la route, mais pour combien de temps?

115

. '

## **.MICRO STAR**

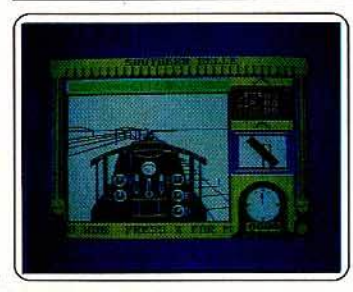

#### **Southern belle**

Conduire une locomotive à vapeur sur la ligne Victoria-Brighton n'est pas une affaire de tout repos. Tenir les horaires, vous arrê· ter aux gares prévues en laissant le temps aux passagers de monter, respecter les limitations de vitesse, surveiller votre machine, vous aurez à effectuer tout cela. Une simulation originale et intéressante. (K7 Hewson

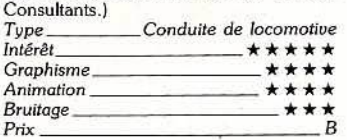

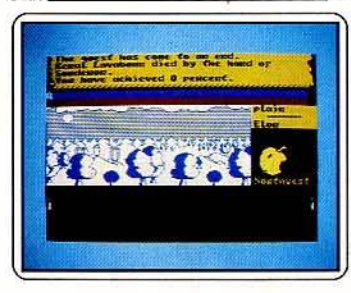

#### **Sorderon's shadow**

A côté de vous, Hercule va bientôt faire figure de petit plaisantin ! Pour unir les Balords *et* amener la chute de l'abomina· ble sorcier Sorderon, une seule solution : réussir neuf travaux. La plupart des objets et l'aide de certains des personnages que vous rencontrerez vous seront indispensature. (K7 Beyond.)

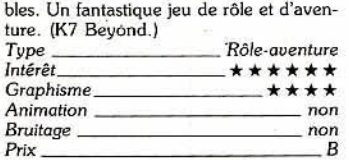

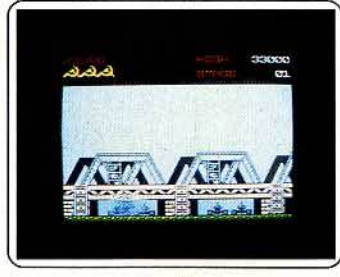

#### **Green beret**

Difficile mission que d'aller délivrer des pri· sonniers même quand on est un para hautement entraîné comme vous. Les adversaires surgissent de tous les côtés en même temps et ne vous laissent aucun répit. Sans compter les mines et les attaques aériennes! Et dire que vous ne disposez pour l'instant que d'un couteau! Un bon jeu de guerre, totalement épuisant. (K7 Imagine.)

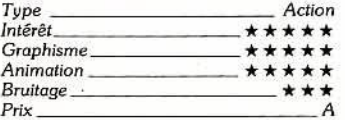

#### **Enlgma Force**

Votre équipe de quatre personnages et à mettre la main sur le seul vaisseau disponible détenu par le peuple des Reptiles? L'aide des Insectes vous sera indispensable pour réussir. Un excellent jeu d'aventure et

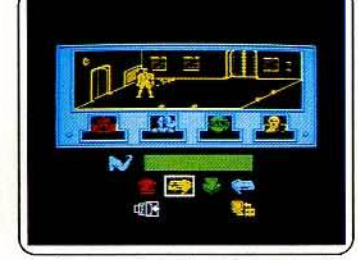

de rôle, avec un peu d'action, aux graphis· mes el à l'animation de qualité. (K7 *Type* ------ *Rôle·auenture·action*  Beyond.)

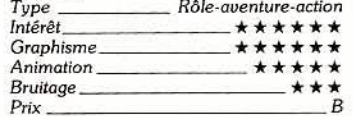

#### **Wlnter games**

Concourez seul ou à plusieurs dans cette fabuleuse simulation de sports en sept épreuves. Ce n'est pas tant la vitesse de maniement du joystick qu'une parfaite synchronisation et un bon coup d'œil qui seront requis. Les décors et l'animation sont

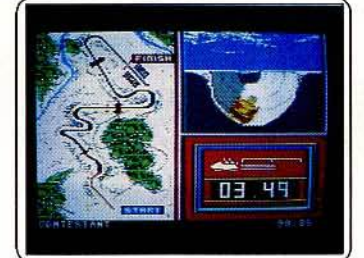

remarquables. Quant à l'accompagnement musical, il fait exploser les limites de la machine. Un must. (K7 Epyx.)

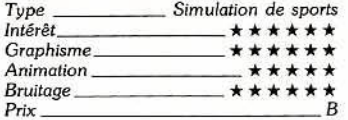

**Samantha fox strip poker** Dans cette variante de poker qui privilégie le bluff, votre partenaire sera la belle Samantha Fox. Elle joue déjà correctement au début et surtout devient redoutable par la suite par sa capacité d'apprendre votre manière de jouer. Si vous parvenez à

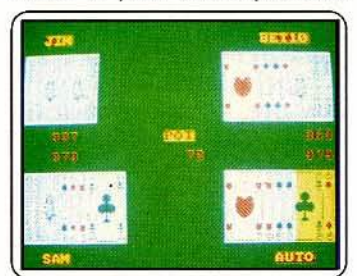

gagner, vous aurez la chance de la voir s'effeuiller au fil des tours en images digita-

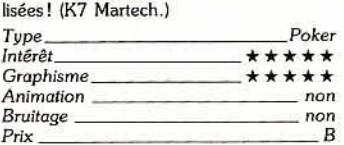

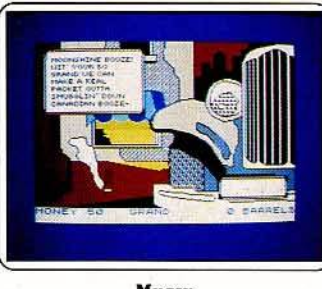

#### **Mugsy**

Chef de gang, c'est en faisant du racket auprès des commerçants que vous accroîtrez peu à peu votre puissance. Mais gare aux bandes rivales, aux tueurs et à la police, sans compter vos propres gangsters qui se retourneront contre vous à la première occasion. Un logiciel totalement immoral, à l'anglais difficile, servi par des graphismes superbes. (K7 Melbourne. )

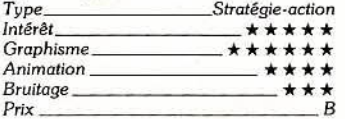

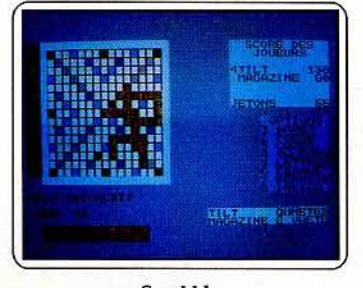

#### **Scrabble**

Le respect scrupuleux de toutes les règles<br>du jeu, la possibilité de faire participer un à quatre joueurs et quatre niveaux de difficulté, c'est ce que nous propose ce programme. Le vocabulaire est particulière-ment étendu (20000 mots). Les place**ments sont intéressants mais ouvrent sou**amateurs de tout poil. (K7 Psion.)

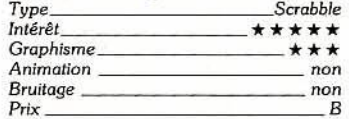

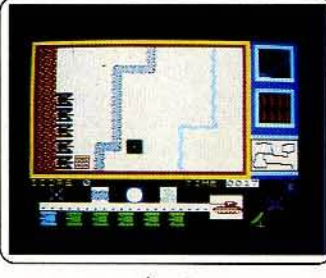

#### **Arena**

C'est dans un vaste champ clos qu'a lieu ce duel entre votre bataillon de six chars et celui de l'ennemi. Les quatre types de chars ont chacun leurs avantages et inconvénients propres. Le positionnement de chaque char a une grande importance stratégique. Un combai en 3D style arcade règle l'issue des rencontres entre adversaires. Un bon jeu. (K7 Lothlorien.) *Type \_\_\_ \_ \_ \_\_\_ Action-stratégie* 

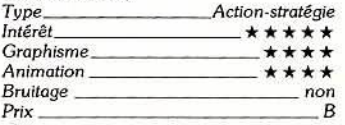

#### **The rocky horror show**

Pour délivrer votre compagne captive de l'affreux Dr Franck-n-Furter, une seule solu· tion : réactiver l'appareil • dé-Médusa •. Mais les pièces qui le composent sont disséminées dans le vaste château-vaisseau gardé par plusieurs personnages délirants.

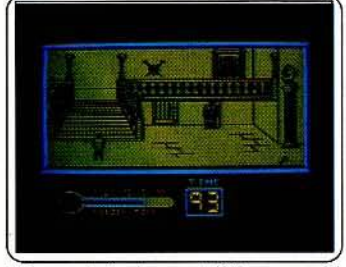

Et le compte à rebours est déjà commencé ! Un jeu amusant, servi par des graphismes remàrquables. (K7 CRL.) *Typti* - - --------*Adion* 

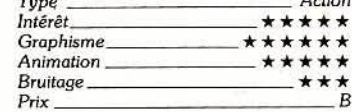

#### **Rocky**

La route qui mène aux championnats du monde de boxe est dure. Direct, uppercut, **esquive, swing, c'est à ce prix que vous**  aurez quelques chances d'étaler trois fois votre adversaire. Au fil des combats, les boxeurs gagneront en puissance et en

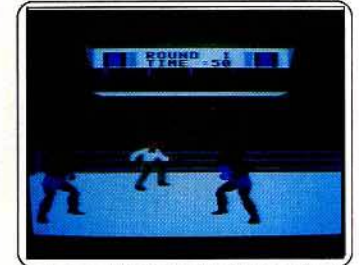

endurance. Une bonne simulation, jolie graphiquement, mais où le jeu de jambes est totalement éludé. (K7 Gremlin Graphics.)

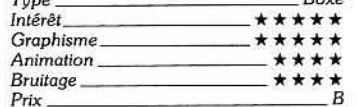

#### **Grand national**

Quarante chevaux au départ de cette course de Grand Prix. Choisissez le vôtre en fonction de son affinité avec le terrain, sa cote et sa forme. Vous pourrez ensuite parier. La course commence. Vous contrôlez votre cheval tant en vitesse (indispen-

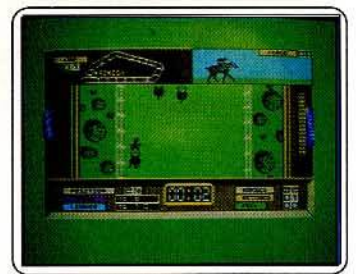

sable pour sauter les obstacles) qu'en direction (pour éviter les autres chevaux). Un<br>hon jeu varié  $(K7$  Flite )

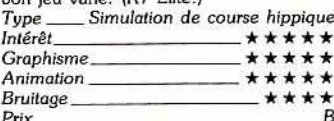

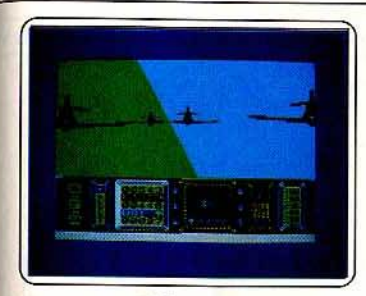

#### **Red arrows**

Amateurs de difficulté, ce logiciel est fait<br>pour vous. Aux commandes d'un Faucon, vous devrez essayer de conserver votre place dans la formation, tout en effectuant de multiples figures aériennes. Inutile de vous préciser que vous devrez déjà maîtri-<br>ser parfaitement le pilotage de l'appareil!<br>Une très bonne simulation tout à fait originale. (K7 Database.)

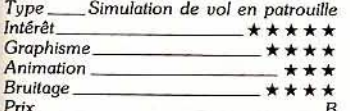

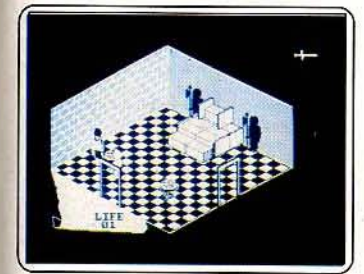

#### Fairlight

Vous devrez mettre la main sur le fameux Livre de lumière. Mais les créatures qui peuplent le château vont tout tenter pour vous en empêcher. Votre épée risque vite de devenir insuffisante et ce n'est qu'avec l'utilisation judicieuse des objets ramassés que vous pourrez vous en sortir. Un jeu d'aventure passionnant aux graphismes superbes. (K7 The Edge.)

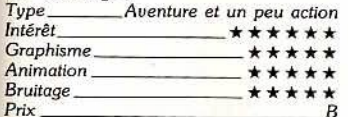

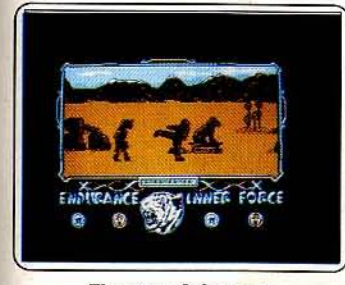

#### The way of the tiger

Trois types de combat différents (à mains nues, au bâton et à l'épée) pour vous montrer digne de votre maître. Les possibilités<br>d'attaque et de déplacement sont très complètes, et les adversaires et les épreuves très variées. Quant aux graphismes et à l'animation, ils sont tout simplement superbes. Le meilleur des logiciels d'arts martiaux, et de loin. (K7 Gremlin Graphics.)

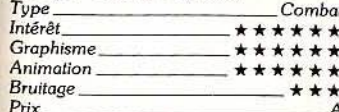

#### Wham the music box

Devenir Bach ou Messian n'est plus qu'une affaire de temps avec ce logiciel! Vous allez pouvoir composer sur deux voix, votre clavier se transformant en clavier musical. Vous pourrez même agrémenter votre composition de bruitages, style batterie ou autres

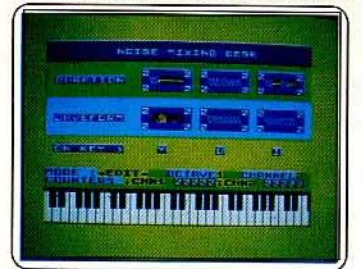

(ils peuvent être redéfinis). Votre composition s'inscrira en même temps sur la portée. (K7 Melbourne.)

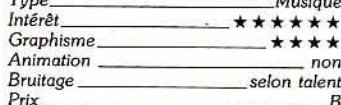

#### The artist

Tout à la fois aide aux graphismes et à l'animation, ce logiciel vous étonnera par ses capacités. On y retrouve la majorité des<br>fonctions disponibles sur des machines plus puissantes : nombreux pinceaux, « peinture variable », transposition en miroir, change-

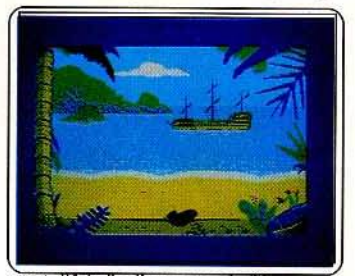

ment d'échelle d'une zone de l'écran, etc. En prime, vous disposez d'un compacteur.<br>Un must. (K7 Softechnics.)

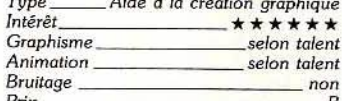

#### **Dun Darach**

Dans la cité secrète de Dun Darach, Cuchulainn tente de retrouver son ami Loeg. De nombreux problèmes vont se faire jour. C'est en faisant du troc avec certains personnages que vous gagnerez objets ou ren-<br>seignements indispensables à votre mission.

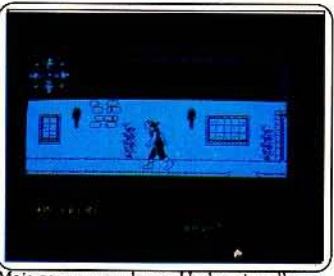

Mais gare aux voleurs. Un bon jeu d'aventure original, servi par une animation remarquable. (K7 Gargoyle Games.) Typ<br>Inté

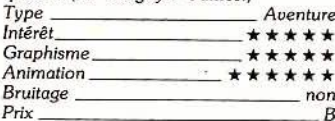

Ani Bru  $P_{\text{riv}}$ 

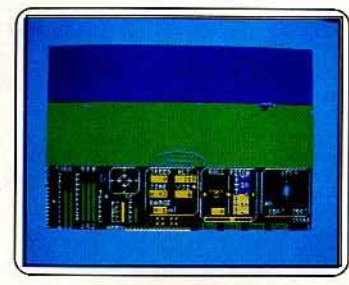

#### Tomahawk

Piloter un hélicoptère n'est pas à la portée du premier venu, comme vous allez vite vous en rendre compte. Mais c'est quand viendra le moment des combats aériens que vous risquez de souffrir le plus, d'autant qu'il vous faudra encore surveiller vos réserves de carburant et projectiles et l'indicateur de dégâts. Une très bonne simulation. (K7 Digital Integration.)

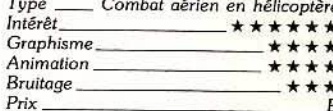

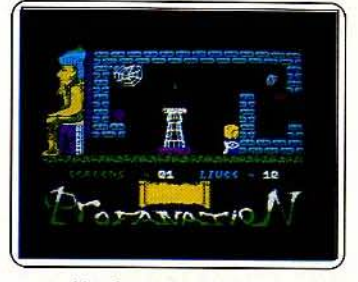

#### **Abu Simbel profanation**

Pour rompre le sortilège qui vous a transformé en globule à pattes, une seule issue : gagner la chambre mortuaire pour en découvrir les secrets. La route est longue et périlleuse au milieu des monstres et autres pièges qui vous barrent le passage. Un très bon jeu d'action, particulièrement<br>difficile et servi par d'excellents graphismes. (K7 Gremlin Graphics.)

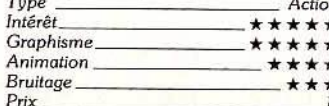

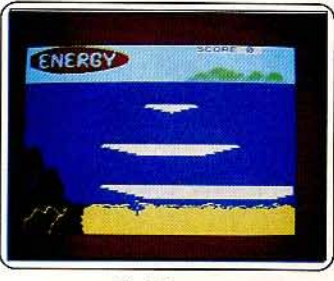

#### Surfchamp

Une grande première sur ordinateur : une simulation de surfing qui se dirige... avec<br>une mini-planche de surf plaquée sur le clavier ! Il n'est déjà pas si facile de s'éloigner de la plage. Quant à la réalisation des figures les plus difficiles, elle vous demandera un entraînement intensif pour y parvenir. Une remarquable simulation. (K7 New Concept.)

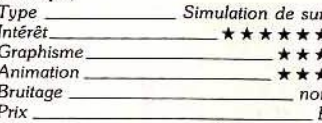

#### The lord of the rings

Incarnant tour à tour Frodon, Sam, Pippin<br>et Merry, parviendrez-vous à soustraire le maître anneau des griffes des neuf cavaliers noirs? Dans cette première aventure, vous devrez vous rendre à Fondcombe. La plupart des clés de l'aventure sont contenues

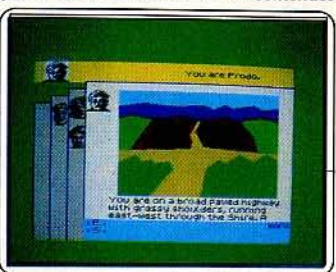

dans le livre de Tolkien. Un fantastique jeu d'aventure et de rôle, aux dialogues étonnants. (K7 Melbourne.)

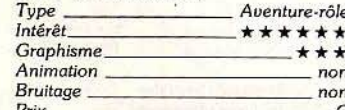

#### **Robin of Sherwood**

Vous incarnez le célèbre héros anglais qui va tenter de lever le joug des Normands. Tout d'abord, il faudra réussir à sortir des cachots du château de Nottingham, ce qui n'est déjà pas si facile. Votre mission ensuite : récupérer les six pierres de touche

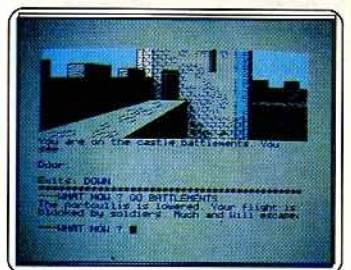

de Rhiannon. Un bon jeu d'aventure, aux dialogues et aux graphismes de qualité. (K7 Adventure International.)

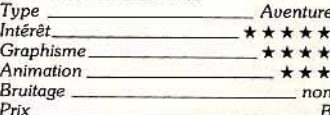

#### Movie

Vous incarnez le détective Jack Marlow. Votre mission : récupérer une bande<br>magnétique et revenir à votre bureau pour l'écouter. Mais les gangsters et surtout la sœur jumelle de Tania risquent de ne pas vous faciliter la tâche. Un bon jeu d'aven-

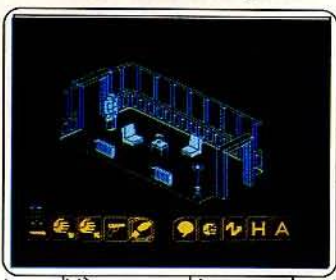

ture policière, aux graphismes superbes et se jouant facilement grâce à un choix d'icônes. (K7 Imagine.)

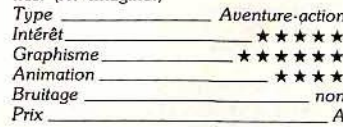

## MICRO STAR

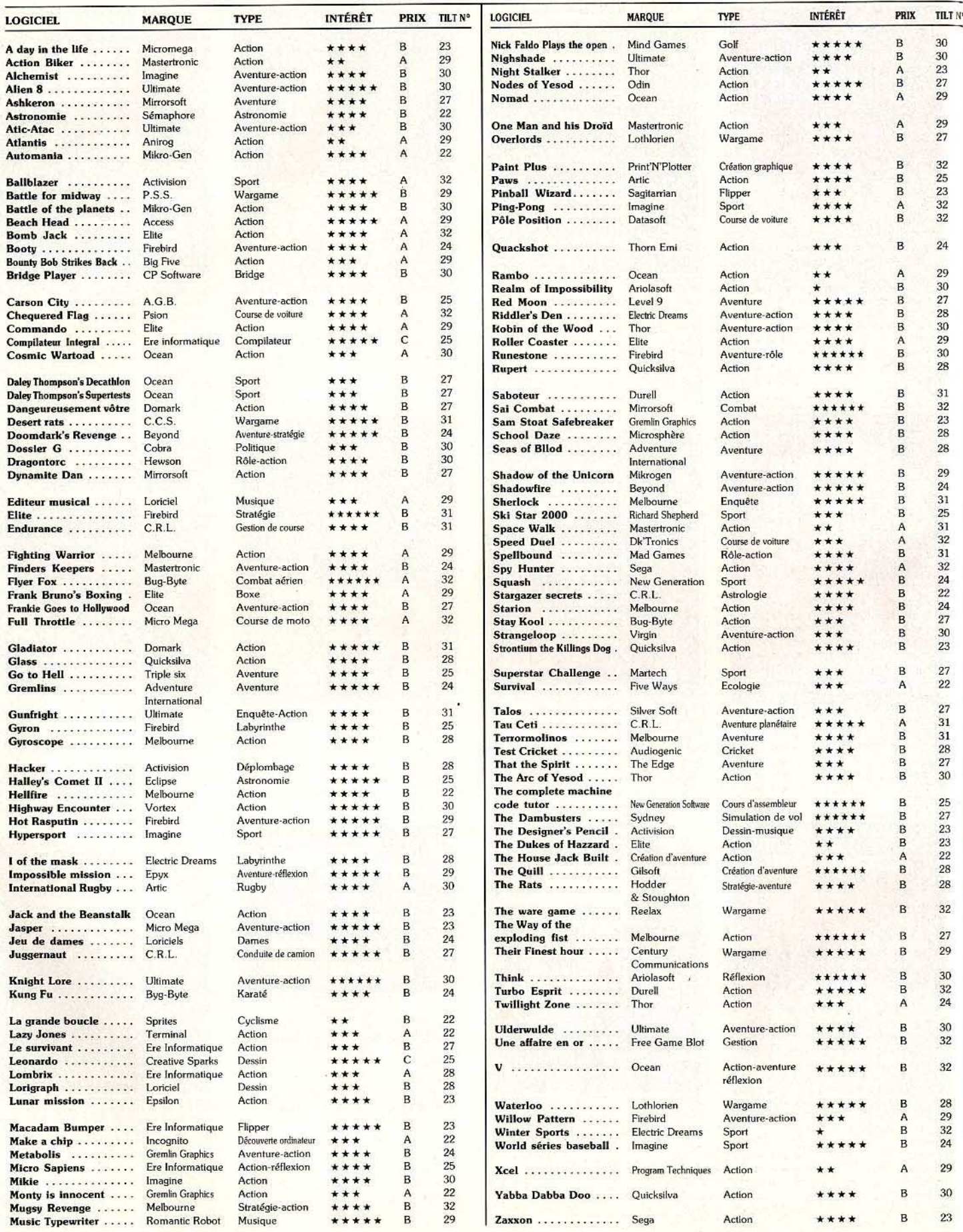

#### **STOP : le 9.5.86, 10 h 01' 34" OUVERTURE DE D.I.A.LOG STOP.**<br> **LOGICIELS OGICIELS**  $\mathbf{0}$  **r** LA K7 ! **ET 30 FLA DISQUETTE** ! ; **TOUTE MARQUE.**  D.I.A.LOG VENEZ DIALOGUER AVEC NOUS 7333333 **SUIVEL**<br>TRACES... ~s-··oo Y~ **UN TRUC?!**  C omme elle, tapez dans le **1 000** ! Adhérez au l<sup>er</sup> centre d'ECHANGE DE LOGICIELS On Profitez de notre opération **COUP DE POING SUR LES PRIX!** A pportez vos anciens logiciels et venez en Je désire recevoir, sans engagechoisir de nouveaux parmi les **1 000**  de ma part, votre catalogue ment disponibles dans notre magasin: pour 150 F/AN. Ne payez que 20 ou 30 F le logiciel ! NOM-· **D.l.A.LOG C'EST AUSSI** : Vente de Logiciels neufs, matériels et Prénom. accessoires à des prix **D.l.A.LOG** ! Service vente par correspondance : Rue. demandez notre catalogue en précisant. la marque de votre ordinateur,  $CP.$   $V = V = 7$ Marque de votre ordinateur : toujours à des prix Marque de Vous<br>Ci-joint deux timbres à 2.20 F. **D.l.A.LOG** ! (joindre 2 timbres pour frais d'envoi)

 $\lambda$ 

**PONCEZ CHEZ D.I.A.LOG** : 28, rue des Carmes. 75005 PARIS<sup>Tél.: 43.29.55.31 Mathronic</sup>

## **BULLETIN D'ADHÉSION AU CLUB**

A renvoyer à DIGIT CENTER, 23, bd Poissonnière, 75002 PARIS, Tél. 42.21.49.66

ÉCRIRE EN LETTRE CAPITALES Prénom

Nom Adresse

Signature

Règlement joint : Chèque  $\square$  $C.C.P.$ 

RTURE

EMBRE

Confederation

e.

RERES

Veuillez m'envoyez ma carte d'adhérent par courrier nomal.

#### **RÉGLEMENT DU CLUB**

**INLIT LENTER LELECTRONOUE** 

**CHATELE MEMERI** 

CETTE CARTE E

1) L'achat des logiciels, des fournitures et des matériels à prix préférentiels est réserivé aux<br>membres du Club.

membres du Ciub.<br>2) Chaque membre recevra régulièrement le<br>journal du Club qui le tiendra informé :<br>a) de l'actualité des nouveautés venues des

U.S.A., Angleterre, Allemagne...

b) des nouvelles technologies ATARI;<br>c) la possibilité de correspondre entre mem-

bres du Club; d) un service de renseignements répondra à

vos questions.

é pune rubrique à «toutes astuces».<br>3) Des remises de 10% seront accordées sur<br>les logiciels, 5% sur le HARD et periphérique. 4) Des opérations spéciales allant jusqu'à 50 %<br>de remise sont accordées aux membres du Club. 5) Chaque adhérent recevra sa carte du Club strictement personnelle qui ne pourra être vendue ou prêtée.

6) La cotisation annuelle pour l'adhésion au Club est de 300 F.

The Club Digit Center se réserve le droit de<br>refuser une adhésion.<br>8) Votre inscription peut se faire dans les maga-

sins Digit Center.<br>
9) L'adhésion au Club entraînera l'acceptation<br>
du présent règlement.

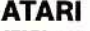

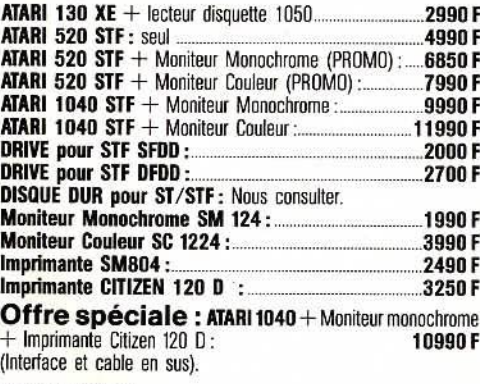

#### **AMSTRAD**

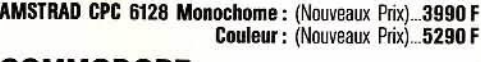

#### **COMMODORE**

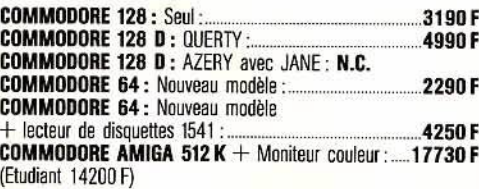

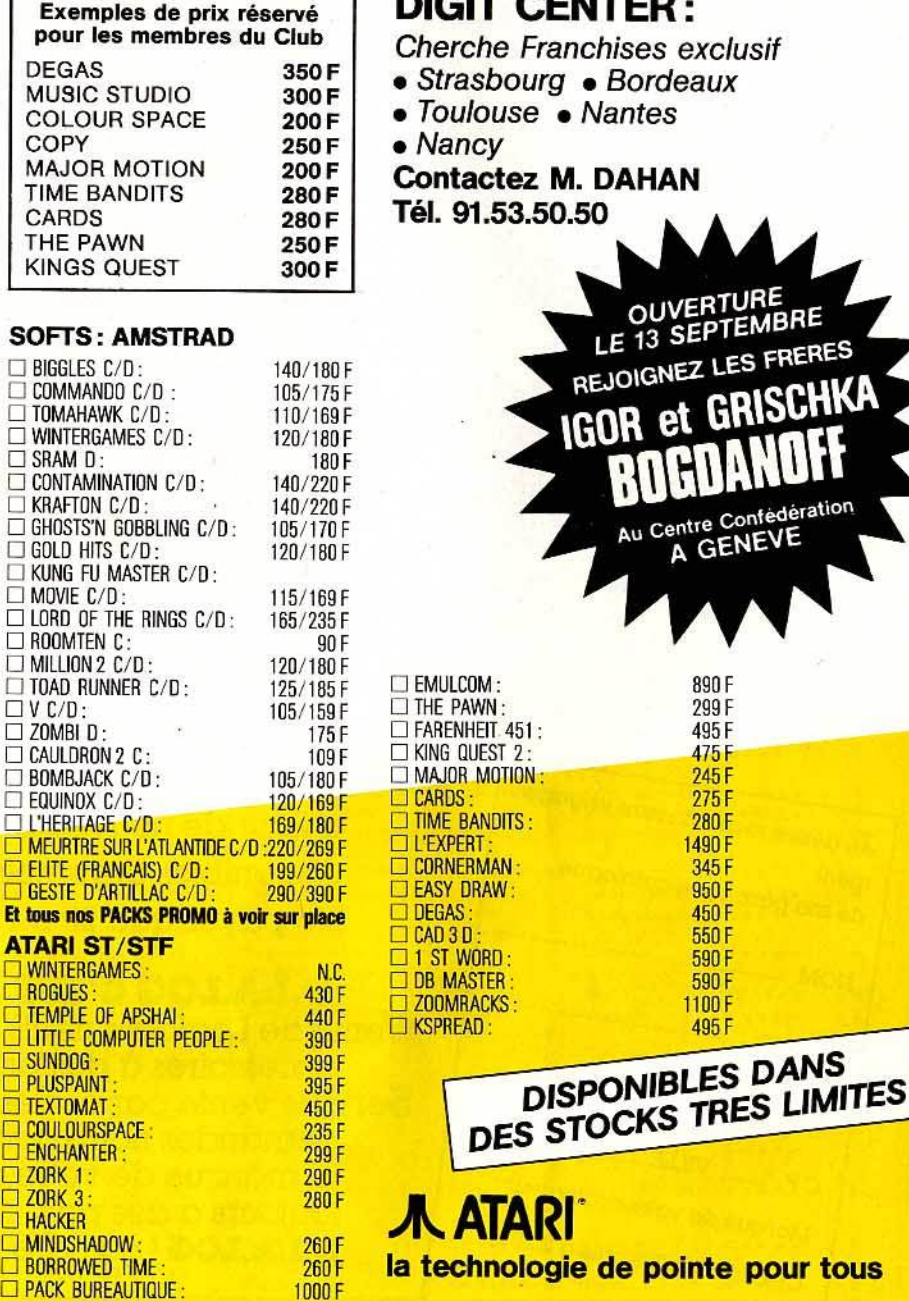

#### DIGIT CENTER: 12 CENTRES DE DISTRIBUTION DE LOGICIELS ATARI EN FRANCE

**DIGIT CENTER** 23, bd Poissonnière<br>75002 Paris Tél. 42.21.49.66

**DIGIT CENTER** Centre Cial Beaudottes<br>93270 Sevran Tél. 43.83.20.46

**DIGIT CENTER** Centre Cial Les 4 Temps<br>Niveau O 92092 Paris-La Défense Tél. 47.78.82.56

**DIGIT CENTER** Centre Commercial Vélizy II<br>78000 Vélizy Tél. 39.46.03.47

**DIGIT CENTER** Centre Cial La Part Dieu<br>69003 Lyon Tél. 78.60.99.71

**DIGIT CENTER** Centre Bourse Tél. 91.56.24.20

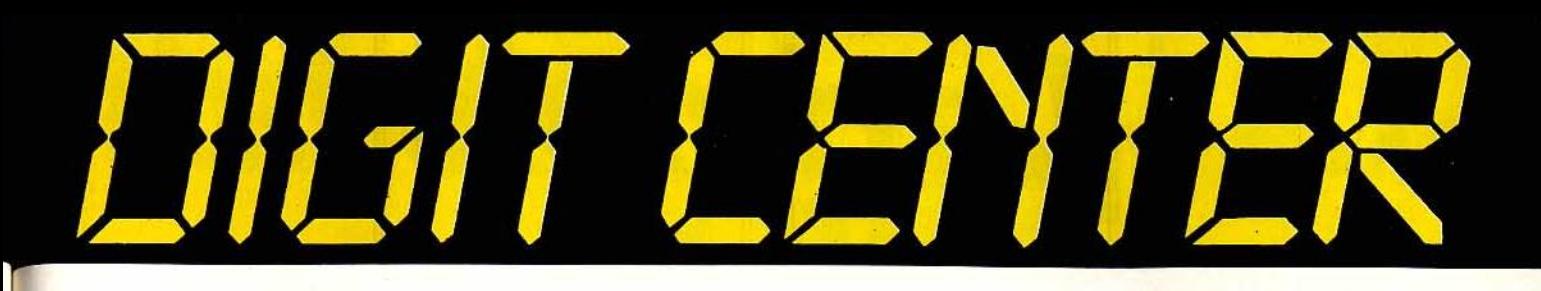

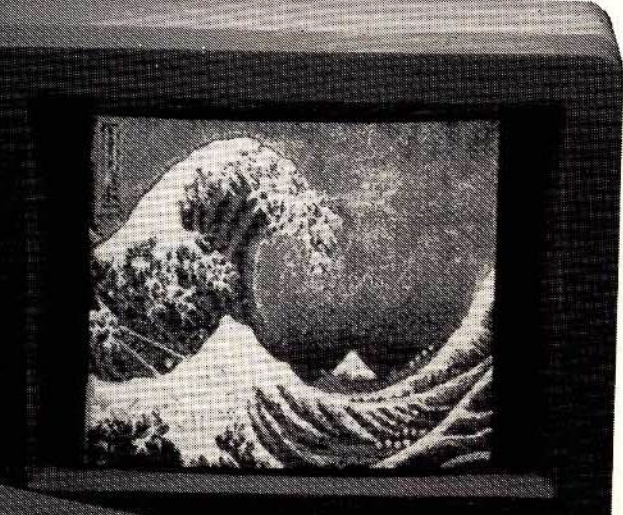

**ils sont fous Ces Belges!** 

> **ATARI 520 STF** + IMPRIMANTE CITIZEN 120 D

**L'EMSEMBLE** 5990 FLT.C.

**Imprimante CITIZEN 120 D COMPATIBLE EPSOM/IBM - 120 CPS** 25 CPS en qualité courrier 136 colonnes - traction et friction. 3250F

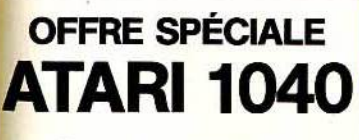

+ moniteur couleur + imprimante Citizen 120 D  $=$  T.T.C. 10990

**DIGIT CENTER** Centre Cial Nice Etoile<br>24, av. Jean médecin 24, av. Jean mée<br>08000 Nice<br>Tél. 93.85.22.33

**OUVERTURE DIGIT CENTER** Mobis/Rocca 13127 Cabries

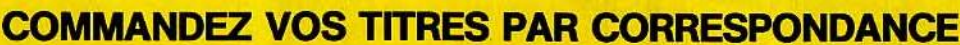

Pour commander, cochez les articles choisis, faire le total, remplir le bon-ci-dessous et expédier cette page accompagnée du réglement à l'adresse du DIGIT CENTER le plus proche de votre domicile.

Prénom

Nom

Code Postal

Localité

**DIGIT CENTER - Temps X** 

Centre Cial Barneoud<br>13127 Aubagne

Tél. 42.70.43.55

Adresse

Tél.

Montant des commandes

Boutique 221 bis<br>Centre Cial Villeneuve-d'Asq<br>59650 Villeneuve-d'Asq

**DIGIT CENTER** 

Tél. 20.47.44.23

Frais de port 20F

Montant total

**DIGIT CENTER** 7, rue du Raisin<br>68100 Mulhouse Tél. 89.56.61.65

**Nouvelle Adresse DIGIT CENTER**<br>8, rue de la Confédération 1204 Genève

# *Lariaiels lait*

#### **MARACAÏBO**

Au cours d'une nùssion sous-marine, ton partenaire 009 se laisse piéger alors qu'il inspecte une grotte : une grille se referme sur lui, le retenant prisonnier. Un seul moyen pour le sauver, retrouver la clé qui ouvre la grille avant que 009 ne succombe au manque d'oxygène. Mais les puissances ennenùes te harcèlent. Mines de fonds, attaques de plongeurs, le danger ne te quitte pas. Sache éviter les requins et les algues empoison· nées, mais n'oublie pas 009 ... Sa réserve d'oxygène s'épuise rapidement 1 Une Aventure Arcade pleine de suspens.

AMSTRAD **BACTRON** 

#### Bactron, c'est le prenùer soft antibiotique, le héros du corps humain. que tu guideras dans les dédales de ton corps pour élinùner les virus qui te rongent. Bactron combattra pour te sauver. La lutte sera sans merci! Mais n'oublie jamais que tu joues avec ta vie... Garde courage ! Si Bactron peut te sauver, il peut aussi te perdre, car tu ne pourras plus t'en passer... une drogue en somme !

AMSTRAD **BILLY LA BANLIEUE** 

AMSTRAD

BILLY LA BANLIEUE

Connais-tu Billy, le rocker pas craignos qui hante la zone en quête d'aventure! Le mon· de de Billy, c'est Nim Jolie, une minette •ca-<br>non<sup>"</sup> mais très nerveuse. C'est aussi Bob le "Dieu du Sax", et Punky le baroudeur ... un dur 1 Mais Billy, ce qu'il préfère, c'est les jeux vidéo (il y claque toutes ses •tunes"). C'est un pote, Billy, mais par- fois, y fait pas gaffe, et quand les "Keurs" rodent, y'a danger... Mais<br>comme dit Billy : "Les Képis, y m'font pas peur". Il a du cran, ce mec, alor le provoque pas, sinon ça saigne...<br>Parole de Billy !

# re<br>vos micros... Une nouvelle génération de softs à tout fracasser !!!

#### **SAPIENS**

THOMSON AMSTRAD

"Il y a 1.000 siècles, l'aventure humaine commencait".

revivre

Tu es Tauroc, un homme de Néanderthal, et tu parcoures les plaines et collines, combattant l'homme et l'animal, luttant pour survivivre dans un monde hostile et sauvage. Les épreuves feront de toi un guerrier, un chasseur ... ou un homme mort. Souviens-toi, Tauroc, que ta force, c'est aussi ton intelligence... Bonne chasse! Sapiens, c'est plus de 3 millions de lieux différents et un grahlsme au réalisme surprenant.

#### **LETEMPLE DE OUAUBTLI**

THOMSON

Souviens-toi de !'Aigle d'or ... Tu viens d'apprendre qu'un aigle identique se trouve dans un vieux temple Amazonien. Tu pars à sa recherche, t'enfonçant dans la moiteur de cette jungle hostile, remontant les rivières au mépris des pirhanas affamés. Tu trouveras peut-être ce temple mystique mais ne crie pas encore victoire. Il te faut maintenant déjouer les pièges qui t'attendent, repousser les indiens dont les flèches au curare te harcèleront sans cesse. Auras-tu la force et le courage d'aller au bout de cette nouvelle aventure ?

81, rue de la Procession 92500 RUEIL MALMAISON

Tél. :(1) 47521133-Télex :631748F

Distribution : LORIDIF Tél. : 47 521818-Télex : 631 748 F

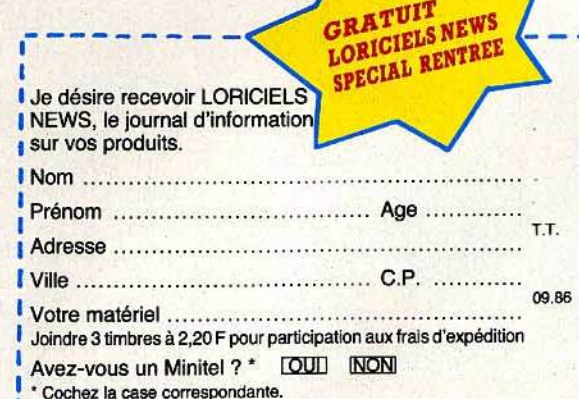

# **La micro**  *ca* **demeninge** Danger ! les jeux de réflexion sont redoutables.

Vous pouvez toujours les snober, foncer de *Commando*  en Yie Ar Kung Fu, ils vous retrouveront... Humour et stratégie, ce sont les plus forts. Une fois pris, vous ne leur échapperez plus.

Jeu de dames : les logiciels de dames ne sont pas légion sur ordinateurs. Saluons donc l'effort de Loriciels. La représentation du damier est correcte et l'on reconnaît sans problème les pions des dames. L'entrée des déplacements s'effectue à l'aide d'un curseur. Mais les programmeurs se sont arrêtés en chemin. En effet. ce cur·

seur se déplace bien à l'aide des flèches, ce qui permet d'utiliser un joystick, mais la validation, elle, nécessite l'appui de la tou· che « enter » au lieu du bouton de tir ! De plus, il faut taper la lettre « C » avant chaque coup. la procédure est donc lourde et

•

peu agréable d'emploi. Le programme dis pose d'un mode prob lème, QUI apparait en fa it plus comme un gadget, vu la force limi· tée du logiciel. En cas de grosse mépr ise, il est possible de reprendre son coup Sept niveaux de jeu sont proposés, mais

seuls les six premiers sont jouables en partie normale. En milieu de partie, ce logiciel est capable d'élaborer d'élégantes combi· naisons mais il commet par contre des tau· tes grossières en finale et, de p lus, se révèle incapable de sacrifier le moindre pion pour aller à dame. Il pourra donc satisfaire le joueur débutant ou occasionnel, mais ne saurait en aucun cas tenir tête à un joueur de club. (Cassette Loriciels pour Spectrum .)

,

•

**Awari :** ce jeu de réflexion d'origine afri· ca ine a des règles simples. Cependant, ce n 'est pas en quelques heures que vous deviendrez imbattable, *car* Il demande une stratégie assez fine. La présentation du jeu date et la représentation du plateau ne brille pas par son originalité. L'ensemble demeure clair et parfaitement jouable.

Le programme n'offre qu 'un seul niveau de jeu. En revanche, il dispose d'un méca n isme d 'apprentissage qui lui permet d 'améliorer son jeu au fil des parties, te n iveau en cours pouvant être sauvegardé Ma is même après plusieurs heures de pratique. 11 se révèle incapable de combinaisons très brillantes. Apparemment, l'arbre de recherche est limité à un ou peut-être deux coups, ce qui est franchement insuftisant dans un tel ieu Si vous débutez, sachez que les meilleures ouvertures sont 5 ou 6 et qu 'il vaut mieux contrer son adver· salre que de ramasser un pion supplémentaire. Un logiciel correct pour celui qui veut Juste se distraire. (Cassette Ere lnformatl· que pour Spectrum.)

**Othello** : ce maître-jeu de stratégie était un peu tombé dans l'oubli jusqu'au jour où les programmeurs se sont aperçus qu'il était relativement facile à programmer. Témoins, les machines d'Othe/Io qui battent le champion du monde sans trop de problèmes 1 Ne vous inquiétez pas, le programme analysé ici est loin d'avoir cette puissance. Le pla-  $\blacktriangleright$ 

**KATE** 

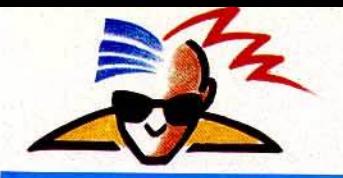

#### *A l'usure* **ou â** *la ruse, les micros vous voincronl-ils* **1**

teau de Jeu est sans grande originalité et un peu petit. L'entrée des déplacements s'effectue à l'aide d'un curseur pouvant être contrôlé au joystick. Trois niveaux sont offerts. Au niveau« champion» (ce qu'il est loin d'être!), le temps d'attente commence à s'allonger mais demeure encore dans les limites du raisonnable.

Comme la plupart des logiciels, le programme se méfie comme d'une peste des cases jouxtant les bords, ce qui est bien en théorie, mais l'amène par contre à commet· tre de dramatiques bévues, qui le rendent assez facile à vaincre. Autre ennui, le temps de réflexion pour un coup obligatoire (en fin de partie par exemple) est exactement le même que pour les autres ! Un mode pro·

blème permet la disposition des jetons sur le plateau, mais il n'y a aucun contrôle de la légalité des positions. Un programme moyen, pour débutants ou joueurs faibles. (Cassette Ere Informatique pour Spectrum.)

**Backgammon** : cette version américaine du jacquet présente quelque petites diffé· rences avec notre jeu national. Ainsi la dis· position des pions au départ est différente, on peut capturer un pion adverse en se pla· çant dessus et le doublement des enjeux revêt une grande importance. Ce logiciel suit scrupuleusement toutes ces règles. Le plateau de jeu est franchement laid et les couleurs mal choisies. De plus, si une flèche se trouve occupée par plus de six pions, les autres deviennent invisibles, sans même un repère pour s'en souvenir.

Le programme dispose de huit niveaux de jeu dont les temps de réflexion sont tous corrects. Vous pourrez soit choisir celui qui va commencer, soit laisser au hasard le soin de le faire. Le programme pratique un

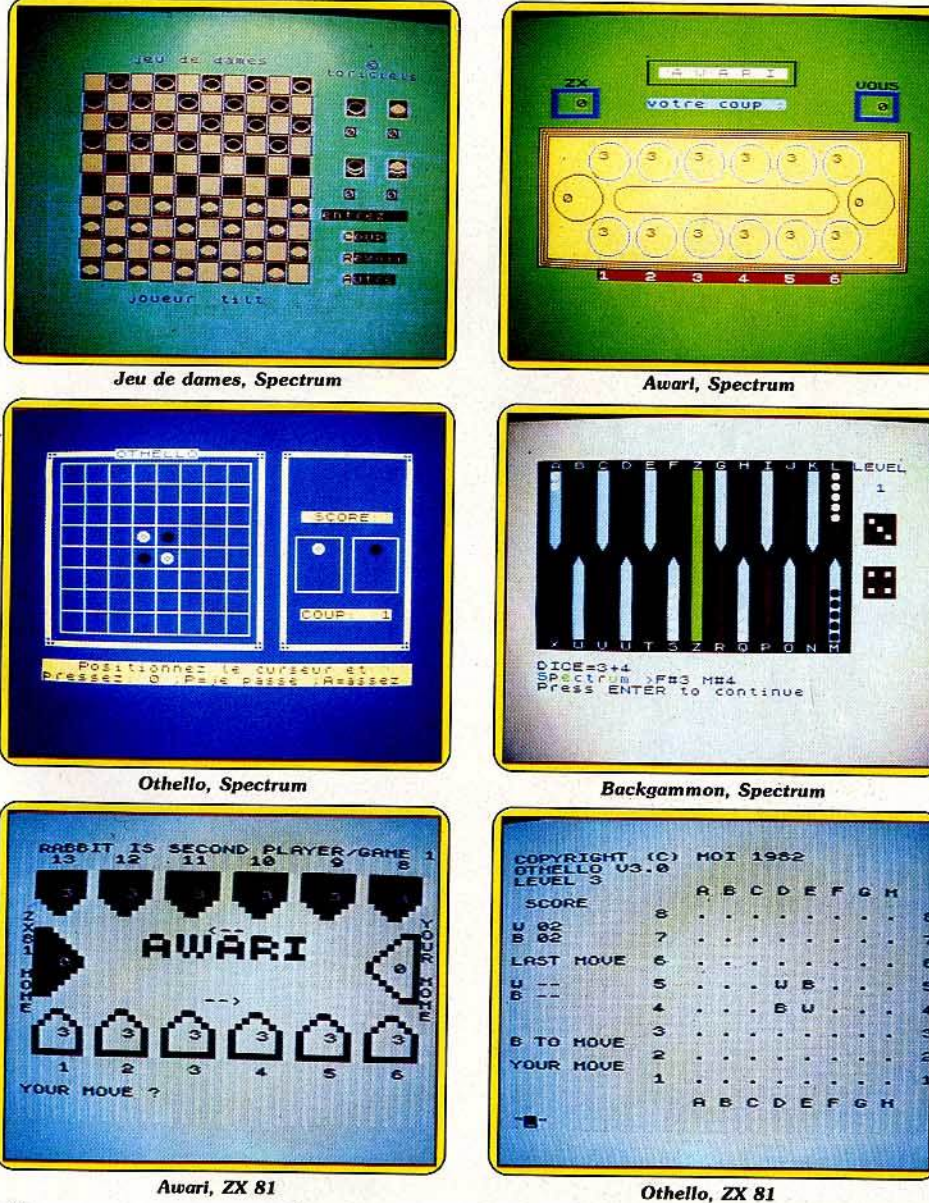

jeu défensif et ne semble pas très attiré par la possibilité de prise (exactement le contraire d'autres qui se montrent boulimiques).

Paradoxalement, alors qu'il est en passe de détenir une position gagnante en mainte· nant ses pions de départ, le programme a «les nerfs qui lâchent», ce qui est un comble pour un ordinateur. De même, il se gardera bien de proposer le double (sauf au début, mais c'est le vôtre !) alors que sa position est on ne peut plus correcte. Au total, un programme acceptable pour

s'amuser mais qui ne saurait tenir tête à un bon joueur.(Cassette Hewson pour Spectrum.)

**Awari** : un jeu de réflexion qui tourne sur ·un ordinateur disposant tout juste de 16K de mémoire ! Peuh ! il ne doit pas être bien puissant. Eh bien, ne vous laissez surtout pas aller à de telles réflexions. Contre toute attente, ce logiciel se révèle l'un des plus torts, voire le plus fort de tous ceux que nous avons testés ! Certes, le graphisme est limité par les faibles capacités de la machine (qui ne dispose ni de couleur, ni de haute résolution). Trois niveaux sont offerts. Le premier est plutôt réservé à l'ini· tiation et se laisse facilement battre. Le second est déjà plus coriace et ne s'avouera vaincu qu'après une lutte sévère. Quant au troisième et dernier, il est dur, dur ! En jouant bien, on peut parvenir à le battre en commençant, mais il tient de la gageure d'y arriver si c'est au tour de la machine de commencer. Les temps de réflexion sont tout à fait raisonnables, même au niveau 3 où le passage en mode rapide permet d'accélérer un peu les cho· ses. Un excellent logiciel qui prouve que la programmation n'est pas seulement une affaire de taille mémoire. (Cassette Understanding pour ZX 81.)

**Othello** :deux programmes sont proposés sur la cassette. Le premier est en Basic. li n'offre que trois niveaux de jeu et n'est pas très brillant même au niveau le plus élevé. Par contre, le programme n'étant pas pro· tégé, vous aurez tout loisir de l'analyser pour comprendre comment se programme un tel jeu, voire de le modifier et de l'amé· liorer. Le second programme est en Assem· bleur, comme tout programme performant qui se respecte. L'affichage ne brille pas par son originalité, mais on le pardonnera vu les capacités de la machine. L'entrée des coups s'effectue en tapant les codes des cases choisies. C'est moins pratique qu'un curseur mais on y arrive. d'autant que les coordonnées sont rappelées sur le bord du plateau. de jeu. Neuf niveaux sont pro· posés, mais les plus élevés demandent des temps de réflexion trop importants.

Le programme joue correctement et demandera toute votre concentration pour se laisser battre. En cas de grosse faute, vous pourrez reprendre votre dernier coup, voire même échanger vos places et laisser alors le programme se débrouiller d'une situation difficile. Un bon logiciel pour cette machine. (Cassette Direco International pour ZX81.)

Think : créer un nouveau jeu de réflexion qui tienne la route n'est pas une affaire simple. C'est pourtant le pari tenu et gagné par ce logiciel. Si le jeu s'apparente par certains côtés au « Alignez-en quatre », il s'en différencie cependant pleinement en ce qui concerne la stratégie à adopter. Sur un plateau carré de six cases de côté, vous devez réussir à aligner quatre de vos pions, et cela dans n'importe quelle direction : horizontale, verticale ou diagonale. Mais vous ne pouvez introduire vos pions que sur les bords, où ils repousseront d'une case ceux qui sont déjà présents.

Différentes options complémentaires sont fournies par ce logiciel. Ainsi, on peut jouer contre l'ordinateur ou contre un partenaire humain, rejouer un coup malheureux (ils sont fréquents surtout au début !), ou demander de l'aide au programme en cas de position difficile.

Le programme offre un choix de sept niveaux de jeu dont les temps de réflexion sont compatibles avec une partie normale, même aux niveaux les plus éle· vés. Mals le programme est déjà redoutable au niveau 1, c'est vous dire ! Votre stratégie devra consister à

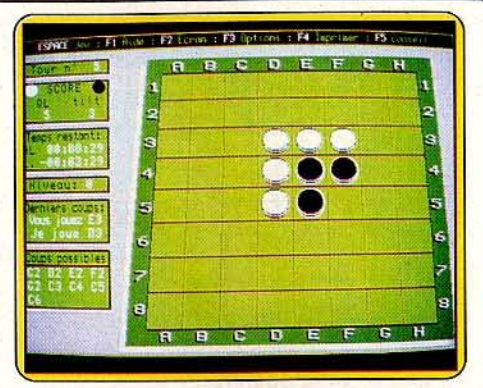

Othello, Q.L.

tion. Une excellent jeu de réflexion qui vous donnera bien du fil à retordre. (Cassette Ariolasoft pour Spectrum.)

Othello : deux programmes sont fournis sur la micro-cassette. Le premier propose une visualisation en deux ou trois dimensions. Cette dernière est d'ailleurs fort bien réussie. L'entrée des coups se fait dent, il est possible de reprendre un ou plusieurs coups ou de rentrer un problème. Il n'y a ici aucun niveau pré-établi. Vous indi· querez simplement à l'ordinateur le temps total dont il va pouvoir disposer pour l'ensemble de la partie. La stratégie utilisée par ce logiciel s'écarte un peu de la majorité des autres programmes. Plutôt qu'une bataille de récupération intensive, l'ordinateur joue surtout la mobilité maximale et ne conserve que quelques pions, sans tomber dans le travers de les perdre tous en milieu de partie. Gare au joueur qui pensait avoir gagné quelques tours avant la fin. En quelques coups bien calculés, le programme va refaire son handicap et finir le plus souvent largement vainqueur. Un bon logiciel utilisant une stratégie fine et difficile à battre. (Micro-cassette Pyramide pour Q.L..)

créer une ligne de trois pions pouvant être complétée dans les deux sens pour éviter que votre partenaire informatique ne réussisse à vous bloquer. Mais vous verrez que c'est plus facile à dire qu'à faire.

Pour les passionnés, un mode problème autorise l'analyse approfondie d'une posi·

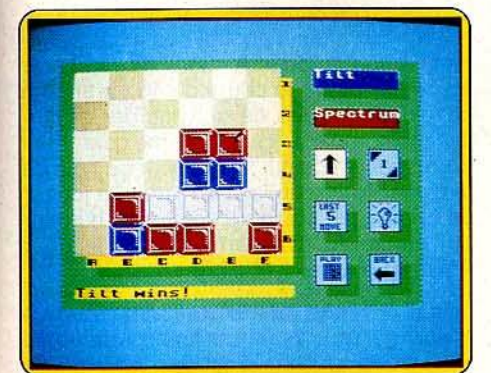

**Think, Spectrum** 

au clavier ou au joystick, en sélectionnant l'un des coups possibles. Certaines options complètent le programme : retour arrière sur un ou plusieurs coups, conseil de l'ordinateur, sauvegarde ou impression de la partie en cours. Ce logiciel dispose de huit niveaux pré-établis dont les temps de réflexion s'échelonnent de trente secondes à deux heures. Fort heureusement, il existe aussi deux autres niveaux : un où l'on règle à volonté le temps d'attente et un autre où l'ordinateur calque son temps de réflexion sur le vôtre. Enfin un dernier mode autorise la résolution des problèmes. Le programme utilise une stratégie classique mais assez efficace cependant, et il joue déjà correctement dès le niveau O.

Le second programme utilise pour sa part un affichage standard. Il vous faudra taper les coordonnées des pions pour les placer. Dommage, car ce système est beaucoup moins agréable d'emploi qu'un placement par curseur. Comme dans le logiciel précéScrabble : élu Tilt d'Or 1985, ce logiciel n'a toujours pas de rival. Il faut dire que, bien que ce jeu soit le plus joué des jeux de lettres, son adaptation posait de gros problèmes aux programmeurs, tant par l'importance du dictionnaire obligatoire que par le mode de recherche à adopter.

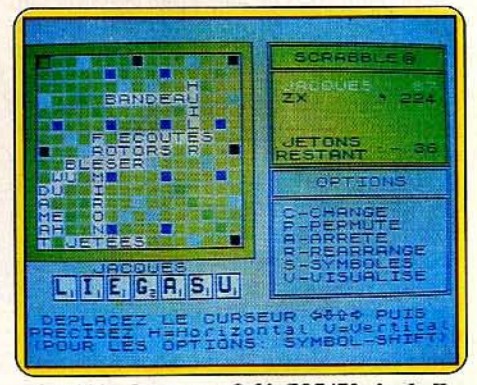

*Scrabble.* Spech'um, C *64,* T07 */70, Apple U*  127

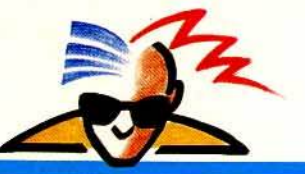

#### *Si vous ne supportez· plus* **de** *perdre, resle Ia triche...*

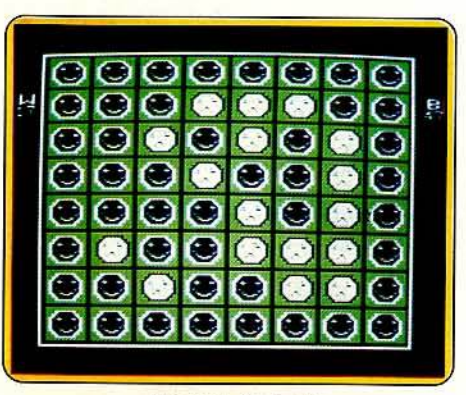

**Reversal, Apple II** 

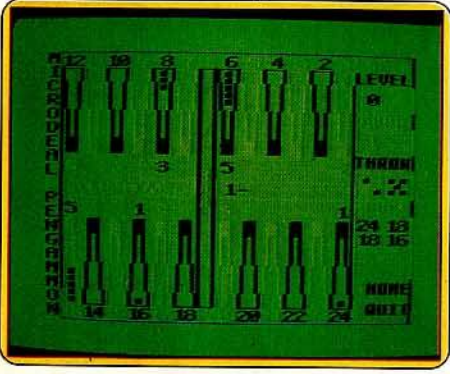

#### *Bockgommon, Dragon*

Les deux difficultés ont été résolues ici avec élégance, grâce aussi à l'aide apportée par une thèse sur la structure des mots. Toutes les règles du jeu classique sont conservées. Un à quatre joueurs pourront y participer. humains ou tenus par le programme. Celui-ci dispose de quatre niveaux dont les temps de réflexion restent raisonnables même pour le plus élevé.

Le dictionnaire est particulièrement riche : 20 000 mots dans la version Spectrum. Etonnant quand on sait que cet ordinateur ne dispose que de 42 K utiles et qu'il a fallu y insérer le programme ! Certains mots courants sont omis au profit d'autres contenant les lettres qui rapportent le plus. Cependant. vous ne serez pas pénalisé car. si vous rentrez un mot inconnu au programme, il l'acceptera après confirmation de votre part.

Les placements sont souvent intéressants (création de plusieurs mots en même temps et bonne utilisation des cases de double ou triple). Par contre, il ne joue pas de stratégie défensive et n'hésitera pas à libérer la colonne des triples au besoin. Au niveau 4, le programme se défend plus qu'honorablement. S'il ne peut espérer tenir tête à un bon joueur de club, il mettra cependant la majorité des amateurs en difficulté. (Cassette ou disquette Psion pour Spectrum. Commodore 64, M05. TO 7170, Apple Il.) 128

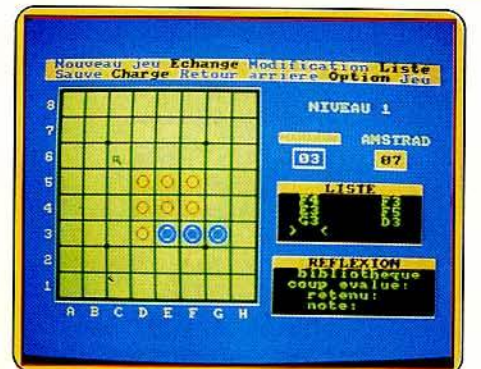

**Reversi champion, Amstrad** 

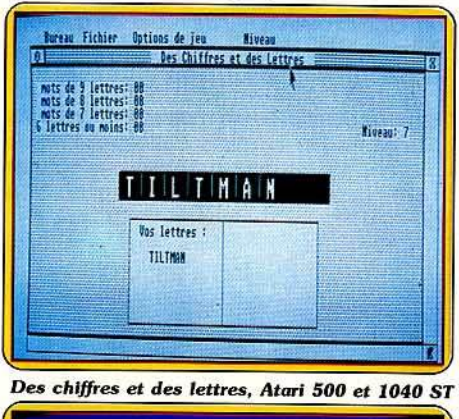

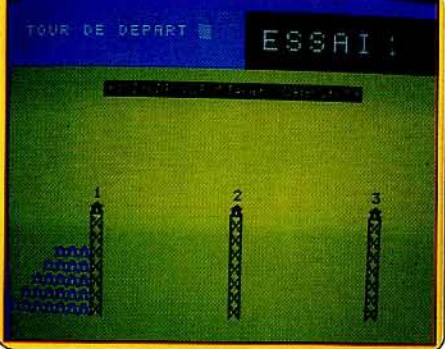

#### Tour *de* Honor, EXL *100*

**Reversal:** Reversi, Reversal, Odin, sous tous ces noms se cachent des variantes mineures d'un seul et même jeu: Othe/Io. Ce programme est dû au couple Dan et Kathe Spracklen, ce qui constitue une référence. En effet, ceux-ci ont été longtemps les programmeurs vedettes des plus puissantes machines d'échecs. Le plateau de jeu est bien réalisé graphiquement. Petite particularité amusante : les pions sont dotés d'un« visage» dont l'expression change en fonction de l'état de chaque camp. L'entrée des coups s'effectue en sélectionnant l'un des positionnements possibles.

Ce logiciel autorise le retour arrière sans limitation (jusqu'au début de la partie éventuellement) ainsi que l'entrée d'une position pour les problémistes. Le programme dispose de trois stratégies différentes et de neuf niveaux de jeu. les deux possibilités pouvant être combinées à loisir. Ceci permet au programme de s'adapter aisé· ment à tous les types de joueurs, depuis les débutants jusqu'aux joueurs confirmés. Les

temps de réflexion restent encore raisonnables même à haut niveau. En sélectionnant une stratégie élevée et un niveau moyen, le programme joue très correctement. Plutôt que de jouer la prise. il préfère opter pour une mobilité maximale, ce qui lui laisse alors un grand éventail de possibilités et le rend beaucoup plus difficile à contrer.

Un bon logiciel, pour joueurs de tous niveaux. (Disquette Hayden pour Apple II.)

**Backgammon** : ce jeu a su lui aussi retenir l'attention des programmeurs car c'est dans le mélange hasard-réflexion que l'ordinateur se débrouille le mieux. Le plateau de jeu est représenté sans grande originalité et les flèches de couleur claire sont mal distinctes. En contrepartie, le nombre des pions présents sur chaque flèche est rappelé à leur sommet, même si graphiquement le programme n'en affiche que cinq au maximum.

Le programme dispose de neuf niveaux de jeu dont les temps de réflexion sont corrects en dehors du plus élevé. La stratégie utilisée est bonne et il se montre suffisamment agressif, sans être atteint d'une boulimie fatale. Par contre la gestion du doublement, de loin la plus difficile dans la programmation de ce jeu, laisse un peu à désirer. Un jeu correct pour joueurs moyens. (Cassette Mlcrodeal pour Dragon.)

**Revers! champion:** l'anniversaire de votre Amstrad approche et vous ne savez toujours pas quoi lui offrir? Un tuyau : il sera certainement ravi de se mesurer à vous grâce à ce jeu d'Othello.

Ce logiciel commence par vous prendre par la main en vous indiquant où placer votre pion. dans la louable intention de guider votre apprentissage. Vous feriez bien de vous méfier car cet ami parfois mal intentionné vous conduit tout droit à la catastrophe ! Profitez donc plutôt de la commande de visualisation des positions valides... Quels que soient vos progrès. le logiciel sera de toute façon en mesure de suivre votre évolution : six niveaux de difficulté sont en effet proposés. Signalons toutefois que des temps de réponse prohibitifs rendent les niveaux supérieurs inutilisables: le logiciel vous aura eu à l'usure bien avant d'avoir pu vous vaincre par la ruse.

Doté de nombreuses possibilités, il vous permet aussi d'affronter un adversaire humain ou de faire jouer l'ordinateur contre lui-même (ce qui n'aboutit pas nécessairement à son autodestruction), de remonter étape par étape le cours d'une partie afin de rejouer un coup, de sauvegarder les parties mémorables ... Le graphisme quant à lui correspond à ce qui se fait pour ce type de jeu, avec en prime la liberté pour le joueur de choisir les couleurs selon son humeur du moment. (Cassette Loriciels pour Amstrad 464, 664 et 6128.)

**Des chiffres et des lettres :** prenez-vous à peu de frais pour un analphabète ! Si votre plus grand regret est de n'avoir jamais pu participer à la célébrissime émission

télévisée« Des chiffres et des lettres », soyez rassuré, ce logiciel vous est destiné : vous allez enfin pouvoir jouer en direct sur le petit écran de votre Atari 520 (ou 1040) ST.

Rappelons pour mémoire que le jeu d'Armand Jammot regroupe deux épreuves distinctes disputées en alternance, et dont les règles sont ici scrupuleusement reproduites : « Le compte est bon » et « Le mot le plus long ». Le combat se déroule contre votre ordinateur.

Comme prévu. celui-ci affirme sa supériorité dans la première épreuve (personne n'ignore que depuis que les ordinateurs savent compter, il vaut mieux compter avec eux). Aussi aborde-t-on la deuxième épreuve avec un certain sentiment de supé· riorité mêlé de condescendance envers la machine. La gifle pourtant ne se fait pas attendre. On est tout d'abord incrédule lorsque le micro nous affiche des mots à coucher dehors de sept, huit ou même neuf lettres, qui évoquent parfois plus un bug que la langue de Voltaire. Une vérification dans le dictionnaire aura raison de cette suspiscion. L'explication de ces performances réside dans l'exploitation de deux énormes fichiers par un algorithme de tri très efficace. Au total 70 000 mots, variantes comprises, sont ainsi disponibles. Précisons toutefois que vos mots personnels ne seront pas vérifiés, ce qui vous laisse heureusement la possibilité de tricher.

D'autres options de jeu sont offertes par le programme. Vous pouvez par exemple vous entraîner en communiquant directement au micro les chiffres et les lettres de votre choix, il vous donnera sa solution. Sachez enfin que si vous ne supportez plus de perdre, le logiciel vous fournira la corde pour vous pendre : grâce à une ultime option, vous pourrez en effet jouer au pendu. Vous verrez votre potence se dresser progressivement... Seule la découverte du mot caché pourra vous sauver la vie.

C'est incontestable, ce logiciel est un adversaire coriace. On regrettera cependant le caractère tristounet du graphisme ainsi que l'absence d'une option permettant un affrontement entre deux joueurs, l'ordinateur ayant alors pour fonction de mener le jeu. (Disquette Nathan pour Atari 500 ou '1040 ST.)

**Tour de Hanoï:** Ce jeu dont l'origine se perd dans la brume des temps nécessite quelques disques en bois, de diamètres variés, percés en leur centre, et une série de trois épieux. Les disques, au début du jeu, sont enfilés sur l'épieu de gauche, le but étant de les transporter sur le pal de droite, en plaçant bien sûr le disque le plus large à la base pour former une pile cônique. La contrainte qui crée l'intérêt du jeu veut qu'on déplace un à un les disques d'un épieu à l'autre, et qu'on ne puisse poser un disque que sur un autre plus large. La cassette d'Exelvision permet de choisir le nombre de disques entre trois et sept, ainsi que l'empilement de départ: soit les disques sont empilés dans le désordre, soit ils forment un cône régulier semblable à celui

que vous devez obtenir autour du pal de droite. On peut jouer seul ou mener deux parties parallèles, le gagnant étant celui ou celle qui construit la tour au bon endroit avec le minimum de coups.

Le graphisme simple, le bruitage réduit à des « bips » ne vous distraieront pas de la résolution du casse-tête. Le départ dans l'ordre exige plus de coups que celui dans le désordre : avec sept disques, il faut compter de cent vingt à cent trente coups pour le départ «ordre » mais si vous choississez un début « désordre », la chance interviendra : un cas possible quoique très rare permettant de réussir le jeu en sept coups pour sept disques.

Les limites de la cassette sont celles du problème de la Tour de Hanoï : il existe en effet une méthode de résolution qui permet de dépenser le minimum de coups possibles, et le jour où le joueur domine cet algorithme, le problème perd tout son sel.

Défense de tricher ! Post-Scriptum : la notice donne une explication

qui remplace les disques par des « groupes de mineurs» et les pals par des «puits de pétrole». Curieuse transformation qui empêche de comprendre la nécessité physique initiale des règles du jeu. (Cassette Exelvision/Minipuce pour EXEL 100.)

**Neurone :** des chiffres ou des lettres. Destiné aux utilisateurs d'EXL 100, ce logiciel regroupe deux jeux distincts: la face 1 de la cassette propose aux littéraires une version du« Mot le plus long» limitée à huit lettres tandis que les matheux retrouveront « Le compte est bon» en face 2. Ces jeux étant ici complètement dissociés, il est impossible de les faire alterner conformément aux règles de l'émission télévisée « Des chiffres et des lettres » déjà citée. Les modalités d'organisaton des parties sont nombreuses. Vous pouvez, bien sûr, affronter votre ordinateur en tête-à-tête,

mais ce logiciel vous offre aus si l'intéressante possibilité d'organiser des tournois réunissant jusqu'à dix parti- $\Rightarrow \bullet \bullet$ , Si cipants-

SOO : LE EST ÉLIMINE, VU LA FERVERSITE DE CE COYOTE, IL A BIEN DU GLISSER UN ROO LEQUEL ROO NE PELIT SE TROUVER NÍ EN 3, NÍ EN 4, PAS FLUS EN 1. MAIS EN 2 => 20 Red 20 20 20 - BON! EST SANS DOUTE BIEN FLACE EN OCH CE QUI ELIMINE ENCORE LE ET LE CELA IMPLIQUE QU'EN QUATRIEME LIGNE, IL FALIT CHOISIR ENTRE LE OCUL'O. SI d'OPTE POUR I, IL NE FELIT SE FLACER QU'EN 2C, OU 2C3. SI LE PREFERE LE IL NE CONVIENT QU'EN 22 OU 23. LE PETLE MANT  $C$ ESTLE  $\bigcirc$  QUI ESTLE BON. DONC ETE RELIETES FR AUSSI LE , RÉSUMONS: **NOUS POU** RESTE LE ey **NOUS AV**  $x(0)$ BLER UNE COULEUR! VOIOUS NE PEUT PAS --· -·-·- **|-•**<br>••

**ee** 

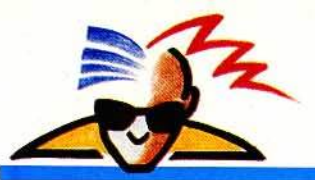

#### **"Oue peu de lemps suffit pour ehonger Ioules ehoses I "**

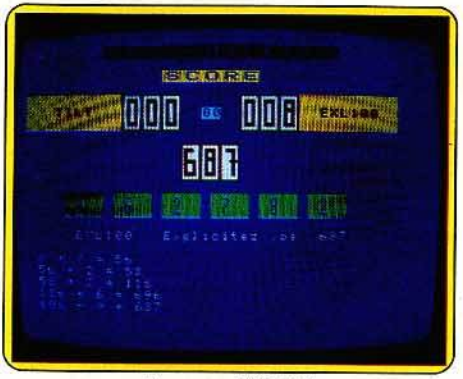

Neurone, EXL 100

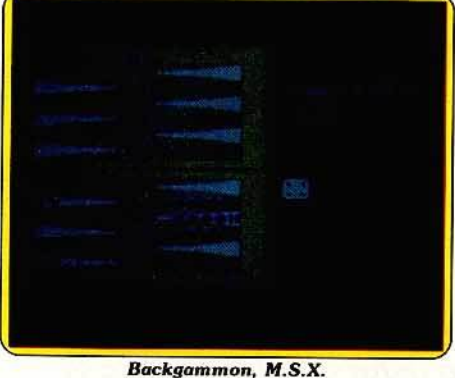

(notons que l'ordinateur peut lui-même par· ticiper au tournoi en tant que joueur). Il faut pourtant regretter que la redéfinition des conditions de jeu nécessite un nouveau chargement du programme.

Si le graphisme est tout à fait correct pour un jeu de ce type, le point fort de ce logl· ciel réside incontestablement en l'exploita· tion des possibilités de l'EXL 100 en matière de synthèse vocale. Vous vous laisserez agréablement bercer par la voix suave de

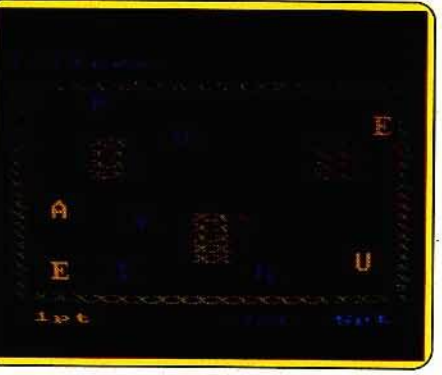

**Micro sapiens, Amstrad** 

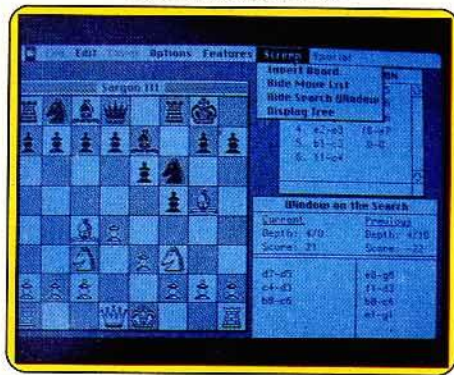

**Sargon III, Macintosh** 

l'ordinateur qui donne à ce logiciel un caractère hautement convivial. (Cassette Exelvision pour EXL 100.)

Backgammon : ainsi qu'en témoignent les différentes versions testées, ce jeu pourtant ancien ne paraît pas« vieux jeu». Il a su tra· verser les siècles sans prendre de rides et le lifting informatique a redonné à ses charmes un attrait nouveau.

Prévue pour tourner sur MSX, cette version s'avère supérieure à celle développée par Electric Software. Elle dispose de nombreux atouts: le graphisme est convaincant (on pourra sans regret reléguer dans un coin de grenier le traditionnel attirail en bois). et la rapidité du jeu ne laisse pas prise à la las· situde ... La souplesse d'utilisation du logi· ciel est appréciable. Les risques de déplacements erronés de pions sont éliminés grâce à sa vigilance. Vous pourrez jouer

contre un partenaire ou contre la machine, mais celle-ci ne vous laissera pas le choix du niveau de difficulté (contrairement à la version Microdeal pour Dragon 32 par exemple}. Il y a là une petite lacune. Pour le reste, le logiciel se conforme aux règles classiques du Backgammon, avec mises, doublements. prise en compte des divers scores (bredouille, tric-trac). Ces règles sont d'ailleurs clairement exposées dans une brochure traduite en français. Ce fait, malheureusement assez rare, mérite d'être signalé. (Cartouche Sony pour MSX.)

Micro sapiens: Pac Man, le roi de l'arcade, se met enfin à réfléchir ! Dans cette épreuve du «mot le plus long», vous voici opposé à l'ordinateur pour une pre· mière manche. Au détour d'un labyrinthe sommaire, vous allez tenter tout d'abord de collecter le maximum de lettres possible avant que l'affreux enzyme ne s'empare de vous. L'action laisse place ensuite à la réflexion: tâchez de découvrir le mot qui vous rapportera le plus de points afin de surpasser l'intelligence de l'ordinateur... La difficulté de votre travail dépend bien sûr du niveau choisi pour le computer (de 1 à 5). L'expérience aidant, il va bientôt deve· nir possible de choisir avec stratégie les lettres intéressantes dans la première phase du jeu, en respectant de même la valeur de chacune d'elles (les points obtenus varient s'il s'agit d'un « e » ou bien d'un « w »...). Micro sapiens admet quatre joueurs qui s'affronteront tour à tour pendant plusieurs manches. Dans un graphisme sans grande originalité, l'animation de la première par· tie du jeu reste malheureusement trop lente. La réflexion sera votre seule raison de jouer ! (Cassette Ere Informatique pour Amstrad.)

Sargon III : un programme d'échecs, réellement performant, sur Mac. Contrairement à la grande majorité de ses petits camarades, il se lance dans des ouvertures origi· nales - qui changent de l'habituel C2-C4, C7-C5. Il propose, en outre, un très bon niveau en milieu de jeu. D'ailleurs, cela se  $\blacktriangleright$ 

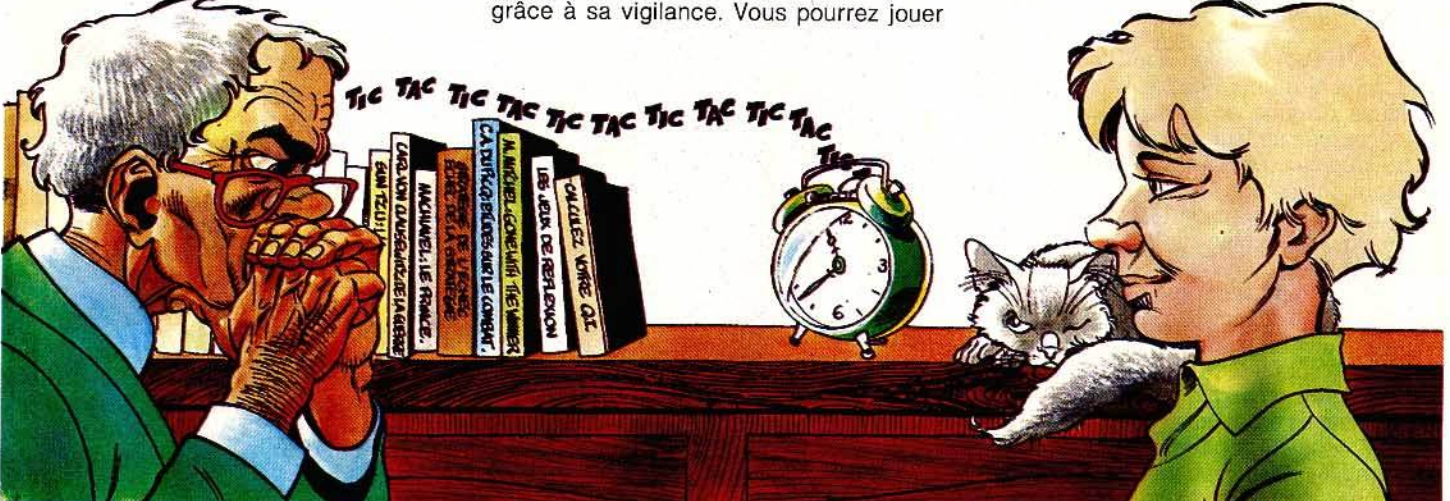

# AHULASUF LE SOFT DES

#### SHOGUN

Deviendrez-vous le maître du cruel Japon féodal? Serez-vous le meneur d'hommes capable de gagner à sa cause 20 fidèles partisans? La réussite est au bout de vos doigts avec ce fabuleux jeu d'aventure doté de 40 personnages et des plus merveilleux paysages du japon du XVII<sup>e</sup> siècle (128 écrans).

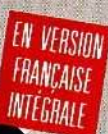

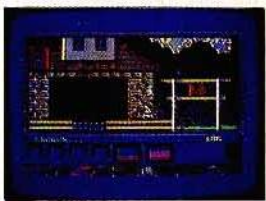

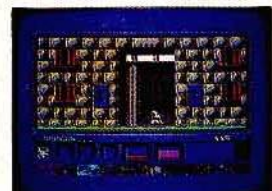

DISPONIBLE EN CASSETTE ET DISQUETTE<br>POUR AMSTRAD ET COMMODORE C 64/128.

**ariolasoft** 

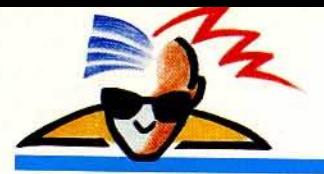

#### *11 laudrail êlre*  fou pour **accepter l'échec**

révèle de plus en plus comme une constante: le milieu d'une partie d'échecs demande moins de créativité que le début ou la fin. Sargon III propose toutes les options imaginables: de la fenêtre de recherche, en passant par le conseil de jeu,<br>sans oublier la résolution des problèmes. sans oublier la résolution des problèmes, l'inversion des camps en fin de partie pour les mauvais perdants - et, bien sûr, l'inévitable réglage de niveau.<br>Le programme est parfait, et en plus très

Le programme est parfait, et en plus très attrayant. Facile d'utilisation: un petit tour de souris, un autre et hop, le coup est joué. Evidemment, le Mac y est pour beaucoup ! Il ne s'encombre pas non plus d'artifices inutiles, du genre dessin en trois dimen· sions, en général tellement mal réalisés qu'il devient difficile de distinguer les piè· ces et leur position. En conclusion, de tous les programmes d'échecs testés pour ce dossier, c'est celui-ci qui nous laisse la meil· leure impression. Dommage qu'il soit sur une machine aussi peu accessible que le Mac, cela à cause d'un prix élevé. (Disquette Hayden Software pour Macintosh.)

## Vous jouez noir Niveau A

**DOSSIER** 

**3D Voice Chess, Amstrad** 

Ce logiciel est, malgré de nombreux défauts cases non numérotées, gestion du clavier tâtillone - très agréable, et il devrait suffire à des joueurs moyens ou débutants. Ces derniers seront attirés par le graphisme en trois dimensions, et les couleurs, bien que non standard, sont plaisantes.

Mais ce n'est pas tout car une autre faculté a été ajoutée à ce programme : la synthèse vocale. Hélas, la mauvaise qualité des circuits sonores de l'Amstrad rend cette innovation insupportable. Il est heureusement possible de stopper ces « crachouillements » inaudibles, et de jouer en paix. A propos de jeu, il semble que ce logiciel ne

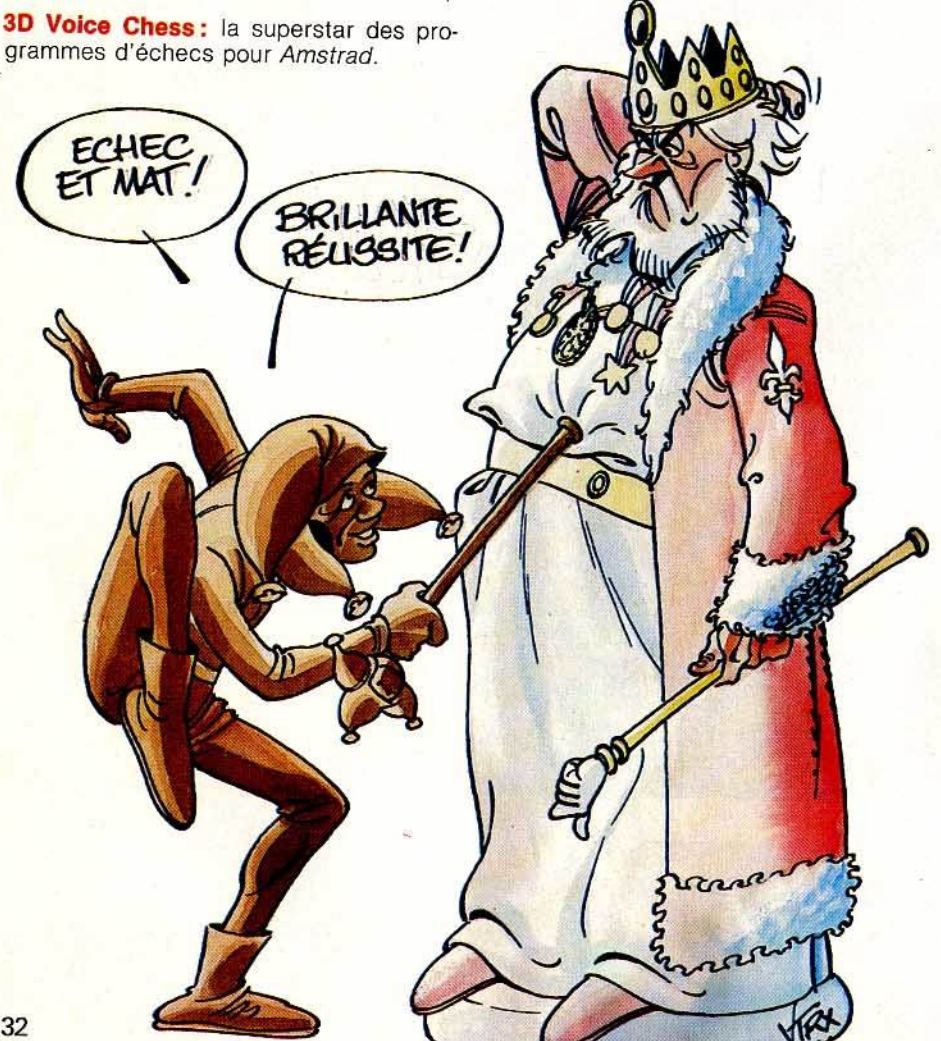

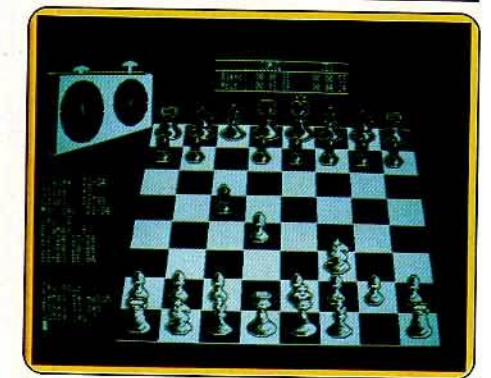

3D Clock Chess, PCW 8256 et 8512

tienne pas ses promesses. Il est d'un clas· sicisme exagéré qui se révèle ennuyeux. De plus le niveau en fin de partie est excessivement faible. Au niveau trois j'ai réussi à le «mater» en une trentaine de coups (en jouant avec les noirs), ceci grâce à un judicieux alignement ; même un débutant ne s'y laisserait pas prendre !

Ainsi, le niveau global de ce programme se montre relativement faible comparé à d'autres logiciels de ce genre. Cela est dommage compte-tenu de toutes ses qualités. (Cassette CP Software pour Amstrad.)

**30 Clock Chess :** le PCW d'Amstrad est une machine professionnelle et, de ce fait, sérieuse. On découvre cependant, pour cet ordinateur, des programmes distrayants. Ainsi CP Software propose 30 Clock Chess, un logiciel d'échecs avec, en sus, un certain nombre d'options qui se révèlent très utiles. La possibilité de jouer au « blitz » en réjouira quelques-uns, mais ce n'est que l'arbre qui cache la forêt! L'accès à l'analyse d'un coup, à tout instant, le chan· gement de niveau de jeu en cours de partie, le conseil de jeu, rendent ce logiciel captivant. Mais cela n'est pas suffisant pour offrir un bon programme! CP Software l'a compris et a peaufiné sa présentation : graphisme en trois dimensions, réorientation éventuelle du damier, représentation des horloges de façon concrète, et j'en passe. De plus le jeu est très agréable, et marque de manière évidente les progrès réalisés par les programmeurs, ceci en un laps de temps très court.

Il suffit de comparer le style de jeu de ce programme avec des logiciels moins récents : le jeu est beaucoup plus clair, très aérien et plus réaliste. Quelque défauts tout de même : les cases non numérotées et le déplacement par coordonnées semblent vraiment anachroniques. Heureusement. ces détails sont mineurs et n'enlèvent rien à la qualité globale du logiciel. (Disquette CP Software pour PCW8256 *et* 8512.)

**Master Chess :** un logiciel d'échecs sur Amstrad datant d'une autre époque. Dès le chargement, on se rend compte des progrès réalisés en un ou deux ans. Les pièces sont représentées« à plat». L'échiquier n'apparaît pas en trois dimensions, mais comme un maillage de couleurs, qui ne correspondent à aucun standard. Les pièces ▶

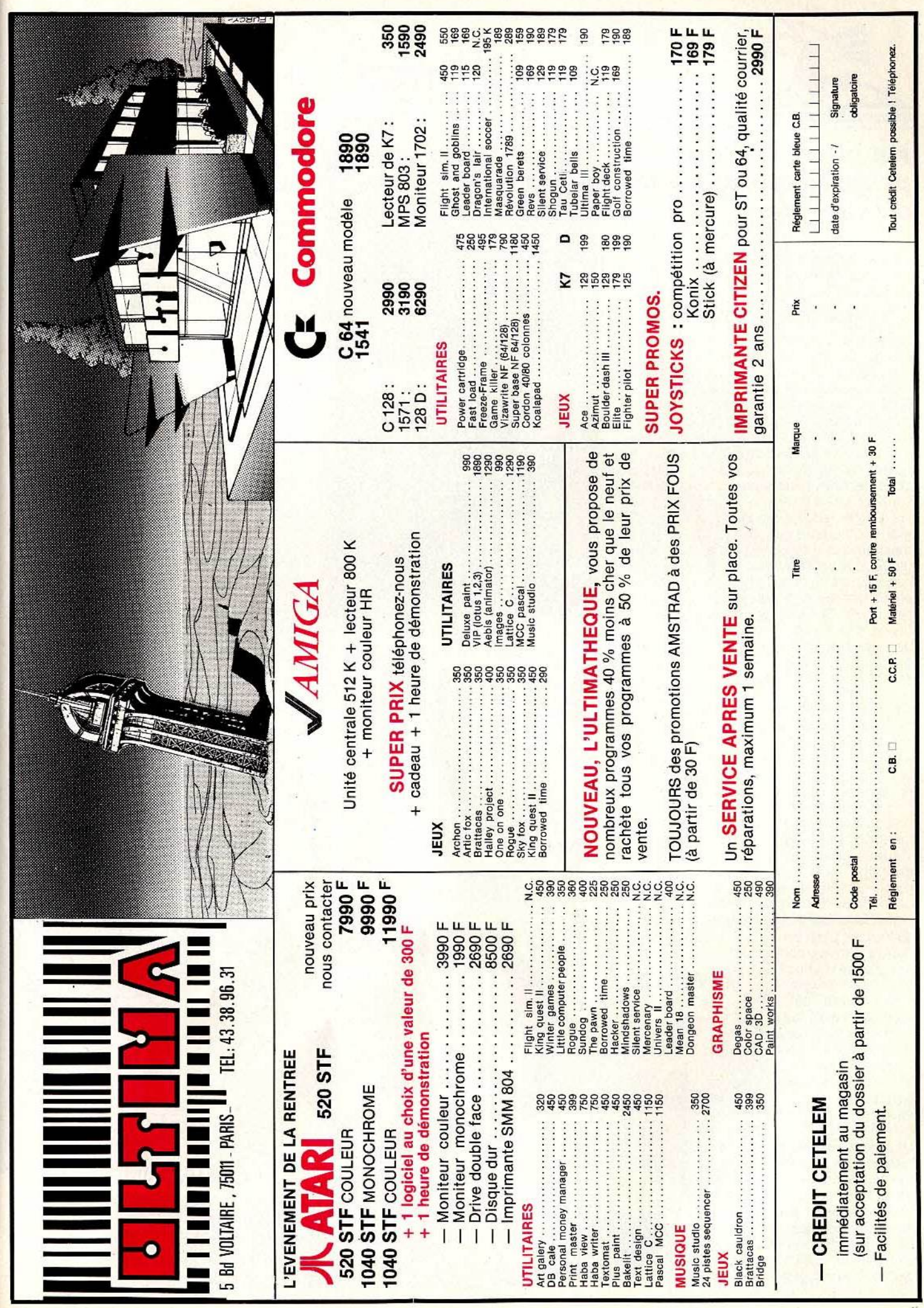

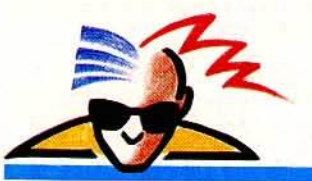

#### *Ne laissez pas le programme avoir le dernier mol*

noires n'étant pas entourées d'un liseret de couleur différente sont impossibles à repé· rer sur les cases noires ! On est donc forcé de redéfinir les couleurs en passant toutefois par un menu assez désagréable.

Ce programme contient les options classi· ques : analyse d'un coup, changement du niveau de jeu, sauvegarde d'une partie. Tout cela est accessible par un système de menus - indentique à celui qui permet de redéfinir les couleurs. Ce programme ne supporte pas la comparaison avec d'autres comme 3D Voice Chess, mais ceci uniquement au niveau du confort d'utilisation, la qualité du jeu restant tout à fait honnête. Les ouvertures relativement classiques laissent la place à plusieurs variantes originales. Le milieu du jeu est intéressant : le programme ne joue pas de manière bête et méchante et il favorise l'approche straté· gique tout en conservant les ressources nécessaires aux coups fatals. La fin de jeu est un peu faible, quoique d'un niveau très honorable. Globalement, ce logiciel est de bonne qualité, et si vous n'accordez que peu d'intérêt à l'interface visuelle. ce programme devrait vous convenir. (Cassette Amsoft pour Amstrad.)

Cyrus 11 Chess : illustration séduisante de la représentation tridimensionnelle des piè· ces et de l'échiquier. L'image est ici telle· ment bien réalisée que les inconvénients de cette représentation ne sont plus une entrave : les pièces sont faciles à identifier et les chevauchements n'existent

VOYELLE /

pratiquement plus. Il s'agit sûre· ment de la meilleure interface visuelle existant dans le<br>domaine du programme domaine du programme d'échecs. Heureusement, les concepteurs de ce programme ont aussi pensé à la convivialité

du logiciel. C'est pourquoi le déplacement des pièces s'effectue au moyen d'une petite flèche qu'il suffit de mettre sur la case

de départ et sur celle d'arrivée. Ce système est d'une souplesse extraordinaire et reste simple à l'utilisation. Seul regret : les cases ne sont pas numérotées - mauvaise habitude !

Le style de jeu de ce logiciel est relativement agréable, avec une mention spéciale pour le début de partie - des ouvertures intéressantes - et pour la fin du milieu de jeu. Le programme sait traiter ce moment, ô combien délicat, avec un brio étonnant. En revanche, la fin de par-134

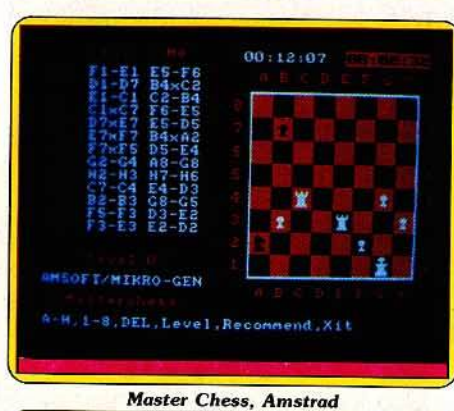

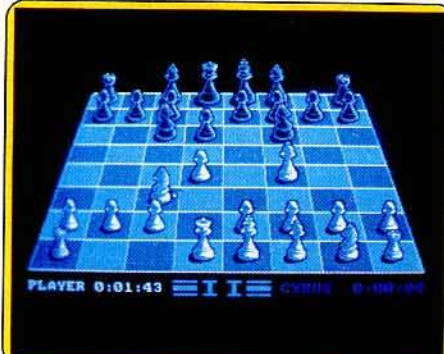

*Cyrus II Chess, Amstrad* 

tie se montre assez faible. Toute la gamme des options classiques est présente : analyse, résolution de problèmes, rejouer un coup. De plus, certaines options ont été ajoutées : on peut voir la partie se dérouler en deux dimensions ou Imprimer la liste des coups joués. Tout cela est accessible très simplement. Pour sa grande facilité d'utilisation et pour son bon ni-

veau, ce programme reste un CONSONNE! exemple à

suivre par les programmeurs. (Cassette Amsoft pour Amstrad.)

Colossus 4 Chess: un programme d'échecs étonnant, voire même surprenant ! C'est en effet le seul logiciel parmi ceux testés pour vous dans ce dossier, à respecter toutes les règles de ce noble divertissement que sont les échecs.

Contrairement à beaucoup, ce programme connaît la règle du « toucher c'est jouer », et ne permet pas le roque après mise en échec du roi, bref : toutes les règles souvent méconnues - ou ignorées - de la majorité des joueurs.

L'aspect qualitatif du jeu est également satisfaisant. Les entrées, bien que souvent classiques, sont relativement intéressantes d'un point de vue créativité. Les positions stratégiques prises en milieu de partie sont d'un très bon niveau, et ceci même en cas de léger déficit - budgétaire - en faveur du joueur. Hélas, la fin de partie ne semble pas à la hauteur.

De présentation classique, l'échiquier et les pièces sont en deux dimensions, et couleurs normalisées : noir et blanc. Le déplacement des pièces se fait à l'aide d'un curseur qui présente de grandes analogies avec le système présent sur Cyrus II Chess on pointe la case de départ et celle d'arrivée. Un plus : les cases de l'échiquier »

**UN BIEN LA FEINE**<br>D'AVOIR DES CANDIDATS AU VOCABULAIRE AUSSI **RICHE POUR ENTENDRE** TOUJOURS ET TOUJOURS CE MEME REFRAIN!

ENCORE LINE MORDS!

voveu.EI .

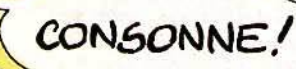

# ARUIASUEL, LE SOFT DES HEROS.

#### SORCERY

Serez-vous le plus malin des sorciers? Délivrerez-vous. les armes au poing. vos confrères qui croupissent dans les geôles d'un château aux multiples maléfices? La réussite est au bout de vos doigts avec ce captivant ieu d'aventure et d'action.

> VEASION THOMSON

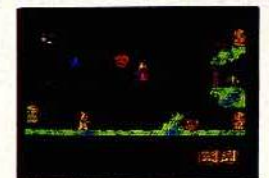

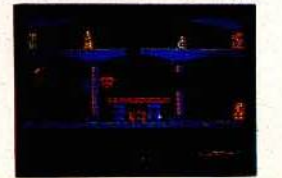

EXISTE AUSSI EN CASSETTE POUR AMSTRAD, COMMOBORE, MSX.

DISPONIBLE EN CASSETTE POUR MOS et TO7-70, EN DISQUETTE POUR TOB

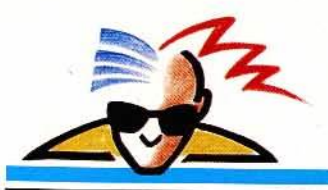

#### **Réflexion faite, il foui compler avec l 1ord1naleurl**

sont numérotées ! Ce programme propose toutes les options classiques telles que la sauvegarde et le chargement d'une partie, le réglage du niveau de jeu, le conseil. Nous sommes donc en présence d'un logiciel classique, mais d'une réelle qualité de jeu. {Disquette CDS Software pour C64/128.)

Awele : magie, vaudou. grigris, vous voilà en plein cœur de la traditionnelle Afrique. Dans un décor idyllique de cases, de palmiers, et la mer au loin sous un soleil de plomb, Macdonald vous permet d'affronter de redoutables adversaires dans un jeu de stratégie aux multiples variantes. Vous pouvez sélectionner le niveau de force en vous adressant soit au guerrier, agressif mais sans grande finesse, soit au chef de tribu, plus âgé et plus subtil ou encore au sorcier, vieux sage à l'esprit retors. Devant vous, douze bols en bois contenant chacun quatre graines, soit quarante-huit graines au total. Le jeu consiste à rafler le maximum de pions, la partie s'arrêtant lorsque l'un des joueurs totalise, dans sa case d'accumulation, plus de la moitié des graines. Pour y parvenir, il suffit de semer le contenu d'un pot de votre rangée, graine par graine, dans les cases suivantes. Si vous arrivez dans une case adverse et qu'il s'y

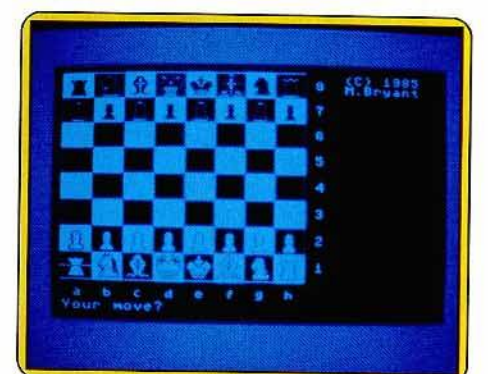

*Colossus 4 Chess, C 64/ 128 Awele, Macintosh* 

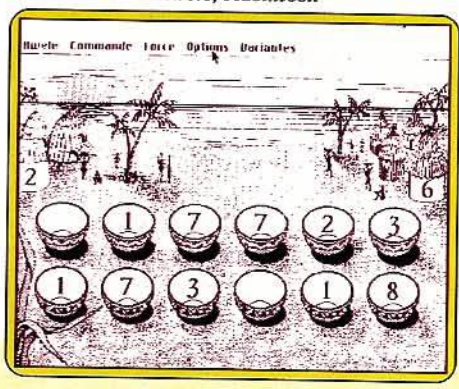

trouve une ou deux graines, empochez-les ainsi que le contenu des cases précédentes comprenant deux ou trois graines. Chacun joue à tour de rôle. Vous avez la possibilité de jouer à deux partenaires ou bien seul contre l'ordinateur. L'utilisation de la souris facilite à l'extrême le déroulement du jeu dont le graphisme est tout à fait plaisant. Mais, attention, ne vous laissez pas endormir par l'ambiance conviviale qui n'est qu'une apparence trompeuse, votre adversaire n'hésitera pas à vous couper la tête si vous vous laissez battre !

En cas de match nul, il vous avouera avoir été gentil avec vous mais si voùs avez le toupet de le battre, ce grossier personnage vous enverra une bordée d'injures ponctuée d'un « Grrrr ! !... » menaçant. Ce n'est pas très fair-play ! {Disquette Topics pour Macintosh.)

Otho : initiez-vous au jeu d'Othello sur EXL 100. Soixante quatre-cases de damier à occuper par deux adversaires. Quatre cases le sont au départ. Chaque joueur dépose à tour de rôle un pion de sa couleur, à condition de faire prisonnier et de « retourner » au moins un pion adverse. Les positions les plus fortes risquent ainsi de tomber par rang entier, après un coup bien choisi de l'adversaire. Les graphismes simples d'Otho permettent de jouer à deux sans contestation ni omission dans le calculdes prisonniers et des retournements. Otho pourra vous affronter à trois niveaux de difficulté, les possibilités de retour vers les phases  $\blacktriangleright$ 

ALORS LE PARLAI DE CHANCES DÉSASTREUSES D'AVENTURES ÉMOUVANTES SUR TERRE ET SUR MER, MENACANTE, DE CAPTURE PAR L'INSOLENT ENNEMI... DANS L'HISTOIRE DE MES VOYAGES, DES ANTRES PRO-FONDS, DES DEGERTS ARIDES

Ø

-

DES ROCS ET DES MONTAGNES DONT LA CIME TOUCHE LE CIE LESY FLACAI **LIE PARLAI DES** CANNIBALES QUI S'ENTRE -DEVORENT ET DES HOMMES QUI ONT LA TETE AU-DESSOUG DES EPALILES il.

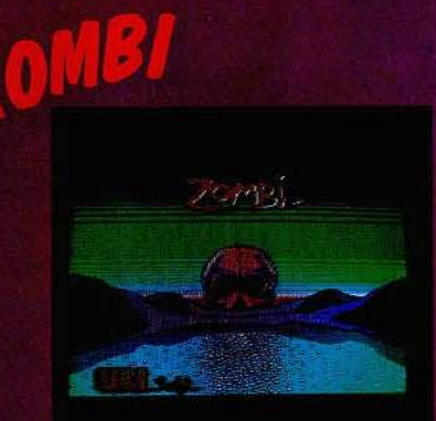

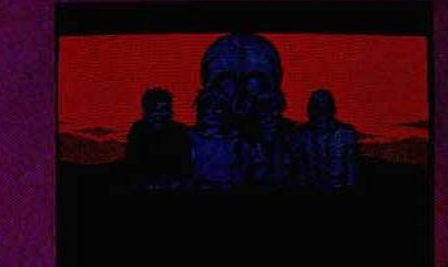

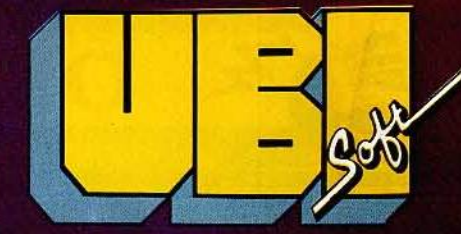

**We want in the finance of the sort** 

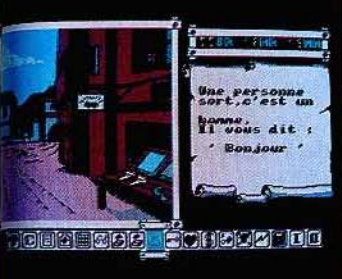

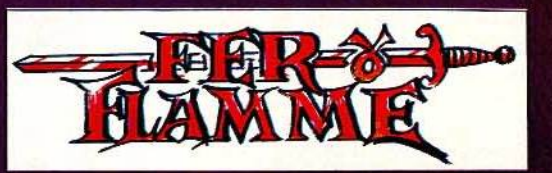

TOUT EN COULEURS ET EN 3D... **GRAPHISMES EPOUSTOUFLANTS!!!** 

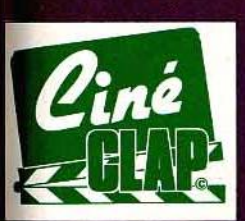

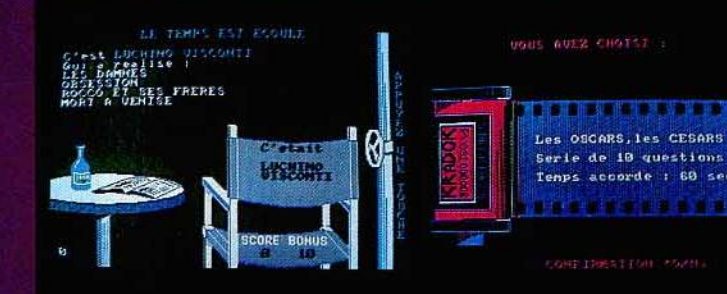

## **TESTEZ VOS**

白色品牌  $\mathcal{L}(\mathcal{A}, \mathcal{A})$ 

## **GRAPHIC CITY**

Ó

TOUS CES PROGRAMMES SONT POUR AMSTRAD

NOM : \_\_\_\_\_<br>ADRESSE : \_

VILLE : \_\_\_\_\_\_\_\_\_\_\_\_\_\_ CODE POSTAL : PORT GRATUIT Règlement par chèque bancaire ou CCP.

- CLAP CINE-DISC 180 F
- D FER ET FLAMME-DISC 295 F
- □ GRAPHIC CITY-DISC 195 F, □ CASS 150 F
- 
- D ZOMBI-DISC 180 F

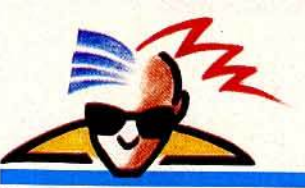

#### *Un sens de l'observolion el une*  stratégie « béton »

antérieures de la partie, de sauvegarde, de pause facilitant l'apprentissage du jeu. Otho affiche les coups de la machine pendant qu'elle calcule, simulant ses propres possibilités et anticipant même vos réactions.

Tout ceci ralentit la marche des parties : le fort intéressant spectacle de Otho se battant lui-même au plus haut niveau m'a pris une heure et quart pour quatorze coups (une partie standard en comporte soixante !). Le hasard joue-1-il un rôle dans l'issue de la partie ? Otho s'affrontant avec lui-même au niveau 1 a obtenu le score de 23 contre 41, une déroute sans appel ! (Cassette Initiel pour EXL 100.)

Il

**Shangaï:** un dérivé du célèbre jeu de Mah Jong, sur Macintosh. Une pyramide de cinq niveaux symbolise le dragon que vous devez battre. Cent quarante-quatre pièces représentent les graphismes classiques des

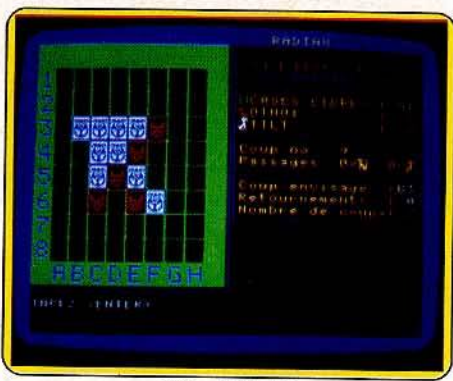

**Otho, EXL 100** Shangai, Macintosh

sept familles du jeu : les bambous, les caractères, les vents, les saisons, les fleurs, etc. Vous devez les collecter par paire. Cela paraît simple mais seules les pièces représentant la tête et la queue du dragon sont libres. Il faut les dégager pour avoir accès

aux autres et continuer la partie.<br>On succombe vite au charme envoûtant de l'Asie et il est très difficile d'y échapper. On risque même de passer quelques nuits blanches en tête-à-tête avec le dragon ! Vous

副布

pouvez aussi vous associer avec un ami pour essayer de le battre.

Jeu difficile qui requiert un sens de l'observation et une stratégie à toute épreuve. Si vous séchez et que votre patience est à bout, Mac se fera une joie de vous indiquer le prochain coup à jouer. A vous maintenant ! (Cassette Activision pour Macintosh.) Dossier réalisé par M. Brisou,

J.-P. Delalandre, J. Harbonn, O. Hautefeuille, A. de Panafieu, O. Sherer.

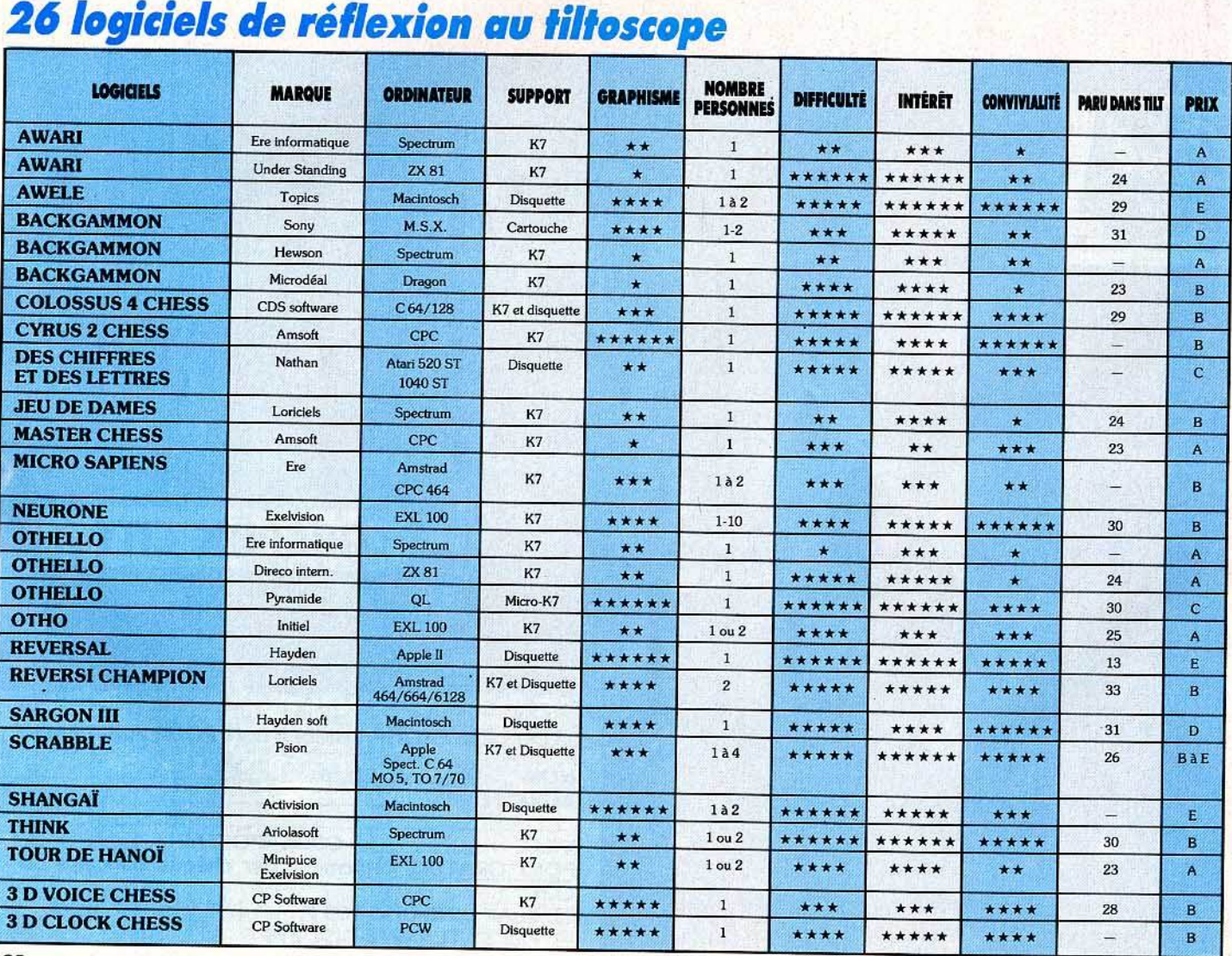

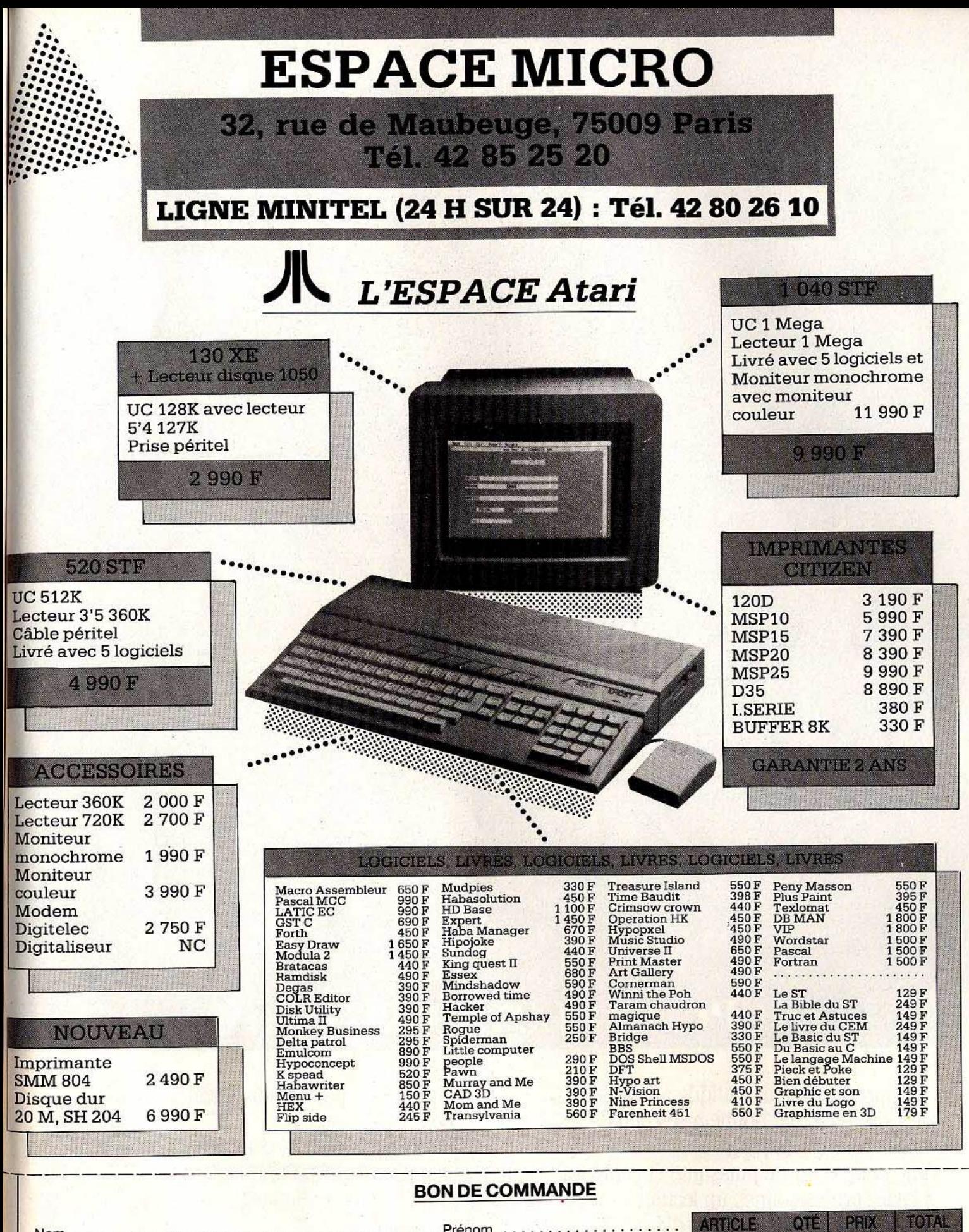

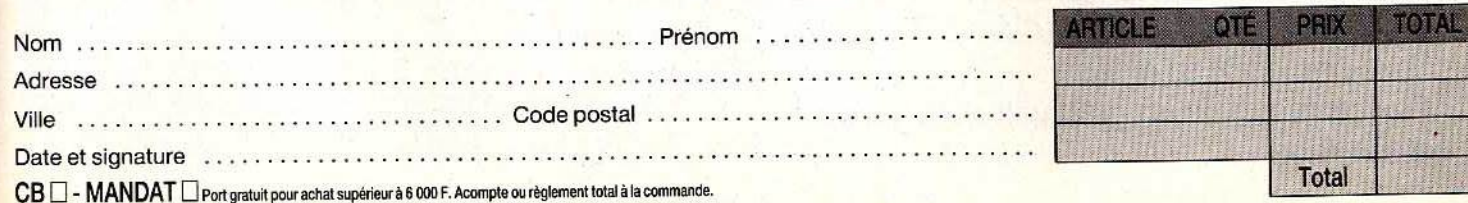

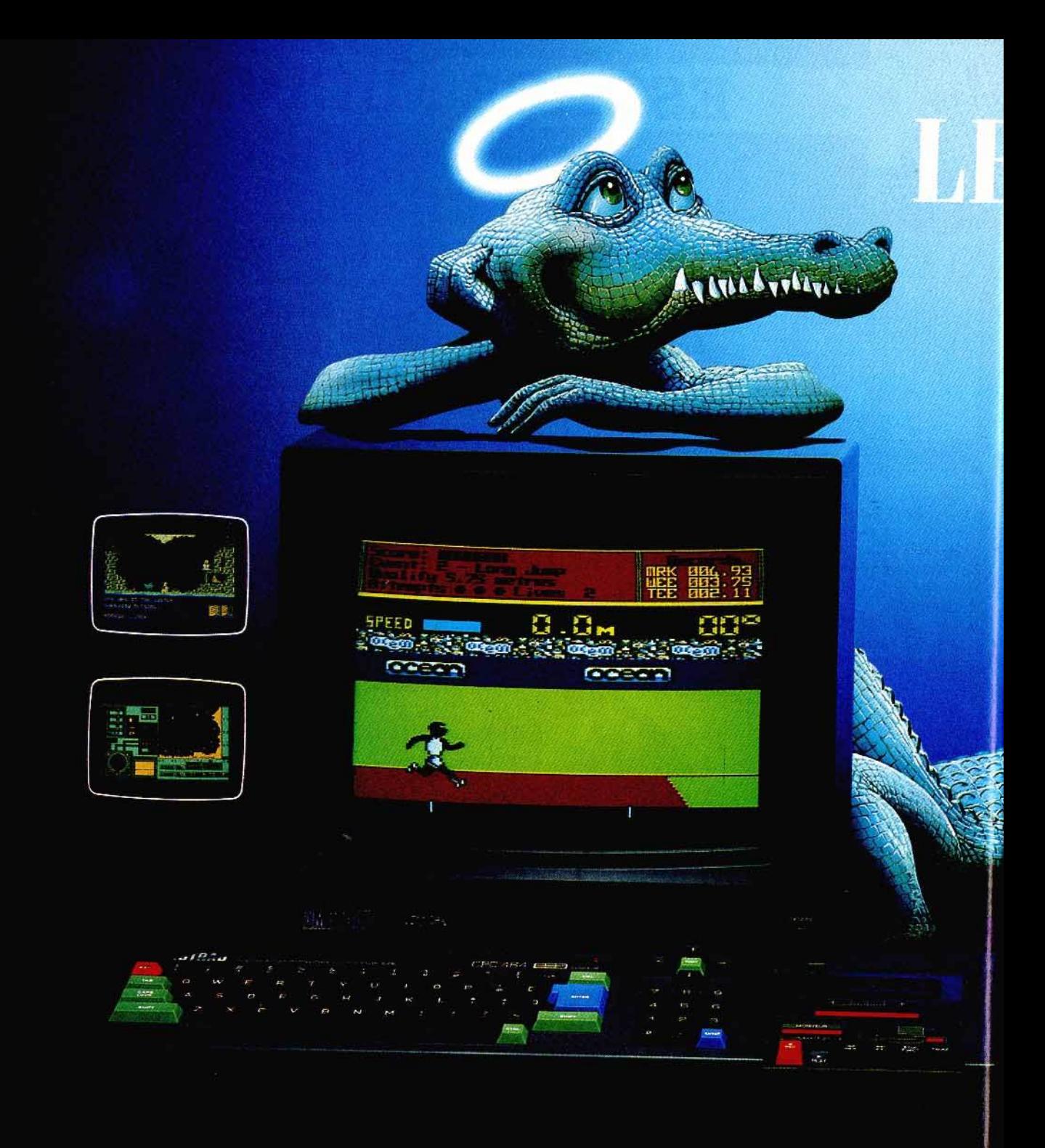

## **CPC 464 COMPLET 2690F**\*

Au paradis rien ne manque. AMSTRAD a tout donné à ses deux ordinateurs vedettes : une unité centrale puissante et compacte. un clavier professionnel. un lecteur rapide intégré. un écran graphique et un prix ... AMSTRAD Vous branchez. ça marche. Des centaines de programmes sont à votre disposition.

Pour jouer. pour étudier. pour travailler ou pour programmer.

Plus de 500000 AMSTRAD ont été vendus dans le monde en tout juste un an.

C'est le plus grand succès dans toute l'histoire de la micro.

Vous aussi, entrez librement dans le paradis informatique AMSTRAD, et laissez la télé familiale aux fans de Dallas.

# ARADIS DES MORDUS

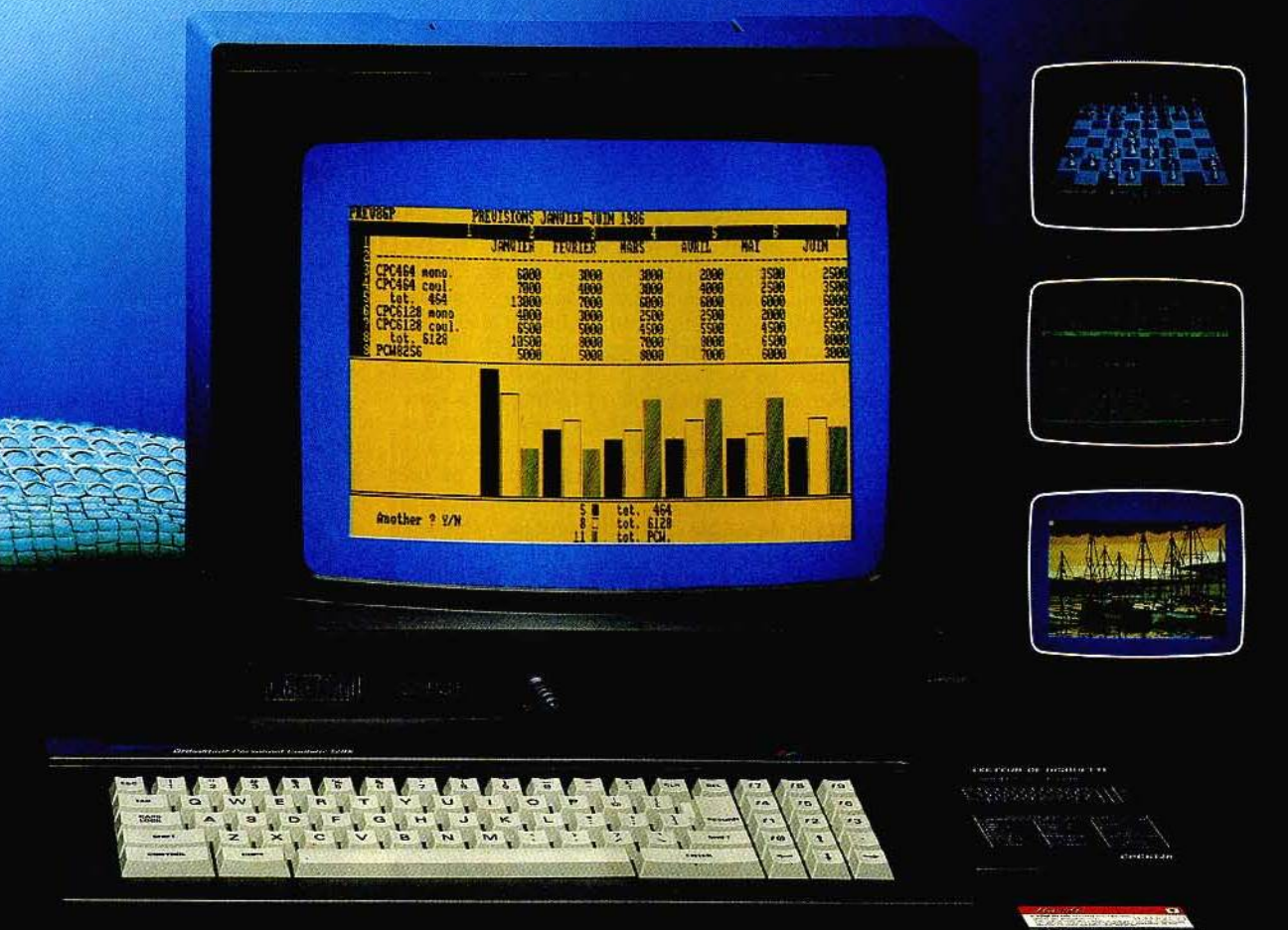

## **CPC 6128 COMPLET 3990F**

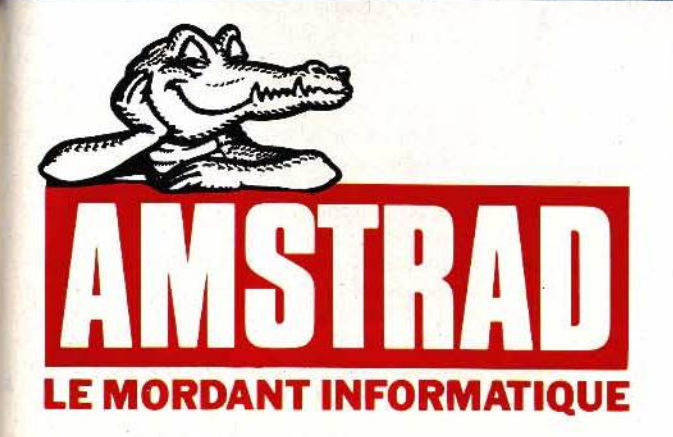

CPC 464 (64 Ko. lecteur cassette) - avec moniteur monochrome : 2690 F ttc -- avec moniteur couleur : 3990 F ttc

 $\star$   $\star$  CPC 6128 (128 Ko, lecteur disquette, CP/M +) - avec moniteur monochrome: 3990 F ttc - avec moniteur couleur: 5290 F ttc

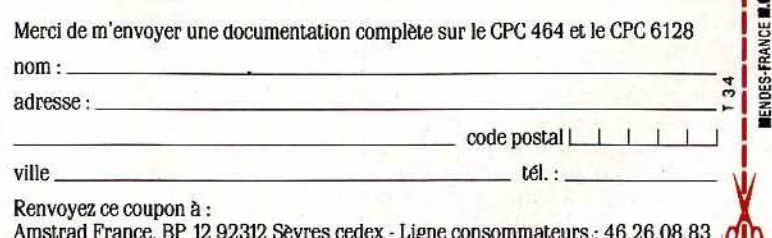

## **KID1 S SCHOOL Eleve Chaprot,au micro I**

Hé hé! c'est la rentrée. De nouveaux softs éducatifs vous attendent. Ne prenez pas cet air effondré :

après tout, sans eux, jamais les micros n'auraient envahi les lycées.

Avouez: un micro vert,

c'est quand même mieux qu'un tableau noir, non?

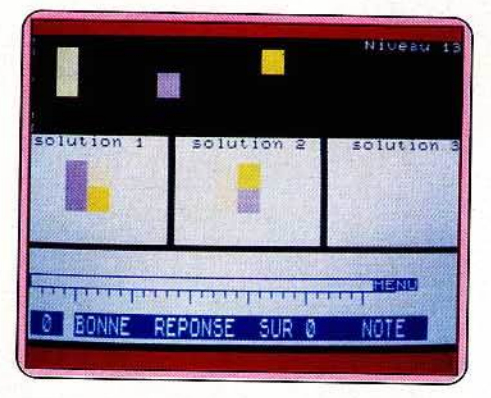

#### **BRIC A BRAC**

Bric *à* brac fait partie d'une série de huit logiciels destinés à l'enseignement préscolaire et primaire. L'objectif visé est ici de développer la perception de l'espace, des couleurs, des<br>dimensions. dirterisions.

Le principe utilisé est des plus simples : des rectangles, dont la taille, la couleur, la posi· tion varient, sont affichés en haut de l'écran. Il faut les replacer dans l'ordre logique grâce au crayon optique.<br>Selection de c

Selon l'âge des enfants, on peut sélectionner dixsept niveaux de difficulté, permettant de faire travailler des enfants de quatre à sept ans environ. Ne vous fiez pas trop à cette apparente préci· sion de la gradation : les différences réelles entre les exercices sont loin d'une telle finesse.

Est-ce volonté délibérée de faire simple, ou faiblesse de la programmation ? En tous les cas, le logiciel ne suscite pas l'enthousiasme des foules enfantines : à part quelques changements de couleur ou de taille des rectangles, c'est le même exercice qui se répète inlassablement tout au long du programme... Lors du test, notre cobaye a bien vite réclamé<br>*Récré A21 RécréA2!* 

L'ensemble est d'autant plus triste que l'évaluation se fait par une note et un repère mobile indiquant la progression des questions. A la rigueur utile à l'adulte pour évaluer les progrès de l'enfant, ce système n'a vraiment rien de gratifiant quand on a quatre ou cinq ans. Au moins aurait-on aimé une animation ou quelques notes de musique pour récompenser les bonnes réponses .. . La programmation n'en aurait pas été insurmontable!

Que les objectifs de l'Association pour l'informatique didactique soient louables, nous n'en doutons pas. Mais, de grâce, que les péda-142

gogues nous proposent de vrais programmes. Au prix du logiciel on peut attendre autre chose que du travail d'amateur! {Cassette Edimicro pour MO5, TO7/70 et TO7.)

#### **GEOGRAPHIE**

Deux options principales pour ce logiciel : la partie atlas permet de visualiser les pays de la C.E.E. sur l'écran. Malheureusement, un temps de recherche trop long sur CPC 464 et l'absence de toponymie rendent son usage bien limité. Dommage car l'intention était loua· ble ... mais que faire d'une carte muette?

Le second menu vous invite à parcourir l'Europe et les mers qui la baignent : au gré des déplacements de votre hélicoptère ou du voilier de vos rêves, vous devrez identifier fleuves et montagnes, pays et villes.

Ne comptez sur personne pour guider votre périple culturel : le programme ne propose jamais d'aide et il est impossible de revenir au menu en cours de question.

Cela rend très fastidieuse l'option « Voyage en Europe », d'autant plus que la précision du repérage laisse parfois à désirer : essayez donc

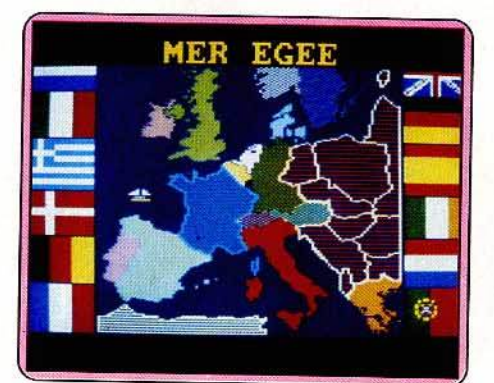

de poser votre héljcoptère sur le Luxembourg ou de prétendre que votre voilier affronte la mer du Nord quand il croise au large de la Belgique...

Selon le même principe - mais l'hélicoptère cède la place à un index plus pratique l'option « Visite d'un pays » propose un test détaillé pour chaque Etat. Si détaillé même que les pauvres connaissances du Français moyen y seront vite mises en échec!

Là encore, le logiciel refuse toute aide, et le temps perdu à répondre au hasard n'a rien de très didactique (à moins, bien sûr, de consulter un atlas...).

Enfin, si la seule vue d'une carte finit par vous rendre malade vous pourrez toujours vous replier sur le dernier questionnaire : superfi· cie, population, P.N.B.... des questions répétitives qui permettent néanmoins de s'entraîner à la lecture d'histogrammes qu'il est, cette fois, permis de consulter avant de répondre. *Géographie* est donc avant tout un bon logi· ciel de test de connaissances ou de révision ; N'aurait-il pu être, aussi, un outil d'apprentis· sage et, pourquoi pas, un véritable atlas? {Disquette Loriciels pour Amstrad.)

#### **QUESTION**

Destiné avant tout à l'étude des membres grammaticaux de la phrase, ce logjciel permet de composer des exercices et de les stocker sur cassette.

Première étape : après avoir établi une corres·

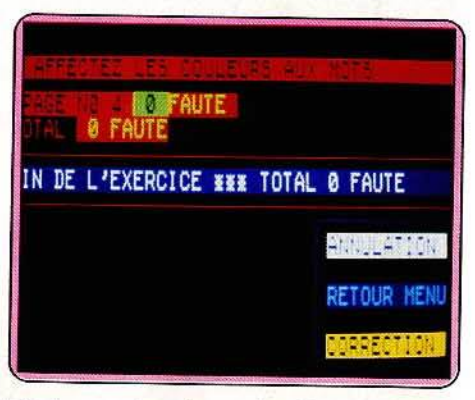

pondance entre chaque fonction et une cou· leur (cinq au maximum), rentré un texte (jusqu'à quinze lignes par exercice), on attribue une couleur aux éléments de la phrase. L'élève doit ensuite colorier correctement les mots selon leur fonction. Si ce travail se fait sans difficulté au crayon optique, il est en revanche regrettable, lors de la composition de l'exercice, de ne pouvoir corriger une let· tre sans devoir effacer toute la ligne... Gare aux fautes de frappe !

Malgré une possible utilisation de *Question*  hors de la grammaire, ses capacités demeu· rent tout de même bien réduites.

Certes, la présentation est claire et l'utilisation sans mystère. Certes, il permet de composer rapidement des exercices de contrôle utilisables en classe.

Mais on attendrait d'un tel logiciel qu'il offre un vaste choix d'exercices alors qu'il n'en pro-

# **PÉRIPHÉRIQUES AMSTRAD** LE PARADIS DES MORDUS

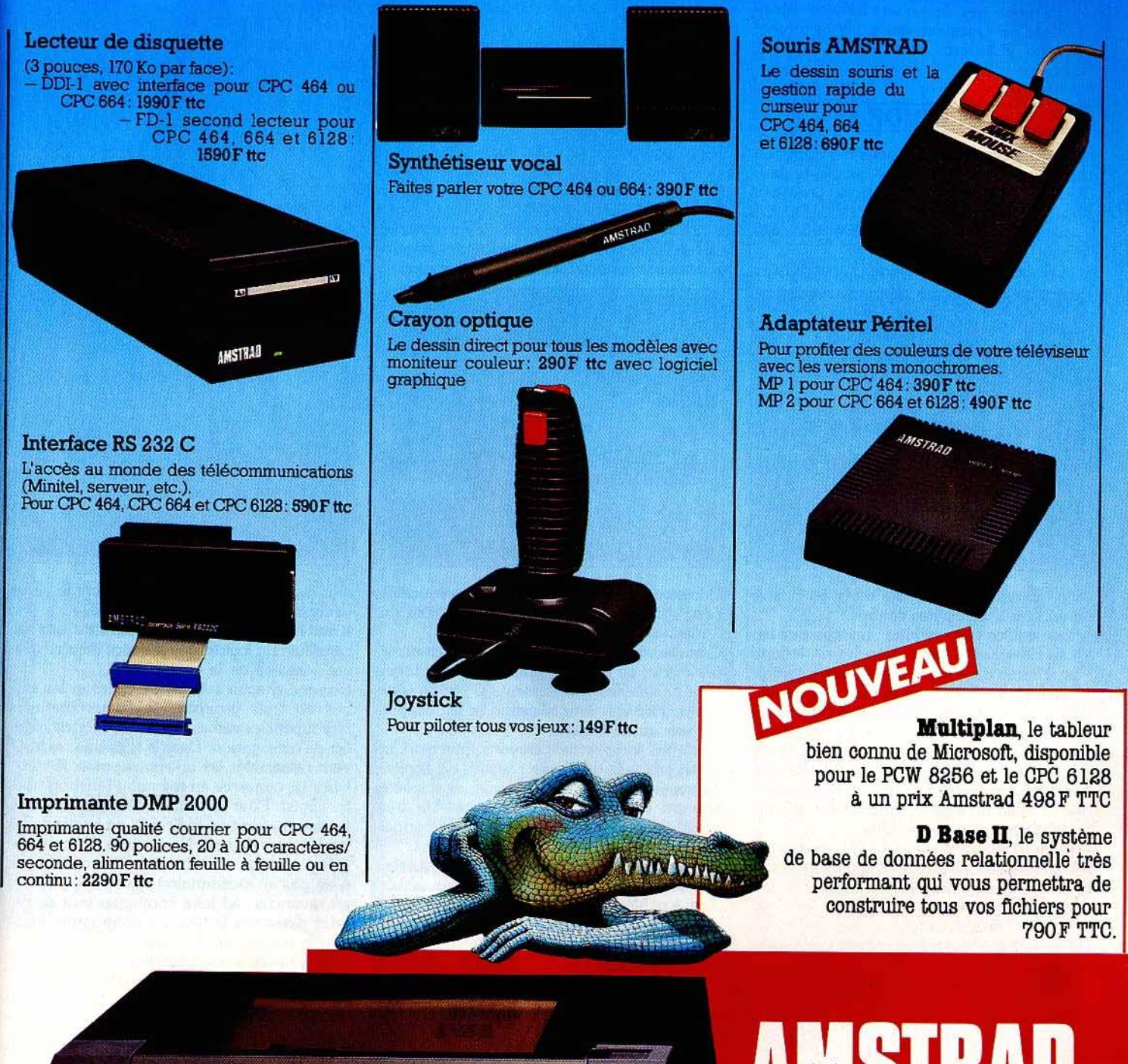

AMSTRAD DMP-2000

AMSTRA LE MORDANT INFORMATIOUE.

pose qu'un ; qu'il permette d'assortir la correction d'un commentaire aidant l'enfant à comprendre ses erreurs ... en un mot qu'il constitue un auxiliaire durable et véritablement educatif l

Ce ne sont pas les quarante-cinq lignes de Basic de Question qui y parviendront! (Cassette Edimicro pour *MOS, T07* et T07/70.)

#### **SCRIVOR**

Ah! Souvenez-vous ... La page d'écriture. La plume qui grince, s'accroche, se plante dans la feuille. Et la tache, là, énorme, juste à la dernière ligne...

Rude compar pour maitriser notre belle calligraphie!

*Scrivor* est là pour ça. Objectif clair et simple :

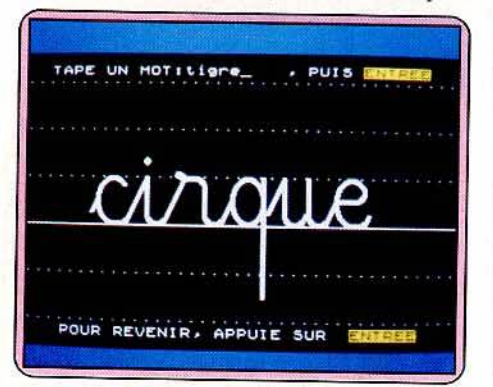

écrire. Ecrire des lettres, des mots, en cursive ou en script, écrire des chiffres.

Aucun artifice pour séduire : on tape une lettre au clavier et la lettre, blanche sur le fond noir, s'inscrit dans la réglure. Mais l'ensemble est bien réalisé, plutôt joli même, et la lenteur voulue du mouvement permet à l'enfant de suivre pas à pas le tracé des lettres, leurs liaisons ; il peut même arrêter le tracé, pour mieux observer. L'intérêt pédagogique est évident : incomparablement plus facile à suivre que la main du maître, l'ordinateur accepte toute répétition sans sourciller.

A partir de trois ans, quand l'écriture est dessin (l'enfant regarde si « ça monte », si « ça tourne»), jusqu'à l'entrée au collège pour parfaire l'écriture, *Scrivor* est à la fois une aide à lécole et à la maison.

Un regret cependant, formulé par notre jeune

## **KID1 S SCHOOL**

testeur Olivier : les mots ne pouvant dépasser sept lettres, il est impossible par exemple d'écrire le mot « éléphant » !

A vrai dire, il ne manque peut-être que la parole à *Scrivor;* avec une synthèse vocale, ne pourrait-on rien mettre en œuvre pour ceux qui ne savent pas encore lire, Monsieur Magnard? (Cassette Magnard pour *TO7/70*, *M05 etT07* + *16K.)* 

#### **L'ILLUSTRATEUR**

Tiens, un didacticiel pour IBM PC? Quelle idée? Il faut dire que celui-ci a traversé l'Atlantique pour nous parvenir de Québec et, là-bas, les écoles s'offrent des IBM... A défaut donc d'être adapté aux micro-ordinateurs scolaires ou familiaux de chez nous, ce logiciel exigera le détournement de l'IBM du bureau de papa!

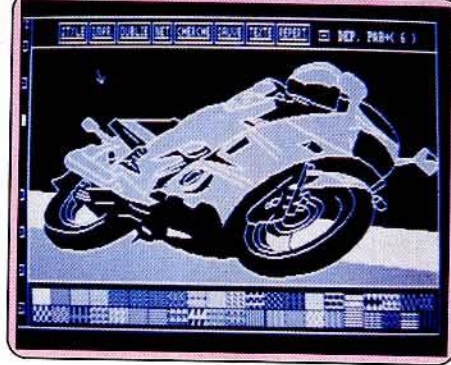

Occasion inespérée d'ailleurs car les éducatifs pour JBM ne fourmillent pas de ce côté de l'Atlantique.

Comme vous le deviniez déjà, !'Illustrateur est un logiciel de création graphique. Les fonctions habituelles apparaissent sur l'écran sous forme d'icônes ; leur sélection se fait avec le curseur ou au clavier.

Outre les sempiternels crayons, pinceaux et autres effaceurs de largeur réglable, on dispose de tracés de cercle, de rectangle, de duplication ou de déplacement d'image. Un très grand choix de motifs de remplissage permet de jouer sur les textures et les nuances.

On peut aussi sauver un dessin sur disquette, y inclure du texte ou le sortir sur imprimante. Tout irait bien si l'intégration d'un dessin à un programme Basic se faisait plus simplement et surtout, surtout, s'il y avait la couleur !

Dernière ombre au tableau : l'utilisation du logiciel, sans problème pour un adulte, demeure trop compliquée pour un enfant. Certaines touches, inutiles pour les comman-<br>des, restent actives et risquent de « planter » le programme.

A réserver donc aux élèves du secondaire ou aux adultes ; les plus petits se satisferont bien mieux d'un logiciel fonctionnant avec un crayon optique ou une souris ... et en couleur s'il vous plaît! (Disquette Didacticiels FM (importé par Magnard) pour IBM PC.)

#### **VERBATOR**

*Bescherelle,* vous connaissez? La bible de la conjugaison, le livre de chevet des grammairiens et autres scribouillards. Que ceux qui n'ont jamais êu recours à cet ouvrage salva-

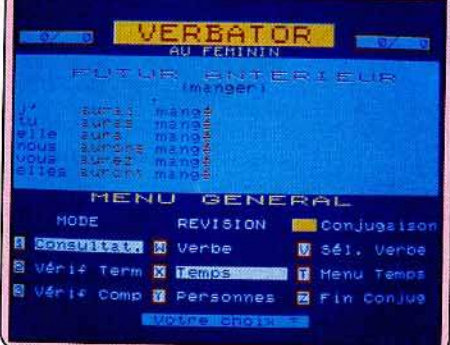

teur me conjuguent immédiatement le verbe déchoir à l'imparfait du subjonctif!

L'ambition de *Verbator* n'est autre que de constituer un logjciel de référence dans ce délicat domaine de la conjugaison .

Comme chacun sait, on peut classer les verbes en trois groupes : les deux premiers regroupent les verbes suivant un modèle régulier de conjugaison. Dans le troisième, se trouvent rassemblés les originaux: ceux-là, Ver*bator* les conserve en mémoire (environ quatre cents). Pour les autres, il suffit de rajouter les terminaisons au radical ; il est inutile de les stocker en mémoire. Ne comptez donc pas sur le logiciel pour vous dire si un verbe existe (ce n'est pas un dictionnaire) mais vous pouvez, . en revanche, lui faire conjuguer tout ce qui vous passe par la tête. Le programme fonctionne selon deux formules :<br>- en mode « consultation », il joue le rôle

d'un guide permettant de visualiser les formes verbales à tous les temps.

après sélection d'une liste de verbes, de temps, de personnes, l'option « révision » contrôle les connaissances.

On peut donc aussi bien considérer *Verbator*  comme un utilitaire complet et efficace que comme un auxiliaire d'enseignement.

Dans ce cas, il trouvera mieux sa place au niveau secondaire qu'en primaire. Les possibilités de l'outil vont en effet de pair avec un maniement difficile pour de jeunes enfants et une présentation austère. Cela mis a part, l'intérêt de *Verbator* n'est pas contestable. (Cassette Magnard pour *T07170* et M05.) Dominique Leclerc

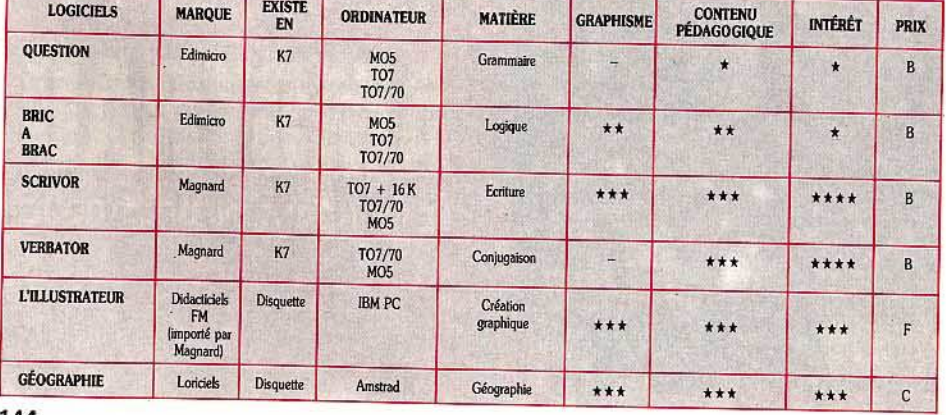
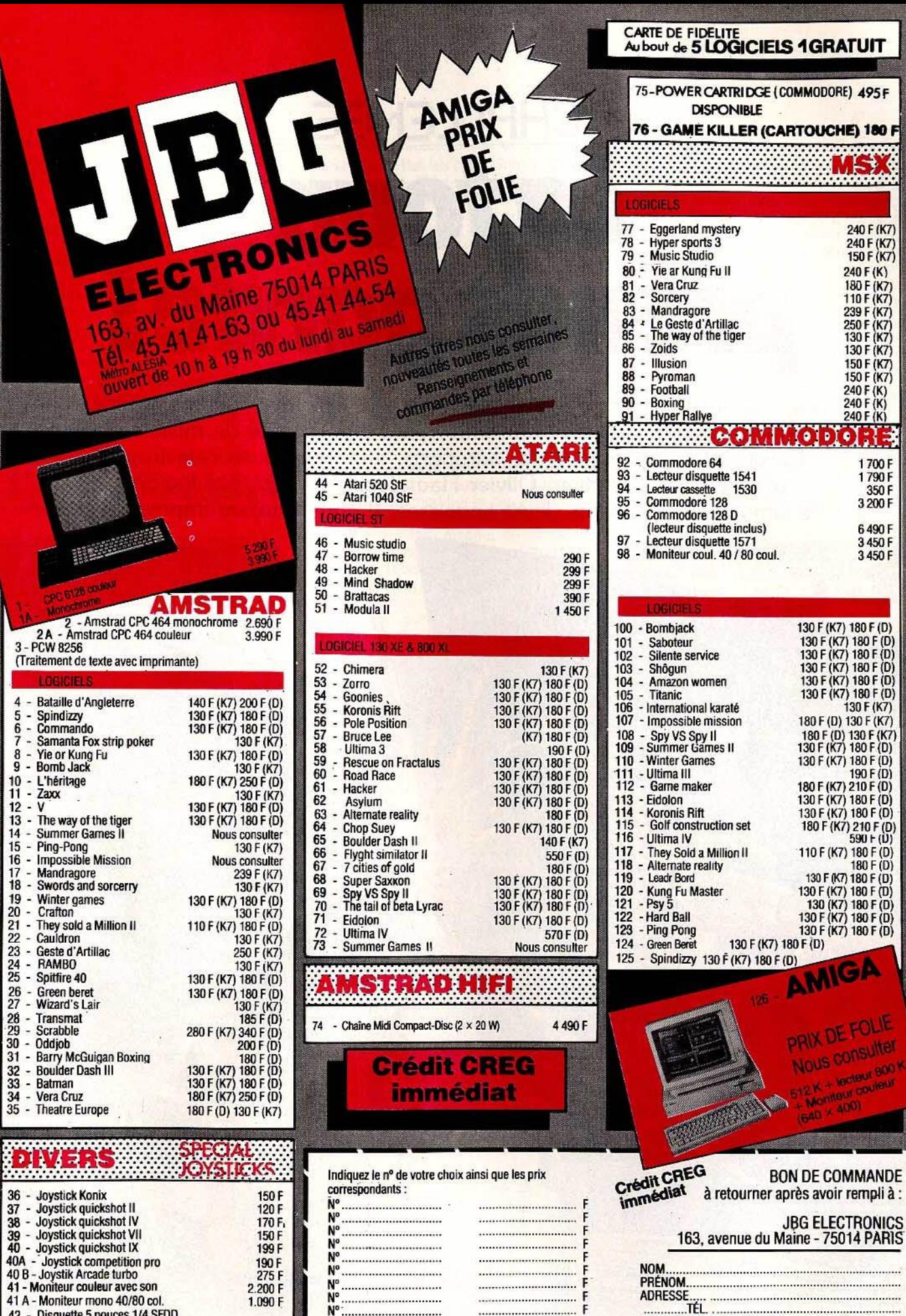

N° ..............................

Contre remboursement...<br>Frais de port<sup>\*</sup> 20 F

 $1.090 F$ 

149 F

185F

Đ

42 - Disquette 5 pouces 1/4 SFDD

les 10<br>43- Boïte rangement 50 disquettes<br>avec serrure

Photos rencontractivelles

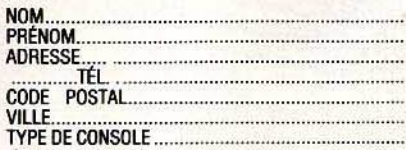

Je règle contre remboursement (+ 30 F) □ par chèque □ ci-joint à l'ordre de JBG ELECTRONICS + 50 F pour les machines

 $F$ 

F

F

............................

.............................  nº 33 juillet-août

E et **DOK** , er

# **CHALLENGE** - - **Latour,<br>prendsgarde!**

Dissimulés dans leurs tours de verre, les yeux rivés sur des cadrans luminescents, les contrôleurs aériens assurent quotidiennement la sécurité de milliers d'avions. Ballets infernaux autour des aéroports, atterrissages en catastrophe sont leur lot quotidien. Olivier Hautefeuille a vécu, par logiciels de simulation interposés, leurs angoisses. Il vous livresses impressions.

To

**JADNE** 

nn

Les logiciels de contrôle aérien sont certes denrée rare dans la micro-informatique actuelle... Peut-être moins commerciaux que les simulateurs de vols, sans aucun doute moins faciles d'accès qu'un bon Solo flight, ces programmes font tranquillement leur apparition à l'horizon des terrains d'atterrissages du monde entier. De Paris à Dallas. les boeings que vous pilotiez naguère sont toujours sous votre contrôle : si le siège d'un aiguilleur du ciel ne quitte jamais le sol, vous allez bientôt vous envoler vers un monde bien réel où la tension et la nervosité sont à proscrire. Eteignez votre cigarette, accrochez votre ceinture et préparez quelques litres de café ... L'aventure vaut le détour !

**Contrôle aérien** pour avoir piloté sur votre ordinateur les jets. boeings ou mirages de toutes les forces aériennes mondiales et ris· qué votre vie dans bon nombre de combats,

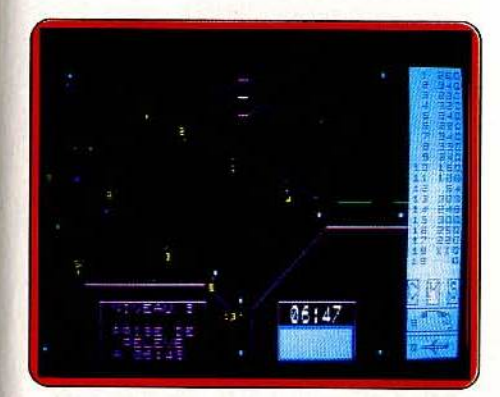

vous voici promu au titre de commandant d'une tour de contrôle. Un nouvel univers pour de nouvelles responsabilités... Bien plus qu'un simple équipage, le sort de plusieurs centaines de personnes va dépendre de votre attention: membres d'équipage ou passagers qui comptent sur votre compétence pour ne jamais connaître l'horreur d'une catastrophe aérienne !

Il est dix heures du matin, la météo semble favorable. Dans la salle de contrôle, le calme n'est troublé que par les messages nasillards qui émanent des haut-parleurs de communication. Encore cinq minutes et ce sera à vous... En poste devant votre écran radar, vous allez pour cette première journée gérer le trafic aérien d'une zone balisée de quelques soixante mille kilomètres carrés. La carte d'écran couvre entière· ment ce secteur: les aires civiles et militaires y découpent des couloirs aériens où vont évoluer plusieurs appareils. Première étape, vous prenez connaissance de la nature de chacun des vols. Sur deux réseaux de communication. vous recevez les appels des tours de contrôle avoisinan· tes : prenez note de la destination de chaque appareil. Ces derniers suivent en fait des trajectoires bien définies. Leur route est rectiligne entre les différentes balises (quinze au total) et. sauf incident. il est inu· tile d'intervenir pour l'instant.

Devant l'ampleur de la tâche, ce logiciel

ménage en effet les débutants. Selon huit niveaux de jeu, le programme est conçu pour vous permettre, dans un premier temps, de pénétrer sans violence ce nou· vel univers. Ainsi, il vous suffit de répondre avec précision aux différents messages émanant des équipes de pilotage : s'il faut corriger le cap du vol AF 335 ou autoriser la descente d'un boeing, vous n'aurez jamais l'initiative des manœuvres ni le choix des données. Pour les trente minutes de contrôle du niveau un. vous voici qualifié aiguilleur du ciel «confirmé », et par la même appelé à renouveler cet exploit ! Chacun des huit niveaux de jeu augmente de deux le nombre des avions qu'il vous faut contrôler. Si là encore les plans de vol sont définis à l'avance entre les diverses balises. votre réussite dépend de la rapidité du tra· fic. Soucieux d'économiser du carburant, vous tentez de modifier le cap et la vitesse d'un appareil: la communication avec le pilote vient d'être établie, ce dernier va prendre en compte vos ordres et modifier sa trajectoire. Bien sûr, si vous avez la possibi· lité de monter en grade et de gagner l'estime de vos supérieurs. en contre-partie la mis· sion se complique ... Plusieurs pénalités sont susceptibles d'entraver votre avancement : la plus grave, I'« air-miss », survient lorsque deux appareils se rencontrent dans un même couloir hors des distances limites autorisées. Ce cas reste fréquent et entraîne votre révocation immédiate. Aux niveaux de jeu supérieurs, vous allez également rencontrer des appareils priori· taires à l'atterrissage : à vous de libérer l'approche de la balise numéro cinq et de communiquer au pilote les données d'approches correspondantes... Les intempéries vont apparaître sur votre secteur. Les zones d'orages sont symbolisées à l'écran par un écho radar: déviez immédiatement la route des appareils concernés tout en respectant, bien sûr, les distances horizontales ou verticales nécessaires. Lorsqu'une vingtaine d'avions sillonnent votre secteur (niveau maximum), la concentration et la rapidité sont vos seules chan· ces de succès. Sur l'écran, les différents appareils se mêlent en un ballet confus où seuls les professionnels garderont leur sang-froid ! Fort heureusement, le graphisme de la carte radar est d'une préci· sion exemplaire, précision qui peut s'accroî· tre lors de la sélection de la fonction « zoom ». Ce « plan rapproché » peut être sélectionné sur les différentes zones et permet de surveiller le croisement d'appareils en vol dans le même couloir.

En cas de conflit ou de risque d'accro· chage, vous devez dévier l'un des avions: mais attention, si certaines zones civiles sont autorisées au survol, les zones militaires actives sont inaccessibles aux appareils volant à basse altitude. Toute fausse manœuvre déclenche l'apparition d'un petit repère au niveau de l'avion concerné; le pilote· de ce dernier ne tarde pas à vous communiquer sa désapprobation...

Durant deux longues heures. Contrôle

aérien va tester votre résistance physique et morale. Manié au clavier et au crayon optique, ce simulateur ne tolère aucune erreur: que vos doigts effleurent la mauvaise touche et c'est la catastrophe assurée, la mort de tout un équipage et... la fin d'une superbe carrière. Aussi, n'hésitez pas à relire plusieurs fois l'excellente notice fournie avec le logiciel et, pourquoi pas. à engager un assistant qui saura vous redonner courage lors des phases critiques de cette incroyable mission. (Cartouche Vifi International pour TO 7 et TO 9).

#### **Heathrow international airtrafficcontrol:**

pour contrôler le plus important aéroport de Londres, vous voici en poste devant votre écran radar. Selon sept niveaux de difficuité, vous gérez l'atterrissage de cinq types d'appareils. Au centre de l'écran, la double piste est balisée tous les dix miles. En provenance de quatre aéroports. les

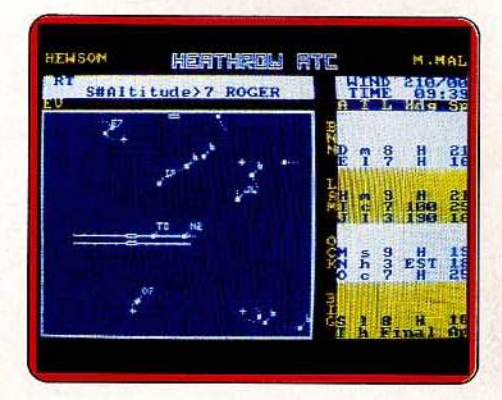

avions apparaissent dans votre secteur sous la forme de « tache radar ». C'est dans une fenêtre indépendante que sont consi· gnées les positions, altitudes et caps actuels de chacun d'eux. Les mains sur le clavier de l'ordinateur, vous allez, pendant trente minutes. connaître l'angoisse et l'émotion d'une aventure déroutante...

Ce simulateur n'est pas, à première vue, d'un maniement compliqué. Tapées au cla· vier, vos instructions seront de trois types différents : modification de vitesse, de cap ou d'altitude. Après avoir énoncé l'indicatif de l'appareil, vous choisissez la rubrique voulue puis inscrivez la nouvelle valeur à prendre en compte. Le message est immé· diatement enregistré par l'ordinateur qui le communique à l'appareil concerné. Dès l'obtention du « roger », l'avion modifie sa route au vu de votre plan de vol.

La première difficulté rencontrée concerne la représentation graphique de l'écran radar: en effet, si la trajectoire de chaque appareil se dessine en pointillé au fur et à mesure de sa progression. les changements de cap ne sont soumis à aucun repère (un quadrillage de l'écran aurait été apprécié ... ) et il est bien difficile de définir avec précision le degré exact des axes de routes. En fonction de sa vitesse et de son type, chaque appareil va ainsi tourner sur une distance plus ou moins grande : à vous de connaître rapidement ces marges de  $\blacktriangleright$ 

rotation afin d'établir un plan de vol précis. Si de nombreux problèmes techniques et météorologiques entravent la bonne marche de votre travail, la principale difficulté de ce simulateur réside bien sûr dans l'approche de la piste d'atterrissage. Pour les sept niveaux de jeu, vous devez avant toute chose maîtriser les diverses phases d'un « landed safely » ! Pour ce faire, tenez compte du type d'appareil concerné : la descente d'approche sera différente selon qu'il s'agisse d'un Concorde ou d'un simple jet et l'alignement sud-ouest de la piste est soumis à la fameuse résultante des forces. En effet, signalées en haut de l'écran. les conditions météo en action sur votre secteur sont loin d'être négligeables ... Pour un vent de vingt nœuds orienté à 200°, le cap de route plein ouest est de 300° ! Pour maitriser ces situations épineuses, inutile de tenter d'impossibles calculs. C'est votre expérience qui vous permet, au souvenir de nombreuses fausses manœuvres, de corriger avec précision chacun de vos plans de vol. En cas d'approche réussie, l'appareil est pris en main par l'ordinateur pour les dernières minutes d'atterrissage.

C'est au vu de votre rapidité et de la préci· sion de vos manœuvres que se définit votre taux de réussite.

N'hésitez pas à consulter souvent le tableau des scores qui indique, en pourcentage, votre compétence dans les différentes phases précitées. La fonction « pause » sera de même d'un grand secours pour entrecouper les divers atterrissages de peti· tes périodes de décontraction. Car dans ce nouvel univers, l'absence totale de bruitage et la froideur professionnelle du graphisme contribuent à développer, passées les premières heures de jeu, un climat de tension et d'angoisse exceptionnel. Cette ambiance ne favorise malheureusement pas la prise en main du logiciel : les contrôleurs novices risquent vite de s'enliser dans une notice peu explicite pour finalement se désintéresser d'une présentation par trop austère. Aussi, ne perdez pas courage devant la médiocrité de vos premiers scores... Air traffic control est un programme de longue haleine qui ne dévoilera ses réelles capacités qu'après de longues heures de manipulation. (Cassette Hewson Consultants pour Amstrad CPC 464.)

**Kennedy approach:** vous voici devenu l'as du contrôle aérien européen; grand maître des ballets aéronautiques de votre chère ville de Londres. Est-ce par souci d'augmenter votre salaire ou tout simplement pour le prestige de l'offre ... vous venez d'accepter de travailler pour les Etats-Unis ! Votre nouvelle carrière prend naissance à Atlanta, capitale de la Géorgie, une zone clef dans le réseau aéronautique des U.S.A. Centré sur la ville, le secteur de contrôle de votre écran radar assure les provenan· ces de huit aéroports internationaux. Vous prenez votre poste : déjà, le tableau de communication indique l'approche d'un premier appareil. Son immatriculation, son cap et son altitude sont consignés sur la

## **CHALLENGE**

bande message. Vous étudiez avec attention le plan de vol de ce boeing : sa provenance, tout d'abord, vous permet de le localiser dès son entrée dans la zone radar; ensuite, selon sa destination, vous mettez au point la trajectoire voulue. Si certains appareils ne font en fait que traverser votre secteur de contrôle, la majorité des vols sont attendus sur l'aéroport d'Atlanta. Sur un tableau de jeu simple et précis, votre zone d'action est représentée par un quadrillage régulier : la distance réelle entre deux points de cette trame est de un mile, soit environ mille six cents mètres. Quelque soit l'appareil considéré, il faudra à ce dernier un mile pour descendre ou monter de mille pieds ou encore effectuer un changement de cap de 45 °. Vous allez donc être amené à calculer sans cesse les distances d'approche des pistes, limites de croise·

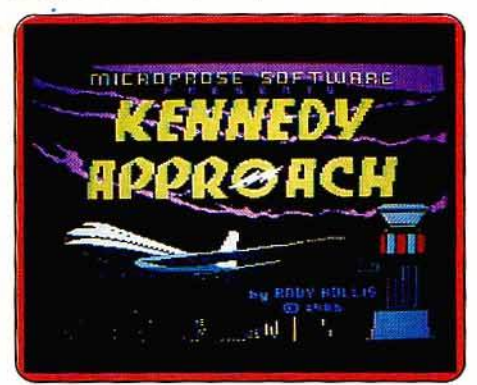

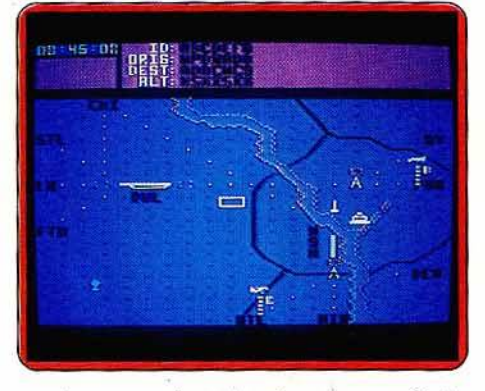

ments ou courbes de prise de cap. Cette petite gymnastique de l'esprit, quelque peu fastidieuse en début de partie, se révèle à la longue très efficace. En effet, pour peu que trois appareils se dirigent simultanément vers la piste d'atterrissage, il est de toute première nécessité d'éviter les risques de conflit et de ménager entre eux des distances suffisantes. Vous allez donc être amené ici à entrer en communication avec le commandant de chaque appareil.

Après avoir défini avec précision la trajectoire idéale pour le vol de ce 757, positionnez votre curseur sur la trace radar de l'avion et pressez la gachette du joystick: descente de mille pieds, cap à 260 °, l'ordre est transmis après validation. Et il ne s'agit plus ici d'un simple message écrit... C'est la voix de l'opérateur qui retransmet votre ordre de route, en américain bien sûr ! Merla prise en compte de votre ordre par le pilote vaut à lui seul le prix du logiciel ! Le climat qui émane de cette salle de contrôle est d'un réalisme surprenant. Si vos messages se succèdent en un rythme effréné, voici que le 737 de la British Air Lines vient de lancer un break : « urgence, niveau actuel de fuel limité !». Assailli par les impératifs de ce trafic intense, à vous de ne pas relâcher votre concentration. Pour corser encore la difli· cuité, un nombre important d'appareils vont devoir décoller de votre aéroport pour prendre la direction d'une des balises de sortie. Ne laissez pas s'allonger la liste des avions au départ... A chaque minute de jeu, le trafic se complique en effet de nombreux vols supplémentaires ! Limité dans le temps, cette première aventure va cependant prendre fin sans que vous ayez commis de fautes graves. Avec mille dollars en poche, vous pouvez désormais prétendre à un poste encore plus prestigieux ... Si le secteur d'Atlanta est réputé pour ses bonnes conditions météo et son faible relief, il n'en va pas de même pour les secteurs de Denver, Washington ou New York! Le premier côtoie les Rocheuses, le deuxième est emprunté par trois types d'appareils dif· férents et le dernier, enfin, supporte un trafic à faire perdre la tête aux professionnels de l'aiguillage! Si de nombreux appareils méritent toute votre attention, les conditions de vol vont se corser de quelques orages, tempêtes ou pannes mécaniques diverses. Décollant de deux aéroports, les boeings côtoient des jets de l'armée et le fameux supersonic Concorde! Tous ces appareils ont bien entendu des vitesses différentes, ce qui ne facilite pas le tracé des plans de vol. La meilleure solution consiste donc à modifier l'altitude de chaque avion de façon à prévoir une marge de sécurité minimale permanente de mille pieds. Si vous parvenez finalement à réguler sans dommage le secteur de Dallas ou Denver et si votre salaire approche déjà les cinq mille dollars, vous pourrez sans doute prendre pied dans la tour de contrôle de New York... pour finir responsable de deux « crash » et une heure de « conflit grave » ! La simulation atteint ici son apogée ... un test ultime qui ravage les nerfs et le moral !

veille de technique, le « roger » qui confirme

Kennedy approach est un logiciel de longue haleine. Ne tentez pas l'impossible, vous risqueriez de ternir votre réputation ! Sauvegardée sur disquette, votre ascension professionnelle va peu à peu accroître vos capacités. assurer votre salaire et vous entraîner vers les hautes sphères de l'aéronautique américaine ... Etudiez avec attention le résumé, proposé en fin de partie, de chacune de vos missions et n'hésitez pas, une fois de plus, à engager un fidèle coé· quipier : la responsabilité d'éventuelles catastrophes n'en sera que plus facile à supporter ! (Disquette Microprose Software pour C 64; également disponible sur Atari 400, 800, 1200 et BOO XL.)

Olivier Hautefeuille

## LUDIC **Cauldron COL**

Petite citrouille rebondissante et citronnée contre reine des sorcières assoupie. Atouts de l'attaquant : sa mobilité et sa vitesse. Atout du défenseur : une place forte dans les hauteurs, savamment protégée par un système de poulie et de luciole meurtrière.

**ERAMA** 

鼍

œ

 $\overline{1}$ 

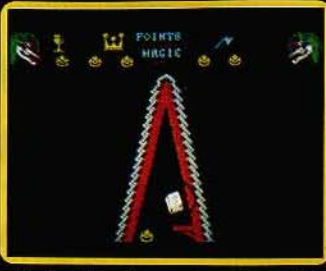

9. Le livre des sorts. «Plus près<br>de toi mon Dieu... »

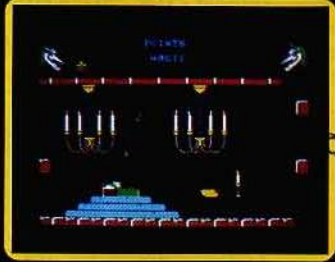

8. Carabosse dort. Un objectif<br>Kamikase sans la couronne.

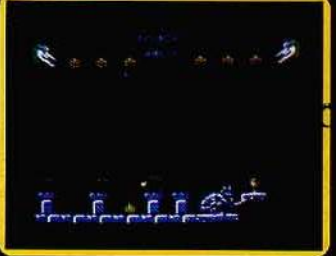

 $\overline{z}$ Le gobelet (point de départ) se rit des mains déroutantes.

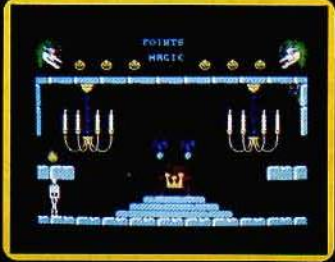

6. La couronne (point de départ)<br>neutralise la luciole meurtrière.

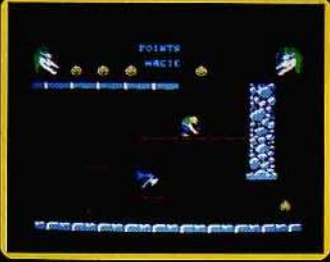

 $5. \ \ I.a\ \mathit{hache\ pour\ enforcement\ les\ portes} \\ \mathit{Radical.}$ 

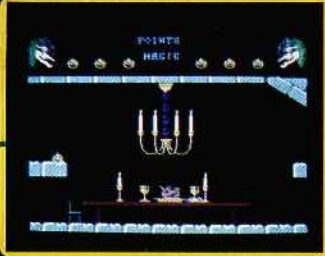

 $\overline{4}$ Un des quatre points de départ la table aux couverts ailés.

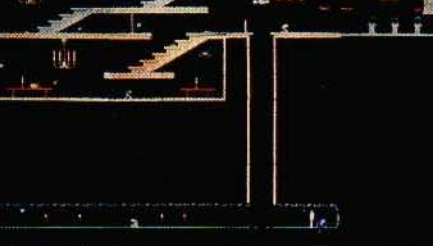

Les six objets clès et trois des quatre points de départ sont agrandis

 $\mathbf{u}$ **ILB** 

> $(1)11$ ्मी ।

Lui

 $1.8...$ 

**ILU** 

. . .

咖  $11.01$ 

ни.

**ILII** 

¥.

وتلمته

(史 度)

101

nin

脚品

画

щI

na

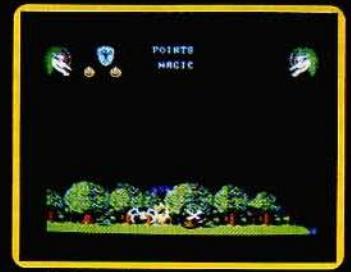

1. Les ciseaux pour couper<br>les chereux de la sorcière.

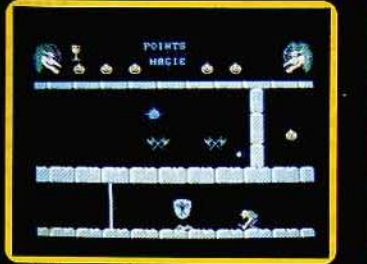

2. Une seule protection contre<br>les squelettes : le bouclier.

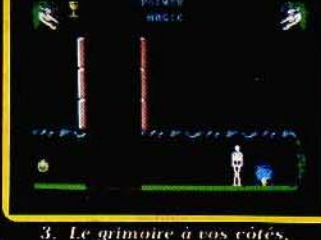

3. Le grimoire à vos vôtés,<br>les cheveux dans le chaudron. Gagné,

## **SOS AVENTURE: Le port de l'angoisse**

Un navire à reconstruire sur une île déserte? Facile! Un meurtre sur le Mississippi ? No problem ! Prendre le pouvoir dans le Japon féodal ? Tout de suite ! Une balade dans une maison hantée tout droit sortie d'un Creep Show infernal ? Où est-ce qu'on s'inscrit? Les aventuriers de Tilt sont des blasés. Plus rien ne leur fait peur. A moins que...

## *Tempête sur les Bermudes*

Une transat en solitaire interrompue violemment par une féroce tempête... Un îlot à palmiers avec, pour toute compagnie, un cobra et une araignée. Bonne chance ! Froggy Software vient de nous gratifier de ce nouveau logiciel d'aventure. Avant toute chose, une précision d'importance : ce programme utilise la touche DEL, inaccessible aux malheureux possesseurs d'un Apple  $II +$  ou compatible. Si vous êtes dans ce cas, il faudra tout d'abord procéder à quelques petites modifications avant de pouvoir jouer. Chargez un DOS normal puis tapez BLOAD OBTESA (face 1 de la disquette). Puis faites : CALL- 151 RETURN

4C93:9B RETURN

UNLOCK OBTESA RETURN

BSAVE 0BTESA,A\$4004,L\$l!AF RETURN

Voilà, c'est fait. Désormais, la touche ESC aura toutes les fonctions de la touche DEL. Il est d'ailleurs

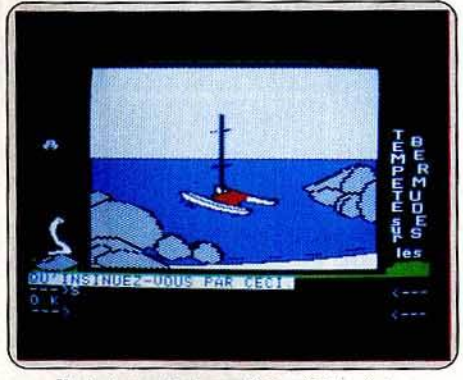

 $I$ *l* n'est pourtant pas échoué bien loin, *mals* que d'aventures entre vous et *lui* f

dommage que les auteurs du programme aient cru bon d'exclure ainsi sans raison les Apple II + alors que leur parc est encore important.

Passons maintenant à l'aventure elle-même. Le thème est le' suivant : alors que vous participez à une transat en solitaire, une tempête vous surprend. Des lames gigantesques déferlent sur le pont et l'une d'elles, encore plus monstrueuse, vous emporte. Vous vous retrouvez sur une île déserte. Votre bateau s'est échoué non loin de là mais il est en triste 150

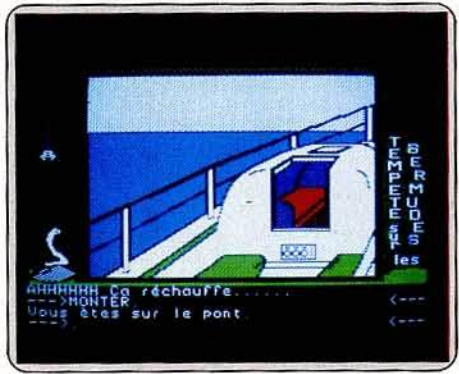

*Après la pluie,* le beau temps; n'en prnfftez pas pour faire une sleste. l'heure tourne...

état. Il vous faudra faire preuve de jugeote pour le réparer avec les moyens du bord. Vous ne disposez que de trois heures pour cela. Une araignée tissant sa toile à gauche de l'écran vous aidera à vous rappeler le temps qui passe. Si toutefois elle vous agace, rien de plus simple que de l'immobiliser. Il suffit de taper • ARRETER ANIMATION ».

Près de vous sur le sable, vous trouverez une serin· que et une malle. La seringue vous sera capitale pour survivre. Aussi ramassez-la au plus vite. Par contre, laissez la malle de côté. Elle ne contient rien d'utile et le cobra qui l'habite se montre fort susceptible. Son venin est d'une terrible efficacité et même le sérum qui se trouve aux environs ne suffirait pas à vous sauver. Il est temps d'explorer un peu les environs. Comme toujours, prenez soin de dresser une carte des lieux traversés. Le nombre total de lieux est assez restreint mais il existe quelques « sens interdits » qui pourraient vous dérouter.

Une fois arrivé sur la plage, vous apercevez votre bateau échoué à quelques brasses de là. Allons, un peu de courage! La tempête est maintenant pas· sée et la mer est étale. Rien ne vous empêche donc d'aller visiter votre bateau pour vous rendre compte de l'état dans lequel il est, et aussi de récupérer certains objets de la plus haute importance. N'espérez pas vous en tirer facilement en lançant un appel radio et en attendant du secours! La radio n'est plus en état de marche et vous ne possédez ni les moyens ni les connaissances nécessaires pour la réparer. En dépit de votre fatigue extrême, ne vous laissez pas aller à piquer un petit roupillon dans la cabine, à moins bien sûr que vous n'ayez pris la précaution de sauvegarder le jeu auparavant. Remettez-vous plutôt à l'eau. Mais avant de rejoindre le rivage, faites donc preuve d'un peu de curiosité et plongez sous le bateau. Merveille, vous mettez la main sur deux nouveaux objets indispensables. Profitez-en aussi pour bien examiner le reste de l'image car un détail a une grande importance lors de la suite de votre « évasion ». Cependant, n'oubliez pas que vous plongez sans bouteille. Aussi remontez régulièrement à la surface prendre une goulée d'air frais si vous ne voulez pas mourir bêtement noyé !

Une fois sur le rivage, continuez à explorer cette petite île. Mais après en avoir fait le tour, vous n'aurez toujours pas résolu tous vos problèmes. Si rien ne vous a échappé, vous devez être maintenant en possession d'un grappin. Mais ce grappin ne vous est, pour finstant, d'aucun secours car vous n'avez pas la moindre corde pour l'y attacher. C'est le moment de faire preuve d'un peu d'astuce pour vous débrouiller avec les moyens du bord. Un petit tuyau en passant : quelque part dans la forêt vous êtes à même de découvrir ce qui vous manque. Attention, cet objet n'est pas signalé mais en revanche il est représenté à l'écran! C'est seulement après avoir fixé le grappin à cette « corde » que vous pouvez franchir un certain précipice. Récupérez le tout avant de continuer car vous en aurez besoin un peu plus tard. Les bottes que vous découvrez sur la plage ne vous serviront pas seulement à soulager vos pauvres petits pieds meurtris, mais surtout à escalader plus facilement le gros rocher que vous trouverez sur votre route.

li ne vous reste plus qu'à vous rendre de nouveau sur le bateau et à effectuer les derniers préparatifs

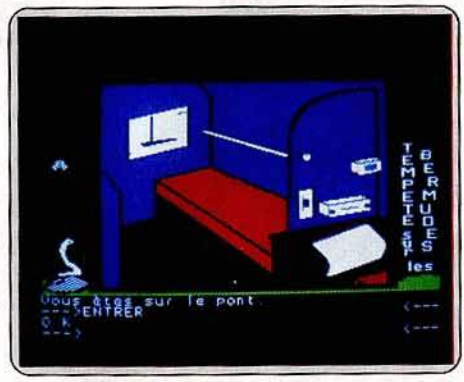

Vous n'espérez tout de même pas lancer un S.O.S. radio et attendre l'arrivée des secours l

du départ. Si vous avez eu la malchance de vous faire piquer dans la forêt, c'est le moment de vous injecter au plus vite le sérum sauveur, si vous ne voulez pas mourir empoisonné si près du but. Tout est au point, parfait. Vous n'avez plus qu'à partir au plus vite de cette île pourtant accueillante. Le jeu n'est pas terminé pour autant car vous devez maintenant éviter les rochers dans un petit jeu d'action. Prenez la précaution de sauvegarder le jeu avant le départ pour ne pas tout recom·

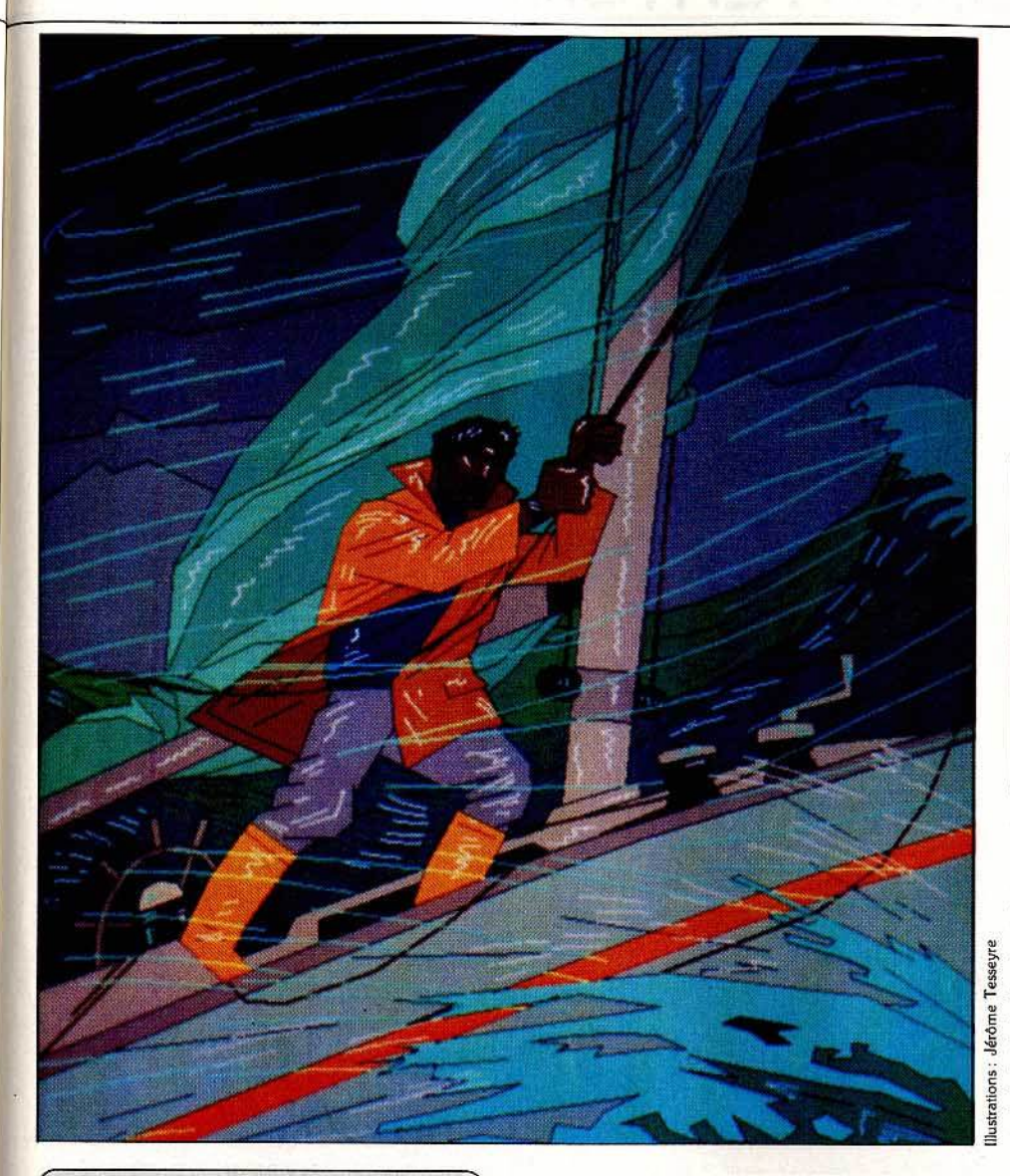

donc sans tarder au problème. Le *Delta Princess*  possède trois ponts superposés auxquels il faut ajou-<br>ter la salle des machines. L'ensemble représente une trentaine de cabines... Il est désormais impératif que votre assistant prenne note de vos moindres mouvements et découvertes!

Ce logiciel d'aventure policière possède un atout exceptionnel : il se manie exclusivement au joystick. Lorsque vous partez à la recherche d'éventuels indices, vous maniez ainsi vos deux personnages simultanément avec la manette de jeu et pouvez vous introduire dans toutes les cabines habitées ... Première nécessité : prévenez le commandant du navire. Dans la cabine de ce dernier, le dialogue va être de même sélectionné au joystick. Choisissez tout

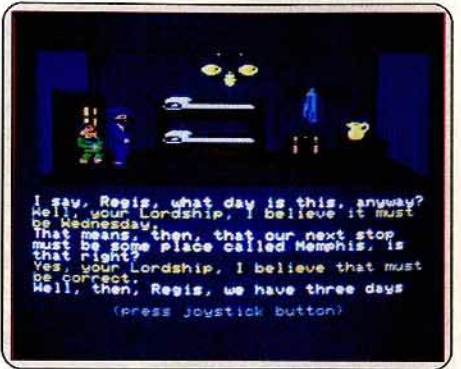

*Sir Charles Foxworlh* et son *assistant* Regls n'ont *que trois* jours pour résoudre *l'énigme.* 

d'abord l'option « talk to ... • puis interrogez votre permier suspect! Le capitaine Overlight est un<br>homme charmant. S'il prétend bien connaître la victime, il vous apprendra aussi que cette dernière possédait la moitié des parts du bateau ... Un fait dont il faut absolument prendre note ! L'ordinateur vous permet de sélectionner une partie de l'interrogatoire et de le stocker en mémoire. Vous comprendrez bien vite l'importance de cette dernière manœuvre... <sup>~</sup>**Vous allez ainsi faire bientôt la connaissance de tous** 

les passagers. Les accusations de chacun d'eux sont

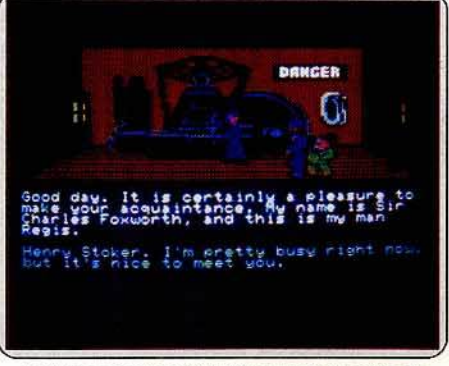

#### *Politesse toute britannique* pour *la* suite de l'enquête. *Ici, dans les ent:rallles* du *bateau.*

précises et souvent cruelles. Si le mécanicien Henry Stocker vous affirme que le juge Carter n'est qu'un alcoolique violent, n'hésitez pas, pour autant, à fouiller sa cabine en son absence ... Premier indice : cette balle de coton imprégnée de parfum vient de servir à nettoyer une arme à feu. Votre assistant va immédiatement la ranger dans son coffre en vue d'une inspection plus minutieuse!

Tandis que se poursuit votre enquête, vous devez, bien entendu, examiner avec soin les différents  $\blacktriangleright$ 

**SE QUEEFFEET** PLONGER **PLOUFFFFFFFF** 

*Plein d'objets lndlspensob1es* se *trouvent justement sous l'eau .•. Petit* malin que uous êtes *t* 

mencer en cas d'échec. Entraînez-vous au jeu en chargeant directement la face 2 de la disquette. L'aventure est amusante mais le vocabulaire réduit (soixante-quatorze mots) conduit trop souvent à des messages d'incompréhension. Cette aventure séduira les aventuriers ne possédant pas encore toutes les ficelles du « métier », d'autant qu'elle est en français et son prix raisonnable. (Disq. Froggy Software pour *Apple II.* Prix: B.)

Jacques Harbonn

## **Murder on the Mississippi**

Sherlock Holmes et Watson, Miss Marple et Hercule Poirot, chapeau melon et bottes de cuir sont sur un bateau. Personne ne tombe à l'eau. Cherchez le cadavre...

Saint-Louis - New Orleans par le Mississippi, un superbe voyage à bord du.De/ta *Princess ...* Vous incarnez Sir Charles Foxworth. Accompagné de votre assistant Régis, vous venez tout juste de vous installer dans la cabine n° 6. Tôt dans la matinée, la Sirène sonne le départ. Vous voilà isolé pour trois jours aux côtés de huit passagers... Il ne vous faudra sans doute que quelques minutes pour décou· vrir un cadavre et comprendre que vous venez de plonger dans une extraordinaire aventure !

Vous ne disposez que de trois jours pour résoudre une énigme complexe (ce qui correspond environ à une dizaine d'heures de jeu...), attaquez-vous

témoignages réunis. Le dialogue avec vos huit suspects va ainsi s'enrichir peu à peu. En effet, vous pourrez bientôt demander à chacun ce qu'il pense de ses compagnons et... de lui-même ! Les esprits futés découvriront bien vite d'étonnantes divergences d'opinion. A l'aide des notes prises pour chaque interrogatoire, n'hésitez pas à confondre les éventuels menteurs. Ainsi, si Lionel Humphrey prétend reconnallre le parfum de Gladys sur la balle de coton, la charmante Thrillia admet pour sa part avoir prêté une même eau de cologne à Daisy... Situation embrouillée, enchevêtrement de témoignages contradictoires, le soleil va bientôt se coucher sur cette première journée d'enquête... Inutile de poursuivre votre action, mieux vaut profiter d'une bonne nuit de sommeil.

Durant ces trois jours de voyage, prenez garde à votre santé. L'assassin qui rôde encore sur le navire ne semble pas apprécier outre mesure votre perspicacité! Aussi, méfiez-vous des cabines fermées à clé. Bien sûr, le capitaine peut sans doute vous en procurer les clés mais un accident est si vite arrivé... Il est bien plus utile d'observer les réactions de chacun face au cadavre. Pour ce faire, vous avez toujours la possibilité de demander à un suspect de vous suivre. Ce dernier va ainsi vous accompagner, et peut-être se laisser aller à quelques confessions. De même, vous avez tout intérêt à fouiller les moindres recoins du navire, à regarder derrière toutes les portes et soulever les matelas...

Les nombreux indices qui étoffent cette aventure vous permettront de pousser toujours plus loin vos interrogatoires et peut-être de confondre le coupa· ble. Mais inutile d'accuser quelqu'un pour tester sa réaction ... Votre assistant ne supporterait pas cette grossière manœuvre !

S'il n'est aucun dialogue tapé sur le clavier, l'aventure n'en est pas pour autant dénuée de richesse. Bien sûr, il aurait été agréable de formuler les ques· tions avec plus de précision mais les simples possibilités du programme suffisent amplement à résou· dre l'énigme, pour peu que l'on fasse preuve d'à propos. Il est à noter que le maniement de ce logi·

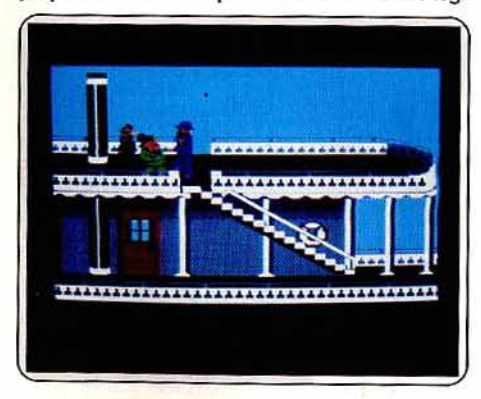

Trois ponts superposés, une salle des machines  $et$  *huit suspects. Où se cache le meurtrier?* 

ciel est d'une étonnante simplicité. Aucun problème de vocabulaire, une sauvegarde quasi automatique de l'aventure, l'ensemble laisse libre cours à la déduction et à l'analyse. Le contexte sonore et graphique est par ailleurs excellent. L'animation des personnages est réaliste et pleine d'humour. Du juge ventripotent aux subtiles ondulations de la belle Thrillia, chacun a sa propre personnalité. Les bruitages contribuent, quant à eux, à développer l'ambiance mystérieuse de l'aventure. Si le doux ronronnement

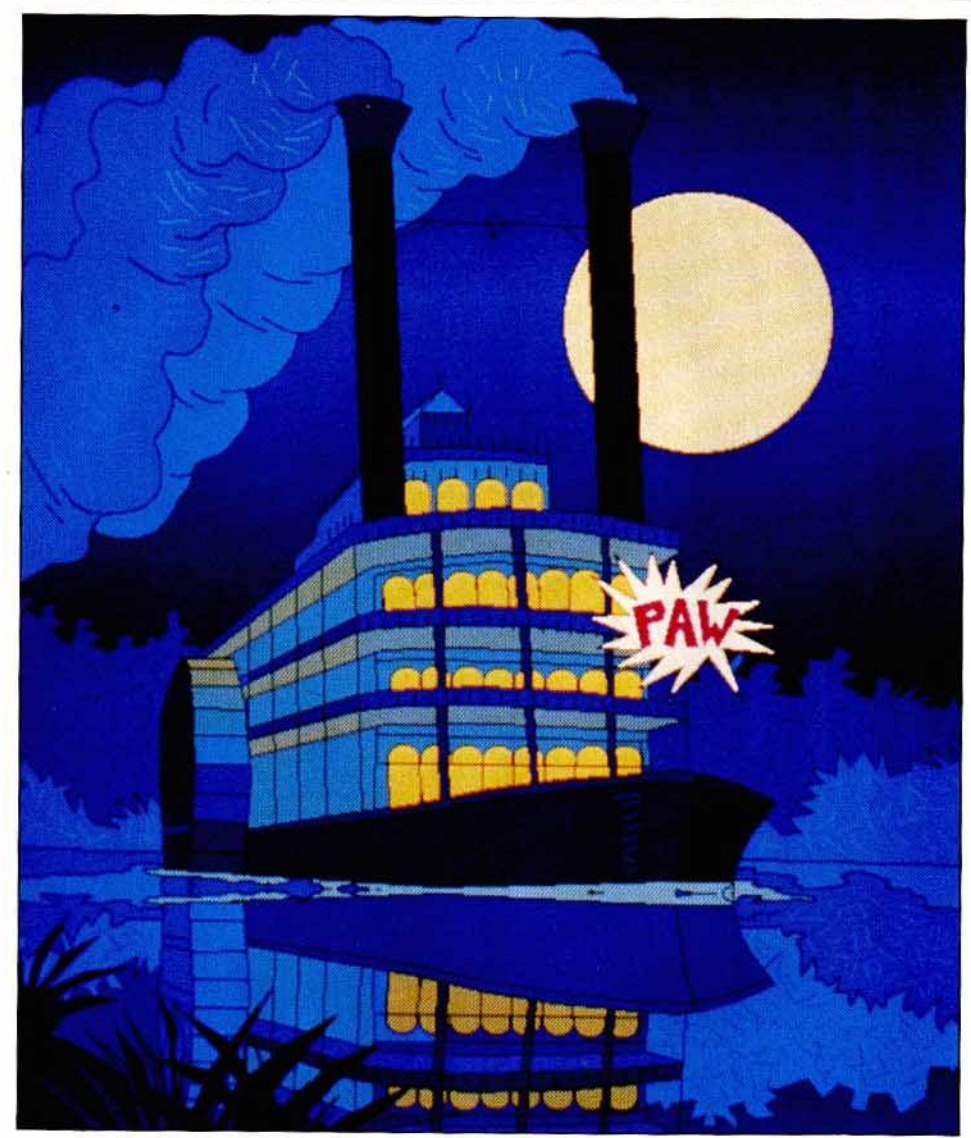

de la salle des machines est parfois oppressant, la musique qui vous accompagne tout au long de l'enquête est bien plus encourageante! Enfin, la bonne humeur des dialogues échangés entre le fameux détective et son fidèle assistant vous per· mettra d'oublier, de temps en temps, le tragique de la situation pour vous tourner vers quelques plai· santeries du plus pur humour britannique! (Disquette Activislon pour C 64 et 128, Apple II, Ile, Ilc et  $II +$ . Prix : B.)

Olivier Hautefeuille

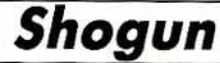

Choisissez une personnalité et partez poùr le Japon du XVIIe s. Découvrez un pays étrange déchiré par la guerre. « Je veux être Shogun à la place de Shogun . »

Nous voici en l'an 1600. Le Japon est en pleine effervescence. Sous l'emprise féodale des nobles de grandes familles (les Daïmyo), rares sont ceux qui peuvent espérer devenir un jour Shogun et contrô-

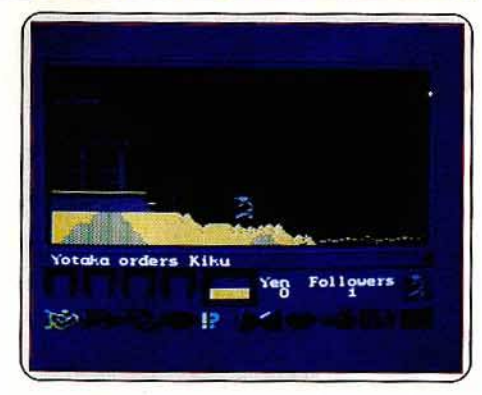

#### Yotoka, la belle et gentille geïsha, donne *des ordres* à Kllcu, *cela uous concem e·t·ll ?*

Ier une part importante de la nation ... Echoué sur la côte Est du pays, l'ambition vous dévore. Seul devant le vieux temple, vous rêvez de tenir les rênes du pouvoir. li faudra pour cela combattre ou saluer, prendre ou voler, toujours faire preuve de ruse et de sagesse, pour devenir, au fil des jours, de plus en plus populaire et puissant...

Votre champ d'action couvre un nombre important d'écrans qui défilent en scrollings verticaux et horizontaux. La carte sommaire fournie dans la notice

permet de repérer assez facilement l'emplacement des différents temples, montagnes ou tunnels. Vous devez désormais choisir votre personnage. Parmi la quarantaine de possibilités offertes, on trouve tout à la fois des samouraïs, des nobles ou de simples paysans. Bien entendu, de ce premier choix dépend votre caractère. Opterez-vous pour l'ambition des Daïmyo ou la force et la loyauté des guerriers? La lutte sera ardue dans tous les cas !

Dès vos premiers pas dans le domaine de Shogun, vous allez rencontrer divers personnages. Sélectionnée dans le menu des icônes, l'option« examine» vous communique les nom et force de la personne choisie, ainsi que la valeur de sa fortune personnelle. Inutile d'être agressif. Sans aucune expérience, vous ne pouvez espérer impressionner un véritable samouraï... Il est préférable de saluer le nouveau venu et d'observer sa réaction. En début de partie, chacun va se faire un plaisir de vous ignorer, parfois même de vous attaquer. Seule la charmante Willow, servante des plus fidèles, qui ne sait résister à votre charme, tombe en admiration devant vous. Voici votre première recrue. L'ordinateur vient d'augmenter votre popularité d'un point, il ne vous en manque plus que dix-neuf pour devenir Shogun... A partir de ce moment, veillez à conserver. l'estime de votre nouvelle partenaire. Le menu vous permet de donner à cette dernière une série d'ordres. Mais attention, pour peu que vous demandiez à l'un de vos amis de tuer ou d'attaquer une personne qui lui est chère, vous risqueriez de perdre son amitié. Songez ainsi à demander souvent

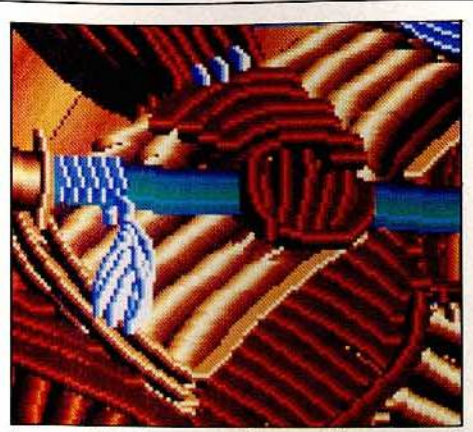

à vos acolytes de vous protéger et. .. de vous aimer! Tandis que vous poursuivez votre quête, les divers personnages du jeu vont tous tenter de devenir Sho· gun à votre place. Sous l'écran graphique, de nombreux messages vous tiennent ainsi au courant des moindres faits et gestes de vos concurrents. Tout se passe très vite... Le pouvoir passe de main en main sans que vous ayez le temps d'agir. Il vous arrive aussi de croiser l'un de vos adversaires pour constater qu'il est déjà suivi d'une demi-douzaine de fidèles. Prenez garde alors à ne pas succomber lors d'un combat par trop inégal ou de vous faire dérober votre fortune personnelle. Il est en effet plusieurs objets disséminés au long des chemins ou dans valeur marchande non négligeable. Vous pouvez

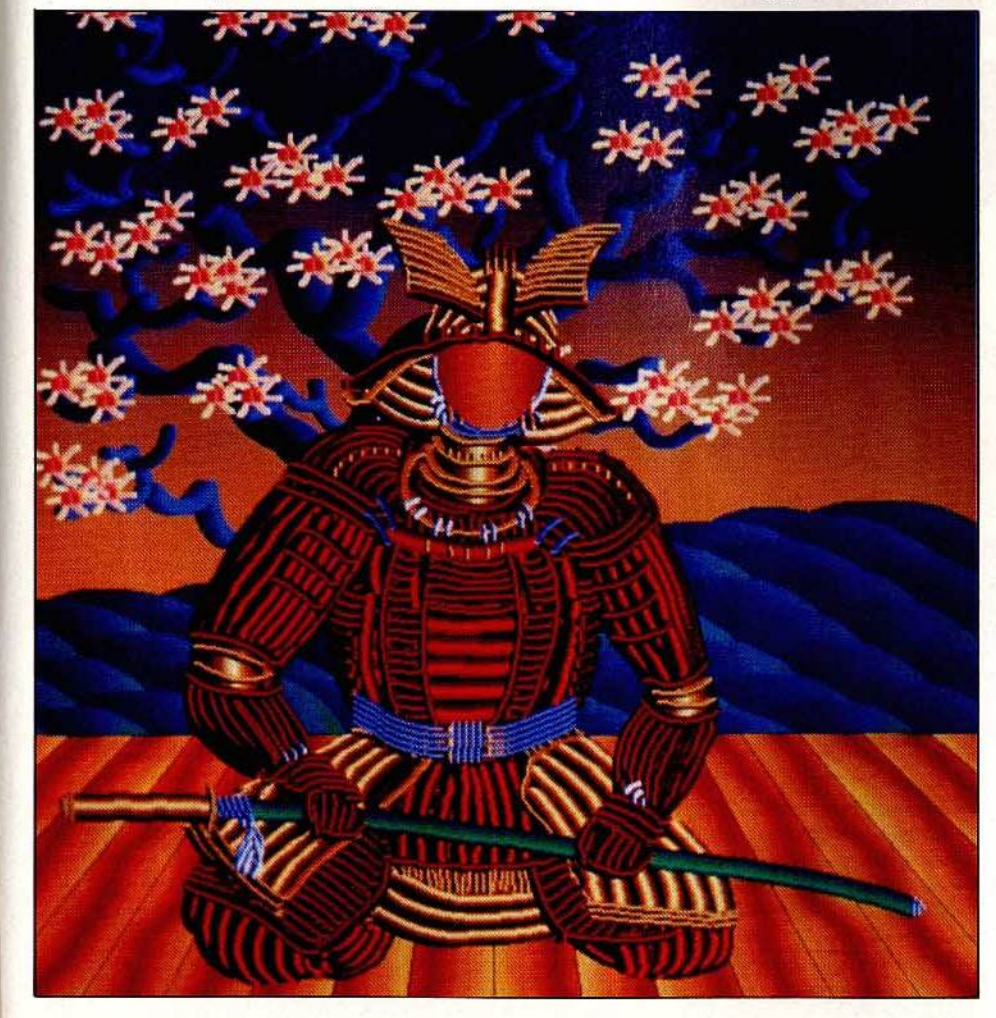

ainsi stocker dans vos quatre poches quelques miniatures ou bijoux afin de marchander plus tard l'achat d'une aide quelconque. Pour la monnaie trébuchante, il s'agit bien sûr ici de yen. Rescapé sur la côte, vous débutez l'aventure sans un sou... La fortune peut être conquise par des combats victorieux (et dangereux!) ou plus simplement grâce aux dons de vos généreux fidèles. .

Lorsque votre suite et votre fortune deviennent plus conséquentes, vous allez acquérir un nouveau pouvoir. li n'est rien de tangible, si ce n'est une plus grande force au combat, un meilleur pouvoir de séduction (l'union fait la force ...) et surtout une maîtrise plus vaste du pays. L'un ou plusieurs de vos fidèles peuvent être laissés en surveillance en un

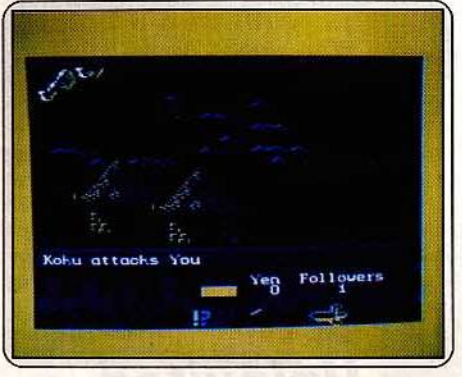

les poches de vos adversaires ... Ils ont tous une L'union *fait la* force, mals *les alllés ne* comptent

point stratégique, ou encore combattre simultanément contre l'un de vos ennemis. L'intérêt d'un tel développement donne au jeu une continuité particulièrement intéressante. Il sera alors nécessaire de sauvegarder souvent la partie afin de ne pas risquer la perte de tout pouvoir au cours d'une rébellion.

Si la stratégie tient une place prédominante dans votre mission, l'action est pour sa part soutenue par un graphisme réussi. Bien que le royaume soit vaste et le nombre des personnages important, il est très

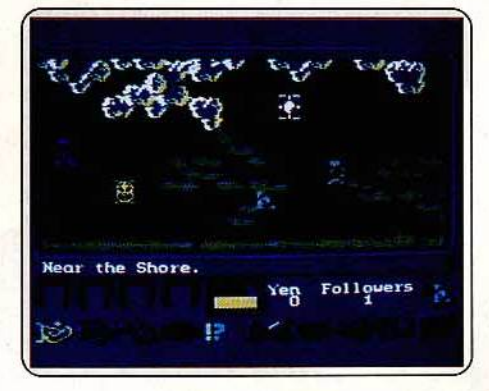

#### Rencontre *avec Klku. peut-li* vous aider dans uob'e ascension *de ·l'échelle sociale?*

facile de se repérer dans les différents temples et de reconnaître la silhouette de lady Yotoka ou du samouraï Wakizashi! L'animation est, quant à elle, simple et sans surprise. Meilleurs sont les bruitages : vous entendrez avec délice le doux ronronnement des vagues du Pacifique ou le souffle du vent sur le Plateau de la Lune ... (Disquette Virgin pour *C 64*  et 128 : également disponible sur Amstrad et C 64 en version française . Prix :B.)

Olivier Hautefeuille 153

#### Shogun: oui, mais 1

Oui, *Shogun,* sur *Commodore,* est un bon pro: gramme! En revanche la version Arnstrad est plutôt, comment dire? Oui, plutôt baclée. Elle perd beaucoup en qualité par rapport à celle qui existe sur *Commodore.* A savoir : graphismes fignolés au maximum, animation plus que parfaite, bande sonore de très grande qualité. En effet la version *Amstrad* se voit dotée d'un graphisme ordinaire. De plus, les divers personnages qui peuplent l'univers de *Shogun* sont vraiment pires que tout ce qui est concevable sur cette machine - le fait que cette version utilise la basse résolution n'est en rien une excuse à cet état de fait. Les personnages sont affreux, certes, et l'animation pas terrible. Les mou· vements sont hésitants avec, de temps à autre, de légers sauts qui vous permettent de passer dix pixels d'un coup. En fait l'écran de *l'Amstrad* fait plus penser à une représentation surréaliste qu'à un logiciel de jeu ! A tout cela, il faut aussi ajouter une gestion du joystick qui est loin d'être parfaite. Quant au côté musical, il est aussi décevant : une sorte de mélasse sonore qui ne ressemble à rien. La conclusion paraît évidente, ce programme est pire que tout. Pourquoi donc sortir une mauvaise adaptation le plus rapi· dement possible, alors qu'il vaudrait mieux en sortir une de bonne facture mais plus tard? (Cassette Virgin Garnes pour *Amstrad.* Prix : B.)

Mathieu Brisou

**Uninvited** 

Le bourreau ouvrit la porte. De la tête qu'il tenait à bout de bras, le sang gouttait. Un tendon, blême, se rétracta. Etait-ce un signe? Qui<br>était l'intrus? Vous, ou lui...

Et voilà. Je me suis encore fait prendre. Pourtant ces aventures débutent toutes de la même manière. J'aurais dû m'en douter. J'aurais dû savoir que si la journée s'annonçait si belle, la campagne si rieuse et mon frère de si bonne humeur, il allait arriver quelque chose d'anormal. Ça n'a pas raté. Un coup de volant malheureux, un platane et voilà que ma vie bascule dans l'horreur, de l'autre côté du miroir où morts vivants, démons et tortionnaires sont rois. Je suis devenu « l'intrus » catapulté dans un Creep Show digne de Dracula ou Frankenstein. Pourquoi ai-je branché mon Macintosh en premier lieu, c'est bien le problème. Toute retraite est coupée, il faut avancer coûte que coûte.

Dans la descendance directe de *Déjà uu, Uninvi· ted* offre une quatité inégalée sur Macintosh. Les gra· phismes ont la précision des vieilles gravures. L'animation fait vibrer l'image à chaque coup de tonnerre. En un mot : c'est parfait. Toutes les commandes transitent par la souris qui regarde, ouvre, con· somme, frappe ou agit de mille manières différen· tes. Difficile de faire plus simple ou plus maniable. De même que *Déjà uu* reprenait le film noir des années quarante, *Uninvited* rappelle les Dracula de la belle époque. Tous les trucs des maîtres de l'hor· reur qui font sursauter les spectateurs des salles noi· res sont utilisés. Lorsque le parquet craque, l'orage gronde ou le squelette ricane, l'adrénaline monte d'un cran. Même utilisation des gros plans qui s'affi· chent brusquement sur l'écran. Essayez de garder votre sang-froid lorsque les crocs sanglants des Cerbère ou le sourire grimaçant d'un corps en décom· position vous arrivent en pleine figure. Vous finis· sez par oublier que vous êtes confortablement calé dans votre fauteuil, le malaise du protagoniste devient vôtre.

Mais reprenons le fil des événements. Le tout se déroule bien sûr dans le village de Loch Ness en Ecosse. L'intrus reprend connaissance au volant de sa voiture, son frère a disparu. Il se dégage douloureusement du véhicule qui ne tarde pas à exploser. Devant lui se dresse un manoir sinistre qui prend des allures cauchemardesques lorsque les éclairs déchirent le ciel. C'est bien parce que Billy a dis· paru qu'il s'aventure à l'intérieur, sinon il aurait pris la direction opposée avec le plus grand soulagement.

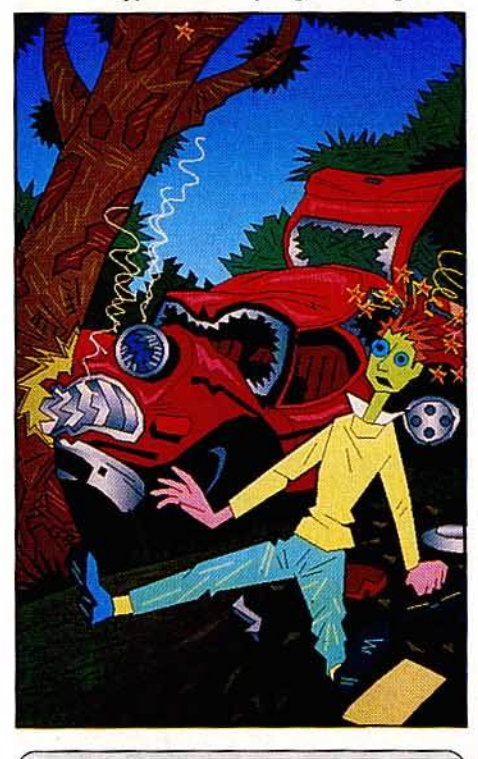

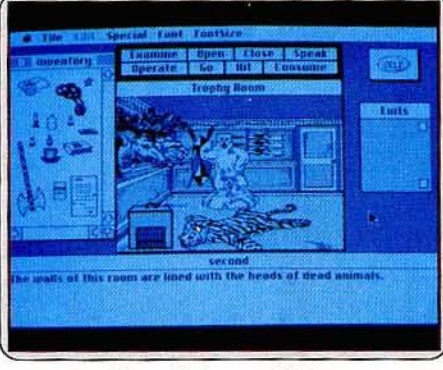

*La* salle des *trophées : oeil pour oeil,* dent *pour dent.\_* 

La porte s'ouvre avec le grincement classique. Dès le pas de porte franchi, l'atmosphère étrange pèse sur le visiteur. L'immense bâtisse victorienne regorge de symboles ésotériques : l'aigle et le serpent ou encore le Pentagramme. Les portraits au regard fou ou sauvage semblent vous en vouloir personnellement. Pour couronner l'ensemble le Mac n'arrête pas de vous rappeler la force défaillante de votre esprit qui se sent irrésistiblement attiré par l'autre monde. Commencez la visite par le placard du premier étage et sa potion anti-fantôme. Cela vous per· met de neutraliser la femme en crinoline qui erre dans l'entrée et bloque l'accès aux pièces du rez· de-chaussée. Ensuite, promenez-vous de pièce en pièce, l'histoire du manoir et de ses occupants se dessine progressivement. Le grimoire de la bibliothèque, le journal intime dans la chambre du maî· tre et la missive trouvée dans la boîte aux lettres racontent la destinée du disciple qui a fait alliance avec le mal. Visiblement, depuis la mort de Mister Crowley, le manoir inhabité est repris en charge par le démon. Toujours aucune nouvelle de votre jeune frère, cela devient inquiétant. Surtout lorsque vous retrouvez des traces de sang sur les chiffons ou les boîtes de biscuit dans la cuisine. Dans la pièce du

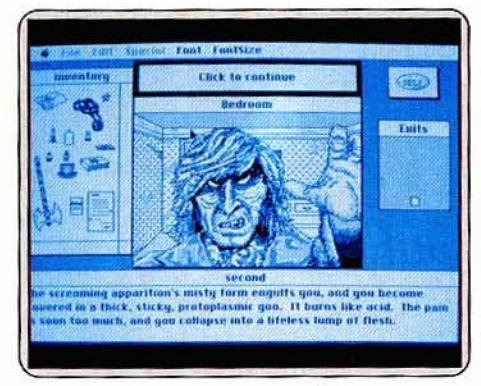

#### *Dialectique* du maitre et de *l'esc/<n>e? Le ualet* de *chambre* ne */'entendait pas ainsi ...*

serviteur, non loin de là, vous ferez une rencontre intéressante en activant la lampe. Un seul des habi· tants de la maison vient alléger l'atmosphère: le petit gnome qui traverse régulièrement les pièces, une clé à la main. Difficile de l'arrêter sans avoir préalablement ouvert la cage. Au sortir de cette atmosphère oppressante, trois directions se profilent au fond du jardin : le pavillon d'astronomie, la chapelle et la serre. Un dernier conseil, débarrassez-vous des Cerbères avant d'entrer dans l'église et n'essayez pas de vagabonder dans les douves. Le bourreau qui

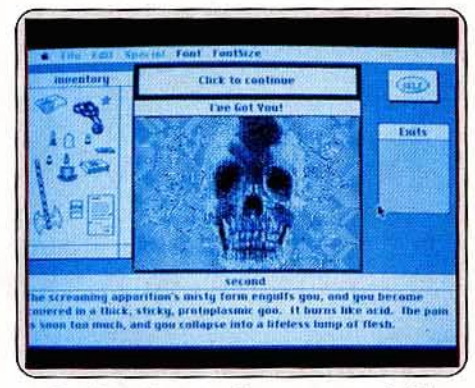

Pos de *panique, gardons* notre *sang-froid . C'est à quel* sujet ?

vous y attend, une tête décapitée à bout de bras, n'est pas là pour faire joli.

*Uninuited* est un jeu somptueux à déconseiller aux âmes sensibles. Les autres joueront de préférence la nuit et dans le noir avec un seul mot en tête : Abraxas. Ils se réveilleront le lendemain matin avec l'impression d'avoir fait un cauchemar en compagnie de Boris Karlov. (Disquette Mindscape pour Macintosh. Prix : E.)

154

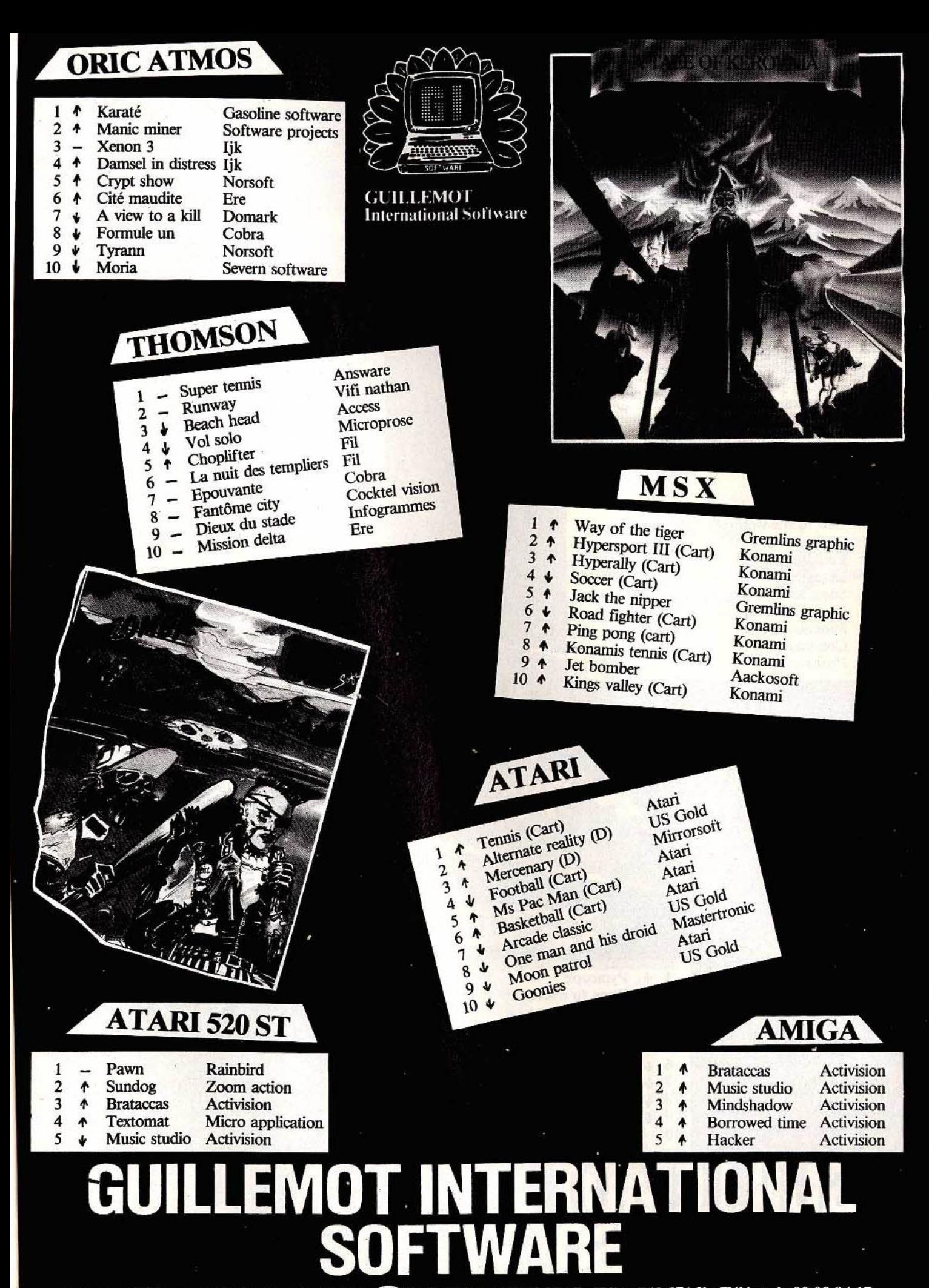

B.P. 2 - 56200 LA GACILLY - FRANCE - 2 99 08 90 88 et 99 08 83 17 - Télex 740 571 F - Télécopie 99 08 94 17

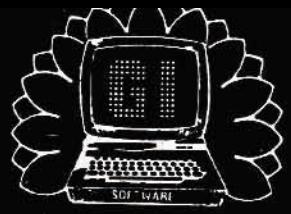

## G.I. le label des meilleurs jeux

**GUILLEMOT International Software** 

## **COMMODORE 64**

 $\ddagger$ Knight games 1 2 J Ghost'n goblins 3 4 Knight games (D) 4 J Ghost'n goblins (D) *5*  Power cartridge Kcs  $6$   $?$ Leader board Leader board (D)  $\begin{array}{cc} 7 & 4 \\ 8 & 4 \end{array}$ Green beret  $\begin{array}{c} 9 \\ 0 \\ 4 \end{array}$ Green beret (D)  $10$   $*$ <br> $11$   $*$ Silent service  $\begin{matrix} 11 & 1 \\ 12 & 1 \end{matrix}$ They sold a million II  $\begin{matrix} 12 \\ 13 \end{matrix}$   $\begin{matrix} 12 \\ 1 \end{matrix}$ Law of the west (D)  $13 + 14 + 12$ Computer hits 10  $14$ Cauldron II  $\begin{matrix} 15 & 4 \\ 16 & \mathrm{b} \end{matrix}$ Germany 85 Silent services (D)  $\begin{array}{cc} 17 & 4 \\ 18 & 4 \end{array}$ International karaté Summer games Epyx  $19 +$ Commando Elite Phalsberg (D)  $20$   $^{\circ}$ Ere

English software Elite English software Elite Access software Access software Imagine Imagine **Microprose** Hit squad Action US Gold Palace software Transat!. simulat. Microprose System 3

> 1 <sup>~</sup>  $\frac{2}{3}$

Pyracurse Kung fu master Théâtre europe Green beret Tau ceti

Rebelstar raid Rebel planet

**Mantronix** 

Samantha fox strip poker

 $4 %  
5 %$ *5* t  $\begin{smallmatrix} 6 & \sqrt{6} \\ 7 & \sqrt{6} \end{smallmatrix}$  $\begin{array}{c} 7 \\ 8 \end{array}$  $rac{8}{9}$  t.  $\mathbf{v}$ 10

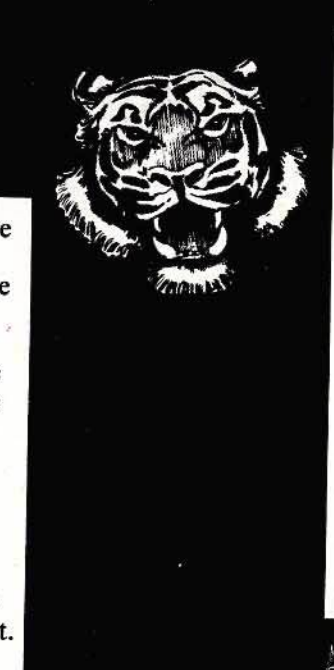

## **AMSTRAD**

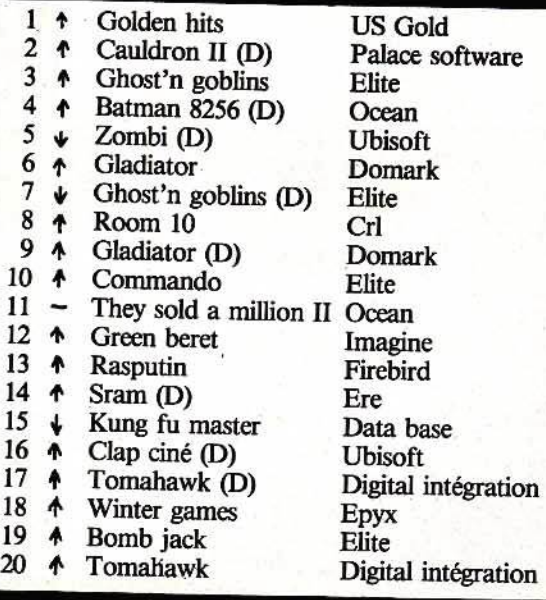

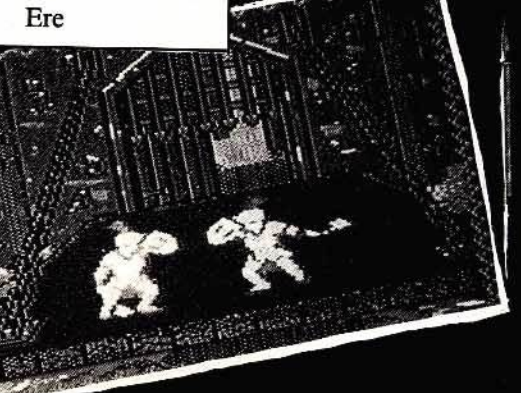

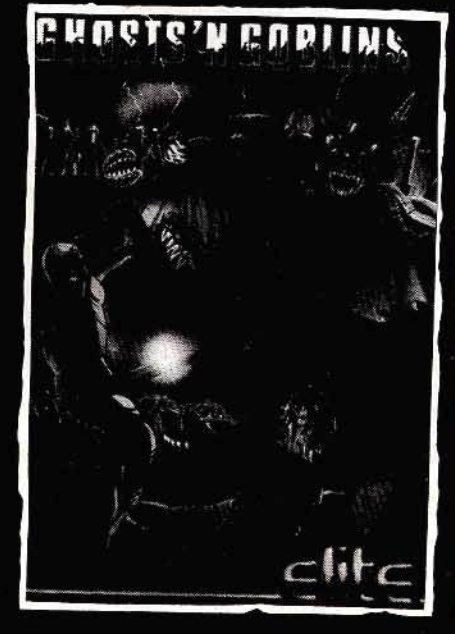

**ERNATIONAL** GUILI .EMOT B.P. 2 - 56200 LA GACILLY - FRANCE - 23 99 08 90 88 et 99 08 83 17 - Télex 740 571 F - Télécopie 99 08 94 17

Graphie adventure constr. Incentive softw. Firebird

**SPECTRUM** 

**Hewson** Data base Pss Imagine Cri

Firebird Martech Probe software

# HOLLYWOOD NOUS VOILA!

AVEC TELE-POCHE ET FR3, JOUEZ AU CINE POCHE ET GAGNEZ 100 SEJOURS A HOLLYWOOD.

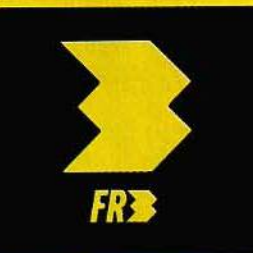

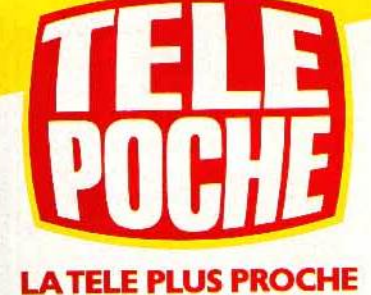

Pour gagner, c'est facile. Il suffit de participer au Ciné-Poche, le ciné-concours de Télé-Poche et FR 3 sur l'histoire du cinéma. Du lundi au vendredi, FR 3 yous posera une question pendant les Jeux de 20 Heures. Dès le lundi, Télé-Poche vous donnera des indices pour mieux répondre à ces questions et doubler votre gain, donc de gagner 2 séjours à Hollywood.

Vous saurez tout sur le Ciné-Poche en lisant Télé-Poche et en regardant FR3. Démarrage du concours le 8 septembre.

## Eamon, le HLM maudit

Concierges retors et chaînes de motos. minitels, caves sordides et trafics louches, le HLM maudit vous guette.

aventure/rôle: type \* \* \* : intérêt  $\star \star$  (création seule) : graphisme  $-$ : animation  $\star \star \star :$  dialogue  $\star \star$  > difficulté  $n.c.$ :  $prix$ 

### **Redhawk**

Le faucon rouge... un super-humain à la force inimaginable. Une force au service du bien?

Pas forcément... aventure: type \*\*\*: intérêt  $\star\star\star$  : graphisme  $-$ : animation  $***++: dialogue$ \*\*\*\*: Difficulté  $B:$  prix

### **Rings of Zilfin**

Vous êtes le maître de l'arc et de l'épée. Méfiez-vous cependant des mignons de Zilfin. Un bon soft pour les débutants.

rôle-action : type \* \* \* \* : intérêt  $\star \star \star$ : graphisme  $\star \star \star :$  animation  $-$ : dialogue  $\star \star \star :$  difficulté  $E: prtx$ 

## Cylu

Pas de bataille pour les robots, mais des champs de force incontournables, et des terminaux de téléportation étranges...

aventure graphique : type  $\star \star \star :$  intérêt  $\star \star : graphisme$  $\star \star \star$ : animation - : dialogue \* \* \* \* : difficulté  $A:$  prix

## **Heavy on the magick**

Noir donjon et prisonnier : le thème est connu. l'aventure difficile. Fuyez les combats ou utilisez la magie. jamais la force aventure-rôle : type  $\star \star \star \star \star \star :$  intérêt  $\star \star \star \star$ : graphisme  $\star \star \star :$  enimation  $\star \star \star :$  dialogue  $\star \star \star$ : difficulté  $B:prix$ 

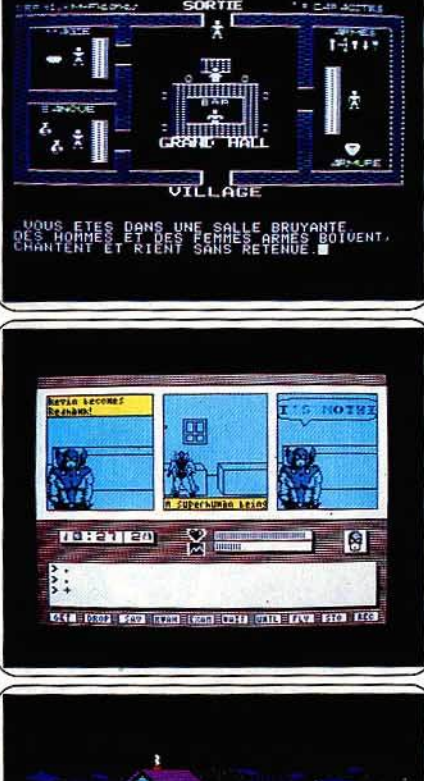

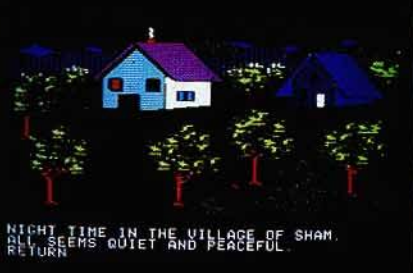

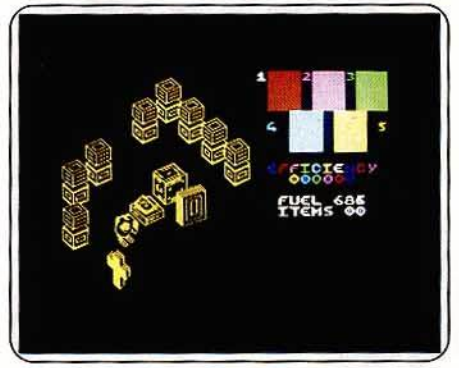

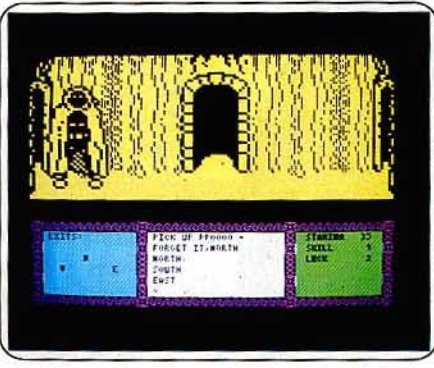

Deux programmes composent cette aventure : une création d'aventuriers et un jeu : le HLM maudit. La première séduit et n'est pas sans rappeler les aventures de la série « Swordthruster », avec le graphisme et l'humour en plus (l'Elfe géant qui vous accueille est un grand penseur). De plus, la deuxième face de la disquette est un générateur d'aventure, en français, et « débogué » par rapport à la version américaine. L'aventure, quant à elle, est originale et constitue une aire d'entraînement pour personnages novices. Vous vous trouvez dans une banlieue glauque, face à une vieille HLM que vous devez explorer ; vous serez confronté à des monstres nouveaux; ici, point d'Orc ni de Troll, mais des gardiens et des concierges (qui bien sûr sont dans l'escalier), point d'or mais un Minitel, point d'épée magique mais des chaînes de motos. Malgré son analyseur de syntaxe peu puissant, quoiqu'en disent les auteurs, et son vocabulaire limité, le HLM maudit peut être conseillé à ceux qui voudraient s'initier<br>aux jeux d'aventure et de rôle. Un regret cependant, l'absence de graphisme qui enlève un peu d'attrait au jeu. (Disquette Réseau Planétaire pour Apple II.)

Kevin Oliver est doté de pouvoirs merveilleux. A volonté, il peut se transformer en Faucon Rouge, un superhumain capable de voler et d'une force inimaginable. Si vous vous sentez l'âme noble, c'est le moment d'utiliser cette puissance supérieure pour combattre les méchants. Mais rien ne vous empêche de laisser évoluer les bandits en toute liberté. Vous pouvez même<br>en devenir un vous-même. Bien sûr, votre cote de popularité risque alors de prendre un sérieux coup. Au début, Kevin est dans une chambre. Il ne se souvient plus de rien. La seule chose qui hante son esprit est le mot « KHAH », mot qu'il faudra prononcer pour accéder aux supers pouvoirs. Mals vous ne pouvez pas rester sous cette forme trop longtemps car votre énergie s'épuise et vous ne la récupérerez qu'en redevenant le modeste Kevin. Explorez le vaste monde qui vous entoure et surtout dressez un<br>plan. Dans les combats, vous aurez intérêt à être au mieux de votre forme .<br>si vous avez affaire à un super vilain. L'analyseur de syntaxe très puissant (il accepte des phrases complexes) et le vocabulaire extrêmement étendu facilitent grandement le dialogue. Un bon jeu d'aventure. (Cassette Melbourne pour Spectrum.)

Vous devez lever le joug de l'implacable Lord Dragos. Vous avez hérité de votre père de puissants pouvoirs magiques mais ne connaissez pas encore le moyen de vous en servir. Par contre, votre habileté à l'épée et à l'arc est renommée dans toute la province. Durant votre périple, vous troisez différents personnages. Certains sont susceptibles de vous apporter quelques renseignements utiles ou de vous aider. Mais la plupart sont des mignons de Dragos. A chaque combat victorieux, votre capacité à manier les armes s'en trouvera augmentée. Prenez soin de ramasser toutes les plantes que vous découvrez sur votre route. Certaines sont très nutritives et d'autres vous aideront à dissiper la fatigue ou à mieux combattre. Dès la nuit tombée, dressez le camp pour vous reposer. Le sommeil est indispensable pour récupérer des fatigues de la route. Mais votre sommeil risque d'être interrompu par l'attaque d'oiseaux et autres monstres volants. Un mini jeu d'arcade vous permet de vous en débarrasser, s'il vous reste encore des flèches! Une bonne introduction aux jeux de rôle qui risque cependant de laisser sur leur faim les passionnés. (Disquette S.S.I. pour Apple II.)

Vous incarnez Cylu, un petit robot. Vous êtes perdu au milieu d'un gigantesque labyrinthe. Pour en sortir, vous devez récupérer vingt-quatre objets capitaux qui sont disposés de façon éparse dans les salles, et les rapporter à votre point de départ. Si vous parvenez victorieux au but de votre mission, vous aurez l'insigne honneur d'être désigné pour chef. Si ce complexe n'est peuplé d'aucun être agressif (pas de bataille en perspective ici), les obstacles ne manquent pourtant pas. Tout d'abord des champs de force infranchissables vous barrent le passage par endroit. Pour les désactiver, vous devez introduire le micro-processeur correspondant dans l'ordinateur principal. Ensuite, certaines parties du labyrinthe sont totalement isolées et l'on ne peut y accéder qu'en empruntant les terminaux de téléportation, lesquels, bien entendu, ne fonctionnent qu'avec la clé<br>adéquate. Pour compliquer le tout, votre réserve de carburant est très limitée et vous en consommez beaucoup. Il vous faudra donc être très prévoyant et ramasser une provision suffisante de bidons pour ne jamais être à court. Un jeu assez difficile, tout à fait correct pour son prix. (Cassette Firebird pour Spectrum.)

Notre héros Axil a été transporté au plus profond d'un sombre donjon. Et comme chacun le sait, le plus sûr moyen de survivre dans un tel lieu, peuplé bien évidemment de créatures démoniaques, est d'en sortir au plus<br>vite. Il y a ici fort heureusement trois issues, qui pourront toutes conduire notre héros dans le futur. Au début de l'aventure, Axil se voit doté d'un certain quota de points d'énergie, de capacité et de chance. Vous pouvez cependant décider de modifier cette répartition pour privilégier l'un ou l'autre. Au fur et à mesure de votre progression dans l'aventure (par exemple en récupérant le grimoire bourré de sorts qui se trouve dans la première salle), vous accroissez considérablement vos capacités et peut-être<br>même augmentez de grade (capital pour acquérir des connaissances ou objets plus puissants). Les combats avec les créatures que vous rencontrez sont uniquement d'ordre magique car le contact physique vous anéantirait immédiatement. Vous pouvez malgré tout obtenir des renseignements intéressants en questionnant des monstres, voire même des objets. Un bon jeu mi-aventure, mi-rôle, toutefois assez complexe. (Cassette Gargoyle Games pour Spectrum.)

# **MEN ASON FILON**

Léa c'est notre tête chercheuse. Son rôle dans l'équipe FIL: dénicher pour vous les logiciels les plus créatifs. Son terrain de chasse: la France et souvent l'Europe. Partout elle traque les nouveautés et se bat pour les intégrer à la collection FIL. C'est une négociatrice redoutable. Résultat : une mine de programmes et de jeux pour surprendre votre micro.

Numéro 10 - Spécial Mexique 86. Joueur, supporter? Choisissez votre terrain et votre équipe. Ayec Platini vivez le mundial comme si **VOUS V étiez.** Thomson 145 F.

Echecs 3D., Unlieu fou! 16 000 ouvertures, 16 niveaux de difficulté. Un tournoi de maîtres en 3 dimensions et en couleur i iBMPC, XT et compatibles. 345

Monopoly . Côté argent, votre micro est un reguin, Achats, ventes, spéculation. Soyez plus mordant que lui! Thomson, Commodore, Amstrad, 175  $3225$ 

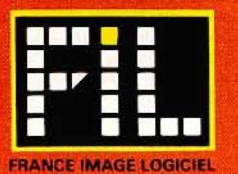

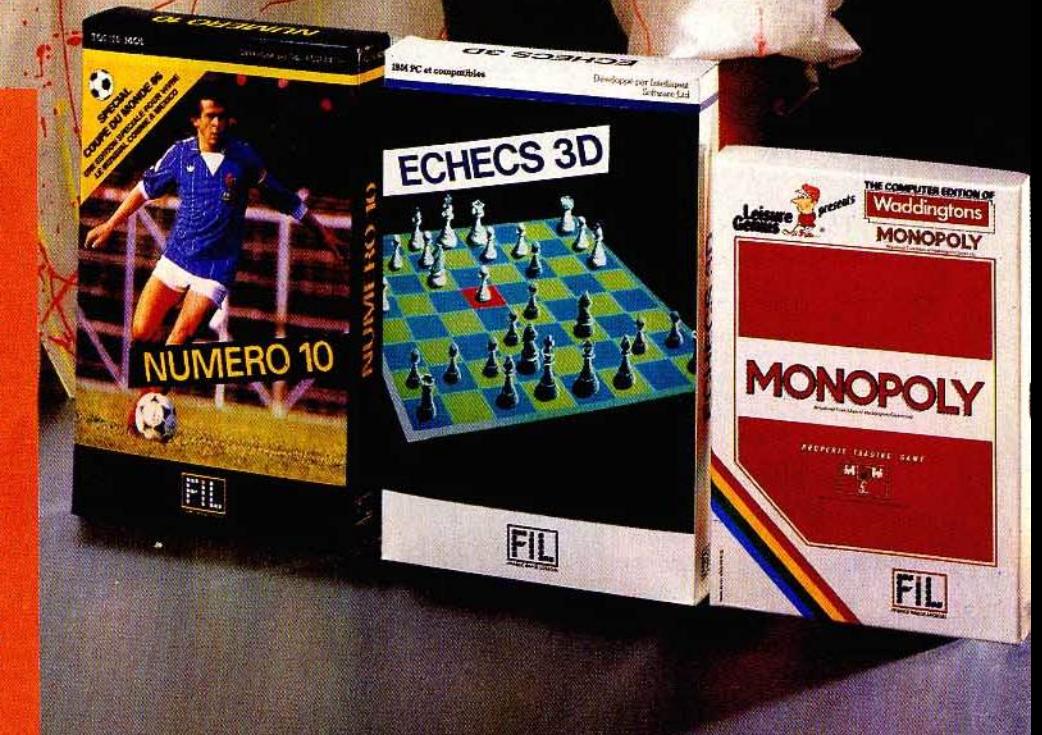

### Pentagram

Une légende? Peut-être pas... Foncez mais gardez-vous d'entrer en collision avec les monstres. Leur contact est mortel...

> aventure/action: type \*\*\*\*\*\* : intérêt  $\star \star \star \star \star$ : graphisme  $\star \star \star \star$ : animation  $-$ : dialogue \*\*\*\*\*: difficulté  $B:$  prix

### **Rebel Planet**

Une armée d'espions à votre service. une épée laser. si vous ne menez pas votre mission à bien. la terre sera détruite!

> aventure : type \* \* \* \* \* : intérêt  $\star \star \star$ : graphisme  $-$ : animation  $\star \star \star \star$  : dialogue \*\*\*\*: difficulté  $B:prtx$

## **Bored of the ring**

Parodie évidente du Seigneur des Anneaux, les aventures de Bimbo et Fordo vous lancent au pays des « Boggit ». Cocasse, non?

> aventure: type \* \* \* \* : intérêt \* \* \* : graphisme  $-$ : animation  $x \star \star :$  dialogue  $\star \star :$  difficulté<br>A : prix

## La java du privé

Femme trompée, mari trop riche, les softs tombent dans le mélo TV. Heureusement, les dialogues sont signés «Froggy».

> *aventure : type*<br> $\star \star \star : \text{int\'er\'et}$  $\star \star \star :$  graphisme  $-$ : animation  $\star \star :$  dialogue  $\star \star :$  difficulté<br>B : prix

### **Excalibur quest**

Ours féroce, bien que polyglotte. arbre creux aux trésors inouïs, la quête de l'épée vous attend. Agréable, sans plus... aventure: type

\* \* \* : intérêt \* \* \* : graphisme  $-$ : animation  $\star \star$ : dialogue  $\star \star \star$ : difficulté  $n.c.:prlx$ 

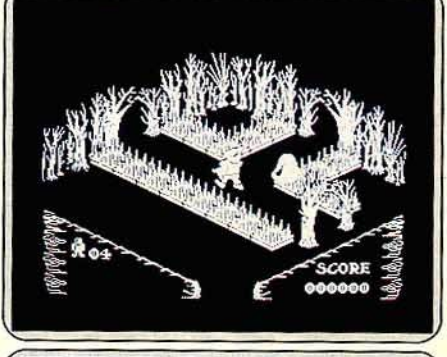

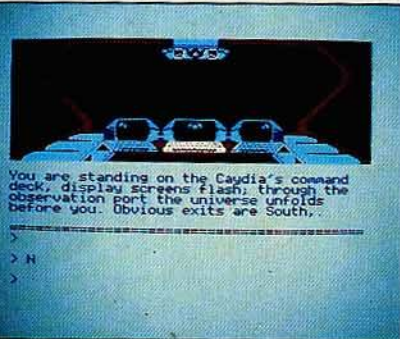

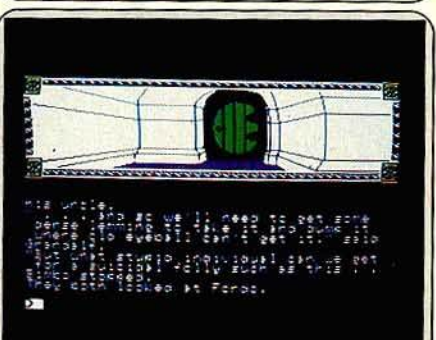

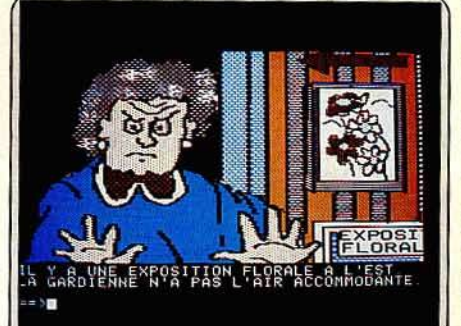

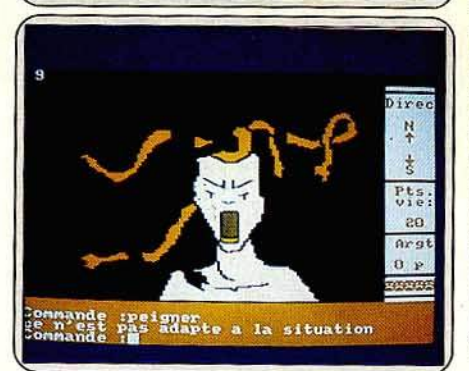

Posséder le Pentagramme, cet objet de puissance phénoménale, voilà qui a déjà tenté plus d'un dans les temps passés. Mais depuis longtemps, le secret s'est perdu et certains pensent même qu'il ne s'agit que d'une<br>légende. Pourtant, ayant acquis le livre de sorts du Grand Archimage, vous y découvrez l'endroit où se trouve cette relique. Il n'en faut pas plus pour enflammer votre ardeur, bien que vous sachiez que cette expédition risque de ne pas être de tout repos. Ce jeu reste dans la tradition maintenant classique des logiciels d'aventure-action. Mais il est bien réalisé. Les salles sont suffisamment variées et les décors et le relief blen rendus. De nombreuses salles contiennent des objets utiles, mais ceux-ci sont le plus souvent inaccessibles directement. Il vous faudra donc auparavant déplacer un « meuble », puis sauter dessus pour récupérer l'objet de vos<br>convoitises. De plus, presque toutes les issues sont gardées par des monstres dont le contact vous ferait mourir instantanément, ou par des plèges tout aussi redoutables. Seul un saut bien calculé vous permettra de les éviter. Un très bon jeu d'aventure, difficile à souhait. (Cassette Ultimate pour Spectrum.)

Le puissant empire arcadien a étendu son emprise sur la Terre. Rien ne semble pouvoir arrêter son armée. Cependant, l'organisation SAROS ceuvre en secret depuis plusieurs mois. Un plan vient de se faire jour :<br>atteindre l'ordinateur central qui a le contrôle de toutes les forces de l'ennemi et le détruire. Vous avez été choisi pour cette mission. Votre couverture est parfaite. Vous êtes en apparence un paisible marchand qui commerce sur les planètes Tropos, Halmurus et Arcadion, qui font toutes partie de l'empire. A bord de votre valsseau, vous découvrez de nombreux objets fort utiles dont une épée laser. Méfiez-vous car le port d'armes est interdit à tous les humains, cachez-la donc soigneusement. Le SAROS a envoyé plusieurs espions que vous devez contacter pour avoir d'autres informations. Pour pénétrer dans le bâtiment où réside l'ordinateur, il vous faut trouver et inscrire un nombre binaire de neuf chiffres. Heureusement, les espions vous seront d'une grande aide pour le découvrir. Un très bon jeu d'aventure agrémenté de joils graphismes, et doté d'un analyseur de<br>syntaxe puissant et d'un vocabulaire étendu. (Cassette Fighting Fantasy pour Spectrum.)

Les aventures de Bimbo the boggit sont bien farfelues... Parodie burlesque du superbe Seigneur des Anneaux, Bored of the Ring vous invite à parcourir un royaume où la Tour sombre est le centre du pays de Dormor et où la mer de Nurnen s'est transformée en aéroport... Fordo, le jeune « boggit » vient d'assister à la disparition étrange de son ami Bimbo. Il va devoir sans tarder partir à l'aventure sur la grande route de l'est. Malheu-<br>reusement, inutile d'espérer visiter le pays en toute quiétude. L'ordinateur ne vous permet qu'une quinzaine de mouvements avant de déchaîner contre vous quelques sombres guerriers aux yeux rouges ! Cette aventure est essentiellement textuelle et, si quelques graphismes viennent parfois étayer votre course, il sera très utile de reconstituer ou de compléter la carte (sommaire) fournie avec le programme. On aurait de même souhaité quelques informations supplémentaires concernant le vocabulaire<br>reconnu par l'ordinateur afin d'éviter un début d'aventure lent et quelque peu fastidieux. Le scénario de Bored of the ring s'étend sur quatre parties<br>distinctes. L'aboutissement de chacune d'elles vous permettra d'avoir accès à votre prochaine mission. (Cassette Schneider pour Amstrad.)

La femme d'un riche industriel vous a engagé dans le but de découvrir si son mari la trompe. A vous de réunir les preuves. Mais cela ne sera pas facile, surtout qu'au départ, vous êtes « aussi démuni qu'un auteur de logiciels sur Apple ». Peut-être cette provinciale, rencontrée sur le quai d'une gare, vous y aidera-t-elle. En tout cas, ne comptez pas trop sur votre charme naturel pour vous en sortir et, même si cela est très tentant, ne lui volez pas son gâteau. Les femmes, ce sont les auteurs qui le disent, aiment bien les cadeaux. Si vous n'avez rien à leur offrir, vous pouvez, en désespoir de cause, essayer de les embrasser pour ottent, vous pouvez,<br>en désespoir de cause, essayer de les embrasser pour ottenir des indi-<br>ces. Peut-être enfin ce professeur vous aidera-t-il s'il retrouve son carnet. Du même auteur que Le mur de Berlin va sauter, La java du privé s'inscrit dans la lignée des jeux d'aventure tels que Même les pommes de terre ont des yeux ou La femme qui détestait les ordinateurs. Le graphisme est correct mais le jeu pêche par un vocabulaire très pauvre et un faible analyseur de syntaxe. En revanche, ceci est compensé par des dialogues originaux, hauts en couleur, et assez « chébran ». (Diquette Froggy Software pour Apple II.)

Un univers de bric à brac mythologique recèle l'épée Excalibur qui fera de vous un chevalier. Pour affronter les fauves qui gardent certains accès d'un monde labyrinthique et forestier, il faudra jouer des bonnes armes au bon moment : faut-il mieux s'encombrer d'un passe-muraille, d'un gant à lancer, d'un brassard, quand vous partez avec quatre pièces d'or, seulement, et qu'il est obligatoire de choisir un seul objet parmi dix ? Ai-je eu<br>raison d'emporter le bol de faïence rouge et blanc abandonné dans la petite hutte? L'arbre creux m'a livré certains de ses trésors, mais ceux-ci n'impressionnent pas l'ours féroce et polyglotte qui défend le passage vers le nord. Quel mélange d'époques et de cultures ! Sorcellerie et châteaux, sphinx, Minotaure et Gorgone, etc ! Le monde d'Excalibur aurait gagné en intérêt en se limitant à un seul des univers mythologiques évoqués, car il aurait pu en utiliser les particularités pour approfondir la stratégie.<br>Les graphismes honnêtes, des cheminements sans réelle progression, ne rebuteront pas les apprentis joueurs, mais feront ressortir le manque d'originalité comme le seul défaut notable d'une aventure agréable. (Disquette Excalibur pour Amstrad 64-128.)

## EL. A SA FILIERE **AMERICAINE.**

IV/MCRO

Franck, le chasseur de logiciels de FIL a toujours une raince branches la ou tout se passe : les USA, Alors<br>antenne branches la ou tout se passe : les USA, Alors<br>des que les plus grands, les plus tous des créatieurs US<br>sortent leurs nouveaux jeux, Franck est le premier sur le<br>

Vol Solo, Prenez les commandes du célèbre Solo<br>Flight! Vous volez en trois dimensions, nombre 1957

Choplifter, Delivrez 64 otages avec un hélicoptère.

Miner 2049 ER. Une vieille mine d'uranium piègée<br>des mutants et du suspens, mense aus et

Beach Head, Affrontez un dictateur sans pitié et pre-<br>nez "Kuhn-Lin", la forteresse inviolable. manson 195 F.

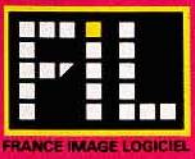

## **SOS AVENTURE furelca: carnage aux Caraïbes**

### Monde hostile et piégé par l'innommable Von Berg pour ce cinquième épisode d'Eureka, Courage.

Confortablement installé à bord du jet, notre homme savoure déjà sa victoire prochaine en sirotant un double scotch. Sa mission est simple : il s'agit seulement de sauver le monde menacé par les terribles desseins de l'innommable docteur Von Berg. Mais encore faut-il retrouver l'abominable personnage réfugié sur une petite île des Cara1bes depuis la déroute nazie - avant de l'éliminer physiquement. Folle outrecuidance : Von Berg déteste perdre son temps avec les trouble-fête de cette espèce. Perdu dans un monde hostile et piégé, notre pauvre justicier risque fort de faire figure de gibier. L'atmosphère de cette cinquième partie *d'Eureka* évoque irrésistiblement les aventures de James Bond...

Comme l'affirme un proverbe chinois, mieux vaut sauter de l'avion que sauter avec. L'aventure commence sur les chapeaux de roues, pas de temps à consacrer au tourisme. Dans ce milieu menaçant, chaque recoin mérite d'être soigneusement inspecté. N'hésitez pas à *vous* embarrasser de toute une bimbeloterie hétéroclite, chaque objet vous sera fort utile en temps voulu. Une promenade digestive sur un pic rocheux vous fera découvrir une grotte d'où vous rapporterez quelques antiquités. Vous pouvez ensuite vous enfoncer dans une forêt tropicale peuplée d'animaux qui ne sont pas tous en peluche : il vous faut triompher d'une panthère noire indisposée par votre présence. Votre sixième sens toujours en éveil vous poussera sans doute à emporter sa dépouille fumante (il ne s'agit pas là d'une gratuite disposition morbide}. Après un détour par une pyramide inca, retour au monde moderne: c'est un aéroport qui se dessine maintenant devant *vous.* La tour de contrôle vous fournira dè quoi vous couvrir la tête et éteindre vos cigarettes. Machine arrière : vous êtes devant une propriété bien gardée. Un bon isolant aura raison de la clôture électrique, mais c'est à mains nues que vous tuerez le chien de garde. Un.tel enchaînement meurtrier de circonstances ne saurait être le fruit du hasard: D'aucuns *y* verront l'œuvre d'un chef d'orchestre occulte, probablement le fameux Von Berg en personne. D'ailleurs, c'est dans sa propriété que vous venez de pénétrer, soyez sur vos gardes. Vous voici devant une piscine infestée de requins. [J faut trouver un moyen d'occuper ces sales bêtes pendant que vous allez chercher un ustensile qui vous ouvrira bien des portes ... Après une fructueuse inspection du garage, vous vous introduisez enfin par effraction dans le repaire de *votre* hôte. La visite des lieux s'avère mouvementée mais intéressante. Une petite cure de vitamines vous redonne des couleurs. Profitez aussi de la négligence de la femme de ménage (dans la bibliothèque par exemple}. Si *vous* aimez la littérature, *vous* 

trouverez peut-être en ce lieu un passage secret... Vous êtes maintenant au cœur de l'action, là où se joue l'avenir de l'humanité. Vos tendances pyromanes vous font découvrir un passage caché. L'ordinateur central devient *votre* copain (lui aussi joue à *Eureka* !} . En échange d'un mot de passe, il vous confie un code secret. Vous allèz ensuite vous reposer en prison. Pour en sortir, rien de tel que de casser un poste de radio, c'est bien connu. Ne *vous*  perdez pas dans la mine d'uranium dont les galeries forment un véritable labyrinthe. Sans combinaison spéciale, vous succomberiez à la radioactivité ambiante. Vous êtes maintenant sur la bonne voie ... Nous prions instamment Christophe, de Mâcon, de nous envoyer une lettre manuscrite mentionnant son adresse : il a gagné un abonnement de six mois à Tilt pour sa solution !

#### Félicitations à tous les aventuriers pour les autres solutions complètes :

Stéphane Gaver, Gambshein; Philippe Jacquot, Eric Matecki, Laurent Meresse; RoH; Les tueurs de dragons et de démons réunis; Philippe Garzone, Barberaz ; Martin Didier, le Mans ; Arnaud Moissin, Frédéric Moissin, Philippe Ferrucci ; Florent Wagner, Vandœuvre ; Daniel Martin, Saint-Jean-Savrene; Christophe Dorrer, Balma ; Stéphane Racloz, Scionzier ; Bertrand Jenner, Gagny; Xavier Regord, Herblay ; Dominique lopez, Argnat ; Laurent Gatto, Sète ; Marc Noirez, Marly ; Nathalie Gouait, Trinité Martinique.

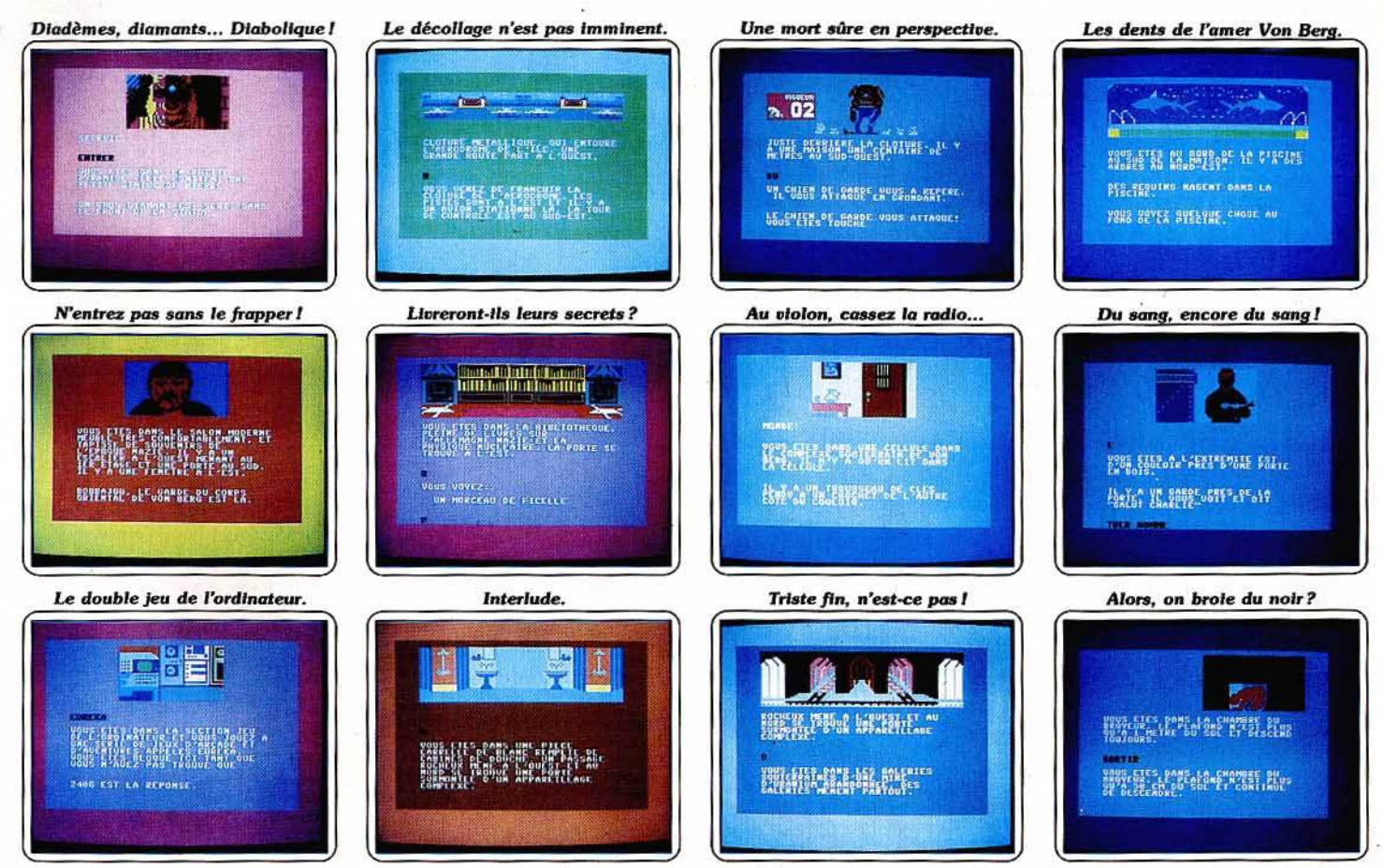

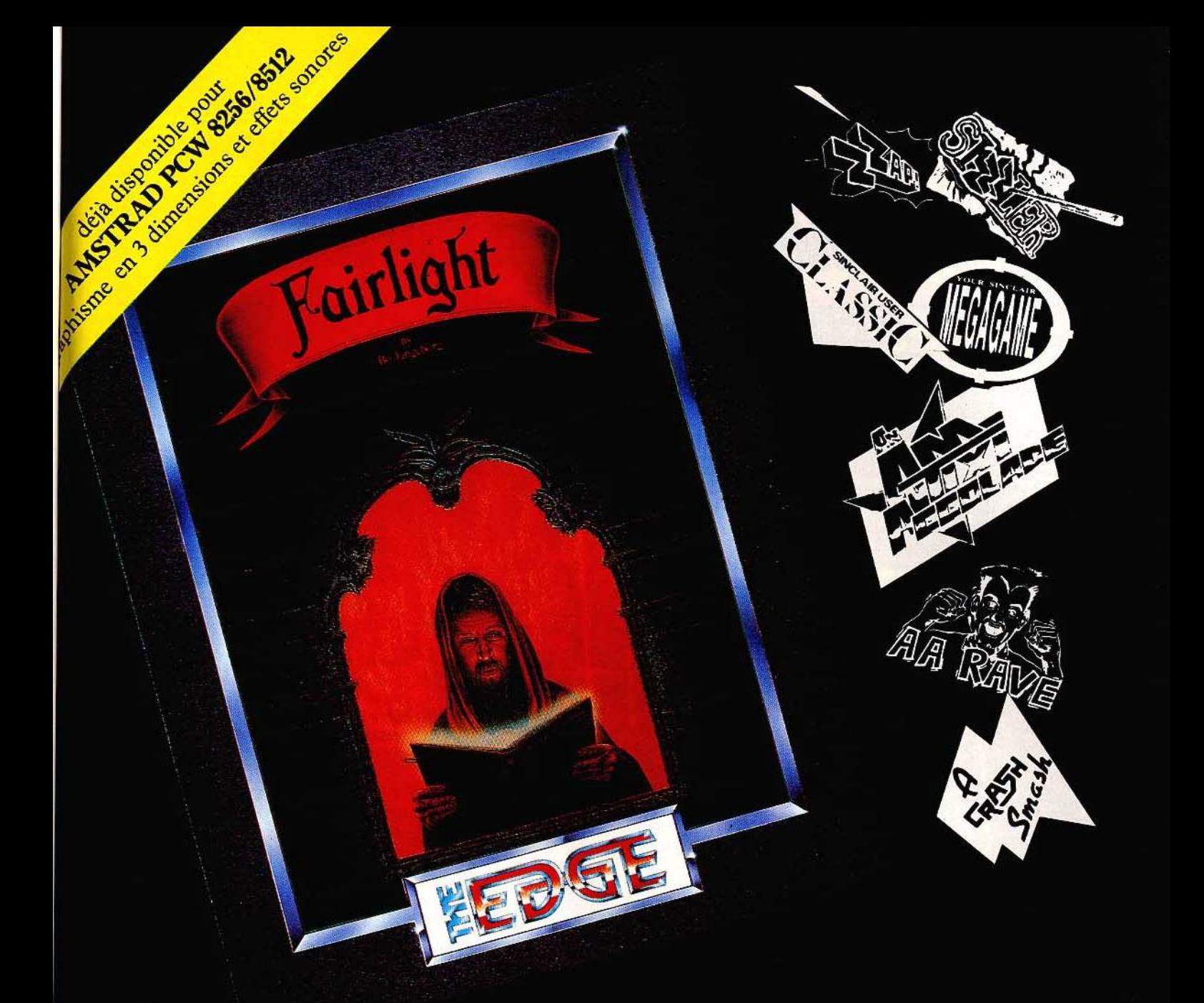

# Fairlight

Fairlight est un superbe jeu d'aventure en 3 dimensions 3 fois nominé par la presse anglaise pour:

- · le meilleur jeu d'aventure · le meilleur graphisme
- · la meilleure mise en image

Disponible en cassette et disquette pour:

- $\bullet$  COMMODORE 64/128
- AMSTRAD CPC et CPW

• SPECTRUM 48/128 (cassette uniquement)

Exiger la notice en français:

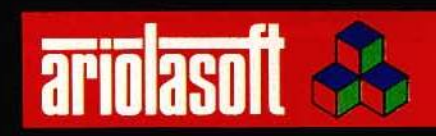

## **SOS AVENTURE Message in a bottle**

#### *Michel*

*Dans* **Ultima Ill,** *comment* auoir *plus de 25 points de* magie *et où? Comment peut-on entrer dans le château maléfique ? Comment peut-on finir le jeu et quel est son but ?* 

*Fabrice*<br>*Réponse à Christophe (n° 31) : pour se procurer le flash dans* **Dallas quest,** il *suffit de taper* ~ draw *curta.in" puis* • *look" dans la poste du uillage. Pour Nicolas* (n° 31): *dans* **Zorro,** il *faut descendre dans le labyrinthe souterrain dont l'entrée se trouue dans le cimetière. Là, prendre tous les* sacs *d'argent.* Vous trouverez alors l'entrée de la prison, *signalée par le dessin de la botte,* du *pot et du fer. Pour Nathalie : dans* **Dallas quest,** *pour trouuer l'aéroport,* il *suffit de creuser auec la pelle dans le champ des uaches. Vous trouuerez alors une tombe. Taper* **c** *read epitaph " et* uous *saurez comment trou·*  uer *l'aéroport.* 

**Eureka :** *à Colditz, après* auoir *foi! sauter le pont, pour passer le champ* de *mines, taper* **c** utiliser *baïonnette" puis aller* au *sud, et cela jusqu'au blockhaus. Et moi maintenant* : *dans* **Borrowed Tlme,** *j'ai*  réussi *à libérer* mon *ex-femme et* M. *Brown, mars que faire* ensuite *?* Que *faut-il répondre à l'infirmière pour pouuoir rencontrer Lafferty?* 

*Quelle est la combinaison* du *cadenas de la cabane*  au *sud du parc? Que faire de la clé* trouuée *chez mon ex-femme ?* 

Dans **1789,** *comment uoler le trésor* dans *la cham· bre du* roi *et comment sortir du palais* des *Tuileries ?*  Que *faire dans le donjon de* **Mandragore** *?. Raphaël \_ \_ \_\_\_ \_\_\_\_\_ \_* ~

*Coiilcés dans* **Mlndshadow,** ne passez *plus de nuits blanches,* je suis uotre sauueur *! !* 1 *Si* uous ne sauez *plus quoi faire* après auoir *tué le locataire du 207,*  suiuez mes *indications: tapez* **c** *Think Tycoon think Bob think Jared think Arman think William Arc·*  man », et vous verrez la suite.

*Pour* ma *part, j'aimerais* sauoir *comment amadouer le chameau* dans **The sand of Egypt.** *Dans* **The count,** *peut-on descendre par le* • *ftag pole" après auoir accroché le* • *sheet* > *(sic) ? Comment peut-on ouurir la porte fermée* à *clé ? Dans* **Transylvanla,**  *comment peut-on arriuer* à *faire cracher un mot au crapaud ? Un* grand *merci* à *celui ou* à *celle qui m'aidera.* 

j 1 11 *Gilles -------- ----- Dans* **Enlèvement** (Apple), *pour Julien* ~ilt *n* ° *33) pour ouurir l'armoire il faut, au début, dans ton bureau, taper •bouger corbeille• puis* **c** *prendre clé"· Tu entres* dans la *maison, descends au sous· sol el* tapes **c** *ouurir meuble auec clé, prendre tenaille» ... Et uoilà. J'espère que ton attente n'a pas été trop longue.* Au *sauueur !* Depuis *deux mois et demi, dans* le **Mur de Berlin,** je *cherche comment entrer dans les bains turcs et dans le night-club.* Merci *d'auance* à *tous!* 

#### *Olivier*

*Je réponds* à *Philippe* (filt n° *32)* qui *se noie dans*  le *lac de* la **Bête du Gévaudan.** *Une fois dans* le *marais, tu couperas un* long *roseau auec le couteau récupéré* à *l'auberge, ce qui te permettra de respi· rer et de trouuer /'Elodée. Quant* à *moi, il* ne *me*  *reste plus que le papyrus* à *découurir. Je possède le philtre* qui *me change* en *glace et je me doute que la plante se trouue derrière le miroir du tailleur,*  mais *je* n'orriue à rien. *Comment se* nomme *la sta· tue* dans la *chapelle et* à *quoi sert* la *flûte ? Dans*  **Transylvania,** *comment approcher l'anneau* dans la *crypte* du *château?* 

#### *Emmanuel \_ \_\_\_\_\_\_\_\_\_ \_ \_ \_*

*En réponse* à *Eric* (n° 33), *dans* **Free,** *une fois que*  tu as *coupé les barreaux auec* la *scie affûtée,* il *faut*  nouer la *corde au mousqueton puis accrocher* le *mousqueton à* /'qnneau. *Tu peux maintenant descendre* à *la corde à condiüon d'auoir pris les ten·*  nis, *indispensables pour amortir la chute.* Auant *de descendre, n'oublie* pas l'os *que tu* auras trouué dans */'armoire de l'amant. Bonne chance! Michael \_ \_\_\_\_\_\_\_\_\_\_\_ \_* 

*Je* suis *complètement bloqué dans* **Zorro** *pour*  l'Atari 800 XL. *Comment fait-on pour accéder* à *la salle où il y* a *le barman ? Schnell ou* je *craque!* 

Dans *Boris* **Free** ~-**,** *comment* --- sortir *de* la ---- *prison? Je pos-* ~ · sède la corde, et j'ai scié les barreaux de la fenêtre, mais *dès que* je *descends par la corde, je me fra· casse la tête.* 

#### **Patrick**

*Rémi (n° 29), tout d'abord tape* **c** *go fa//•, ensuite*  ua *au* sud. *Lorsque* tu *trébuches sur quelque chose, tape «gel shouel •et• get bar•. Va* au *sud ettape*  ego *hole».* 

*Jean-Pascal* --------- -~ *Pabick,* dans **Entombed,** *pour découurir la torche qui se* trouue *effectiuement dans* la *salle aux scara· bées,* il *faut les frapper* à *l'aide du fouet dans* un *ordre* précis. *Le jaune d'abord et le blanc* à *la fin. Pour la salle* au *serpent, trois* manœuures *sont* indis· *pensables.* Se *rendre* dans la *salle où la statue est*  assise. *Derrière celle·ci se trouue un coffre contenant* le « *Knot* d'Osiris>.

*Se rendre* dans *l'une des toutes premières salles. Là où se trouue* la *momie dans Je sarcophage. Prendre* la « *bowl of fruits" qui permet de trouuer* le **<sup>c</sup>***book of dead* • *dans la salle* aux *esprits.* Celui-ci *neutralise* le *serpent. Un petit détail d'importance : pour terminer* le *jeu,* il *est indispensable de se ren· dre dans toutes les salles pour ouurir coffres et sar· cophages. Raphaël \_\_\_\_\_\_\_ \_\_\_\_ \_* <sup>~</sup>

*Je réponds* à *Charles* (n° *29) et au druide fou (n° 31) pour* **Ultima Dl.** *Les clés se trouuent dans les magasins. La* **c** *Mark of snake* " *dans* le *donjon* sur *une i1e, les• Cards,.* dans *les« Shrines* ,.\_ A *chaque fois,* uenir *se placer dessus et taper* **c** *search* •. *Pour augmenter son potentiel de magie,* il *faut prendre*  un *bateau, entrer dans le typhon, et chercher les*  **<sup>c</sup>***shrines* "· *Il y en a quatre* à trouuer. *Pour passer le serpent, se mettre à côté, appuyer sur* **c** *y* • *et taper*  « euocare >. *Le chateau* qui *apparaîl est celui d'Exodur.* 

Pour ma part, je voudrais savoir où se trouve le **<sup>c</sup>***Skull* >, *les deux ingrédients que l'on ne* trouue *pas dans le commerce* et *le* **c** *Mantra• de justice. Un grand merci d'auance.* 

#### *Help*

*Je suis coincé dans* **The Dallas quest** *depuis six*  . *mois. Je n'arriue pas à aller* à *la poste.* A *part* la *chambre,* le *hall,* le *salon,* le *bureau, le champ,* la *prairie,* le *cheual et J.R., je* ne *découure* plus *rien.*  Qui *pourra m'aider? Je* sens *que* je oais *manger ma*  disquette!

Vous trouverez des indications dans *Tilt* **n°** 23 p. 91.

*Christelle - --------- - - En réponse à Guillaume (n° 31), dans* **Coliseum,**  *après l'hindou,* ri *y a* un *samouraï puis* un *dragon. Dans* **Christann,** *j'ai* ramassé *les cent cinq dia· monts,* mais *je ne ITouue pas* le *parchemin. Où est-il?* 

*Dans* **Mandragore,** j'ai *trouué dans le donjon* n° *3 le Master,* mais *je ne* sais *pas quoi en faire.* 

#### **Patrick**

*Quelques* trucs *pour uenir* à *bout de certains jeux.*  Dans l'Enlèvement, les tickets de métro se trou*uent* dans *la poche de Durant,* le *photographe poi·*  gnardé et jeté derrière un buisson, près de la tour<br>Eiffel. Il faut « fouiller corps ».

*Eiffel.* Il *faut «fouiller corps"· Dans* **Klngs' quest,** *pour sortir de la grotte des* lutins *uerts,* il *faut d'abord prendre le champignon, (mush· room) qui est dans le tableau à gauche. Puis il faut*  le manger pour passer par la petite ouverture *(tableau* à *gauche de la salle du trône) et* sortir. On *deuient petit en mangeant le champignon.*  **Cyrille \_ \_\_\_\_\_\_\_ \_\_\_ \_ \_** 

*Je n'arriue* pas à *dépasser* le *niueau* 9 du *labyrinthe de* **Sorcellerie 1.** *Comment accède·t·on au niueau 10 de ce diabolique dédale?* 

*Pierre-------------- Depuis des semaines, je cherche désespérément à ouurir l'huître dans* **Heroes of Kam.** Au *secours!* 

*Nicolas* - - -------- - - -- *Jérôme* (n° *;29), dans* **L'île maudite,** *lorsque tu arriues en barque deuant la falaise, tape* **c** *attache barque* ., *puis* **c** *monter., et tu te retrouues en haut de la falaise.* 

loan ~----- ------- *Laurenl, au début de* **l'Enlèvement,** dans ton *bureau, pousse la corbeille. Tu trouueras la clé qui permet d'ouurir l'armoire dans l'atelier.* 

Moi, je suis *bloqué.* J'ai *découuerl la pièce dans la cuisine, je suis entré dans* le *grenier, j'ai désamorcé la bombe et* je *sais plus quoi faire.* 

 $Here  $e$  =  $2.64$  =  $3.64$  =  $2.69$  =  $1.24$  =  $1.24$  =  $1.24$  =  $1.24$  =  $1.24$  =  $1.24$  =  $1.24$  =  $1.24$  =  $1.24$  =  $1.24$  =  $1.24$  =  $1.24$  =  $1.24$  =  $1.24$  =  $1.24$  =  $1.24$  =  $$$ *En réponse* à *Gilles,* Tilt n° *29, dans* **Les dieux du stade,** *pour passer l'épreuue* du *saut en hauteur,* il *faut : premièrement, courir très* uite, *deuxiè· mement, appuyer* une *fois sur «action• pour que l'athlète* s'élèue *et troisièmement,* au *niueau de la barre, appuyer jusqu'à ce* qu'il *passe.* 

*Dans* **Algie d'or,** *comment faut-li s'y prendre pour découurir certains passages secrets ? Philippe et Evan \_ \_ \_\_\_\_\_ \_ \_* 

*Pour Abo, Tilt n° 30, dans Mind shadow, il faut se rappeler, "think., les différents noms trouués en cours de partie.* Se *rappeler de Arcman en dernier. Nous recherchons* dans **Ulysses ans the Golden Fleece** *sur* C 64, un *moyen d'ouurir le coffre et*   $d'$ aller sur l'île.

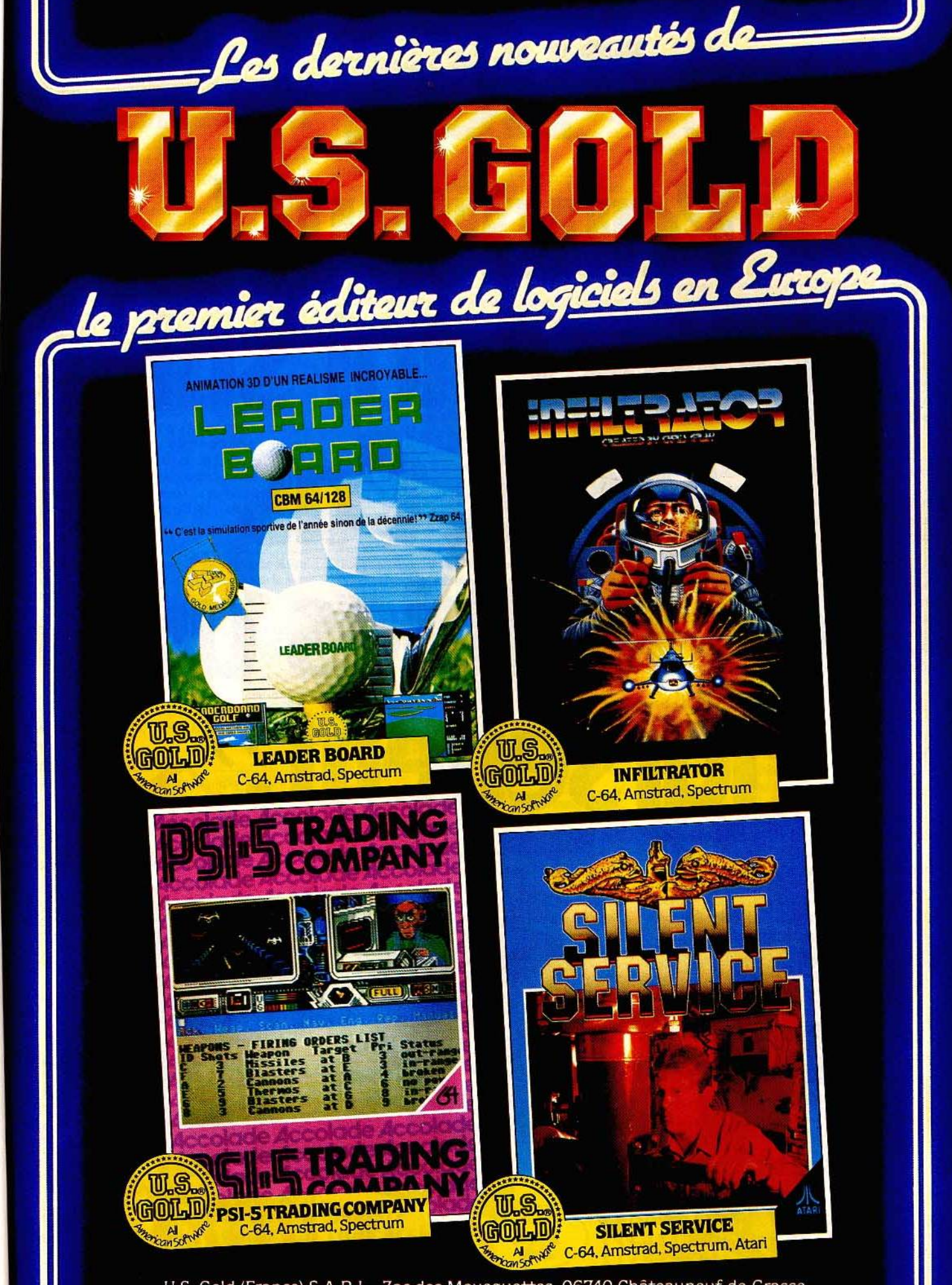

U.S. Gold (France) S.A.R.L., Zac des Mousquettes, 06740 Châteauneuf-de-Grasse. Téléphone: 9342 7144.

# ee Hep, l'auditeur! coince-toi sur 95.2, t'as les fusibles qui larsenent??

Cest urgent!

## *Message in a* **bonle**  Fabrice \_\_\_\_\_\_\_\_\_\_\_ \_

*Quelle est la solution de l'ultime combat dans* Man· dragore *?* J'ai *mangé* la *mandragore. Je suis maintenant invisible* mais je *ne peux toujours* pas *sortir de chez le monstre. Une petite indication : il faut trois mille pièces d'or pour acheter le bateau.*<br>Cyrill*e* 

Salut les Eurékiens et bon courage. Voici quel*ques aides, actions nécessaires suivies du lieu* ou *du*  personnage, pour la préhistoire : « prendre et man*ger* souris» *(savane),* c *prendre silex> (carrière de pierre), "prendre cristal de salpètrê* > *(ptérodactyles),* c *prendre charbon" (marais 2), "prendre* os *et faire hache> (cimetière mammouths), "prendre rubis brillant> (lac),* c *prendre tronc creux" et atten- dre deux fois (brachiosaure),* c *prendre collier» (tunnel),* c *prendre pierre ronde» (village),* c *prendre souffre* », « *faire poudre* » *et* « *faire canon* » (volcan), <sup>c</sup>*donner rubis,. (kogo),* c *donner collier> {smig),*  <sup>c</sup>*remplir* pot> *(point d'eau boueux),* c sud>, c sud"• c *sud* >, • sud *·est* >, • *utiliser canon* ., c *sud* > *{traversée du désert), •boire* eau>, *"sud-est-sud-sud>,*  " *remplir pot" (à partir du village), •lancer bâton* " *(petit dinosaure).*  Vincent \_\_\_\_\_\_\_\_\_\_\_ \_

*Pour Christian, n° 33,* dans *le* Mystère de Kike· kankoi : *il ne faut* pas *prendre* la *hache mais le masque à gaz que tu trouveras dans la maison du médecin. Alors tu casses la bouteille qui est dans le bateau et tu prends les débris de verre. Délivre alors la fille et prends* la *bombe insecticide invisible (au Sud et à l'Ouest). Tape E, E, E, S.* 

*Creuse le mur avec la broche et te voilà un héros. ment compliquée. Pour ma part, je suis bloqué dans* Heroes of the Karn, *devant* les *pirates. Nuits blanches assurées.* 

Thierry ----------- *Qui pourra me dire comment attraper le balai d'or dans* Cauldron *version* Commodore *? Je sais où*  il *se trouve, mais* je ne *peux* pas *l'attraper. Dès que· j'arrive près de lui,* une *citrouillé me fonce dessus et me tue. Vite, je vais craquer. Les* personnes pos· sédant un Amstrad *peuvent répondre.*<br>Pierre

*Dans* Hulk et Heroes of the Karn, *tous les ren· seignements* sont *les bienvenus. Plus particulière·*  . *ment* pour *passer le Grizzly et* sortir *du donjon où je* suis coincé *depuis des siècles.* 

*Christian,* pour *passer* la *forteresse,* il *suffit de tuer tous les soldats qui en sortent. La manœuvre est simplifiée en se plaçant sur le côté.* 

#### *Gérald*

*Pour Christophe dans* Euréka *(n° 32): devant Néron tu* dis:" *Ave* Cesar>, *Tu rentres dans sa mai· son en évitant la salle des orgies, mortelle.* 

*Dans* Colditz, *tu coupes le fil avec* la *pinee et avances dans la prairie. Tu verses alors le poivre qui était*  dans *la cuisine. Ensuite tu vas dans la forêt et utilises* la *boussole.* 

Pour *Nicolas, tu* prends *le casque du soldat endonni qui est dans la direction* inverse *du blockhaus. Une fois dans le blockhaus tu tapes* • *U casque* » *pour ouvrir la grenade. Pour les épieux, dans* Rome, *tu dois aiguiser ta hache* sur *les rochers du ruisseau puis tu coupes les* atbres *qui sont situés dans la mine. Pour Pascal* (fih n° *31) : le rocher près du* Stégo· *saure ne sert à rien. Pour le canon il faut posséder le charbon, le soufre et le salpêtre, le* tronc *creux près du brachiosaure et la pierre ronde à l'entrée du village. Alors tu peux : « faire poudre » puis « faire* canon"· Dans Colditz, *le code est marqué: 1)* sur *le carnet dans le blockhaus; 2) sur le papier dans le placard du bunker; 3) sur Je buste dans le bureau. J'aimerais savoir comment éviter le dard que le gremlin lance au début du jeu, dans* Caverns of richess. *Tous les renseignements sont les bienve*nus *dans* Anow of dead. *Dans* Pirat adventure *que faire dans la pièce* oil *il'est marqué* • *light* > sur · un *mur et* c *unlight* >sur *le mur d'en face. Et finale· ment dans* Eurêka, *comment monter dans l'avion qui décolle de* /'ife *dans les Caraibes ?* 

*Sylooin* ------------ *Pour Yannik (n° 33) dans* Orphée. *Après avoir*  donné *la harpe à Miniu, va voir les* gardiens *de la dé et* dis" *Cuique Suum* >. *Tu échanges alors la clé en rubis. Ensuite tu* retournes *à* la *porte des dam· nés et ... Je n'en dirai* pas *plus, reportes-toi au spécial* Orphée *du numéro 31. Amu* \_\_\_\_\_\_\_\_\_\_\_\_ \_

*Je réponds à Julien, dans* /'Enlèvement (iilt n° *33). Le passe-partout se trouve sous la corbeille*  au *début du jeu.* 

*Christian, dans* Commando, *pour entrer dans la forteresse, il suffit de tuer tous* les *hommes qui s'y ITouvent.* 

Grégory, *dans* l'Aigle d'or, *pour se débarrasser du fantôme il faut avoir la croix et sauter dès qu'il* tire.

Dans Ghost'n Goblins, pour entrer dans le châ*teau il faut* aussi *posséder la croix et tirer sur le gar· dien.* 

Dans Time tune) : *en Grèce, j'arrive à tuer la méduse et à déplacer la brique mais je ne peux trouver la page.* 

*Et dans* Borrowed tlme, *comment trouver le code pour* ntrer *dans la petite cabane. Pour se débarrasser des chiens dans le jardin,* il *faut faire "SA Y HIYO* », entrer dans la maison et faire « untie *woman,. et parler à Wainwrith.*  Huw \_\_\_\_\_\_\_\_\_\_\_\_\_ <sup>~</sup>

*En réponse à Vincent pour* Crafton et Xung *sur*  Amstrad *(n° 33) : tu prends la carte magnétique (recta.ngle avec la ligne de couleur au milieu)* en *appuyant* sur *la barre espace.* 

*L'ouverture des portes avec la carte est automati· que. Si une porte ne marche pas,* i/ *y a erreur sur*  la carte. Tu peux bien sûr transporter cette carte. *Mais n'oublie pas que tu ne peux transporter qu'un* objet *à la fois.* Qui *pourrait m'aider pour faire avouer les codes aux savants ?* 

#### *Sophie*

*Je* suis *bloquée dans* Mindshadow. *Après* auoir *ramassé tous les objets, je ne cômprends rien à la carte placée au fond de la caverne. Comment ne pas tomber* dans *les sables mouvants ? Comment récupérer la* vigne *après /'auoir accrochée au rocher ?*  Réponse de Pierre Emmanuel

La *carte se lit comme suii:* la *flèche* uers *le bas* indi*que le sud* en *partant de la hutte. Une fois arrivé,*  il *suffit de prendre la bouteille et de resulvre la carte à l'envers.* Pour *finir la première partie il faudra grat·*  per les chaînes avec la viande et prendre la toile. *Quelques trucs dans la deuxième partie* : *prendre la canne à pêche puis pêcher les débris.*<br>**Bidouilleur anonyme.** 

*Quelques pokes pour augmenter* son *capital tem· pore/ ou financier.* 

*Gyroscope: poke 53992,0 (vies infinies) et poke 52138,201 (temps illimité).* 

*Hunch back 1: poke 26888,0 (vies infinies).*  Manie *Minor: poke 2428920 {vies infinies). Zzoom: poke 24743,0 {énergie infinie). Sabrewulf: poke 39702,30 {nombre de monstres) et poke 43575 (les 255 vies maximum). Jet pac: poke 25015,62 : poke 25016,5: poke 25017,0: poke 25018,0 (vies infinies). Zaxxon* : *poke 48825,255.* 

*Finders Keepers: poke 34252.0 (vies infinies).* 

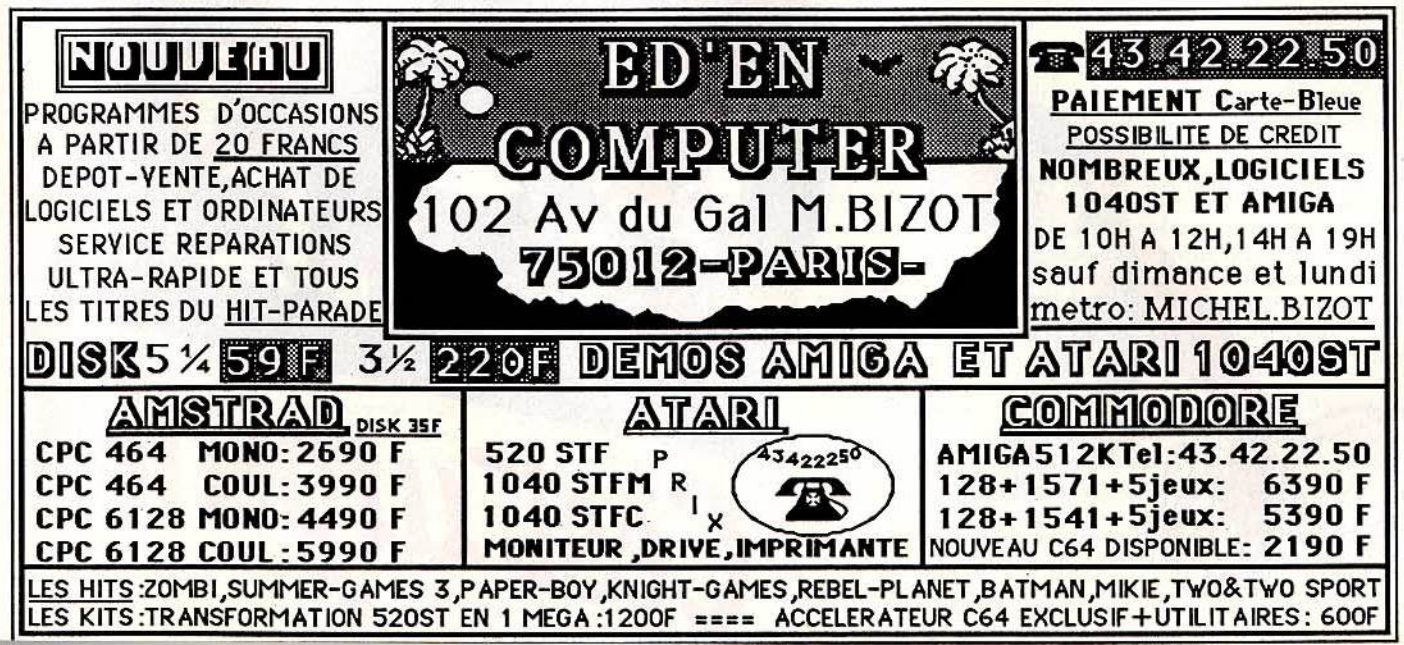

# eeHep, l'auditeur! fonce sur 95.2, t'as les bronches en accordéon??

ENotion

C'est urgent!

## Message in a bottle

#### *Zono* **anonyme**

*De retour dans l'auberge, il faut sauter sur le ventre du barman et monter.* Après, *vous poussez le garde qui ouvre le passage sous le cadeau. Une fois le verre en main, il faut remonter chercher* le *fer et trouver le cheval. Ensuite, posez le fer sur le four, sautez*  sur le soufflet et marquez le cheval. Dès que ce der*nier disparaît, prenez le fer à cheval qui porte bonheur. Après* il *faudra se procurer les clochettes puis les* sacs *d'or pour finalement atteindre la rose. La senorita n'est plus loin.* 

#### $\blacksquare$ Thomas $\blacksquare$

*En réponse à Grégory (n° 32): une fois dans la prison, tu appelles Yurk qui brûle la porte. Tu échap·*  pes *aux morts vivants en grimpant à l'arbre. A l'ouest, tu trouves les cordelettes et reviens dans la salle des objets. Là, tu ouvres le coffre avec la* clé *en* or *et prends le papier. Yurk se charge de l'épée. Dans la prairie, attrappe la machette et pose Je papier*  sur *la loupe. Le message* se *lit à l'envers. Au canon de la mort, traverse* la *passerelle, puis soulève les rochers et prends une pièce* en *or. A la rivière tu remplis la gourde et prends une pièce en* or. **Cyrille. \_\_\_\_\_\_\_\_\_\_\_\_ \_** 

**Dallas quest,** *en réponse à Fabrice (n* ° *33) :* après *avoir donné les œufs au chef, tu donnes le* miroir *au singe. Et pour Emmanuel: il faut toujours aller au sud.* 

*Dans* **Zono,** *pour anonyme (n° 33), tu remontes puis grimpes sur le ventre de l'homme qui admire le tableau de la femme. Puis tu fais tomber un soldat sur le lustre et descends par l'échelle pour prendre le verre.* 

*Je suis bloqué* au *quatrième tableau dans* **Goonles.**  *J'espère que* mon *message ne flottera pas jusqu'à la fin des temps, sur toutes les mers du globe.* 

#### **Patrick**

*Aidez-moi, je bute dans* **Eden blues.** *J'attends les conseils de tous* les *crues de* ce *jeu car après de* nom*breux efforts, je meurs! J'arrive à la salle au carrelage de deux couleurs mais malheureusement je ne sais pas si je* suis sur la *bonne piste. J'ai des tuyaux dans* **Infernal \_runner.** 

#### **Stéphane**

*En réponse à Jean-Christian,* n ° *30, pour éviter de te faire tuer* après *plusieurs* actions, il *faut aller cher· cher les objets dans* la *station, prendre l'allume-gaz dans la cuisine, aller au garage puis souder le chasseneige. Le flash /ight fait sortir les Gremlins de la boîte à lettres. Tu l'allumes* puis la *jettes dans* la *boîte à lettres et tapes« eut box ». Cela te donne des plaques en fer,* après ... *Complètement bloqué dans*  **Dun Darach** : *que dois-je faire,* où *aller?* 

#### *Yuan*

*Bloqué dans trois jeux d'aventure, mes démarches sont les suivantes :* 

*1) dans* **Circus adventure:** je *suis bloqué au début avec seulement deux objets. Une pel/e qui* m'a per*mis de trouver une poignée de démarrage. Par contre il me manque un câble afin de réparer ce fichu générateur pour illuminer le cirque. Chaque fois que j'y entre* je me *casse le cou. A quoi sert le* camion *? 2) dans* **Aztec tomb,** *part one: j'ai fouillé à fond la* maison *et voilà* la *liste de mes découvertes : un coffre dans le grenier, une clé de porte dans le tiroir* 

*de la chambre, un manteau et une petite clé dans la trappe qui se trouve sous le lit. Avec la petite clé j'ai ouvert Je coffre dans lequel* j'ai *trouvé* un *sabre et une corde. Dans le hall, en regardant bien, j'ai découvert un* pot *de confiture. (Un bon conseil, examinez chaque pièce et chaque objet.) Puis* j'ai *ouvert la porte et je me* suis *dirigé vers le bassin. J'ai attrapé*  le *poisson grâce au pot rempli d'eau. C'est un pois·*  son *magique qui vous dit ce dont les plantes ont besoin, puis disparaît. Comment traverser la rivière, seul chemin possible? Est-ce que* j'ai *oublié un objet? A quoi sert le manteau ? Comment arroser les plantes ?* 

*3) dans* **Perseus et Andromeda,** je *possède qua· tre objets : un sac en cuir trouvé en chemin., un* dis*que* remis *par Je clochard à qui* j'ai *donné à boire, une paire de sandales ailées et* un *bouclier offert* par *les dieux. Comment prendre le casque en* or *de la statue? Comment découvrir d'autres salles? Merci à tous.* 

### *Dominique*

*Voici, en* style *télégraphique* mais *explicite, les pre*miers *pas* **d'Atlantis** sur Amstrad : *est, descendre, prendre bouteille, nord, ouest, sud, tirer anneau, ouest, prendre fiole, prendre clé, est,* nord, *ouest, nord, prendre combinaison, remplir bouteille, sud, ouest, prendre coffret, ouvrir coffret, prendre* or, *poser coffret, est, est, est,* sud, *monter, ouest, ouvrir fiole, vider fiole, poser fiole, enfiler* combinaison, *plonger,* ouest, *prendre radium. A vous de jouer pour la suite.* 

#### **Christophe**

*Pour Michel,* n° *32, à la préhiStoire* **d'Euréka,** *pour*  sortir *des grottes sacrées, tape : NO,* SO. *L'écran devient bleu, tu vas alors au sud et utilises l'échelle pour monter (logique). Au Moyen Age,* il *faut prendre la* lance *chez* les *moines, entrer dans la forêt et faire:* S, SO, SO, NE, *tuer la bête et prendre le crucifix. Pour tuer le taureau, il faut l'entraîner sur une falaise et utiliser le chiffon.* A *Colditz, une fois la dynamite passée, retourne au sud, utilises la dynamite et continue ton chemin au* SE. Bonne *chance.* · A mon *tour, dans J'aventure destinée au*  Commodore 64 : *à Colditz, comment peut-on ouvrir le coffre dans le blockhaus ? Malgré les deux* com*binaisons, lettres et chiffres,* il *reste fermé.* A *Rome, que faire dans* le *palais de* Néron *et comment ter*miner *l'aventure ? J'ai trouvé de la nourriture et* une *torche.* 

*Dans* **Entombed,** *comment passer la salle au ser· pent vert?* 

*Et dans* **The Staff of Karnath,** *comment rendre la pièce de Pentacle dans la cheminée et* comment *trouver le seizième morceau ?* 

*Enfin dans* **Mlndshadow,** *que faire au Luxembourg après avoir tué le garde de la chambre 207 et retrouvé son identité.* 

#### **Christophe**

*Dans* **Hacker,** *si vous voulez* passer *directement à la carte du monde lorsque l'ordinateur inscrit au début" lagon please »;tape également« Australian* ». **Pour les Eurékamen,** *et Cédric plus particulière· ment: dans le broyeur, quand le plafond est à 50centimères du sol, tape « utiliser pompe». Ensuite sur le tapis roulant, tape deux fois est, et attends que* le *marteau pilon soit passé à côté de toi. Enfin quand tu te diriges vers le* creuset, *tape «sauter». Quelques questions:* à *Rome, que faire* des *ingrédients, et à Colditz comment ouvrir le coffre au* . *bunker?* 

#### *Dominique*

*Coup de pouce dans* **Chimera** : *trouvez* la *clé anglaise qui se trouve vers* la *droite, au fond. Ouvrir par la suite tous les passages possibles,* il *faut faire*  plusieurs *essais. Loin vers la gauche, appuyez sur le bouton pour prendre la bombe. Déposez cette bombe devant l'entrée d'une pièce de couleur au nord.* Après *je* ne *sais plus. Y-a-t-il quelqu'un qui*  puisse *m'aider?* 

**Grégory------------** *En réponse à Julien ([ilt n* ° *33) : dans* **/'Enlèvement,** *pour se procurer la tenaille,* il *suffit, quand tu es dans ton bureau, de taper« pousser corbeille»*  puis « prendre la clé », c'est le passe-partout.

Pour Pierre (Tilt n° 31), pour entrer dans le bureau *de Mister Topp; il suffit de porter tout ce que* l'on *peut (boucle d'oreille, soutien-gorge, chapeau, etc.). Ensuite tu peux entrer et faire mourir Topp de rire et gagner!* 

 $J'$ ai moi aussi besoin d'aide ! Dans **Transylvania**, *quel est l'objet qui, avec la bague, permet l'apparition de l'être caché dans la statue ? Comment se procurer le mot de passe qui permet de posséder la clé du goblin? A quoi servent le balai, le pain, l'acide? Quelle est la grille mystérieuse placée sous ma propre tombe?* 

#### *Jean-Marc \_\_\_\_\_\_\_\_\_\_\_\_ \_*

*En réponse à Cécile (Tilt* n° *32), dans Je donjon*  des *sirènes* **(Mandragore),** il *faut prendre la proue et la poser sur la plage,* qui *est aussi la* sortie. *Comment faire dans le* donjon *des échecs, des vents, des clés d'or?* 

*Dans* **The Hobbit,** *comment passer la porte magique ? Malgré les conseils de Laurent (Tilt n* ° *27) je n'y arrive pas.* 

*Dans* **King's quest,** *quel est le nom du gnome et comment donner les* trois *trésors au roi?* 

Dans **The Ba1d's tale,** *où sont* les *catacombes?* 

**Jérôme** -------------- *Help ! Dans* **Message from Androméda,** *après avoir tué l'androïde et exploré toutes les salles, que doit-on faire ?* 

*Et dans* **Mindshadow,** *que doit-on faire dans le bateau?*  **Phfllppe \_\_\_\_\_\_\_\_\_\_\_ \_** 

*Qui pourrait me dire comment passer la chambre où* se *irouve le serpent dans* **Classlc adventure**  *pour M.S.X.?* **Erlc \_ \_ \_\_\_\_\_ -'--- ----** *Au secours,* je suis *bloqué dans le* **Diamant de l'île** 

**maudite!** *Comment faire pour réussir à ouvrir la grille* sous *la tour à la fin de* la *première partie du jeu en ayant assez de force ?* 

*Fabrice* -------------- *Pour Jean-Stéphan, dans* **Free:** *devant le docker,*  il *faut plonger* dans *l'eau, nager uers lui, et ensuite tu te retrouveras dans un hôpital.* 

*Quant à moi,* je *reste devant le malade du* Newgate-Bird. A *quoi servent le canard, le scalpel et le bout de baguette trouvé* dans *le coffre-fort?* 

*Y a-t-il* un *moyen d'ouvrir l'armoire dans le bureau de l'hôpital?* 

*Pour Nathalie, dans* **Dallas quest,** il *faut prendre la pelle trouvée* dans *la grange, près du rat, et aller dans la prairie où* sont *les vaches,* péiis *creuser. Tu trouveras une tombe qui t'indiquera le chemin de l'aéroport.* 

*Pour Serge, dans* **Mindshadow** : *pour avoir la corde, il faut aller, à partir de la hutte, deux fois vers* <sup>~</sup>

## $\prod_{\text{\tiny MCROLOISIRS}} \prod_{\text{\tiny MCROLOISIRS}}$ **VOUS OFFRE EN CADEAU UN ABONNEMENT GRATUIT DE 6 MOIS**  I VOUS I<br>IN D'IIN **PAllAlll D'Ull llOUllEL AIOlllll**

**·1** 

**POUR VOUS** 

## **198 f. SfUlfMfNT GRATUIT**

POUR VOTRE **MAI** 

La meilleure publicité, c'est celle que nous font nos tee- **Votre ami** lui, bénéficiera d'un tarif exceptionnel et reteurs. Vous appréciez TILT, alors faites-le découvrir à un cevra TILT pendant un an pour 198 F seulement au lieu<br>ami qui vous ressemble. Vous y trouverez tous les deux de 249 F.

**BELGENT** 

un avantage important :<br> **Vous d'abord :** Pour vous remercier de votre collabo- d'un nouveau lecteur accompagné de son règlement **Vous d'abord :** Pour vous remercier de votre collabo- d'un nouveau lecteur accompagné de son règlement.<br>
ration, nous serons heureux de vous offrir un abonne- Nous ferons immédiatement le nécessaire pour que ration, nous serons heureux de vous offrir un abonne-<br>ment (ou une prolongation de votre abonnement si vous example ours receviez tous les deux TILT dès le prochain numéro ment (ou une prolongation de votre abonnement si vous vous vous receviez tous les deux TILT dès le prochain numéro<br>êtes déjà abonné) de six numéros à TILT. Six mois de lec-entre les six vous êtes déjà abonné nous prolonger êtes déjà abonné) de six numéros à TILT. Six mois de lec- (et si vous êtes déjà abonné nous prolongerons votre<br>ture entièrement gratuite. abonnement actuel de six numéros.)

### $\mathbf{v}=\mathbf{w}+\mathbf{w}+\mathbf{$

... .., -1

### **à remplir par votre ami**

OUI, je désire m'abonner à TILT pour un an (12 numéros dont un hors série) au prix exceptionnel de 198 Fau lieu de 249 F. Prix de vente au numéro. J 'économise ainsi 51 F.

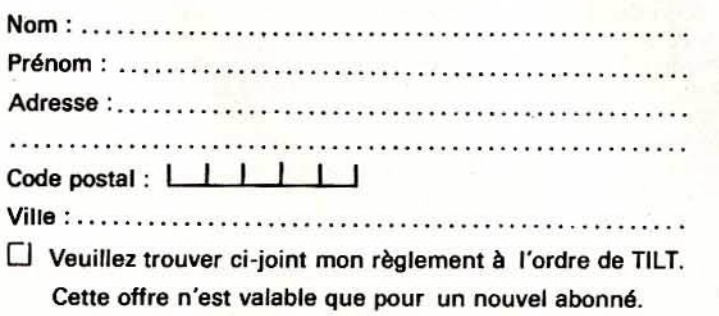

#### **6 remplir par voua**

abonnement de six numéros.

Je suis le parrain d'un nouvel abonnéà TILT dont vous trouvez ci-contre les coordonnées.

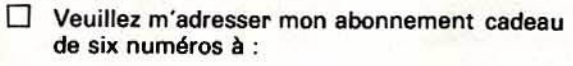

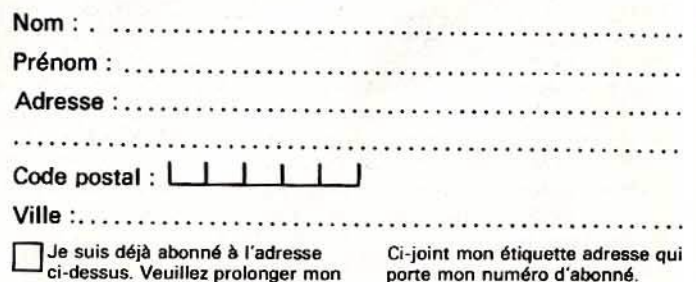

**A retourner à TILT - ABONNEMENTS 2. rue dea ltaliena 75440 PARIS CEDEX 09** 

## *Messageinabonle*

*l'est.* Moi, *je reste bloqué au Luxembourg. J'ai tué le client du 207, mais après, plus rien. Quel est le*  rôle *de l'homme que l'on suit dans le café Rick? (Pour y aller* il *faut taper* c *follow* man • *après* auoir *regardé son uerre.)*  Cyrille \_\_\_\_\_ \_\_\_\_ \_\_ \_

*Auis aux Henerim auerliS* /

*Après une marche épuisante dans la* Geste d'Artil· lac, je suis parvenu jusqu'à l'église de Gaasbeck. *Malheureusement,* je *termine* mon ouenrure a *chaque fois au Chant* n° *3 lorsqu'une créalure me prouoque.* 

Faut-il *fuir, ou bien faire autre chose? D'autre part, comment peut-on ressortir de l'église en parfait état ? Dans* Sortilèges *pour* TO 7-70, *même en parcourant la quasi-totalité des salles, je* n'orriue *pas* pat· faitement à localiser la salle du Taliman de Phaleg. *Est-ce que les nombreux Artep/us ayant déjd braué les* secrets *du dédale pourraient m'apporter quelques informations* qui *mettraient fin* a *mes paniques. Merci d'auance* !

*Qui pourrait m'aider dans* Tau Cetl *pour* Amstrad? *J'ai récupéré six barres de refroidissement comme il était indiqué dans* Tilt *n° 31, mais sitôt arrivé dons la chambre du réacteur central je suis immédiatement arrêté et détruit* par *la radioactiuité, qui est pourtant d'un très* bas *niueau.* 

*Comment faire pour éuiter cela? Faut-il plus de six barres de refroidissement?* Comment se *sert-on du système de recharge d'énergie* c *energy recharge unit• ? Merci d'auance.* 

#### Yoes

*Pensant que bien des acquéreurs de* Hacker *sont dans /'embarras, je ueux les aider* a *faire un pas en auant s'ils* ne *l'ont pas encore fait puisque j'ai trouué ce que chaque agent* secret *désirait en échange de son morceau de document.* ·

*Voici le schéma de parcours que je propose: tout d'abord aller* en *Suisse* et *donner de l'argent pour obtenir* le *morceau de document, puis acheter les deux objets proposés. Ensuite : aller en Egypte, proposer le chronograph et acheter les deux objets proposés. Remonter vers la Grèce et propo·*  ser le scarab *(ne rien acheter). Aller en Arabie Saoudite (je /'appelle ainsi) et proposer la statuette d'or (ne rien acheter). Partir pour New York et proposer* le *chalet, acheter stocks* & *bonds. Aller au Japon, proposer stocks ... et acheter les deux objets. Reuenir vers la Chine, proposer les perles de culture, acheter le jade corulng. Aller en Angleterre où* uous *pro*posez le *jade et acheter /'autographe des Beatles. Retourner* uers *San Francisco, proposer /'autographe (ne rien acheter). Finir par l'Amérique Latine, proposer la caméra. Malheureusement,* arriué *aux*  enuirons *du Japon, vous allez receuoir un message disant que la télémétrie ne fonctionne* plus. *Donc vous deurez faire* le *parcours* sans uoir *où vous*  êtes ... *De plus,* le *temps est compté et, personnel· lement,* je *n'ai pu ramener le document* a *Washing· ton (dernière étape). Bonne Chance!*  JCD \_\_\_\_\_\_\_\_\_\_\_ \_

*Réponse à Arnaud dans* Tilt *n° 32. Les comman·*  des dans **Mercenary**: *B* : monter dans le vaisseau. *L : quitter* le *vaisseau. T:* prendre *les objets. D:*  déposer les *objets. E: descendre et monter d'un* 

*hangar. Le but du jeu est d'acquérir l'antenne et avoir* 999999 *crédits.* Se *rendre ensuite au* c *communication room* • puis *acheter le stellar ship pour pouvoir enfin quitter la* planète *verte. Pour aller à la station orbitale, composée d'un hangar* a *trois niveaux, il faut auoir le power romp au* 9. 6 *et /a clé au 8135. Les engins qui se trouvent aux 3.0* 9.5 et • • *ne servent qu'à s'amuser, sans plus. Le vais*seau *que* lu *achètes au départ du jeu au 8.8. à 50* 000 *de crédits te suffit pour finir* le *jeu. Les* points *de uente sont aux 03.00 et 8.8* d *la station orbitale (niueau d'altitude: 64994). Les hangars* sont *aux 3.0,* 9.5, 9.6, *11.13, 81.35, •'et 8.8* en *altitude. Bonne chance.* 

#### **Thierry**

*Pour Gilles,* n° *32, afin de finir* le *jeu* Ulysse and the golden fleece, il faut arriver à prendre la toi*son* d'or. *Une fois arrivé deuant l'arbre où se trouue la toison,* tu *dois libérer Pégase de ses chaînes avec*  le maillet. Puis tu lui mets la bride (« bridle ») et les *rênes (c reins•) et ensuite* tu *montes sur Pégase afin*  d'ouoir *la toison. Tu remontes sur Pégase et* Il *te mènera au cMteau du* roi. *Donne* alors *la* toison *au roi et tu auras l'étoffe d'un héros.* 

*Pour ma part,* dans Hacker, qui *pourra* me *dire dans quel ordre il faut parcourir* les *pays afin d'avoir les morœaux du document? Et quels sont* les *objets qu'il ne faut pas acheter?* 

#### *Stéphane*

Voici le détail des premiers pas dans Le crime du parking sur Apple II C. Pour faire parler Rita : lui *offrir le parfum. Pour ouurir la poubelle : donner une bouteille au clochard, puis ouurir la poubelle et lire.*  Pour *faire parler Mme Vieil/epeau, lui offrir des fleurs. Pour* entrer *chez Odile,* il *faut défoncer la porte auec une hache. Une fois* a *l'intérieur,* auon· *cer deuant le magnétophone cassé en gros* plan. On *ne peut pas* le *réparer auant d'avoir résolu 70* % *de*  l'enquête. Taper prendre K7 et aller l'écouter au *rayon hifi. Chez Odile, prendre le liure et l'ouvrir pour lire le message. Au rayon plantes : souleuer les* pérunias *pour prendre la clé. Au rayon meuble, ouvrir l'armoire* qui *renferme également un message. Felix est monsieur Meuble. II faut lui offrir un jouet pour son enfant. La suite est* entre uos *mains. A mon tour de poser des questions : dans le* Mur de Berlin, *comment entrer dans le métro, comment entrer dans* les *bains turcs? Et comment entamer une discussion auec l'homme au night club ?* 

## $\overline{0}$ organe $\overline{0}$

*Je viens en éiïde* d *Thierry, n° 32. Dans* Goontes, il *faut attirer un goonie jusqu'au premier gros tuyau et le mettre devant la roue. L'autre doit aller en face et se mettre devant l'autre roue. Le passage sur Io gauche s'ouvrira alors. Tu les fais rentrer tous les deux pour passer au deuxième tableau qui est encore pire.* 

*Je* suis *coincée dans* plusieurs *jeux sur* Commodore 64. *Dans* Blackwyche, *j'ai* la *perle, le compas,* le *sextan,* le *crâne, la clé, le gros liure,* le *baril d'eau, l'épée, le peigne, la hache...* 

*Comment faire pour trouver* le *capitaine Soul ?*  Dans Cauldron II : la salle du squelette renferme*t-elle un objet magique ?* 

*Dans* Rasputln, *que faut-il faire* dans la *salle des armures?* 

*Et enfin dans* Sorcery : *comment* /aire *pour déli· vrer le·deuxième* sorcier *? Je sèche là-dessus depuis un mois. Merd aux généreux informateurs.* 

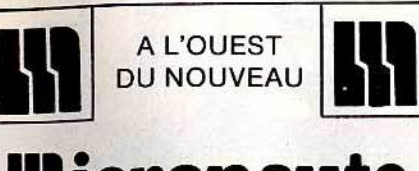

## **Hicronaute**

9, rue Urvay de St Bedon 44000 NANTES Tél. 40.69.03.58

### **WE STATION SERVICE**

(Dëpannage rapide)

• Amstrad • Atari • Commodore • Thomson

## **WE SERVICE FORMATION**<br>• Locoscript • D Base II • Multiplan

ex: Locoscript: 3 j/1690 F TTC

### **W** LIBRAIRIE

De très nombreux titres

### **ILI SPECIALISTE AMSTRAD**

Toute la gamme  $(UC + p$ ériphériques) au prix AMSTRAD

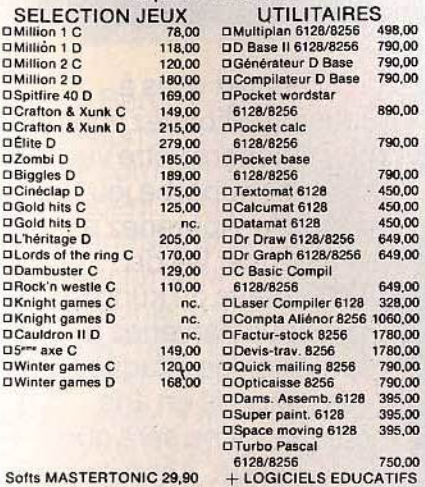

## **SPECIALISTE ATARI**

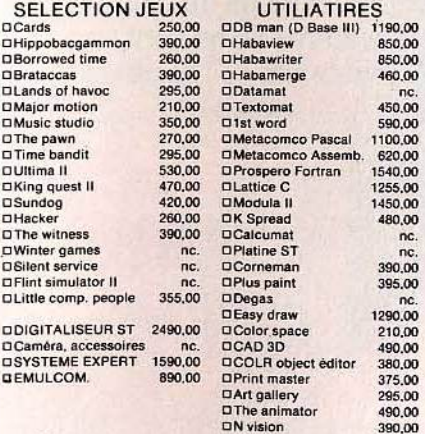

### **M** CATALOGUES 10 F timbres (préciser le micro)

**W** CREDIT Dossier CREG immédiat

**1\1** VPC envoi rapide Commande : Tél. 40.69.03.58 Micronaute UPC 9, rue Urvay de St bedon 44000 Nantes  $\frac{1}{100}$  -  $\frac{1}{20}$  F Softs - 70 F machine  $\frac{1}{100}$  -  $\frac{1}{20}$  + 30 F contre-remboursement

Kionar

Préparez vous à l'inattendu et battez vous pour défendre votre vie dans ce superbe jeu d'arcade. Apprenez á maîtriser les dix mouvements du kung fu et si vous parvenez à repousser les attaques des experts en arts martiaux, ce ne sera que partie remise. Apprenez à connatre les armes spécifiques de chaque ennemi, ils ne sont pas immortels . . . mais vous non plus.

Aidez Mikie à faire parvenir son message amoureux à sa petite amie à l'insu du professeur. **Des situations** burlesques qui en font un jeu d'arcade tres drôle.

55 F.F

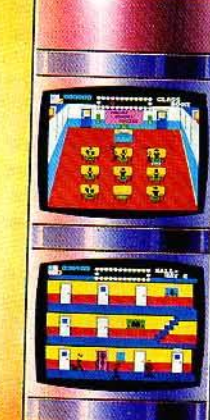

**Entrez dans** de l'as des dé aux prises a dangereux ga new york Il vous faud l'astuce et réflexes p découvrir la magnétiqu contient le me secret. L'alco balles et les tr rein ne manqu ce jeu de série

ZAC DEMOUSQUETTE · 06740 CHATEAUNEUF · TEL 93 42 5

 $B=3777$ 

Konami

au ves les ters

de

ge es **ds** ans **Ine.** 

Le meilleur jeu de simulation de tennis de table jamais réalisé. Tous les effets du véritable jeu y sont récrées, revers coupés, smashs, balles à effets, vos réflexes seront souvent mis à 'épreuve dans cette étonnante simulation en 3 dimensions.

PINGPEONG.

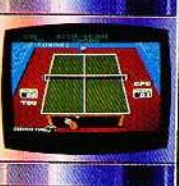

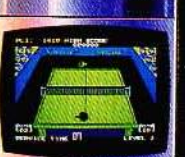

Dans Green Beret toutes les sensations d'un membre de commando vous attendent. Vous êtes super entraînés, et tel une machine de combat invincible, yous ne craignez rien ni personne. Pour forcer les quatre niveaux des installations de défense de votre ennemi, vous devrez vaincre de nombreux et dangereux obstacles. Une parfaite adaptation du jeu' d'arcade.

**TRE IMAGINATION!** 

Prises de vue à partir de divers formats d'ordinateur.

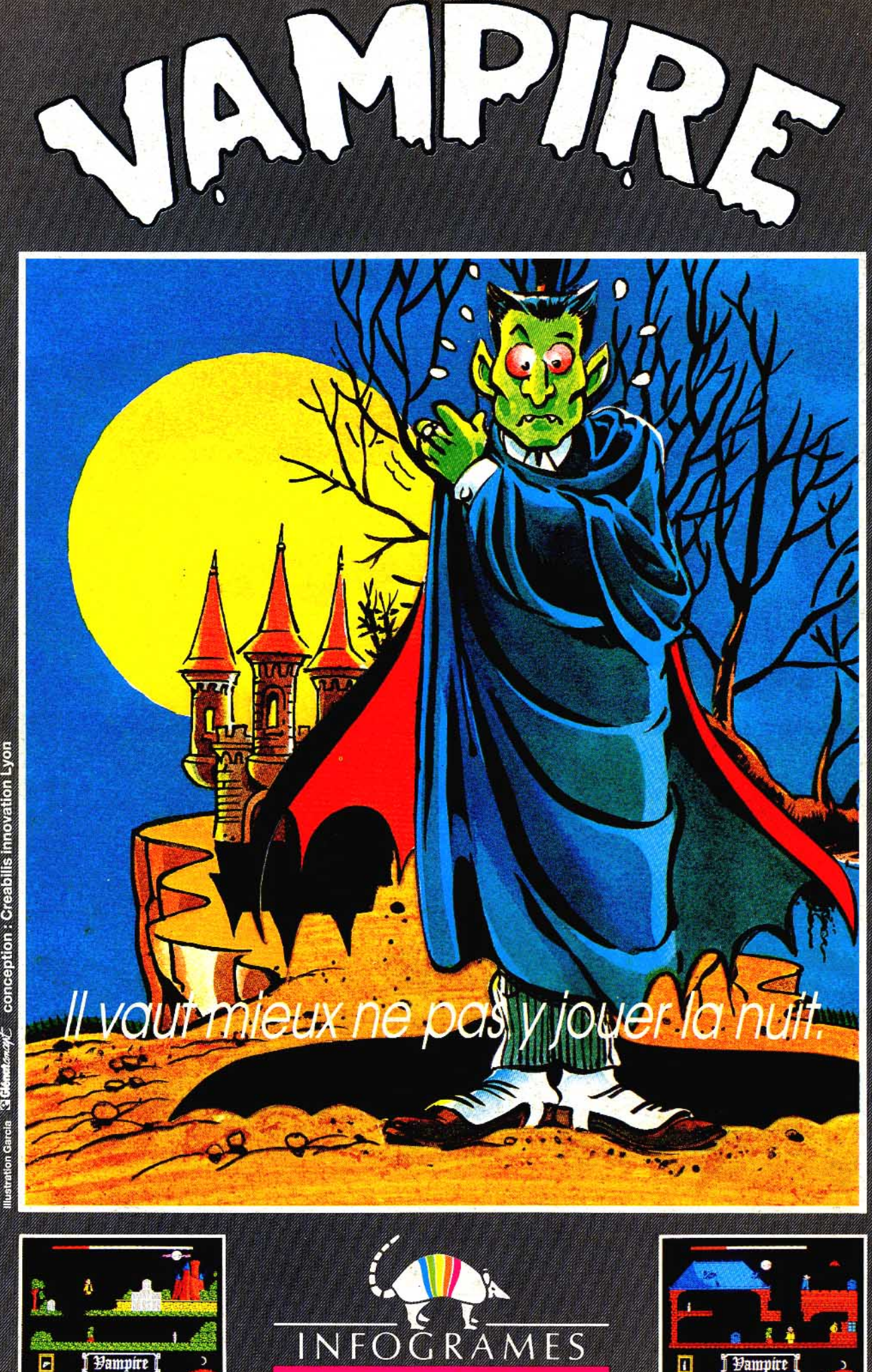

llustration Garcia 33 Cleantor of Conception : Creabilis innovation Lyon